# **UCSF**

**UC San Francisco Electronic Theses and Dissertations**

## **Title**

MIDAS

### **Permalink**

<https://escholarship.org/uc/item/53d4t2br>

**Author** Ferrin, Thomas Evan

## **Publication Date** 1987

Peer reviewed|Thesis/dissertation

## MIDAS: MOLECULAR INTERACTIVE DISPLAY AND SIMULATION

by

### THOMAS EVAN FERRIN

### DISSERTATION

### Submitted in partial satisfaction of the requirements for the degree of

### DOCTOR OF PHILOSOPHY

in

#### MEDICAL INFORMATION SCIENCE

in the

### GRADUATE DIVISION

of the

### UNIVERSITY OF CALIFORNIA

San Francisco

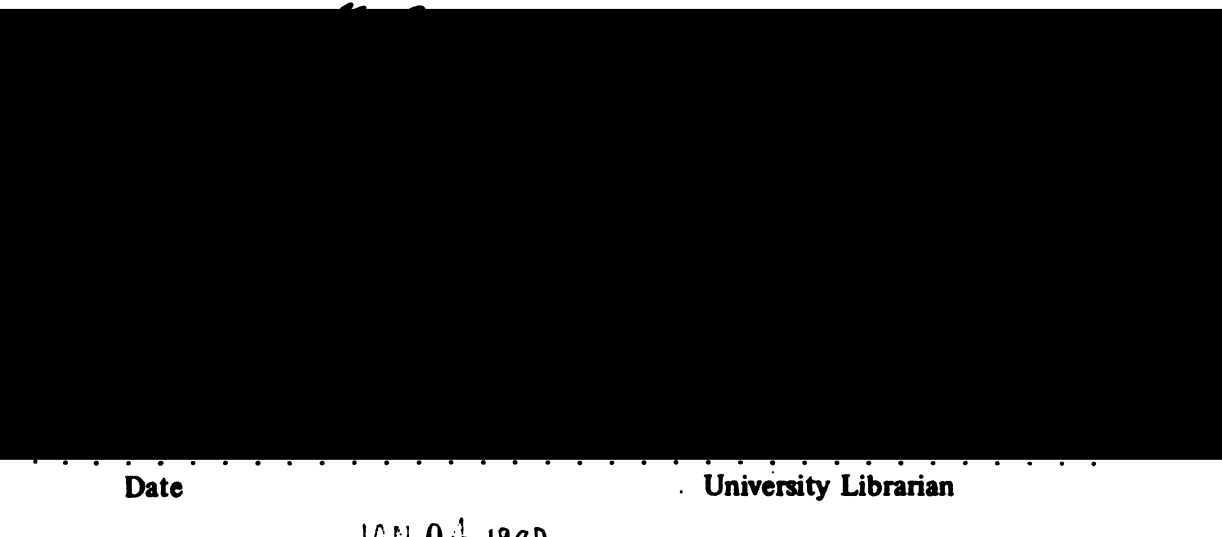

\!. 4 Degree Conferred: JAN 0. Jºsh

Copyright 1986 by Thomas Evan Ferrin  $\mathcal{A}^{\mathcal{A}}$ 

I dedicate this thesis to the two people who have always stood behind me and encouraged me to pursue all of my dreams, my parents, Elizabeth and Harold Ferrin.

# ACKNOWLEDGEMENTS

<sup>I</sup> will begin by acknowledging two people who have been very influential during my gradu ate studies: my thesis adviser and mentor Professor Robert Langridge, and my friend and precep tor Professor Irwin Kuntz. Their excitement over my work, their numerous helpful suggestions, and their continued support over the handful of years it required to complete my work are sin cerely appreciated. <sup>I</sup> also would like to acknowledge the staff of the UCSF Computer Graphics Laboratory, particularly Conrad Huang, Laurie Jarvis and Greg Couch, whose programming work contributed to <sup>a</sup> working and usable system.

The fact that the MIDAS system has been <sup>a</sup> very successful project that has been used by dozens of scientists for their personal research can perhaps be attributed most to the discussions this author had with many early users of the system. <sup>I</sup> thank these numerous unnamed individu als for the many good ideas that they shared with me and for their tolerance in suffering through the early development stages of <sup>a</sup> new system when things were far less stable than desired.

Chapters <sup>2</sup> and <sup>3</sup> of this thesis have been submitted for publication in the Journal of Molec ular Graphics and will appear, respectively, as follows:

T.E. Ferrin et al., Molecular Interactive Display and Simulation (MIDAS),

and

T.E. Ferrin et al., The MIDAS Database System.

Lastly, I acknowledge my direct support from the National Institutes of Health, Division of Research Resources, Grant RR-1081.

# ABSTRACT

The problem of intelligently and comprehensively depicting three-dimensional macro molecular models such as proteins and nucleic acids is addressed using interactive color com puter graphics techniques. Programs written in the C programming language for storage, access, display and interaction with macromolecular models are described and illustrated. The system provides <sup>a</sup> general method for visual studies of protein-protein, protein-nucleic acid, and protein drug interactions.

# TABLE OF CONTENTS

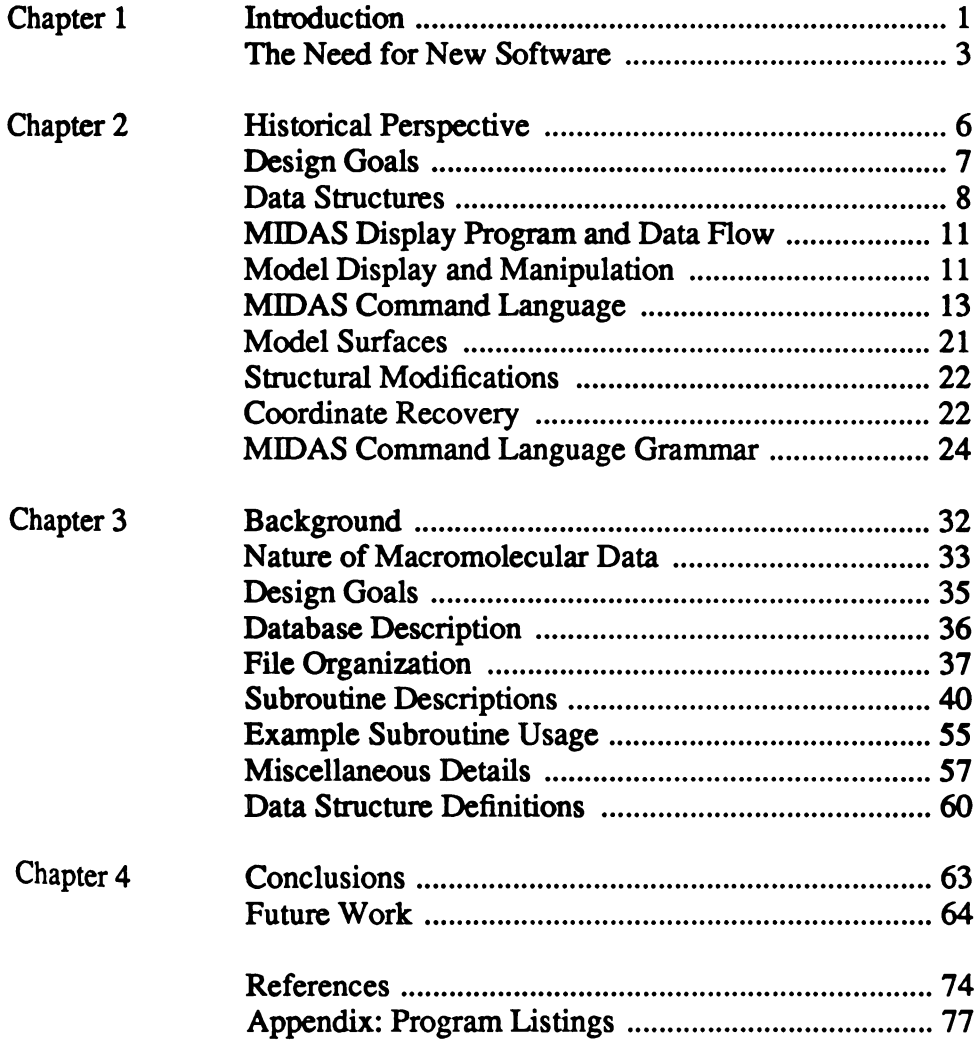

# LIST OF TABLES

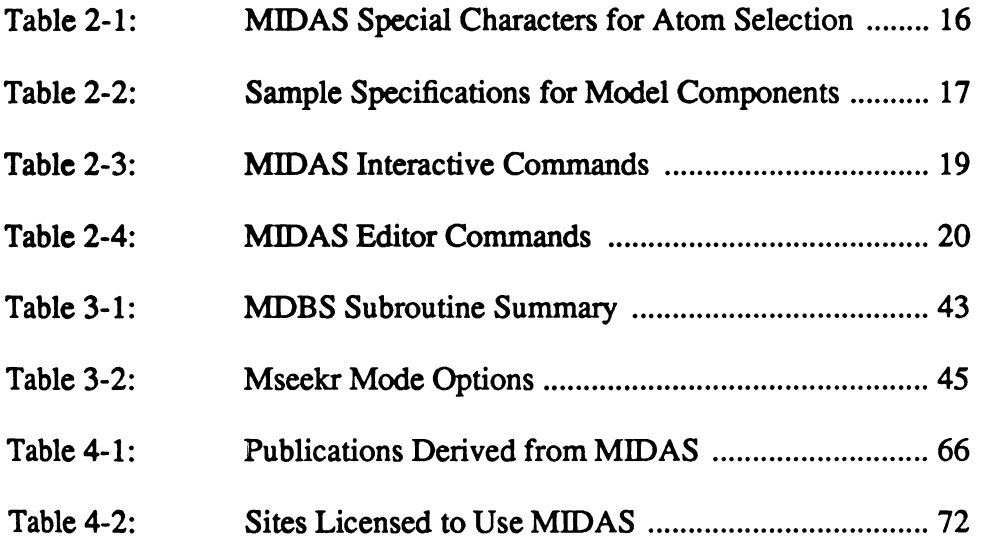

# LIST OF FIGURES

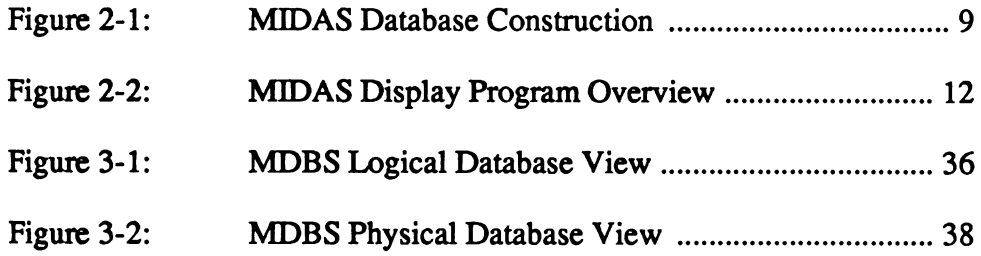

## Chapter <sup>1</sup>

### Introduction

Many of the problems of modern biology are concerned with the detailed relationship between biological function and molecular structure, and especially those relationships which deal with proteins and nucleic acids. Since it is the three dimensional structure of these molecules that determine their unique biological activities, visualization of these structures con tributes greatly to understanding the rationale of their conformation and function. Researchers thus often used physical models to depict three dimensional structure. Unfortunately, 3D models of proteins and nucleic acids can consume weeks or even months of time to construct, and even then have numerous disadvantages: 1) they are physically large and therefore awkward to mani pulate, 2) because of their large size they necessitate the incorporation of extraneous physical support such as rods and wires to counteract the force of gravity, 3) they are so complex internally as to make it difficult to adjust molecular distances and bond angles within the interior regions of the structure, and 4) their physical nature makes it virtually impossible to accurately synchronize the experimental "hand driven" modifications of the physical model with the molecular coordinates stored within the computer.

The introduction of computer generated images in the early 1960's was thus an important advance in the field of molecular modeling. At first these images were staticly generated by "hardcopy" plotting devices. These black and white two dimensional line drawing renditions of three dimensional objects clearly lacked realism, and each 2D view often took minutes or even hours to produce. In 1964, however, at Project MAC at the Massachusetts Institute of Technology an interactive graphics display was first used for depicting molecular structures by Levinthal and Langridge. [LANG65, LEVIN65, LEVIN66] These early pioneers must be given ample credit for realizing the potential benefits of the application of interactive computer graphics to the field of

 $\mathbf{1}$ 

molecular modeling. These researchers often attempted to write complex computer application programs even though the knowledge base of computer science was still in its infancy. Still, the basic ideas introduced then of interacting in real-time with the image displayed on the cathode ray tube (CRT) screen through use of <sup>a</sup> "light pen" and "joystick" remain today.

The progress in both biochemistry and computer science during the late 1960's and early 1970's was substantial. While the structure of only three proteins had been worked out by 1965 (myoglobin, hemoglobin and lysozyme), there are presently about 250 proteins whose structures have been published. Computer programs capable of interactively displaying protein and nucleic acid structures became more widely available by the establishment of such national facilities as the Princeton University Computer Graphics Laboratory in 1970.

These early computer programs and graphics displays, however, were limited in the size of molecular structures which they could accurately depict and yet still retain a reasonable level of interaction with the scientist user. The graphics displays were large and expensive, and often required <sup>a</sup> large dedicated computer such as a DEC System <sup>10</sup> to drive the display. In addition, the large size of the biological structures of most interest to the research community were often several times the capacity of the graphics display subsystem. An imbalance was present. Protein structure determination had progressed at <sup>a</sup> faster rate than computer science and interactive graphics display technology, and chemists were faced with the problem of depicting important biological structures which were too large to conveniently manipulate either with a physical model or a virtual model within the computer.

In the mid 1970's hardware technology caught up with the needs of the biochemist. The DEC PDP-11/70 was the first "high performance" minicomputer commercially available.<sup>1</sup> and this machine coupled with the newly announced high performance interactive three dimensional

<sup>&</sup>lt;sup>1</sup> The DEC PDP-11/70, introduced in 1975, offered a main memory configuration of up to 4 megabytes as well as a high speed I/O bus. Typical configurations sold for around \$75,000.

graphics display subsystem available from Evans and Sutherland (E&S), the Picture System 2, created an environment ripe for molecular modeling research applications. The PDP-11/70 and Picture System <sup>2</sup> combination was further enhanced with the announcement by E&S in July 1979 of the availability of a color CRT display; this enabled another dimension of information to be depicted on the CRT screen.

Thus, fifteen years after the first application of interactive graphics to molecular modeling, computer technology finally was sufficiently advanced for widespread application. The only component of the system glaringly lacking was the necessary user friendly and interactive software to manage the available hardware.

#### The Need for New Software

The previous discussion illustrates many of the problems facing the interactive computer graphics "molecular modeling" user in the late 1970's. The typical user could not get by with only <sup>a</sup> knowledge of biochemistry or physical chemistry, but almost inevitably had to know how to program computers as well. The previous generation of interactive graphics programs, capable of adequately handling small molecules, did not have the capacity to store and manipulate the then newly refined macromolecules. Attempts to modify earlier generation programs for display of large protein and nucleic acid structures met with limited success. [FERR77] For example, the CAAPS display program developed by Langridge and Harbison [LANG75] was specialized for <sup>a</sup> dedicated DEC System <sup>10</sup> and <sup>a</sup> by then obsolete E&S LDS-1 graphics display. The major prob lems of adapting the older display software to the new hardware typically involved the inability to scale algorithms beyond their original designs. The per process address space of the PDP 11/70 was limited to  $64K$  bytes,<sup>2</sup> however the size of known conformations for macromolecules was increasing rapidly and it was no longer possible to hold all relevant information in main

 $2$  If the special "separate I&D" address space mapping of the PDP-1170 hardware was enabled, the per process space could be increased to 128 K bytes. This created other programming problems, however. [FERR80)

memory. Thus there was a crucial need for a compact data representation that still allowed very fast access in order to minimize command execution delays for the user. In addition, <sup>a</sup> new pro gram command language was needed that provided a syntactically compact way of specifying small regions of interest within <sup>a</sup> large structure. These specialized regions of interest (i.e. bind ing sites) often involve a relatively small region of the overall structure, but are the focus of attention for the chemist, since key chemical activity usually involves these sites. Graphics display software must not only be efficient in displaying the overall molecular structure, but must also be efficient at manipulating <sup>a</sup> relatively small geometric group within the overall three dimensional structure of the molecule.

Efficient access and convenient manipulation of large biomolecular structures were by necessity key design goals for any newly developed software. Clearly, both the advancing needs of the scientist user and the newly available advanced display technology dictated either a redesign of some existing software system or committing to an entirely new software design. Given the apparent rapid advances in the field of computer science and the eagerness of this young scientist, the only rational decision at the time appeared to be <sup>a</sup> completely new and origi nally designed system for modeling macromolecular structures. The new system needed to address not only the deficiences of previous interactive modeling systems, but also the important needs of <sup>a</sup> then rapidly growing scientist user community. Specifically, the new system needed to be able to model the interactions of macromolecules with one another and the interactions of these molecules with smaller structures such as drugs. This requirement of modeling interactions among multiple macromolecules was a new and yet crucial requirement.

In addition to the above requirements, advances in timeshared operating systems for mini computers [RITC74] made <sup>a</sup> timesharing-based host system both desirable and feasible.

In summary, the rapidly increasing database of refined macromolecular structures, along with the advent of advancing scientist user requirements, hardware graphics display and computer

4

technology, and new ideas derived from the field of computer science combined to provide <sup>a</sup> ripe environment for <sup>a</sup> new generation of molecular modeling software.

# Chapter <sup>2</sup>

### Abstract

The Molecular Interactive Display and Simulation (MIDAS) System is designed for the display and manipulation of large macromolecules such as proteins and nucleic acids. Several ancillary programs allow for such features as computing the surface of a molecule, the selection of an active site region within <sup>a</sup> molecule, and computation of electrostatic charge potentials. At the core of MIDAS is <sup>a</sup> hierarchical database system, designed specifically for macromolecules and both compact in its storage requirements and fast in its data access.

#### Historical Perspective

MIDAS is the most recent in <sup>a</sup> series of interactive molecular graphics systems whose direct lineage extends back to the first developments in interactive molecular graphics at Project MAC, MIT, in 1964. [LANG65, LEVI65, LEVI66] National Institutes of Health (NIH) support began with the formation of the Computer Graphics Laboratory at Princeton University in 1969' and resulted in <sup>a</sup> number of pioneering developments including CAAPS (Computer Aided Analysis of Protein Structure). [LANG75]

In 1976 this NIH research resource moved to U.C.S.F. <sup>A</sup> new graphics package [FERR80] was designed to operate under the UNIX<sup>2</sup> [RITC74] operating system and a new molecular graphics system designed (MMS), initially in collaboration with the Chemistry Department at U.C. San Diego. This evolved at UCSF into a system, MIDS, which was able to accommodate the new developments in color displays. [LANG81] The system was used by numerous visitors to the U.C.S.F. Computer Graphics Laboratory.

<sup>&</sup>lt;sup>1</sup> The Princeton University Computer Graphics Laboratory was established by a grant in 1970 from the Division of Research Resources of the National Institutes of Health (RR-578); funded also was provided by Princeton University.

<sup>&</sup>lt;sup>2</sup> UNIX is a registered trademark of AT&T Bell Laboratories.

In 1980 we decided to redesign the system completely, making use of the lessons learned over the previous 15 years. The result of this effort, MIDAS, emphasizes highly interactive display and manipulation, with a data structure designed for very fast access to and manipulation of large and complex molecules such as protein and nucleic acids. [FERR84, LANG84, PATT84]

MIDAS was originally developed on the UNIX operating system for use with an Evans and Sutherland (E&S) Picture System (PS) <sup>2</sup> display and recently converted for use on other operat ing systems (VMS and UNIX System V) and other graphics display engines (E&S PS330 and PS350, MPS, and Silicon Graphics IRIS).

#### Design Goals

MIDAS was designed primarily for modeling proteins and nucleic acids and their interac tions with each other and with small molecules such as drugs. Macromolecules are large com pared to typical drug molecules: the average number of atoms in protein and nucleic acid struc tures as found in the Brookhaven Protein Data Bank [BERN77) are 1500 and 1000, respectively, and these are only a small subset of the huge family of these molecules found in nature, the size of which can range up into millions of atoms. The average amount of data associated with each atom is roughly 20 bytes (atom name,  $\{x,y,z\}$  coordinates, some physical properties, and graphics information). Thus, the memory requirement for studying an average sized two molecule interac tion is roughly 50 kilobytes, just for the raw data. Since MIDAS was originally developed on a Digital Equipment (DEC) PDP-11/70 computer which had an inherent limited address space, an important aspect of our design goal was therefore to build a modeling system which processes <sup>a</sup> large amount of data using little main memory.<sup>3</sup> Equally important, however, was that this aspect

<sup>&</sup>lt;sup>3</sup> In the late seventies the cost of main memory was about a thousand times greater per byte than the cost of magnetic disks. Most machines were used as centralized time sharing machines whose resources were typically shared among many users. Major technological advances in the past half-decade have influenced computing systems significantly. Microprocessors have become powerful enough to allow users to have their own personal work stations. In the past ten years there has been <sup>a</sup> four-fold decrease in the cost per byte of disk storage. In this same time period the cost per byte of main memory has dropped by a factor of a hundred! These new technological influences would obviously have a major bearing on any design decisions for a new modeling system that was being developed today.

of the design did not impact performance; the system must provide real-time interactive perfor mance with minimal CPU utilization, and it must not use excessive amounts of disk space for storing the molecular databases.

MIDAS incorporates into one package the capabilities found through the years to contribute to interpretability of complex objects. These include real time display interaction though various input devices and a coherent command syntax, stereoscopic image generation, the use of color and representation of molecular surfaces. Hardware capabilities such as depth cueing, perspec tive, clipping and real-time stereo are incorporated. Emphasis is placed on the interactive selec tion, manipulation and docking of drugs and receptors.

In short, the program was required to be both efficient enough to operate within the space limitations of the available computer system and of sufficiently high performance to provide <sup>a</sup> truly interactive tool for scientist users.

### Data Structures

In designing MIDAS, we first needed <sup>a</sup> data structure which could store the large amounts of data associated with <sup>a</sup> molecular model efficiently and provide fast access for <sup>a</sup> modeling pro gram. The proteins and nucleic acid biomolecules for which MIDAS is intended are built from smaller component molecules which are chained linearly into large structures. The diversity of these biomolecules is due largely to sequence variations of only 20 common amino acids in pro teins and 4 common nucleotides in nucleic acids. This redundancy in the structure of component residues of large biomolecules provides an efficiency in nature which is useful in data storage as well. Residue structural data such as atom names, bonding pattern, and linkage atoms, need only be specified once, and then applied to all like residues within <sup>a</sup> model. Only the actual coordinate data (3-D position in a Cartesian coordinate system) is explicitly required for each atom.

The MIDAS database structure [FERR86a) thus consists of three binary files for each molecu lar model (see figure 1). <sup>A</sup> 'data' file contains the coordinate data, <sup>a</sup> "template' file contains the

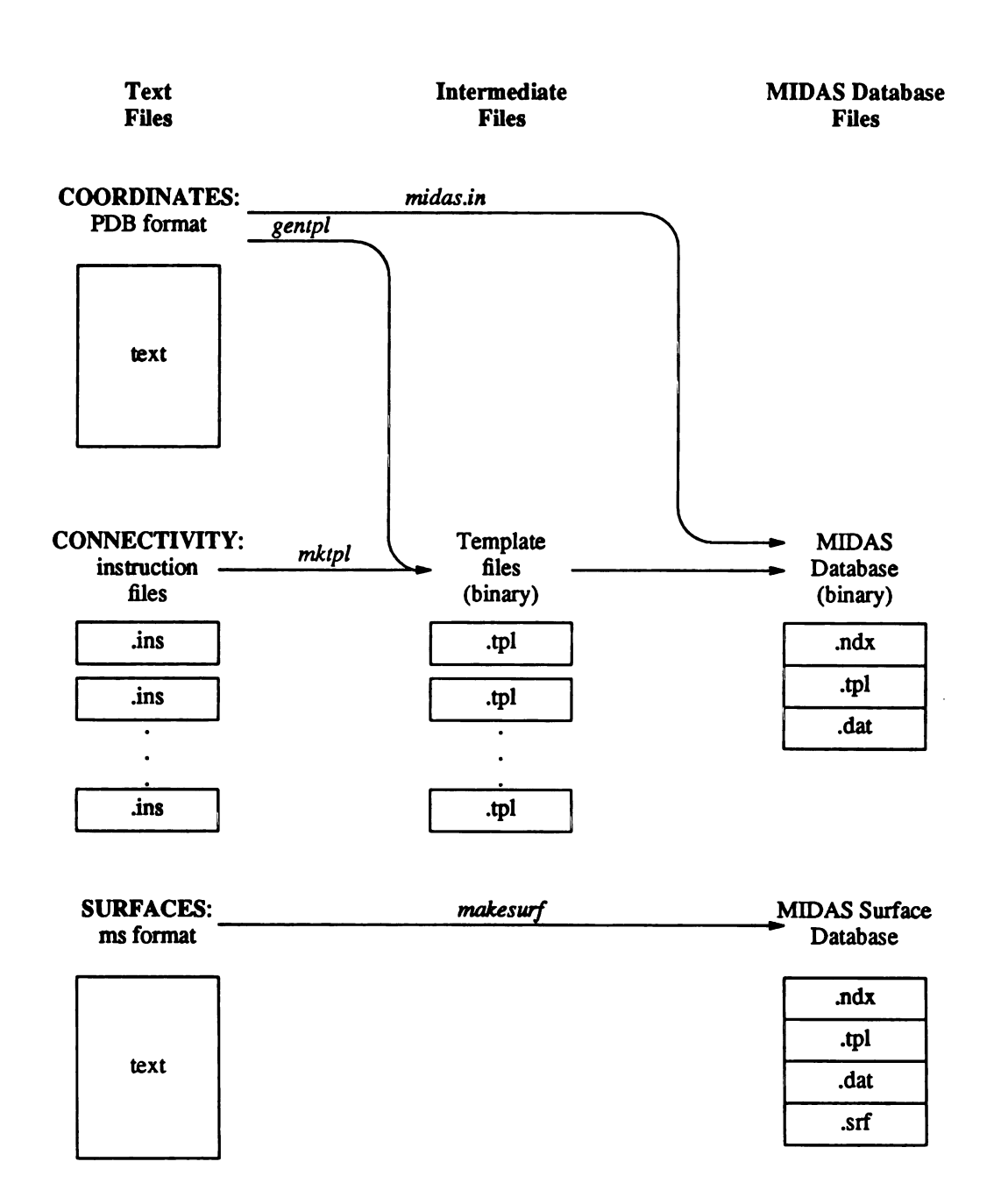

### Figure 2-1: MIDAS Database Construction

Construction of a MIDAS database using the midas.in utility program requires two types of input: (1) coordinate data in Protein Data Bank format and (2) connectivity data in the form of a binary template for each residue appearing in the database. These templates are generated from either connectivity instruction files using the mktpl program or from Protein Data Bank coordinate files using the gentpl utility. A MIDAS solvent accessible surface database is converted from a ms format file using the makesurf utility.

residue structural information, and an "index' file relates the two. The binary format of the data base provides for fast access by the MIDAS display program while the elimination of redundant structural information significantly reduces the MIDAS main memory requirement during pro gram execution.

The utility program *midas.in* builds a MIDAS database (set of three files) from crystallographic data; the user is required to provide the residue sequence and the atom coordinate data as well as the more general residue structural data. The latter is termed a "template" since it provides the connectivity information for all atoms in a residue.

Residue templates are generally prepared in advance. Since most models contain residues found commonly in nature, <sup>a</sup> library of residue templates is made available on the system. If the user's input data conforms to the established Brookhaven Protein Data Bank conventions.<sup>4</sup> the corresponding MIDAS database is readily constructed in <sup>a</sup> few minutes.

Should the input data contain residues not found in the library, the *midas.in* program will try to construct an appropriate template. This is done by calculating the distances between atoms of the residue and comparing these distances to a standard set of atom radii to determine the bonding pattern. Alternatively, users may construct templates by hand using <sup>a</sup> series of DRAW and MOVE instructions which are used by another utility program, maketpl, to generate the template.

To summarize, the templates contain the name and connectivities of each atom in the resi due, the residue name, and identify the atoms which link the residue to the next residue and previ ous residue in the overall sequence of residues which form the molecule. The Protein Data Bank input data file provides the sequence of residues and the atomic coordinates for each atom in the residues. These files are processed by *midas.in* to create three binary files making up a MIDAS

<sup>\*</sup> See the document "Protein Data Bank Atomic Coordinate Entry Description", distributed by the Brookhaven Protein Data Bank.

database which is accessed by the MIDAS display program.

#### MIDAS Display Program and Data Flow

The MIDAS display program can be configured to display an arbitrary number of molecular models (databases) simultaneously, although in practice a dozen simultaneously displayed molecules provides sufficient capacity for studying nearly all problems of current interest while still maintaining <sup>a</sup> comprehensible display. Even with a dozen simultaneously displayed models MIDAS still provides real-time user interaction with the displayed objects (molecules).

MIDAS is divided into three program modules. One handles the real-time interaction with the user including polling the input devices and sending instructions back to the display device. <sup>A</sup> second module modifies and maintains the disk based MIDAS databases. This includes managing structural data as well as color and temperature factor data. <sup>A</sup> third module parses com mands and manages the graphics objects. Objects are regenerated only when necessary. Thus, <sup>a</sup> newly generated object returned from the database editor is merged with the unchanged stored objects and then sent as a single display list to the display device. Figure 2 summarizes the data flow among the various modules.

### Model Display and Manipulation

The MIDAS display program represents molecules as wire models. Atoms are points which are joined by line segments to represent bonds and these points can be selectively labeled for identification. The user sees on the display screen <sup>a</sup> two dimensional representation of a three dimensional object enhanced by perspective and depth cueing and, optionally, stereoscopic view ing.

The MIDAS display program provides the user with both global and local interactive object manipulation capabilities.

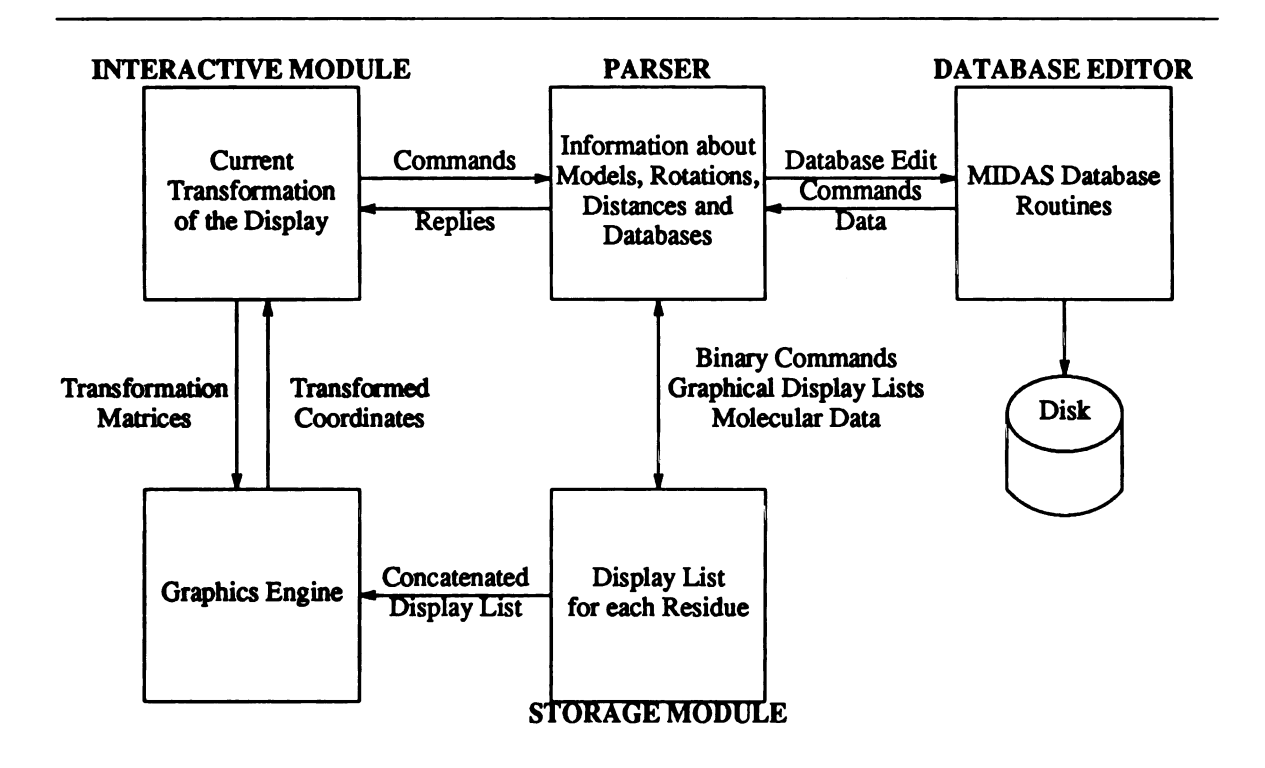

Figure 2-2: MIDAS Display Program Overview

The *interactive module* receives user input from the interactive devices (joysticks, knobs, keyboard, etc.). Interactive commands are processed by the interactive module and transformation matrices sent back to the graphics engine. Editor commands are sent on to the *parser*. If the command requires that the MIDAS database be edited, the command is sent to the *database editor* which returns new object data for the modified objects. The parser then sends either the new object in the form of <sup>a</sup> binary display list or <sup>a</sup> binary com mand (if the database editor was not needed) to the *storage module*. The storage module sends a concatenated display list of all the objects to the graphics display engine. The parser and storage modules are actually a single process, but have been distinguished here for clarity.

The global object manipulation capabilities include translation of one or more objects in the X, <sup>Y</sup> and <sup>Z</sup> directions, rotation of the objects about the X, Y, <sup>Z</sup> laboratory axes centered at the common center of mass, and scaling of the screen image. When more than one model is displayed, any subset of models may be selected for independent translation and rotation about the recalculated center of mass. The center of rotation may be set to any atom. Clipping planes in the X, Y, and Z Cartesian coordinate system provide viewing access to otherwise obscured parts of the molecule.

All global manipulations are controlled in real-time by the user through knobs, joysticks, switches, and <sup>a</sup> two dimensional data tablet. The nearly immediate response of the display to user input via these devices provides the user with <sup>a</sup> strong sense of <sup>a</sup> "real" object. With the addition of stereoscopic viewing via a synchronized display and shutter device, the realism becomes so great that the user may be tempted to pick up the "molecule" and examine it in hand.

MIDAS emphasizes dynamic local object manipulation. Atomic bonds and labels are selec tively displayed by the user. Isolating the area of interest in large biochemical systems is key to simplifying an otherwise unwieldy amount of graphical data.

Bond rotations about any non-ring bond are performed interactively, usually by assigning the rotation to <sup>a</sup> knob. This bond rotation capability coupled with the interactive ability to moni tor interatomic distances and angles provides <sup>a</sup> powerful tool for quantitatively modeling molecu lar interactions. Selective display of molecular surfaces and partial molecular surfaces further enhances study of molecular interaction. Both bonds and surfaces may be colored independently, and surfaces are rotated and translated with the associated structure. The specifics of these modeling techniques are discussed in the following section with the associated MIDAS com mand.

### MIDAS Command Language

In addition to device input, MIDAS also accepts command text.<sup>5</sup> The MIDAS command language is based on a LALR grammar [AHO79) and is formally described in appendix 2-1.

Key to the MIDAS command language is the syntax used to address molecular objects. The molecular models displayed by MIDAS are referenced by a hierarchical syntax designed to allow

<sup>&</sup>lt;sup>5</sup> A complete description of the MIDAS Command Language is given in MIDAS User's Manual. [JARV85] Early in the development of MIDAS the advantages of a command language versus a menu based system were considered, and <sup>a</sup> command language based on typed commands was chosen. While a typed command language provides greater flexibility and speed, and can be implemented more easily, a menu based system is currently being developed.

selection of only the portions of the model of interest. The hierarchical scheme is as follows:

- Models: Models are the most general (highest) level of the hierarchy. As currently configured, up to twelve molecular models may be displayed at a time (although there is no fundamental limit to the number), and each model has both an associated name and number by which it is referenced. A model is usually single molecule, but it is not so restricted. For example, the four amino acid chains and heme group in hemoglobin may be included together in a single model.
- Residues: Within each model, component residue(s) are named and uniquely numbered. Residue numbers may be negative or positive (to conform with biochemical literature) and are usually sequential within a model.
- Atoms: Within each residue, individual atoms are referenced by a unique atom name.

The syntax developed for accessing these components of molecular models uses the sym bols "\*", ":", "@" as identifiers for models, residues and atoms, respectively. These identifiers, followed by the associated component name or number, are grouped into expressions which evaluate to selected portions of models. Conventions for the syntax are as follows:

- (1) Identifier/components are written in order from model to residue to atom and evaluated so that <sup>a</sup> given atom identifier refers to the most recent (i.e. previous) residue and model identifier in the string. When an identifier of <sup>a</sup> higher hierarchical level follows one of lower level, intervening identifiers of lower value are ignored and the most recent higher level identifier is associated with the named component(s). For example,  $\#0:3\text{\textcircled{e}ca}$ :8 $\textcircled{e}$ na refers to the CA atom of residue <sup>3</sup> on model 0 and the NA atom of residue 8 on model 0.
- (2) <sup>A</sup> residue or model identifier lacking <sup>a</sup> lower level specification implies "all". E.g., #0 implies all atoms of all residues in model 0.
- (3) An identifier lacking a higher level specification implies "all". E.g.  $\#0@CA$  indicates all alpha carbon atoms in model 0 (all residues implied), and @CA alone indicates all alpha carbon atoms in all residues in all displayed models.
- (4) Components of the same hierarchical level may be grouped under the same identifier using the "-" character to specify a range and "," to delimit an unordered list. E.g.: 21-24,35 indicates residues 21 through 24, inclusive, and residue 35. MIDAS does not guarantee the order of evaluation in such cases.
- (5) Additional special characters including wild card matching characters are listed in Table 2-1. Expression examples are given in Table 2-2.

The hierarchical syntax described above provides flexible and explicit access to component parts of molecular objects, allowing the user to be very general or very specific in a minimal number of key strokes. In molecular models the "area of interest" is usually not <sup>a</sup> contiguous set of residues, e.g. in proteins the active site usually includes contributions from non-sequential resi dues in the folded amino acid chain. In this respect, the syntax, while explicit, may be quite tedious; thus MIDAS provides an aliasing facility for frequently typed strings, a utility program, irs, for active site atom selection, and the notion of "sessions", where <sup>a</sup> work session may be saved so that the selection process need not be repeated when the MIDAS program is later restarted. As an example of the aliasing facility, consider the command "alias AS #0:145:248:270", which is a typical specification for the active site within <sup>a</sup> model (in this case carboxypeptidase). The string "AS" can now be used in place of the explicit atom identifier expression in any other MIDAS command.

Realizing that typing in atom specifications is <sup>a</sup> disadvantage for poor typists, we included in MIDAS <sup>a</sup> system of "atom picking" using the data tablet and cursor puck to ease the tedium of typing in strings of residue and atom names. "Atom picking" allows users to point to the

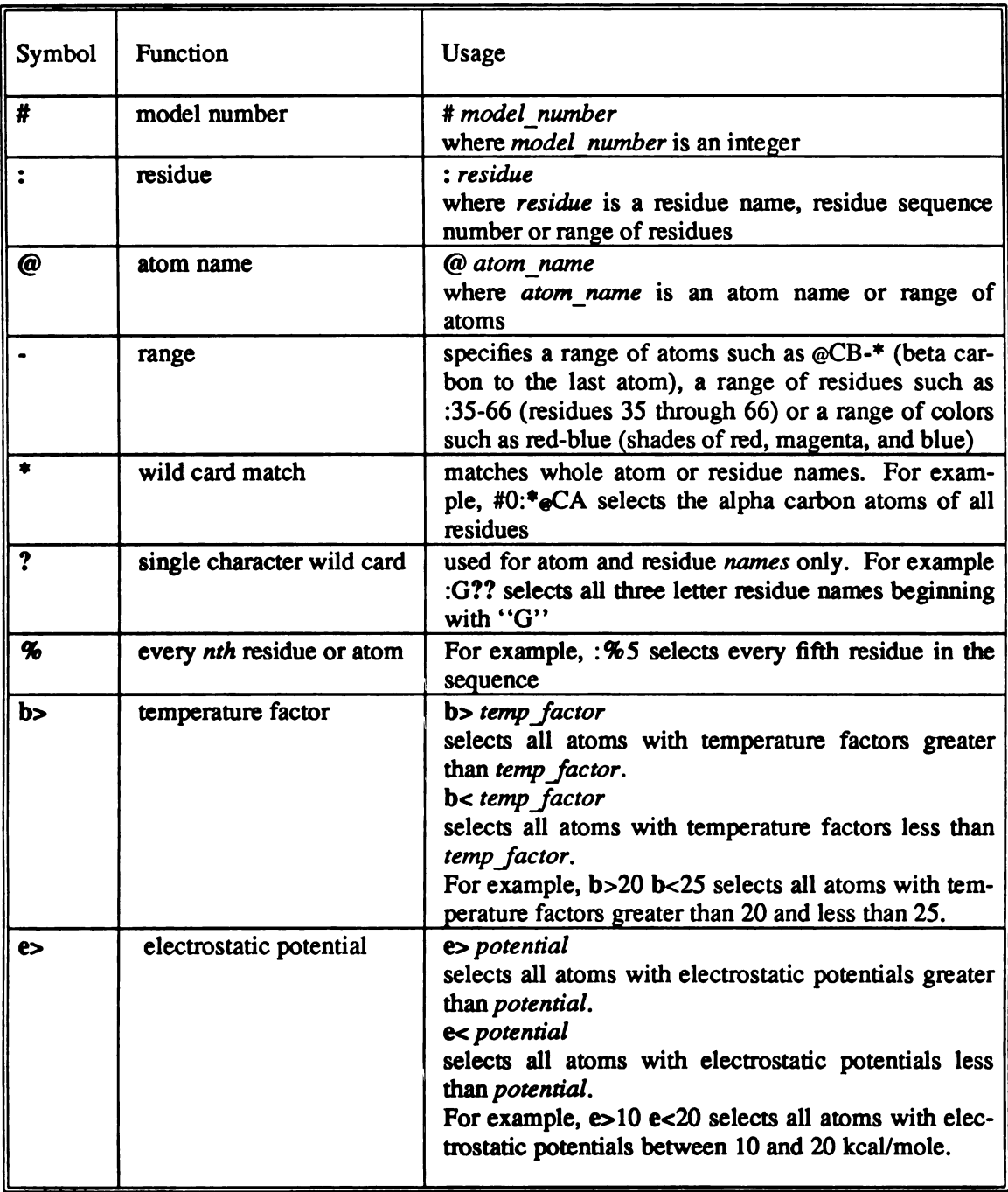

### Table 2-1: MIDAS Special Characters for Atom Selection

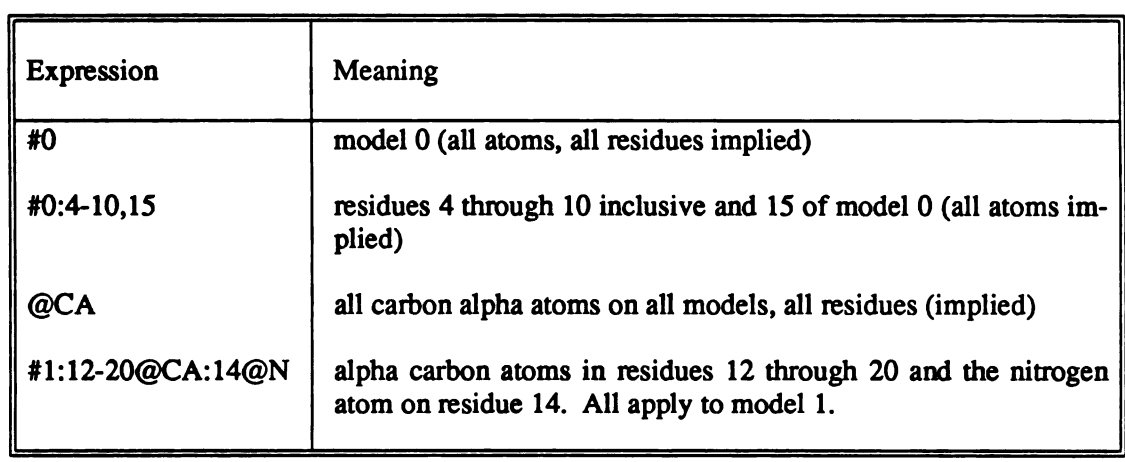

### Table 2-2: Sample Specifications for Model Components

atom of interest, and MIDAS returns the appropriate character string specification. The user types a MIDAS command substituting a  $4+1$  where the atom specification is to appear. This activates the data tablet and cursor such that a cross hair appearing on the display may be moved to the desired atom. Pressing the button on the cursor puck signals the selection, and MIDAS substitutes the full hierarchical atom name for the first occurring "+" in the typed command. Multiple "+" symbols may appear in the command line; each is sequentially assigned a complete atom specification. The command may be edited after substitution using the normal MIDAS key board editing characters; e.g. 'w (control-w) to erase a word. As a degenerate case, a "+" by itself without an accompanying MIDAS command still activates the atom picking facility and thus allows a user to temporarily identify a particular residue or atom, but then to ignore this information simply by typing "u (control-u) to erase the line.

MIDAS commands are divided into two categories: interactive commands which change the view of the displayed objects and editor commands which modify the displayed object. These two command types correspond to the primary program module in which they are carried out. Editor commands are typically "molecule specific" (e.g. addaa for adding <sup>a</sup> new amino acid onto the end of <sup>a</sup> molecule), while the more general interactive commands could just as easily be applied to any computer generated object shown on the display screen. Editor commands require invoking the MIDAS database editor module to modify the database and are thus slower to exe cute than interactive commands, which require only that an instruction be sent to the display sys tem. The editor and interactive commands are summarized in Tables 2-3 and 2-4, respectively.

The action of most MIDAS commands may be reversed by preceding the command with the tilde character """. This is essentially an "undo" for the commands.

The command language duplicates all the capabilities of the input devices with interactive keyboard commands: move translates objects, turn rotates objects, scale applies a numerical scaling factor, clip adjusts the clipping planes, and select mimics the switches for activating models. These and other interactive commands essentially change the "view" of the model(s) on the screen. The duplication in the MIDAS command language of the functionality of interac tive devices is especially advantageous for constructing command "scripts". Sequences of com mands are prepared as part of an ordinary text file using <sup>a</sup> standard text editor and can then be "read" into the program with the source command just as if the commands had been interac tively typed on the graphics display keyboard. This feature is often used during filming sessions and for giving demonstrations to visitors.

A molecular model displayed in its entirety contains more information than the user either needs nor wants. It is important to be able to simplify the picture to emphasize the areas of interest or generalize the structure. The display command allows selective display of atoms, resi dues, and models. Thus, a large protein may be simplified by displaying only the backbone (i.e. eliminating the side chains). Such <sup>a</sup> simplied picture clarifies the structure allowing the viewer to easily distinguish gross secondary and tertiary structural features such as beta pleated sheets and alpha helices. The command chain "chains" together only the displayed atoms, ignoring inter vening atoms. In this case the lines connecting the atoms are "virtual" bonds that serve to

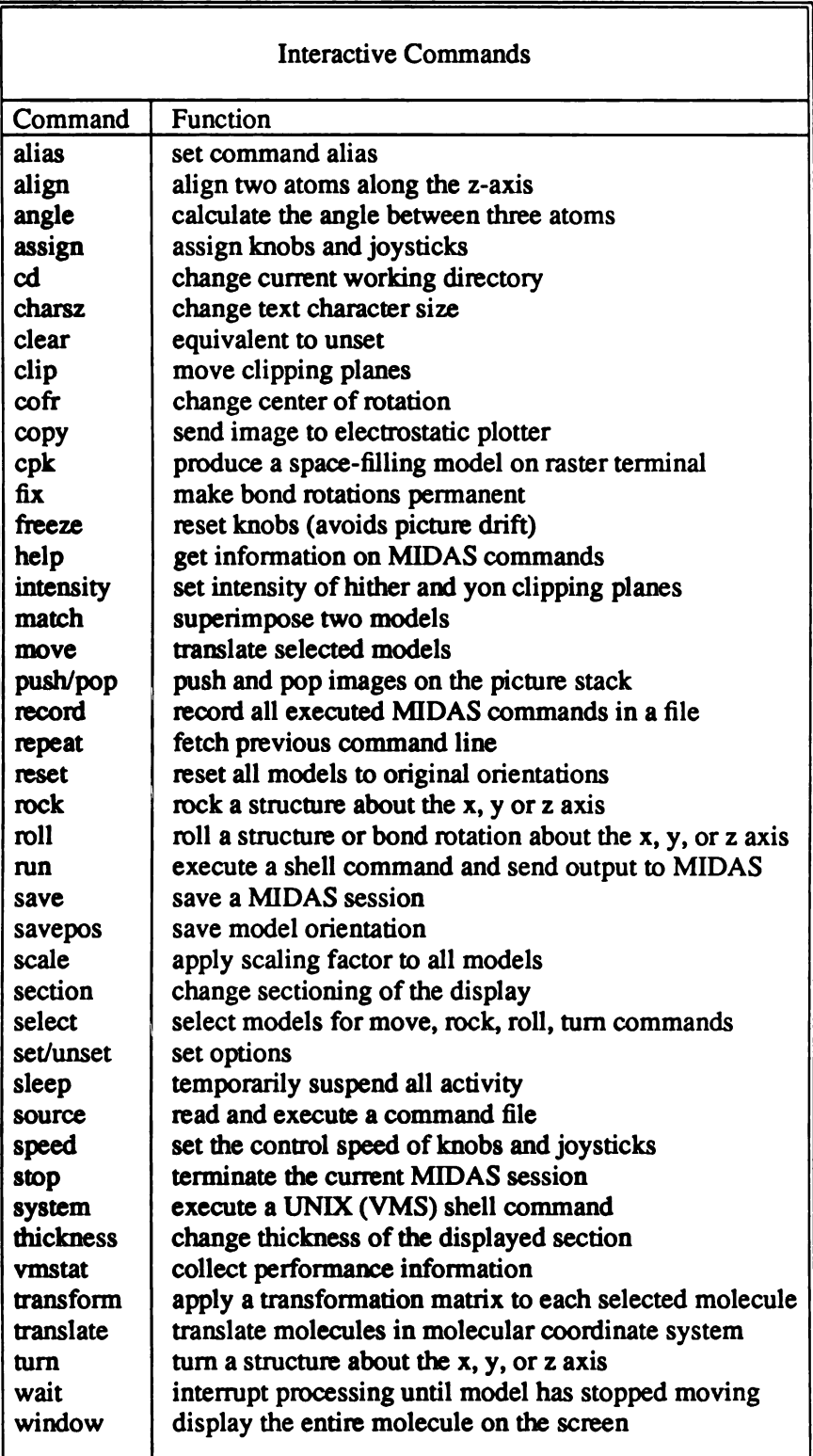

### Table 2-3: MIDAS Interactive Commands

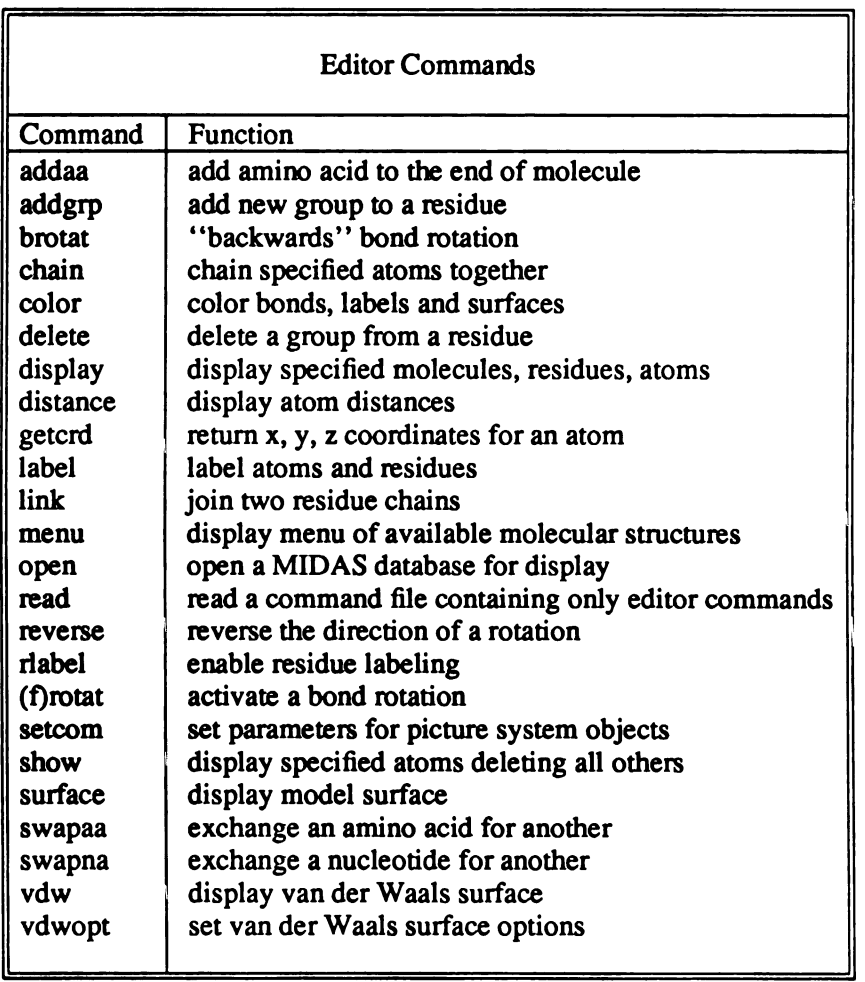

### Table 2-4: MIDAS Editor Commands

distinguish gross structural features. For example, the alpha carbon atoms of a protein may be chained (ignoring amino nitrogen and carboxyl carbon) to produce <sup>a</sup> generalized view of the pro tein.

Having simplified a model structure, it is useful to carefully select details of the molecular structure for display. The portion of interest is often the active site of <sup>a</sup> protein. As more detail is added back to the model, color becomes indispensable for enabling the eye to differentiate among the various displayed structures. Protein and substrate may be colored differently and residues

involved in molecular interactions highlighted by color. Bonds, labels and surfaces (described in the next section) may be colored independently. This is of particular use for docking two sur faced models where the surfaces are very close to one another and possibly touch. The ability for the eye to distinguish between the two surfaces is crucial. Color also provides an alternative mechanism for atom identification: bonds may be color coded according to atom type, for exam ple.

### Model Surfaces

A key feature of MIDAS is the ability to display molecular surfaces. These are represented as dots about the wire model and characterize contours, pockets, and internal cavities. Studying molecule interactions is heavily dependent on accurately characterizing the molecular surfaces in the area of contact.

There are two types of molecular surfaces supported under MIDAS: van der Waal surfaces and solvent accessible surfaces. Van der Waals surfaces [BASH83) are fast to compute and provide "interactive" surfaces which accommodate bond rotations readily. MIDAS assigns a van der Waals radius to each atom according to its atom type, creates the surface and clips the areas of overlap to create a Corey-Pauling-Koltun (CPK) type model. Note that the surface of each atom may be represented, not just those atoms on the exterior surface of the molecule. These surfaces may be selected for display on an atom by atom basis. Surfaces for atoms internal to the exterior molecular surface of the model may be eliminated from the display using the aforementioned *irs* utility program (Interior atom Removal and site Selection).

Solvent accessible surfaces are calculated off-line using an algorithm first proposed by Lee and Richards [LEE71, RICH77) and implemented at UCSF by Connolly. [LANG81, CONN81, CONN83] The surface is calculated by rolling <sup>a</sup> theoretical water "probe" around the van der Waals surface of the molecule and using the contact reentry points to determine the surface. The resulting sur face is smooth and free of "seams" between atoms. The program output, a ms format<sup>6</sup> file, is

preprocessed prior to display to create <sup>a</sup> MIDAS database surface file which is accessed by the MIDAS display program. This is a molecular surface and may not be selectively displayed on an atom by atom basis except at the level of the initial calculation. <sup>A</sup> major distinction between the van der Waals and solvent accessible surfaces is the "tearing" of the latter when <sup>a</sup> bond rotation is performed.

Surfaces are useful for visualizing contact points of intermolecular interactions. A utility program, esp, which calculates the electrostatic potential of a solvent accessible surface and stores the information in <sup>a</sup> MIDAS surface database allows the MIDAS display program to selec tively color surface regions by electrostatic charge. Visualization of the electrostatic pattern at the molecular surface provides additional information for docking.

### Structural Modifications

In general, MIDAS is not designed for making major structural changes to displayed models. For small changes, however, MIDAS has the following capabilities:

- (1) Amino acid residues may be added using the addaa command and nucleotides added using the addna command.
- (2) One residue may be substituted for another using the commands swapaa (for an amino acid) and swapna (for a nucleotide).
- (3) The addgrp command enables the user to add a small chemical group from an on-line library of groups to an existing residue.

### Coordinate Recovery

Coordinate recovery is of particular importance in docking problems so that visually docked models may be subjected to further computational analysis, such as energy minimization

<sup>\*</sup>The ms program was written at UCSF by Michael Connolly. The program is available from the Quantum Chemistry Program Exchange (QCPE) at Indiana University.

calculations. MIDAS provides coordinate recovery via (1) <sup>a</sup> MIDAS command, getcrd, which returns the coordinates of <sup>a</sup> named atom to the display screen and (2) writing out the entire MIDAS session (i.e. all databases and surfaces) with the MIDAS save command and converting binary atom coordinate data to a text file format using the *midas.out* utility program. The latter method requires that bond rotations be "fixed" in the new positions using the MIDAS command fix. <sup>A</sup> saved MIDAS session may be restarted, thus making it convenient for users to break long modeling sessions into several shorter time periods.

### Appendix 2-1: MIDAS Command Language Grammar

The MIDAS command language forms a nearly context free grammar<sup>7</sup> and hence can be described by <sup>a</sup> Backus-Naur Form (BNF) syntactic specification. [AHO79] This approach has resulted in several advantages; most importantly was that at an early stage it was possible to gen erate <sup>a</sup> prototype of the language interpreter by utilizing the UNIX compiler-compiler tool YACC. [JOHN75] This allowed formal analysis of the initial language in order to spot potential ambiguities and conflicts in the parser production rules. It also allowed us to get <sup>a</sup> "feel" of how the language was to be used without the necessity of implementing the complete parser. [FREE77,WASS82)

Because of the desirability to provide comprehensive expression error analysis and informa tive error messages, however, the final implementation of the MIDAS language parser relies not on YACC, but on <sup>a</sup> recursive-descent (top-down) parsing strategy. This method allows for the detection of syntactic errors in the input command string as soon as it is possible to do so based on a left-to-right scan of the input, normally as soon as the lexical analyzer returns the next input token. Formally speaking, then, the MIDAS command language is <sup>a</sup> LL(1) grammar, since the parser scans its input left-to-right, constructing a leftmost derivation in reverse, and examining no more than one of the next input symbols on the command line.

The BNF specification of the language follows. Notational conventions are: [] indicates exactly zero or one occurrence,  $\{\}$  indicates zero or more occurrences, and  $\{\}$ + one or more occurrences. Capitalized words are terminal symbols (tokens) while lower case words are nonter minal symbols (syntactic variables). The nonterminal symbol "command-list" is the start sym bol.

<sup>\*</sup> The language is not strictly context free because arguments to some MIDAS commands are UNIX filename specifications which can themselves be arbitrary strings. However, because the MIDAS syntax analyzer is implemented by recursive descent tech niques, this minor amount of context sensitivity can be localized to the lexical analysis portion of the language interpreter and hence the language grammar can be precisely described by formal BNF notation.

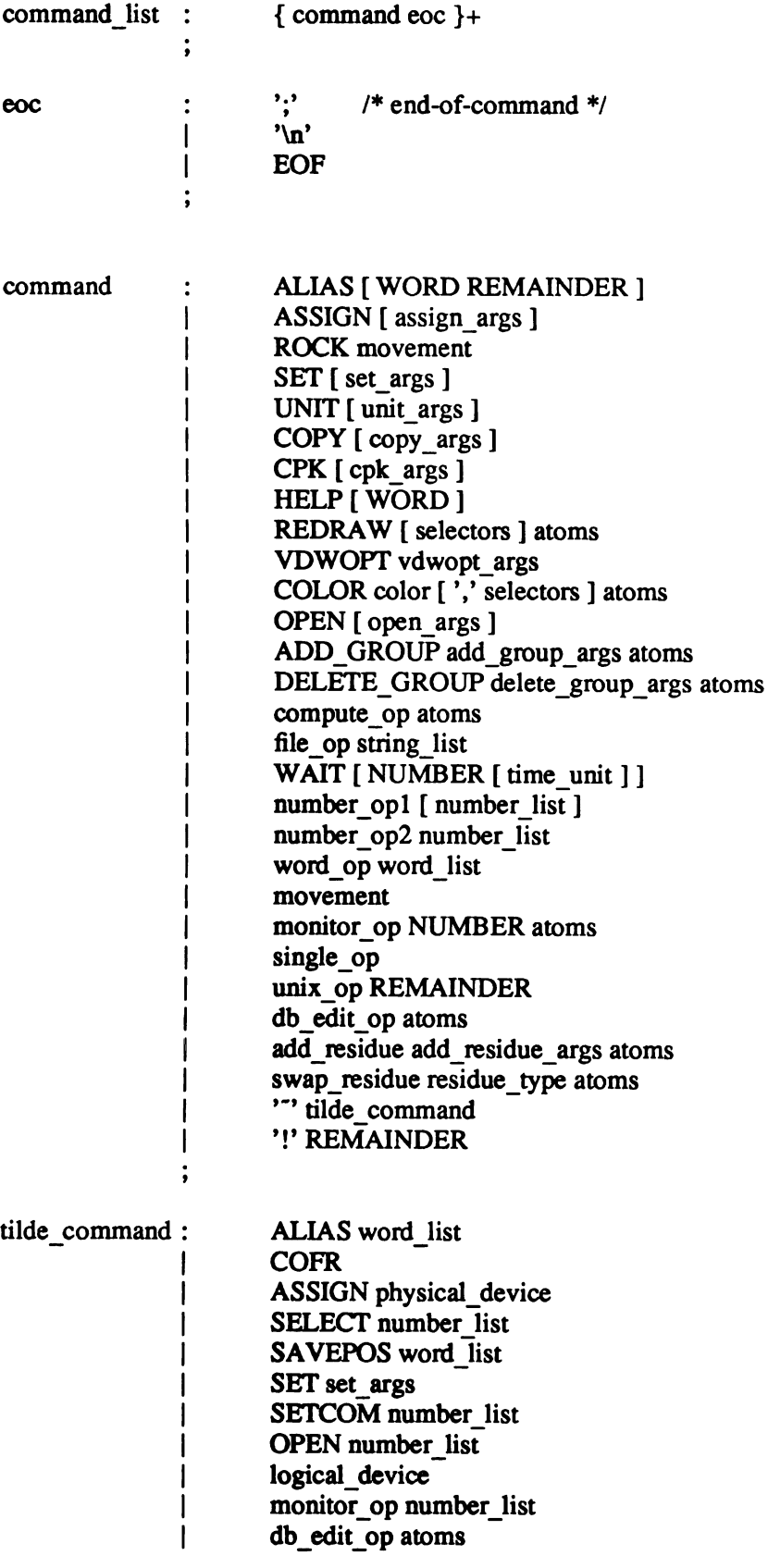

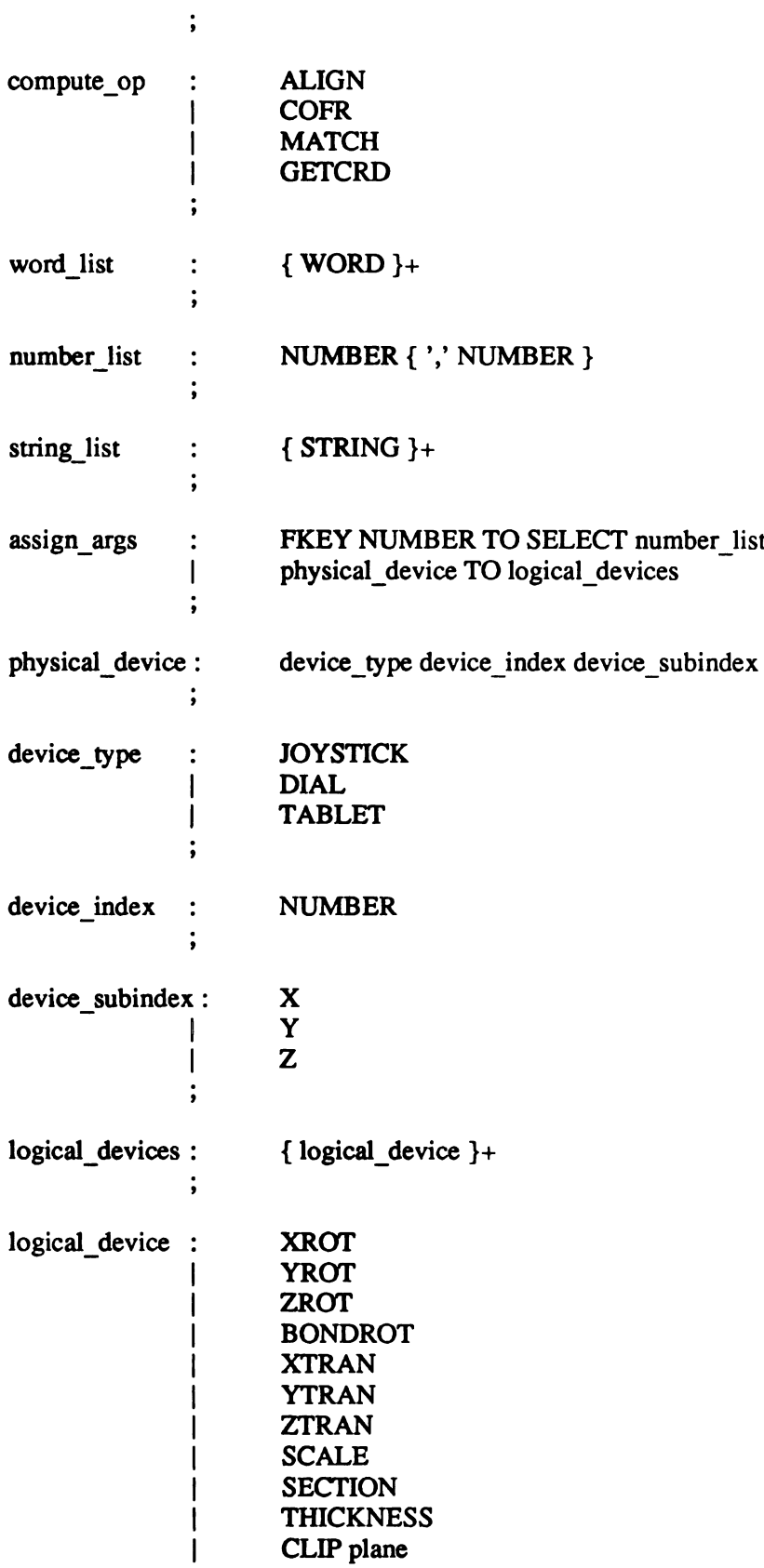

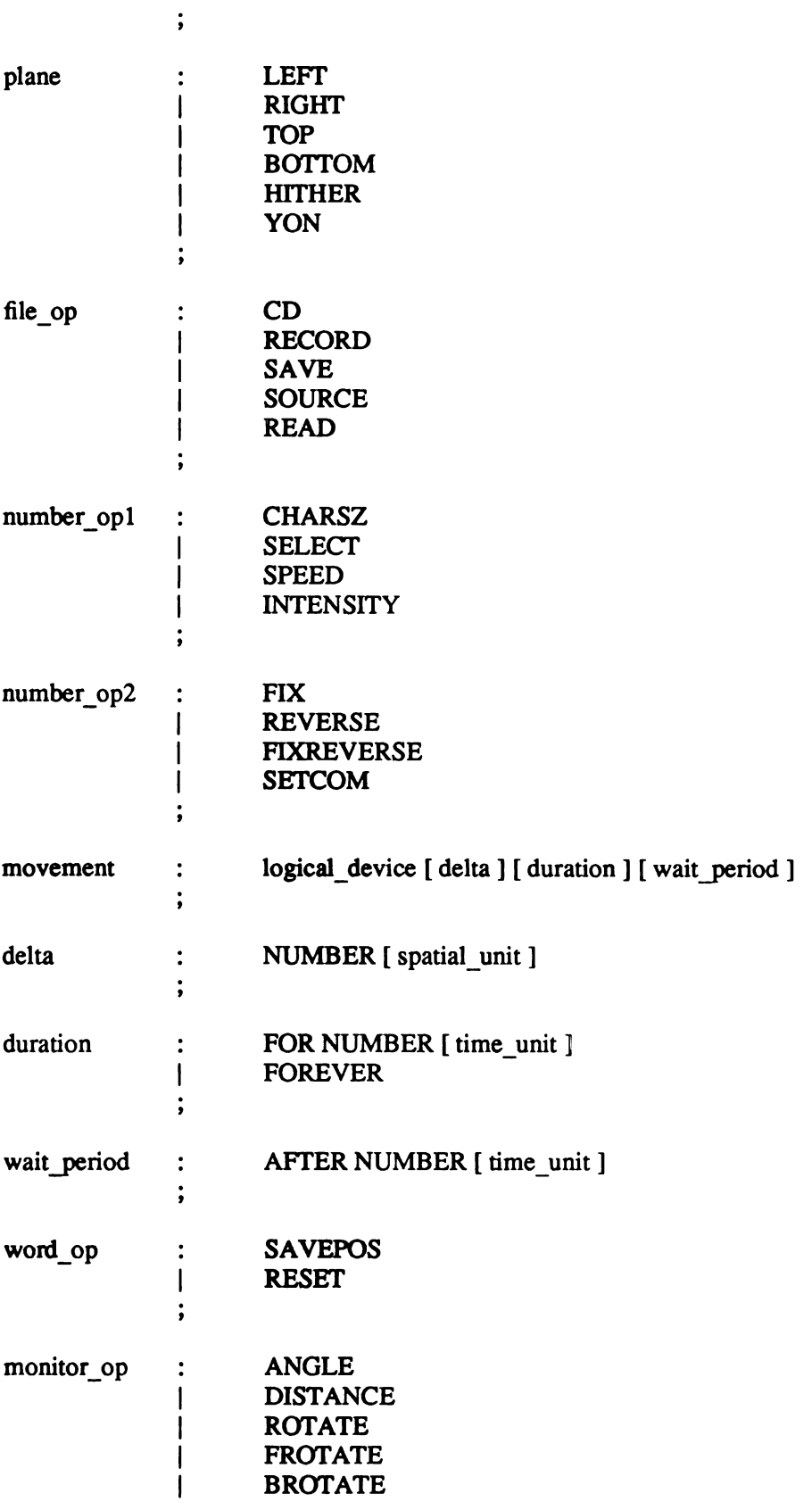
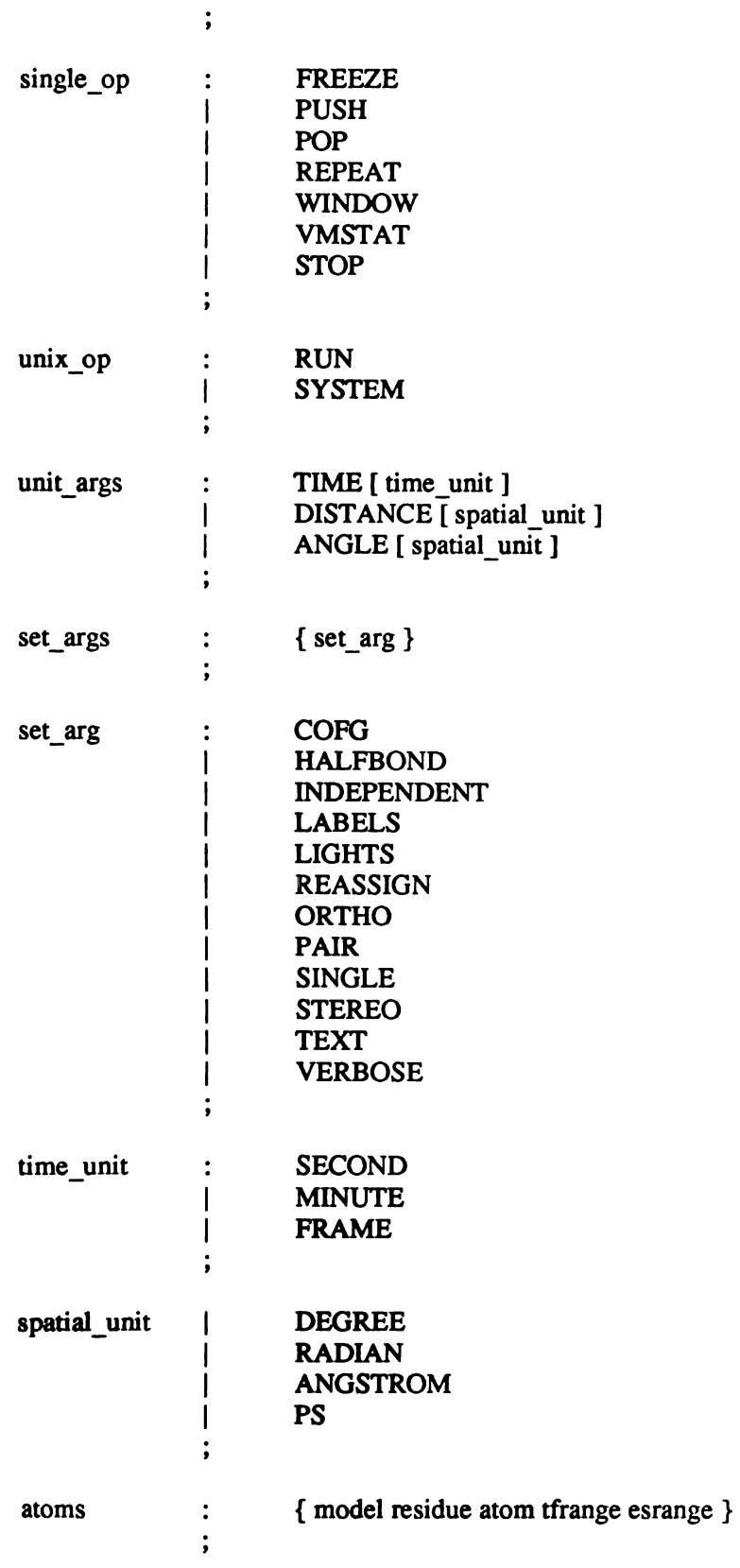

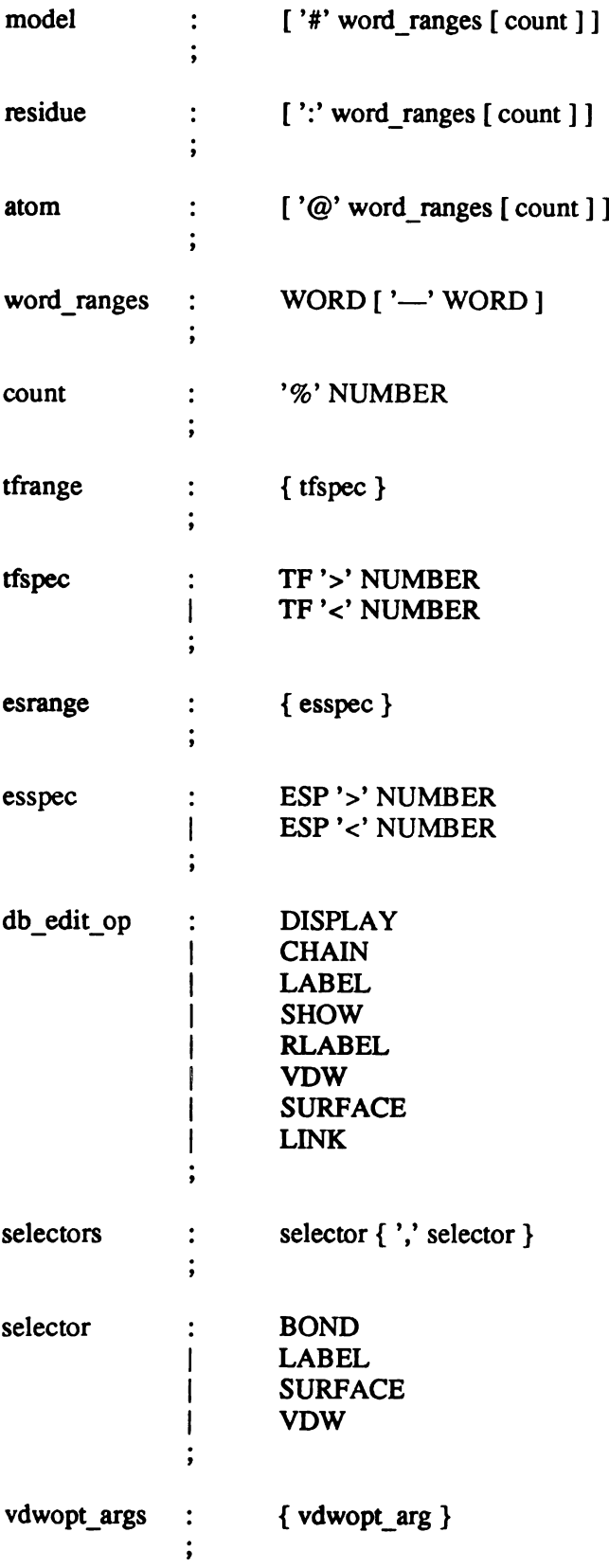

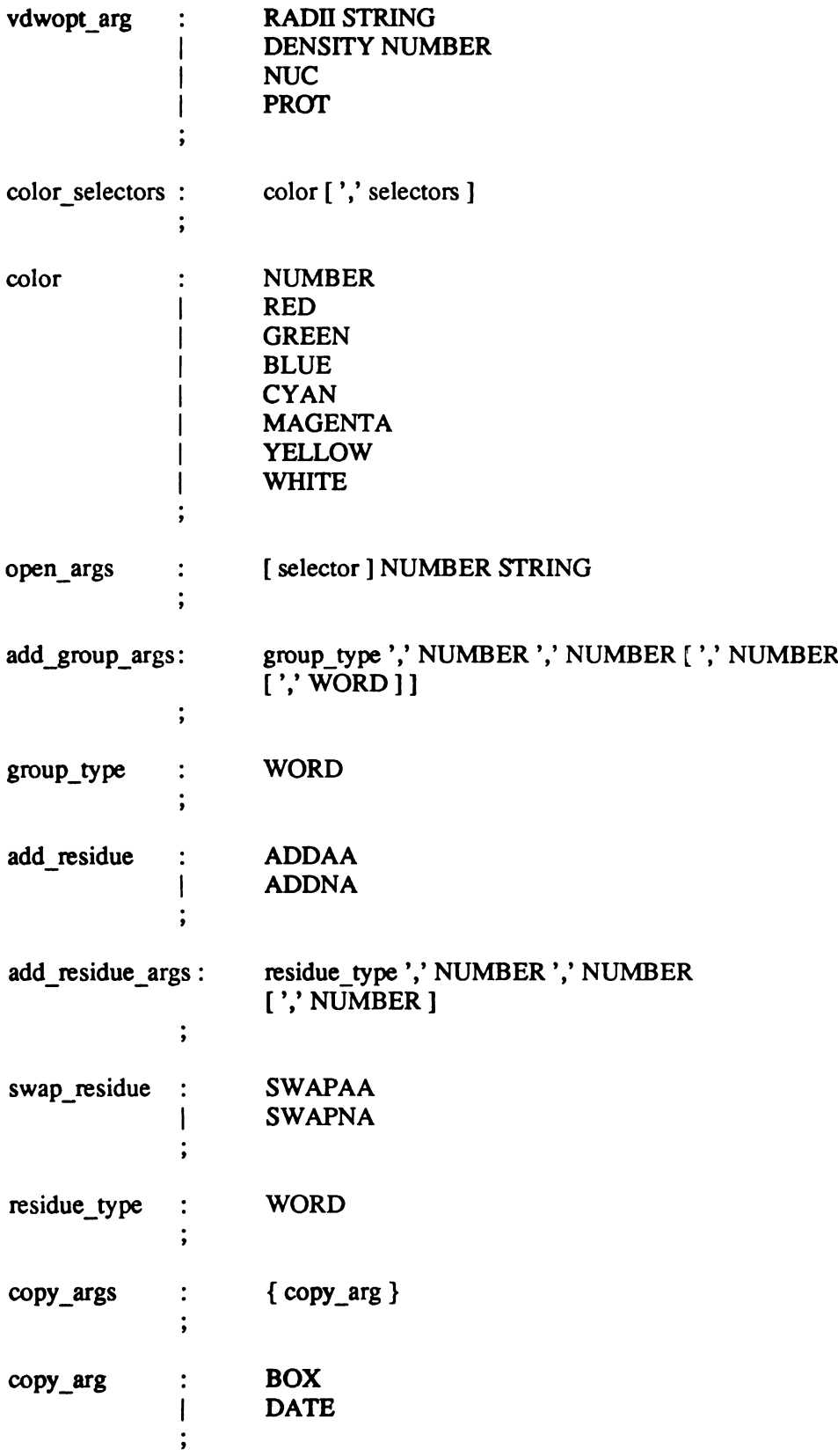

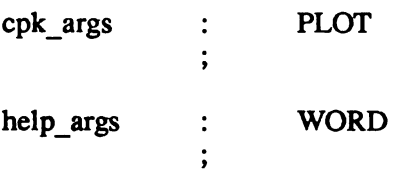

# Chapter <sup>3</sup>

### Abstract

The Molecular Interactive Display And Simulation (MIDAS) Database System is a hierarchical database specifically designed for complex macromolecular models such as proteins and nucleic acids. Each molecular model consists of one or more molecules made of up a linear sequence of smaller units which we loosely refer to as "residues". Each of these residue units, in turn, is composed of one or more even smaller units called "atoms". The complete model may simply consist of a single component molecule, as in the case of a water molecule, or it may be a long chain of more complex residue components such as in the case of amino acid and nucleic acid sequences. Complex functional groups such as heme and NADH may also be specified as single subunit components, and these groups can then be incorporated into a larger model so as to form a single complex.

The various model component types are defined as arbitrary graphs of atoms with defined starting and ending points. The component type thus defines the connectivity of atoms for that component, as well as the linkage atoms to adjacent model components. Molecular "data" is stored in the "leaves" of the database hierarchy and is therefore directly associated with the atoms of <sup>a</sup> particular residue component, the component having been specified by type and posi tion in the sequence of residues making up the chain. Individual atom data, however, is not res tricted to a specific format or quantity, thereby allowing both flexibility and future extensions to easily be made to the database.

## **Background**

As described in chapter 2, the MIDAS (Molecular Interactive Display and Simulation) sys tem was designed for real-time modeling of proteins and nucleic acids and their interactions with each other and with small molecules such as drugs. [FERR86b) The design of <sup>a</sup> real-time molecular display system requires an underlying data structure which efficiently stores the large amounts of data associated with a macromolecular model and provides sufficiently fast access to support the real-time needs of the associated display program. Previous molecular modeling programs, for example CAAPS, [LANG75] have combined the database access primitives within the the basic program structure of the display program. This lack of program modularity is only a symptom, however, of <sup>a</sup> more fundamental deficiency within these early generation molecular modeling programs with regard to their database design. While existing relational database systems pro vided <sup>a</sup> convenient program interface, until recently these database management systems were limiting because of their relatively slow access time and large disk space requirements. Lack of an adequately performing database system for representing macromolecular data was the major motivation for our undertaking of our own database system design.

## The Nature of Macromolecular Data

The currently available macromolecular structure data<sup>1</sup> is largely the result of crystallographic studies of proteins and nucleic acids. These protein and nucleic acid biomolecules are built from smaller component molecules called residues and bases, respectively, and are chained linearly into large structures. (Although classically the term "residue" applies only to the amino acid subunit components of protein molecules, we use the term throughout this paper to indicate the generic repeating subunit component present in both proteins and nucleic acids.) The residues are typically less than 100 atoms in size and have a single linkage atom to the next residue in the linear sequence and a single linkage atom to the previous residue in the sequence. Additionally, in the case of proteins, there may be <sup>a</sup> specialized linkage between two non-adjacent residues in the sequence via a disulfide bond. A complex molecular model may consist of one or more

<sup>\*</sup> Published molecular structure data is archived and distributed by the Brookhaven Protein Data Bank.

chains of residues of varying length. Some chains may consist of only <sup>a</sup> single residue. For example, the hemoglobin molecule consists of four amino acid chains and four single residue heme groups, totaling 578 residues and 4556 (non-hydrogen) atoms.

The task of managing molecular models of this complexity from within <sup>a</sup> real-time model ing program would be nearly overwhelming even with present day existing hardware<sup>2</sup> were it not that the diversity of biomolecules is due largely to residue sequence variations of only 20 com mon amino acids in proteins and 4 common nucleotides in nucleic acids. This redundancy in the structure of component residues of large biomolecules provides an efficiency in nature which can be used to advantage in our database design. Residue structure data such a atom names, bonding pattern, and linkage atoms need only be specified once, and then applied to all like residues within <sup>a</sup> model. Only the actual coordinate data (3-D position in <sup>a</sup> Cartesian coordinate system) is explicitly required for each atom. Using the example of hemoglobin again, there are only 20 unique residues among the total 578 residues. (The amino acid isoleucine does not appear in hemoglobin. Thus, there are 19 unique amino acids and the heme "residue").

The nature of the macromolecular structure data thus lends itself to <sup>a</sup> hierarchical modeling approach. Each molecular model consists of one or more sequences of residues. Each residue, in turn, consists of atoms which are connected in <sup>a</sup> specific bonding pattern. Associated with each atom is the position of that atom in <sup>a</sup> Cartesian coordinate system. This hierarchy is summarized below:

- Model: consists of one or more chains of residues, each chain consisting of one or more residues.
- Residue: consists of one or more atoms. All atoms within a given residue are connected to form an arbitrary graph.

<sup>&</sup>lt;sup>2</sup> The MIDAS database system was originally developed on a DEC PDP-11/70 computer for use with an Evans and Sutherland Picture System 2 graphics display.

• Atoms: form the leaves of the hierarchy. Data associated with the individual atoms usually consists of atomic coordinates, but molecular surfaces or other arbitrary data may be stored as well. Each atom in the entire model can be uniquely described by <sup>a</sup> model number, resi due sequence number, and atom name.

Conceptually this data model can be viewed as <sup>a</sup> "tree" of nodes (i.e. <sup>a</sup> hierarchy), where each leaf in the node contains coordinate data (see figure 1). For attributes such as color, each leaf node can logically be considered as being subdivided into separate nodes for atomic bonds, labels and surfaces.

#### Design Goals

As described in the previous chapter, a major goal in the design of MIDAS was to build a modeling system which processes the large amounts of data associated with macromolecules using little main memory, gives real-time performance with minimal CPU utilization, and does not use excessive amounts of disk space for storing the molecular database. Clearly, the database subsystem is a critical component in achieving this goal. Other important goals related to the database subsystem include the desirability of storing both coordinate and non-coordinate data (e.g. atom and residue names), the ability to modify existing database records as well as to add entirely new records to an existing database (to facilitate, for example, the replacement of one amino acid residue with another), the ability to do generalized "search" operations for data within <sup>a</sup> database, and, lastly, to provide <sup>a</sup> means of extending the types of data stored within the database so as to be able to include the results derived from new ideas and discoveries. This last goal is particularly demanding, since it likely includes new types of data records and relationships which were not originally considered by the database designer; another way of stating this goal is to say that it is desirable to maintain an "open" database architecture.

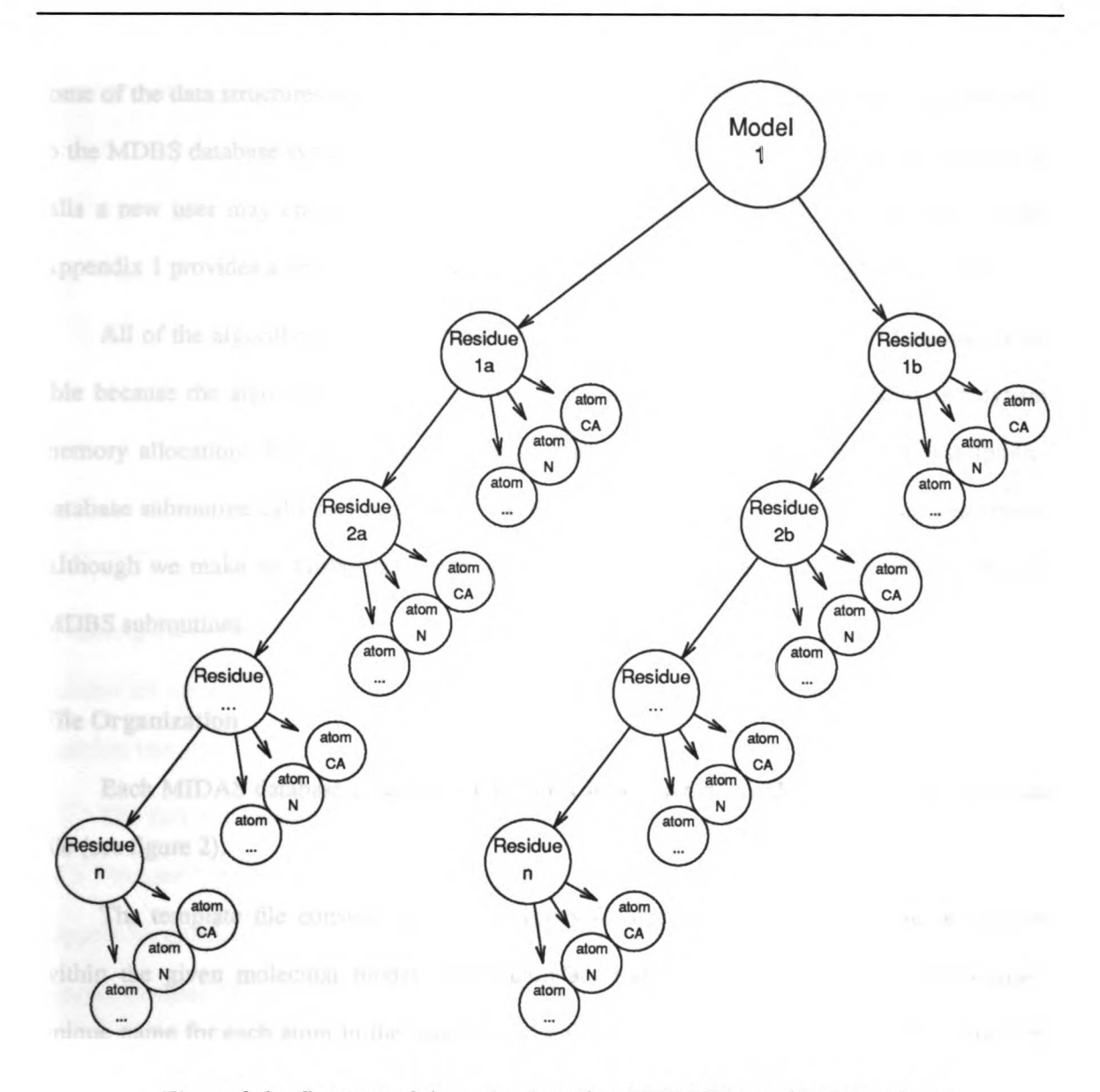

Figure 3-1: Conceptual Organization of an MDBS Hierarchical Database

## Database Description

We first describe the general file organization and design philosophy of the MIDAS Data base System (MDBS). Next we provide a detailed description of each of the user-level entry points into the MDBS package. Following this we give two brief examples of programs which use the MDBS routines for creating a MIDAS database and then displaying the resulting model on a simple graphics display system. <sup>A</sup> brief section follows these examples which describes some of the data structures unique to the MIDAS display program and how these structures relate to the MDBS database system. Also included in this section is <sup>a</sup> list of some of the common pit falls a new user may encounter when using the MDBS subroutines for the first time. Finally Appendix <sup>1</sup> provides a detailed description of the internal structure of the database records.

All of the algorithms described here are programmed in C. [KERN78] This language is suit able because the algorithms make extensive use of structures, pointers, recursion and dynamic memory allocation. Familiarity with the C language is assumed in the detailed description of database subroutine calls and in some of the more technical parts of the algorithm descriptions. Although we make no further reference to it, <sup>a</sup> Fortran-77 language interface also exists to the MDBS Subroutines.

#### File Organization

Each MIDAS database consists of three disk files: a template file, an index file, and a data file (see figure 2).

The template file consists of distinct entries for each different type of residue contained within the given molecular model. Each template record contains the residue type name, <sup>a</sup> unique name for each atom in the residue, and a description of the connectivity of atoms within the residue, including which atoms are the first and last in the template (i.e. those atoms which connect to the previous and next residues in the polypeptide chain, respectively). As will be dis cussed below, the observant reader will note that template records are still "pinned" [ULLM80) by this data design since an "index value" still points to particular records in the template file. This restriction does not prevent residues within existing databases from being substituted, or in some other way fundamentally modified, however, since the only possible consequence to the template file is the necessity of creating a new residue record at the end of the file. The only disadvantage

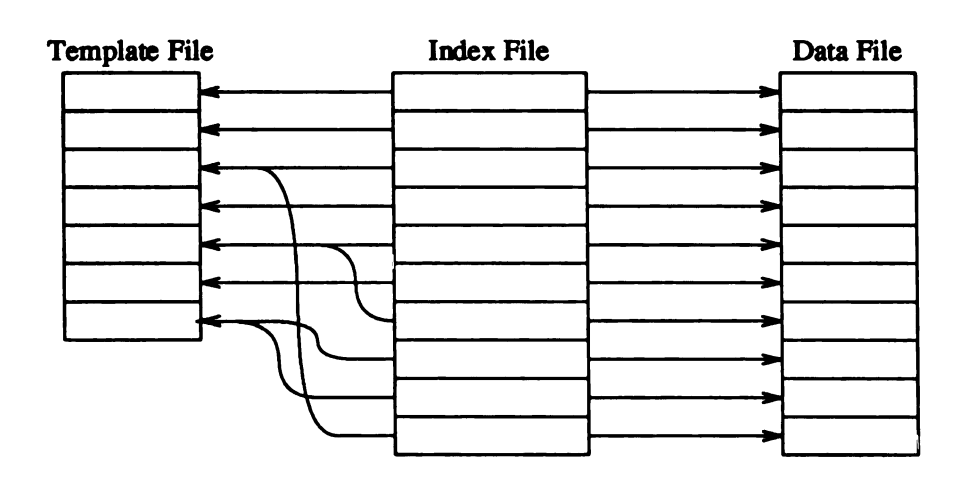

Figure 3-2: MDBS Physical Database Organization

of having pinned records in the template file is that the file cannot be kept sorted. Since the number of records within the file is always relatively small (range <sup>15</sup> - 30), efficient in-core searches can always be made.

The fact that template files consist of only pinned records also does not prevent the concept of <sup>a</sup> "master" template file, provided the underlying operating system provides the necessary support for multiple links to the same data file (i.e. multiple directory entries referring to the same filesystem data). This would potentially allow for <sup>a</sup> single template file to be used for all protein and nucleic acid databases, since the total number of entries would only be of order 30 (20 amino acids plus 4 nucleotides plus <sup>a</sup> few special cases). Although the UNIX implementation of the MDBS subroutines use the shared template feature when saving away modified databases, this feature of the database design is not considered crucial to its success. The chief reason for this is that the data storage requirements for template files is already so minimal that the potential addi tional space savings is not significant. For example, the total storage requirements for all of our present 266 protein and nucleic acid data structures consists of 17.5Mbytes of disk space. Of this

total, 0.7Mb (4%) is used for storage of template files, 1.4Mb (8%) is used for storage of index files (see below), and the remaining 15.4Mb (88%) is used for storage of data files. We note in passing that the equivalent Protein Data Bank standard ASCII data representation requires 42.1Mb of data storage; thus MDBS represents <sup>a</sup> 42% space savings for ASCII versus MDBS data representation formats.

This significant space savings is also complemented by the far better data access times available with when using <sup>a</sup> random access technique such as that provided by <sup>a</sup> "dense index". [ULLM80] In MDBS, the index file contains <sup>a</sup> table giving the ordering of residues within a molecule. This file thus serves as an index into both the template file (which describes the struc ture of each residue) and the data file (which contains the coordinate or other data associated with each residue). References to records in the template file are made via an index to the particular residue structure in the file, while references to the records in the data file are via a direct pointer (equivalent to "file offset").

The existence of both the template file (contains the residue name) and the index file (con tains the residue sequence number) provides for fast searches of the database. Searching by resi due type proceeds linearly through a small in-core table (i.e. the template file), while searching by sequence number is done via an in-core binary search  $[KNUT72]$  of a somewhat larger table<sup>3</sup> (i.e. the index file); thus <sup>a</sup> database "seek" operation always completes very quickly and without any accesses to disk.

The data file contains only user-defined data associated with each residue. No structure is imposed on this data other than that it must be of fixed length records and that the record size must be known. Users may store arbitrary data in this file. Because all data records are refer enced with a direct pointer, all data can be accessed within a single disk head seek. This provides

<sup>\*</sup>This can be done because the alpha-numeric character strings representing sequence numbers are presorted lexicographically in the index file.

for optimum data access and, if fact, makes MDBS viable in today's typically rich virtual memory environment. The fact that access to a particular virtual memory page on secondary disk storage also takes a single disk head seek as well means that the two access methods are roughly equivalent. The difference is that MDBS makes all the disk access decisions directly, while with virtual memory the disk access decisions are made by the operating system. Since disk access time is at least three orders of magnitude greater than main memory access time it makes little difference who makes the decision.

Records in the data file appear in random order and thus disk blocks are completely filled. This is most important for MDBS data files, since they comprise approximately 90% of the disk storage requirements for any particular database (see above). New records are always added at the end of the data file, and deletions cause "holes" to appear in the file. Since deletions are an infrequent operation this deficiency is not considered significant.

More specific information on the internal structure of MDBS records can be found in Appendix 1. For most purposes, however, the subroutine package described here is sufficient to manage the database files, and potential users need not be concerned with the details of the inter nal file structure.

#### Subroutine Descriptions

The MDBS subroutine package provides <sup>a</sup> powerful and efficient means of accessing MIDAS databases, however in order to effectively utilize the package it is necessary to under stand how stored information is accessed. In general, there are three places in which information may be held:

(1) On disk: The MDBS disk files described above define the database and provide long term storage.

- (2) In internal buffers: Storage buffers in main memory are allocated and managed by the MDBS subroutine package when the database files are accessed.
- (3) In user defined buffers: MDBS subroutines return information requested by the user into space allocated by the user.

This tri-level data storage scheme allows <sup>a</sup> program to minimize the number of disk accesses for a given task. For example, searching the database for <sup>a</sup> specific residue determines if that residue exists, and this operation can be performed without actually reading any of the coor dinate data associated with the residue. Likewise, it is possible to retrieve information such as the residue sequence number and type, and the number of atoms contained within the residue, but then only access the atom coordinate information if it is explicitly needed. As an example, con sider the steps for updating the coordinates for <sup>a</sup> single atom in a database record:

- (1) Open the database for reading and writing,
- (2) Locate the desired information, usually by seeking to a specific residue,
- (3) Read all the atom data associated with the residue into main memory,
- (4) Retrieve specific atom data from the internal MDBS buffer into user buffer space,
- (5) Modify atom data and copy it back to the internal buffer,
- (6) Write the residue data from main memory to disk when all modifications for a specific residue are complete,
- (7) Close the database when all residue changes have been made.

Thus, database changes can be made on <sup>a</sup> convenient atom-by-atom basis, utilizing only enough user defined buffer space to hold <sup>a</sup> single atom's worth of data at any one time. This atom-by-atom access technique incurs little performance penality because disk accesses are inter nally buffered on a residue-by-residue basis.

The file /usr/include/mdbs.h must be included in programs which utilize the MDBS subroutine package. If the programmer/user is accessing <sup>a</sup> database used by the MIDAS display pro gram, the file /usr/include/midas.h must be included as well. This latter file contains the structure definitions for the atom coordinate data and graphics display status and color data.

The routines available for manipulating databases can be divided into 4 categories as shown in table 3-1. The following section describes each of these routines in detail:

1. Mopen

Calling protocol:

## mopen(database, mode) char \*database, \*mode;

where database is the name of the database to be opened, and mode is the mode with which it should be opened.

Mopen is used to open <sup>a</sup> database in <sup>a</sup> specified mode. The available modes are :

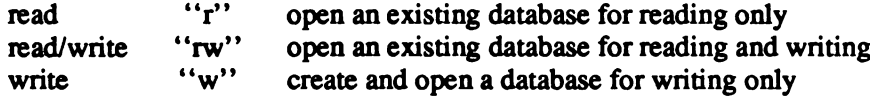

Note that opening a database in "read" or "read/write" mode implies that the database already exists. Conversely, opening <sup>a</sup> database in "write" mode implies that the database does not exist and should be created. Creating a database which already exists truncates the original database. If an existing database is opened in "rw" mode (thereby indicating the user intends to make changes), a temporary copy of the data file (database.dat) is made so that the original database will not be lost if the user subsequently decides not to save away changes after all. See the description of msave for additional information on saving modified databases.

Usually <sup>a</sup> database is accessed on a residue-by-residue basis. This means that data for an entire residue is stored in an internal buffer while updates and additions are made. The entire

## Table 3-1: MDBS Subroutine Summary

(1) Routines for opening and closing the database files:

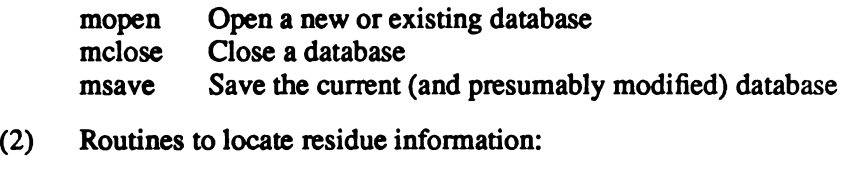

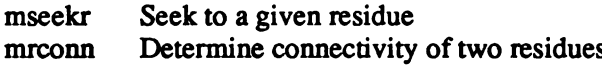

(3) Routines for passing information between disk and main memory:

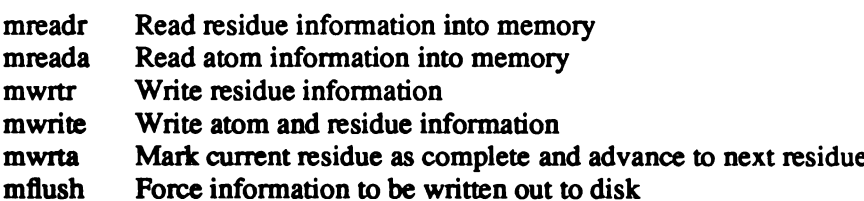

## (4) Routines for passing information between internal buffers and user buffers:

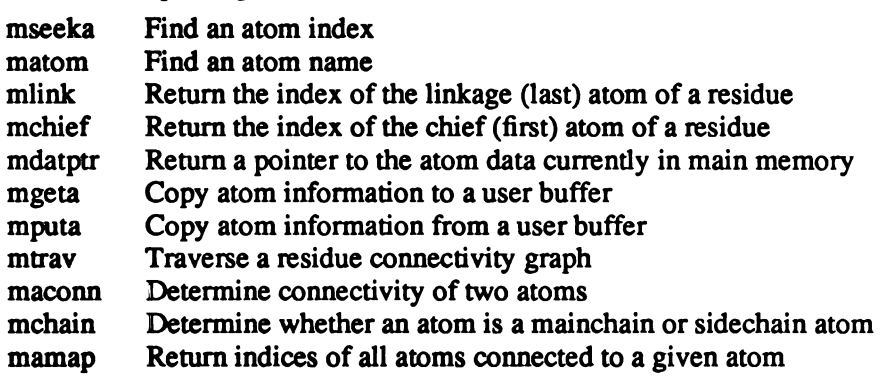

In addition, there are three string comparison routines which recognize MIDAS "wildcard" charaCterS:

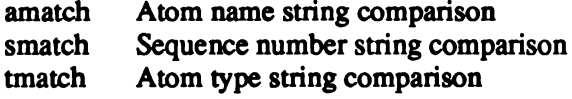

residue is written to the disk file upon completion of the updates. If large amounts of data are associated with each atom in <sup>a</sup> residue, however, the entire residue may not fit into main memory on <sup>a</sup> small computer. In this case the database may be accessed on an atom-by-atom basis, desig nated "slow" mode.

In "slow" mode, each change to the database is written out to disk immediately instead of being stored in an internal buffer. As the name implies, this is a much slower method of access and should be employed only when the size of the atom data prohibits access in the default "residue-by-residue" mode. "Slow" mode is invoked by adding "s" to any of the above access modes. For example, "rws" indicates read/write in "slow" mode.

In summary, the expected mode specification is <sup>a</sup> string of characters.

To specify read mode, the string should include "r". To specify write mode, the string should include "w". To specify slow mode, the string should include "s".

Thus, a call such as

mopen("throx", "rs");

means to open the database throx for reading in slow mode.

Mopen returns a small positive integer identifying the particular database "stream" through which the database can be referred to in subsequent operations. If mopen is unable to open the named database, a value of -1 is returned.

## 2. Mseekr

Calling protocol:

mseekr(stream, residue, mode) char \*residue;

where stream is the integer database identifier returned by mopen, residue is a character string containing the name of a residue to be matched, and mode is an integer bit mask whose value is defined below.

Mseekr sets the position for the next input or output operation on stream by searching for a particular residue in the database. The search is merely <sup>a</sup> locating process and does not involve retrieving any information; it does, however, verify that <sup>a</sup> residue meeting the user's search cri

teria has been found. Mseekr returns the number of atoms contained in the given residue or -1 if the search fails.

The octal mask bits set in *mode* determine how the search is done:

| Bit | Set                                | Reset                            |
|-----|------------------------------------|----------------------------------|
| 01  | $residue = type name$              | $residue = sequence number$      |
| 02  | Search backward                    | Search forward                   |
| 04  | Search from logical start of model | Search from current position     |
| 010 | Start of model = last residue      | Start of model $=$ first residue |

Table 3-2: Mseekr Option Modes

Note that the starting position of the search is only significant if bit 04 is set and if residue is <sup>a</sup> type, since sequence numbers are unique within a database. If *residue* is a type, then the search proceeds to the logical end of database but does not wrap around. If bit 01 is set, then "\*" may be used to match any residue type and '?' may be used to match any single character embedded in a string. To position *stream* at one end of the database, seek from the desired end for residue type \*'. Searching by residue type proceeds linearly through <sup>a</sup> small in-core table, while searching by sequence number is done via an in-core binary search of <sup>a</sup> somewhat larger table (this can be done because the alpha-numeric character strings representing sequence numbers are presorted lexicographically in the index file); thus the *mseekr* operation always completes very quickly and without any accesses to disk.

Thus, to search for the next occurrence of "TYR" in the forward direction, the call is

```
mseekr(stream, "TYR", 01);
```
whereas, to search for the first occurrence of "TYR" from the "back end" of the molecule, the call is

```
mseekr(stream, "TYR", 017);
```
Note that this call merely locates the desired residue and does not retrieve any data. Data is retrieved using the *mreadr* and *mreada* routines.

## 3. Amatch, Smatch and Tmatch

Calling protocol:

```
amatch(strl, str2)
smatch(strl, str2)
tmatch(strl, str2)
char *str1, *str2;
```
where *strl* and *str2* are character strings to be compared.

Amatch performs a string comparison of two atom names, strl and str2. Smatch performs a string comparison of two residue sequence numbers, strl and str2. Tmatch performs a string **COMPA** comparison of two atom types, strl and str2. The routines return zero if the strings match, nonzero if there is no match. The wildcard characters "\*" (entire string match) and "?" (single Character match) are recognized. Note that the "\*" wildcard stands alone and may not be used to match partial strings.

## 4. Mseeka

Calling protocol:

## mseeka(stream, atomname) char \*atomname;

Where *atomname* is the name of the atom to be matched.

Once the desired residue is located, mseeka may be used to find the index of <sup>a</sup> particular atom within the residue. This function is useful when only the name of the desired atom is **known**. For example, when creating a new database it may be necessary to know the index of an atom in order to save the associated coordinate information with the mputa subroutine. Mseeka returns the specified atom index as an integer value. A -1 return value indicates that the atom does not exist.

## 5. Mchief and Mlink

Calling protocol:

## mchief(stream) mlink(stream)

where stream is the integer database identifier returned by a previous call to mopen. Mchief returns the index of the "first" atom in the current residue. This is the defined starting point (atom) for any residue, and it is this atom that forms <sup>a</sup> bond with the previous residue in <sup>a</sup> sequence of multiple residues.

Similarly, mlink returns the index of the "last" atom in the current residue. This is the linkage atom to the next residue in the sequence, if one exists.

## 6. Maconn and Mrconn

Calling protocol:

maconn(stream, index1, index2) mrconn(stream, seq\_numl, seq\_num2) char \*seq\_num1, \*seq\_num2;

Where index1 and index2 are the indices of two atoms in the current residue denoted by stream

and seq\_numl and seq\_num2 are residue sequence numbers.

Maconn and mrconn are used to determine atom connectivity and residue connectivity

respectively. Maconn returns:

- $\mathbf{O}$ <sup> $\mathbf{1}$ </sup> if the atoms are not connected<br>if indexl precedes index2
- 
- $\frac{2}{2}$  if index precedes index l
- $\frac{3}{-1}$  if index precedes index 1<br> $\frac{1}{2}$  if index 1 and index 2 are the same atom
- if either atom index is invalid.

Similarly, mrconn returns:

 $\mathbf{o}$ if the residues are not connected

- 1 if seq\_numl precedes seq\_num2<br>2 if seq\_num2 precedes seq\_numl
- 
- 2 if seq\_num2 precedes seq\_num1<br>3 if the residues are one in the sam if the residues are one in the same
- -1 if either sequence number is invalid.

## 7. Mchain

Calling protocol:

## mchain(stream, index)

where *index* is an atom index in the current residue denoted by *stream*.

Mchain determines whether an atom is part of the mainchain of a molecule or, alternatively,

part of a sidechain. Mchain returns:

- $\mathbf{O}$  if the atom is part of a sidechain<br>  $\mathbf{I}$  if the atom is part of the maincha
- 1 if the atom is part of the mainchain<br> $-1$  if an error occurs
- if an error occurs.

## 8. Mamap

Calling protocol:

mamap(stream, index, indices) int \*indices;

Where index is the atom index of an atom in the current residue denoted by stream and indices is

<sup>a</sup> Pointer to an array of integers.

Mamap returns the number of connections to atom *index* within the residue template and Places the indices of these atom connections in the array pointed to by *indices*. Note that the indices are returned only for those atoms which reside in the template of the current residue. All Sºnnecting atoms are returned regardless of whether there is data associated with the atom (this distinction is further elaborated upon in the next section). The array which receives the index values should be declared by

#### int indices[MAXTO];

#### where MAXTO is defined in /usr/include/mdbs.h.

## 9. Mreadr

Calling protocol:

## mreadr(stream, resseq, restype) char \*resseq, \*restype;

where stream indicates a previously opened database and resseq and restype are character arrays allocated by the user.

Mreadr retrieves the sequence name, type, and number of atoms of the current residue. The name and type are stored in the user supplied character arrays and the return value of *mreadr* is the number of atoms in the residue. This call is useful for reading through <sup>a</sup> molecule sequen tially (perhaps to determine the residue sequence), but without reading the associated atom data.

### 10. Mreada

Calling protocol:

#### mreada(stream)

Mreada reads the atom data (typically atom coordinates, but potentially a molecular surface description or any other user defined information) for the current residue from disk into an inter nal buffer. Note that the database stream must have been previously positioned to the appropriate residue. This call makes the atom data available to the user through subsequent calls to mgeta or mdatptr. Note that mreadr and mreada have distinct functions thus enabling the user to selectively read data and avoid the expense of unnecessary disk accesses.

Mreada does nothing if the database was opened in "slow mode", since no internal buffering is done in this case.

#### 11. Matom

Calling protocol:

matom(stream, index, atom\_name) char \*atom\_name;

where index is the index of the atom whose name is to be returned, and atom name is the user buffer where the name is to be stored.

Matom retrieves the name of the atom specified by index for the residue denoted by stream. As an example, if a user has made a call to *mlink* to find the index of the linkage atom, a call to matom then retrieves the name of that atom.

12. Mdatptr

Calling protocol:

## char \*mdatptr(stream)

Mdatptr returns <sup>a</sup> pointer to the internal MDBS buffer which contains all the atom data for the residue denoted by stream. Note that the atom data must already have been read into main memory by a previous call to *mreada*. The *mdatptr* routine can be used to directly access atom data stored within an internal MDBS buffer, thereby avoiding the overhead associated with copy ing the information into user allocated buffer space. Mdatptr returns a pointer of type char because, in general, the datum size is not fixed. For MIDAS coordinate databases however, the pointer returned will be of the type struct \*atom def as defined in midas.h. See appendix 3-1 for the definition of the atom data structure used by MIDAS.

MDBS atom entries are stored alphabetically by atom name. Thus, if <sup>a</sup> pointer returned by mdatptr is incremented, the atoms will be referenced in alphabetical order.

Mdaptr returns <sup>a</sup> NULL if the database was opened in "slow mode", since an internal buffer does not exist in this case.

#### 13. Mgeta

Calling protocol:

## mgeta(stream, index, buffer) char \*buffer;

where *index* is the index of the atom whose information is to be copied, and *buffer* is where the information will be stored.

Mgeta copies the information associated with atom *index* into the user supplied buffer. The appropriate residue must have been read into main memory using *mreada* before the call to mgeta. If the database is being accessed in "slow" mode, the appropriate residue need only have been located (with <sup>a</sup> mseekr call, for example).

The user must ensure that the buffer provided is large enough to accommodate the data returned. For MIDAS coordinate databases, the space necessary is given by the C expression sizeof (struct atom\_def), however for user defined data structures the buffer size will most likely be different.

## 14. Mtrav

Calling protocol:

mtrav(stream, visit, again) int visit(),  $again$ );

where visit and again are functions to be called when each atom is visited and "returned to".

Mtrav is used to "traverse" through a residue. Since residues are defined as graphs with distinct starting and ending points, it is possible to trace <sup>a</sup> path through the atoms of the residue. Each time an atom is first reached via a new path, visit is called. Subsequent occurrences during traversal of this same atom as part of the same path will incur calls to again.

The user functions visit and again are called with the following arguments:

## visit(stream, index, ischief, islinkage, nson, firstime); again(stream, index, ischief, islinkage, nson);

where index is the index of the current atom. Ischief is an integer which is non-zero if the current atom is the first atom of the residue. Islinkage is non-zero if the current atom is the last atom of the residue. Nson is the number of atoms which are connected to the current atom and are yet to be visited. Firstime is non-zero if the atom is being visited for the very first time (it is possible for an atom to be visited twice via different paths if it is part of <sup>a</sup> ring).

Mtrav is most useful for generating instructions for drawing <sup>a</sup> residue. To do this, visit would generate a "lineto" drawing command, and again would generate a "moveto" drawing command. (See the example at the end of this section).

## 15. Mwrtr

Calling protocol:

## mwrtr(stream, resseq, restype, natom, atomsize) char \*resseq, \*restype;

Mwrtr writes the residue information of the current residue on *stream* and returns the number of atoms in the residue. The residue sequence name and type name should be provided in resseq and restype respectively. Natom is the number of atoms in the residue. If natom is negative, then the number of atoms is taken to be the number of atoms defined in the residue template. Mwrtr can be thus be used to determine the number of atoms in <sup>a</sup> residue. Atomsize is the size of an atom datum in bytes.

This routine must be called before *mputa* if the residue is being modified or created for the first time.

## 16. Mputa

Calling protocol:

## mputa(stream, index, buffer) char \*buffer;

Mputa copies the data for atom index from the user space buffer into the current residue on stream.

#### 17. MWrite

Calling protocol:

mwrite(stream, resseq, restype, atoms, natom, atomsize) char \*resseq, \*restype; char \*atoms;

Mwrite combines the functionality of *mwrtr* and *mputa*; it writes a residue whose sequence and type are resseq and restype respectively. The associated atom data are found at memory locations beginning at *atoms*, and there are *natoms* pieces of data each of size *atomsize*. If *stream* is at the end of the database or resseq does not match the current residue sequence number, then the residue is appended to the end of the database. Otherwise, the current residue on stream will be replaced by the new residue.

#### 18. Mwrta

Calling protocol:

## mwrta(stream)

Mwrta sets a flag to indicate all data for the current residue specified by stream has been Stored into an internal MDBS buffer and that processing for the current residue is complete. The next call to mreadr then returns the residue information for the next residue in sequence. Making this call before a call to msave insures that updating of the temporary database file is complete. This routine need not be called if *stream* is open in "slow mode", since in this case the data was already written to disk by <sup>a</sup> previous call to mputa.

#### 19. Mflush

## Calling protocol:

#### mflush(stream)

Mflush forces any data in the internal buffer associated with *stream* to be written out to disk. This routine is not normally called explicitly, but is instead used internally by the MDBS data base subroutines; it's description is included here only for completeness. Mflush differs from mwrta in that the former always writes data to disk immediately, while the latter only writes out data when absolutely necessary.

#### 20. Msave

Calling protocol:

## msave(stream, newdb) char \*newdb;

were newdb is the name of the database into which the possibly changed data will be stored.

Msave copies the temporary database associated with stream to a new database named newdb. The temporary database must be open for both read and write access. If the new database name is omitted, then the original database is updated. The temporary database continues to remain open after the procedure call. Note that in order for the new database to contain all modifications, a call to *mwrta* must be made before *msave* is called. *Msave* will attempt to share template files between the original and new databases if possible. (See the section on file organi zation for additional details.)

Msave is useful for saving modified data without disturbing the parent database. Since all database changes are made initially to <sup>a</sup> temporary disk file rather than the original disk file, msave functions the same for both default and "slow" access modes.

#### 21. Mclose

## Calling protocol:

#### mclose(stream)

Mclose is called to close an open database. If the database was opened for writing only, then the internal MDBS data buffers are flushed so that the database will reflect all updates. If the database was opened for both read and write access, changes are not implicitly saved; to save changes in this case a call must first be made to the *msave* routine. Mclose also frees any previously allocated internal data buffers.

## Examples

Two simple examples demonstrate the ease with which the above described subroutines may be used. In these examples, some error checking code and initialization routines have been omitted in order to retain clarity.

The first example involves converting a "Kraut" format database<sup>4</sup> into a MIDAS format database. In this example,  $readin()$  is a routine which reads in the data on one "card" image in a Kraut file and returns the type of card that was found. Doinit() and done() perform ancillary user processing for initialization and program clean up prior to exiting.

<sup>\*</sup>The Kraut database format was originated by Professor Joe Kraut at the University of California, San Diego. It's use in recent years has declined in favor of the more popular Protein Data Bank format.

```
$include ~cmdbs.h>char *midasfile, "krautfile;
main(argc, argv)<br>int argc:
int argc;<br>char *argv
char *argv[];<br>{
                int db, index, natom, firstres;<br>char resseqiRES SEQ SIZE+
                 char resseq[RES_SEQ_SIZE+1], restype[RES_TYPE_SIZE+1];<br>char atname[AT_NAME_SIZE+1];
                 char atname[AT\_NAME\_SIZE+1];<br>int coord[3]: rispace for
                                                                  \sqrt{3} space for atom coordinates \dot{3}doinit(argc, argv); <br>db = mopen(midasfile, "w"); // open database stream */
                 db = mopen(midasfile, "w");firstres = 0;
                 while (type = readin(resseq, restype, atname, coord)) { \qquad /* read record */<br>if (type == RESIDUE) { \qquad /* readin returned a RESIDUE re\alpha= RESIDUE) { \qquad \qquad \qquad \qquad \qquad \qquad \qquad \qquad \qquad \qquad \qquad \qquad \qquad \qquad \qquad \qquad \qquad \qquad \qquad \qquad \qquad \qquad \qquad \qquad \qquad \qquad \qquad \qquad \qquad \qquad \qquad \qquad \qquad \qquad \qquad s) \{ \qquad \qquad \qquad \qquad \qquad \qquad \qquad \qquad \qquad \qquad \qquad \qquad \qquad \qquad \qquad \qquad \qquad \qquad \qquad \qquad \qquad \qquad \qquad \qquad \qquad \qquad \qquad \qquad \qquad \qquad \qquad \qquad \qquad \qquad \qquad \q/* write out previous residue atom data */
                                                                  firstres = 1:
                                                  }
                                                  /* now store residue information for new residue type */
                                                  natom = mwrtr(db, resseq, restype, -1, sizeof(int)*3);
                                 }
                                 else if (type == ATOM) { \qquad /* readin returned an ATOM record */<br>
index = mseeka(db, atname); \qquad /* find the index of the atom */
                                                  index = mseeka(db, atname);mputa(db, index, coord); /* store the data in core */
                                 }
                                 else if (type == END) { \qquad \qquad \qquad \qquad \qquad \qquad \qquad \qquad \qquad \qquad \qquad \qquad \qquad \qquad \qquad \qquad \qquad \qquad \qquad \qquad \qquad \qquad \qquad \qquad \qquad \qquad \qquad \qquad \qquad \qquad \qquad \qquad \qquad \f^* write out last residue to disk */
                                                  break;
                                 }
                 mclose(db); \int_a^b close the database */<br>done(); \int_a^b cleanup and exit grac
                                                  f cleanup and exit gracefully */
\mathbf{I}
```
The second example shows how the database created in the previous example can be used to draw a picture of the molecule on a simple graphics display system. Again,  $doinit()$  and  $done()$ perform ancillary processing, while  $moveo()$  and lineto() are subroutine calls to a graphics library package and are use to position the CRT beam and to draw a line respectively.

```
#include <mdbs.h>
char "midasfile;
main(argc, argv)
int argc;<br>char *argy
          char "argv[];
\mathbf{f}int db, natom;
          char resseq[RES_SEQ_SIZE+1], restype[RES_TYPE_SIZE+1];<br>char atname(AT_NAME_SIZE+1);
          char atname[AT\_NAME\_SIZE+1];<br>int visit(), again();
                    visit(), again();
          doinit(argc, argv); https://www.franchinitialization*/
          db = mopen(midasfile, "r"); /* open an existing database for reading */
          /* retrieve residue sequence number and type */
          while ((natom = mreadr(db, resseq, restype)) > 0) {
                    mreada(db); \int^* read the atom coordinates into core \int^* mtrav(db, visit, again); \int^* traverse the residue \int\mathsf{r} traverse the residue \mathsf{r}}
          mclose(db);
          done();
\mathbf{I}visit(db, index, ischief, islink, nsons, firstime)
          db, index, ischief, islink, nsons, firstime;
{
          int coord[3];
          static int firstatom = 1;
          mgeta(db, index, (char")coord); /* retrieve coordinate data"/
          if (firstatom) {
                    moveto(coord[0], coord[1], coord[2]); /* PS2 library call*/
                    firstatom = 0;
          } else
                    lineto(coord[0], coord[1], coord[2]); /* PS2 library call"/
}
again(db, index, ischief, islink, nsons)
          db, index, ischief, islink, nsons;
{
          int coord[3];
          mgeta(db, index, (char *)coord); <br>moveto(coord[0], coord[1], coord[2]); /* PS2 library call */
          moveto(coord[0], coord[1], coord[2]);
\mathbf{I}
```
## Miscellaneous Details

As described in an earlier section, the MDBS subroutines assume nothing about the format nor datum size of the user's data stored in the leaves of the database hierarchy. When preparing molecular models for display by the MIDAS display program, however, <sup>a</sup> specific atom data structure definition must be used. These data definitions can be found in the file /usr/include/midas.h, and this definition file must be included in all programs which are preparing

data for display by MIDAS. For typical atom coordinate data, the structure definition is as fol lows:

```
struct atom def {
      float x,y,z; /* atom coordinates */
      float tempfac; /* temperature factor */
      short status; / the status (e.g. visible) */
      char color,scolor,lcolor; /*bond, surface & label color */
       char pad 1; \frac{1}{2} /* padding for longword alignment */
      short pad2;
```
 $\mathbf{I}$ 

Status is <sup>a</sup> bit array of atom status information. Most of the atom status information is managed internally by the MIDAS display program and need not be referenced during database operations outside the scope of the MIDAS. There are two exceptions, however. First, the EXISTBIT indi cates that data actually exists for the given atom (i.e. that the coordinate data is valid), in contrast to the data simple being <sup>a</sup> "place holder" in the database. Second, the STARTBIT indicates that the given atom starts <sup>a</sup> new chain (i.e. the bit is set for the first atom of the first residue in <sup>a</sup> resi due sequence). These status bits are defined in */usr/include/midas.h* and may be set by:

 $buffer\:$ status  $=$  STARTBIT; buffer.status |= EXISTBIT;

before calling mwrta.

Separate color information for atom bonds, surfaces and labels may optionally be specified by the user when <sup>a</sup> database is first created. Color value definitions are also defined in /usr/include/midas.h.

Several years of experience has shown that MDBS subroutines are easy to use and provide a "natural" way of referencing macromolecular models, particularly proteins and amino acids. Nevertheless, new users of the package often experience some difficulty when first trying to use the MDBS routines. Common errors include:

(1) If the database has not been opened in "slow mode" (as is the usual case), then data is not actually read in until there has been a call to *mreada*. Thus, calls to *mgeta* without a

call to *mreada* will return data which corresponds to the previously read residue (if any exists).

- (2) If the database has not been opened in "slow mode", then data is not marked for output until a call to *mwrta* has been made.
- (3) When traversing a residue using *mtrav*, an atom may be visited twice if it is part of a ring. The *firstime* variable indicates whether the visit is actually the very first one.
- (4) In order to traverse residues using *mtrav*, all atoms must be present, whether there is valid data associated with them or not. This means the user may have to keep <sup>a</sup> status word along with the data in order to differentiate between real data and space-fillers (this is the function of the EXISTBIT noted above).
- (5) When a database is opened for both reading and writing, the updates made to that database are not automatically saved on closing. A call must be made to msave in order to save the changes.
- (6) Mclose must be called in order for temporary files to deleted. Programs that abort abnor mally without calling mclose will leave temporary files on disk (this causes no serious consequences).

## Appendix 3-1: Data Structure Definitions

The MIDAS database system is organized conceptually as <sup>a</sup> hierarchical database. Each structure model consists of <sup>a</sup> linear sequence of residues; each residue, in turn, consists of <sup>a</sup> con nected graph of atoms. Each atom forms the leaf of the hierarchy and has data associated with it. Usually this data consists of atomic coordinates, but molecular surfaces or arbitrary user data may be stored as well.

The physical database for each model is arranged into three disk files: the *template* file (with suffix .tpl), the index file (suffix .ndx), and the data file (suffix .dat). An optional fourth file contains solvent accessible surface data (suffix  $srf$ ). Each file contains a leading header of the following format:

struct header def { short magic; short rescnt; short tplcnt; long t filesize; };

The magic number field of this header structure is different for each of the files; this serves as both a file type identifier and version specifier. For any specific molecule, the other three fields are always the same in each file. *Tplcnt* is the number of templates used in the model and *rescnt* is the number of residues in the model. (This latter field is not actually used for template files because they can be shared by several databases.) Filesize is the size of the data file in bytes. None of these fields are critical for accessing data in the file, but are used for consistency checks.

The template file supplies the connectivity for each type of residue used in the model. Each template entry consists of <sup>a</sup> header and an atom list. The header has the following format:

struct tpl def{ short natom; char restype[RES\_TYPE\_SIZE]; char chief; char linkage; };

where *natom* is the number of atoms in the residue and *restype* is the ASCII name of the residue type (6 characters maximum). Chief and linkage are indices of the first atom and "linkage" atom of the residue. The atom list consists of atom entries sorted in lexicographical order by atom name. Each atom entry has the format:

```
struct connec def {
      char cstat;
      char tocnt;
      char to [MAXTO];
      char atname[AT_NAME_SIZE];
};
```
where *cstat* contains flags to indicate whether this atom is part of the molecule's "mainchain" backbone or whether the atom is part of a closed ring structure and hence cannot be part of a bond rotation. Tocnt is the number of atoms which are connected to the current atom (6 maximum) and to is an array of indices to these connected atoms. Atname is the ASCII name of the atom (up to <sup>6</sup> characters). The entire list of atoms makes up an unidirectional graph which when traversed in <sup>a</sup> depth-first search will provide an optimum graphical traversal; i.e., if the traversal were fol lowed with <sup>a</sup> pen, the resulting trace would be <sup>a</sup> minimal traversal which still maintains proper connectivity.

The *index* file specifies how residues are connected within a complete molecule. In addition to the standard header, there is <sup>a</sup> second header of the following form:

struct reshdr\_def ( short firstres: short lastres; short atomsize; };

where firstres and lastres are indices to the first and last residues of the model. Atomsize is the size in bytes of the atom entries in the data file (24 bytes for each atom when using the standard MIDAS display format shown below). This second header is followed by the residue entries with the following structure:

```
struct residue def {
       short type;
       char seq[RES_SEQ_SIZE];
       short atoment;
       short resprev
       short resnext;
       long t offset;
};
```
where type is an index to the particular residue structure in the template file for this residue and seq is the ASCII sequence name of the residue (6 characters maximum). Resprev and resnext are the indices to the residues preceding and following the current residue respectively. Offset is the address in the data file where the data for the atoms associated with the current residue are stored.

The *data* file consists of a list of atom entries. All atom entries for the same residue must be stored contiguously and be sorted by atom name. The datum size must be the same as that specified in the index file. Note that the number of atoms in the data file need not match the number of atoms in the template file, even if the residue type is the same. The data actually stored in this file is arbitrary. Thus extensions to the standard information usually supplied for molecules such as atom coordinates, temperature factors, etc. can easily be made. The standard information supplied for all Protein Data Bank molecules has the following format:

```
struct atom def {
       float x, y, z; /* atom coordinates */<br>float tempfac: /* temperature factor *
              tempfac; / /* temperature factor */
       short status; / t atom status (e.g. "visible") */
       char color, scolor, lcolor; /* bond, surface & label color */
       char pad 1; \frac{1}{2} padding for longword alignment */
       short pad?;
};
```
The MIDAS database access routines are designed to be data independent; i.e. they assume no particular format for the data stored in the data file. Thus the same utility routines can be used for different types of data and application programs can then be made consistent throughout the sys tem.

# Chapter <sup>4</sup>

## **Conclusions**

The molecular modeling programs we have developed for studying macromolecular interac tions have been of considerable benefit to our scientist user community beginning with our first ''in-house" release of the MIDAS software in April 1982. As of this writing nearly 80 publica tions have resulted from work utilizing MIDAS (see table 4-1).

Beginning in the summer of 1983 we expanded our efforts at dissemination of the MIDAS software by converting the software to run under Digital's "VMS"<sup>†</sup> operating system in conjunction with an Evans & Sutherland Multi-Picture System (MPS) graphics display located at the European Molecular Biology Laboratory (EMBL) in Heidelberg, Germany. Although this initial work of "porting" the MIDAS system required considerable effort (approximately six manmonths of work spread over a two year period), subsequent efforts have involved much less work and have been much more satisfactory. The MIDAS system currently runs on <sup>2</sup> different operat ing systems (UNIX and VMS) using four different graphics display systems (PS2, MPS, Silicon Graphics IRIS, and the Evans & Sutherland PS300). As of this writing MIDAS has been licensed for use at over <sup>40</sup> sites, with several other sites who have license approval pending (see table 4 2).

Taken together, the large number of scientific publications resulting from the use of MIDAS coupled with the significant number of sites other than UCSF which are licensed to run MIDAS serve as evidence of the overwhelming success of the MIDAS project, not just in terms of the successful implementation of the software, but also in terms of the acceptance MIDAS has gained within the scientist user community.

t VMS is <sup>a</sup> trademark of Digital Equipment Corp.
#### Future Work

MIDAS was originally designed for studying the interactions of macromolecules whose three dimensional conformation was well known. Several years of scientific advances in the fields of protein engineering, protein structure prediction, molecular dynamics, human interface design, relational database systems, and computer architecture have now intervened since the basic ideas and design choices were first made for MIDAS. Although MIDAS still performs ade quately for today's molecular interaction studies, the new demands on the system made by recent scientific advances mean that we are rapidly approaching the limits of the present software. In order to meet tomorrow's needs, new software must be designed today. Already we are involved in discussions with our users so that we can be fully aware of what their anticipated needs will be over the next few years. We have been carefully tracking the continual advances in computer sci ence and computer architecture. We are convinced that significant improvements cannot be made within the framework of the present MIDAS system and that the best approach to take at this time is to design a completely new interactive modeling system. Of course this does not mean that we will ignore of the ideas that have made the present system a success, but rather that we will take advantage of the related scientific advancements that have been made in recent years. For exam ple, the hierarchical database model we based our work on was well understood when we did our original system design, in contrast to the then relatively new relational database model. In recent years, however, much work has been done on relational database systems, including relational systems specifically designed for molecular modeling applications, [MORF80) so that <sup>a</sup> new sys tem design done today should take advantage of the flexibility afforded by a relational database model. Similarly, during the time of our original design, protein structure engineering frequently took the form of making only relatively simple changes to known structures, for example adjust ing bond and torsional angles or substituting single amino acid residues or nucleotides. Advances in genetic engineering and protein folding now mean that scientists must rationally deal with much larger structural units, including such secondary structure components as complete alpha helices and beta sheets.

Our new system will address these and other issues in as flexible, yet efficient, way as possi ble, given the constraints of present and near term future computing and graphics display environments. Using a rational design approach, there is good reason to expect that our next generation of molecular modeling software will be just as successful as the MIDAS system is today.

### Table 4-1: Publications Derived from Research Work Utilizing MIDAS

- (1) I.D. Kuntz, J. Blaney, S. Oatley, R. Langridge and T.E. Ferrin, "A Geometric Approach to Macromolecule-Ligand Interactions," J. Mol. Biol. 161 269-288 (1982).
- (2) R.N. Smith, C. Hansch, K.H. Kim, B. Omiya, G. Fukumura, C.D. Selassie, P.Y.C. Jow, J.M. Blaney and R. Langridge, "The Use of Crystallography, Graphics and Quantitative Structure-Activity Relationships in the Analysis of the Papain Hydrolysis of X-Phenyl Hippurates, a Arch. Biochem. Biophys. 215 319-328 (1982).
- (3) J.M. Blaney, E.C. Jorgensen, M.L. Connolly, T.E. Ferrin, R. Langridge, S.J. Oatley, J.M. Burridge and C.C.F. Blake, "Computer Graphics in Drug Design: Molecular Modeling of Thyroid Hormone-Prealbumin Interactions" J. Med. Chem. 25,785-790 (1982).
- (4) C. Hansch, R. Li, J.M. Blaney and R. Langridge, "Comparison of the Inhibition of Escherichia coli and Lactobacillus casei Dihydrofolate Reductase by 2,4-Diamino-5- (Substituted-benzyl) pyrimidines: Quantitative Structure-Activity Relationships, X-ray Crystallography, and Computer Graphics in Structure-Activity Analysis," J. Med. Chem. 25777-784 (1982).
- (5) R. Li, C. Hansch, D. Matthews, J.M. Blaney, R. Langridge, T.J. Delcamp, S.S. Susten and J.H. Freisheim, "A Comparison by QSAR, Crystallography, and Computer Graphics of the Inhibition of Various Dihydrofolate Reductases by 5-(X-Benzyl)-2,4-diamino pyrimidines," Quant. Struct.-Act. Relat. 1, 1-7 (1982).
- (6) S. Sprang, R. Fletterick, M. Stern, D. Yang, N. Madsen, and J. Sturtevant, "Analysis of an Allosteric Binding Site: The Nucleoside Inhibitor Site of Phosphorylase a, Biochem. 21T, 2036-2048 (1982).
- (7) S.G. Withers, N.B. Madsen, R.J. Fletterick and S.R. Sprang, "The Catalytic Site of Phos phorylase: Structural Changes During Activation and Mechanistic Implications," Biochemistry 21, 5372-5382 (1982).
- (8) S.R. Sprang, E.J. Goldsmith and R.J. Fletterick, "The Catalytic Site of Glycogen Phos phorylase: Structure of the T-State and Specificity for a,D-Glucose" Biochemistry 21, 5364-5371 (1982).
- (9) R.J. Fletterick and S.R. Sprang, "Glycogen Phosphorylase Structure and Function," Acc. Chem. Res. 15, 361-369 (1982).
- (10) T. Minaga, J. McLick, N. Pattabiraman and E. Kun, "Steric Inhibition of Phenylboronate Complex Formation of 2'-5'-Phosphoribosyl)-5'-AMP," J. Biol. Chem. 257, 11942 11945 (1982).
- (11) R. Somack, T.A. Andrea and E.C. Jorgensen, "Thyroid Hormone Binding to Human Serum Prealbumin and Rat Liver Nuclear Receptor: Kinetics, Contribution of the Hor mone Phenolic Hydroxyl Group, and Accommodation of Hormone Side-Chain Bulk," Biochem. 21, 163-170 (1982).
- (12) C.S. Craik, S. Sprang, R. Fletterick and W.J. Rutter, "Intron-exon splice junctions map at protein surfaces," Nature 299, 180-182 (1982).
- (13) R. Tilton and I.D. Kuntz, "Nuclear Magnetic Resonance Studies of  $129Xe$  with Myoglobin and Hemoglobin," Biochemistry 21, 6850-6857 (1982).
- (14) R. Fletterick and E. Goldsmith, "Oligosaccharide Conformation and Protein Saccharide Interactions in Solution," Pure & Appl. Chem. 55,577-588 (1983).
- $(15)$ J.A. Tainer, E.D. Getzoff, J.S. Richardson and D.C. Richardson, "Structure and Mechan ism of copper, zinc superoxide dismutase", Nature 306, 284-287 (1983).
- (16) E.D. Getzoff, J.A. Tainer, P.K. Weiner, P.A. Kollman, J.S. Richardson and D.C. Richard son, "Electrostatic Recognition between superoxide and copper, zinc superoxide dismu tase," Nature 306, 287–290 (1983).
- (17) P.A. Bash, N. Pattabiraman, C. Huang, T.E. Ferrin and R. Langridge, "Van der Waals Surfaces in Molecular Modelling: An Implementation Using Real-Time Computer Graphics" Science, 222, 1325-1327 (1983).
- (18) C. Hansch, B.A. Hathaway, Z. Guo, S.W. Dietrich, J.M. Blaney, R. Langridge, K.W. Volz and B.T. Kaufmann, "Crystallography, Quantitative Structure-Activity Relation ships and Molecular Graphics in <sup>a</sup> Comparative Analysis of the Inhibition of Dihydro folate Reductase from Chicken Liver and Lactobacillus casei by 4,6-Diamino-1,2 dihydro-2,2-dimethyl-1-(substituted- phenyl)-s-triazines. J. Med. Chem. 27, 129-143 (1984).
- (19) E. Canova-Davis and L. Waskell, "The Identification of the Heat-stable Microsomal Pro tein Required for Methoxyflurane Metabolism as Cytochrome  $b_{5}$ , J. Biol. Chem., 259 2541-2546 (1984).
- (20) Jones, Katherine A. and Tjian, Robert, "Essential contact residues within SB40 large T antigen binding sites I and II identified by alkylation-interference, Cell, 1984 (in press). J. Muscle Res. & Cell Motility 4, 671 (1983).
- (21) K.R. Ely, J.N. Herron and A.B. Edmundson, "Three-Dimensional Structure of the orthorhombic form of the Mcg Bence-Jones dimer," Prog. Immuno. V, 61-66 (1983).
- (22) S. Ramaprasad, R.D. Johnson and G.N. LaMar, "Paramagnetic Relaxation Determination of Peak Assignment and the Orientation of Ile-99 FG5 in Metcyanomyoglobin," JACS 106,5330 (1984).
- (23) A.B. Edmundson, K.R. Ely and J.N. Herron, "A search for site-filling ligands in the Mcg Bence-Jones dimer: crystal binding studies of fluorescent compounds" Mol. Immunology 21,561-576 (1984).
- (24) D. Gidoni, W.S. Dynan and R. Tjian, "Multiple specific contacts between <sup>a</sup> mammalian transcription factor and its cognate promoters" Nature 312,409 (1984).
- (25) A.D. Sherry, J. Keepers, T.L. James and J. Teherani, "Methyl Motions in <sup>13</sup>C-Methylated Concanavalin as Studied by <sup>13</sup>C Magnetic Resonance Relaxation Techniques," Biochemistry 23, 3181 (1984).
- (26) R.F. Tilton, Jr., I.D. Kuntz, Jr., and G.A. Petsko, "Cavities in Proteins: Structure of a Metmyoglobin-Xenon Complex Solved to 1.9" Biochemistry 23, 2849 (1984).
- (27) P.G. Schmidt and I.D. Kuntz, "Distance Measurements in Spin-Labeled Lysozyme," Biochemistry 23,4261 (1984).
- (28) P. Rosevear, S. Sellin, B. Mannervik, I.D. Kuntz, and A.S. Mildvan, "NMR and Com puter Modeling Studies of Glutathione Derivatives at the Active Site of Glyoxalase I," J. Biol. Chem. 259, 1436 (1984).
- (29) C. Hansch and J.M. Blaney in "Drug Design: Fact or Fantasy?" G. Jolles and K.R.H. Woodridge, eds. Academic Press, p 185 (1984).
- (30) A. Carotti, C. Hansch, M.M. Mueller and J.M. Blaney, "Actinidin Hydrolysis of Substituted-Phenyl Hippurates: <sup>A</sup> Quantitative Structure-Activity Relationship and Graphics with Hydrolysis by Papain," J. Med. Chem. 27, 1401 (1984).
- (31) J.M. Blaney, C. Hansch, C. Silipo and A. Vittoria, "Structure-Activity Relationships of Dihydrofolate Reductase Inhibitors," Chem. Rev. 84, 333 (1984).
- (32) H.K. Schachman, C.D. Pauza, M. Navre, M.J. Karels, L. Wu and Y.R. Yang, "Location of amino acid alterations in mutants of aspartate transcarbamoylase: Structural aspects of interallelic complementation," PNAS, USA 82, 115 (1984).
- (33) P.V. Hornbeck and A.C. Wilson, "Local Effects of Amino Acid Substitutions on the Active Site Region of Lysozyme: A Comparison of Physical and Immunological Results," Biochemistry 23,998 (1984).
- (34) N. Pattabiraman, R. Langridge and P.A. Kollman, "An Iterative Approach to Placing Counterions around DNA," J. Biomolec. Struct. & Dynam. 1, 1525 (1984).
- (35) V.S. Anathanarayanan, S.K. Brahmachari and N. Pattabiraman, "Proline-containing Beta turns in Peptides and Proteins: Analysis of Structural Data on Globular Proteins," Arch. Biochem. Biophys. 232,482 (1984).
- (36) D.K. Srivastava, S.A. Bernhard, R. Langridge and J.A. McClarin, "Molecular Basis for the Transfer of Nicotinamide Adenine Dinucleotide among Dehydrogenases," Biochem istry 24, 629-635 (1985).
- (37) A.B. Edmundson and K.R. Ely, "The Mcg light chain: multiple conformations derived from <sup>a</sup> single amino acid sequence." In Ann. Inst. Pasteur/Immunol., 136C, F.A. Saul and R.J. Poljak, eds., Paris, pp.259-294 (1985).
- (38) A.B. Edmundson, K.R. Ely, J.N. Herron and A.L. Gibson, "Probing the binding sites in crystals of immunoglobulins." In Investigation and Exploitation of Antibody Combining Sites, E. Reid, G.M.W. Cook, and D.J. Morre, Eds., Plenum Publishing Corp., New York, pp. 33-50 (1985).
- (39) A.B. Edmundson and K.R. Ely, "Binding of N-formylated chemotactic peptides in cry stals of the Mcg light chain dimer: similarities with neutrophil receptors," Mol. Immun. 22,463-475 (1985).
- (40) G.L.Seibel, U.C.Singh and P.A.Kollman: "A molecular dynamics simulation of double helical B-DNA including counterions and water". *Biophysics* 82, 6537-6540, (1985).
- (41) U. Christensen, S. Ishida, S-i Ishii, Y. Mitsui, Y. Iitaka, J. McClarin, and R. Langridge, "Interactions of Streptomyces Subtilisin Inhibitor with Streptomyces griseus Proteases <sup>A</sup> and B. Enzyme Kinetic and Computer Simulation Studies", J. Biochem. 98, 1263-1274 (1985).
- (42) T. P. Lybrand and P.A.Kollman: "Molecular Mechanical Calculations on the Interaction of Ethidium Cation with Double-Helical DNA". Biopolymers, 24, 1863-1879 (1985).
- (43) S.N. Rao and P.A. Kollman; "On the Role of Uniform and Mixed Sugar Puckers in DNA Double-Helical Structures" J. Am. Chem. Soc. 107, 6 (1985)
- (44) P. A. Kollman: "Theoretical Chemistry Applied to Complex Molecular Interactions: Computer Graphics, Distance Geometry, Molecular Mechanics and Quantum Mechan ics." Acc. Chem. Res., 18, 105-111 (1985)
- (45) A. Carotti, C. Hansch, M.M. Mueller, and J.M. Blaney: Hydrolysis of Substituted Phenyl Hippurates: A Quantitative Structure-Activity Relationship and Graphics Comparison with Hydrolysis by Papain. J. Med. Chem. 28, 261 (1985).
- (46) T. Klein, D. Kneller, C. Huang, T. Ferrin, and R. Langridge. "Computer Graphics and Artificial Intelligence in Drug Design and Protein Engineering". Journal of Molecular Graphics 3, 111-113 (1985).
- (47) C. Hansch, J. McClarin, T. Klein and R. Langridge: "A Quantitative Structure-Activity Relationship and Molecular Graphics Study of Carbonic Anhydrase Inhibitors". Mol. Pharm. 27,493-498 (1985).
- (48) T. Klein, D. Kneller, C. Huang, T. Ferrin and R. Langridge: "Computer Graphics and Artificial Intelligence in Drug Design and Protein Engineering" J. Mol. Graphics 3, 111 113 (1985).
- (49) M. S. Broido, T.L.James, G. Zon and J.W.Keepers: "Investigation of the Solution Struc ture of a DNA Octamer [d-(GCAATTCCg]2 Using Two-Dimensional Nuclear Overhauser Effect Spectroscopy." Eur. J. Biochem., 150, 117-128 (1985).
- (50) N.R.Shine and T.L.James: "Interactions of Diastereometric Tripeptides of Lysyl-5-Fluro Tryptophyl-Lysine with DNA. I. Optical and 19F NMR Studies of the Native DNA Complexes." Biochem. 24, 4333-4341 (1985).
- (51) N.R.Shine, E. Bubienko and T.L.James: "Interactions of Diastereometric Tripeptides of Lysyl-5-Fluoro-Tryptophyl-Lysine with DNA. II. Optical, 19F NMR and Strand Cleavage Studies of the Apurinic DNA Complexes." Biochem. 24, 4341-4345 (1985).
- (52) E.Berman, S.C.Brown, T.L.James and R.H.Shafer: "NMR Studies of Chromomycin A3 Interaction with DNA". Biochem. (1985).
- (53) T.L.James, G.B.Young, M.S.Broido, J.W.Keepers, N.Jamin and G. Zon: "Quantitative Internuclear Distances via 2D NMR Spectra: <sup>A</sup> Test Case and <sup>a</sup> DNA Octamer Duplex. In Biomolecular Structure and Interactions. V. Sasisekharan and K.R.K. Easwaran, eds. (1985).
- (54) P.H. Howard, J. Shaw and A.J. Otsuka: Nucleotide sequence of the gene encoding the biotin operon repressor and biotin holoenzyme synthetase functions of Gene 35, 321-331 (1985).
- (55) G.M. Ehrenfeld, L.O. Rodrigues, S. M. Hecht, C. Chang, V.J. Basus and N.J. Oppenhei mer, "Copper(Ig-Bleomycin: Structurally Unique Complex that Mediates Oxidative DNA Strand Scission," Biochemistry 24, 81-92 (1985).
- (56) S. Manogaran, P.G. Schmidt, N.J. Oppenheimer and I.D. Kuntz, "Two-dimensional <sup>1</sup>NMR of Three Spin-labeled Derivatives of Bovine Pancreatic Trypsin Inhibitor" Biochemistry (1985).
- (57) N. Jamin, T.L. James, and G. Zon: Two-dimensional nuclear Overhauser enhancement investigation of the solution structure and dynamics of the DNA octamer [d(GGTATACC)],. Eur. J. Biochem. 152, 157-166 (1985).
- (58) N. Pattabiraman and R. Langridge, "Flexibility of 3',5' deoxyribonucleoside diphos phates", Journal of Biomolecular Structure and Dynamics 2, 683 - 692 (1985).
- (59) N. Pattabiraman, M. Levitt, T. E. Ferrin and R. Langridge, "Molecular Modeling and Drug design: Real-time Energy Calculation and Minimization" J. Comp. Chem 6, 432-436 (1985).
- (60) P. R. Ortiz de Montellano and C. E. Catalano: "Epoxidation of Styrene by Hemoglobin and Myoglobin" J. Biol. Chem. 16,9265-9271 (1985).
- (61) T. Klein, C. Huang, T. Ferrin, R. Langridge, and C. Hansch. "Computer Assisted Drug Receptor Mapping Analysis" in Artificial Intelligence in Chemistry. T.H. Pierce and B.A. Hohne, eds. ACS Symposium Series #306. 147-158 (1986).
- (62) C. Hansch, T. Klein, J. McClarin, R. Langridge and N.W. Cornell: "A QSAR and Molecular Graphics Analysis of Hydrophobic Effects in the Interactions of Inhibitors with Alcohol Dehydrogenase". J. Med. Chem. 29, 615-620 (1986).
- (63) C. D. Selassie, Z. Fang, R. Li, C. Hansch, T. Klein, R. Langridge, and B. Kaufman. "Inhibition of Chicken Liver Dihydrofolate Reductase by 5-(substituted benzyl)-2,4 diamino pyrimidines. <sup>A</sup> QSAR and Graphics Analysis. J. Med. Chem. 29, 621-626

(1986).

- (64) J. Caldwell and P. A. Kollman: "A Molecular Mechanical Study of Netropsin-DNA Interactions" Biopolymers 25, 249-266 (1986).
- (65) S. Weiner, G. Seibel and P. A. Kollman: "The Nature of Enzyme Catalysis in Trypsin". Proc. Nat. Acad. Sci. USA, 88, 649-653 (1986).
- (66) S. R. Rao and P. A. Kollman: "Hydrogen Bonding Preference in 2,6 Diamino Purine uracil (Thymine) and 8-Methyl Adenine-uracil (Thymine) Complexes". Biopolymers 25, 267-280 (1986).
- (67) M. Recanatini, T. Klein, C. Yang, J. McClarin, R. Langridge, and C. Hansch. "Quantita tive Structure-Activity Relationships and Molecular Graphics in Ligand Receptor Interac tions. Amidine Inhibition of Trypsin". Molecular Pharmacology 29.436-446 (1986).
- (68) W.A. Remers, S.N. Rao, U.C. Singh, and P.A. Kollman: "Conformations of Complexes between Mitomycin and Nucleotides. 2. Application of the Model to Mitomycin <sup>C</sup> Derivatives. Extension to Covalent Binding with Adenine". J. Med. Chem. 29, 1256 1263 (1986).
- G69) U. C. Singh, N. Pattabiraman, R. Langridge and P. A. Kollman, "Molecular Mechanical Studies of  $d(CGTACG)$ , and its complex with Triostin A with the middle AT base pairs in either Hoogsteen and <sup>5</sup>r Watson-Crick Pairing" Proc. Natl. Acad. Sci., USA (1986)
- C70) A.B. Edmundson and K.R. Ely, "Determination of the three-dimensional structures of immunoglobulins'' Handbook of Experimental Immunology, 4th edition, Blackwell Scientific Publications, Inc. Edinburgh, Scotland, in press (1986).
- C71) \*\*C. Hansch, "The use of QSAR and Molecular Graphics in the Study of Enzyme-ligand Interactions". Chemistry (Japan) (in press).
- $(72)$ \*\*C. Hansch and T. Klein, "Molecular Graphics and QSAR in the Study of Enzyme Ligand Interactions. On the Definition of Bioreceptors". Accts. of Chem. Res. (in press).
- C73) \*\*N. Pattabiraman, S.N. Rao, K. Scott, R. Langridge and P.A. Kollman, "Molecular Mechanical Simulations of Left- and Right-handed B-DNA", Biopolymers (in press).
- $(74)$ \*\*R. S. Bhatnagar, K. R. Sorensen, N. Pattabiraman, R. Langridge, R. D. MacElroy, V. Renugopalakrishnan and S-G. Huang "Does Proline Contribute to the Stability of the Triple Helix?" Science (submitted).
- $(75)$ \*\*B. G. Feuerstein, N. Pattabiraman and L.J.Marton.: "Spermine-DNA interactions: <sup>a</sup> theoretical study". Proc. Natl. Acad. Sci., USA (submitted).
- $(26)$ \*\*L. Morgenstern, M. Recanatini, T. Klein, W. Steinmertz, C.Z. Yang, R. Langridge and C. Hansch, "Chymotrypsin Hydrolysis of X-Phenyl Hippurates. <sup>A</sup> QSAR and Molecular Graphics Analysis." JACS (submitted).
- $(37)$ \*\*N. Pattabiraman, L. A. LaPlanche and R. Langridge, "Three-Dimensional Isopotential Energy Surfaces: Allowed Conformations for Protonated and Unprotonated Lidocaine" Molecular Pharmacology (submitted).
- $(85)$ \*\*P. C. Babbitt, G. L. Kenyon, I. D. Kuntz, F. E. Cohen, J. D. Baxter, P. A. Benfield, J. D. Buskin, W. Gilbert, S. D. Hauschka, H. P. Hossle, C. P. Ordahl, M. L. Pearson, J. C. Perriard, L. Pickering, S. Putney, B. L. West and R. A. Ziven; "Comparisons of nine creatine kinase primary structures: implications for structure-activity relationships". J. Biol. Chem. (submitted).
- $\mathsf{C}\mathsf{C}$ \*\*T. Lybrand, S. Brown, R. Shafer and P. A. Kollman: "Computer Modeling of Actinomycin D Interactions with Double Helical DNA". J. Molec. Biol. (submitted).

## Table 4-2: Sites Currently Licensed To Use MIDAS

- (1) Cancer Research Laboratory of the Abbott Northwestern Hospital
- (2) Columbia University
- (3) European Molecular Biology Laboratory (EMBL)
- (4) Institute of Cancer Research
- (5) Los Alamos National Laboratory, GENBANK Group
- (6) Los Alamos National Laboratory, Life Sciences Division
- (7) Max Planck Institute
- (8) National Cancer Institute
- (9) National Institute of Environmental Health and Safety (NIEHS)
- (10) Purdue University, Chemistry Dept.
- (11) Research Institute for Advanced Computer Science (RIACS)
- (12) Rutgers University
- (13) The Salk Institute
- (14) Smith-Kline-French Laboratories
- (15) Stanford University, Computer Science Dept.
- (16) Stanford University, Physics Dept.
- (17) State University of New York at Syracuse
- (18) Syracuse University
- (19) University of Bordeaux I, France
- (20) University Colorado
- (21) University Illinois
- (22) University Utah, Bioengineering Dept.
- (23) University of Alabama
- (24) University of Alberta
- (25) University of Arizona, Chemistry Dept.
- (26) University of Arizona, School of Pharmacy
- (27) University of California, San Diego
- (28) University of California, Santa Cruz
- (29) University of Houston
- (30) University of Michigan, Biophysics Dept.
- (31) University of Michigan, School of Pharmacy
- (32) University of Minnesota
- (33) University of Naples
- (34) University of North Carolina
- (35) University of Saskatchewan
- (36) University of Tromso, Norway
- (37) University of Utah, Chemistry Dept.
- (38) University of Virginia
- (39) University of Washington
- (40) University of Wisconsin
- (41) Wright State University
- (42) \*\*California Institute of Technology

(\*\* indicates license agreement pending.)

## REFERENCES

- AHO79 Principles of Compiler Design, A.V. Aho and J.D. Ullman, (Addison-Wesly Publishing Co., 1979).
- BASH83 P.A. Bash et al, "Van der Waals Surfaces in Molecular Modeling: Implementation with Real-Time Computer Graphics", Science 222, 1325 (1983).
- BERN77 F.C. Bernstein, "The Protein Data Bank: <sup>a</sup> Computer Archive", J. Mol. Biol. 112, 535-542 (1977).
- BOND72 P.J. Bond, "Interactive Computer Graphics and Macromolecular Structures", Computer Graphics 6, 13-26 (1972).
- CONN81 M.L. Connolly, "Protein Surfaces and Interiors", Ph.D. Dissertation, (University of Califor nia, 1981).
- CONN83 M.L. Connolly, "Solvent-Accessible Surfaces of Proteins and Nucleic Acids", Science 221, 709 (1983).
- FELD73 R.J. Feldmann, C.R.T. Bacon and J.S. Cohen, "Versatile Interactive Graphics Display Sys tem for Molecular Modelling by Computer", Nature 244, 113-115 (1973).
- FELD76 R.J. Feldmann, "The Design of Computing Systems for Molecular Modeling", Annual Review of Biophys & Bioeng 5,477-510 (1976).
- FERR77 T. Ferrin et al. "MMS User Instruction Manual", (Computer Graphics Laboratory, University of California, San Francisco, September 1977).
- FERR80 T.E. Ferrin and R. Langridge, "Interactive Computer Graphics with the UNIX Time-Sharing System", Computer Graphics 13, 320-331 (1980).
- FERR84 T.E. Ferrin et al., "Molecular Interactive Display and Simulation: MIDAS", J. Mol. Gr. 2, p 55, (1984).
- FERR86a T. Ferrin et al, "The MIDAS Database System", (submitted).
- FERR86b T. Ferrin et al., "Molecular Interactive Display and Simulation (MIDAS)", (submitted).
- FLET86 "Computer Graphics and Molecular Modeling", edited by R. Fletterick and M. Zoller, Current Communications in Molecular Biology, (Cold Spring Harbor Laboratory, 1986).
- FREE<sub>77</sub> "Tutorial on Software Design Techniques", edited by P. Freeman and A.I. Wasserman, (IEEE Computer Society, Long Beach, CA, 1977).
- $JAR$  $V85$ L. Jarvis et al, "UCSF MIDAS User's Manual", (Computer Graphics Laboratory, University of California, San Francisco, November 1985).
- JOHN65 C.K. Johnson, "ORTEP", Technical Report #3794, (Oak Ridge National Laboratory, 1965).
- JOHN75 S.C. Johnson, "YACC - Yet Another Compiler Compiler", Computing Science Technical Report #32, (Bell Laboratories, Murray Hill, NJ, 1975).
- KERN78 The C Programming Language, B.W. Kernighan and D.M. Ritchie, (Prentice-Hall, Inc., Englewood Cliffs, N.J.07632, 1978).
- KNUT72 The Art of Computer Programming, Vol. 3, "Searching and Sorting", D. Knuth, (Addison Wesley Publishing Co., Reading, Mass, 1972).
- LANG65 R. Langridge and A.W. MacEwan, in Proceedings, IBM Scientific Computing Symposium on Computer Aided Experimentation (IBM, Yorktown Heights, N.Y., 1965), p.305.
- LANG75 R. Langridge, "Interactive Three-Dimensional Computer Graphics in Molecular Biology", Computers in Life Science Research, edited by William Siler and Donald A.B. Lindberg, pp 53-59 (1975).
- LANG81 R. Langridge et al, "Real-Time Color Graphics in Studies of Molecular Interactions". Science 211, 661-666 (1981).
- LANG84 R. Langridge and T.E. Ferrin, "The Future of Molecular Graphics", J. Mol. Gr. 2, p 56, (1984).
- LEE77 B. Lee and F.M. Richards, J. Mol. Biol. 55, 379-400 (1971).
- LESK77 A.M. Lesk, "Macromolecular Marionettes", Comput. Biol. Med. 7, 113-129 (1977).
- LEVI65 C. Levinthal, in Proceedings, IBM Scientific Computing Symposium on Computer Aided Experimentation (IBM, Yorktown Heights, N.Y., 1965), p. 315
- LEVI66 C. Levinthal, "Molecular Model-Building by Computer", Sci. Am. 214,42-52 (June 1966).
- MORF80 A.J. Morffew, S.J.P. Todd and M.J. Snelgrove, "The Use of <sup>a</sup> Relational Data Base for Hold ing Molecule Data in a Molecular Graphics System", Computers and Chemistry, 4, pg. 149 (1980).
- PATT<sub>84</sub> N. Pattabiraman et al, "Real Time Energy Calculation and Minimization in Interactive Three Dimensional Computer Graphics", J. Mol. Gr. 2, p 59, (1984).
- RICH77 F.M. Richards, Annu. Rev. Biophys Bioeng. 6, 151-176 (1977).
- RITC74 D.M. Ritchie and K. Thompson, "The UNIX Time-Sharing System", Commun. ACM 17, 7, pp 365-375, (1974).
- $SUTH$ 70 I.E. Sutherland, "Computer Displays", Scientific American 222, 56-81 (1970).
- ULL**M80** Principles of Database Systems, J.D. Ullman, (Computer Science Press, Potomac, MD 20854, 1980).

## APPENDIX

# Program Listings

- 1. MDBS (MIDAS Database Subroutines)
- 2. EDITOR (MIDAS Database Editor Module)
- 3. INTR (MIDAS Interactive Module)

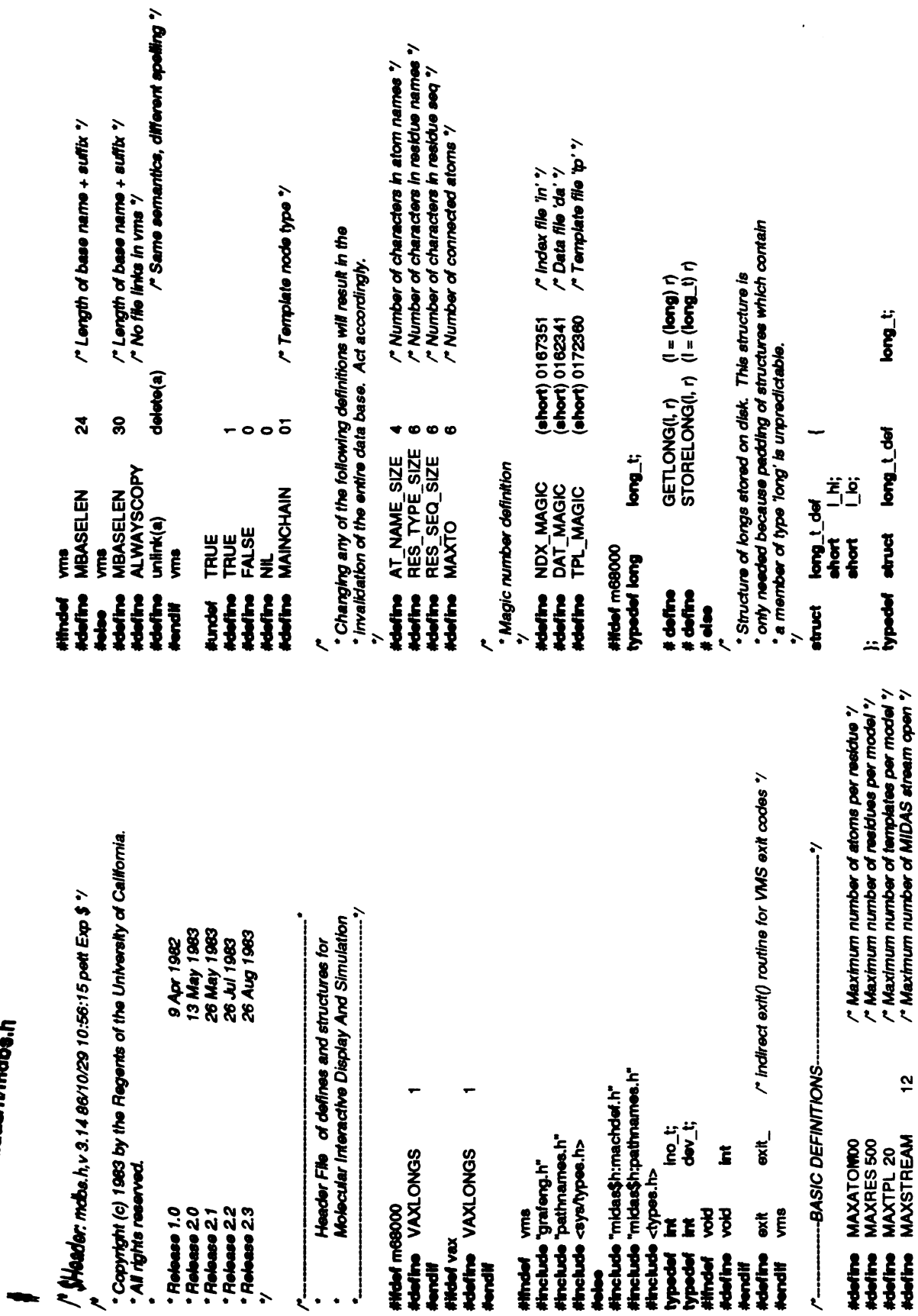

 $\ddot{\phantom{1}}$ 

 $\ddot{\phantom{0}}$ 

 $\frac{1}{2}$  :

 $\mathcal{I}$ 

 $\ddot{\cdot}$ 

 $\overline{78}$ 

**U**sqpun<sub>u</sub>revinumooranam

 $rac{1}{2}$  $int$  $\ddot{\phantom{0}}$  $\hat{\bullet}$  $\ddot{\phantom{0}}$  $\bullet$  $\ddot{=}$  $\ddot{=}$  $\approx$  $\mathbf{L}$  $\ddot{=}$ י Residue size \*/<br>י Residue type \*/<br>י Index of first atom \*/<br>י Atom linking to next res ת Residue type "/<br>ת Residue sequence "/<br>ת Number of atoms "/  $\begin{array}{l} \textbf{(pnd)} = \textbf{p}(\mathbf{y}^T) = \textbf{p}(\mathbf{y}^T) = \textbf{p}(\mathbf{y}^T) \\ \textbf{p}(\mathbf{y}^T) = \textbf{p}(\mathbf{y}^T) = \textbf{p}(\mathbf{y}^T) \\ \textbf{p}(\mathbf{y}^T) = \textbf{p}(\mathbf{y}^T) = \textbf{p}(\mathbf{y}^T) \\ \textbf{p}(\mathbf{y}^T) = \textbf{p}(\mathbf{y}^T) = \textbf{p}(\mathbf{y}^T) \end{array}$ /\* Longs are stored in VAX format '/ Structures for maintaining compatibility between the PDP 11 and the VAX  $\begin{array}{l} \text{(Logconv1] smooth} \\ \text{(Logconv1] smooth} \\ \text{(i)} = \frac{1}{2} \text{orgconv1} \\ \text{(ii)} = \frac{1}{2} \text{orgconv1} \\ \text{(Logconv1] word = f(\text{)}, \\ \text{(Logconv1] word = f(\text{)},} \\ \text{(ii)} \text{log} = \frac{1}{2} \text{orgconv1} \\ \text{(iii)} \text{log} = \frac{1}{2} \text{ergconv1} \\ \text{(ivii)} \text{log} = \frac{1}{2} \text{ergconv1} \\ \text{(viii)} \text{log} = \frac{1}{2} \text{ergconv1} \\ \text{(iviviii)} \text{log} = \$ restype[RES\_TYPE\_SIZE];<br>chief; type;<br>eaq[RES\_SEQ\_SIZE];<br>atomont; **||@QDun/u/resprun/record=ams**  $\begin{array}{c} \dot{\mathcal{Q}} \\ \dot{\mathcal{Q}} \\ \mathbf{e}^\dagger \\ \mathbf{e}^\dagger \end{array}$ \* Residue in database definition VAXLONGS<br>GETLONG(I,r)<br>STORELONG(I,r)  $\begin{bmatrix}\n\mathbf{1} & \mathbf{1} & \mathbf{1} \\
\mathbf{1} & \mathbf{1} & \mathbf{1} \\
\mathbf{1} & \mathbf{1} & \mathbf{1} \\
\mathbf{1} & \mathbf{1} & \mathbf{1} \\
\mathbf{1} & \mathbf{1} & \mathbf{1} \\
\mathbf{1} & \mathbf{1} & \mathbf{1} \\
\mathbf{1} & \mathbf{1} & \mathbf{1} \\
\mathbf{1} & \mathbf{1} & \mathbf{1} \\
\mathbf{1} & \mathbf{1} & \mathbf{1} \\
\mathbf{1} & \mathbf{1} & \mathbf{1} \\
\mathbf$ \* Residue structure definition I\_sword; linkage; iang Liword;<br>VAXLONGS STORELONG(I,r) natom; pop11<br>GETLONG(I,r) realdus\_def<br>ahort type<br>char seq<br>ahort ato hong\_def  $\frac{1}{2}$ m68000  $\frac{3}{2}$   $\frac{3}{2}$  pdp11<br>etruct ##def<br>#define<br>#define<br>##define<br>#define **Modified** Nondii<br>Handii S<br>S Novall Hendif<br>};  $at$ **Webst atruct**  $\ddot{\phantom{0}}$  $\ddot{=}$  $\mathbf{r}$ 

 $\mathbf{r}$ ת Status bits ?<br>ר' Number of connected atom ?<br>ר' Connected atoms Indices ?<br>ר' Atom name ? /" Index of first residue "/<br>/" Index of last residue "/<br>/" Size of each atom entry "/ /\* 0=forward, 1=backward "/ /\* Magic number \*/<br>/\* Number of residues \*/<br>/\* Number of templates \*/<br>/\* Length of data file \*/ /\* Modes of database ... "/<br>/\* cperation /" Previous realdue "/<br>/" Next realdue "/<br>/" File address of data "/ operation All upper case characters = constant<br>All lower case characters = variable<br>First character upper case = Macro-defined variable (see below) bort;<br>bo[MAXTO];<br>atname(AT\_NAME\_SIZE]; י The convention of data is as follows :<br>• The convention of data is as follows :<br>• ייבר לא האופן לא האופן ווארץ ווארץ ווארץ ווארץ ווארץ ווארץ ווארץ ווארץ ווארץ ווארץ ווארץ ווארץ ווארץ ווארץ ו r<br>Atom connectivity structure definition · Index file second header definition 885883 finatree;<br>lastree;<br>atomsize; resprev;<br>resnant;<br>offiset; "<br>"Index file header definition" magic;<br>resort;<br>tpicnt;<br>filesize; catat; ACCESS<br>MFREE<br>READ<br>NRITE<br>READWRITE<br>READWRITE header\_def<br>ahort me<br>ahort pe<br>ahort the<br>long\_t file connec def struct reshdr\_def  $\begin{array}{ccc}\n\overline{5} & \overline{5} & \overline{1} \\
\overline{1} & \overline{1} & \overline{1} \\
\overline{1} & \overline{1} & \overline{1} \\
\overline{1} & \overline{1} & \overline{1} \\
\overline{1} & \overline{1} & \overline{1} \\
\overline{1} & \overline{1} & \overline{1} \\
\overline{1} & \overline{1} & \overline{1} \\
\overline{1} & \overline{1} & \overline{1} \\
\overline{1} & \overline{1} & \overline{1} \\
\overline{1} & \overline{1} & \overline{1} \\
\over$  $rac{1}{6}$ <br> $rac{1}{6}$ <br> $rac{1}{6}$ **おおお**   $\ddot{\phantom{0}}$  $\ddot{\phantom{0}}$ 

 $\label{eq:1} \frac{1}{2} \sum_{i=1}^n \frac{1}{2} \sum_{j=1}^n \frac{1}{2} \sum_{j=1}^n \frac{1}{2} \sum_{j=1}^n \frac{1}{2} \sum_{j=1}^n \frac{1}{2} \sum_{j=1}^n \frac{1}{2} \sum_{j=1}^n \frac{1}{2} \sum_{j=1}^n \frac{1}{2} \sum_{j=1}^n \frac{1}{2} \sum_{j=1}^n \frac{1}{2} \sum_{j=1}^n \frac{1}{2} \sum_{j=1}^n \frac{1}{2} \sum_{j=1}^n \frac{1}{$ 

 $\frac{1}{\sqrt{2}}$ 

 $\frac{1}{2}$ 

 $\mathcal{O}$ 

 $\mathfrak l$  $\frac{1}{2}$ 

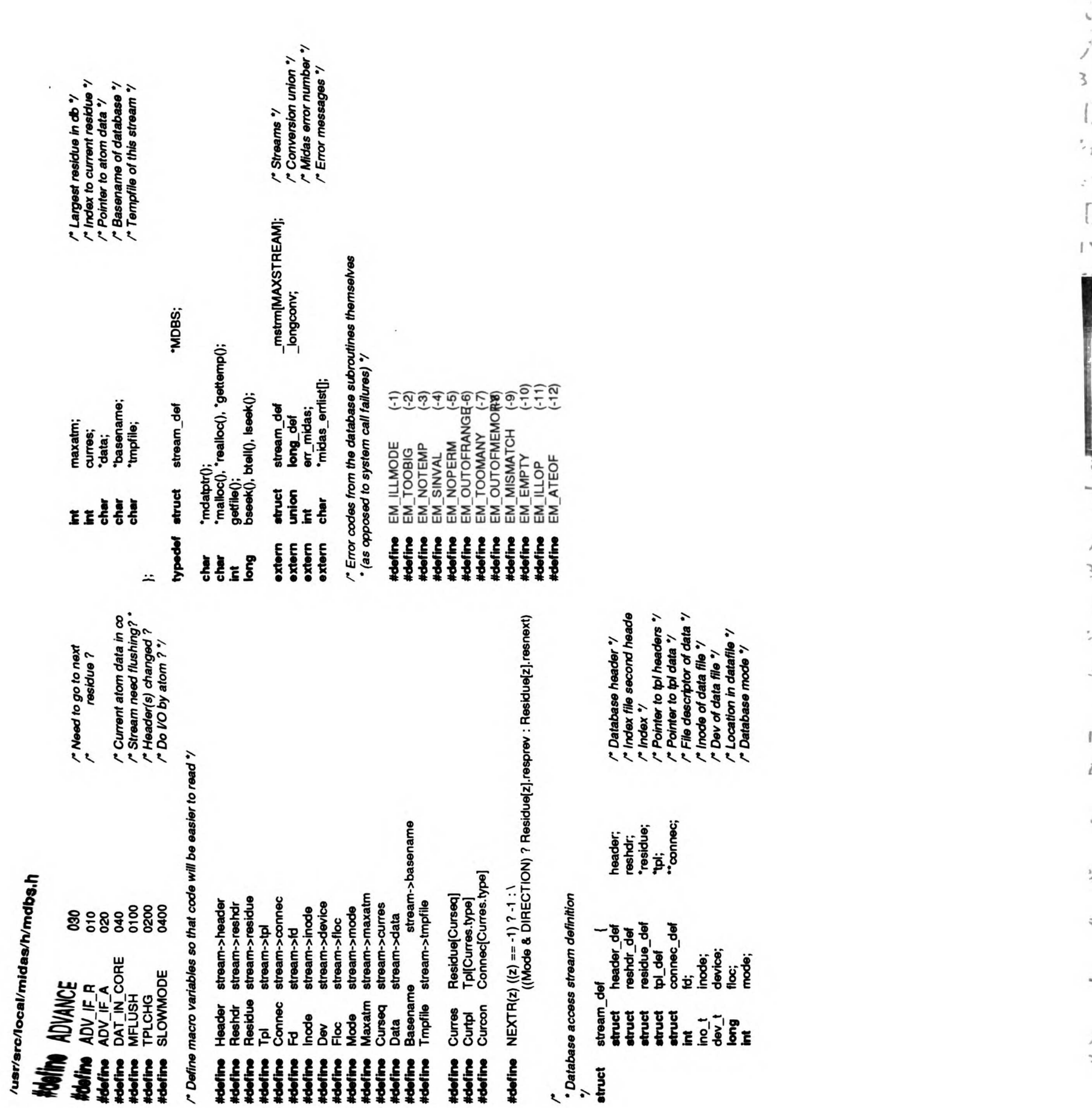

 $\mathcal{I}$ 

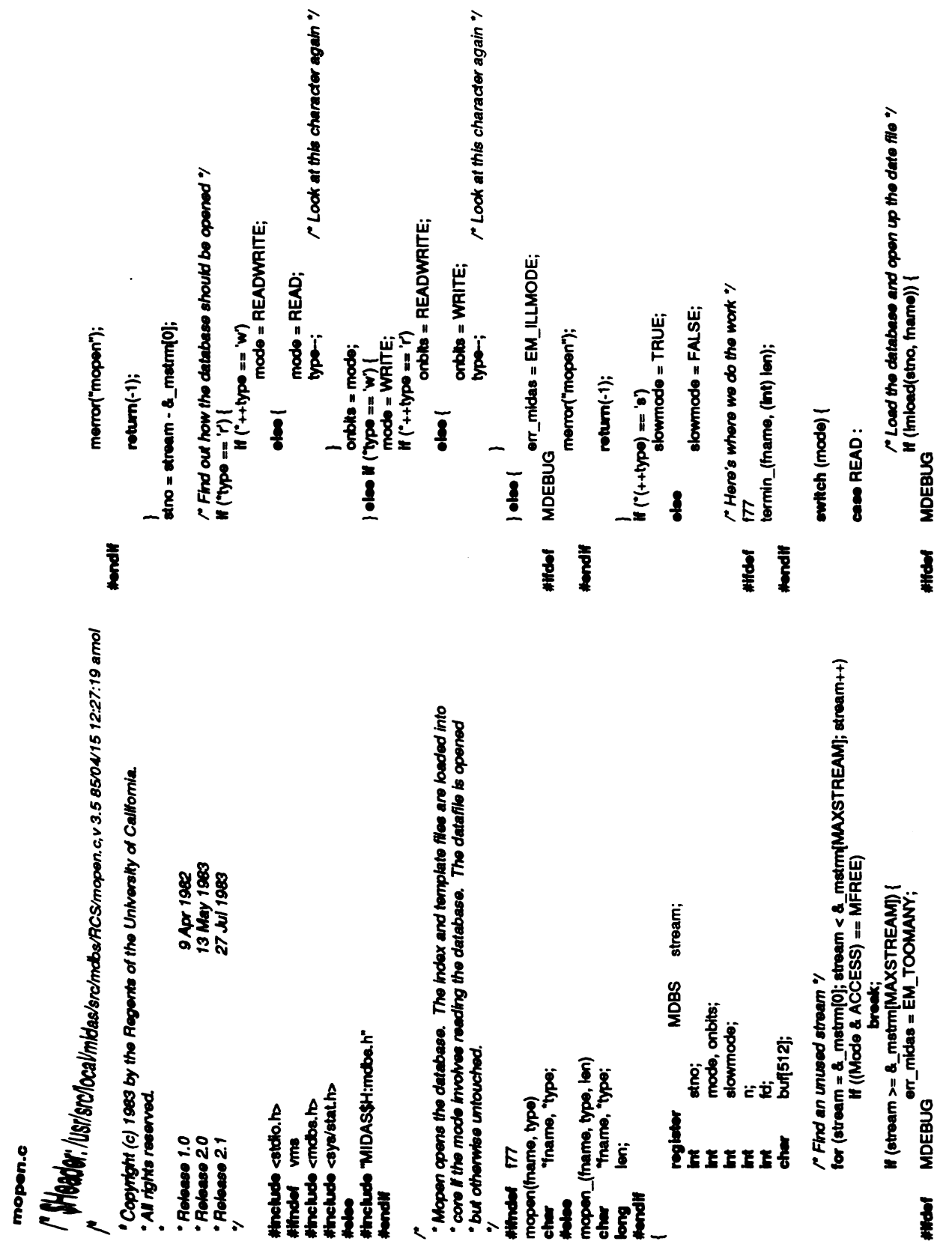

 $\ddot{\phantom{0}}$ 

l,

 $\ddot{\phantom{a}}$ 

 $\frac{1}{3}$ 

 $\ddot{\phantom{a}}$  $\frac{1}{2}$ 

memon("mopen");

**Hood** 

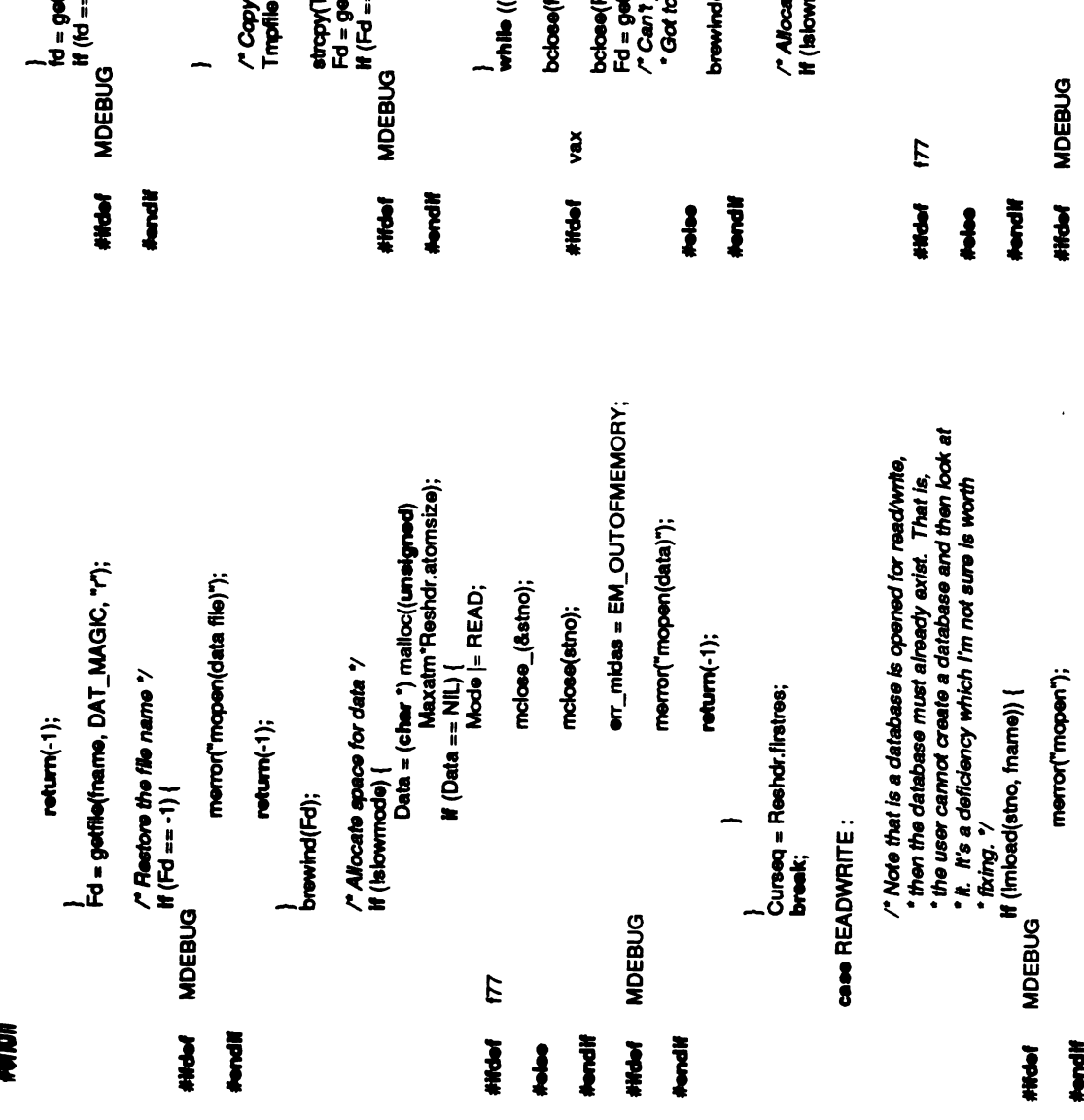

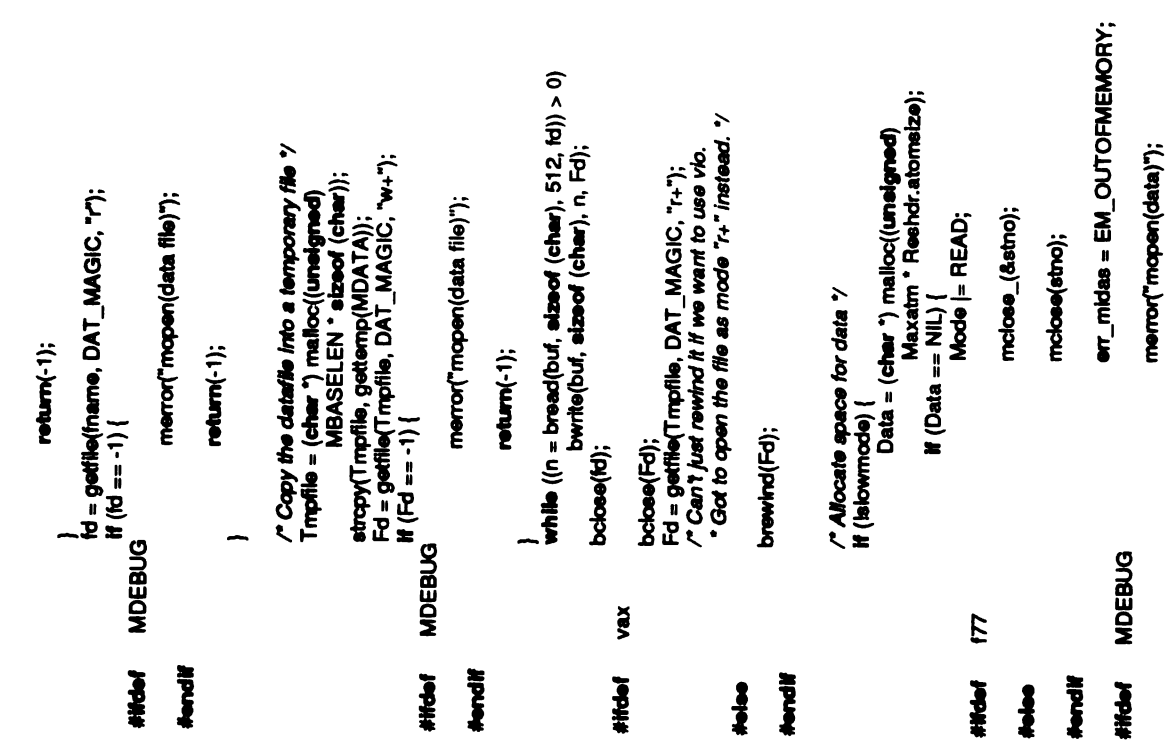

 $\overline{\phantom{0}}$ 

 $\mathbf{i}$ 

Ź

Hendif

#and■

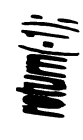

}<br>Curseq = Reshdr.firstres;<br>**break**;

 $\overline{\phantom{0}}$ 

 $\mathbb{R}$  $$ we only set the *Here Header.*<br>Headers.com<br>Headerscrite<br>External sizes, header.<br>Reshowed គ្រឹទ្ធិ<br>**ជិ**ធិក្រ Reshdr.atomsize =0; Tpl =NIL; Connec NIL; =Residue NIL; = Data NIL; = Inode <sup>=</sup>0177777; Dev <sup>=</sup>0177777; Maxatm 0; <sup>=</sup> Curseq -1; <sup>=</sup> if(onbits READWRITE) == .<br>تا else  $\mathbf{E} \equiv$ if (Fd == -1) {<br>i<br>morror<br>break;<br>break; – P

}

Xeep<br>Basen<br># (Ba

 $s<sub>es</sub>$  $\frac{2}{\pi}$ 

#iftie■ #endi■ #iftie■ #else  $\frac{1}{2}$  and  $\frac{1}{2}$  and  $\frac{1}{2}$  a

\*.---

 $\frac{1}{2}$ 

 $\cdot$ 

header\_def), 1, input);<br>reshdr\_def), 1, input);<br>{(unelgned) Header.resont \* MDBS stream;<br>i; merror("mopen(filename)");<br>return(-1);<br>stropy(Basename, fname); merror("mload(index file)");<br>return(FALSE); .<br>Bi n, maxatom;<br>success;  $f''$  Set the mode  $\gamma$ <br>Mode  $|=$  onbits;<br>if (slowmode) input; mclos<br>er\_m<br>memo merror("mload(index  $$ (slowmode)<br>Mode<br>Mode = OL;<br>المصادقة: def), (structure<br>bread<br>Resi st pput eget ander internet<br>Stat in de  $\tilde{c}$  {  $\tilde{c}$ bread((char &Header, } #ifndef #endi■ #ifelef<br>#endif  $\frac{1}{2}$ ,  $\frac{3}{2}$  into  $\frac{3}{2}$  $\mathbf{z}^2$ #endi■ #iftie■ #endi■ } /\*

 $\ddot{\ast}$ - 1 ł ŧ. - 2 ŧ ł /" Find the largest residue so we know how much space to save<br>"for atom data"/<br>maxatom = 0;<br>for (i = 0; i < Header.rescnt; i++) {<br>for (i = 0; i < Hesidue|i].atomcnt > maxatom)<br>... n = bread((c**har \*) Residue, sizeof (struct r**esidue\_def),<br>(tm) Header.resont, imput);<br>.  $\prime$  Try to share the template variables (except in vms)  $\prime$ bclose(input);<br>err\_midas = EM\_OUTOFMEMORY; bchoe(hput);<br># (n != Header.rescrit) {<br># (n != Header.rescrit) {<br>free(lchar \*) Residua);<br>ar\_midas = EM\_MISMATCH; ใช่สล(ไทput, &buf);<br>Inode = buf.et\_ino;<br>Dev = buf.et\_dev;<br>for (i = 0; i < MAXSTREAM; i++)<br>for (i = 0; i < ((\_metmi[i,mode & ACCESS) merror("mioad(template file)"); otzoof (otruct residue\_def); merror("mload(residue)"); return(FALSE); return(FALSE); return(FALSE); )<br>Maxatm = maxatom;  $\mathcal{M}/\mathcal{R}$ esidue == Nil.) | MDEBUG<sup>".</sup> MDEBUG yms  $\overline{a}$  $\overline{ }$ **#ffmdef HAPA Hondi** #ifdef **Hondif Hondif HINGH** 

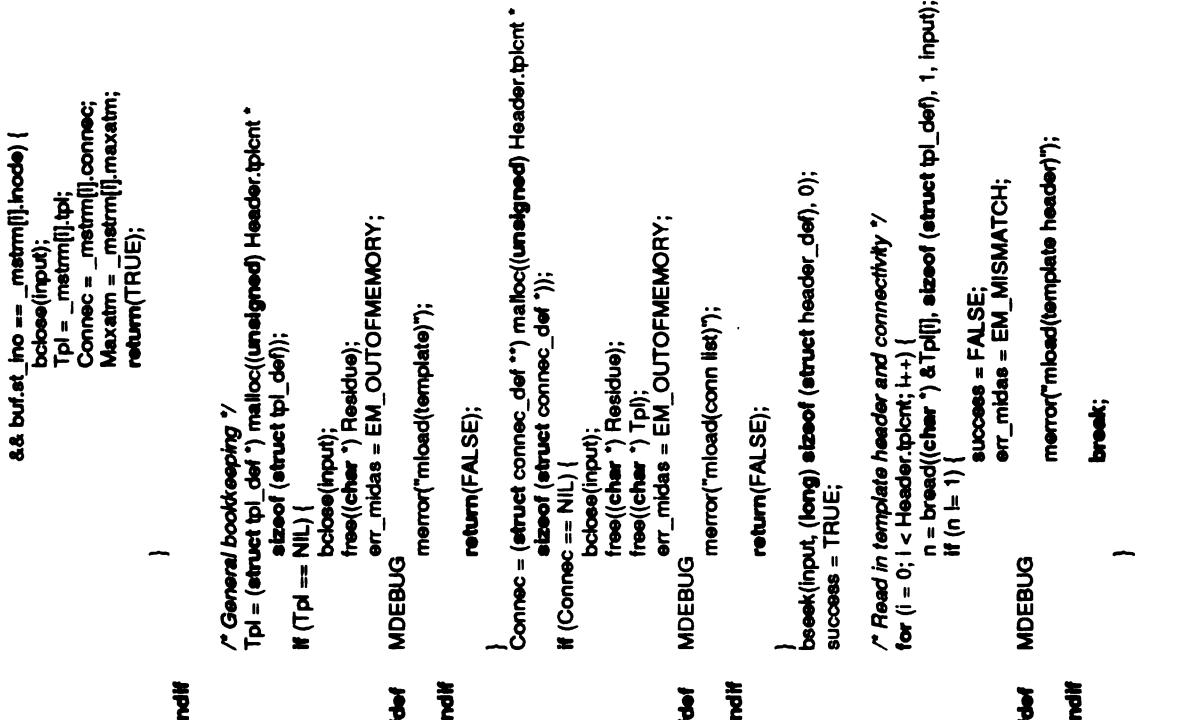

 $\ddot{\phantom{0}}$ 

 $\frac{1}{2}$ 

 $\overline{a}$ 

 $\frac{1}{2}$ 

 $\frac{1}{2}$ 

TPL\_MAGIC case :

return(■q);

bclose<br>مات

 $\frac{1}{2}$ 

 $\frac{1}{2}$ 

 $\frac{1}{2}$ 

.<br>.

 $\overline{\phantom{a}}$ 

 $\frac{1}{k}$ 

m c

MDATA); streat(■n, break;

MINDEX); streat(■n, break; -

```
MDEBUG merror("getfile"); return[-1); k-co. return(fa);
                                                                                                                                         o<br>sure we<br>char bread
                                                                                                     — P ≅
                            \mathbf{g}#iftief<br>#endif
                                                                                                                                                                                                                                                               /* MAGIC numbers are ALWAYS short "/
                                                                       merror("mload(conn list)");
Connect|| = (etruct connec_det *)
                                                                                                                                                                                                                                                                                                                                                       merror("getfle(null filename)");
                                                                                                                                                                                                                                                                                             header;
                                                                                                                                                                                                                                                                                                                                       err_midas = EM_NOPERM;<br>MDEBUG
             def"■ºlº■■umigned connec def)); *
sizeof (struct Tpl[i].natom
                                                                                                                                                                                                                                                                                                                  if (frame := NIL)<br>stropy(fn, fname);
                                                                                      break;
                                                                                                                                                  merror("mload(connectivity)");
                                                                                                                                                                                                                                                                                fn[80];<br>header_def<br>r
                                                  success =FALSE; err_midas =EM_OUTOFMEMORY;
                                                                        merror("mload(conn suc<sup>c</sup><br>Suc<sup>1</sup><br>Emer
                                                                                                             \mathbf{\bar s}a
                                                                                                                                                                 break;
                                                                                                                                                                                                                                                                                                                                                         \mathbf{E} \mathbf{B}\leqي ∥<br>⊂¤ ⊃ّ
                                                                                                                     \Xi-
                                                                                                                                         MDEBUG
                                                                                                                                                                                                                                                                                      fhar<br>struct<br>register
                                                                                                                                                                                                                                                                                                                                 \check{\bullet}}.
                                                                                                                                                                                       bolose(input);return(success); #iftief
                                                              #ifdef
                                                                                                                                                                                                                                                                                                                                                #iftdef
                                                                                                                                                                                                      - \zeta , \zetareturnsthe fil pointer the given fileor */ int getfile(■name, magic, mode) char "fname; short magic; ALWAYS short "Znumbers are /*MAGIC char "mode;
{
                                                                                                                                           MDEBUG #endi■
                                                                                                                                                                                                                                                                                                                                                  MDEBUG #endi■
                                                                 MDEBUG #endi■
```
mcloss.c

r**" \$Heade**r: lusrisroilocalimidasisroimdosRCSimclose.c,v 3.4 84/1206 13:52:48 amol<br>M

 $\sim$  $\mathbf{S} \mathbf{S}$ 

9 Apr 1982<br>13 May 1983<br>27 Jul 1983 \* Release 1.0<br>\*Release 2.0<br>\*Release 2.1<br>May 1983 \*/ #include <mdbs.h"<br>#include <mdbs.h"<br>#include "MIDAS\$H:mdbs.h"<br>#include "MIDAS\$H:mdbs.h"

 $\mathbf{z}$ is $^{\star}\mathbf{f}$ 

#H**indef** f77<br>mclose(stro)<br>int<br>#ides\_(fstno)<br>int \*fstno;  $\boldsymbol{z}$ 

stream; MDBS<br>I; tourd;<br>fried;<br>fri register<br>Perster #iftdef

stric; int stno; stno = "fstno;

#endif<br>#Hdef  $\frac{3}{5}$  $\mathbf{s}$  and  $\mathbf{s}$ 

#iftief MDEBUG #endi■

merror("mclose"); return(-1);

}<br>/\* Find another stream which shares the template with this stream.

~!

#iftie■ #endi■ #ifndef #endi■ #iftief #else #endi■ isone, the<br>;<br>iso  $\mathbf{s}^\prime$  , and man and the state of the state of the state of the state of the state of the state of the state of the state of the state of the state of the state of the state of the state of the state of the state of the state of the st merr<br>"De la<br>als found  $\frac{m}{2}$ <br>for  $\frac{m}{2}$ **if** (stn<br>■<br>H continue; J<br>■ \_  $\mathbf{\Sigma} \, \mathbf{F}$  $\delta_{\bm{a}}$  $\hat{p}$  if  $\hat{p}$  if  $\hat{p}$  if  $\hat{p}$  if  $\hat{p}$  if  $\hat{p}$  is  $\hat{p}$  if  $\hat{p}$  is  $\hat{p}$  if  $\hat{p}$  is  $\hat{p}$  is  $\hat{p}$  is  $\hat{p}$  is  $\hat{p}$  is  $\hat{p}$  is  $\hat{p}$  is  $\hat{p}$  is  $\hat{p}$  is  $\hat{p}$  is  $\hat{p}$  is Inode ==0177777)) { /\*Write out the data file\*/ bseek(Fo, OL, 0); Header.magic =DAT MAGIC; bwrite((char \*)&Header, sizeof (structheader\_def), 1, Fo); fo<sup>=</sup> getfile(Basename, NDX\_MAGIC, "w"); if(fo==-1) { stropy(fn, Basename);<br>strcat(fn, MDATA);<br>unlink(fn); /\* Remove the temporary file \*/ if((Mode &ACCESS) ==READWRITE &&Trnpfile -NIL) {  $s \overline{s} \overline{s}$ 

mclose.c

/\* Remove the temporary file \*/<br>if ((Mode & ACCESS) == READWRITE && Tmpfile != N<br>strepy(fn, Tmpfile);<br>streat(fn, MDATA);<br>unlink(fn);<br>free(Tmpfile); ๊ /\* We cannot create the template file so<br>\* we get rid of the stuff we created before \*/<br>strcpy(fn, Basename);<br>strcat(fn, MINDEX);<br>unlink(fn);<br>strcat(fn, MDATA);<br>unlink(fn); menor("mclose(template file)");<br>return(-1); free(Tmpfile);  $\mathbf{I}_1$ merror("mclose(template merror("mclose(index  $\mathbf{F}$  $\delta\bar{\delta}$  $\cdot$   $\cdot$  $\overline{\phantom{0}}$ bclose(fd);  $\sum_{i=1}^{\infty}$  $\frac{3}{4}$  $\frac{1}{2}$  $-5222$ MDEBUG MDEBUG #ifdef #endi■ #ifdef #endi■

bclose(fd); ke-ro. veriables if<br>
Whoure<br>
"  $\frac{1}{2}$ for  $|0\rangle$  $\tilde{\mathbf{z}}$  :  $\epsilon$   $\ddot{\circ}$ free((char  $\epsilon$  $\overline{\mathbf{r}}$  $\epsilon$  $H$  (Data  $=$  NIL) \*)Residue); free(Data);  $\sim$ the /\*temporary file\*/ . if((Mode &ACCESS) ==READWRITE Tmpfile–NIL) {&& unlink(fn);<br>free(Tmpfile);  $\mathcal{L}$ 

\_**\_** i

 $\breve{=}$ 

 $\Xi$ 

 $\sim$ 

 $\geq$   $\geq$ 

>\*\*

 $\frac{1}{2}$ 

 $\frac{1}{4}$  .

 $\ddot{\phantom{a}}$ 

 $\frac{1}{2}$ 

 $\ddot{\phantom{0}}$ 

 $\sum_{k=1}^{\infty}$ 

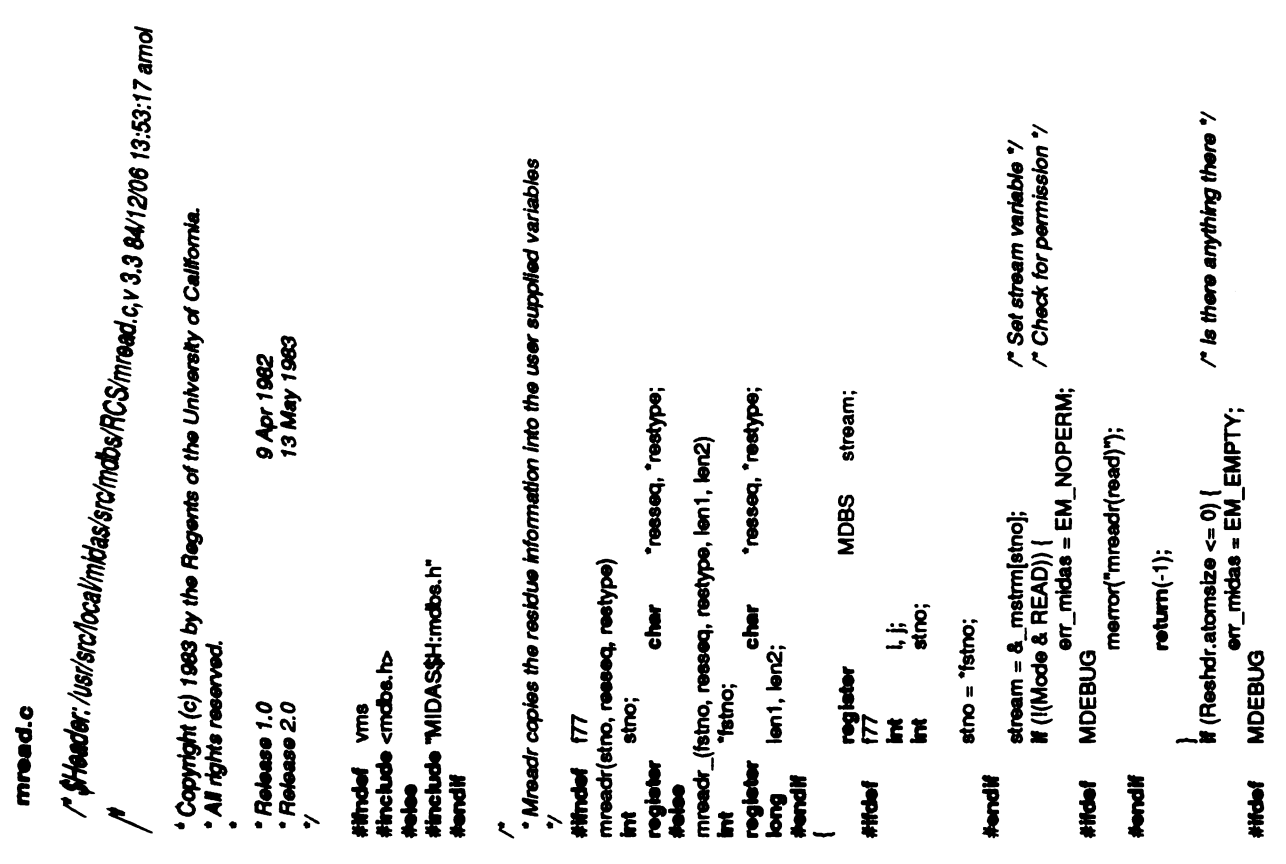

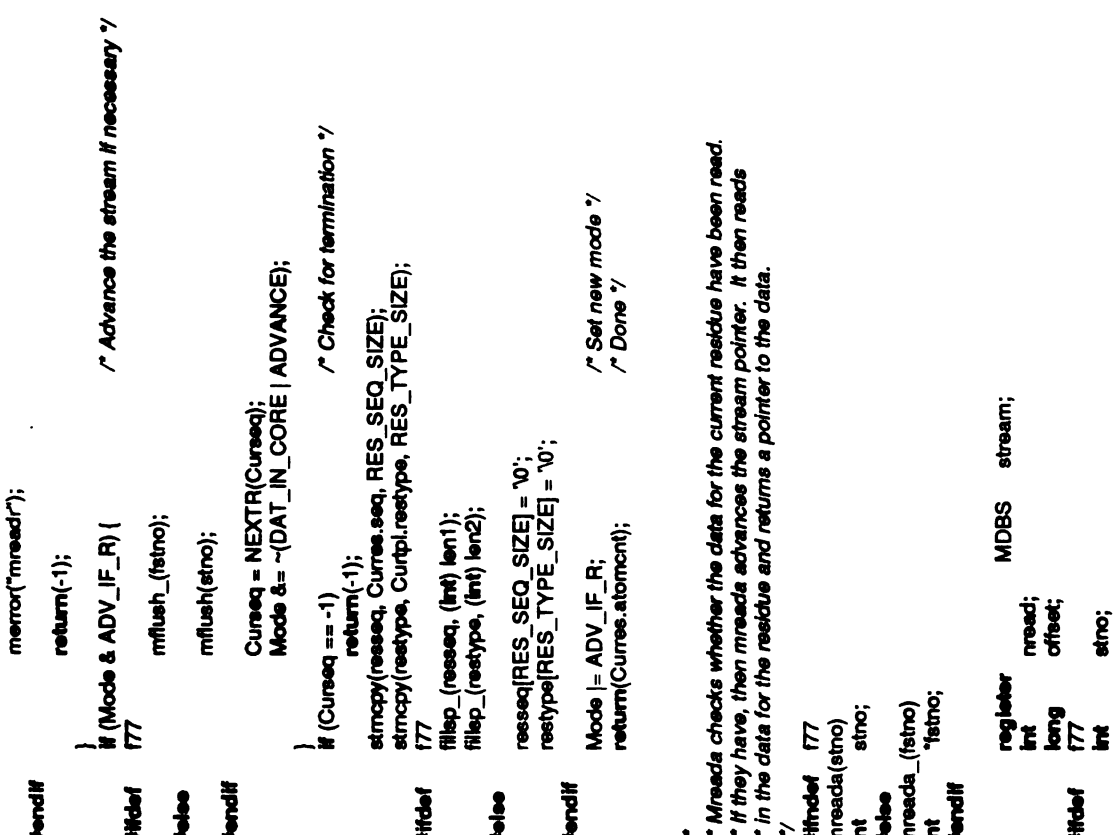

Ť.

Ź

 $\boldsymbol{\varepsilon}$  .

 $\mathbb{R}$  #ifties  $\mathbb{R}$  #ifties  $\mathbb{R}$  #iffices  $\mathbb{R}$  $\boldsymbol{\xi} \boldsymbol{\Xi}$  :  $\epsilon$   $\epsilon$ MDEBUG merror("mreada(read)"); return(-1);  $\frac{d}{dx}$  is  $\frac{d}{dx}$  $\epsilon$  . MDEBUG merror("mreada"); return(-1);  $\begin{array}{l} \big\uparrow \text{Mode A S} \\ \text{if (Mode A) \\ \text{if (Mode B) } A\end{array}$ f77 mflush\_(fstno); mflush(stno); g<br>C<sub>2</sub> /\*Check permission \*/ /\*Check for emptydatabase ? /\*Do nothing forslowmode \*/ /\* Advance pointer '/ Mode &<br>Pa == -1)<br>**Poturn**<br>Corunic<br>Corunic ;<br>-> i return(-1); if(Mode &DAT\_IN\_CORE) return(0); GETLONG(offset, Curres.offset); if(Floc <sup>=</sup>offset)  $53$ /\*Check for end \*/ /\*Check ifwe already have this '' /\*... residue incore \*/ /\*Seek tocorrect location \*/ nead<br>Resign<br>Resignations erread = Cuires.atomcnt) {<br>er\_midas = EM\_MISMATCH;<br>MDEBUG menor("mreada(data file)"); MDEBUG merror("mreada(data return(-1); }<br>Mode |=<br>return((  $\mathcal{S}^{\mathbf{C}}$  ,  $\mathcal{S}^{\mathbf{C}}$ /\*Set newmode \*/

 $\zeta$  .

 $\ddot{\phantom{0}}$ 

/\* At a residue ? \*/ /\* Permission ? \*/ \* Mgeta loads the atomic data into the user supplied buffer<br>iffindef f77<br>int stno, index, buffer)<br>elmer \*\* "buffer; char "buffer; findex; char "buffer; theosx; char "buffer; #endi<br>#endiff" \*\* "buffer; #endi<br>{ #endiff stream; **MDBS** } if(Mode &SLOWMODE) { merror("mgeta"); atloc, offset; stno, index; \_(fatno, findex, buffer)<br>"fatno, "findex;<br>"buffer; return(-1); nread;<br>\*dat; merror and the contract of the contract of the contract of the contract of the contract of the contract of the contract of the contract of the contract of the contract of the contract of the contract of the contract of the  $\sum_{n=0}^{\infty}$ atloc =<br>GET<br>#/E W (!(Mode & H)<br>مCEBUG<br>MDEBUG<br>mem return(-1); return(-1); register ن<br>م  $\mathbf{r}$   $\mathbf{s}$   $\mathbf{s}$   $\mathbf{s}$   $\mathbf{s}$   $\mathbf{s}$  $\frac{2}{8}$  $\approx$   $\frac{5}{8}$  $\frac{2}{\pi}$  $\equiv$   $\frac{1}{2}$  $#$ ifiche $f$ #endi■ #ifoef MDEBUG #endif #iftief MDEBUG #endi■

mead.c

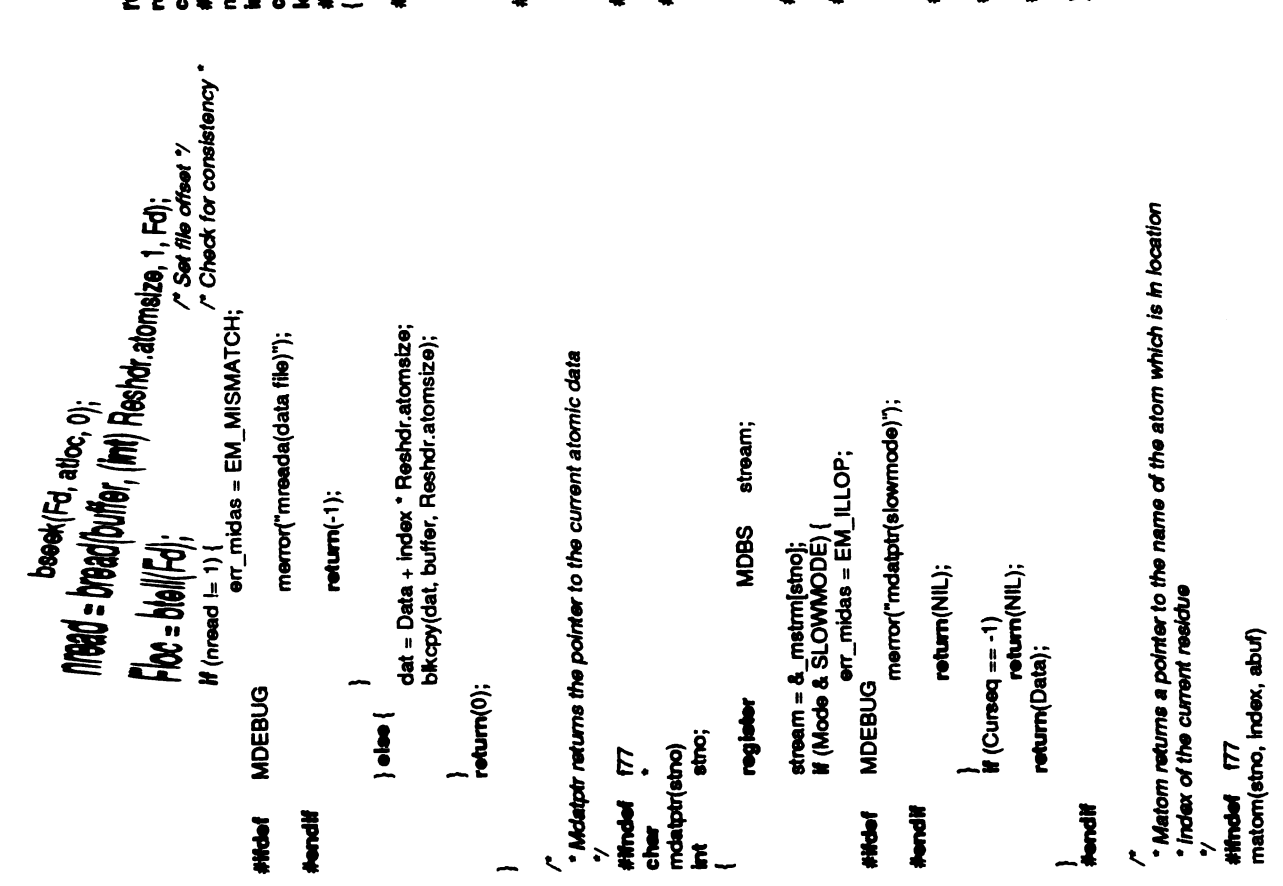

/\* Null terminate the name "/  $/$ " Check for end  $\gamma$ smccpy(abuf, Curcon[index].atname, AT\_NAME\_SIZE);  $\begin{array}{l} \frac{1}{H}\left(\text{index } < 0 \mid \right. \left\vert \text{index } > = \text{Current}\right) \left. \right\vert \\ \text{or\_midas = EM\_OUTOFFAMGE;} \\ \text{MDEBUG} \end{array}$ stream = &\_mstm[stno];<br># (Curseq == -1) {<br>#DEBUG == -1) {<br>MDEBUG == EM\_ATEOF;<br>MDEBUG == merror("matorn"); MDBS stream;  $\ddot{\phantom{a}}$ stno, index;  $\text{abuf}(\text{AT\_NAME\_SIZE}] = \text{'0'};$ merror("matom"); **rggleber**<br>register abut; index;<br>chat abut; index;<br>matom\_(isino, findex, abuf, len)<br>index; abut; abut;<br>leng len; len; filsp\_(abuf, (int) ien);  $return(-1);$  $\mathsf{return}(\cdot 1)$  $\begin{array}{ll} \text{stno} = \text{``tstno;} \\ \text{index} = \text{``tmdex - 1;} \end{array}$ return(0); register<br>177 **Happen** -**Hitchef** 177 **Hendif Altdef**  $\frac{1}{2}$ Novel<sup>3</sup> **There Hendif Hidel** Hitdef  $\overline{a}$  医血管反射 医血管 计数据

 $\frac{1}{2}$ 

 $\frac{1}{2}$ 

 $\frac{1}{2}$ 

 $\begin{array}{c} \mathbf{1} \end{array}$ 

 $\frac{1}{2}$ 

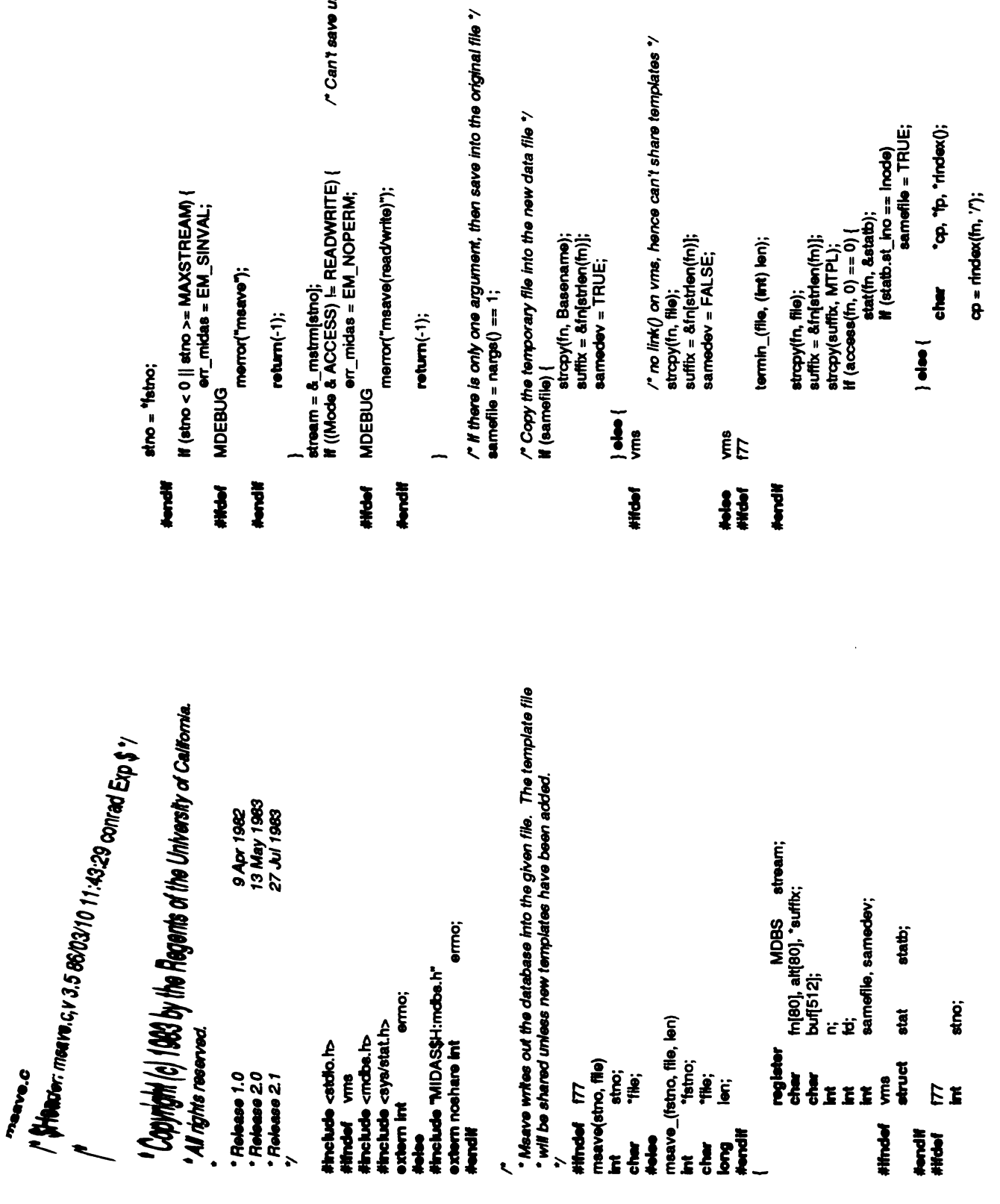

 $\frac{1}{\sqrt{2}}$ 

/\* Can't save unless RW mode '/

l,

 $\mathop{!}\nolimits$ 

 $\ddot{\bullet}$ 

 $\ddot{\phantom{0}}$ 

ŀ,

 $\bar{z}$ 

mano.c

 $\mu$  Copy the template file if more templates have been added  $\gamma$ <br>if ((Mode & TPLCHG) || barnedev) {<br>if ((Mode & TPLCHG) || barnedev) {<br>td = bopen(fn, "w"); merror("msave(template file)"); bseek(Fd, (long) sizeof (struct header\_def), 0);<br>Header.magic = DAT\_MAGIC;<br>bwrite((char ') &Header, sizeof (struct header\_def), 1, td);<br>while ((n = bread(buf, sizeof (char), 512, Fd)) > 0)<br>................................. err\_midas = ermo;  $\mathbf{H}$  (cp = NULL)<br>(11UM =  $\mathbf{q}$ ) )<br>samedev = statb.st\_dev == Dev;  $n = \text{stat}(p, \text{Astatb});$ <br>
If  $(n == -1)$  (  $\dot{\boldsymbol{\alpha}}$  =  $\dot{\boldsymbol{\alpha}}$  ,  $return(-1);$  $\begin{aligned} \mathbf{\dot{f}} & (\mathbf{\dot{\varphi}} \models \text{NULL}) \\ & \mathbf{\dot{\varphi}} = \dot{r} \dot{r}; \\ \text{same} \end{aligned}$  $\frac{1}{\sqrt{10N}}$  = Wullet  $\frac{m}{2}$ merror("msave(data file)"); strapy(suffix, MDATA);<br>fd = bopen(fn, "w");<br>if (fd == -1) {  $return(-1);$  $Floc = bteil(Fd);$ mflush\_(fstno); mflush(stno); bclose(Id); **MDEBUG MDEBUG** e<br>S  $\overline{d}$ #Hdef **Hendif** Nordi Hundil **HIGH! HAPE** Mondif  $\frac{3}{4}$ 

bwrtte((char \*) Connectn), stzeof (struct connec\_def),<br>(tmt) Tplin].natom, id); Header.magic = TPL\_MAGIC;<br>bwrite((c**har \*)** &Header, s**izeof (struct** header\_def), 1, fd);<br>bclose(fd); | | aader.magic = TPL\_MAGIC;<br>bwrite((char ") & Header, sizeof (struct header\_def), 1, td);<br>for (n = 0; n < Header.tpicnt; n++) {<br>bor (n = 0; n < Header.tpicnt; n++) { merror("msave(template file)"); merror("maave(template file)"); unlink(fn);<br>strapy(suffix, MDATA);<br>unlink(fn);<br>return(-1); stropy(suffix, MDATA);<br>unlink(fn);<br>return(-1);  $\ddot{p}$ ช่เวญγ(อมทีซ., MDATA);<br>unlink(fn);<br># (!sarnefile) { stropy(suffix, MTPL);<br>stropy(alt, Basename);<br>stroat(alt, MTPL);<br>link(alt, m); /\* Wythe the new index file '/<br>strcpy(suffix, NINDEX);<br>td = bopen(fn, `w`);<br># (td == -1) {  $td = bopon(fn, "r+");$ <br>
if  $(td == -1)$  {  $H(H = -1)$ bclose(ld);<br>| else if (!samefile) {<br>ALWAYSCOPY **MDEBUG MDEBUG** #ifndef **Hondif HAGAN** #ifdef **Hondif Abrall** tales

マース・コード

 $\int$ 

 $\bar{L}$ 

ستعتم

 $\pmb{\mathfrak{f}}$ 

 $\ddot{\cdot}$ 

 $\left\{\begin{array}{c} 1 \\ -1 \end{array}\right\}$  $\frac{1}{\sqrt{1}}$  $\int_{\mathbb{R}^{n}}$  $\frac{1}{2}$  $\ddot{\phantom{1}}$  $\mathfrak{f}^+$  $\overline{18^2}$ |<br>| Header.magic = NDX\_MAGIC;<br>bwrite((char \*) &Header, sizeof (struct header\_def), 1, td);<br>bwrite((char \*) &Readue, sizeof (struct residue\_def),<br>bwrite((char \*) &Realue, sizeof (struct residue\_def),<br>bwrite((char \*) Realdu stropy(suffix, MTPL);<br>Unlim(in); merror("msave(index file)");  $\mathsf{return}(-1)$  : **Hidel** MDEBUG **Mave.c** Nevel!  $\overline{\phantom{0}}$  $\hat{\mathcal{L}}$  $93$ 

 $\bar{\phantom{a}}$ 

 $\frac{1}{2}$ 

 $\ddot{\phantom{0}}$ 

 $\hat{\mathbf{f}}$ 

 $\hat{\mathcal{L}}$  :

k,

 $\frac{1}{\sqrt{2}}$ 

 $\frac{1}{2}$ 

 $\ddot{\phantom{0}}$ 

 $\frac{1}{2}$ 

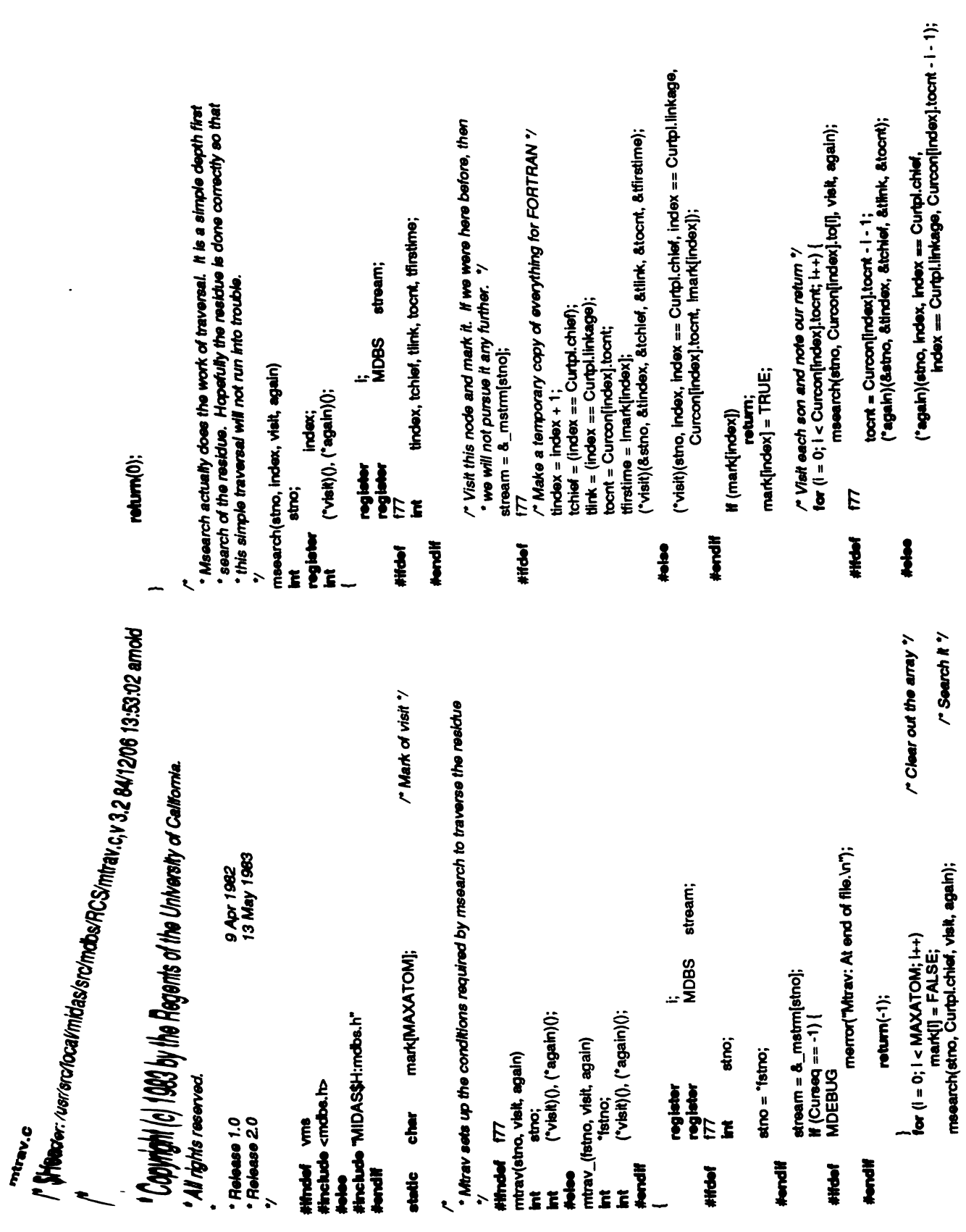

 $\frac{1}{\sqrt{2\pi}}$ 

**REGISTER** 

 $^{\prime}$ Capinghi $\ket{c}$  i 983 by the Regents of the University of California. " SHeader: mmnte.c,v 3.7 66/07/21 14:53:19 grage Exp \$ 7 ##mdel f77<br>mwrite(stro, resseq, restype, atoms, natom, atomsize)<br>intstnosseq, restype; char \*resseq, \*restype;<br>char \*resseq, \*restype;<br>int natom, atomsize; 9 Apr 1982<br>13 May 1983<br>12 Jul 1983<br>27 Jul 1983 stream; **MDBS** suro;<br>\*resseq, \*restype;<br>\*atoms; nodear; natom, atomsize;  $\overline{\phantom{a}}$  and  $\overline{\phantom{a}}$ blkcpy(atoms, Data, natom \* atomsize);  $\epsilon$  =  $\epsilon$ return(-1); return(-1); ' All rights reserved. **THING.C** stno; I register Mode<br>Stream<br>Boots if (at  $x = \frac{3}{2}$ } #else #include "MIDAS\$H:mdbs.h" #endi■ \*Release 2.2 \*/ #ifnde vms■ #include <rndbs.h> static int noclear; /\* \*\*\*\*\*  $\kappa$ ease 2  $\overline{a}$ #iftief MDEBUG #endi■

96

/\*Check for permission \*/ ##mdef 177<br>mwrtr(stno, ressoq, restype, natom, atomsize)<br>int "resseq, "restype;<br>char "resseq, restype;<br>#wise natom, atomsize;<br>mwrtr\_(fstno, reseq, restype, fnatom, fatomsize, lens, lent)<br>int "reseq, "restype;<br>int "reseq, " res;<br>stream; stno, natom, atomsize; la*s*t, comp;<br>residue\_def<br>MDBS "fstno;<br>"resseq, "restype;<br>"fnatom, "fatomsize;<br>lens, lent; stno;<br>\*resseq, \*restype;<br>natom, atomsize; i.j:<br>ratci; merror("mwrtr(write)");  $\epsilon$  . mflush(stno); return(-1); return(0); int l<br>Int int<br>Int int last, comp;<br>Int int last resp mflush\_(fstno); termin\_(resseq, (int) lens); termin\_(restype, (int) lent);  $\overline{u}$  $s\equiv$  $\overline{d}$  $\mathbf{r}$  ateq  $\mathbf{r}$ } #endif #ifdef #ifdef  $\frac{3}{4}$ \*Mwrtr makes changes tothe residue index ifthesbeing \* changed } #endi■ #iftief MDEBUG #endif /\*

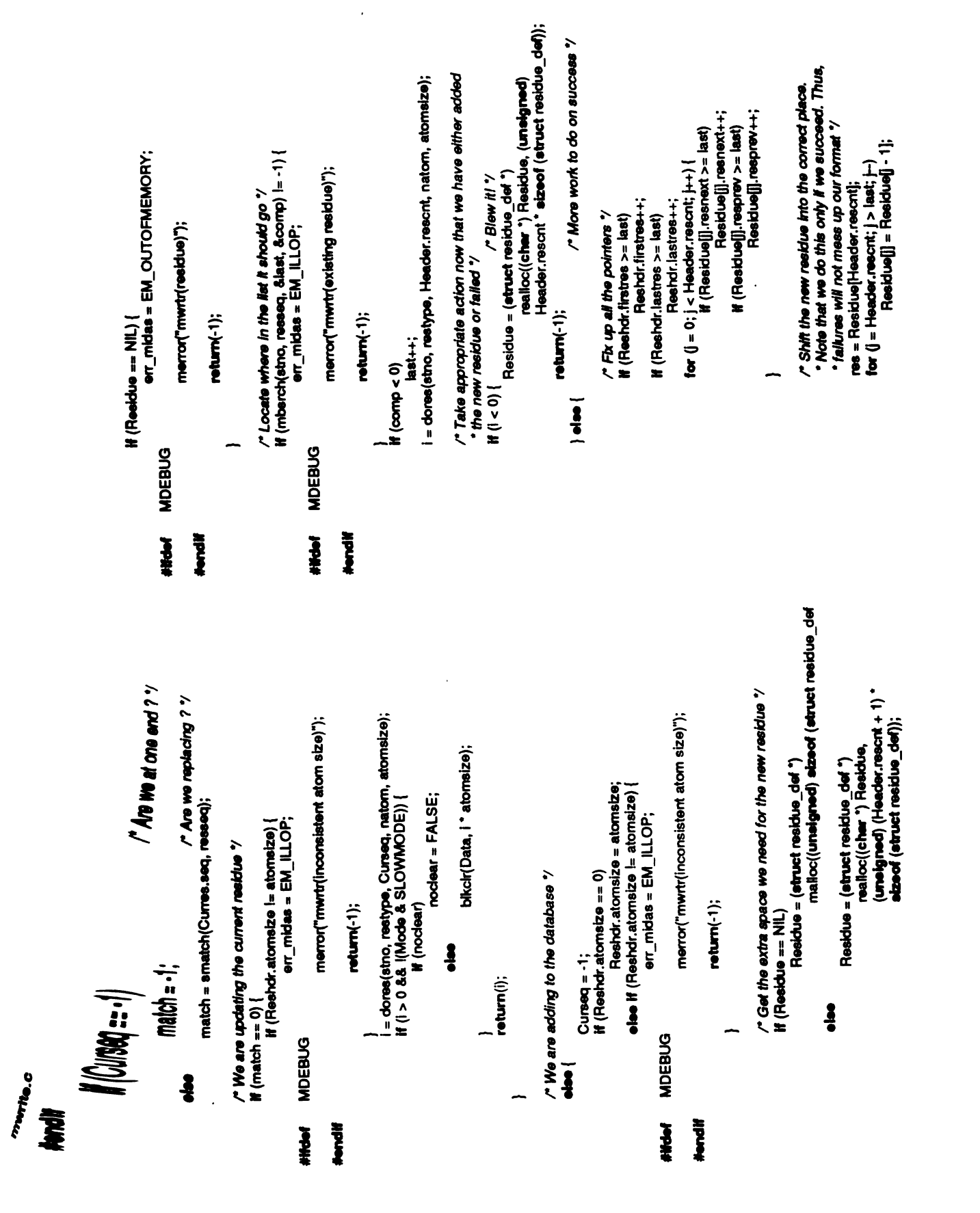

 $\ddot{\phantom{0}}$ 

 $\frac{1}{4}$ 

**RESERVATION** 

 $\pmb{t}$ 

 $\frac{1}{2}$ 

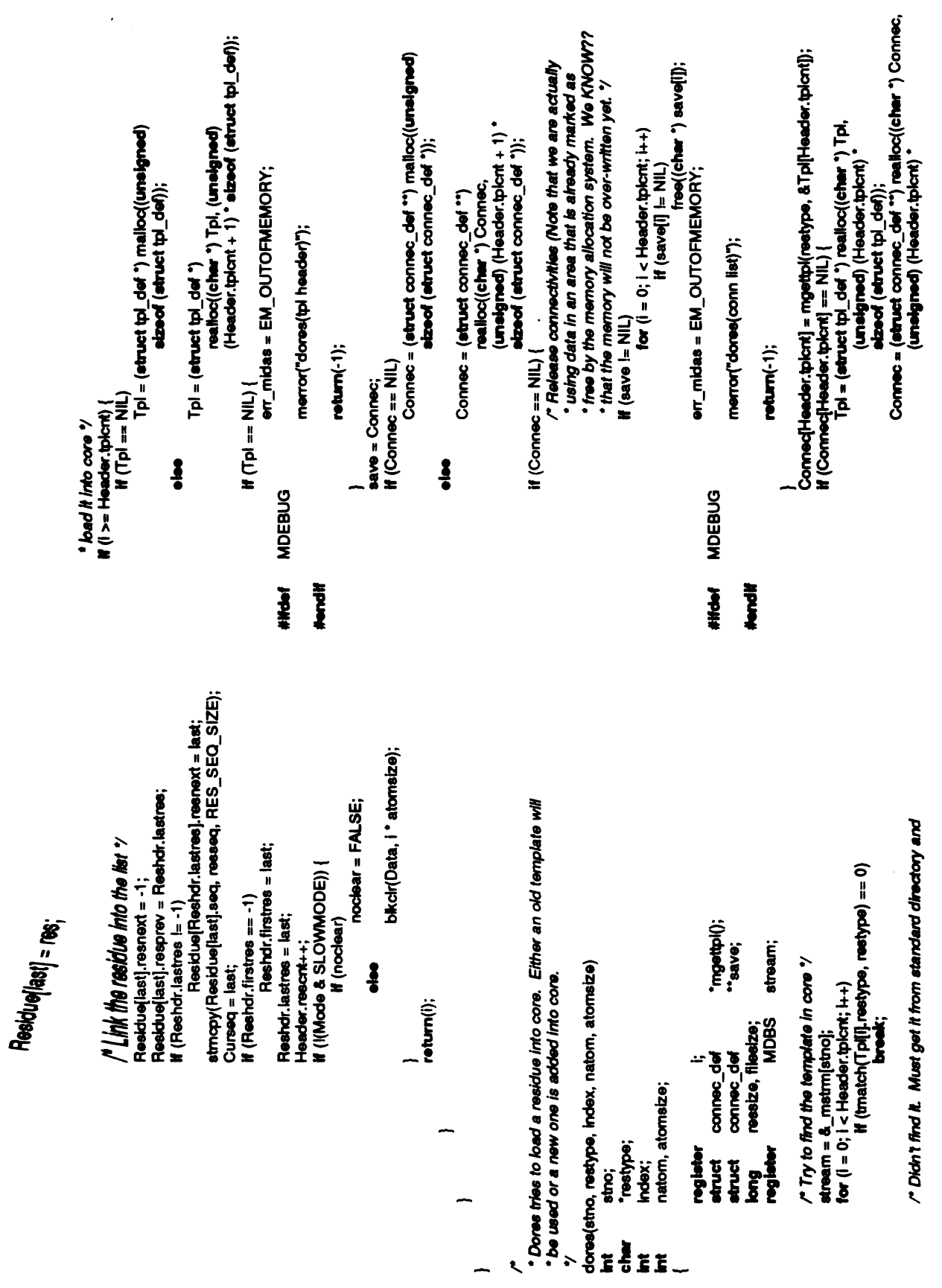

 $\ddot{\phantom{0}}$ 

 $\ddot{.}$ 

98

**THING.C** 

mwrtte.c

/- We must extend the database if this a a new residue or<br>\* the number of atoms in the current residue increased ?<br>\* (Curseq == -1 || natom > Residue|index|.atomcnt) {<br>GETLONG(filesize, Header.filesize);<br>bseek(Fd, filesize Data = realloc(Data, (**uneigned**) natom \*<br>atomstze); er\_nidas = EM\_OUTOFMEMORY; Data = (cher \*) malloc((unelgned)<br>natom \* atomsize); sized (struct connec\_det ")); \* Mgettpl gets the template from the standard directory and returns<br>\* the connectivity of the residue. It returns NIL on failure. merror("dores(data)"); filesize = bseek(Fd, ressize, 1);<br>STORELONG(Header.filesize, filesize);<br>bseek(Fd, Floc, 0);  $return(-1);$ Maxatm = natom;<br>If (KMode & SLOWMODE)) {  $H$ (Data == NIL) {  $H$  (Data == NIL) Residue[index].type = i;<br>Residue[index].atomcnt = natom;<br>refurm(natom); **Mum**(-1); natiom = Tpl[i].natiom;<br>if (natiom > Maxatm) { ressize = natom;<br>ressize \*= atomsize; Mode |= TPLCHG;<br>i = Header.tplcnt++;  $\frac{3}{6}$  $\frac{1}{2}$  (nation < 0) **MDEBUG Hitcher Hondi** -

 $\cdot$ 

 $\ddot{\cdot}$ 

 $\ddot{\phantom{0}}$ 

 $\frac{1}{2}$ 

malloc((unelgred) tpl->natom \* streef (struct connec\_def)); merror("mgetpl(template file)"); bread((cher \*) tpl, elzeof (etruct tpl\_def), 1, fd);<br>p = (etruct connec\_def \*) bread((c**har \*) &header, sizeof** header, 1, fd);<br>If (header,magic != TPL\_MAGIC) {<br>bckoa(fd); boloso(td);<br>err\_midas = EM\_OUTOFMEMORY; err\_midas = EM\_MISMATCH; header;<br>"p; merror("mgetpl(template)"); strepy(fn, TPL\_PATH);<br>strcat(fn, restype);<br>strcat(fn, TDATA);<br>td = bopen(fn, "Γ');<br>. if (td = = -1) { modeldir[80]; return(NIL); /" Find the template file "/<br>If (modelding) == '0') **int**<br>header\_def<br>connec\_def<br>m(80);<br>cher mod return(NIL); Ï y<br>mystpl(restype, pi)<br>mystpl(restype, pi)<br>char methos;<br>struct ipl\_def "pi);<br>atuct ipl\_def "pi); register int<br>struct hea<br>struct con  $M = NU$ -**MDEBUG MDEBUG MDEBUG**  $\frac{9}{4}$ #Hdef **Hendif** Nondit **HIGH! HAPA** 

```
bread((cher *) p, sizeof (struct connec_def), (int) tpl≻natom, fd);<br>bdose(fd);<br>return(p);
                                                                                                                                                                                                                                                                                                                                                                                                                                                                                                            /* Check for permission */
                                                                                                                                                               r<br>• Mputa copies the information in the user buffer into the MIDAS buffer
merror("mgetipi(conn list)");
                                                                                                                                                                                                                                                                                                                                                                                                                                                                                            atream = &_mstmn[stno];<br>if (!(Mode & WRITE)) {<br>MDEBUG<br>MDEBUG
                                                                                                                                                                                                                                                                                                                                                                       stream;
                                                                                                                                                                                                                                                                                                                                                                                                                                                                                                                                                                                                         \begin{aligned} \mathbf{\hat{H}}\left(\text{C了} & \mathbf{0} = -1\right) \big\{ \\ & \mathbf{or\_midas = EM\_ATEOF}; \\ & \mathbf{...} & \mathbf{...} \end{aligned}merror("mputa(write)");
                                                                                                                                                                                                                                                                                                                                                                      MDBS
                                                                                                                                                                                                                                                                                                                                                                                                                                                                                                                                                                                                                                              merror("mputa");
                                                                                                                                                                                                                                                                                                                                                                                   tp;<br>attoc, offset;
                                                       roturn(NIL);
                                                                                                                                                                                                                                                                                                                                                                                                                           stno, index;
                                                                                                                                                                                                                                                                                                                                                                                                                                                                                                                                                                                                                                                                          return(-1);return(-1);stno = "fstno;<br>index = "findex - 1;
                                                                                                                                                                                                                                                                                        (fstno, findex, buffer)
                                                                                                                                                                                                #Hinded 177<br>mputa(etno, index, buffer)<br>Int
                                                                                                                                                                                                                                                                                                                                                                                                                                                                                                                                                                                                                                  MDEBUG
                                                                                                                                                                                                                                                                                                    "Istno;<br>"findex;<br>"buffer;
                                                                                                                                                                                                                                 stro;<br>Index;<br>*buffer;
                                                                                                                                                                                                                                                                                                                                                                       register<br>char
                                                                                                                                                                                                                                                                                                                                                                                                   \tilde{\mathbf{s}}Z
                                                                                                                                                                                                                                                                                                                                                                                                                            Ĭ
                 Jimi
                                                                                                                                                                                                                                                                                                                                                                                                                                                                                                                                                                                                                                                              Hondi
                                                                                                                                                                                                                                                                                                                                                                                                                                                                                                                                        HAPA
                                                                                                                                                                                                                                                                                                                                                                                                                                                                                                                                                                   Hornelif
                                                                                                                                                                                                                                                                                                                                                                                                                                                                                                                                                                                                                                    HIGH!
                                                                                                                                                                                                                                                                                                                                             Novell<sub>a</sub>
                                                                                                                                                                                                                                                                                                                                                                                                                Hitchi
                                                                                                                                                                                                                                                                                                                                                                                                                                                                                   Hondif
                                                                                                                                                                                                                                                                          \frac{1}{2}Į
                                                                                                                                                                                                                                                              Like
                                                                                                                                                                                                                                                  Ĕ
                                                                                                                                                                                                                                                                                                      Ĕ
```

```
if (Mode & SLOWMODE) {<br>attoc = index;<br>GETLONG(offset, Curres.offset);<br>attoc = offset + attoc * Reshor.atomsize;<br>if (Floc != attoc)<br>been((Fd, attoc, 0);<br>Floc = btell(Fd);<br>...
                                                                                                                                                                                                                                                                                                                                                                      blkcpy(buffer, p, Reshdr.atomsize);
                                                                                                                                                                                                                                                                                                                                        p = &Data[Index * Reshdr.atomsize];<br>if (p != buffer)
M_{\rm H} (index < 0 || index >= Curres.atomont) {<br>
err_midas = EM_OUTOFRANGE;<br>
MDEBUG
                                                                                                                                                                                                                                                                                                                                                                                                                                                                                                                                                                                                                           MDBS stream;
                                                                                                                                                                                                                                                                                                                                                                                                                                                                  . Mwrta sets the flush bit for the given stream
                                                 merror("mputa");
                                                                                                                                                                                                                                                                                                                                                                                                                                                                                                                                                                                                                                                                                                                         stream = a_mstm(stro);
                                                                                  \mathsf{return}(\cdot 1);stre;
                                                                                                                                mflush_(fstno);
                                                                                                                                                                                                                                                                                                                                                                                                                                                                                                                                                                                                                                                                                        \mathsf{atro} = \mathsf{``tstro};mflush(stno);
                                                                                                                                                                                                                                                                                                                                                                                          \begin{array}{c} \text{return} (0); \end{array}Halen
                                                                                                                                                                                                                                                                                                                                                                                                                                                                                                                                                #else<br>mwrta_(fstro)<br>int "tstno;
                                                                                                                                                                                                                                                                                                                           \frac{1}{2}mwrta(stro)<br>Int stro;
                                                                                                          \frac{4}{7}#ifndef f77
                                                                                                                                                                                                                                                                                                                                                                                                                                                                                                                                                                                                                                                            Ĩ
                                                                                                                                                                                                                                                                                                                                                                                                                                                                                                                                                                                                                                                                                                       Hondi
                                                                                                                                                                                                                                                                                                                                                                                                                                                                                                                                                                                              \frac{1}{2}Hondif
                                                                    Hendif
                                                                                                                                                                                                                                                                                                                                                                                                                                                                                                                                                                                                                                             #Holef
                                      #Holef
                                                                                                                #Hdef
                                                                                                                                                \frac{3}{4}
```
医精神病 医多叶 医心理

 $\frac{1}{2}$ 

 $\ddot{\phantom{a}}$ 

 $\ddot{\cdot}$ 

 $\begin{bmatrix} 1 \\ 1 \\ 2 \end{bmatrix}$ 

```
100
```
nwrite.c

if ((Mode & WRITE)) {<br>| entrine art<br>MOEBUG **91<u>7</u> midas = EM\_NOPERM**;<br>merror("mwrta(wrtte)");  $||$ return(-1);  $\equiv$   $\frac{1}{2}$  $\epsilon$ MDEBUG #endi■ #ifdef  $\overline{a}$   $\overline{b}$  $\epsilon$ <br> $\approx$   $\epsilon$  $\epsilon$  –  $\epsilon$  $\bullet$ #ifdef  $$ return(-1); }<br>Mode <del>|</del><br>return(  $$ return(0);  $\overline{f}$ ,  $\overline{f}$ ,  $\overline{f}$  $F_{\alpha}$  filtes  $s$ ,  $\frac{1}{2}$ tplpath(path, rwflag)<br>char 'path, 'rwflag; register char \*cp;<br>vms<br>char \*getenv(); vms #ifnde■  $\epsilon$   $\epsilon$ getenv("MODELS")) in the second second second second second second second second second second second second second second second second second second second second second second second second second second second second s  $55<sub>o</sub>$  $\frac{1}{2}$  $\tilde{z}$  $\blacksquare$  $\frac{\sin \theta}{\sin \theta}$  $\tilde{\mathbf{r}}$  $\tilde{\mathbf{r}}$   $\tilde{\mathbf{y}}$  $\frac{1}{\epsilon}$  $e^{\frac{1}{2}}$  $|$ olas  $\sum_{i=1}^{n}$  $\epsilon$   $\ge$ getlog("USER")))) is a set of the set of the set of the set of the set of the set of the set of the set of the  $\frac{d}{dt}$  =  $\frac{d}{dt}$  $55$  $\frac{1}{2}$ /\*getenv("HOME") vms 3.7 bugused because ofnot / stropy(path, cp); cp=path + strlen(path) 1;- "models.dir"); streat(path, if(access(path, 0) ==  $\blacksquare$ else  $\tilde{\mathbf{e}}$  $\overset{\bullet}{\phantom{\theta}}$  $\tilde{\mathbf{r}}$  is  $\frac{1}{16}$ /\* besop) work in permission of the writer<br>when the tocreate file<br>a = depath<br>string to the tocreate file. A \*<br>inpermission of the \*  $\frac{1}{\pi}$  $\epsilon$ ,  $\epsilon$  is  $\epsilon$  $\overline{\phantom{a}}$  $;\omega = \infty$ , return(0);

\* access() doesn't work when directories are specified<br>\* by logical names in vms; determine write permission<br>\* by trying to create a file. delete(path); \*>.

 $\lceil$  $\mathbf{r}$ 

 $\ddot{\phantom{a}}$ 

 $\overline{\ell}$ 

 $\label{eq:1.1} \begin{array}{cccccccccc} \Delta^{\;\;\nu} & \quad & \Delta^{\;\;\nu} & \quad & \Delta^{\;\;\nu} & \quad & \end{array}$ 

 $-1$  and  $T$ 

 $\label{eq:1.1} \begin{array}{lll} \mathcal{L}_{\mathcal{A}} & \mathcal{L}_{\mathcal{A}} & \mathcal{L}_{\mathcal{A}} & \mathcal{L}_{\mathcal{A}} \end{array}$ 

º

mwrtte.c

**Allder** vms

**f gelieg - gelenvil look-alke routine for VAIS logical names** 

**Chris Carlson 1nov84**  $\ddot{\phantom{0}}$ 

#include casdel.h<br>#include cdeacrip.h>

char \*<br>getlog(log)

 $\overline{\phantom{0}}$ 

etruct dec\$descriptor\_s log\_d = {0, DSC\$K\_DTYPE\_T, DSC\$K\_CLASS\_S,<br>stattic cher trans[128];<br>\$DESCRIPTOR(trans\_d, trans);<br>ehort int transien; log\_d.dec\$a\_pointer = log;<br>log\_d.dsc\$w\_length = strien(log);<br># (lib\$eys\_tmlog(&log\_d, &translen, &trans\_d, 0, 0, 0) == SS\$\_NORMAL) {<br>do {  $log_2 d$ , dec\$a\_pointer = trans;<br>  $log_2 d$ , dec\$w\_length = transker;<br> **hwhile** (ib\$sys\_trnlog(&log\_d, &translen, &trans\_d, 0, 0, 0)<br>
transtranslen] = '0';<br> **return**(trans);<br> **return**(trans); cher 'log;

 $\hat{\boldsymbol{\beta}}$ 

)<br>return((char \*)0);  $\frac{1}{t}$   $\ddot{\phantom{a}}$ 

 $\ddot{\phantom{0}}$ 

 $\ddot{\cdot}$ 

 $\ddot{ }$ 

 $\ddot{\phantom{a}}$
misc.c

r Stiender: Navianziocalimidasiscomobs/RCS/mlac.cy 3.3 84/1206 13:52:52 amold CAPINGH (c) 1983 by the Regents of the University of California.

**1 All rights reserved.** 

\* Release 1.0<br>\* Release 2.0

9 Apr 1982<br>13 May 1983

**Hindel** vms<br>Hinclude cmdbs.h>

telee<br>Finclude "MIDAS\$H:mdbs.h"<br>Fendif

\* Militat returns true if the given residue sequence number corresponds<br>\* to the first residue of the stream

**: #fmdef** 177<br>mfirst(stno, resseq)<br>**int** stno;<br>char "resseq;

mfirst\_(fstno, resseq, len)<br>http://tstno,<br>c**har \***resseq;<br>**long** len;  $\frac{1}{2}$ 

a<br>Salah<br>Salah

stream; MDBS register

stream =  $\Delta$ \_mstrm["fstno];<br>termin\_(resseq, (int) ien); E **Webli** 

 $\frac{1}{2}$ 

stream =  $\delta$ \_mstrm[stno]; in die se

return(smatch(resseq, Residue(Reshdr.firstres).seq) == 0);

#Whelef f77<br>milnk(stno)<br>int stno;<br>#else<br>milnk\_(fstno)<br>int "tstno;

stream =  $\delta$ \_mstrn["fstno];<br>ia = "fia;

 $\frac{1}{16}$ 

 $\frac{1}{2} \left( \begin{array}{cc} 1 & 0 \\ 0 & 1 \\ 0 & 0 \end{array} \right) = \frac{1}{2} \left( \begin{array}{cc} 1 & 0 \\ 0 & 1 \end{array} \right) = \frac{1}{2} \left( \begin{array}{cc} 1 & 0 \\ 0 & 1 \end{array} \right) = \frac{1}{2} \left( \begin{array}{cc} 1 & 0 \\ 0 & 1 \end{array} \right) = \frac{1}{2} \left( \begin{array}{cc} 1 & 0 \\ 0 & 1 \end{array} \right) = \frac{1}{2} \left( \begin{array}{cc} 1 & 0 \\ 0 & 1 \$ 

医心室 医心室

Т,

stream; MDBS stream; MDBS stream; MDBS<br>!: **etream = &\_matm("fatno);**  $\begin{aligned} \mathbf{strongm} = \mathbf{A\_mstm}[\mathbf{``tstno}]; \end{aligned}$ stream =  $a_{\_}$  mstrm[stro]; stream =  $\delta$ \_mstrm(stno); return(Curtpl.linkage); return(Curtpl.chief); ia, ib; #ideo<br>macom\_(istno, fia, fib)<br>int "istno;<br>int "ia, "ib;<br>immdif #Wholef 177<br>maconn(stno, ia, ib)<br>int stno;<br>int ia, ib; registra<br>Papillar<br>Lit **int**<br><del>folios</del> sino;<br>mchief\_(fatro)<br>htt register register #Hinder 177<br>mchief(stno)<br>int stno; E  $\ddot{\ddot{\theta}}$ Nonell Nemdif Network Novelli **Hitchef** #Hdef  $\frac{3}{2}$  $\frac{3}{2}$ 

```
if (Curseq == -1)<br>return(-1);<br>if (index > Curpl.natom || index < 0) {<br>.....................err_midas = EM_OUTOFPANGE;
                                                                                                                                                                                                                                                            for (i = 11; i = -1; i = 1esklue[1], resnext)<br>
If (i = 12)","----"" ("eturn(3);<br>|f (Residue[11] resprev == 12)<br>|f (Residue[11] resprev == 12)<br>|f (Residue[11] respect == 12)<br>|for (I = 11 ; i = - 1 ; i = Residue[1] resprev)<br>|f (I == 12)
                                                                                                                                                                                                                                                                                                                                                                                                                                                                                                                             stream;
                                             i1 = mberch(stno, s1, &t1, &t2);<br>i2 = mberch(stno, s2, &t1, &t2);
                                                                                                                                                                                                                                                                                                                                                                                                                                                                                                                          MDBS
                                                                                                                                                                                                                                                                                                                                                                                                                                                                                                                                                                                                                                                                                                                                                       memor("mchain");
                                                                                                                                                                                                                                                                                                                                                                                                                                                                                                                                                                                      \begin{array}{lll} \textsf{index} = \textsf{fIndex} \cdot \textsf{1}; \\ \textsf{stream} = \texttt{A\_mstm}[\textsf{fstno}]; \end{array}stream = \delta_mstrm[stno];
                                stream = a _mstrm[stno]
                                                                                                                             return(-1);return (-1);index;
atno = "tatno;#ffndef f77<br>mchain(stno, index)<br>int stno, index;
                                                                                                                                                                                                                                                                                                                                                                                                                                                                                                                                                                                                                                                                                                                                   MDEBUG
                                                                                                                                          M(12 == 11)return(-1);M (i2 < 0)
                                                                               M(1 < 0)register<br>177
                                                                                                                                                                                                                                                                                                                                                                                                                                                                                                                                                           Ĭ
              Hondif
                                                                                                                                                                                                                                                                                                                                                                                                                                                                                                                                                                                                                                                         Hendif
                                                                                                                                                                                                                                                                                                                                                                                                                                                                                                                                          #ifdef
                                                                                                                                                                                                                                                                                                                                                                                                                                                                                                                                                                                                                                                                                                                                        HHdef
                                                                                                                                                                                                                                                                                                                                                                                                                                                                                                                                                                                                                           \frac{1}{2}
```
 $\left(\frac{\text{O}}{\text{O}}\right)_{2} = -\frac{1}{2}$ <br>
return(-1);<br>
r (ia > Curpl.natorn || ia < 0) {<br>
er\_midas = EM\_OUTOFRANGE;  $\begin{array}{l} \mathbf{h} \ (\mathbf{a} == \mathbf{b}) \\ \mathbf{for} \ (\mathbf{i} = \mathbf{0}; \mathbf{i} < \text{Curcon}[3); \\ \mathbf{for} \ (\mathbf{i} = \mathbf{0}; \mathbf{i} < \text{Curcon}[a], \text{locort}; \mathbf{i}++) \\ \mathbf{for} \ (\mathbf{i} = \mathbf{0}; \mathbf{i} < \text{Curcon}[a], \text{loc} \mathbf{b}) \\ \mathbf{for} \ (\mathbf{i} = \mathbf{0}; \mathbf{i} < \text{Curcon}[b], \text{locort}; \mathbf{i}++) \\ \mathbf{for} \ (\mathbf{i} =$ stream; MDBS<br>
If, I2, II, I2:<br>
fraction merror("maconn");  $\pmb{stroam} = \pmb{\mathtt{A}_{\_mstm[stno]}};$  $return(-1);$  $return(-1);$ stno;  $\begin{array}{ll} \mbox{\bf b} & \mbox{\bf b} \\ \mbox{\bf b} & \mbox{\bf b} \\ \mbox{\bf m} & \mbox{\bf m} \\ \mbox{\bf m} & \mbox{\bf m} \\ \mbox{\bf m} & \mbox{\bf m} \\ \mbox{\bf m} & \mbox{\bf m} \\ \mbox{\bf m} & \mbox{\bf m} \\ \mbox{\bf m} & \mbox{\bf m} \\ \mbox{\bf m} & \mbox{\bf m} \\ \mbox{\bf m} & \mbox{\bf m} \\ \mbox{\bf m} & \mbox{\bf m} \\ \mbox{\bf m} & \mbox{\bf m} \\ \mbox{\bf m} & \mbox{\bf m} \\ \mbox{\bf$ **MDEBUG** #Winder 177<br>mrconn(stno, s1, s2)  $\mathbf{b}$  =  $\mathbf{w}$ ; stro;<br>\*81, \*82; Handif  $\frac{3}{4}$ **Hondi** #itdef **Hondi HAPAL Which** Ĭ

misc.c

 $\ddot{\phantom{0}}$ 

```
104
```

```
If (i == \textsf{hdex}) \{<br>for (j = 0; j < \textsf{Curoorll}|\textsf{locrt};++)<br>indicates \{+,-\} in \{+,-\})<br>return(natom);
                                                                                                                         -
                                                                                                                                                                                                                                                                                                                                                                                        /* Check for end */
                                                                                                        r<br>* Mamap returns the number of atoms connected to atom index<br>* and the indices of those atoms in the given array
                                                     return (Curcon findex).cetat & MAINCHAIN);
                                                                                                                                                                                                                                                                                                                                                                                                                                                                  stream = &_mstrm[stno];<br># (Curseq == -1) {<br>MDEBUG == -1) {<br>MDEBUG == EM_ATEOF;
                                                                                                                                                                                                                                                                           MDBS stream;<br>I, j;
                                                                                                                                                                                                                                                                                                                                                                                                                                                                                                                                              intom = 0;<br>for (i = 0; i < Curres atomort; (i + i) {
                                                                                                                                                                                                                                                                                                                                                                                                                                                                                                   merror("matom");
                                 \mathsf{return}(\cdot_1);stno, index;
                                                                                                                                                                                                                                                                                                                                                                                                                                              return(-1);return(-1);stno = "fstno;<br>index = "findex - 1;
                                                                                                                                      \frac{y}{t}<br>
mamap(stno, index, buf)<br>
int stno;<br>
index;
                                                                                                                                                                                                         mamap_(fstno, findex, ibuf)<br>int "fstno;<br>int "findex;
                                                                                                                                                                                                                                                                                                    natom;
                                                                                                                                                                                                                                                     BUTMAXTO);
                                                                                                                                                                                                                                                                                                                                                                                                                                                                                       MDEBUG
                                                                                                                                                                                                                                                                           THE REAL<br>POINT
misc.c
                 Mondif
                                                                                                                                                                                                                                            Nandif<br>Int
                                                                                                                                                                                                                                                                                                                                                                  Hondif
                                                                                                                                                                                                                                                                                                                                                                                                             HAGPLE
                                                                                                                                                                                                                                                                                                                                                                                                                                    Hondi
                                                                                                                                                                                                                                                                                                                                                                                                                                                                                          HAPA
                                                                                                                                                                                                                                                                                                                                                                                                                                                                                                            Hondif
                                                                                                                                                                                                                                                                                                            Hifdef
```
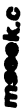

r. S<sup>pi</sup>eader: /usr/src/local/midas/src/mdbs/RCS/ms@ek.c.v 3.3 84/12/06 13:53:27 arnol Capyright (c) 1983 by the Regents of the University of California.

9 Apr 1982<br>13 May 1983 **Hindel** vms<br>Hnebude andba.h> **Paleas 1.0**<br>Release 2.0 ÷

Hinclude "MIDAS\$H:mdbs.h" Hinclude catdo.h> Novali  $\frac{1}{2}$ 

/\* Realdue sequence or type '/<br>/\* Direction of reads '/<br>/\* Whether to start at one end '/<br>/\* Which end if beginning of file '/ STYPE 01<br>SDIR<br>SSTART 04<br>SEOF 010  $\begin{array}{l} \displaystyle \mathop{\rm argmin}_{x \in \mathcal{X}} \hfill \\ \displaystyle \mathop{\rm argmin}_{x \in \mathcal{X}} \hfill \\ \displaystyle \mathop{\rm argmin}_{x \in \mathcal{X}} \hfill \\ \displaystyle \mathop{\rm argmin}_{x \in \mathcal{X}} \hfill \\ \displaystyle \mathop{\rm argmin}_{x \in \mathcal{X}} \hfill \\ \displaystyle \mathop{\rm argmin}_{x \in \mathcal{X}} \hfill \\ \displaystyle \mathop{\rm argmin}_{x \in \mathcal{X}} \hfill \\ \displaystyle \mathop{\rm argmin}_{x \in \mathcal{X}} \hfill \\ \displaystyle \mathop{\rm argmin}_{x \in \mathcal{X}} \$ **Madrice** 

\* Mesekr seeks in the database to find the residue which matches the<br>\* user specification. Binary search is used if the spec is for a<br>\* sequence number and linear search is used if it's for a residue type  $\ddot{\phantom{0}}$ 

stream; **MDBS** mseekr\_(fstno, residue, fmode, len) stno, mode; mseekr(stno, residue, mode) save;<br>I, j, stno;<br>\*residue; \*fstno;<br>\*residue;<br>\*fmode; register<br>FT<br>If I mode;  $\ddot{\bm{s}}$ ĨĬ Hindel 177 #ifdef iong<br>Kanal  $\frac{3}{2}$ Š Į

stno = "fstno;<br>mode = "fmode;

 $\ddot{\phantom{1}}$  $\ddot{\phantom{0}}$ 

 $\frac{1}{2}$ 

 $\frac{1}{\sqrt{2}}$ 

Ŷ,

 $\frac{r}{t}$ 

Ë

L.

 $\begin{bmatrix} 1 \\ 1 \\ 2 \end{bmatrix}$ 

 $\begin{array}{c}\n1 \\
2\n\end{array}$ 

 $\mathcal{I}$ 

 $\ddot{\cdot}$ 

 $\ddot{\phantom{0}}$ 

Ĵ.  $\overline{\mathcal{E}}$ 

 $\ddot{\cdot}$ 

 $\frac{1}{2}$ 

Curseq = (mode & SEOF) ? Reshdr.lastres : Reshdr.firstres; r Search by type proceeds linearly, but by sequence<br>\* goes in binary search. Note that several templates<br>\* may have the same name and all match the user's residue '/  $\prime^*$  Check if this is the same as where we were before  $\prime'$ while (Curseq >= 0) {<br>M (kmatch(Curpl.restype, residue)) /" Set the direction of search first \*/<br>stream = &\_mstrm[stno];<br>if ((mode & SDIR) && I(Mode & DIRECTION))<br>if (i(mode & SDIR) && (Mode & DIRECTION)<br>if (i(mode & SDIR) && (Mode & DIRECTION) Curseq = mbsrch(stno, residue, &i, &j); **break;<br>Curseq = NEXTR(Curseq);**  $\frac{\prime\prime}{\prime}$  if we failed then we restore the pointer  $\frac{\prime\prime}{\prime}$ <br>if (Curseq == -1) {  $\prime$  Done  $\prime$ W(Cureaq = aave)<br>Mode &= ~ADVANCE;<br>return(0);<br>return(0); /\* Find out where to start searching '/<br>save = Curseq; Curseq = NEXTR(Curseq);  $C$ ungq = **gave**; **return**(-1);termin\_(residue, (int) len); If (mode & STYPE) If (mode & SSTART) mflush\_(fstno); mflush(stno);  $\ddagger$ **Z** Hendif **Horse Hondi HAPA** Hitchi  $\frac{1}{2}$ 

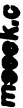

comp = amatch(Curcon[mid].atname, atomname); \* Maseka returns the index of the atom 'atomname'. Binary search is<br>\* used since the atoms must be in alphabetical order. stream;  $err\_midas = EM\_ATEOF;$ return(mid); termin\_(atomname, (int) len);  $h = m\dot{d}$ ;  $\bullet$  to  $H$  (comp > 0) merror("mseeka"); hi, Io, mid, comp;<br>MDBS stream = &\_mstm[stno];<br># (Curseq < 0) { If  $(comp == 0)$ (fetno, atomname, len)  $return(-1);$ /\* Binary search \*/  $N =$  Curtpl.natom;  $mid = (hi + lo)/2;$ <br>do {  $\frac{2}{3}$ stre; meedua(stro, atormame) stno = "fstno; "fstno;<br>"atomname;<br>len; 'atomname; MDEBUG **Anglema** ن<br>اه<br>ا stno;  $\overline{\mathcal{L}}$ E Ĩ Ĭ **Himdel** meeda<sub>-</sub><br>ht **Hondif Hondi HAPA** Nondir **HIGH! HHAN**  $\frac{3}{2}$ Į Į Ĕ  $\ddot{\phantom{0}}$ 

 $b = mid;$ 

```
• Mbsrch does a binary search on 'stream' and attempts to find residue<br>• 'resseq'. The last value locked at and the test result are stored
                                                                                                                                                                                                                                                                                                                                                                                                                                                                                                                                                                                                                                                                                                                                                       *comp = smatch(Residue[*mid].seq, resseq);<br>if (*comp == 0)
                                                                                                                                                                                                                                                                                                                                                                                                                                                                                                                                                                                                                                                                                                                                                                                                                                                                                                                                                                              / Note that 'mid can only be equal to lo and NOT hi '/
                                           ir Note that mid can only be equal to lo and NOT hi '/
                                                                                            if (amatch(Curcon{mid].atname, atomname) == 0)<br>return(mid);
                                                                                                                                                                                                                                                                                                                                                                                                                                                                                                                                                                                                                                                                                                                                                                                                                                                                                                                                                                                                                             'comp = smatch(Residue['mid].seq, resseq);
                                                                                                                                                                                                                                                                                                                                                                                                                                                                                                                  stream;
                                                                                                                                                                                                                                                                                                                                                                                                                                                                                                                                                                                                                                                                                                                                                                                                          \frac{1}{\sqrt{1-\frac{1}{n}}}\text{relim}(\text{and})<br>
\frac{1}{n}<br>
\frac{1}{n}<br>
\frac{1}{n}<br>
\frac{1}{n}<br>
\frac{1}{n}<br>
\frac{1}{n}<br>
\frac{1}{n}b = 'mid;\begin{array}{ll} \hbox{mld} = (\hbox{hl} + \hbox{lo})/2;\\ \hbox{mld} = \hbox{lmld} \end{array}\begin{array}{l} \hbox{mld} = (\hbox{hl} + \hbox{lo})/2;\\ \hbox{while } (\hbox{mld} \vDash \hbox{lo}); \end{array}hi, lo;<br>MDBS
                                                                                                                                                                                                                                                                                                                       'in "mid'and" comp' respectively.
                                                                                                                                                                                                                                                                                                                                                                                                                                                                                                                                                                    stream = \delta_mstrm[stno];
                                                                                                                                                                                                                                                                                                                                                                                                                                                                                                                                                                                                                                                                                                                                                                                                                                                                                                                                                                                                                                                                                 return("mid);
                                                                                                                                                                                                                                                                                                                                             mbarch(stno, resseq, mid, comp)<br>int
                                                                                                                                                                                                                                                                                                                                                                                                                                                                                                                                                                                                                                                                                                                                                                                                                                                                                                                                                                                                                                                                                                                                  return(-1);return(-1);return(-1);N = Header.rescnt;
                                                                                                                                                                                                                                                                                                                                                                                                                                                                                                                                                                                                                                       m/d = (h + lo) / 2;
                                                                                                                                                                                                                                                                                                                                                                                                                                                                                                                                                                                                                                                                                                                                                                                                                                                                                       \frac{2}{3}\mathbf{M} ("comp == 0)
                                                                                                                                                                                                                                                                                                                                                                                                                          "masea;<br>"mid, "comp;
                                                                                                                                                                                                                                                                                                                                                                                                                                                                                                                                                                                                                                                                \frac{1}{1} = \frac{1}{2}<br>if \frac{1}{2}Halling
                                                                                                                                                                                                                                                                                                                                                                                                                                                                                                                                                                                                                     ن<br>ع<br>ھ
                                                                                                                                                                                                                                                                                                                                                                                                                                                                                                                                                                                                                                                                                                                                                                                                                                                                                                                                                                                                                                                                                                              \ddagger\ddagger\frac{1}{8}\sum_{i=1}^{n}\tilde{\mathbf{z}}
```
**mflush.c**<br>/\* \$Header:/ua/arc/local/mblas/arc/mdbe/RCS/mflush.c.v 3.2 84/12/06 13:52:57 amol

<sup>-</sup>Copyright (c) 1983 by the Regents of the University of California.<br>\* All rights reserved.<br>\* Release 1.0<br>\* Release 2.0

\* Release 1.0<br>\* Release 2.0<br>\*/

#Hindef vrms<br>#include <mdbs.h><br>#else<br>#include "MIDAS\$H:mdbs.h"<br>#endif

. Militably forcess the in core data of the stream be written out to disk  $\gamma'$ 

difficatiof f $77$ <br>mflush(stno)<br>int stream be \*/ #ifnde forces<br>int standi \*fstno;<br>#endi

MDBS stream;

offset; register<br>long<br>if is

fº#iftie ■■■

stno;

stno = "fstno;

#endi■

 $\cdot$ 

/\* Flush only when necessary "/  $\boldsymbol{\mathsf{atroadm}} = \boldsymbol{\mathsf{8\_mstm}[\text{stno}];} \ \boldsymbol{\mathsf{if}}\;((\mathsf{Mod}\, \boldsymbol{\mathsf{8}}, \mathsf{MFLUSH}))$ return(0); $\mathbf{g}$  d  $\mathbb{E}\mathbb{E}$ bwrite(Data, Curres.atom.cnt, Fq);Reshdr.atomsize, (int) Floc <sup>=</sup>btell(Fd); Reset /\*pointer new to location \*/ Mode &= ~MFLUSH; flush next time not /\*Need \*/ return(0); /\*Done \*/  $\frac{1}{8}$  $\approx$  0

 $\overline{\phantom{0}}$ 

**biord** 

r \$14000001. blo.c v 3.9 880721 14:54:40 grage Exp \$ '/

\* Copyright (c) 1983 by the Regents of the University of California. ' All rights reserved.

13 May 1983<br>27 Jul 1983 \* Rehese 2.0<br>\* Release 2.1

Hinder vms

 $\ddot{\phantom{0}}$ 

ərmo;<br>\*sys\_errlist[]; 'sys\_erriet[]; **Hinclude "MIDAS\$H:mdos.h"** ermo; **bxtern noshare int**<br>**bxtern noshare char Hinclude cermo.h>**<br>Hinclude catdo.h> minosi<br>Hineludo <mdbs.h> **Ixtern char Extern link Moral** 

 $\ddot{=}$ Ĭ

 $w = mod(1) == '+$ ;

switch ('mode) {

Case W.

 $f = \text{cread}(file, rw);$ break;

 $\therefore$  is, we use

If  $((t = \mathsf{open}(\mathsf{fil} \bullet, \mathsf{rw} \cap \mathsf{2:1})) < 0)$  {<br>
If  $(\mathsf{enmo} == \mathsf{ENOENT})$ <br>  $t = \mathsf{create}(\mathsf{fil} \bullet, \mathsf{rw});$ 

|seek(f, 0L, 2);<br>break;

f = open(file, rw? 2: 0);<br>breek; case 1:

default:

• MUST be mode 644 to prevent RMS<br>• from zero filling last block. MDEBUG<br>MDEBUG<br>Sandas = EM\_ILLMODE; • to work and to prevent insertion<br>• of extraneous <CR> s. f = creat(file, 0644, "rfm=stmlf");  $err\_midas = ormo;$  $\frac{1}{2}$  midas = ermo; merror("create"); merror("bapen");  $t =$  apen (file, 2); merror("bopen");  $return(-1);$ **vms**<br>f = creat(file, 0644); if  $($  N &&  $(-)$   $($ <br>close(f);  $M(t) = -1$  $\frac{1}{10}$  ( $\frac{1}{10}$  =  $\frac{1}{10}$ ) ( **MDEBUG** ÷ **MDEBUG** return(f); return(f); create(file, rw)<br>char<br>char Ï  $\epsilon$  $\overline{\mathbf{r}}$ **Hindel** #Hdef **Hitchef** Hendif **Hondif HAPPE Hondif Hendif**  $\frac{1}{2}$  $\tilde{\mathbf{z}}$ 

' MUST be mi-stream\_if for iseek(EOF)

merror("bread"); merror("bwrite"); return(-1); return(-1); total;<br>r;  $\mathbf{F}$  2  $\mathbf{s}^{\prime}$  and  $\boldsymbol{\epsilon}^{\prime}$  and  $\epsilon$  =  $\epsilon$ return(n /  $\frac{1}{2}$  $\sum_{k=1}^{n}$ MDEBUG =⊫<br>∽د ± "data; size, count; fo; long total; intn; total = MDEBUG "data; size, count; fo; long total; total = MDEBUG size); ##def<br>##def<br>#endif bio.c bread(data) #ifties #ifties #ifties #ifties #ifties #ifties #ifties #iftie beri<br>Beri size, count, and int int int into a straight state of  $\mathbb{R}^n$ 

##<br>**if**  $\overline{2}\,\overline{\hspace{-0.1cm}1}$ #iftie■ #endi■ } long bseek(■d, int long int { #iffeld"<br>#endif  $52<sub>z</sub>$ return(count);  $\tilde{\bullet}$  $\epsilon$ else  $\epsilon$ MDEBUG merror("bwrite"); return(-1);  $\ddot{x}$  ,  $\ddot{y}$  ,  $\ddot{y}$  $i = closed(d);$ <br>if  $(i == -1)$  {  $\epsilon$  . MDEBUG AREA (1999) and the second contract of the second contract of the second contract of the second contract of the second contract of the second contract of the second contract of the second contract of the second cont merror("bclose"); return(i);  $3232$  2  $3$ ;  $\sum_{i=1}^{n}$  $\epsilon$  . Motor and the contract of the contract of the contract of the contract of the contract of the contract of memor("bseek");  $\mathbf{I}$ 

```
\frac{\omega}{\omega}err\frac{\omega}{\omega}fputs(":", staerr); fputs(err midas >07
                                                                                                                                                                                                                                                                                                                                       abort();
                                                                                                                                                                                                                                                                                                                                                                                                                                                   bylots ofprograms. */ #undef exit #include <ssoef.h> exit (n)
                         btell(ld)<br>Id:
                                                                                                                                                                                                                                                                                                                                                                     #ifole vms■ /*
                                                                                                                                                                                                                                                                                                                                                                                                                                                                                                                  ext( n\frac{m}{2} merror(s) \frac{m}{3};
                                                                   return(bseek(■d, return(bseek(■d, \overline{\text{base}}{■stoler puts(s,■);if
(err_midas) {
                                                                   \mathbf{z}\mathbf{r}bio.c #endi■ long by the post of the post of the post of the post of the post of the post of the post of the post of the po<br>Simulation of the post of the post of the post of the post of the post of the post of the post of the post of<br>S
                                                                                                                                                                                                                                                                                                                                                                                                    \hat{\mathbf{u}} included is
                                                                                                                                                                                                                                                                                                                                                                                                                                                                                                           \overline{\phantom{0}}}
                                                                                                                                                                                                                                                                                                                                                                                                                                                                                                                                }
                                                                                                         \mathbf{g} for
```
 $\overline{\phantom{a}}$  $\frac{1}{2}$ 

 $\overline{a}$ 

```
/*<br>*/ Amatch matches the strings as atom names<br>amatch(s1, s2) char *s1, *s2;<br>register
                                                                                                                              \mathbf{z}return(0);
                                                                                                                                                                                                                                        's1, 's2;
                                                                                         if('s1 != 's2)\ddagger\mathbf{z} = \mathbf{z}\mathbf{z}\sum_{k=1}^{\infty}continue;
                                                               hasmagic =TRUE; continue;
                                                                                                                                                          return(0);
                                                                                                                                                                                                                                                            ÷
                                                                                                                                                                                                                                          \sum_{i=1}^{n})<br>H (*ə1
                                                                                                                                                                                                                                                                                       \sum_{i=1}^{n}\frac{v}{\pi}\le \le\leq}
                                                                                                                                                                  return(0);
                                                                                                                                                                                                                                                                                                                                                    return(0);
                                     \frac{1}{\sqrt{2}}<br>has \frac{1}{\sqrt{2}}\overline{8} \overline{5}}
                                                                                  9 Apr 1982<br>13 May 1983
                                                                                                                                                                                      * Smatch matches the strings as sequence numbers<br>*/<br>smatch(s1, s2)
                                                                                                                                                                                                                                                                                                                                                                          /* Trnatch matches the strings as residue types<br>*/<br>tmatch(s1, s2) char ** s1, *s2;<br>{ char {
                                                                                                                                                                                                                                                                                                          return('s1 - 's2);
                                                                                                                                                                                                                                                                                      continue;
                                                                                                                                                                                                                                                                                                                                                                                                                                       hasmagic;
                                                                                                                                                                                                                                                                                                                            return(0);
                                                                                                                                                                                                                *s1, *s2;
                                                                                                                                                                                                                                                                                                                                                                                                             *s1, *s2;
                                                                                                                                                                                                                                                                                                                                                                                                                                                        \mathbf{H}(\bullet \mathbf{s}) = \mathbf{H}(\bullet \mathbf{s})<br>return(0);
                                                                                                                                                                                                                                                                                                 H('s1 |= 's2)return<br>T
                                                                                                                                                                                                                                                                                                                                                                                                                                ÷
                                                                                                                                                                                                                                    ÷
                                                                                                                                           vrms #include <mdbs.h> #else #include "MIDAS$H:mdbs.h" #endi■ /* *
                                                                                                                                                                                                                                                                                                                                                                                                             \frac{1}{6}A
                                                                                                                                                                                                                                                                                 \frac{\tilde{c}}{2} :
                                                                                                                                                                                                                                                                                                                     \mathbf{v}register<br>
if \binom{rs}{s} = \frac{1}{rs}<br>
for (i = 0; i < s)<br>
for (i = 0; i < s)<br>
if (i = 0; s)return(0);
                                                                                                                        Mindef vms<br>Minclude <mdba.h>
                                                                                                                                                                                                                                                                                                                                                                                                                              register<br>register
                                                                                   * Release 1.0<br>*Release 2.0<br>*/
                                                                                                                                                                                                                                                                                                                                       }
                                //solocalmbassrondhs/RCSmalchev register
                                     ま。<br>『、。
\epsilon \rightarrowC}
                                     3.284/12/06
```

```
9 Apr 1982<br>13 May 1983<br>*s, *dot;
                                                                                                                                tfile[MBASELEN];<br>init;
                                                                                                                                                                                     a<br>Sais<br>Dia
                                                                                                                                                                                                                                                                                                                                   \sum_{i=1}^N\mathbf{e} \cdot \mathbf{e}#Helsed vrms<br>#include <mdbs.h><br>#include "MIDAS$H:mdbs.h"<br>#include "MIDAS$H:mdbs.h"<br>#endie char tfile<sub>[MBAS</sub><br>#endie fint init;
                                                                                                                                                                                                                   \frac{1}{2}; \frac{1}{2}; \frac{1}{2}; \frac{1}{2}; \frac{1}{2}; \frac{1}{2}; \frac{1}{2}; \frac{1}{2}\tilde{r}\mathbf{E}}
                                                                                                                                                                                                          if(linit) {
                                                                                                                                                              gettemp(suffix)<br>cher "suffix;
                                                                                                                                 ֧֦֞׆֧֧֧֪֬<br>׆֦֞֬
                                                     *Release 1.0<br>Release 2.0<br>*/
                                                                                                                                                                                                                                                                                              \frac{1}{8}\frac{1}{8}\frac{1}{8}\frac{1}{8}\frac{1}{8}*/usr/solocalmklassroºmdbs/Rcsgottempo }
                                                                                                                                                                                     register char unsigned pid;
                                                                                                                                                                                                                                                                                                                                           #iftief<br>#endif
                                                                                                                                                       \ddot{r}get<br>Bete
              \mathcal{S}_{\epsilon}, \mathcal{S}_{\epsilon},
```
 $\bullet$  = ( $\bullet$ ) + 1;  $-35$ 

 $\cdot$ 

#### **block.c**

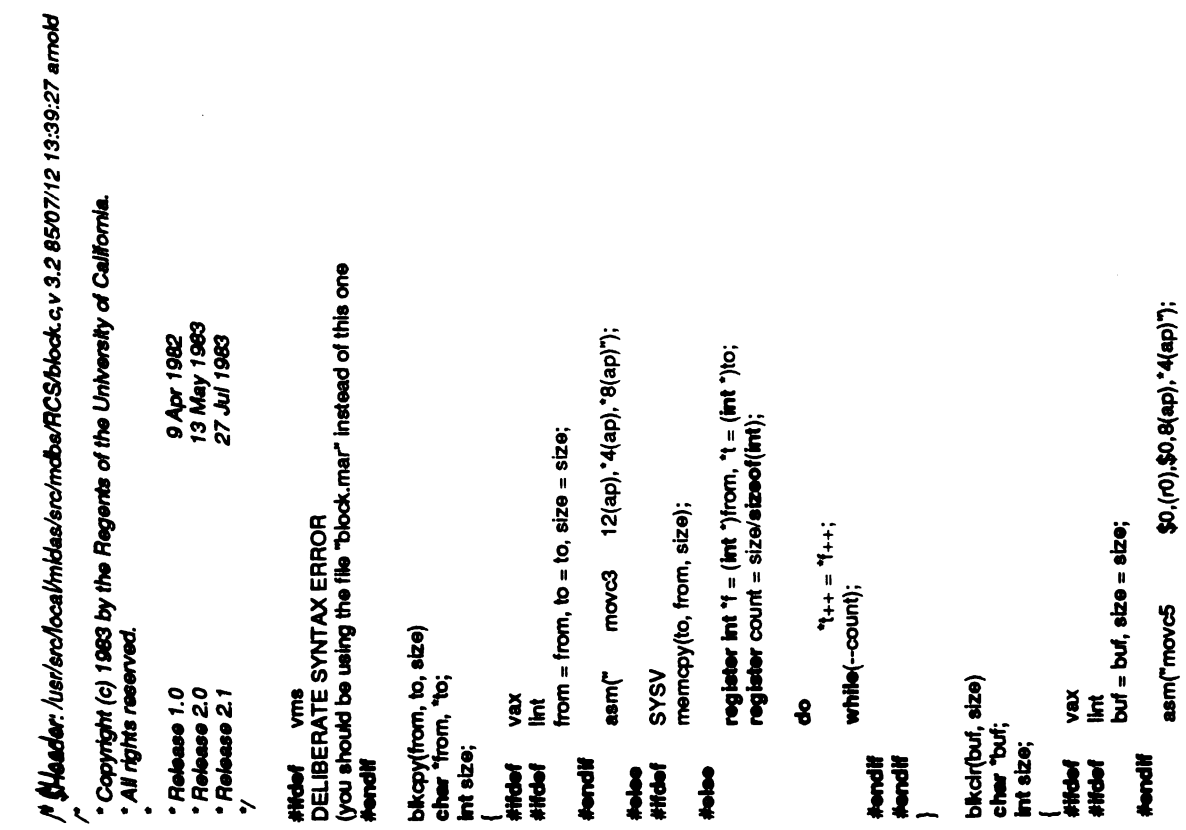

register int 'p = (int ')buf;<br>register count = size/sizeof(int); o : o :<br>memset(buf, 0, size); SYSV  $\frac{3}{2}$ 

 $\ddot{\phantom{0}}$ 

 $\bullet$ 

 $+24$ <br>while  $(-\infty$ unt);

Nordif<br>Andif<br>|

# mdata.C.

 $\epsilon_{\rm{eff}}$ 

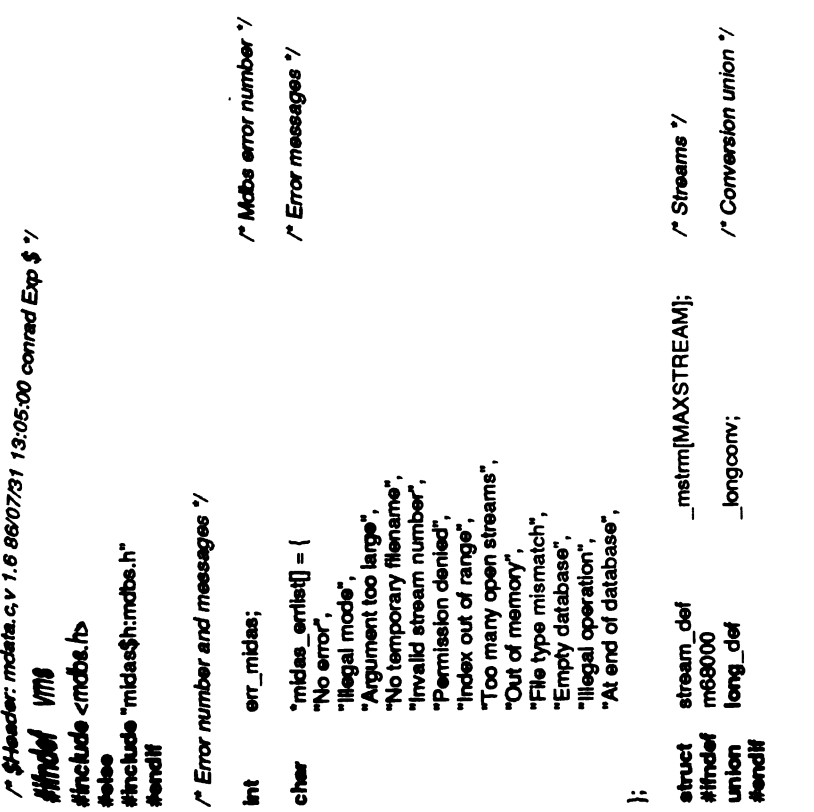

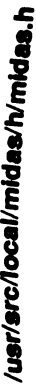

l,

r \$Header: midas.h,v 3.15 86/08/04 18:25:43 arnold Exp \$ y<br>r

· midas.h  $\ddot{\phantom{1}}$  \* Copyright (c) 1983 by the Regents of the University of California.<br>\* All rights reserved.

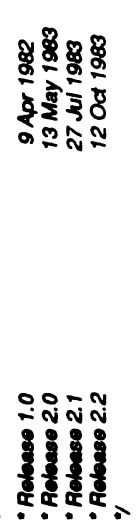

 $\overline{\mathbf{r}}$ 

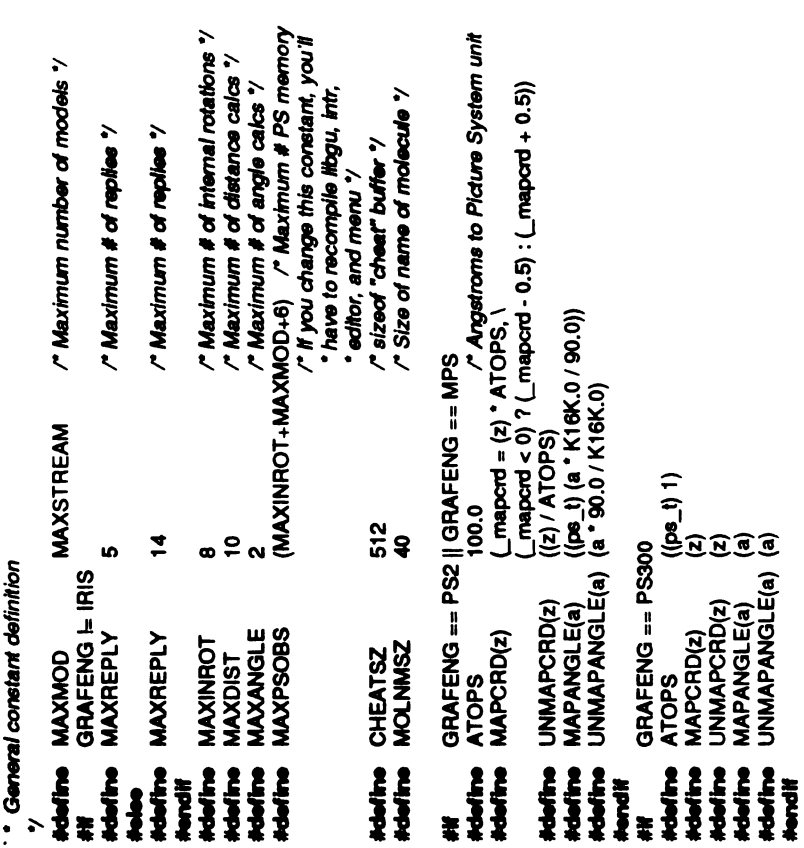

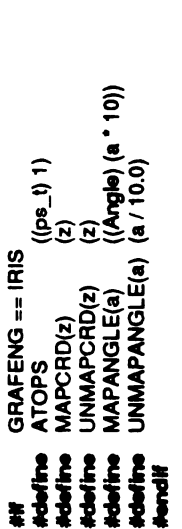

# $\mathbf{r}$

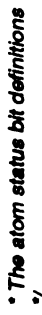

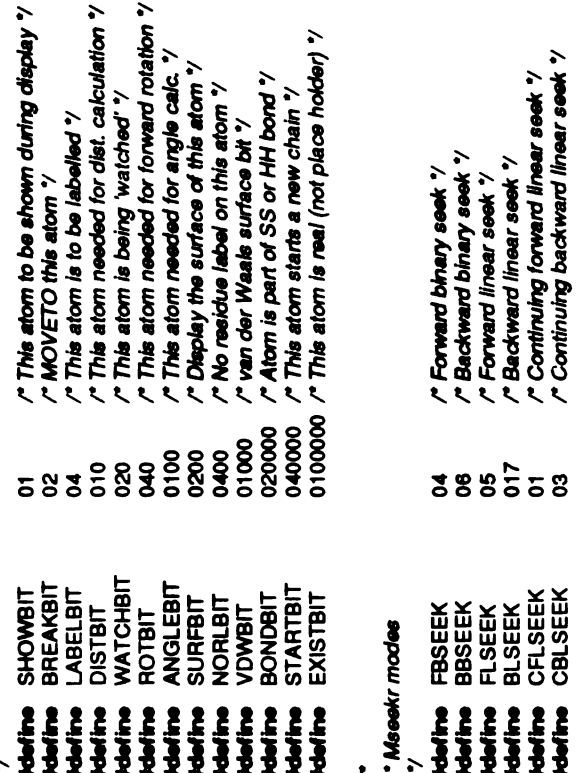

#### $\mathbf{r}$

· Electrostatic potential constants

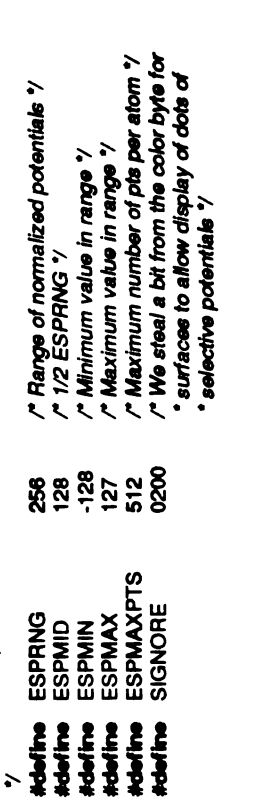

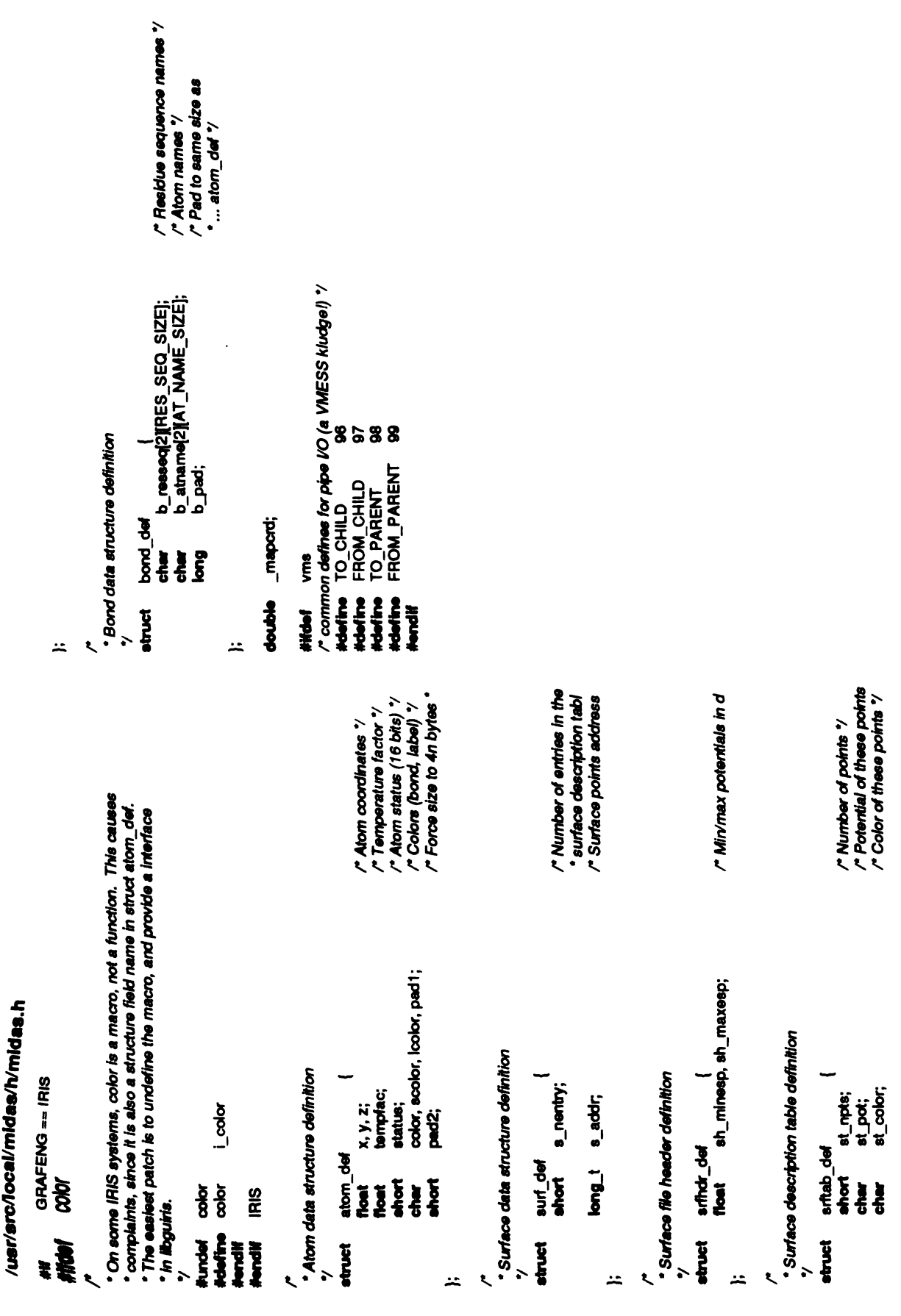

#### editor.h

/\* \$44406": editor.h,v 3.28 86/09/25 11:17:30 connad Exp \$ y

Copyright (c) 1983 by the Regents of the University of California.

# AN TAYAS TOBOLOGO

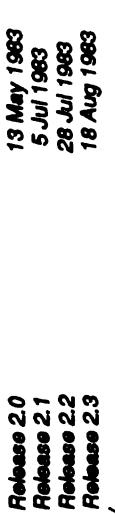

Compliation control flage.

• NOTE: EDITONLY & DRAIWPIC are mutually exclusive - do not define both! · #define DRAWPIC - editor generates static pictures - intr module not used · #define EDITONLY - editor does data base operations only - no pictures *\* Holdine ONEPROC* - editor and storage module are one process **Adefine SYSTEM - Indicates "released" version of executables** · #define DOSTATS - collect command statistics ÷

EDITONLY Į WHAT **Versit** 

\* The machine type is selected in the Makelile \*/ finclude "MIDAS\$H:machdef.h" EDITONLY **Hendif Mondi** ł

**Suux Hindel** 

Hinclude <midas.h> **Hinclude <mdbs.h>** 

GRAFENG == PS300 GRAFENG == MPS GRAFENG == PS2 Hinclude <p6300defs.h> **HIGRAFENG == IRIS Hinclude <irledets.h>** EMULATE Hinclude <mps.h> **PS300** este<br>Si SdK စ္ထ Hinclude Novelli **Temple HIGH** Ì

tinctude clakegi.h><br>Iendif EMULATE **Andifficion** 

ţ ł

**Hockede WIDAS\$H:mides.h"** Hinclude TVIDASSH:mdbs.h"

DELIBERATE SYNTAX ERROR (Do not know what to include yet) Hrclude "MIDAS\$H:ps300defs.h" GRAFENG == PS900 **Hinclude "MIDAS\$H:irisdefs.h"** GRAFENG == MPS GRAFENG == PS2 Hinclude TVIDAS\$Hips.h" **HY GRAFENG == IRIS PS300** MP<sub>S</sub> PS3 **Modif IRIS** Novelli Novelli Ì ŧ

Ĕ **Versit**  Hinclude catdio.h>

/\* Maximum token length "/ /\* Temporary buffer size \*/ PIPESIZE 4096<br>TTEMSIZE 4<br>ONBITS (SHOWBIT | SURFBIT | LABELBIT | VOMMO PAY IMAT Y<br>ONBITS (SHOWBIT | SURFBIT | LABELBIT | VOWBIT) /\* Number of allases \*/ /\* Input stack depth ?/ /\* have editor draw pretty pictures itself ?/ /\* Max neeted inrot \*/ r editor and storage module are one "/<br>"Yet another VMS C2.0 bug" / ៰ៜៜ៓ៜ<br>៰ៜ៓៓ៜៜ å DRAWPIC vmescanf MAXVALLEN **VTMB**<br>CNEPROC **MAXMSTCK MAXSTACK** MAXALIAS **DOSTATS** BUFLEN **BUCKIN'** Ê ţ **Hinder** IRIS " Adafina Navine<br>Navine  $\frac{1}{2}$ Marine Adoline<br>Adoline **Milton Redired Holine Madine Section** 青山 **Venet** Ì  $\frac{3}{2}$ 

/" Laxical codes of input tokens"/<br>#define NOMORECOM 0

editor.h

 $\boldsymbol{8}$ 

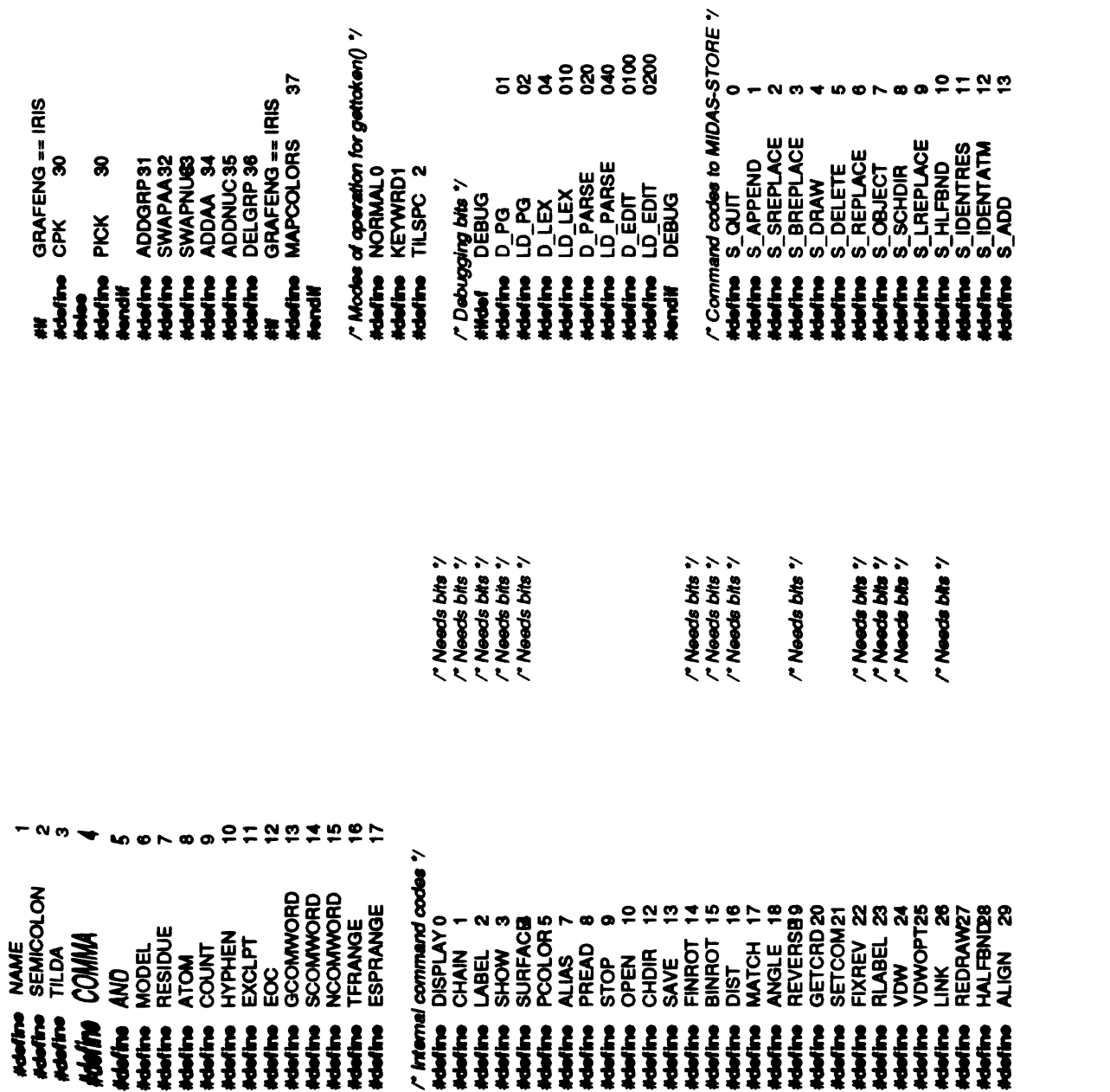

**58358858** 

 $\bullet$ 

2=22

/\*Normal \*/ /\*lokeyword ■entify //\*Read till white space/

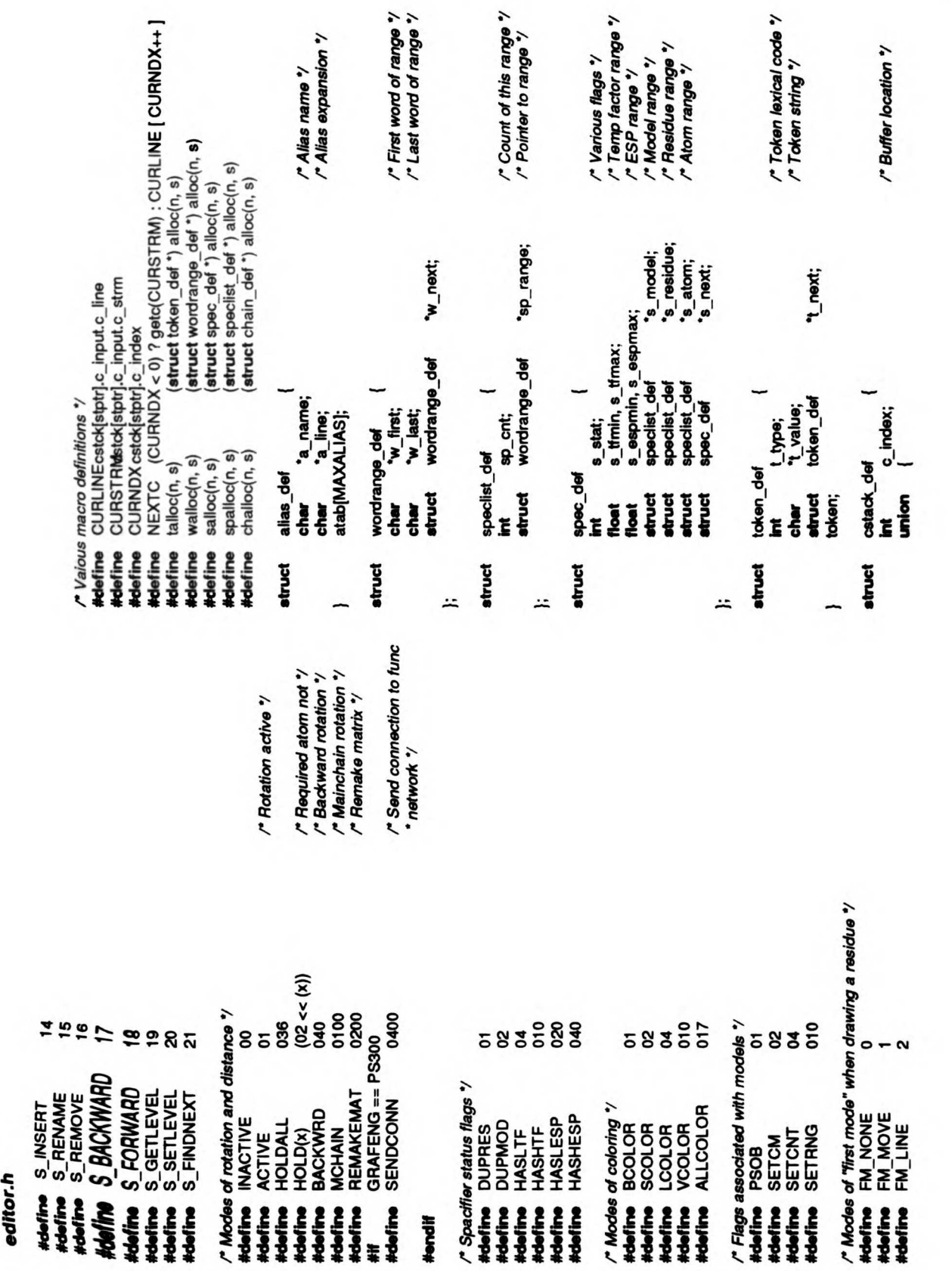

§

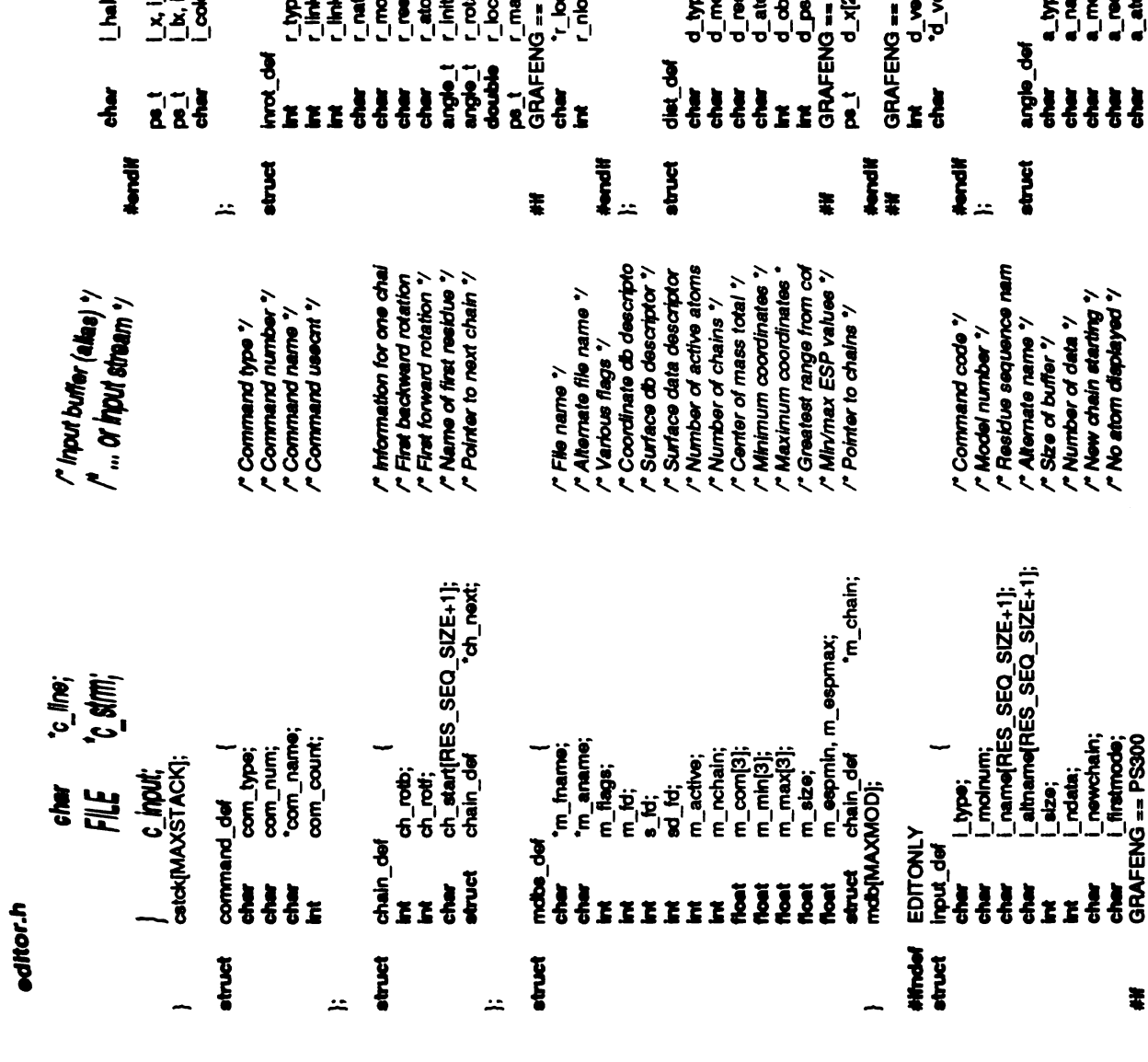

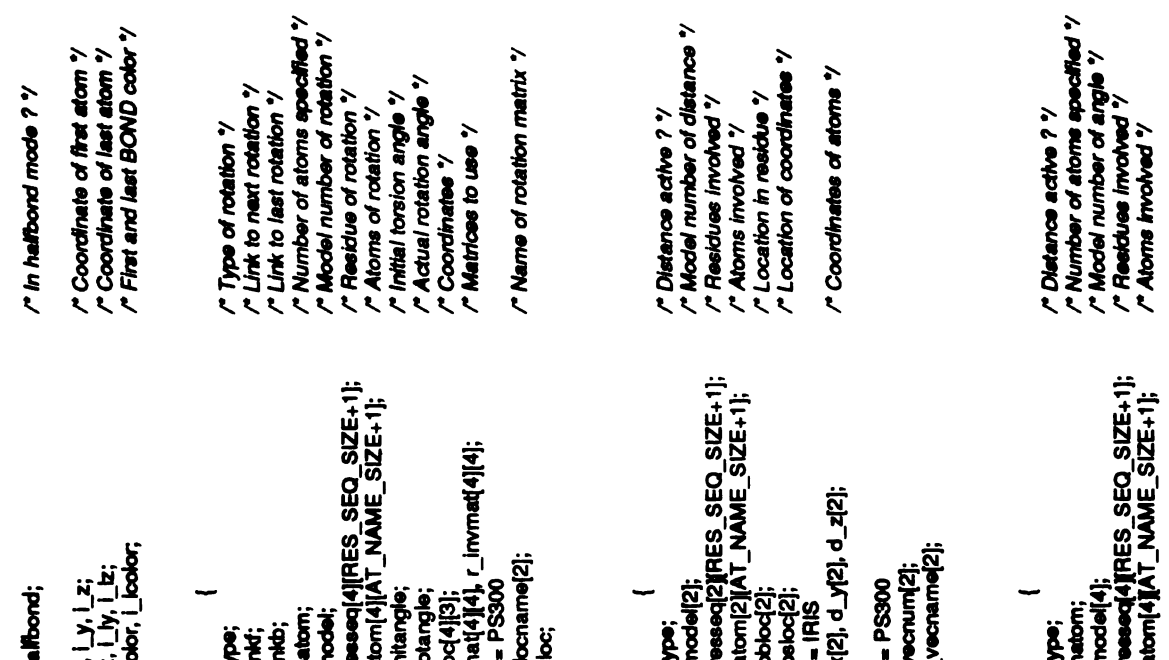

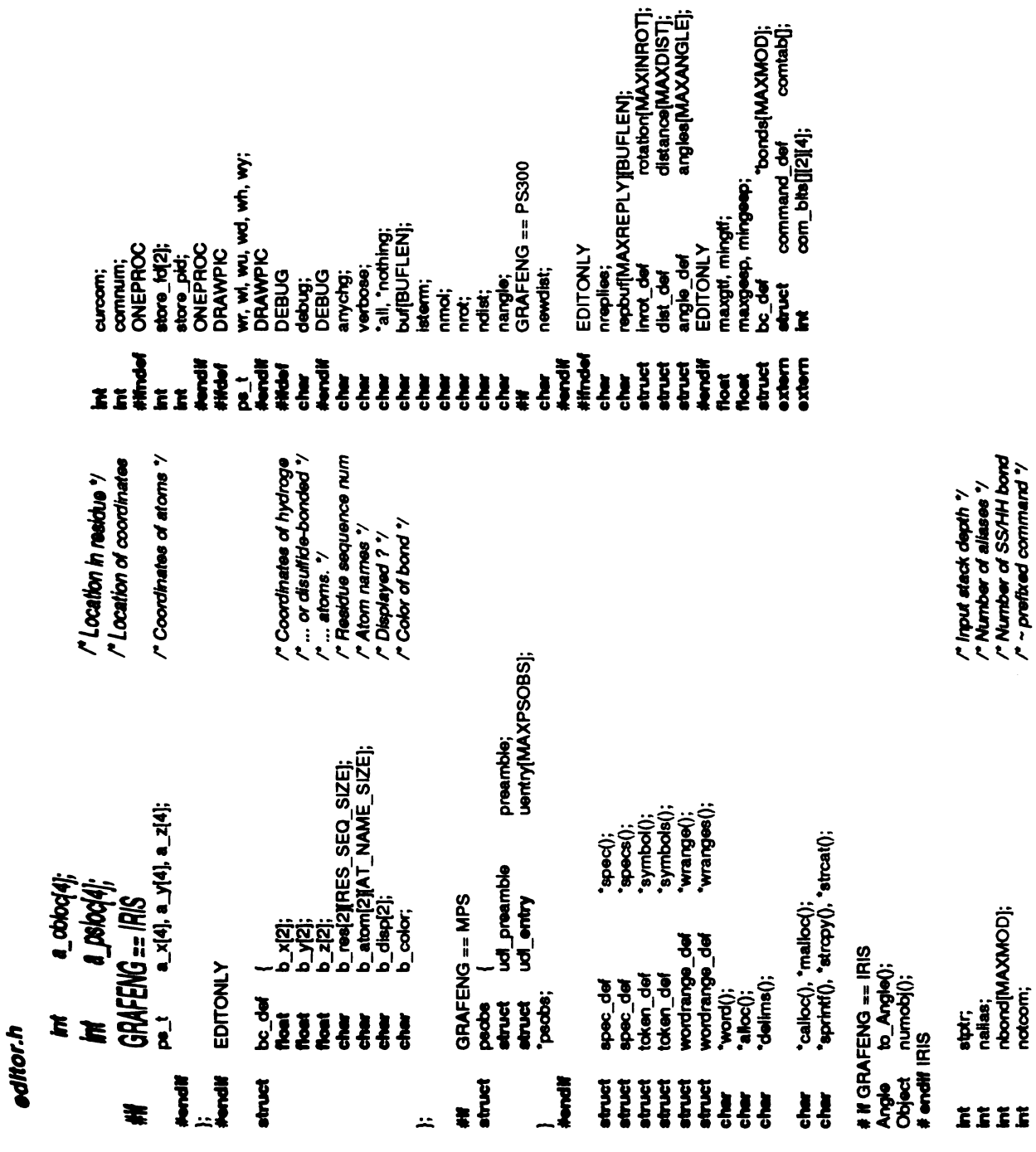

ת Has picture changed ?<br>ר Default values ?<br>ר Default values ?<br>ר Default values ?<br>ר Aumber of molecules ?<br>ר Number of distances ?<br>ר Number of distances ?<br>ר Number of distances ?

" Debugging mode "/

/\* Window values \*/

/\* Pipe to MIDAS-STORE ?<br>/\* Store process id ?

r Command Index 'Y<br>r Command number 'Y

/" Global temp factor range "/<br>/" Global ESP range "/<br>/" SS/HH bond data "/<br>/" Bits to manipulate "/

/\* Number of repiles \*/<br>/\* Reply buffer \*/<br>/\* Rotation data \*/<br>/\* Distance data \*/<br>/\* Angle data \*/

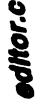

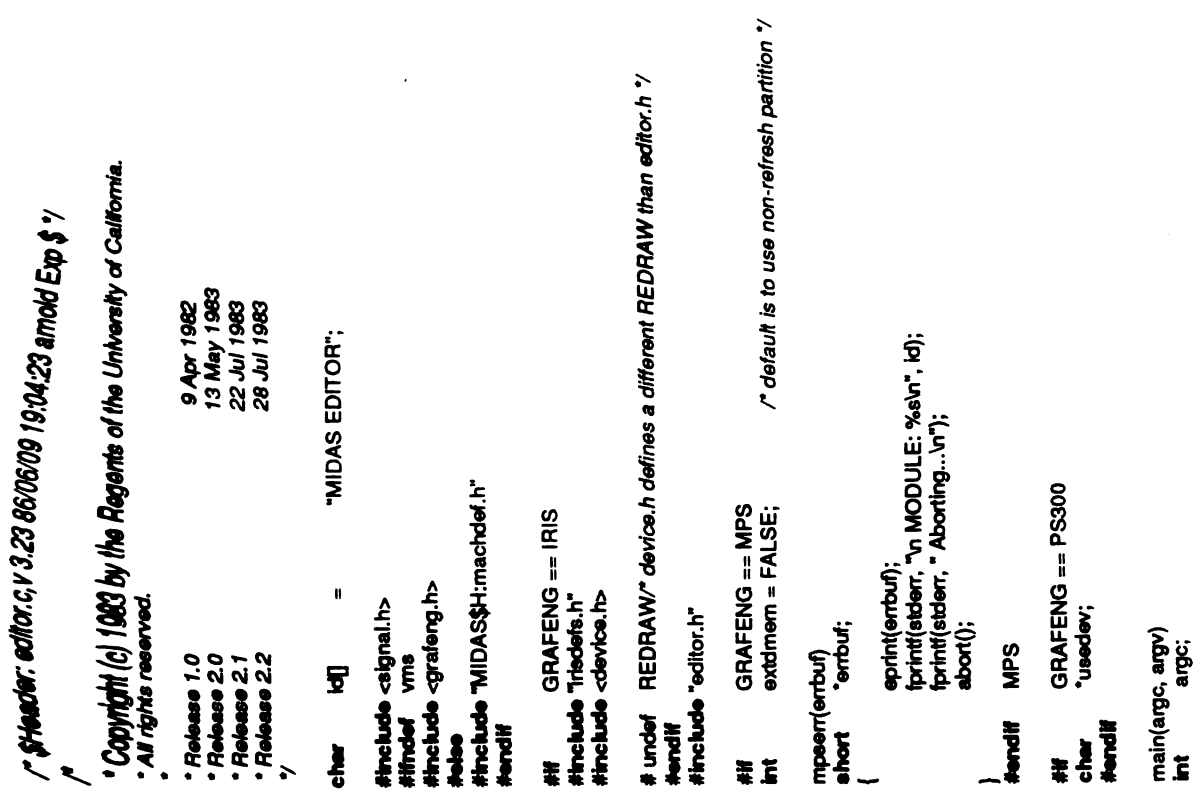

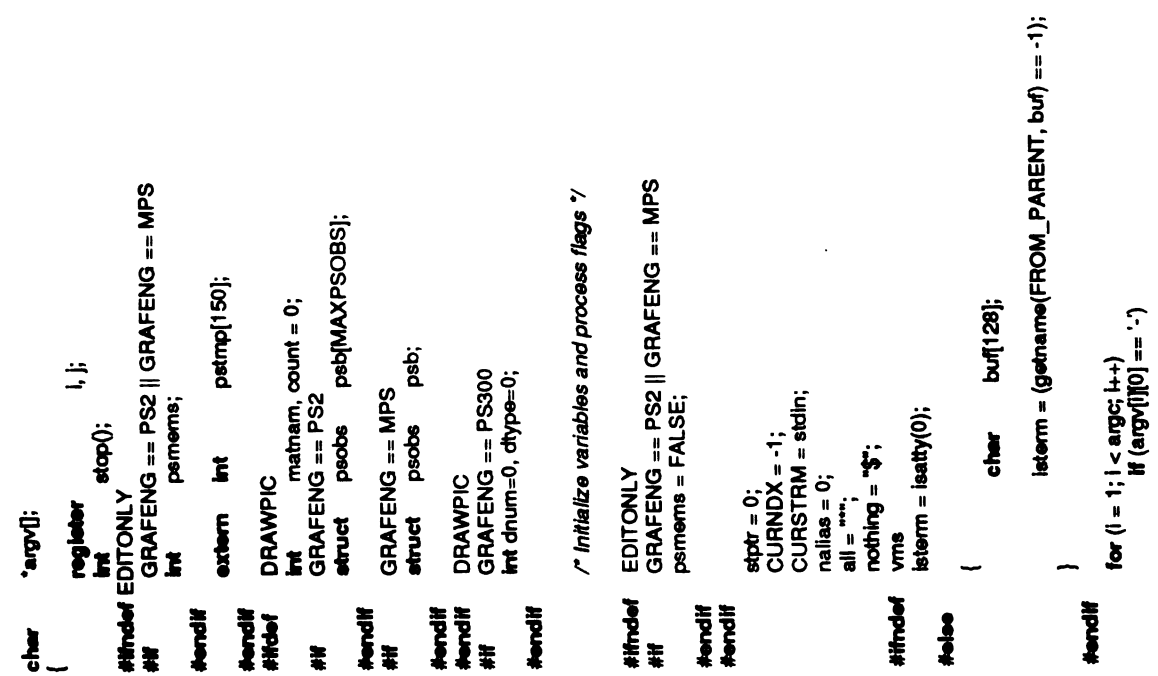

 $\hat{\boldsymbol{\beta}}$ 

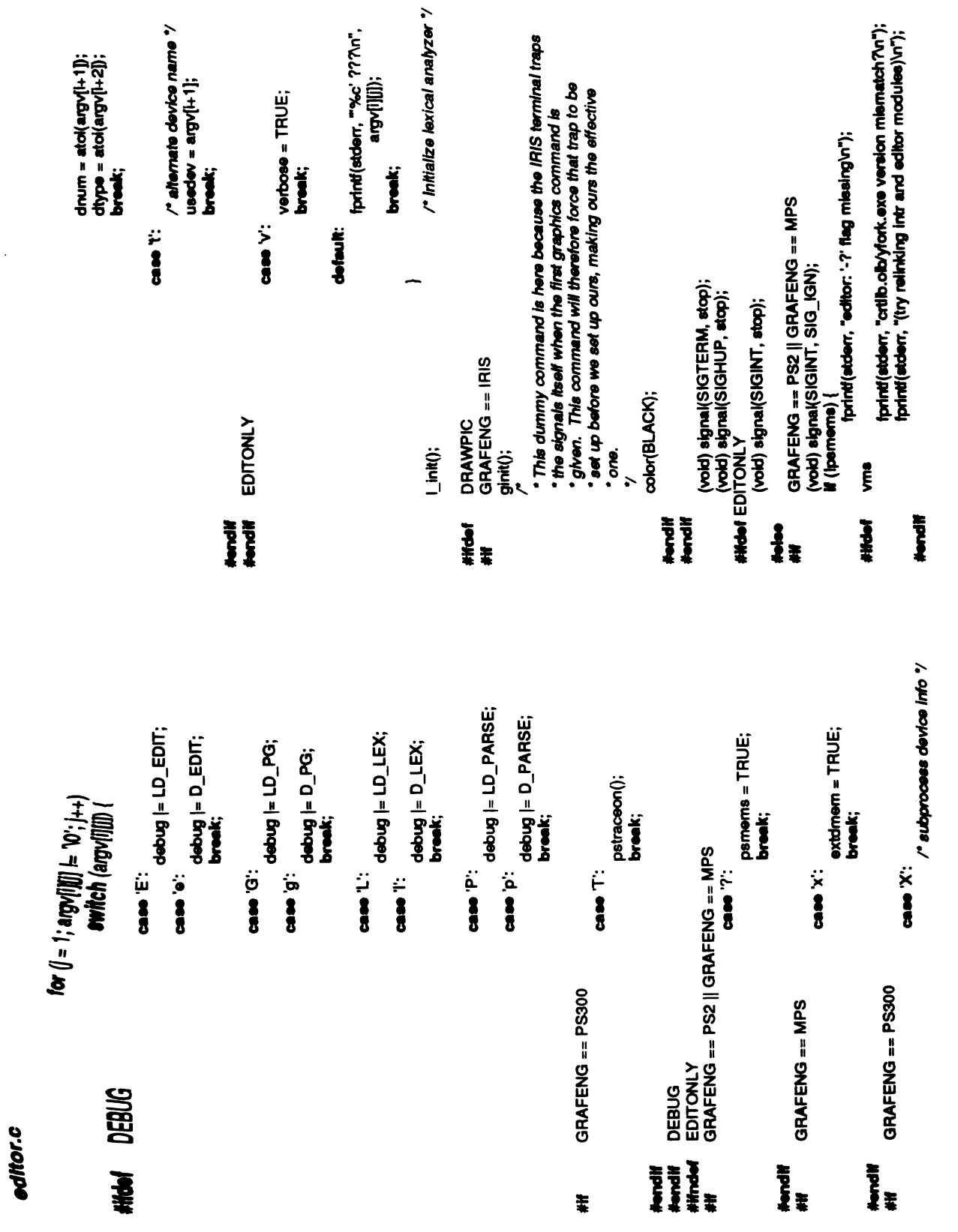

 $\ddot{\phantom{a}}$ 

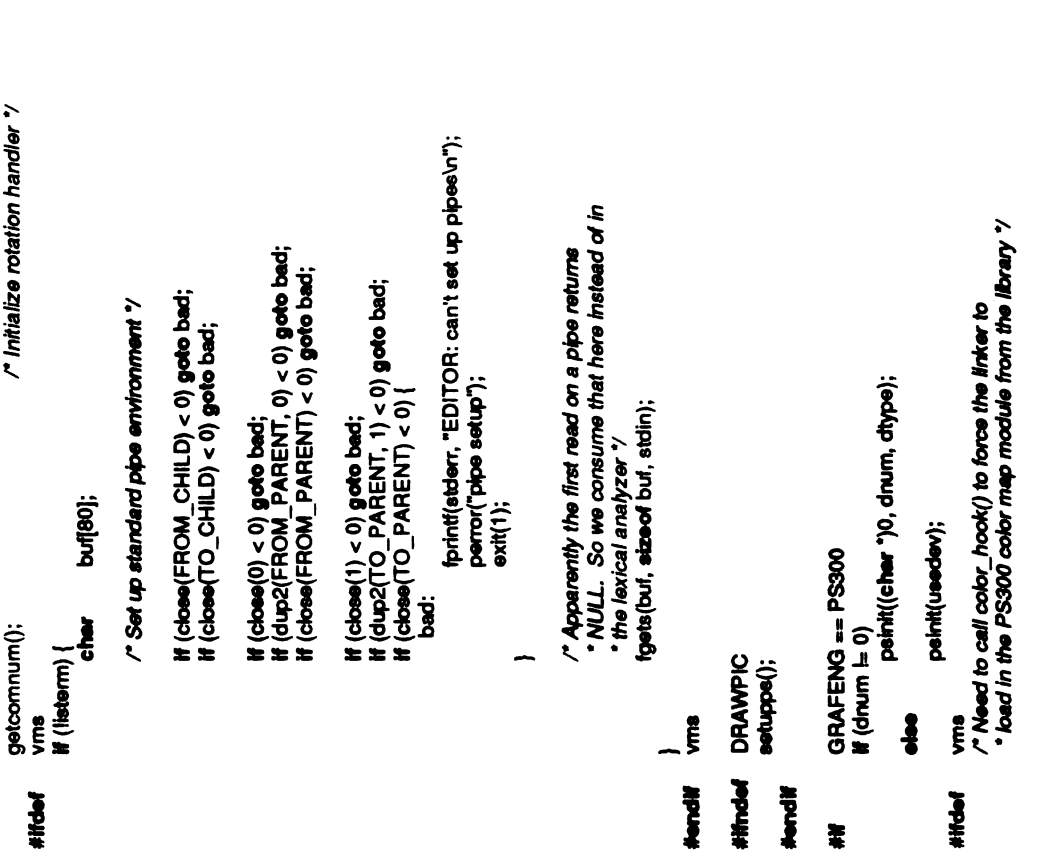

#endi vms■ DRAWPIC #ifnde■ #endi■ GRAFENG ==PS300 #if

 $\frac{1}{2}$  $\frac{1}{2}$ 

 $\mathbb{R}^2$ 

 $\frac{1}{2}$ 

 $\ddot{ }$ 

 $\ddot{\cdot}$ 

 $\ddot{\phantom{0}}$ 

 $\begin{bmatrix} 1 & 1 \\ 1 & 1 \\ 1 & 1 \end{bmatrix}$ 

 $\ddot{\cdot}$ 

**BURGEROUGH TO BE THE** 

 $\frac{1}{2}$ 

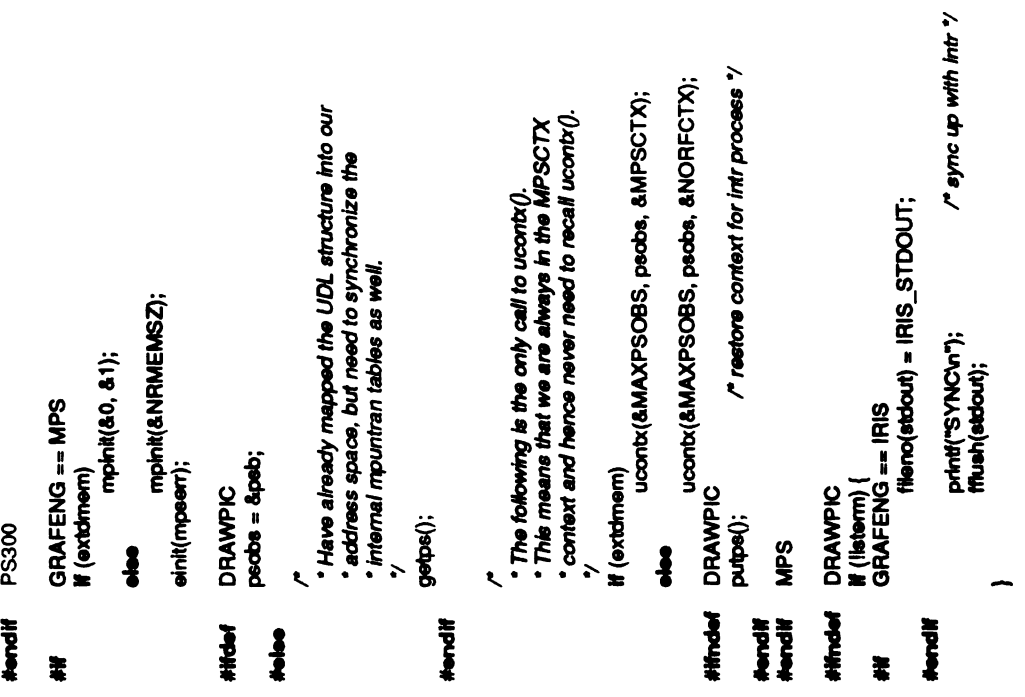

#endif

editor.c<br>Helen Di

#endif<br>## " Make sure there's something ther sups((psaddr\_t) MAXPSMEM, MAXPSOBS, peb);<br>wport(-2048, 2047, -2048, 2047, 255, 0);<br>huesat(YELLOW);<br>charsz(3, 0);<br>setbase(); **trope**();<br>PS2<br>ORAFENG == MPS<br>oRAFENG == MPS<br>#cound(8-2048, &2047, &-2048, &2047);<br>wbound(843, &0);<br>|color(&YELLOW);<br>csize(&3);<br>setbase(); setbase(); DRAWPIC<br>GRAFENG == PS2<br>punil();<br>buffips(150); matnam<br>maksps<br>tran(0, i<br>stopps( matnan<br>makspe<br>tran(0,<br>stoppe( matnam<br>maksps<br>tran(0,<br>stopps( makeps(pc', &count); entryps(ba');  $\frac{3}{5}$  $\frac{6}{5}$  $\frac{3}{5}$  $\boldsymbol{\varepsilon}$ #ff #endi■ #if

ttran(&0, &0, &0); uend();  $\frac{1}{2}$ matnam<br>| ubagin<br>| than(&0)<br>!  $\frac{1}{2}$ <sup>1</sup>  $\frac{5}{2}$ matnan<br>ubegin(<br>ttran(&count);<br>uend();  $\prime$  Define Initial UDL  $\prime$ <br>
utegin(& pc', &count);<br>
than(&0, &0, &0);<br>
uten(& bd', &count);<br>
utegin(& bd', &count);<br>
utegin(& bd', &0, &0);<br>
utegin(& bd', &0, &0);<br>
utegin(& bd', &0, &0);<br>
utegin(& bd', &0, &0);<br>
utegin  $\frac{3}{5}$ matnan<br>makeob<br>chosob  $\bar{e}$ close the contract of the contract of the contract of the contract of the contract of the contract of the contract of the contract of the contract of the contract of the contract of the contract of the contract of the cont } for 0; i<MAXINROT, Ht) {(i= matnan<br>makeob<br>closeob

matnan<br>ubegin(

 $\mathbf{E}$ 

 $\ddot{\cdot}$ 

 $\frac{1}{2}$ 

 $\ddot{\phantom{0}}$ 

closeobj();

∽

```
editor.c
```

```
reply(s)<br>char
                                                                                                                                                                                                                                                                                                                                                                                                                                                                                                    Novelli
                                                                                   Ĺ
                                                                                                                                                                                                                                                                                                                                                                                                                                                                                                                                                                       for [s1 = s; s1] = \text{NULL}; s1 = s1-s_0 \text{not} [<br>for [s1 = s; s2] = \text{model} -;<br>for [s1 = s; s3] = \text{model} -;<br>primitiation, "(every %dth)\n", s1 \text{-} s2 \text{ model} \text{-} \text{sp} \text{-}<br>formitiation, "(every %dth)\n", s1 \text{-} s2 \text{ model} \text{-} \text{sp} \text{-}<br>formitiation, "
                                                                                                                                                                                                                                                                                                                                                                                                                                                                                                                                                                                                                                                                                                                                   \frac{1}{2} for indication, "%.3f < %.3f or, s-s_timin, s-s_timax);
                                                                                                                                                                  makeddil(Object) matnam);<br>translate(0.0, 0.0, 0.0);
                            {{mathsf{math}}}(g' \prec g) / (0' + 0)/" see recdes.c"/
                                                                                                                                                                                                                                                                                                                                                                                        execatop((struct token_def ") NULL);
                                                                                                                                                                                                                                                                                                                                                                                                                                                                                                                                                \ddot{•}closeobj();<br>makeobj(O_SURFACE);
                                                                                                                                                                                                                                                                                                                                                                                                                                                                                                                  \ddot{\bullet}for (1 = 0; 1 < 2; 1 + 1)/* Run the program "/
                                                                                                                           makeobj(O_LABEL);
                                                                                             closeobj();
                                                                                                                                                                                                                                                                                                                                                          `<br>notcom = FALSE;<br>notcom = FALSE;
                                                                                                                                                                                                                                                                                                                                                                                                                                                                                                                                                apec_def
                                                                                                                                                                                                                                                                                                                                                                                                                                                                    printspec - print specifier
                                                                                                                                                                                                                                                 DRAWPIC<br>EDITONLY
                                                                                                                                                                                                                                                                                                                              input();<br>if (isterm)
                                                                                                                                                                                                                                                                                                                                                                                                                                                                                                                  apec_def
                                                                                                                                                                                                                                                                                                                                                                                                                                      DEBUG
                                                                                                                                                                                                                                                                                                                                                                                                                                                                                                                                                atruet
                                                                                                                                                                                                                                                                                                                                                                                                                                                                                                    printspec(s)
                                                                                                                                                                                                                                   Nordif<br>Nordif<br>Mordif
                                                                                                                                                                                                                                                                                                                                                                                                                                                                                                                  atuet<br>|<br>|
                                                                                                                                                                                                                                                                                                                                                                                                                                      HHdaf
```

```
fprintf(stderr, "%.3f < ESP < %.3f\n", s->s_espmin, s->s_espmax);
                                                                                                                                                                                                                                                   โprint(stderr, "-"%s", พ1->พ_last);<br>fprint(stderr, " ");
                                                                                                                                                                                            for (w1 = w); w1 \equiv NULL; w1 = w1 >> w \mod 2<br>for (m1 = w); m1 = w1 >> w \mod 3<br>for w1 > w \mod 3;<br>if (w1 > w \mod 3)for (t) = t; t1 \models \text{NULL}; t1 = t1 \rightarrow t read)<br>for (t1 = t); t1 \neq t reads t, t1 \rightarrow t reads);
                                                                                                                                                                  \ddot{\bar{\mathbf{z}}}\ddot{\mathbf{r}}If (nreplies >= MAXREPLY)<br>return;
                                                                                                                                                                                                                                                                                                                                                                                                                                                                                                                                                                                                                                                         " reply - Send a message to the user
                                                                                                                                                                  wordrange_def
                                                                                                                             ÿ
                                                                                                                                                                                                                                                                                                                                                                                                                     ÷
                                                                                                                                                                                                                                                                                                                                                                                                                                                                                                                                                                                                                                                                                                                                                EDITONLY<br>"Index();
                                                                                                                                                                                                                                                                                                                                                                                                                                                         struct token_def
                                                                      printwords - Print a range
                                                                                                                                                                                                                                                                                                                                                                 printtoken - Print a token
                                                                                                           printwords(w)<br>struct wordrange_def
                                                                                                                                                                                                                                                                                                                                                                                                                                                                                                                                                                                                        strchr
                                                                                                                                                                                                                                                                                                                                                                                        ঁ/<br>printtoken(t)<br>-*•• <del>«:!</del> token_def
                                                                                                                                                                  atuet
                                                                                                                                                                                                                                                                                                                                                                                                                                                                                                                                                   DEBUG
                                                                                                                                                                                                                                                                                                                                                                                                                                                                                                                                                                                       vms<br>index
                                                                                                                                                                                                                                                                                                                                                                                                                                                                                                                                                                                                                                                                                                                                \ddot{\bm{s}}#Hdef<br>#define<br>#endif
                                                                                                                                                                                                                                                                                                                                                                                                                                                                                                                                                                                                                                                                                                                                                                Himded
```
 $\frac{1}{4}$ 

 $\ddot{\cdot}$ 

 $\ddot{ }$ 

### editor.c

<mark>shcal(repbuf(nroples), "เก");</mark><br>tprint(stderr, "Bad error message\ก%s\กSee MIDAS guru.\n", s);<br>tprint(stderr, "Bad error message\ก%s\กSee MIDAS guru.\n", s); strapy(repobri[nreplies], s);<br>|**| (||ndex**|(s, 'ln') == NULL) |<br>| if (isterm)<br>print(">"); f<br>"prompt - Prompt he user<br>"prompt"<br>" puts(s, stdout); )<br>nreples++;  $\frac{1}{2}$  $\overline{ }$   $\frac{1}{2}$ 

 $\frac{1}{2}$  $\overline{\phantom{a}}$ 

 $\begin{bmatrix} t^* \\ t^- \\ t^- \end{bmatrix}$ 

 $\frac{1}{2}$  and  $\frac{1}{2}$  and  $\frac{1}{2}$ 

 $\begin{array}{c} \mathcal{P} \\ \mathcal{P} \\ \mathcal{P} \end{array}$ 

 $\frac{1}{2}$ 

计字母 计分类

 $\ddot{\phantom{1}}$  $\frac{1}{4}$ 

 $\frac{1}{\sqrt{2}}$ 

 $\ddot{\phantom{0}}$  :

# /\* \$Haader: lex.c.v 3.2 860529 16:32:38 contad Exp \$ y

lex.C. /"■hgadº:/9%W32860529 \*\*conder; \*Copyright(e) {009 bythe Regents University of California. of thereserved. \*All rights \*Release <sup>1982</sup> <sup>9</sup>Apr 1.0 \*Release <sup>1983</sup> 2.0 <sup>13</sup>May \*/ <ctype.h> #include "editor.h" #include static char tokenval MAXVALLEN);■ ºinit -

9 Apr 1982<br>13 May 1983

tokenvalMAXVALLEN];  $\frac{1}{6}$ 

the lexical analyzer initializing routine »<br>\*<br>- lexico

token.t\_value = tokenval;

token stored and determines<br> *togen* and the article<br>
its determines

lastc, nc, getch();<br>I, checkcom, tilspc; char<br>d checkcom,

 $E$   $\zeta$   $\xi$   $\stackrel{\sigma}{=}$   $\zeta$   $\zeta$ 

lastc =getch();

 $\frac{1}{2}$ 

 $\frac{1}{2}$   $\frac{0.998}{0.2218}$  $\frac{5}{8}$ 

';': case  $\S$ is  $\overline{\mathbf{S}}$ '~' case : ti  $\ddot{\mathbf{z}}$ 

switch (lastc) {

token.t\_type = COMMA;<br>break;

'&": case

token.t type = AND;<br>break;

'#' case : ti<br>Di

 $\bar{\mathbf{z}}$ token.t\_type = RESIDUE;<br>break;

 $\ddot{\phantom{a}}$ token.t type =ATOM; break;

"ø": case

token.t type =COUNT; break;

 $\bar{\mathbf{z}}$ to **e** 

 $\ddot{\mathbf{3}}$ 

ti<br>Di

 $\frac{1}{3}$ token.t type =EOC; break;

医无头 医前列腺

 $\frac{1}{2}$ 

 $\begin{array}{c} \begin{array}{c} \begin{array}{c} \begin{array}{c} \end{array}\\ \end{array} \\ \begin{array}{c} \end{array} \end{array} \end{array}$ 

 $\frac{1}{2}$ 

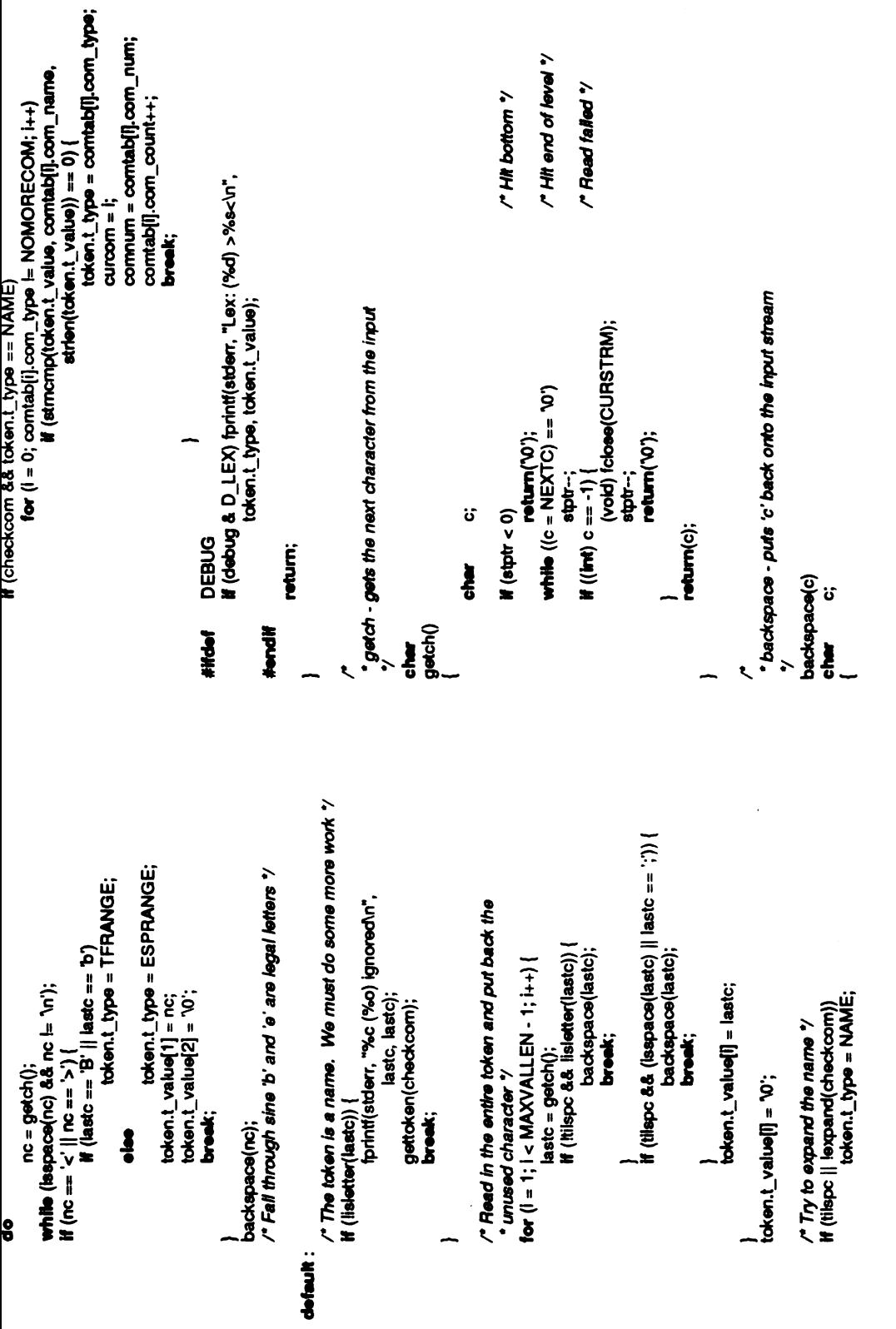

**131** 

```
return(FALSE);
                                                                                                                                        if (!strcmp)<br>مط<br>a)<br>ales, at
                                                                                                                                                                                                                                                                                                                                                  return(TRUE); \begin{array}{c} 1 \ 1 \ 0 \ 0 \ 0 \end{array}return(FALSE);
                                                                                                                                                                               \frac{2}{3}CURNDX--;
                                         \overline{\mathbf{e}}\ddot{ }it (c ==stptra<br>2; CURLINE<br>2; CURLINE
                                                                                                                 \sum_{i=1}^{n}\leq \frac{1}{3}\frac{6}{1}else if
(CURNDx <0)
                                                                                                                                                                                                                                                                                             \ddot{\bm{\omega}}}
                                                                                                                                                        \leq\frac{v}{\text{labeler}(\text{c})}lex.C.
                                                  - \zeta , \zeta\frac{3}{5} \frac{4}{5} \frac{5}{5} \frac{1}{5} \frac{1}{5}- \begin{matrix} \frac{3}{2} & \frac{3}{2} \\ \frac{1}{2} & \frac{1}{2} \end{matrix}\overline{\phantom{a}}}
```
º-I ". ."-\*

 $\ddot{\phantom{1}}$ 

 $\frac{1}{2}$ 

 $\frac{1}{2}$ 

 $\frac{1}{2}$ 

 $\frac{r}{l}$  $\bar{\bar{\lambda}}$ 

 $\frac{1}{\sqrt{2}}$ 

 $\frac{1}{2}$ 

 $\zeta$ 

 $\frac{1}{2}$  $\ddot{\cdot}$ 

 $\frac{1}{2}$  $\frac{1}{2}$ 

 $\begin{array}{c} \bullet \\ \bullet \\ \bullet \\ \bullet \end{array}$ 

计字母

 $\ddot{\phantom{a}}$ 

 $\overline{\phantom{0}}$ 

#### recdes.c

#Hndef

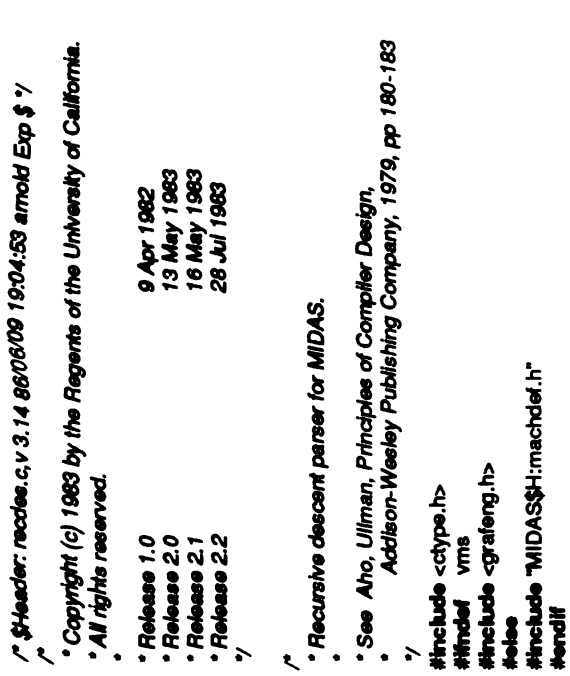

#### GRAFENG == IRIS #trelude <device.h> **Nunder**  $\ddot{r}$

REDRAW/\* device.h defines a different REDRAW than editor.h \*/ #include "editor.h" **Mondi** 

Input()

int<br>static short

junk;

# **WPH#**

DEBUG<br>If (debug & LD\_PARSE)<br>fprint(etderr, "Input()\n");

# **Hondif**

anychg = FÁLSE;<br>do {  $\texttt{adv} = \texttt{sqrt}$ ;

prompt();<br>gettcken(KEYWRD);<br>if (tcken.t\_type == ECC)  $M$  (stptr == 0)

push();<br>csize(&3);<br>twind(&wi, &wr, &wd, &wu, &wh, &wy);<br>udata(&'bd', psobe);<br>udata(&'bd', psobe); ff (debug & D\_PARSE)<br>fprint(stderr, "Input level = %d\n", stptr); ັ push();<br>พท่าdow(พ), พr, พd, พบ, พh, พy);<br>drawpe(pc');<br>pop();<br>nufram(); If  $\begin{array}{l} \text{(command 0)} = 0 \\ \text{command 0} = \text{SEM}(\text{COW}) \text{ (} \\ \text{which (border 1, type } == \text{SEM}(\text{COW}) \text{ (} \\ \text{system 1, type } == \text{SEM}(\text{COW}) \text{ (} \\ \text{getickon}(\text{KEYWRD}); \\ \text{if (command 0 ) } \text{[} \text{0} \text{)} \end{array} \text{)}$ If  $(save = 0$  && stpt == 0) { writeac();<br>nraplies = 0; EDITONLY<br>4 DRAWPIC<br>1 (stpt == 0)<br>99096); putps(); GRAFENG == MPS DRAWPIC<br>GRAFENG == PS2 #ifindef DRAWPIC **#Hndef** EDITONLY **Hendif Hendif** #Hdef<br>#H thereif<br>## **Manali** 

## thandif<br>#If

if  $(w)$  i= wr && wd i= wu && wy i= wh) {<br>pushmatrix(); GRAFENG == IRIS

recdes.c

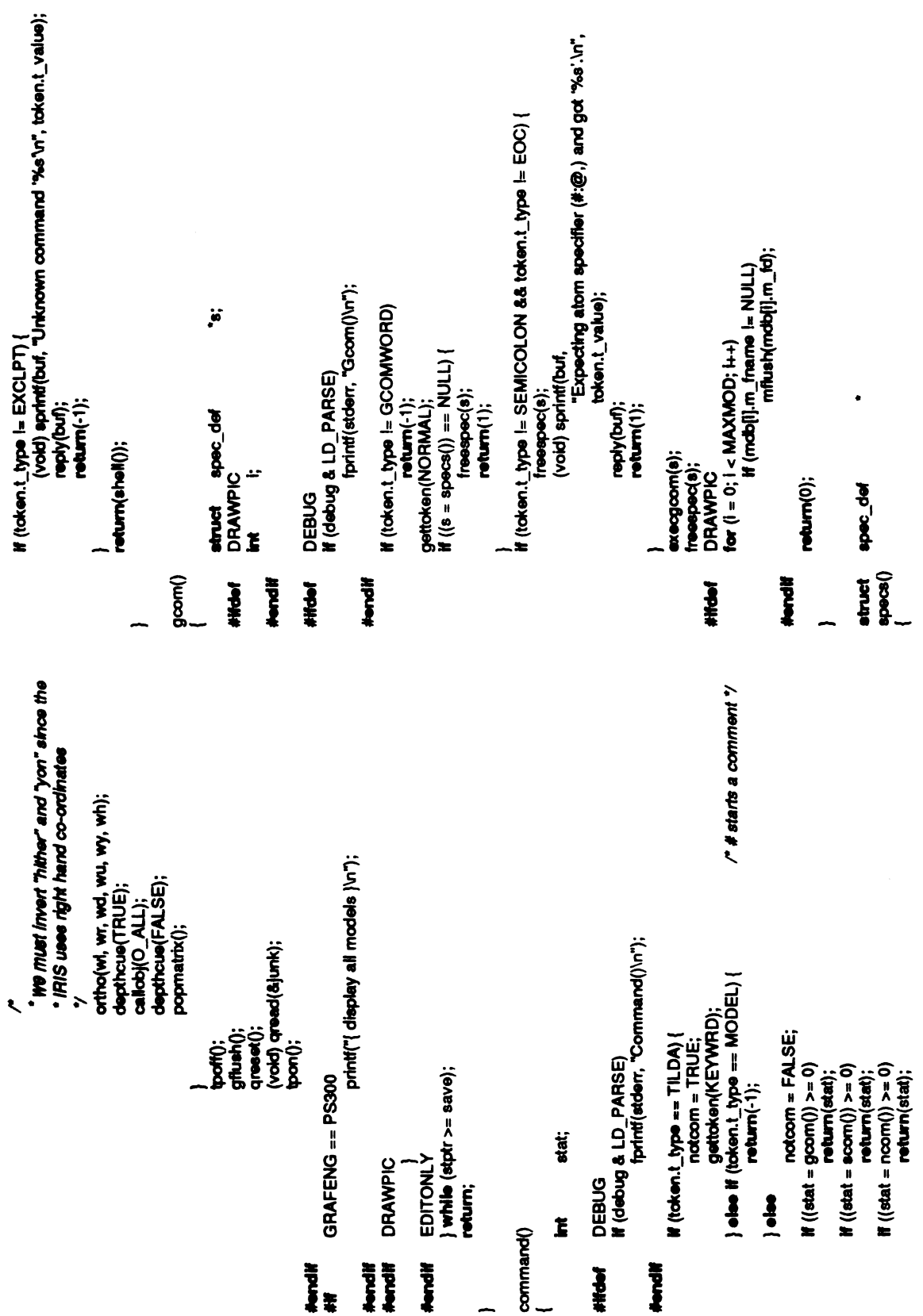

 $\epsilon$ 

 $\hat{\mathcal{L}}$ 

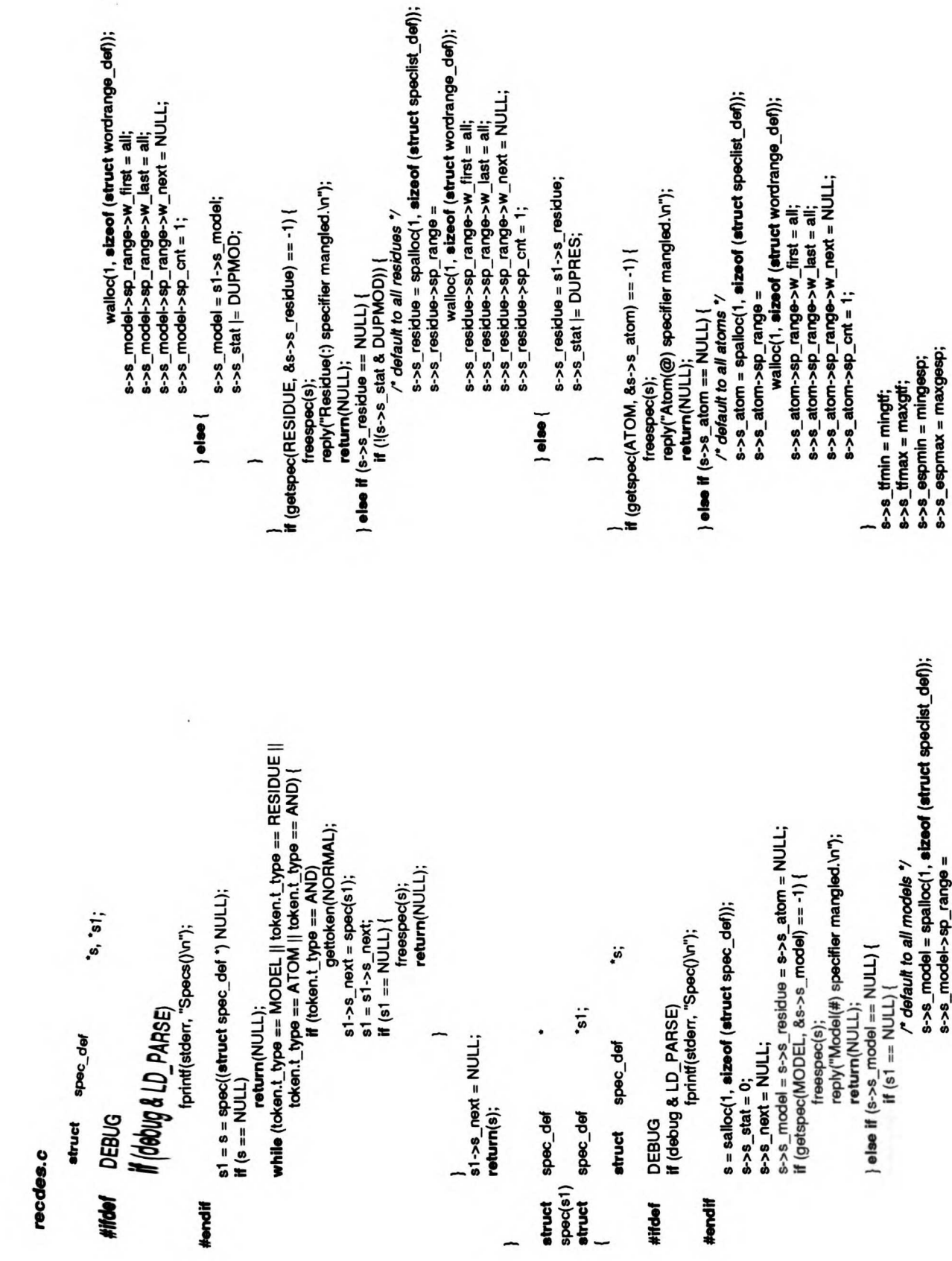

recdes.c

 $\hat{H}$  ((w1->w\_next = wrange()) == NULL) {<br>(void) sprint(fout, "Comma before "%s' ignored.\n",<br>token.t\_value);  $\begin{array}{l} \widetilde{\textbf{H}} \left(\left(\textbf{W} \textbf{-} \textbf{W} \textbf{-} \right) \textbf{z} \textbf{z} \right) = \textbf{WUL} \textbf{U} \textbf{I} \textbf{U} \textbf{I} \textbf{I} \right) \\ \textbf{H} \left(\left(\textbf{W} \textbf{-} \textbf{W} \textbf{-} \textbf{z} \textbf{z} \textbf{z} \right) - \textbf{W} \textbf{U} \textbf{U} \textbf{z} \textbf{z} \textbf{z} \textbf{z} \textbf{z} \textbf{z} \textbf{z} \textbf$ w = walloo(1, sizeof (struct wordrange\_def)); If  $((w \rightarrow w \text{ first } = word(WORMAL)) == NULL)$ <br>free((cher ') w); w, wi; if (debug & LD\_PARSE)<br>If (debug & LD\_PARSE)<br>fprint(etdent, "Wranges()\n");  $W1 = W1 - W$  next; fprinti(stderr, "Wrange()\n"); while (taken.t\_type == COMMA) {<br>gettaken(NORMAL);  $W - W$  last =  $W - W$  first; ÿ if (token.t\_type == HYPHEN) { gettaken(NORMAL); reply(buf);  $H(W = wmap()$ e= (()egnaw = w) wordrange\_def struct wordrange\_def If (debug & LD\_PARSE) return(NULL); return(NULL);  $w1 - sw$  next = NULL;  $\frac{1}{2}$ wordrange\_def return(w); **DEBUG** struct **DEBUG**  $w1 = w$ ;  $\frac{1}{2}$ Manges() (yebue.w **atruct Hendif WANT Hendif WHAT** # (islower(w->w\_first[i]))<br>w->w\_first[i] = toupper(w->w\_first[i]); I w<-w) bodding = [ihse]\_w<-w for  $(i = 0; w > w \leq 1$ <br>
for  $(i = 1; w \leq w \leq w \leq 0)$ <br>
for  $(i = 0; w \leq w \leq 1)$ for  $(w = sp > sp_2 \ncong (range; w \ncong NUL; w = w > w_ \ncong (post) {\n for (i = 0; w > w_ \ncong [nst[i] \ncong 'O'; i + +)}$  $M = W - W = 1$  and  $W - W = 1$  and fprintf(stderr, "Getspec(%d)\n", type); sp = spalloc(1, sizeof (struct speciist\_def));<br># ((sp->sp\_range = wranges()) == NULL) {<br>free((char \*) sp);  $\ddot{\hat{\bm{s}}}$  ; \*\*ptr; wordrange\_def **H** (debug & LD\_PARSE) (token.t\_type != type) speciet\_def  $\frac{1}{2}$  (e->sp\_cnt == -1) gettoken(NORMAL);  $30 - 50$  cnt = count(); freelist(sp);  $return(-1)$ ;  $return(-1);$ while (iferange(s)) return(0); if (type  $:=$  MODEL) wordrange\_def DUN = NULL; specilet\_def  $return(s);$ <u>ت</u>  $\begin{array}{c}\n\mathbf{p} \\
\mathbf{p} \\
\mathbf{p} \\
\mathbf{p} \\
\mathbf{p} \\
\mathbf{p} \\
\mathbf{p} \\
\mathbf{p} \\
\mathbf{p} \\
\mathbf{p} \\
\mathbf{p} \\
\mathbf{p} \\
\mathbf{p} \\
\mathbf{p} \\
\mathbf{p} \\
\mathbf{p} \\
\mathbf{p} \\
\mathbf{p} \\
\mathbf{p} \\
\mathbf{p} \\
\mathbf{p} \\
\mathbf{p} \\
\mathbf{p} \\
\mathbf{p} \\
\mathbf{p} \\
\mathbf{p} \\
\mathbf{p} \\
\mathbf{p} \\
\mathbf{p} \\
\mathbf{p} \\
\math$ **DEBUG** getspec(type, ptr)<br>int type; atuct<br>atuct Ĭ atruct  $10<sub>1</sub>$ **Mondif** #Helef

reades.c

 $\mathsf{return}(\mathsf{w});$ 

che

word(type)  $\tilde{a}$ 

ied<br>N

ۊ char DEBUG<br>W (debug & LD\_PARSE)<br>fprint(stder, "Word()\n"); **HIPPILE** 

**Hendif** 

င´= alloc(strien{token.t\_value)+1, sizeof (char));<br>strcpy(c, token.t\_value);<br>gettoken(type);<br>return(c); H (token.t\_type == NAME) {

return(NULL);

count()

137

 $\ddot{ }$ Ĭ

**DEBUG HINGH!** 

fprinti(stderr, "Count()\n"); If (debug & LD\_PARSE) **Hondi** 

If (token.t\_type i= COUNT) |<br>gettoken(NORMAL);<br># (token.t\_type i= NAME)

 $return(-1);$ 

for  $(i = 0;$  token.t\_value[i]  $:= \Upsilon$ ;  $i++)$ <br>If  $(i$ fiedigit(token.t\_value[i]))

 $return (-1);$ 

l = atol(token.t\_value);<br>gettoken(NORMAL); return();

abec\_def tferange(s)<br>struct sp

ة

 $\ddot{ }$ register

II (token.t\_type i= TFRANGE && token.t\_type i= ESPRANGE)<br>return(FALSE); return(-1);<br>value = negative ? -atof(token.t\_value) : atof(token.t\_value);<br>if (mgtype == TFRANGE) {  $8 - 8 = 98$ prodae = value;  $s - s$  espmin = value;  $s - s$ \_tfmax = value;  $s\rightarrow s$ \_tfmin = value; # (debug & LD\_PARSE)<br># (debug & LD\_PARSE)<br>fprint(etderr, "Tfrange()\n");  $\ddot{\bm{x}}$  is getiaken(NORMAL); if (token.t\_type == HYPHEN) negative = FALSE;<br># (token.t\_type i= NAME) negative = TRUE: wordrange\_def<br>spec\_def mgtype;<br>type, negative;<br>value, atof();  $(5)$  == (When ==  $5$  $\mathcal{A} = -\text{ed}(1)$ type = token.t\_value[1];<br>gettoken(NORMAL); mgtype = token.t\_type; gettaken(NORMAL);<br>return(TRUE);  $\frac{3}{6}$  $\frac{3}{6}$ struct<br>DRAWPIC<br>Int i; **DEBUG** double  $\frac{1}{2}$ shust  $\frac{1}{2}$ Ił  $50000$ **HIGH!** Hendif

 $\ddot{m}$ 

Nandif

recess.c

**HHOM** DEBUG

**///WWG/LD\_PARSE7**<br>formatiendenr. "Scom()vr");

If (taken.t\_type i= SCOMWORD)

**Hondif** 

w = wrangee();<br>|# ((s = specs()) == NULL) {<br>|# ((s = specs()) == NULL) {<br>|return(1); pettoken(NORMAL);<br>gettoken(NORMAL);

If  $(1003 - 1.004)$  in the static DLOD (OLO is a token in the set of  $(1000)$ )

freerange(w);<br>freespec(s);

n<del>oo ಎ</del>~ು;<br>(void) sprint(buf,<br>"Expeding atom specifier (#:@.) and got "%s`.\n",<br>"cken.!\_value);

reply(buf);<br>return(1);

 $exescom(w, s);$ 

**HIGH!** 

freen...<sub>?</sub><br>| freespec(s);<br>|DRAWPIC<br>| for (i = 0; i < MAXMOD; i++)<br>| for (i = <sup>0; i</sup> < MAXMOD; i++)<br>| mflush(mdb[i];m\_fd);

return(0); **Hendif** 

 $\overline{a}$ 

etruct token\_def<br>EDITONLY<br>extern int halfl **Hindel**  $\begin{bmatrix} 1 \\ 1 \end{bmatrix}$ 

halfbond; **Hendif** 

**HAPA** 

DEBUG<br># (debug & LD\_PARSE)<br>fprint(edent, "Noom()vn"); **Hondi** 

**if** (token.<u>t. ty</u>pe i= NCOMWORD)<br>gettoken(TILSPC);<br>t = symbole();<br>t = symbole();

witch (comnum) {

**Case ALIAS :<br>execalias(!);<br>broak;** 

case PREAD :<br>execread(!);<br>break;

case STOP :<br>execstop(!);<br>break;

case OPEN :<br>execopen(!);<br>break;

case CHDIR :<br>exechdir(t);<br>break;

execave(l);<br>#<del>ifndef</del> EDITONLY<br>#<del>ifndef</del> EDITONLY

**CABO SETCOM:<br>executed:**<br>brook;

case VDWOPT :<br>execuopt(t);<br>break;

**if** (halfbond == notcom)<br>halfbond = inctcom; If (halfbord) CASS HALFBND:

reply("Halfbord mode is on. vi");

 $\frac{3}{4}$ 

reply("Halfbond mode is off.\n");

break;

GRAFENG == PS2 || GRAFENG == MPS **CRAN PICK:** 

ŧ

execpick(t);<br>breek;

138

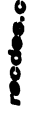

**Fred** 

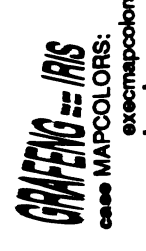

flººd■ M

execmapcolors(t); break;

EDITONLY #endi#<br>#endi#

|reetoken(t);<br>return(0);

etruct

}

token\_def symbols() **struct** token\_def<br>DEBUG

 $\ddot{u}$ 

DEBUG #iftle■ if(debug &LD\_PARSE) "Symbols()\n"); ■printf(stderr,

#endi■  $\leq$ 

return■NULL);  $\frac{1}{2}$ Nulle ((11->1<br>|-<br>|}  $t = t1 - t$  next;

return(t);

token\_def struct

}

능。  $>$ 

ໍ່ເ;<br>save;<br>token\_def char<br>**di** versi<br>DEBUG

ŗ

DEBUG #ifdef

if(debug &LD\_PARSE) "Symbol()\n"); ■printf(stderr,

#endif

 $\sum_{n=1}^{\infty}$ with the return(NULL);<br>t = talloc(1, eizeof (etruct token\_def));

 $\begin{bmatrix} 1 & 1 \\ 1 & 2 \\ 2 & 3 \end{bmatrix}$ 

 $\ddot{\bullet}$ 

|| token.t\_type == RESIDUE ||<br>|| token.t\_type == COUNT ||<br>|| token.t\_type == COUNT || pe == TFRANGE | || token.t\_iype == HYPHEN|<br>pe == TILDA | || token.t\_iype == EXCLPT) {<br>c = alloc(strien(token.t\_value)+1, alzeof (char)); \*c; char DEBUG if(debug &LD\_PARSE) "Delims()\n"); fprintf(stderr, atruct token\_def "t;<br>DEBUG blog &LD\_PARSE)<br>If (debug &LD\_PARSE)<br>"fprintf(stderr, "Shell()\n"); تۇ  $\blacksquare$  $\begin{array}{c} \n\bullet & \bullet & \bullet & \bullet \ \n\bullet & \bullet & \bullet & \bullet \ \n\end{array}$ t = symbo<del>l</del>s();<br>execshell(t);<br>freetoken(t);<br>return(0);<br>return(0);<br>DEBUG &LD\_PAI<br>if (debug & LD\_PAI return(NULL);  $t =$ symbots $0$ ;  $\frac{1}{2}$  $\frac{3}{2}$  $\frac{3}{2}$  $\frac{3}{2}$  $\frac{3}{2}$  $\frac{3}{2}$ execshell(1);<br>freetoken(1);<br>freetoken(1);  $|\check{\mathbf{b}}|$ return(-1);  $\ddot{\bm{z}}$  $\tilde{\mathbf{z}}$ } clearin() {  $\sum_{i=1}^{n}$ #iftief **HAPPE Hondif** shell, #ifoief #ending #ending #ending #ending #ending #ending #ending #ending #
reades.c

Holdy

 $\iiint_{\mathbb{R}} \iint_{\mathbb{R}} \iint_{\mathbb{R}} f(x) dx \leq \frac{SEM(CO)(CN)}{S}$ 

 $\ddot{\phantom{a}}$ 

 $\mathbb{R}^2$ 

 $\overline{\mathbf{5}}$   $\overline{\mathbf{6}}$   $\overline{\mathbf{6}}$   $\overline{\$ Copyright (c) 1983 by the Regents of the University of California.

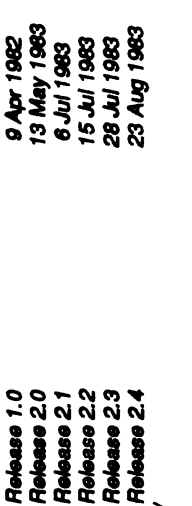

ALLSPECop=s,p=(&first);spl=NULL;sp=sp->s\_rext,p=p->p\_rext<br>BEGIN 0 )<br>조

p\_modsel, p\_modant; plot def \*Release <sup>9</sup>Apr <sup>1982</sup> 1.0 \*Release <sup>13</sup>May <sup>1983</sup> 2.0 \*Release <sup>6</sup>Jul <sup>1983</sup> 2.1 \*Release <sup>15</sup>Jul <sup>1983</sup> <sup>22</sup> \*Release 2.3 <sup>28</sup>Jul <sup>1983</sup> \*Release 2.4 <sup>23</sup>Aug <sup>1983</sup> \*/ #include <ctype.h> #ifndef vrms #include <assert.h> #else #include "MIDAS\$H:assert.h" #endif #include "editor.h" #defineALLSPECsp=s,p=(&first);splin ULL;sp=sp->s\_next,p-p->p\_next #define BEGIN <sup>0</sup> #define END <sup>1</sup> /\* "psel" are flags indicating whether the current object should "be selected bedefault, p\_\*.cnt' are th counters keeping track of \* the number ofmatches for this object \*/ struct pick\_def {

reseq[RES\_SEQ\_SIZE+1], restype(RES\_TYPE\_SIZE+1]; 'atomdata; 'surfdata; **p\_next;**  $\ddot{\mathbf{r}}$   $\ddot{\mathbf{r}}$ p\_on, p\_off, n\_on, n\_off; p\_ressel, p\_rescnt;<br>p\_atmsel, p\_atmont;<br>pkx\_def sprnin, esprnax; fmin, tfmax; atom\_def<br>surf\_def **spec\_def**<br>plot\_def natom; rei; intp\_mod<br>interest etruct<br>Int struct<br>struct struct  $\mathbf{\tilde{g}}$ eher į  $\mathbf{r}$ Ĕ  $\begin{array}{r}\n\therefore\n\end{array}\n\begin{array}{r}\n\text{and}\n\end{array}\n\begin{array}{r}\n\text{and}\n\end{array}\n\begin{array}{r}\n\text{and}\n\end{array}\n\begin{array}{r}\n\text{and}\n\end{array}\n\begin{array}{r}\n\text{and}\n\end{array}\n\begin{array}{r}\n\text{and}\n\end{array}\n\begin{array}{r}\n\text{and}\n\end{array}\n\begin{array}{r}\n\text{and}\n\end{array}\n\begin{array}{r}\n\text{and}\n\end{array}\n\begin{array}{r}\n\text{and}\n\end{array}\n\$ 

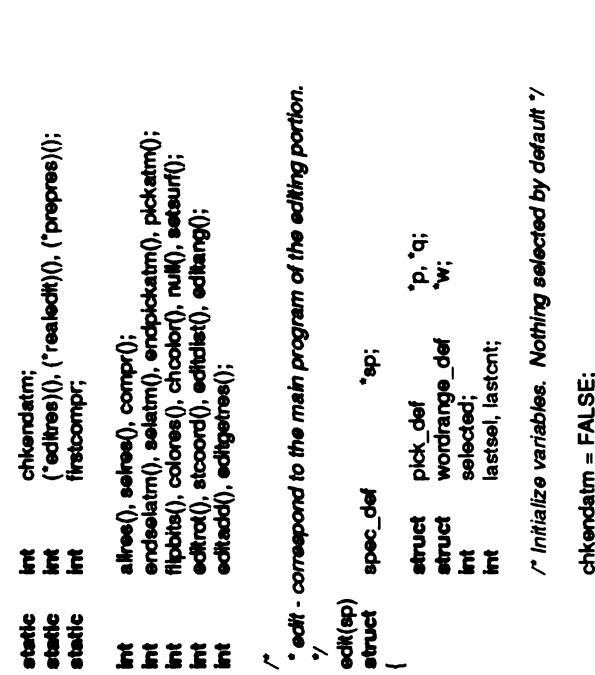

8 = 80;<br>first.p\_modsel = FALSE;<br>first.p\_modant = 0; first.p\_ressel = FALSE;<br>first.p\_rescnt = 0;<br>first.p\_atmeel = FALSE;<br>first.p\_atmcnt = 0;<br>first.p\_atmcnt = 0;<br>if (!(sp->s\_stat & DUPMOD))  $\tilde{\mathbf{g}}$  $\ddot{\bullet}$ insmol(w->w\_first); insmol(w->w\_last); } if  $($  ( $\varphi$ ->s\_stat & DUPRES))  $\bullet$  $w=w\rightarrow w\_next$ insres(w->w\_first); insres(w->w\_last);  $\tilde{\mathbf{g}}$  $\sim$  spectrum  $\sim$  spectrum  $\sim$  $\tilde{\mathbf{g}}$ insat<br>insat<br>if (st

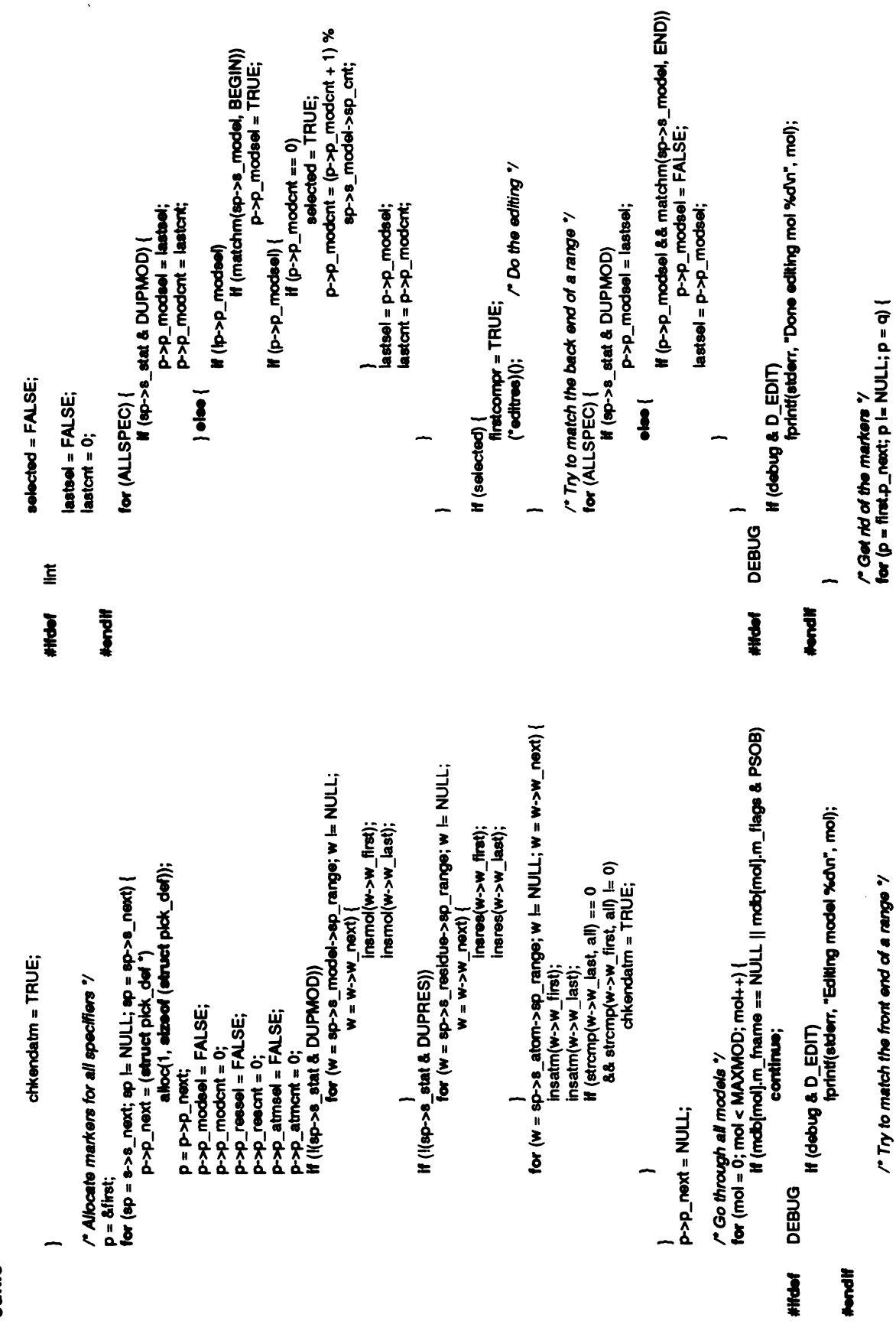

edit.c

 $\hat{\boldsymbol{\beta}}$ 

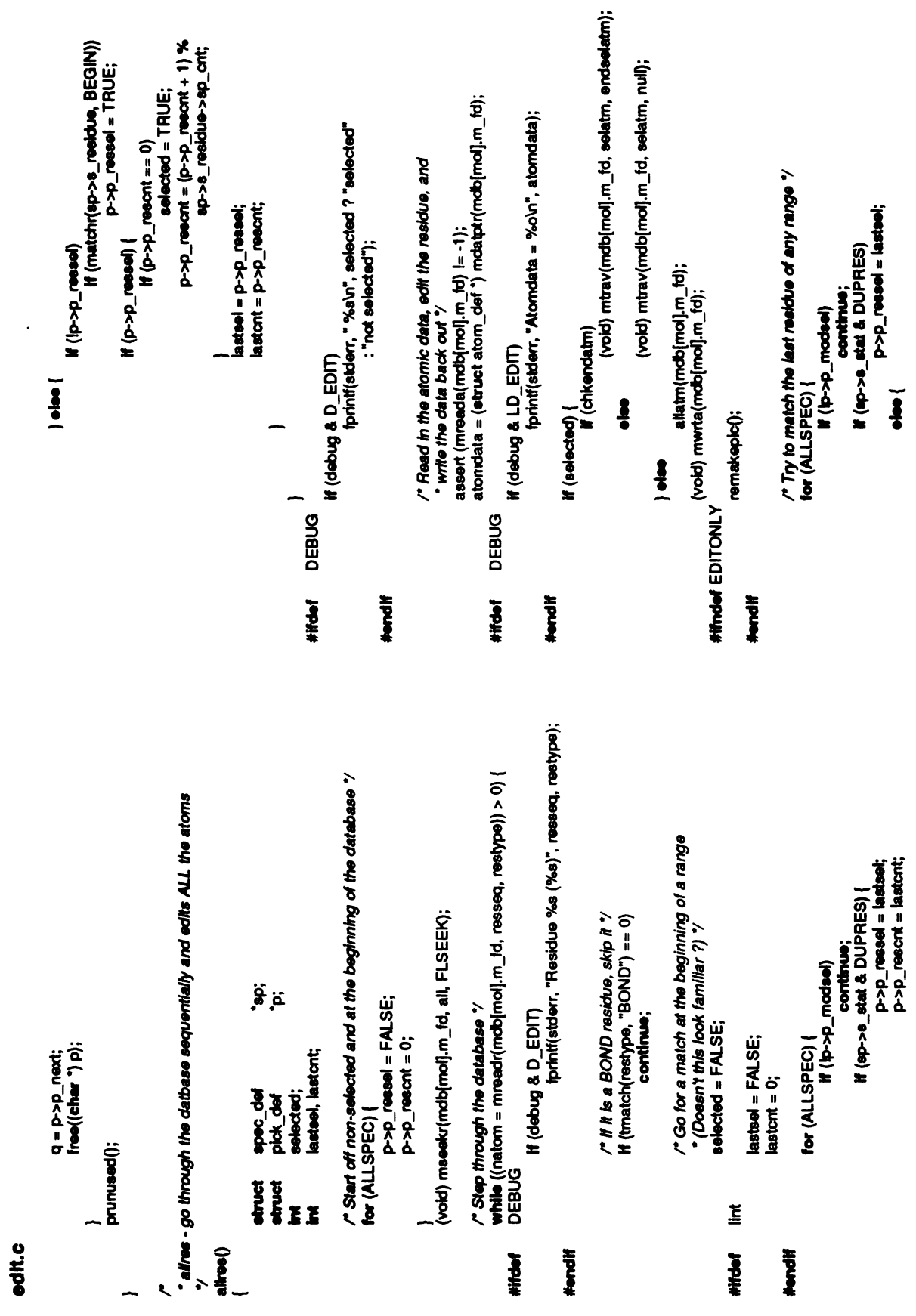

if(debug &LD\_EDIT) fprintf(stderr, "Return atom 9%s (%f ºf96f)\n", atname, if(!p->p\_modsel |||p->p\_ressel |||p->p atmsel) atomdata[index).x, atomdata[index).y, atomdata[index).z); ÿ if  $(p \rightarrow p$  atmost  $\models 0$ ) } if(firstime &&atomdata[index).status &EXISTBIT) ("realedit)(selected, index, atname); wordrange\_def  $\sim$  $355$ continue; atname(AT\_NAME\_SIZE+1); <sup>y</sup><br>endselatm(mfd, index, ischief, islinkage, nson)<br>int index; int index; int int is intinkage, nson;<br>int ischief, islinkage, nson;  $\ddot{\mathbf{g}}$ (void) matom(mfd, index, atname);<br>DEBUG  $\overline{\hat{a}}$  $\hat{\Delta}$ ة.  $s_{\widehat{2}}$ atruct  $\sum_{k=1}^{\infty}$ if  $\frac{d}{dx}$ ischief, islinkage, neon;  $\check{}$ continue; spec\_def pick def return; for (ALLSPEC) { sp->s\_atom->sp\_range; register<br>struct spec<br>struct pick<br>charathesize<br>if (nson i= 0)  $\tilde{\mathbf{v}}$  $\Sigma$ index: <u>tii</u> ARGSUSED ९ #ifdef #endi■ \*  $\overline{a}$  $\mathbf{\tilde{}}$ r And one more time -- try for a match at the start of a range '/<br>void) matom(mfd, index, atname); P->P\_reseel = FALSE; \* selatm - used to edit residues which were selected.<br>\*/ p->p\_ressel if (ip->p\_modsel || ip->p\_ressel)<br>continue;<br>if (ip->p\_atmeel)  $t$ fmax =  $s$ p-> $s$ \_ $t$ fmax; atname(AT\_NAME\_SIZE+1); if(p-><br>lastes ة ق last<br>e  $\hat{\mathtt{a}}$  $\bullet$ temptatomdata $\begin{bmatrix} \text{atom} \ \text{atom} \end{bmatrix}$  $\ddot{\mathcal{Q}}$   $\ddot{\mathcal{Q}}$   $\ddot{\mathcal{Q}}$ if(p->p\_atmsel) if(matcha(sp->s\_atom, atname, BEGIN,ischief)) if(p->p atmsel) { else  $\frac{\partial}{\partial x}$  $\blacksquare$  $\xi$   $\theta$   $\theta$   $\zeta$  $\mathbf{f}\mathbf{f}$ spec\_def ick\_def **Meded:** selected = FALSE;<br>for (ALLSPEC) { struct<br>struct<br>structed; char at<br>the start of more<br>for amatching amatch<br> $\frac{1}{\sqrt{2}}$ <br> $\frac{1}{\sqrt{2}}$ <br> $\frac{1}{\sqrt{2}}$ <br> $\frac{1}{\sqrt{2}}$ <br> $\frac{1}{\sqrt{2}}$ <br> $\frac{1}{\sqrt{2}}$ ine<br>Debug #endif #ifdef DEBUG \*^ **ieee**  $\overline{a}$  $\mathbf{\tilde{z}}$ 

edit.c

edit.c

if(isalpha(w->w\_first(0)||w->w\_first(0) ==all[0] ||w->w\_first(0) =="") pick\_d**ef °**p;<br>wordrange\_def "words;<br>skipcnt; count; int count; int count; intervanties<br>pEBUG & LD\_EDIT) fprintf(stderr, "Looking for seq %s\n", words->w\_first); special contracts and contracts are special contracts of the special contracts of 'atomilet;<br>'pick\_p;  $\sim$   $\sim$ editype (speditseq(sp->s\_atom, -  $\boldsymbol{s}$  $\boldsymbol{s}$ p;<br>Words; atomikst = atoms;<br>pick\_p = p;<br>pick\_p->p\_ressel = TRUE;<br>do {  $\frac{2}{6}$ specist\_def<br>pick\_def dehes(words->w\_first);<br>DEBUG continue; break; return; nato<del>n</del><br>If (nat  $\frac{1}{2}$ DEBUG<br>if (debug & LD<br>fprintf(stderr, "Found"<br>atomitet = atom <sup>-</sup> struct<br>struct delres(words->w\_first);  $\frac{1}{2}$ **}** specist static<br>static  $\ell$ editse<br>\*\*\*\*\*\*<br>\*\*\*\*\*\*  $\mathbf{F} \cdot \mathbf{F}$ **}**  $\overline{a}$ #iftief #endif #iftie■ #endi■ allatm - used to edit the non-selected residues where the /\* Go through all ranges and edit them \*/<br>for (ALLSPEC) { atname(AT\_NAME\_SIZE+1); sp->s\_sepmin; ِ<br>الْحَقِيةِ مُ  $\hat{\Delta}$ if(!p->p\_modsel) continue; ttmin = sp->s\_ttmin; wordrange\_def (amatch(w->w\_first, if  $\mathbf{z}$  = spec\_def<br>plck\_def pee<br>Commens<br>Commens  $s\overline{s}$  is  $\hat{\Delta}$ sp->s\_t■min; tfmax =  $\mathbf{\Sigma}$ } int  $\vec{a}$  is  $\vec{b}$  $a$ llatm $(mbd)$ <br>int mfd;  $\frac{1}{2}$   $\frac{1}{2}$   $\frac{1}{2}$   $\frac{1}{2}$   $\frac{1}{2}$ } /\* ARGSUSED "■ **}** e<br>.<br>.  $\mathbf{F}^2$  $\sim$   $\lambda$  $\overline{a}$  $\cdot$  sel  $\mathbf{\tilde{}}$ 

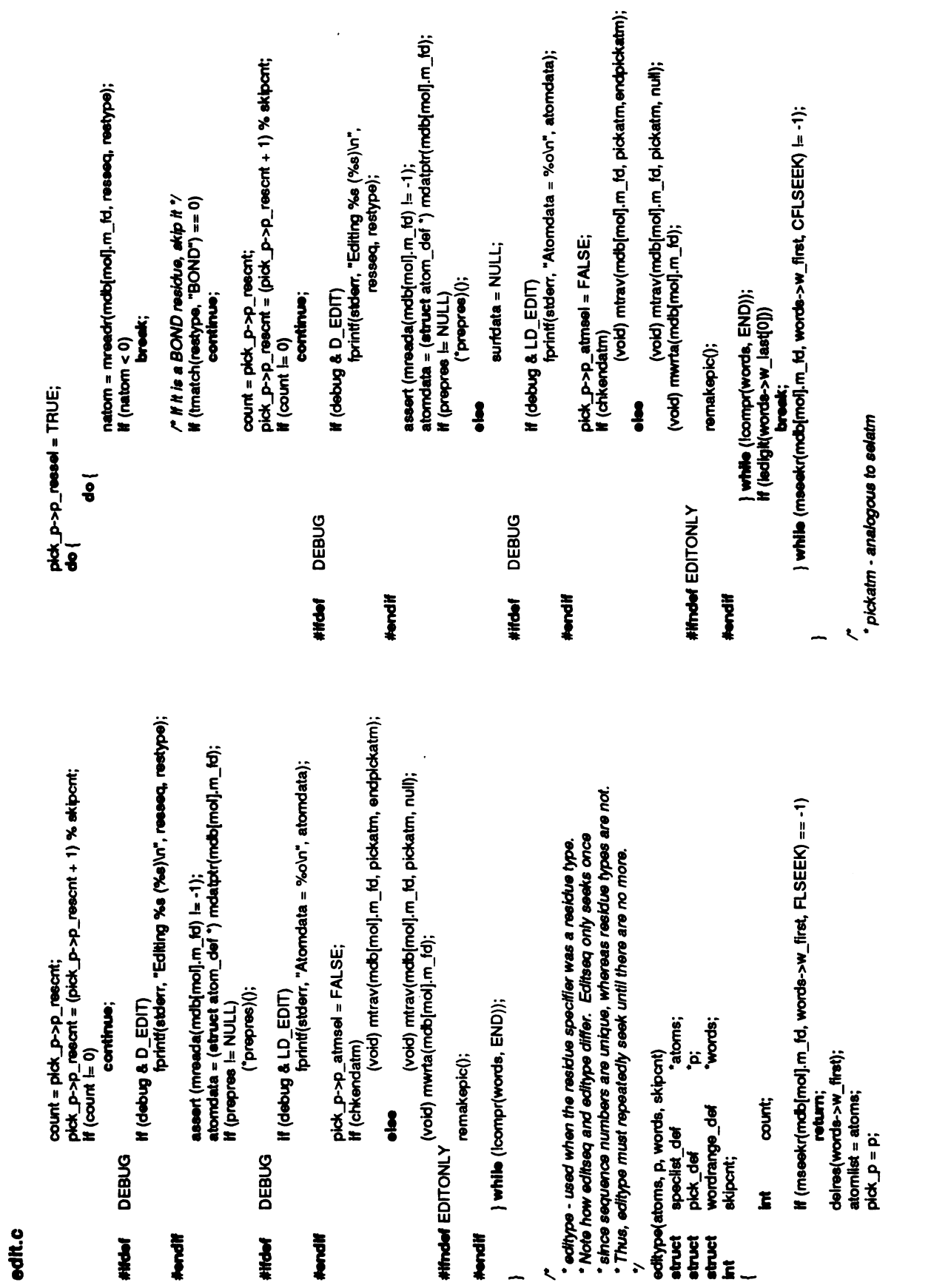

 $e^{\frac{i}{2} \sqrt{2} \pi}$  is the index, index,  $e$ mfo;<br>index; islinka<br>ischief, islinka<br>ischief, atmanne<br>ischief, atmanne<br>periodition metallist<br>if(debug if debug &LD<br>if(debug fpri fprinti[etder; "At atom %s (%f %f %f)\n", atname,<br>atomdata[index].x, atomdata[index].y,<br>atomdata[index].z); selected = FALSE;<br>if (tpick\_p->p\_atmsel)  $\epsilon$   $\frac{3}{5}$  $\blacksquare$ ă,  $\tilde{\mathbf{r}}$ selecte<br>if (ator<br>if (acole<br>if (sele  $\frac{3}{2}$ if (ator<br>if <sub>(sele</sub>  $\sqrt{2}$  $\check{}$ if  $(p \times p > p$ \_atmcnt  $l = 0$ )<br>selected = FALSE;  $2^{\frac{1}{3}}$  $\frac{\boldsymbol{\check{g}}^{\prime}}{\boldsymbol{\check{g}}}$ atomic control and control and control and control and control and control and control and control and control and control and control and control and control and control and control and control and control and control and  $\epsilon$  $\frac{\boldsymbol{x}^{\prime}}{\mathbf{a}}$ } if(firstime &&atomdata[index).status &EXISTBIT) ("realedit)(selected, index, atname); /\*ARGSUSED <sup>7</sup> \* \*/ -  $\ddot{\cdot}$   $\ddot{\cdot}$   $\ddot{\cdot}$   $\ddot{\cdot}$   $\ddot{\cdot}$ · endpictatm - analogous to endselatm int int intervals in the intervals of  $\mathbb{I}$  into  $\mathbb{I}$  . In the intervals in the intervals of  $\mathbb{I}$  $\epsilon$ 

index, at LD\_EDIT)<br>if (debug & LD\_EDIT)<br>fprintf(stderr, \*Return atom %s (%f %f %f)\n", atname, atomdata[index].x, atomdata[index].y,<br>atomdata[index].2);<br>if (ipick\_p->p\_modsel || ipick\_p->p\_atosel);<br>atomasel); ÿ ' remakepic - remake the picture for the current residue atname(AT\_NAME\_SIZE+1); needbond, needsurf, needlabel; (void) matom(mfd, index, atname);<br>DEBUG needsurf = FALSE;<br>needlabel = notcom;<br>needbond = TRUE;<br>break; needsurf =FALSE;  $\frac{\mathbf{x}^{\prime}}{\mathbf{x}^{\prime}}$ index;<br>ischief, islinkage, nson;<br>register winame{AT\_N<br>chaon i= 0)<br>if (nson i= 0) continue; int needbond<br>ewitch (commun) {<br>case DISPLAY : return; CHAIN case : if (str<br>If (ar  $\sim$  where  $\sim$  $\mathbf{E}$ if pick<br>d\_atms<br>x = at if (bidd $\frac{p}{p}$  $rac{5}{5}$  $\tilde{A}$ EDITONLY rema<br>\*\*\*  $a > E$ ii<sub>nt</sub> int intervalse and intervalse and intervalse and intervalse and intervalse and intervalse and intervalse a<br>The second proposition of the second proposition of the second proposition of the second proposition of the #ifndef /\*

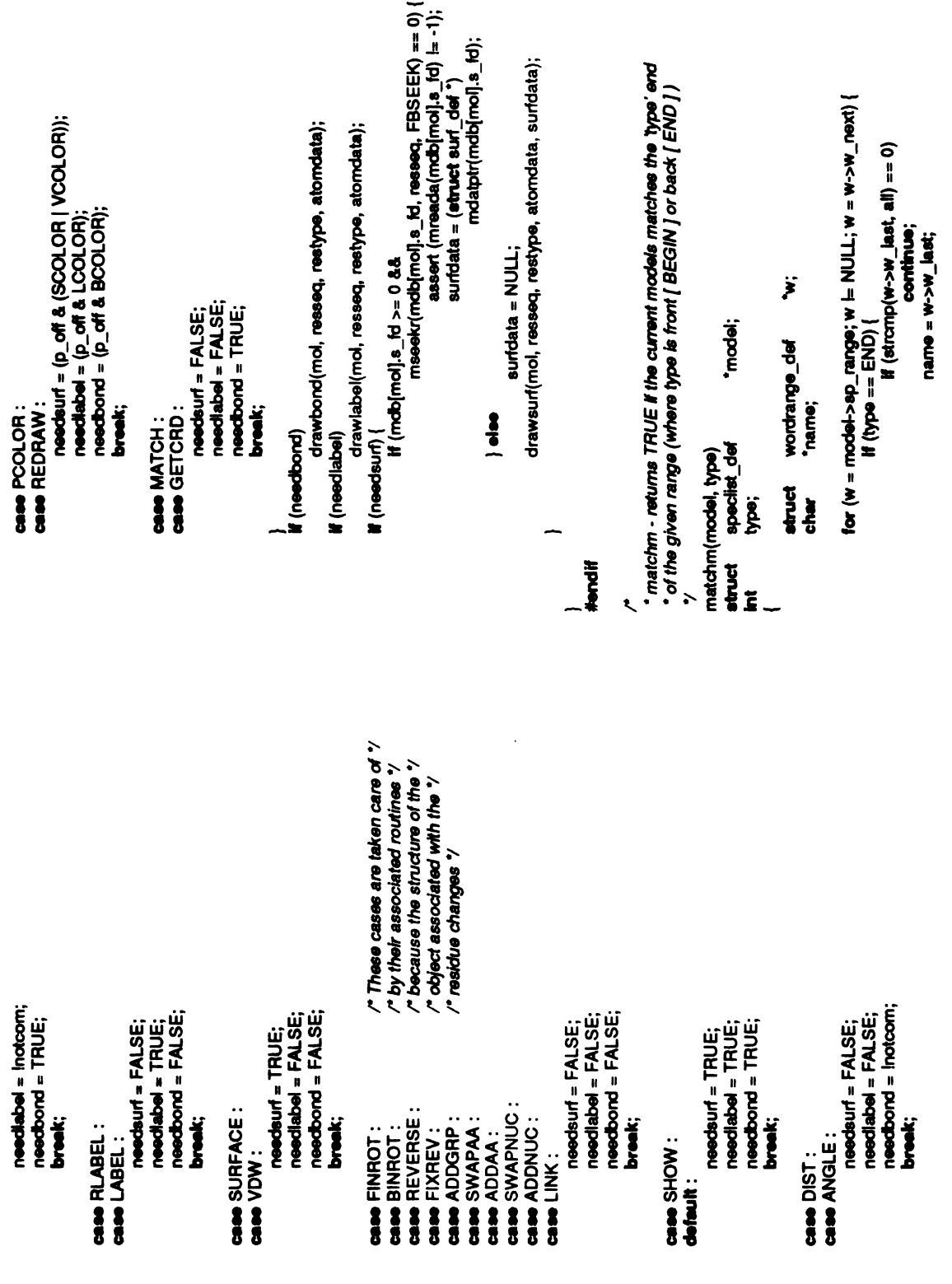

 $\sim 10^{11}$  km s  $^{-1}$ 

edit.c

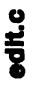

```
'atname;
                                                                                                                                                                                                                                                                                                                                                                                                                                                                                                                                                                                                                                                                        register
                                                                                                                                                                                                                                                                                                                                                                                                                                                  If (retval)
                                                                                                                                                                                                                                                                                                          DEBUG
                                                                    \frac{1}{2}\frac{2}{3}Hidel
                                                                                                                                                                                                                                                                                                                                                               Mondif
                                                                                                                                                                                                                                                                                                                                                                                                                                                                                                                                                                                                                           Star
                                                                                                                                                                                                                                                                                                                                                                                                                                                                                                                                                                                                                                            Ĭ
                                                                                                                                                                                                                                                                                                                                                                                                                                                                                                                                                                       \ddot{\phantom{0}}Ľ
                                                                  /* Match no mor
                                                                                                                                                                                                                                                                                                                                                                                                                                                                                                                                                                                                                                                           compr - uses the appropriate match routine to compare the residue specifiers
                                                                                                                                                                                                                                                                                                                                                                             · match - returns TRUE if the current residue matches the appropriate end
                                               free(w->w_first);
                                                                                                                                                                                                                        if (strcmp(name, mdb[mol].m_fname) == 0) {
               If (\text{stromp}(w \rightarrow w_{\text{first}}, \text{all}) == 0)for (w = res\text{-}seq\text{-}range); w = W\text{-}w - w\text{-}post)w \rightarrow w first = nothing;
                                 M(w-w_{\text{max}})return(TRUE);
                                                                                                                      name = w \rightarrow w_f first;
                                                                                                                                                                       defmod(name);
                                                                                                                                                                                                                                          delmod(name);
                                                                                                                                                                                      MUMTRUE);
                                                                                                                                                                                                                                                          return(TRUE);
                                                                                                                                                                                                                                                                                                                                                                                                                                                                                                                                                                       return(TRUE);
                                                                                                                                                                                                                                                                                                                                                                                                                                                                                                    Ï
                                                                                                                                                     M (atol(name) == mol) {
                                                                                                                                                                                                                                                                                                                                                                                                                                                                                                                                                       If (compr(w, type))
                                                                                                                                                                                                                                                                                                                                                                                                                                                                                                    struct wordrange_def
                                                                                                                                                                                                                                                                                                                                                                                                                                                    tes;
                                                                                                                                                                                                                                                                                                                                                                                                                                                                                                                                                                                                                                                                                                               Ï
                                                                                                                                                                                                                                                                                                                                                                                                                                                                                                                                                                                                                                                                                                                                                                 "name;<br>retval;
\frac{1}{2}return(FALSE);
                                                                                                                                                                                                                                                                                                           return(FALSE);
                                                                                                                                                                                                                                                                                                                                                                                                                                                                                                                                                                                                                                                                                                             wordrange_def
                                                                                                                                                                                                                                                                                                                                                                                                                                                 spectist_def
                                                                                                                                                                                                                                                                                                                                                                                                of the given range
                                                                                                                                                                                                                                                                                                                                                                                                                                matchr(res, type)
                                                                                                                                                                                                                                                                                                                                                                                                                                                                    iype;
                                                                                                                                                                                                                                                                                                                                                                                                                                                                                                                                                                                                                                                                                                                               type;
                                                                                                                                                                                                                                                                                                                                                                                                                                                                                                                                                                                                                                                                                                                                                               rac{1}{6}compr(w, type)
                                                                                                                                                                                                                                                                                                                                                                                                                                                  intstruct
                                                                                                                                                                                                                                                                                                                                                                                                                                                                                                                                                                                                                                                                                                                                 Ĕ
                                                                                                                                                                                                                                                                                                                                                                                                                 \ddot{\phantom{0}}Ĭ
                                                                                                                                                                                                                                                                                                                                                                                                                                                                                                                                                                                                                                                                             \ddot{\phantom{0}}
```

```
tprint(stderr, "Looking at %s (vs %s)\n", name, resseq);
                                                                                                                                                                                                                                                                                                                                                                                                                                                                                                                                                                                                                                                                                                                                                                                                                                                                                                                                                                                                                                                                         for (w = atom->sp_rarge; w t= NULL; w = w->w_rext) {<br>
If (stromp(w->w_last, all) == 0)<br>
continue;
                                                                                                                                                                                                                                                                                                                                                                                                                                                                                                                                                                                                                                                                                                                                                                                                                         " matcha - yet another matching routine -- this one for atom names
                                                                                                                                                                                                                                                                                                                                                                                                                                                                                                                                                                                                                                                                                                                                                                                                                                                                                                                                                                                                                                                                                                                                                     M (amatch(w->w_last, atname) == 0) {<br>delatm(w->w_last);
                                                                                                                                                                                                                                                                                                                                                                                                                                                                                                                                                              if (isalpha(name|0)) || name|0) == all|0] || name|0] == '7')<br>reval = tmatch(name, restype) == 0;
                                                                                                                                                                                                                                                                                                                                                                                                                                                                                                                                                                                                                                                                                                                                                                                                                                                                                                                                                                                                   ÿ
                                                                                                                                                                                                                                                        if (firstcompr) {<br>firstcompr = FALSE;<br>return(TRUE);
                                                                                                                                                                                                                                                                                                                                                                                                                                                                                                                                                                                                                                          retval = smatch(name, resseq) == 0;
                                                                                                                                                                                  free(w->w_first);<br>w->w_first = all;
                                                                                                                                                                                                                                                                                                                                                           return(FALSE);
                                                                                                                                                                                                                                                                                                                                                                                                                                                                                                                                                                                                                                                                                                                                                                                                                                                                                                                                                                                                   wordrange_def
                                                                                                                               if (\text{strong}(w \rightarrow w_{\text{first}}, \text{all}) == 0)If (\text{strong}(w > w \_ last, all) == 0)
                                                                                                                                                   M = 100return(FALSE);
                                                                                name = w \rightarrow w last;
                                                                                                                                                                                                                                                                                                                                                                                                                name = w \rightarrow w first;
                                                                                                                                                                                                                                                                                                                                                                                                                                                                                                                                                                                                                                                                                                                                                                                                                                                                                                                                                                                                   struct
                                                                                                                                                                                                                                                                                                                                    \frac{1}{2}etom:
                                                                                                                                                                                                                                                                                                                                                                                                                                                                                                                                                                                                                                                                                                                                                                                                                                                                        matcha(atom, atname, type, ischief)<br>struct speciist_def stom;
                                                                                                                                                                                                                                                                                                                                                                                                                                                                                                                                                                                                                                                                                           delres(name);
                                                                                                                                                                                                                                                                                                                                                                                                                                                                                  If (debug & D_EDIT)
                                                                                                                                                                                                                                                                                                                                                                                                                                                                                                                                                                                                                                                                                                                                                                                                                                                                                                                                                                                                                                                     (QN) = -\exp(N)H(type == END) {
                                                                                                                                                                                                                                                                                                                                                                                                                                                                                                                                                                                                                                                                                                                      return(retval);
                                                                                                                                                                                                                                                                                                                                                                                                                                                                                                                                                                                                                                                                                                                                                                                                                                                                                                                                                  type, ischief;
```
if(debug &LD\_EDIT) ■printf(stderr, "Atom 9%s not selected (%o).\n", atname, ap->status, ap->tempfac); fprintf(stderr,"Atom %s selected (%o %f)\n", /\*No special thing for residues / atname, ap->status);  $\ddot{a}$ register struct atom\_def<br>/\* *Ignore non-existent\_atoms "/<br>ap = &atomdata[index);<br># (!(ap->status & EXISTBIT))<br>return; iff(<br>return; iff(ap->status &EXISTBIT))* ap->status &= ~n\_off;<br>ap->status |= n\_on; if(debug &D\_EDIT) #<del>ifndef</del> EDITONLY<br>ison = (ap->status & ONBITS) editres =allres; wason, ison; flipbits(selected, index, atname)<br>int \*/\*<br>char \*/\*atname; index; /\*Flip the bits \*/ if (selected) {  $\frac{1}{2}$   $\frac{1}{2}$ EDITONLY #endif<br>#ifndef =<br>#ifndef =DITONLY atname; **DEBUG** DEBUG #endi■ }  $\overline{\mathbf{s}} =$  $\ddot{\bm{s}}$  $\mathbf{g}$ #ifndef EDITONLY wason = #endi■  $E$ #ifdef #ifidef \* flipbits - #ifndef EDITONLY #endi■  $\mathbf{R}$  $\overline{a}$ \* 'alires' goes through the database sequentially and is return(FALSE); return(TRUE); return(TRUE); register int ndx;<br>/\* Record bits that are to be manipulated \*/<br>ndx = notcom ? 1 : 0;<br>p\_on = com\_bits[curcom][ndx][0]; if(ischief)  $\ddot{\mathbf{z}}$  $\boldsymbol{z}$  is a set of  $\boldsymbol{z}$  $p\_off = com\_bits[curcom] [not][i]$ if (stro $=$  $\sim$  where  $\sim$ xë<br>R <sup>1</sup>  $\frac{a}{\pi}$ if } return(FALSE);  $\frac{6}{5}$  $\bar{\mathtt{z}}$  $\mathbf{g}$ /\*Ifthenon-selected atoms are tobeignored, then we \* use 'selres' which only looks at the selected residues. 'a*llr*es<br>'MUC<br># (n\_on Jelee (  $n - n - 2$  $\blacksquare$  $\ldots$  computed  $\ldots$  $\ddagger$ }  $\overline{a}$  $\mathsf{F}$  $\tilde{\mathbf{z}}$ *<u>estupbits</u>* #iftef DEBUG #endif  $\frac{5}{3}$ . /\*

150

edit.C.

/\* Maximum table stze \*/ stab[ESPRNG]; ë.  $\ddot{\bm{s}}$  $ap = Aatomdata[index];$  if  $(n\_on != -1)$ prepres = colores; prepres =NULL; surfdata =NULL; I, ndx; table struct atom def \* chcolor - color editing routine if  $(p\_off$  & SCOLOR) mdbs\_def<br>addr; smab def max, min;  $p_\text{on} = \text{column};$ <br> $n_\text{on} = \text{optnum};$ <br> $p_\text{off} = \text{width};$ <br>editres = selres; assert<br>aurfda<br>surfda ဖွဲ့ (selected) { ä  $\overline{\mathbf{a}}$   $\overline{\mathbf{c}}$ atname; register  $\frac{v}{s}$ ts<br>Mar }<br>|<br>|<br>|else ر<br>ا⊈∑ ب<br>أ⊶ا  $\overline{\phantom{a}}$ e i  $\overline{g}$  .  $\frac{1}{2}$   $\frac{1}{2}$   $\frac{8}{3}$  -  $\frac{8}{3}$  $\overline{a}$  $\overline{\phantom{0}}$  $\sim$   $\sim$  $\overline{a}$  $\frac{a}{\sqrt{2}}$ imdb(mol).n\_com(0) += ap->x;<br>|mdb(mol).n\_com(1) += ap->y;<br>|mdb(mol].n\_com(2) += ap->z;<br>macon && lison) {<br># (((mdb(mol).n\_fiags & SETCNT)) if(ap->x == bonds<br>8&ap->y == bonds<br>&&ap->z == bonds } if(ap->status &BONDBIT) { } else if (wason && lison) { mob■mol).m\_active++; else if (wason &&lison)<br>if(moldomol).<br>mathemolds & EtCnt<br>molentials & Mossw)<br>if if the mossw) mobi<br>Mold<br>Elia \*/<br>setupcolor(colnum, optnum, which)<br>int colnum, colnum, which;  $\frac{5}{2}$ colnum, optnum, which;  $p\_off = which;$ <br>prepres = NULL;<br>editres = selres; if(!(mdb(mol).m\_flags &SETCNT)) if  $\epsilon$  $\frac{5}{9}$ realedit = null; } %<br>setupredraw(which)<br>intwhich: return; which; ARGSUSED } ९ edit.C. #endif  $\frac{1}{2}$ . \*  $\sim$   $\sqrt{ }$  $\overline{a}$  $\left| \right|$ 

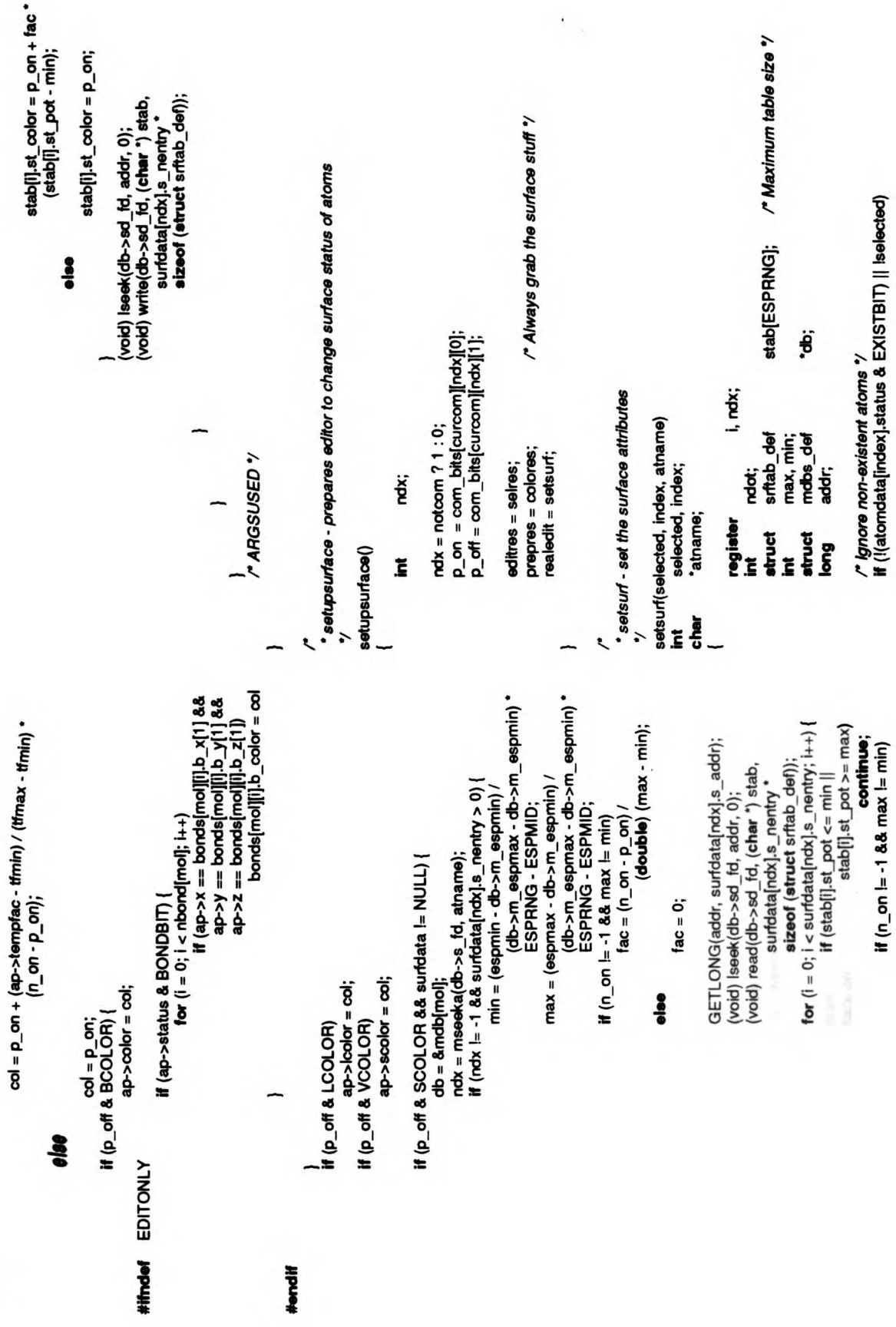

ŀ

edit.c

### edit.C.

return;

**/\*gmore**<br> **Whose**<br>Bons = amd<br>
acon = amd  $\leq$  1 return;  $\theta = \begin{bmatrix} 1 \\ 1 \\ 2 \end{bmatrix}$ <br>  $\theta = \begin{bmatrix} 1 \\ 2 \\ 3 \end{bmatrix}$ <br>  $\theta = \begin{bmatrix} 1 \\ 2 \\ 3 \end{bmatrix}$ return;  $\mathcal{C}$  =  $\mathcal{C}$ min = (espmin)<br>- ESP<br>max = (espman<br>- ESPR  $\ddot{e}$ de atom<br>*EEL*<br>CODO យុី<br>•  $\blacksquare$  $\Box$ /\*Set the bitsand determine whether any dots would be "displayed ifSURFBIT were on"/ noot <sup>=</sup>0; for (i=0; i<sup>&</sup>lt; surface in the control of the control of the control of the control of the control of the control of the control of the control of the control of the control of the control of the control of the control of the control of t  $\boldsymbol{z}$  $\frac{1}{\pi}$  $\tilde{\tilde{}}$   $\tilde{\tilde{}}$  $\overline{ndat}$ ++; continue; } if(notcom)  $\mathbf{s}$ else {  $\frac{1}{2}$  $\frac{3}{2}$ } }  $\overline{\mathfrak{g}}$ surfdata[ndk].s\_nentry"  $\overline{\phantom{a}}$  $\mathfrak{c}^{\mathfrak{r}}$  :  $\cdot \cdot \cdot$ 

 $\ddot{\phantom{a}}$  $\frac{1}{2}$ 

 $\frac{1}{2}$ 

 $\frac{1}{2}$ 

 $\frac{1}{i}$  $\hat{\mathbf{v}}$ 

**CONTRACTOR** 

j.

 $\overline{\phantom{a}}$  $\frac{1}{2}$ 

 $\overset{\circ}{\mathsf{L}}$ 

 $\frac{1}{2}$ 

 $\cdot$ 

 $\ddot{\psi}$ 

 $\frac{1}{2}$ 

 $\begin{array}{c} \mathbf{1} \\ \mathbf{2} \end{array}$ 

```
\sum_{k=1}^{\infty}flipbits(TRUE, index, atmanne);
```
}

#include "struct." #ifndef EDITONLY #include "fixrot." #include "coord." #include "distance." #include "angle." #endi EDITONLY■

**EDITONLY** 

### 153

 $\overline{8}$  is

# $\sim$   $\alpha$

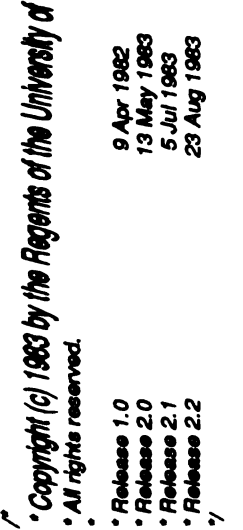

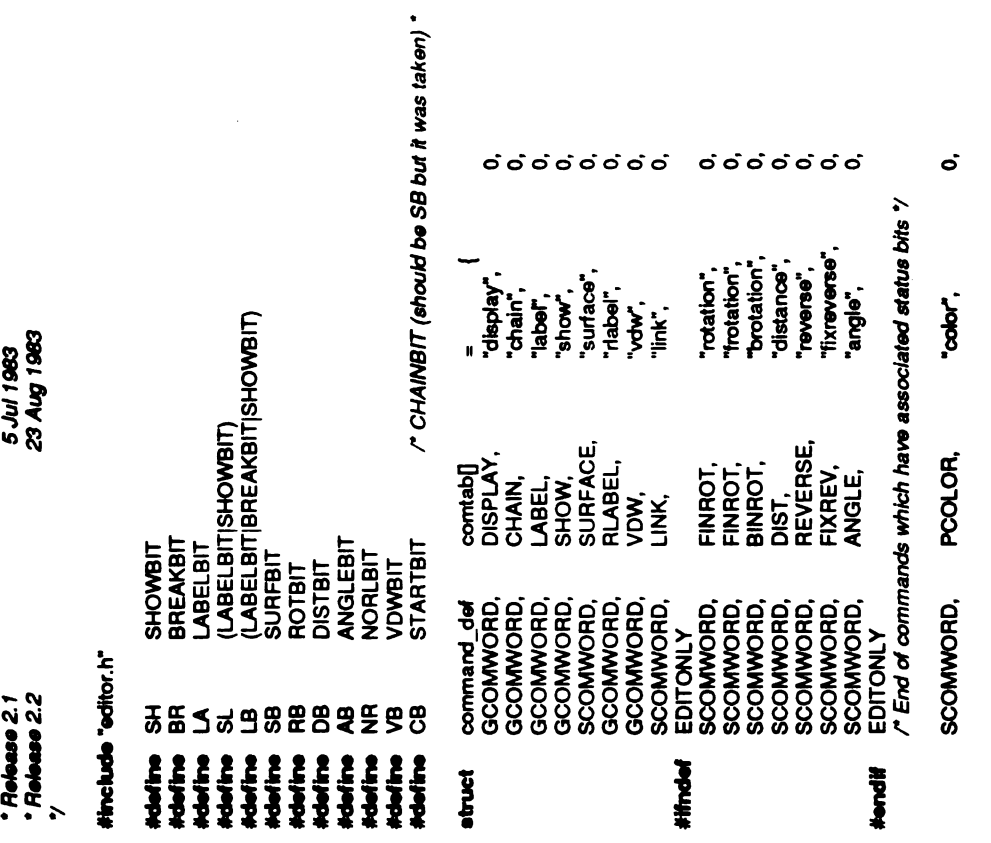

#endif

PCOLOR,

"color",

 $\dot{\mathbf{o}}$ 

 $\frac{1}{2}$ 

医生物 计分析

 $\begin{array}{c} 1 \\ 1 \\ 2 \end{array}$ 

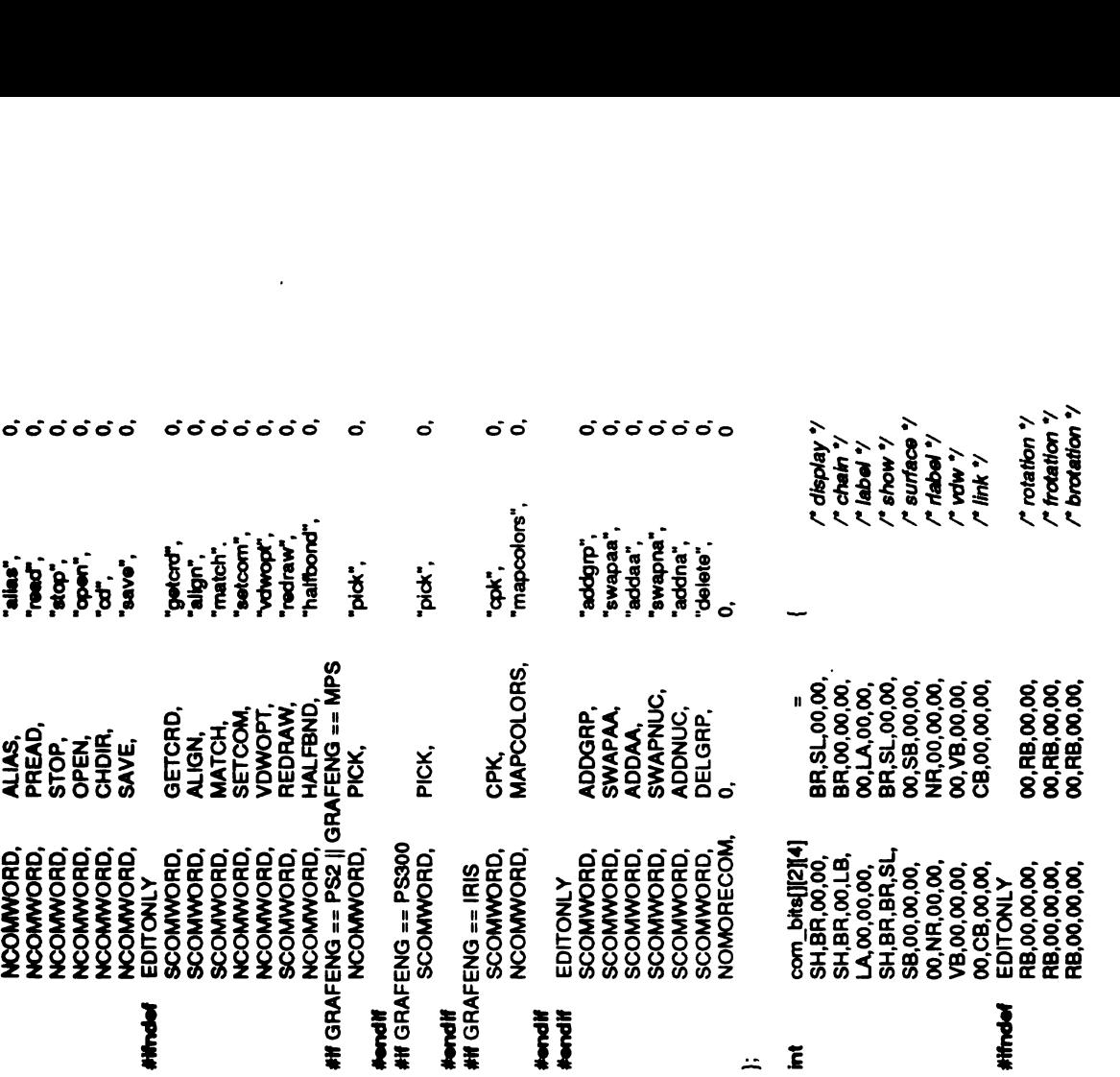

# comtab.c

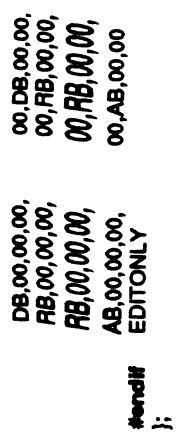

r<sup>-</sup>distance **\***<br>r<sup>\*</sup> reverse \*/<br>r\* film@89 \*/<br>r\* argie \*/

 $\bar{z}$ 

 $\hat{\mathcal{L}}$ 

 $\ddot{\phantom{a}}$ 

 $\ddot{i}$ 

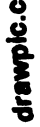

 $\ddot{\phantom{a}}$ 

/\* \$Header: drawple.c.v 3.44 86/09/25 13:31:48 conrad Exp \$ ?<br>/\*

· Copyright (c) 1983 by the Regents of the University of California.<br>• All rights reserved.

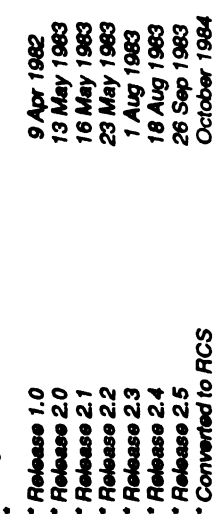

#include "editor.h"

 $\ddot{\cdot}$ 

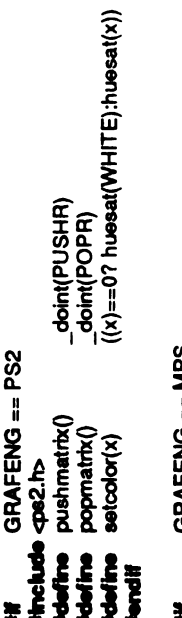

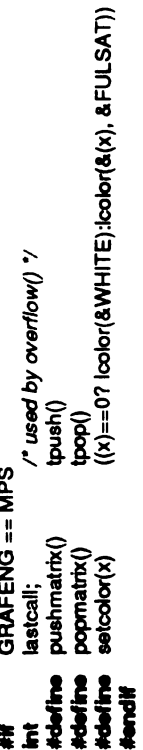

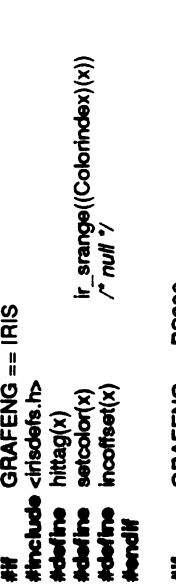

**##**<br>e#indef vms<br>#include caseet.h><br>#include caseet.h><br>#include TVIDAS\$H:aseet.h\*<br>#include TVIDAS\$H:aseet.h\*<br>#include TVIDAS\$H:aseet.h\*<br>#inclif vms

 $\mathbf{r}$  $\frac{1}{\sqrt{2}}$ 

 $\pmb{\prime}$  $\mathbf{\hat{S}}$ 

 $\overline{\mathbf{I}}$ 

 $\hat{\mathcal{L}}$ 

 $\overline{z}$  $\overline{\mathbf{I}}$ 

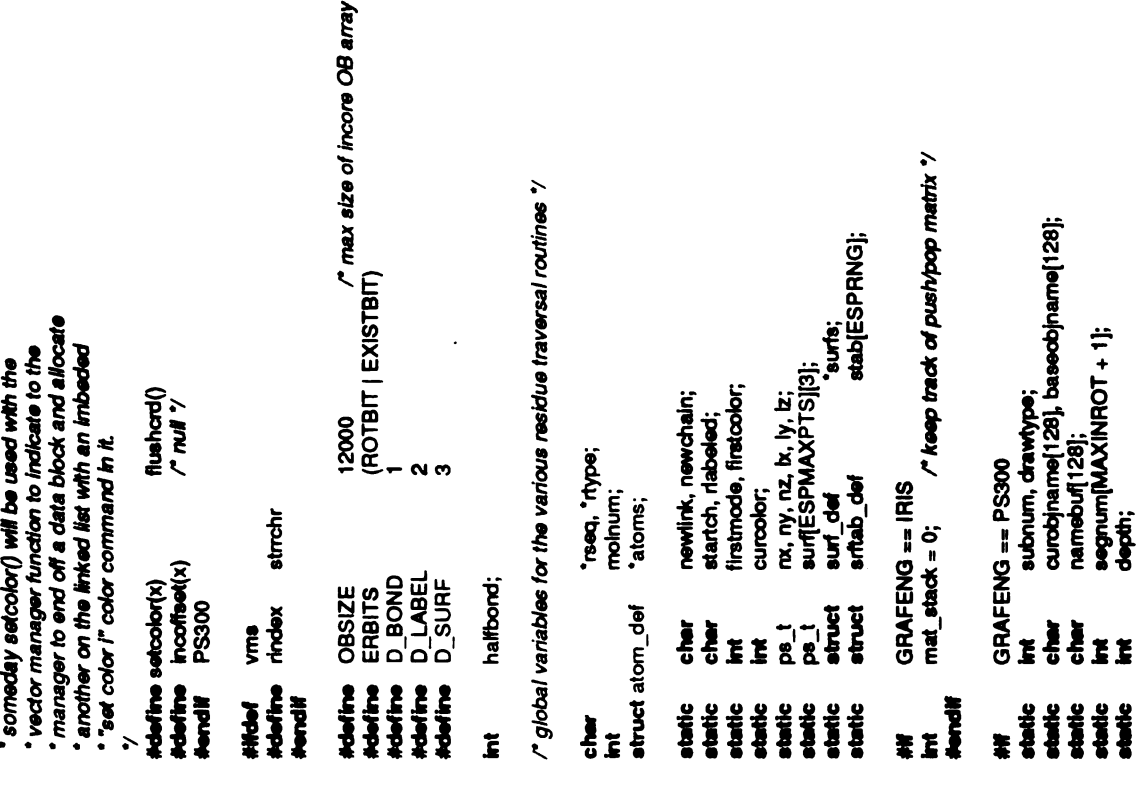

 $\mathcal{S}$ 

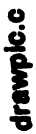

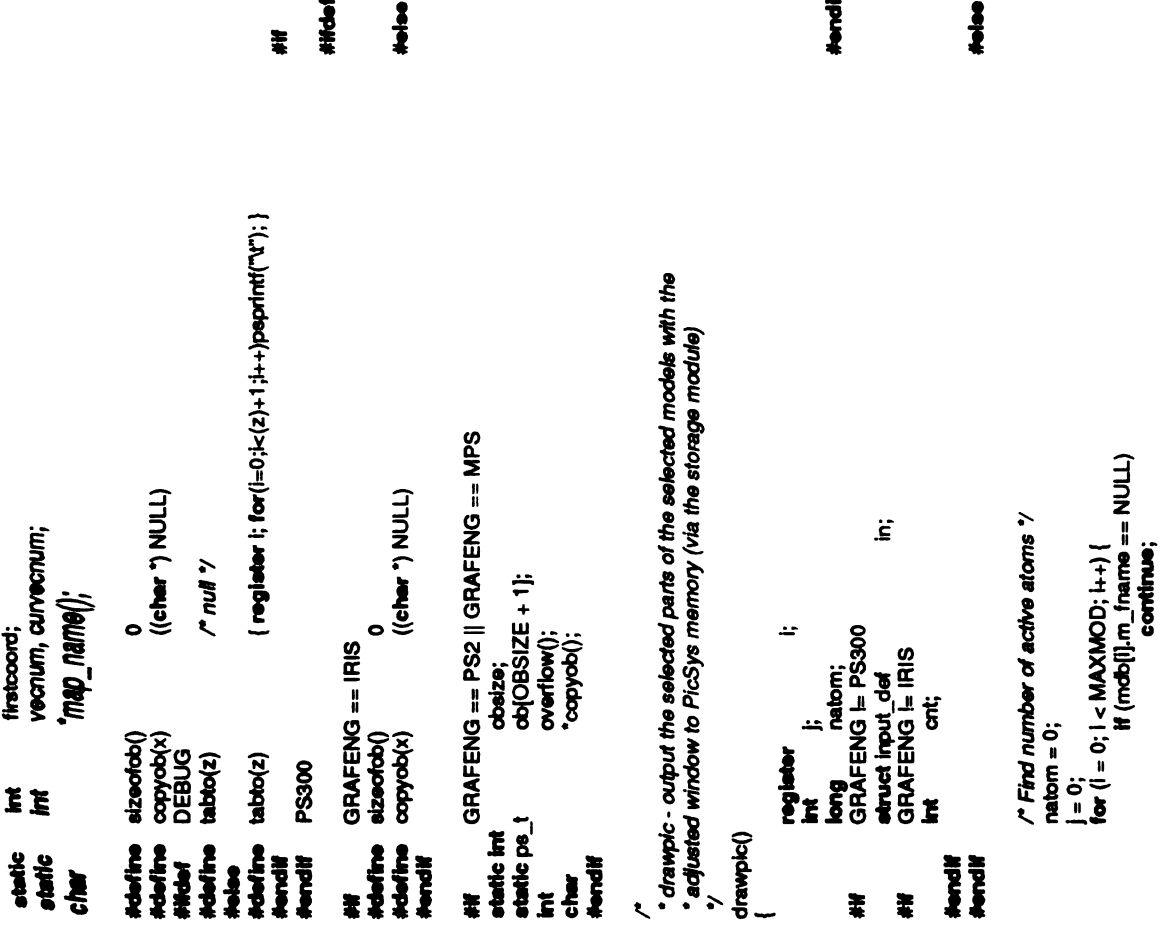

)<br>  $H(\text{ndist} > 0)$  {<br>  $\text{need}$  distinab();<br>  $\text{root}$   $(i = 0; i < \text{MAXDIST}; i++)$  {<br>  $\text{for}$   $(i = 0; i < \text{MAXDIST}; i++)$  {<br>  $\text{for}$   $(i = 0; i < \text{MAXDIST}; i++)$  {<br>  $\text{if}$  (distance)[1,d\_type == INACTIVE)<br>  $H(\text{distance})$ <br>  $\text{continuous};$ Noo ();<br>(vold) write(store\_td[1], (c**har** \*) &in, sizeof in);<br>(vold) write(store\_td[1], (char \*) mdb,<br>(vold) write(store\_td[1], (char \*) mdb,<br>(vold) write(store\_td[1], (char \*) distance,<br>sizeof(struct dist\_def)\*MAXDIST);<br>( (void) read(store\_fd[0], (char \*) mdb,<br>size of (etruct mdbs\_def)\*MAXMOD);<br>(void) read(store\_fd[0], (char \*) distance,<br>(void) read(store\_fd[0], (char \*) angles,<br>(void) read(store\_fd[0], (char \*) angles,<br>(void) read(store\_f If (mdb(i),m\_flage & PSOB && mdb(i),m\_active == 0)<br>}++;<br>}++; If (natom == 0)<br>reply("Warning: no reference point.\n"); *ר "בוסיפּפּפּ*(פּוֹח, (כּו*חַצי יָן NULL);*<br>process(פּוֹח, (כּו*חַצי יָן NULL);*<br>ONEPROC natom += mdb[i].m\_active;  $int_0^1$  type = S\_DRAW;  $\frac{1}{\sqrt{2}}$  Create the picture  $\frac{3}{\sqrt{2}}$ <br>
If  $(\text{natural} > 0)$  {<br>
drawssbond(); GRAFENG = PS300  $\frac{2}{3}$ **PS300**  $\overline{\phantom{0}}$  $\ddot{\phantom{0}}$ 

 $\frac{1}{2}$ 

 $\frac{1}{2}$ 

 $\ddot{\phantom{0}}$ 

计子程序

 $\frac{1}{2}$ 

 $\frac{1}{2}$ 

l,

 $\zeta$ 

drawpic.c

```
#endie #if #if #if #if and #if #if and #if if #if and #if and #if and #if and #if and #if and #if we are #if i
ttab(distance<br>| distan<br>distan<br>distan
                                 }
                                           }
                                                /* "null" picture */<br>GRAFENG == PS2<br>makepe('pc', &cnt<br>tran(0, 0, 0);<br>stoppe();
                                                            keps('pc',<br>1(0, 0, 0);<br>1(0, 0, 0);
                                                            &cnt); tran■O, 0, 0); stopps(); \mathbf{g} and \mathbf{g}bet(&'bd');<br>bet(&'pc');<br>gin(&pc', u<br>n(&0, &0, &
                                                                                                    \frac{1}{2} \frac{1}{2} \frac{1}{2} \frac{1}{2} \frac{1}{2} \frac{1}{2}\mathbf s =\geq \geq\overline{\mathcal{B}} =
                                                                                                                                                                      \mathcal{L}}
                                                                                                                                                                                            (void) sprint<br>reply(buf);<br>anychg = FL<br>GRAFENG -<br>Head the ch
                                                                                                                                                                                                                                        \epsilon .
                                                                                                                                                                                                                                                  */
                                                                                                                                                                                                                                              Reset thedistance table
                                                                                                                                                                                                                                                       reset disttab()
                                                                                                                                                                                                                                                                   \frac{2}{\alpha}
```

```
name;<br>o;
                                                                                                                                                  Send data to distance table function
                                                                                                                                                                                                                                                                                                                                                                                                                                                                                    \ddot{\bm{z}}'atomdat;
                                                                                                                                                                                                                                                                                                                                                                                                                                                                                                                                                   GRAFENG == IRIS<br>int pvisit(), pagain();<br>register unsigned long<br>register Object
                                                                                                                                                                                                                                                                                                                                                                                                                                                                                                                                                                                                                                   /*Set upglobal variables "Z
                                                                                                                                                                                                                                                                                                                                                                                                                                                                                  struct input_def<br>int bvisit(), bagain();<br>GRAFENG == PS300
                                                                                                                                                                           disttab(name1, name2, vec1, vec2)<br>char "name1, *name2;<br>int vec1, vec2;
                                                                                                                                                                                                                                                                                                                                                                                                              drawbond(mol, seq, type, atomdat)<br>int mol; char "seq, "type;<br>struct atom_def "stor
                                                                                                                                                                                                                                                                                                                                                                                                                                                                                                                           ÷
                                                                                                                                                                                                                                                                                                                                                                                                                                        seq, type;<br>atom_def
                                                                                                                                                                                                                                                                                                                                                                                                                                                                                                                             register i;
g<br>"Book sync"<br>"Book sync"
                                                                                                                                                                                                                                    PSndReal(1000.0, 6, "disttab sync"); PSndReal(0.0, 5, "disttab sync"); PSndStr(name1, 4, "disttab sync"); PSndStr(name2, 3, "disttab sync"); PSndFix(vect, 2, "disttab sync"); PSndFix(vec2, 1,"disttab_sync"); /*
*
drawbond -construct the PS2 object ofgiven residue's bonds
*
                                                                                                                                                                                                                                                                                                                             #endif #endi■
                                                                                              \mathcal{L}, \mathcal{L}, \mathcal{L}, \mathcal{L}}
                                                                                                                                                                                                                                                                                                                                                                                                                                                                        \overline{a}# !#
```
\*~

L

 $\ddot{\phantom{0}}$ 

 $\begin{array}{c} 4 \ \ \frac{1}{2} \ \ \frac{1}{2} \ \ \frac$ 

 $\frac{1}{2}$ 

 $\ddot{\cdot}$ 

 $\frac{1}{2}$ 

 $\ddot{\phantom{0}}$ 

不生

 $\frac{1}{2}$ 

 $\begin{bmatrix} 1 \\ 1 \\ 2 \end{bmatrix}$ 

158

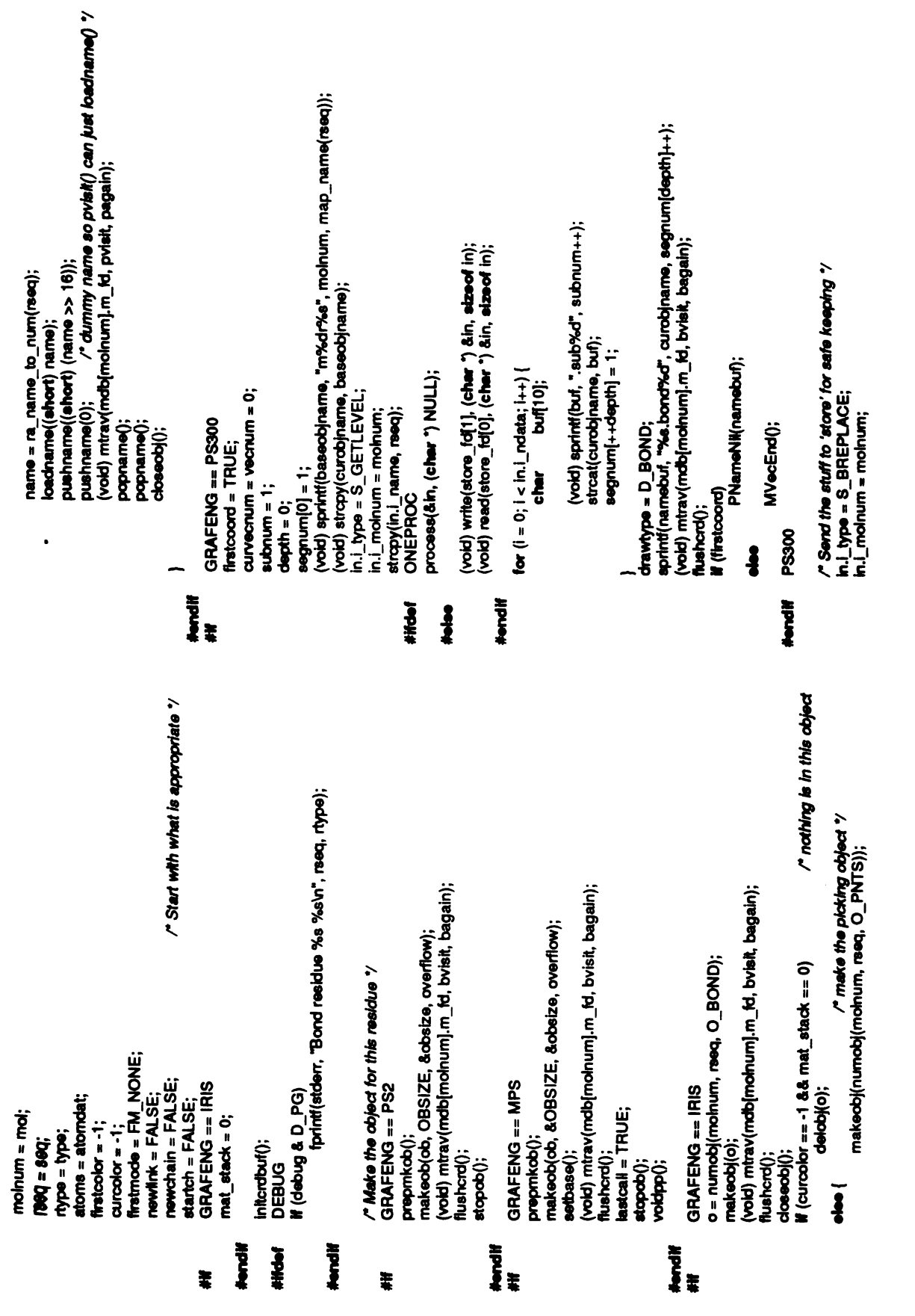

 $\ddot{\phantom{0}}$ 

§

drawpic.c

 $\mathbf{r}$ 

# drawplc.c

atname(AT\_NAME\_SIZE+1); (void) matom(db, index, atname);<br>loadname((short) ra\_name\_to\_num(atname));<br>pnt(MAPCRD(data->x), MAPCRD(data->y), MAPCRD(data->z)); (vold) write(store\_td[1], (char ") &in, sizeof in);<br>sendob(store\_td[1], ob, sizeof ob);<br>(void) read(store\_td[0], (char ") &in, sizeof in); data; stmcpy(in.i\_name, rseq, RES\_SEQ\_SIZE); index, ischeif, islink, nsons, firstime; data = &atoms[index];<br># (i(data->status & EXISTBIT)) process(&in, capyab(ab)); in.i\_newchain = startch;<br>in.i\_firstmode = firstmode; register struct atom\_def in.i\_halfbond = halfbond; In.i\_ndata = getoffset(); in.i\_lookor = curcolor;<br>GRAFENG == PS300  $\ln l$  color = firstcolor;  $\ln l$  size = sizeorob() **##**<br>CRAFENG== IRIS<br>/\*ARGSUSED \*/ return; return; anychg = TRUE; in.i\_N = Y;<br>h.i\_N = Y;<br>h.i\_z = z;  $\ln i_x = nx;$  $\ln 1/2 = nz$ ; ONEPROC if (ifiratime)  $\mathbf{m} \cdot \mathbf{y} = \mathbf{y}$  $\ln i$   $\mathbf{k} = \mathbf{k}$ ; Ì **Hondif**<br>#Ifdef **Hendif**  $\frac{3}{4}$ ŧ  $\tilde{\mathbf{z}}$ 

์วยยบo<br>พี (debug & LD\_PG)<br>พี (debug & LD\_PG)<br>โคกเฟิ(adden, "Alom %d (%o,%d)\n", Index, data; /\* Check rotation (if there are no more branches) \*/<br>if (data->status & ROTBIT && nsons == 0)<br>poprot(db, index); data; bvisit - front half of the object-creation traversal routine r initialize and check for chaining status '/ /" Check for rotations "/<br>If (data->status & ROTBIT) {<br>If (data->status & ROTBIT) {<br>pushrot(db, index);<br>If (nsons == 0)<br>Poprot(db, index); atname(AT\_NAME\_SIZE+1); static<br>bvisit(db, index, ischief, islink, nsons, firstime)<br>int index, lschief, islink, neons, firstime; data = &atoms[Index];<br># (i(data->status & EXISTBIT)) pagain(db, index, ischief, islink, naons) x, y, z;<br>mldx, mldy, mldz; index, lachief, islink, neons; register struct atom\_def GRAFENG == IRIS return; mode; register /\* ARGSUSED \*/ /\* ARGSUSED \*/ à<br>C  $\tilde{z}$  $\tilde{a}$ ë **Hondif HAPAL** diate Ĩ Ĭ Ĭ Ľ

 $\sum_{i=1}^{n}$ 

 $\ddot{\cdot}$ 

**LEADERS** STORES AND LOT

 $\frac{1}{2}$ 

 $\mathbf{r}$ 

k,

 $\frac{1}{2}$ 

 $\frac{1}{\epsilon}$ 

ý,

 $\frac{1}{2}$  $\ddot{\phantom{0}}$ 

 $\frac{1}{2}$ 

 $\overline{1}$  $\begin{array}{c} \frac{1}{2} \\ \frac{1}{2} \end{array}$ 

 $\ddot{\cdot}$ 

 $\frac{1}{x}$ 

 $\frac{1}{2}$ 

 $\overline{a}$ 

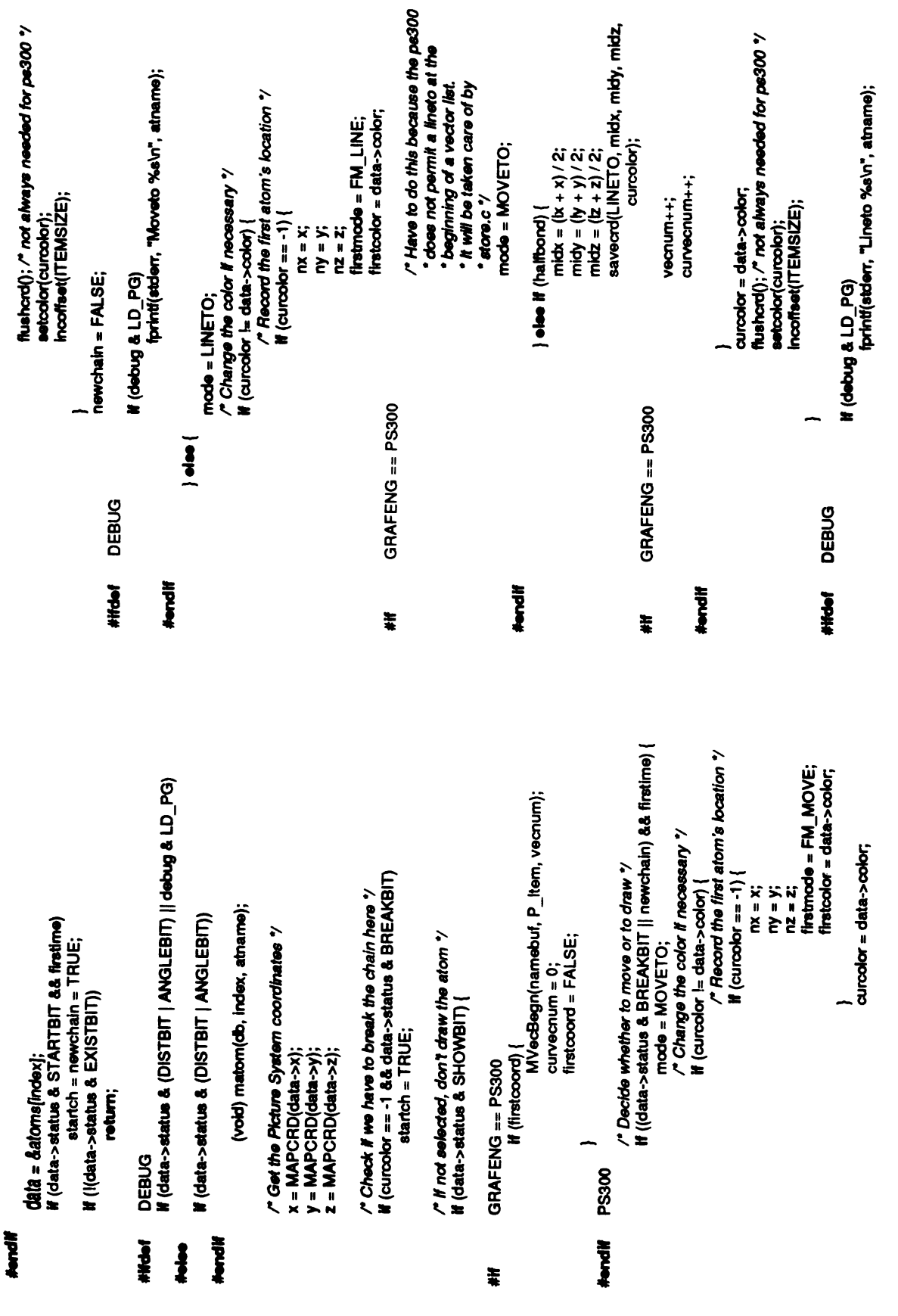

161

drawpic.c

 $\ddot{\phantom{0}}$ 

### drawpic.c

RTE<br>Reine #i #i#if #endif #endif #endif #endif #endif #endif #endif #endif #endif #endif #endif #endif #endif #endif #en<br>De endif #endif #endif #endif #endif #endif #endif #endif #endif #endif #endif # data;  $\ddot{\bm{\theta}}$ atom\_def dist\_def /\*Check for distances and angles /if  $\begin{array}{c}\n\bullet \\
\bullet \\
\bullet\n\end{array}$ Vecnum++; curvecnum++;  $\sigma$ return; b. = x;<br>b. = z;<br>x = z; Wijdata->statu<br>markan<br>/\* Check for mo  $\frac{5}{3}$   $\frac{1}{3}$ mark<br>Eddi  $\epsilon$  $\sum_{\alpha=1}^{\infty}$ register<br>register<br>register regist<br>data =<br>for (d e e<br>= =  $\frac{v}{\pi}$  $\overline{C}$  $\sim$   $\sqrt{2}$ } #endi■  $\overline{A}$   $\overline{A}$  ,  $\overline{A}$  ,  $\overline{A}$  ,  $\overline{A}$  ,  $\overline{A}$  ,  $\overline{A}$  ,  $\overline{A}$  $\ddot{\ddot{\ast}}$ GRAFENG #endi■

continue;  $\tilde{\mathbf{g}}$ if (dp-><br>|| amate<br>| amate  $\epsilon$ || smat<br>||<br>|| amat  $\equiv$ continue;  $\tilde{\mathbf{z}}$ dp->d\_type =HOLD(); continue; }  $A=+$  $\begin{matrix} 5 & 5 \end{matrix}$ န် g  $\mathbb{G}$  and  $\mathbb{G}$ if(dp-><br>declare<br>ales do >d<br>= &dp->d\_vecname continue; if(dp->d\_vecname||||= NULL)  $\bullet$  and  $\bullet$ dp->d\_vecname[■] <sup>=</sup>malloc(strlen(namebuf) <sup>+</sup>1);stropy(dp->d vecname namebu■■);], dp->d\_vecnum(I) <sup>=</sup> e E  $\mathcal{G}$  ==  $\blacksquare$ 2<br>2 L, (long)<br>2 L, (long)<br>2 L, (long)<br>2 L, Sig)<br>2 L, Sig)<br>2 L, Sig)<br>2 L, Sig)<br>2 L, Signalis<br>2 L, Signalis<br>2 L, Signalis<br>2 D, Signalis<br>2 D, Signalis<br>2 D, Signalis<br>2 D, Signalis<br>2 D, Signalis<br>2 D, Signalis<br>2 D, Signalis<br>2 D  $\frac{m}{m}$  $\boldsymbol{x}$  in  $\boldsymbol{x}$ 

 $\ddot{\phantom{0}}$  $\varphi$  ).  $\ddot{\phantom{a}}$ 

þ, ţ.  $\frac{1}{2}$  $\mathcal{L}$ 

 $\ddot{\cdot}$ 

 $\frac{1}{t}$ 

 $\ddot{v}$ 

). ķ.

 $\frac{1}{L}$ 

 $\ddot{\phantom{0}}$ 

 $\overline{a}$ 

 $\mathbf{r}$ j  $\hat{\mathbf{r}}$ 

 $\frac{1}{1}$ 

 $\label{eq:3.1} \mathbf{r} = \left(1 - \xi\right)^{-1} \quad \text{for} \quad \mathbf{r} = -\frac{1}{2} \mathbf{r}$ 

 $\frac{1}{\sqrt{2}}$ 

 $\frac{1}{2}$ 

 $\sum_{i=1}^{n}$ 

if (debug & LD\_PG) {<br>char atname(AT\_NAME\_SIZE + 1); (void) matom(db, index, atname);<br>fprintf(stderr, "MoveTo 9⁄&vi", atname);<br>} (Change the color if necessary "/<br>if (halfbond && curcolor i= data->color) { \* drawaurf - construct the PS2 object of the given residue's surface<br>\* and sends it to MIDAS-STORE data; /\* Check rotation (if there are no more branches)  $\gamma$ <br>if (data-setatus & ROTBIT && neons == 0)<br>poprot(db, index); **A**<br> **SHAFENG == PS300**<br>
GRAFENG == PS300  $curcolor = data \rightarrow color;$ atom\_def drawsurf(mol, seq, type, atomdat, suridat) register<br>/\* Initialize link information \*/ **atruct** newlink = FALSE; curvecnum++;  $V$ ecnum $++;$ <sup>b</sup>=MAPCRD(data->x); ly=MAPCRD(data->y); |z=MAPCRD(data->z);  $25$ &EXISTBIT)) return; ∼ DEBUG data<br>Bis  $\tilde{\mathbf{x}} \in \mathbb{R}$  $\sum_{i=1}^{\infty}$ #Hdef **Hondif Hendif** ŧ  $\ddot{\phantom{0}}$ data:  $\ddot{a}$ for (ap = angles; ap < &angles[MAXANGLE]; ap++) {<br>
if (ap->a\_type == INACTIVE)<br>continue; lep<sup>T</sup>eldus atom\_def continue;  $\frac{1}{2}$ /\* Punt \*/<br>GRAFENG == IRIS struct  $\frac{1}{2}$ || smat b⊒nc<br>Bo, lyz curcolor<br>Da, lyz cur  $\begin{array}{l}\n\bullet\bullet\bullet\bullet\end{array}$  $\hat{\mathbf{a}} = \hat{\mathbf{a}}$ <br> $\mathbf{a} = \hat{\mathbf{a}}$  $\frac{1}{3}$   $\frac{1}{4}$ i<br>Sehowa<br>Show **}** register struct at<br>register j;<br>register struct atom<br>data =&atoms[index];  $\sum_{i=1}^{\infty}$ endiff $\vert$  $\overline{f}$ /\* ARGSUSED \*/ x, y, z; bagain(d<del>t</del><br>Lint<br>{ #if<br>#endif<br>#if endi<br>#endi<br>#endi  $\mathfrak{g}$  ,  $S_{\infty}$  and  $S_{\infty}$  $\vec{e}$   $\vec{g}$   $\sim$ \*/ }  $\tilde{\mathbf{r}}$ }  $\overline{a}$ 

\*-,–A–F- - -,■º- 26-I

 $\ddot{\cdot}$ 

 $\frac{1}{3}$ i.<br>Lin

 $\int_{t_0}^{\infty}$ 

÷.

ý,

 $\frac{1}{2}$ 

 $\mathop{\mathbb{C}}$  $\frac{1}{2}$ 

 $\begin{array}{c} \bullet & \bullet \\ \bullet & \bullet \end{array}$  $\ddot{\phantom{0}}$ 

> J.  $\overline{a}$

 $\frac{1}{\sqrt{2}}$ 

\* Make the object for this residue. Ë 'atomdat;<br>'surfdat; /\* *Set up global variables \*/*<br>molnum = mol;<br>rseq = seq;<br>rtype = type;<br>atoms = atomdat; surf\_def "surfdat"<br>struct input def<br>int sveki(), sagain();<br>GRAFENG == PS300<br>register Object O;<br>register Object O;<br>DEBUG ö ÷. **curcolor = -1;**<br>GRAFENG == IRIS<br>mat\_stack = 0;<br>/\* If (debug & D\_PG)  $\text{surface} = \text{surface}$  $\bar{\mathbf{z}}$  mol;<br>**\*seq**, \*type;<br>atom\_def  $\ddot{\epsilon}$  is and  $\ddot{\epsilon}$ drawpic.c<br>http://www.<br>character.com  $e^i$  is  $e$  $\ddot{\tilde{\mathbf{z}}}$  is the  $\ddot{\tilde{\mathbf{z}}}$ ite<br>Die struct struct #if #endi■ #if #endi■ #iftie■ #endi■ #if #endi■

however, insure \*/ GRAFENG URA<br>Production District Construction<br>Production District Construction<br>District Construction<br>URA Production District Construction<br>URA Production District makeob(ob, &OBSIZE, &obsize, overflow);<br>(void) mtrav(mdb[molnum].m\_fd, svisit, segain);<br>lastcall = TRUE;<br>voidpo();<br>fixtg(IDOTTED); GRAFENG == IRIS<br>o = numob((molnum, r**seq,** O\_SURFACE);<br>makeobj(o);<br>(void) mtrav(mdb(molnum].m\_fd, svisit, sagain);<br>doseobj();  $\epsilon$ delobj(o); GRAFENG == PS300<br>#mstcoord = TRUE;<br>subnum = 1;<br>segnum[0] = 1;<br>segnum[0] = 1;<br>(void) sprint(baseobl)name, "m%dr%s", molnum, map\_name(rseq)); ;void) strcpy(curobjname, baseobjname); "m<br>in.i\_type = S\_GETLEVEL;<br>in.i\_molnum = molnum; stropy(in.i\_name, rseq);<br>ONEPROC process(&in, (char \*) NULL);<br>process(&in, (char \*) NULL); write(store for foli); \*), sizeof in);<br>(void) read(store\_fd[0], (char \*) &in, sizeof in);<br>(void) read(store\_fd[0], (char \*) &in, /\* nothing in this object "/

#if #endi■ #if #endif #if #endi■ #if #iftief #else

Hen<br>then<br>then<br>then refre

º \*\*\*

 $\begin{array}{c} \bullet & \bullet \\ \bullet & \bullet \end{array}$  $\ddot{\phantom{0}}$ 

 $\ddot{\cdot}$ j  $\ddot{\phantom{0}}$  $\begin{array}{c} \begin{array}{c} 1 \\ 1 \end{array} \end{array}$ 

 $\frac{1}{2}$ 

\*-

ķ

 $\ddot{\zeta}$  $\frac{1}{2}$ 

l ..., r<|---

- 1<br>}

 $\overline{\phantom{a}}$ 

 $\mathbf{r}$  $\ddot{\phantom{0}}$ 

**CONTRACTOR** 

f !

outputs a new LG status whenever fsm1=DOTTED

drawpic.c

**DEBUG** PS300 long **Hondif HIGH!** Nondi ŧ fprint(stderr, "Panic: object size = %d > 64K\n", in.i\_size); sprinti(namebuf, "%s.surf%d", curobjname, segnum|depth}++);<br>(void) mirav(mdb{molnum].m\_id, svielt, sagain); data; (void) sprintf(buf, ".sub%d", subnum.+);<br>strcat(curobjname, buf);<br>segnum[++depth] = 1; (vold) write(store\_fd[1], (char \*) &in, sizeof in);<br>sendob(store\_fd[1], ob, sizeof ob);<br>(vold) read(store\_fd[0], (char \*) &in, sizeof in); /\* Send the stuff to 'stone' for safe keeping "/<br>in.i\_type = S\_SREPLACE; h.i\_molnum = mohum;<br>stmcpy(in.i\_name, reeq, RES\_SEQ\_SIZE);<br>in.i\_size = sizeofob(); struct atom\_def index, ischief, islink, nsons, firstime; svisit(db, index, ischief, islink, nsons, firstime) PNameNiknamebuf); **for**  $(l = 0; l < n \cdot l$ \_ndata;  $i++)$  (<br>char buff10);  $process(8\text{ in}, copyob(ab));$ \* svisit - Surface visiting routine  $day$ MVecEnd();  $M(\overline{n}.\overline{l}$  size > 65536) anychg = TRUE; **If** (firstcoord) ONEPROC register<br>Pegister<br>char<br>char **PS300** /\* ARGSUSED \*/  $\ddagger$ ë Nordly **Hendif fondif** Webst otatic  $\frac{3}{2}$ I Ĭ

draw3d(surf[offset], npoints, GETLONG(addr, surfs[ndx],s\_addr);<br>(void) beek(mdb[molnum].sd\_fd, addr, 0);<br>(void) read(mdb[molnum].sd\_fd, (char ') stab, npoints ∔= stabiji,st\_npts;<br>(vold) read(molb|moinum).sd\_fd, (cher ') surf,<br>moints \* 3 \* elzeof (ps\_t)); for (i = 0; i < surfs[ndx].s\_nentry; i++) {<br># (stab[i].st\_npts <= 0<br>| | (stab[i].st\_color & SIGNORE)} if (firstcoord) {<br>MVecBegn(namebuf, P\_Dots, 0);<br>firstcoord = FALSE; fprint(stderr, "Atom %d (%o,%d)\n", Index,<br>atoms[index].status, mchain(db, Index));  $\begin{array}{l} \textbf{if (cucobor is tab[1] at } \text{color} ) \\ \textbf{if (npoints > 0) } \end{array}$ for  $(i = 0; i <$  surfs[ndx].s\_nentry;  $i+1$ ) continue; surfs[ndx].s\_nentry \*<br>sizeod (struct srftab\_def)); " Initialize and check for chaining status "/ data = &atoms[index];<br>₩ (!(data->status & EXISTBIT) || ffirstime)  $npoints = 0;$ <br>offset = 0;  $npoints = 0;$ if (data->status & ROTBIT)<br>pushrot(db, index); /\* Check for rotations \*/ -If (debug & LD\_PG) GRAFENG == PS2 return; addr,

 $\frac{1}{1}$ 

 $\ddot{\phantom{0}}$ 

ŀ,

 $\overline{\mathbb{C}}$ 

 $\widetilde{\mathbb{C}}$ 

 $\ddot{\phantom{a}}$ 

 $\frac{1}{2}$ 

 $\ddot{\phantom{0}}$ 

 $\mathfrak{f}$ 

 $\hat{\psi}$ 

 $\frac{1}{2}$ 

 $\frac{1}{1}$ 

 $\lambda$ 

 $\overline{\mathbf{S}}$ 

 $\overline{\mathcal{L}}$ 

ý.

 $\widetilde{\mathbb{C}}$ 

 $\ddot{\ast}$ 

ndx, npoints, offset;<br>atname[AT\_NAME\_SIZE+1];

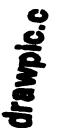

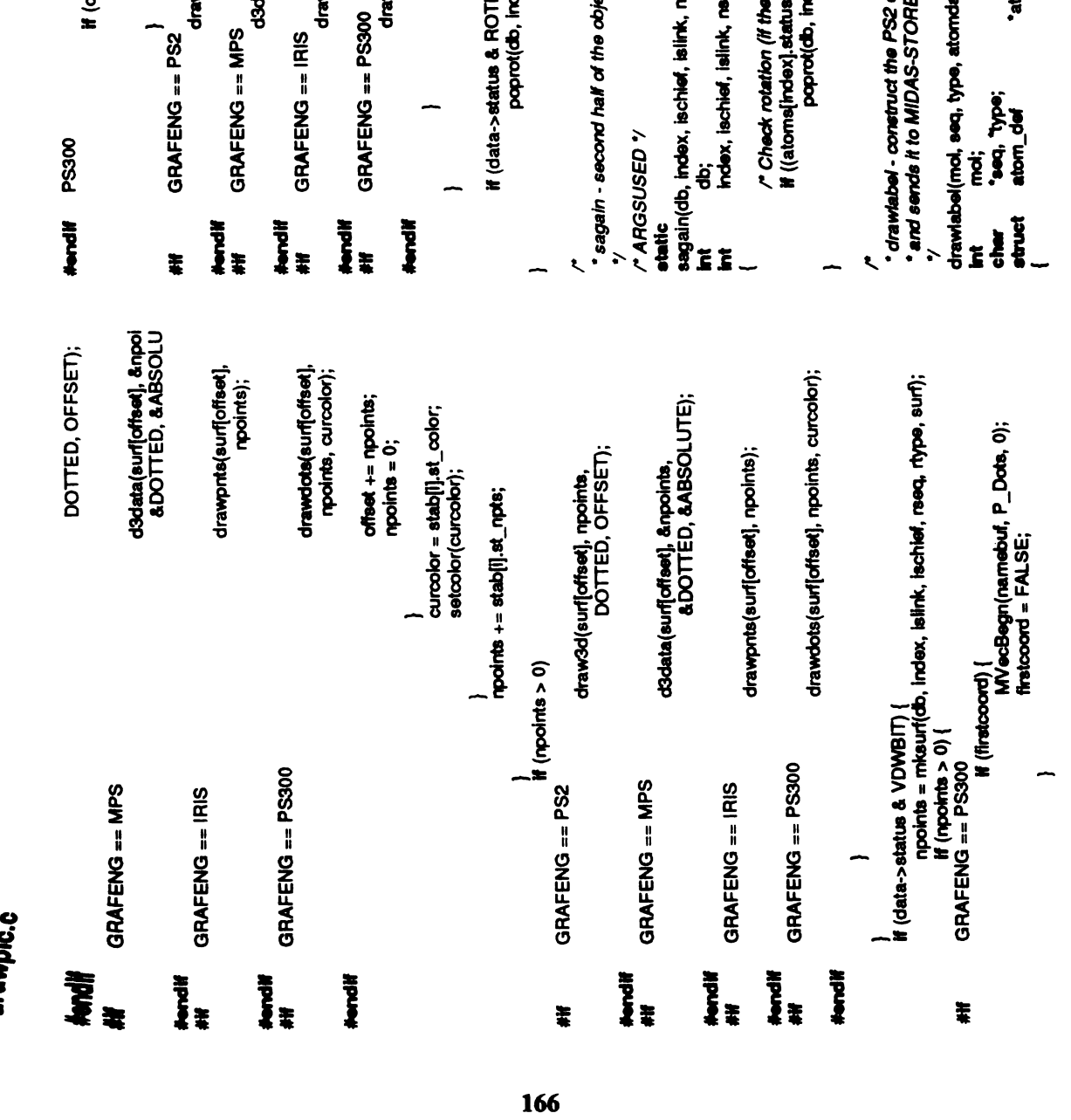

*Y there are no more branches) <sup>y</sup>*<br>atus & ERBITS) == ERBITS && nsons == 0)<br>b, index); SS2 object of the given residue's label<br>ORE ROTBIT && neone == 0)<br>p, index); object-creation routine curco<br>ascolor<br>curcolor \*atomdat;tk, neons) C moons; mdat) drawnts);<br>drawnts);<br>drawnts);  $\overline{\mathbf{e}}$ derawati di surface di surface di surface di surface di surface di surface di surface di surface di surface di<br>Surface di surface di surface di surface di surface di surface di surface di surface di surface di surface di  $\mathbf{p}$ }

- \*\*ºr, --- |ºH→

k.  $\frac{1}{2}$ 

 $\frac{1}{3}$ j.  $\hat{\mathcal{A}}$ 

 $\frac{1}{2}$ 

 $\mathbf{r}^2$ 

 $\hat{\mathbf{v}}$ 

**ARRIVIAN** 

 $\sim$ 

一个字

 $\begin{aligned} \mathbf{r} &= \mathbf{r} \cdot \mathbf{r} \\ \mathbf{r} &= \mathbf{r} \cdot \mathbf{r} \\ \mathbf{r} &= \mathbf{r} \end{aligned}$ 

ºr H...º-2;,

# drawpic.c

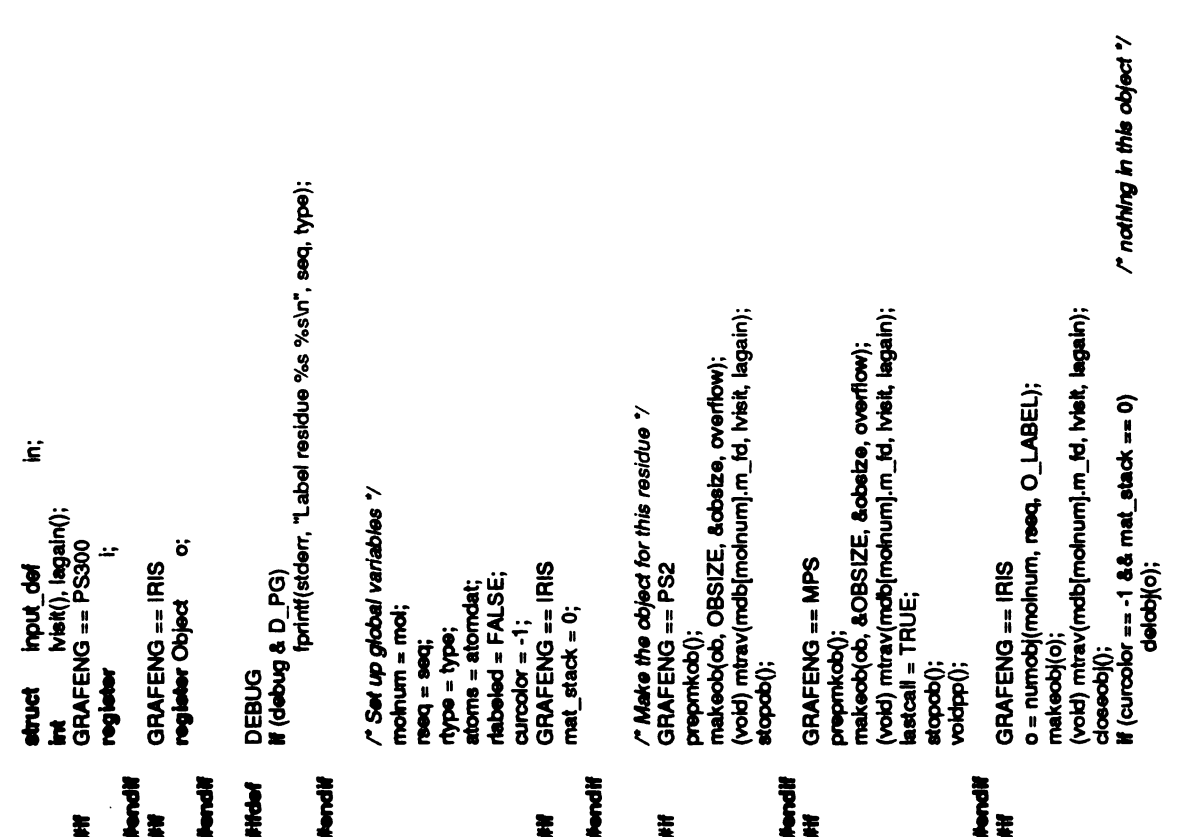

delobj(o);

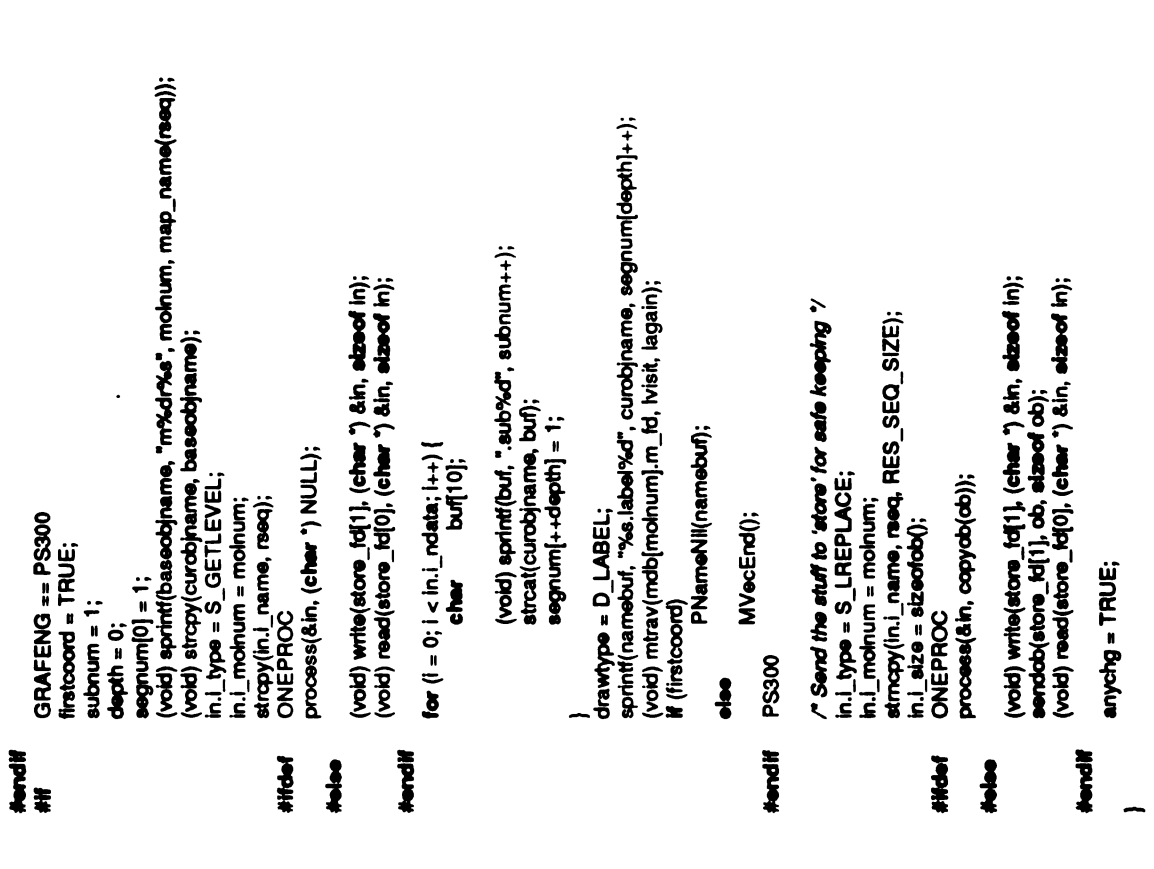

## drawpic.c

data; atom\_def x, y, z,<br>atname(AT\_NAME\_SIZE+1); Index, ischief, islink, neons, firstime; Te peredishy<br>Subs<br>TRUE; Subsystem, Subov)<br>True; Subsystem, Subov) ps300cm[]; atruct PB<br>MVec<br>firstco  $\bar{\bm{\xi}}$  :  $\mathbf{e}$ return;  $x, y, z;$ else (  $M = N$ <br> $M = N$ <br> $M = N$ <br> $M = N$  $\frac{2}{\pi}$  $\mathbf{z}$  $\epsilon$ }  $\check{z}$  $\overline{ }$ **DEBUG** register<br>Charatom def ps<br>extern int ps<br># (i(dat )<br>€<br>a ë  $\frac{v}{\pi}$  $\tilde{\sigma}$  $\check{c}$  is DEBUG #ifdef #endit #endi■  $\ddot{\tilde{\bm{z}}}$  ,  $\ddot{\tilde{\bm{z}}}$ Z#SII. *.*  $\mathbf{F}$  $\ddot{\phantom{0}}$ 

/\* Check rotation (if there are no more branches) '/<br>if ((atoms|index).status & ERBITS) == ERBITS && neons == 0)<br>| poprot(db, index);<br>| CRAFENG == PS2 || GRAFENG == MPS || GRAFENG == IRIS  $GRAFENG = PSS00$ <br>/\* PChars(NULL, x, y, z, 1.0, 0.0, buf);  $\gamma$ <br>MLabel(x, y, z, ps300cm(curcolor], buf); setcolor(curcolor); index, lachief, islink, naons; caAFENG == IRIS<br>cmov(x, y, z);<br>irisout(bu1); ir color(curcolor);  $\frac{5}{6}$  $\zeta = \frac{1}{2}$ ae<br>። } moveto(x, z); y, text(bu■);  $\sigma$  .  $\sigma$  . /\* ARGSUSED \*/<br>static  $\frac{1}{\pi}$ diffndef #endi■ #endi■  $\sum_{i=1}^{n}$  $\ddot{\ddot{\mathbf{x}}}$  $\ddot{\ddot{\ast}}$ LARGII. e je j #endia (1989)<br>Denimi ændia grafi  $\overline{a}$ \*/ #elseŲ,

 $\frac{1}{2}$ 

 $\int_{0}^{\infty}$ 

 $\ddot{\phantom{0}}$ 

 $\mathbb{C}$ 

 $\vdots$  $\ddot{\phantom{0}}$ 

 $\frac{1}{2}$  $\ddot{\phantom{a}}$ 

 $\frac{r}{\sqrt{2}}$ 

### mole.c

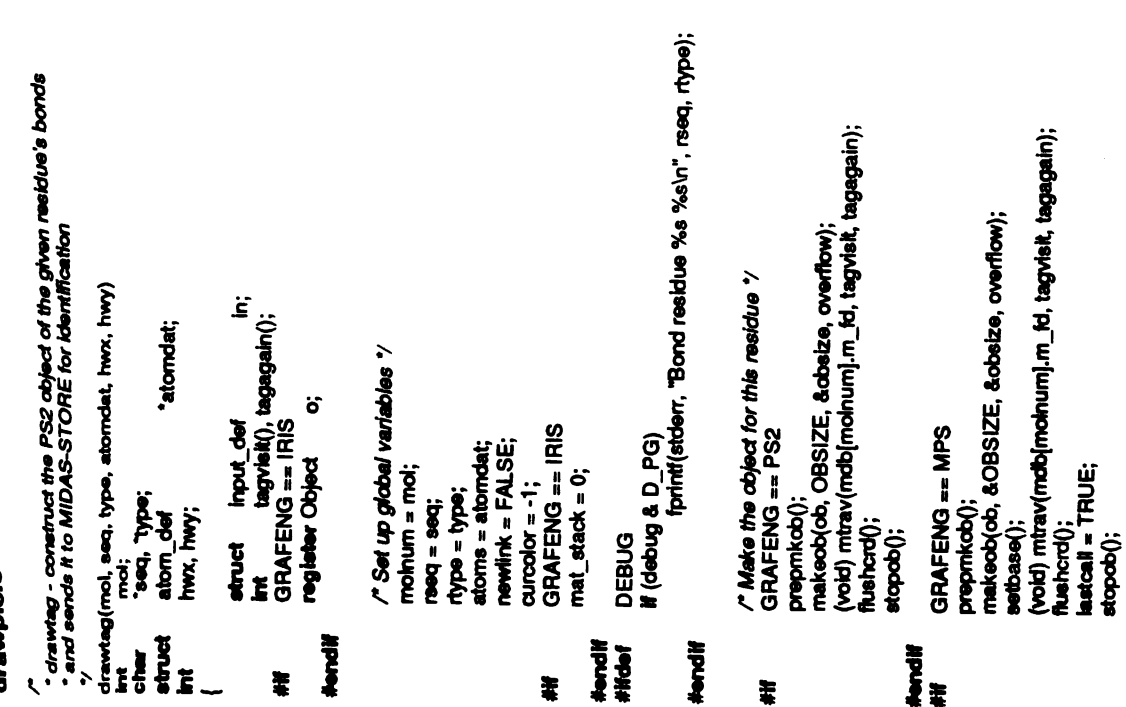

 $\tilde{t}$ 

 $\ddot{\phantom{a}}$ 

 $\ddot{r}$ 

 $\frac{1}{2}$ 

 $\bar{\Delta}$ 

 $\frac{1}{2}$ 

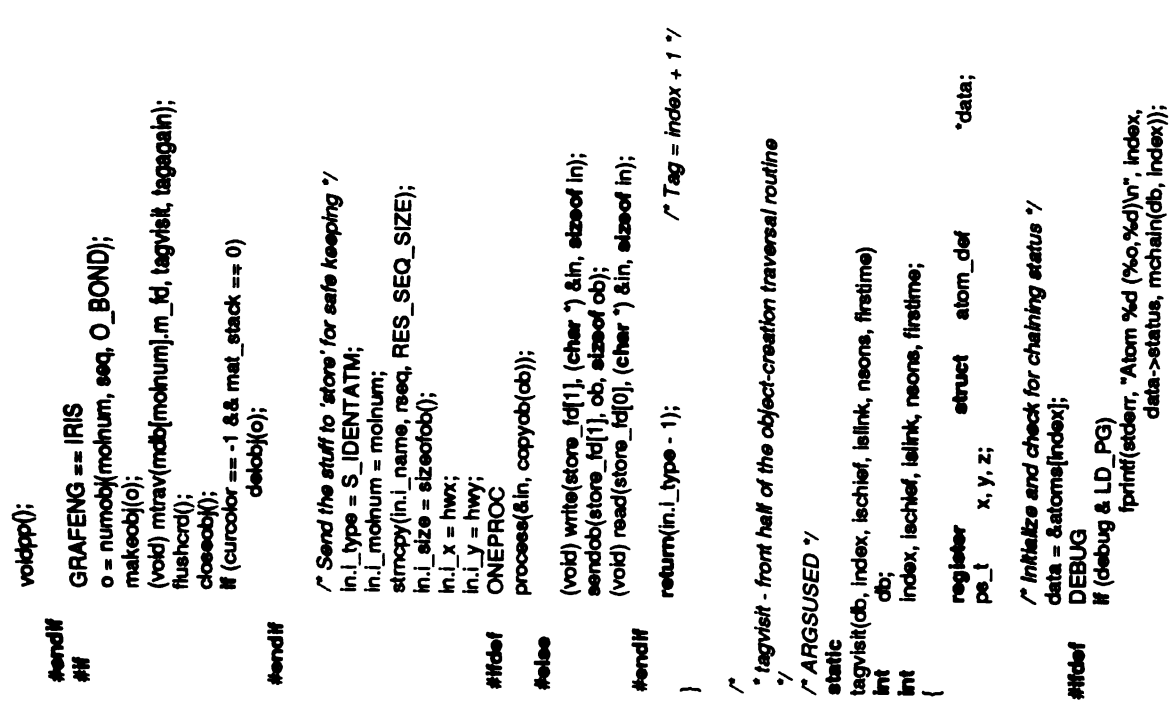

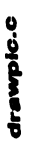

- ta,

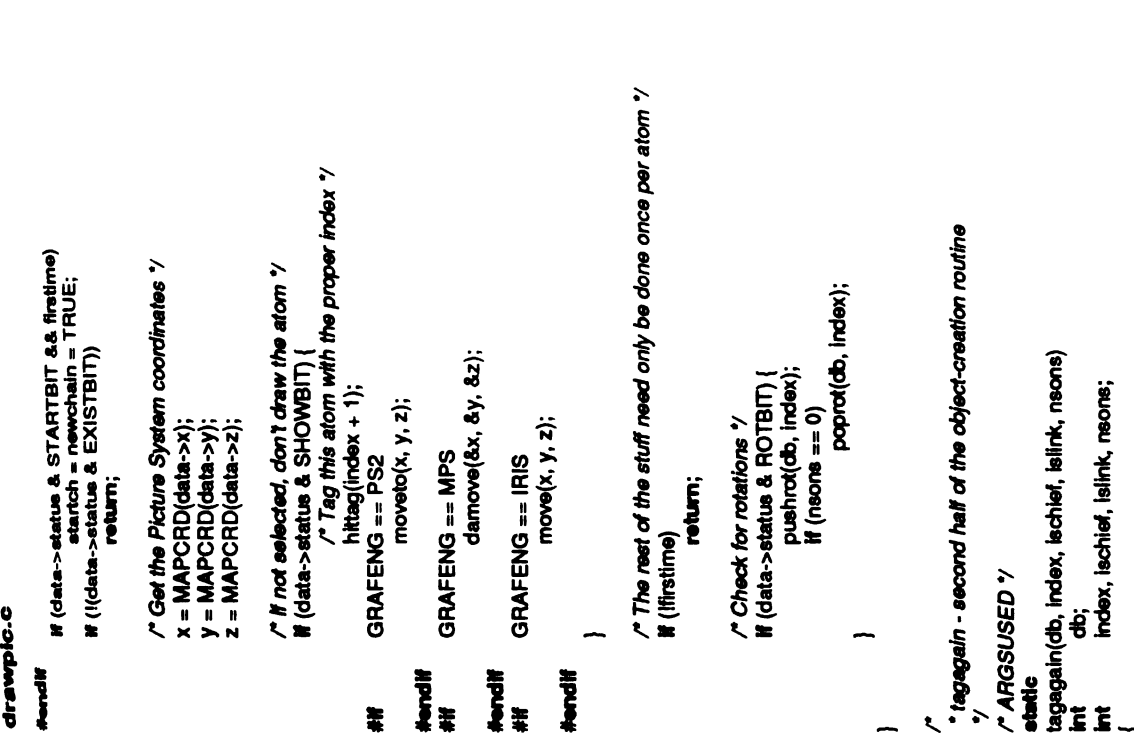

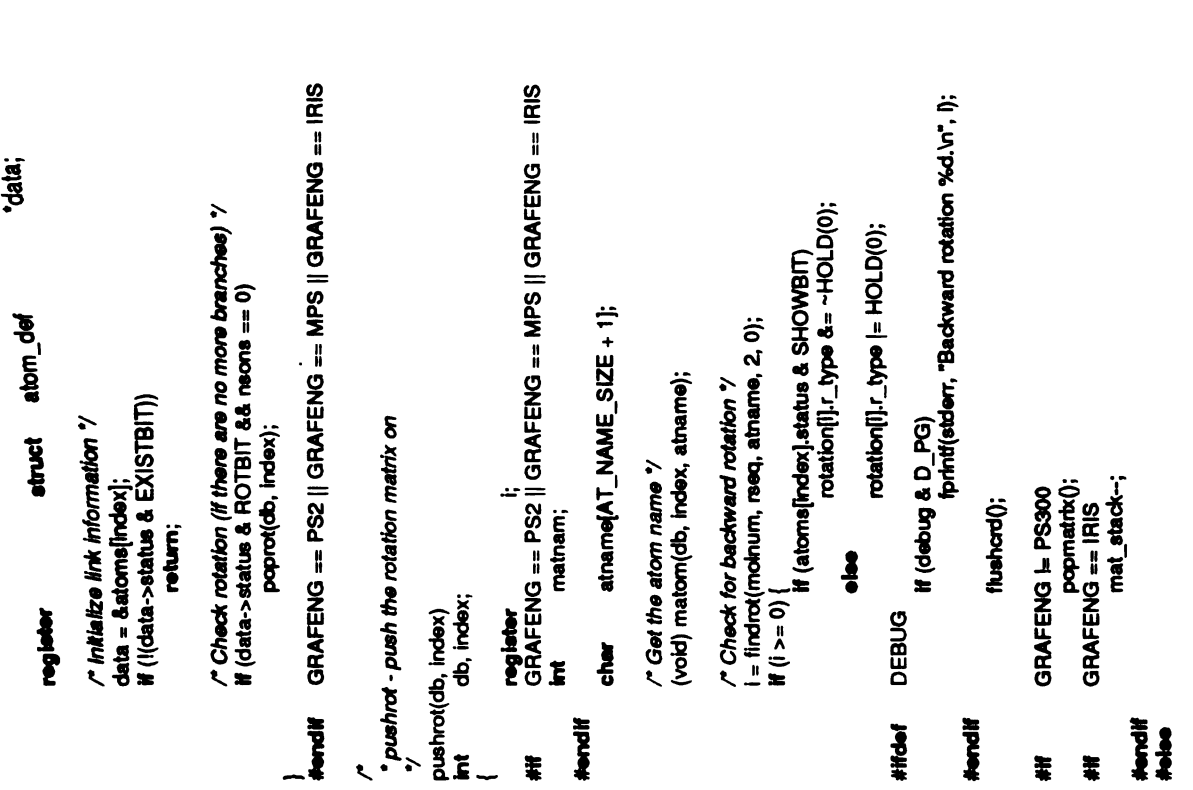

|-•

 $\begin{array}{c} \frac{1}{2} \\ \frac{1}{2} \end{array}$ 

 $\frac{1}{2}$ 

 $\ddot{\phantom{0}}$ 

 $\ddot{i}$  $\overline{1}$ 

 $\frac{1}{L}$ 

 $\overline{\boldsymbol{z}}$ 

r

>.,

 $\frac{1}{\sqrt{2}}$ 

- 建築展開 は自由解説をいたのは、

2-". .\*■-º-

ł

 $\frac{1}{\lambda}$ 

-------- 1<br>switch (drawtype)<br>case D\_I if (firstcoord) { PNameNil(namebuf);<br>sprintf(namebuf, "%s.bond%d", ਤ੦ ਤਰਫ਼ਦ− curobjname, segnum[depth]++); 0; = MVecEnd();<br>sprintf(namebuf, "%s.bond%d", } else {<br>WVe<br>Sprin<br>MV<sub>ie</sub> MVec<br>savec<br>curve ਨੌ $\overline{c}$ break;  $\ddot{\bullet}$ if (firstcoord)PNameNil(namebu■); else /\* PEndS(); \*/<br>MVecEnd();<br>sprintf(namebuf, "%s.label%d", curobjname, intf(nam**e**bu<br>tops<br>toord = TR<br>**sek**;  $\tilde{\mathbf{r}}$  $\ddot{\bullet}$ if (firstcoord) firstcoord)<br>PNan<br>● MVec<br>nntf(namebul<br>nntf(namebul else ÷ ÷ segnum addressed and product the product of the product of the product of the product of the product of the product of the product of the product of the product of the product of the product of the product of the product o  $f \in \mathbf{R}$ #iftie■ #endi■ #if #endi■ #if #endi■ #if #endi■ #if \*- :I<sup>~</sup>-  $"$ if  $\mathbf{u}$  . The state  $\mathbf{x}$ onnsinnes<br>rotation<br>rotation<br>if (debug & D\_<br>fprin ፤<br>የ DEBUG flushard(); GRAFENG == PS2<br>pushmatrix();  $\frac{9}{15}$  $\blacksquare$ **if** (rotation[i].r<sub>i</sub><br>makematoon(CONC<br>bkicon(CONC<br>matham = ('r<br>subps(mathama <sup>('rau.c...."<br>subps(matnam);<br>bldcon(CONCATMAT, rotation[i].r\_mat);<br>/\* *Reset base values \*/*</sup> GRAFENG == MPS  $\frac{9}{15}$ (rotation[■].r\_type if (rotation[i].r<br>matnam = ('r<br>toon(rotation[<br>matnam = ('r<br>subps(matnam<br>toon(rotation[i];<br>setbase();<br>c = = IBIS; GRAFENG == IRIS  $\frac{1}{2}$ <br>matrix<br> $\frac{1}{2}$  $\mathbf{r}$ ff (rotation[i].r<br>multmatrix(rot<br>matnam = ('r<br>callobj((Object)<br>callobj((Object)multimatrix(rotation<br>multmatrix(rotation[0];<br>gushname0];<br>pushname0]; /\* Reset base values \*/ GRAFENG == PS300 push<br>awite<br>aswitch **ass** 

PS300 #endi■

**PS300** 

 $\begin{array}{c}\n\bullet \\
\bullet \\
\bullet \\
\bullet\n\end{array}$ 

rseq, atmanne, 1, 0);  $\frac{1}{2}$ 

シーレ C F C F U T U ブ w L T T T T

 $\mathbb{C}^{n} \xrightarrow{\mathbb{C}^{n}} \mathbb{C}^{n}$ 

 $\begin{array}{c} \begin{array}{c} \begin{array}{c} \end{array}\\ \begin{array}{c} \end{array}\\ \begin$ 

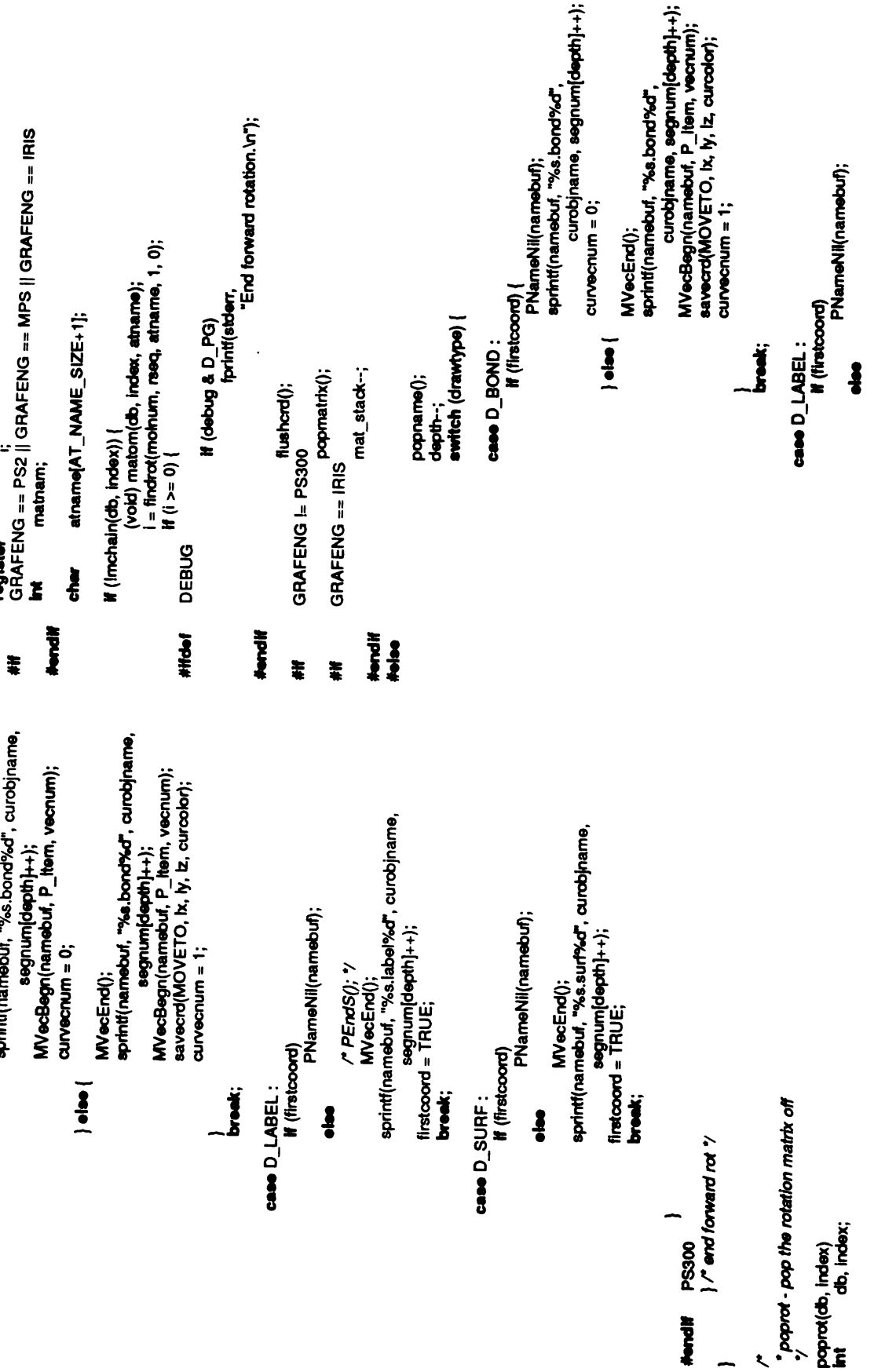

§

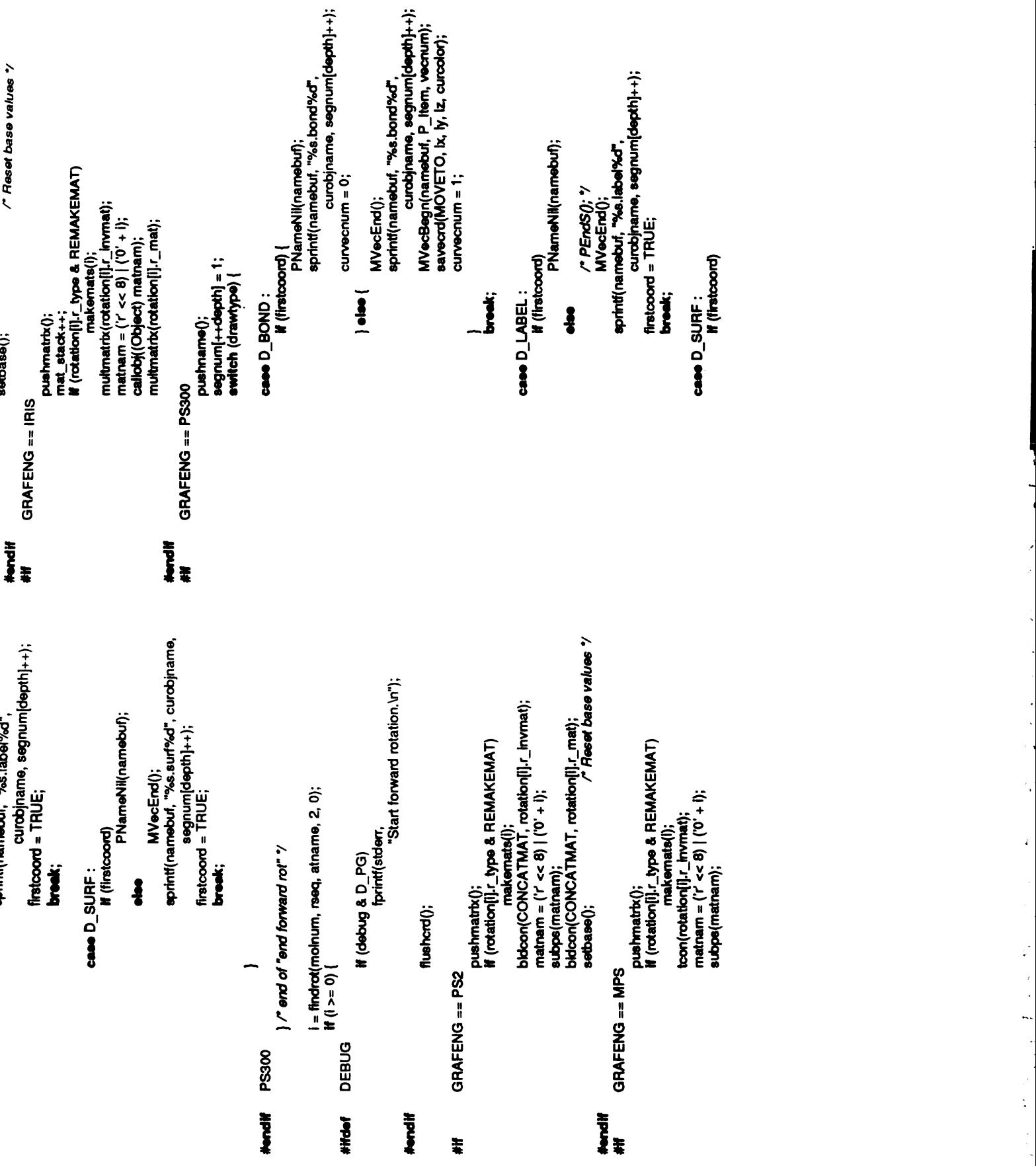

§

`-- \*- :\*-"..

 $\bar{\omega}$ i,  $\bar{\mathcal{L}}$ 

 $\pmb{\epsilon}$ 

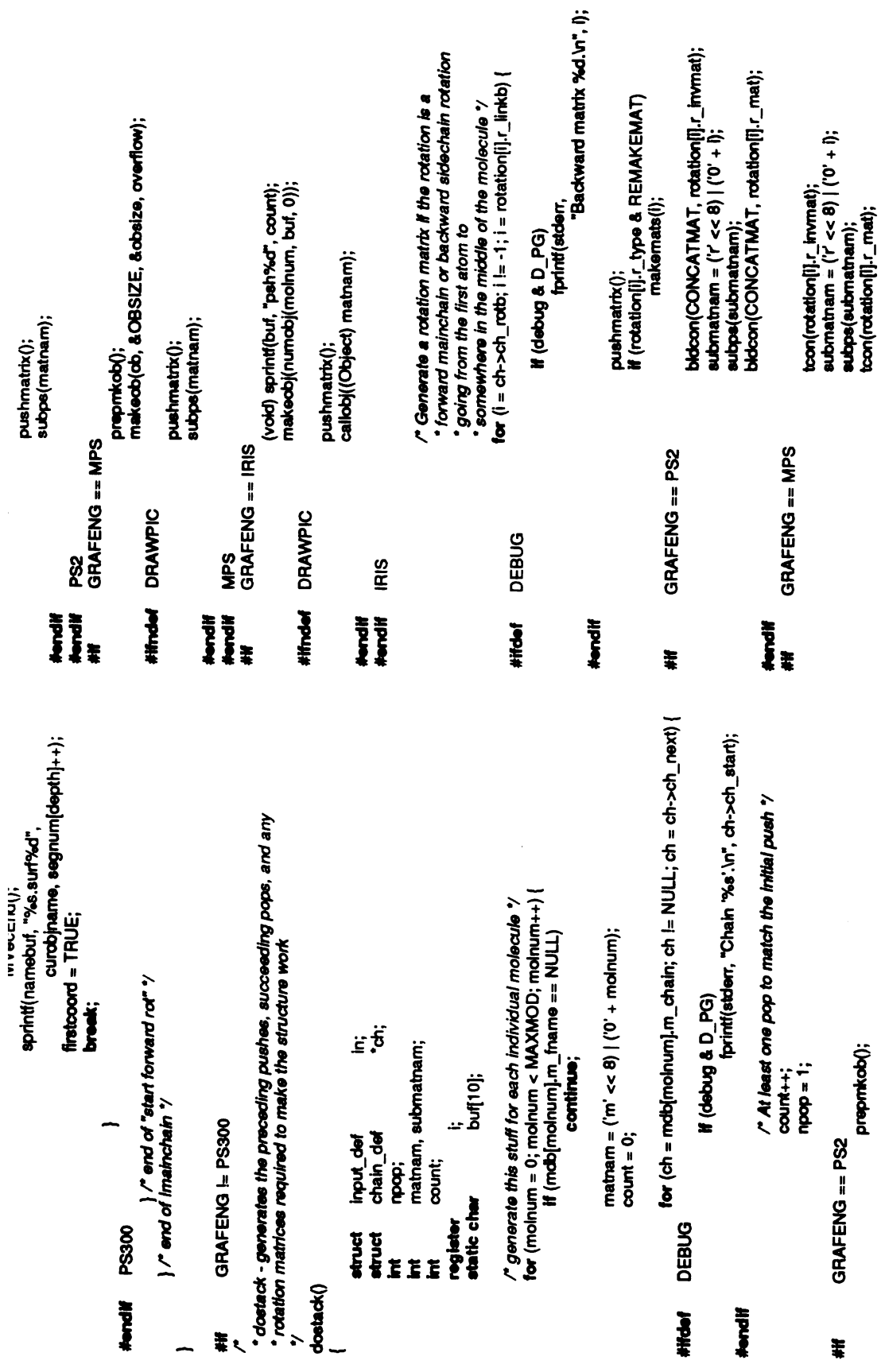

**174** 

Į.

Š,

ŧ,

 $\frac{1}{2}$ 

Ņ

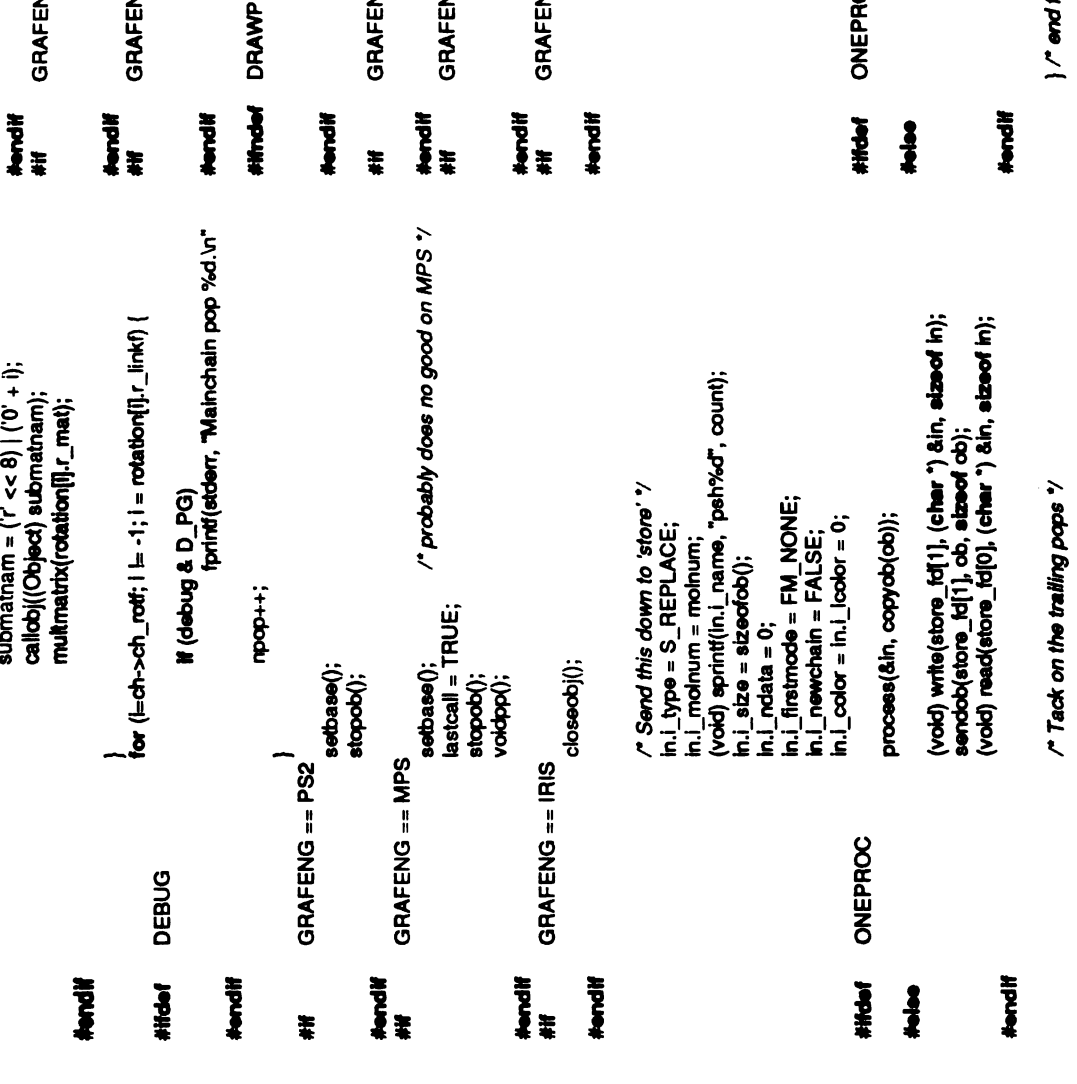

 $\sum_{i=1}^{n}$ 

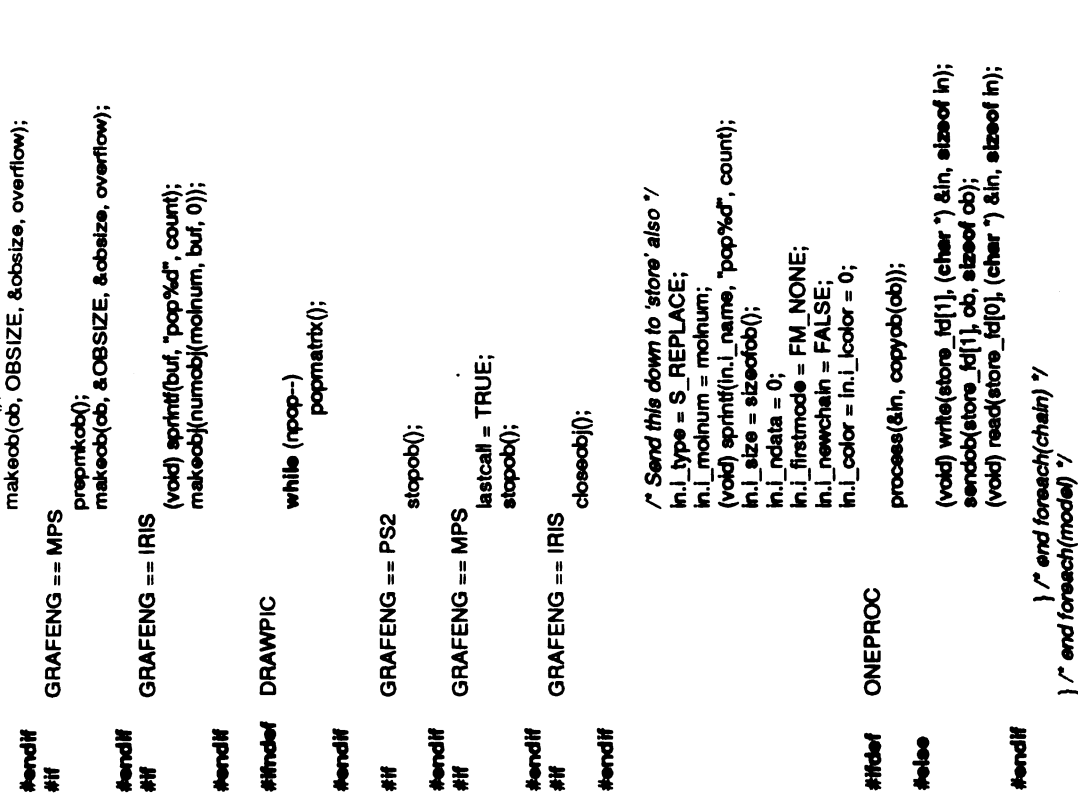

 $\ddot{\phantom{1}}$ ò, J  $\frac{1}{\sqrt{2}}$ Ų

š.  $\frac{1}{2}$  .  $\frac{1}{2}$ 

 $\int_{\tau_{\rm min}}$ 

 $\ddot{\varphi}$  $\ddot{\phantom{0}}$ 

 $\frac{1}{2}$ 

 $\frac{1}{\sqrt{2}}$ 

 $\begin{array}{c} \frac{1}{2} \\ \frac{1}{2} \end{array}$ 

 $\ddot{\phantom{0}}$ 

 $\ddot{\phantom{a}}$ 

Î,

 $\frac{1}{2}$  $\bar{a}$ 

> $\blacksquare$ œ.

 $\ddot{\phantom{0}}$  $\mathbb{C}$
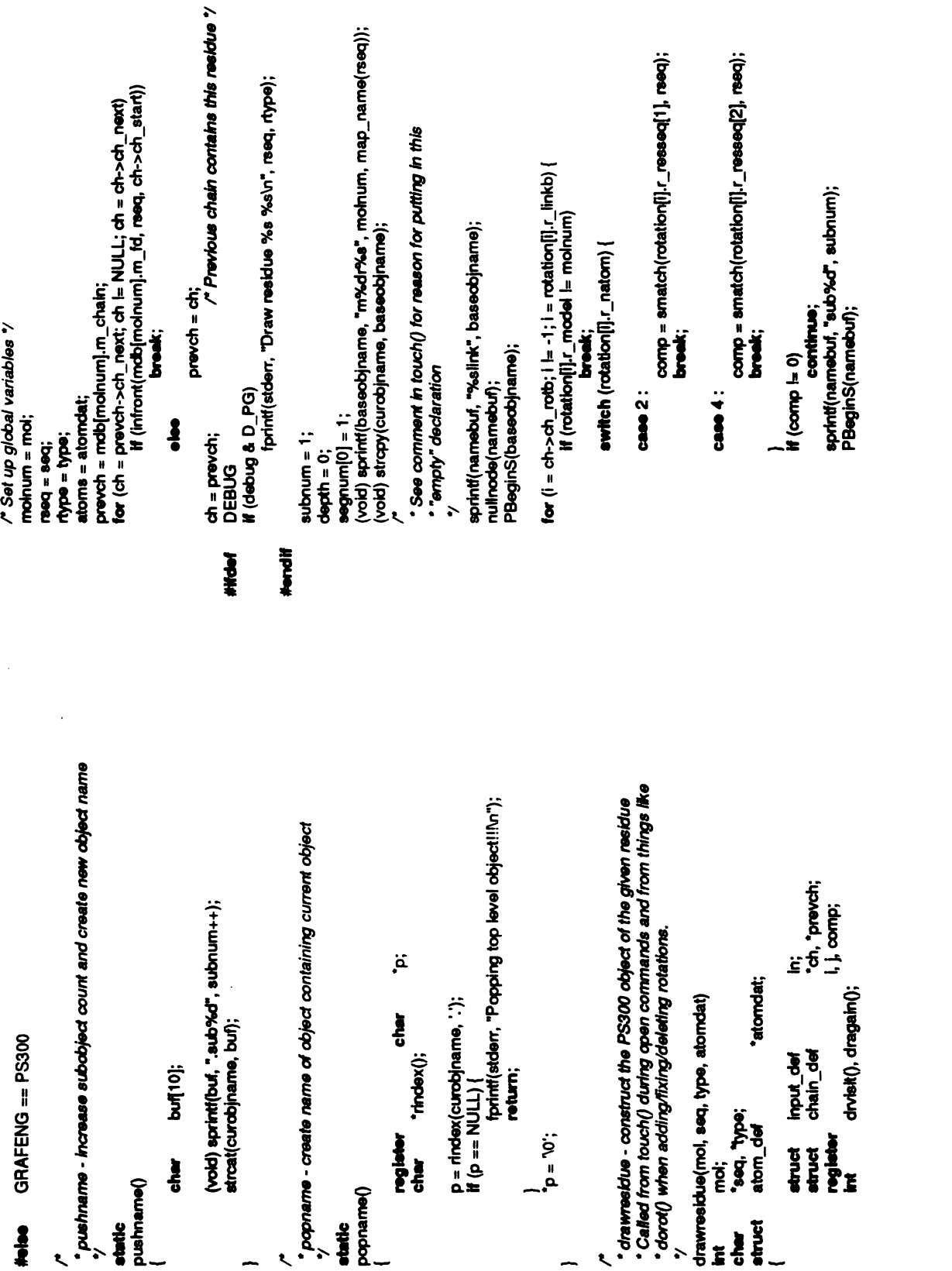

 $\bar{z}$ 

 $\overline{\phantom{a}}$ 

 $\overline{\phantom{a}}$ 

 $\frac{1}{2}$ 

 $\int_{\gamma_{\rm min}}$ 

 $\hat{\mathcal{L}}$ 

 $\int_{1}^{1}$ 

Ń,

...  $\tilde{\mathcal{E}}$ 

 $\mathcal{L}_{\mathcal{L}}$  $\frac{1}{2}$  .

 $\sum_{i=1}^{n}$ 

 $\frac{1}{2}$ ŀ.

 $\begin{bmatrix} 1 \\ 1 \end{bmatrix}$  $\frac{1}{\sigma_{\rm c}}$ 

 $\frac{1}{2}$ 

 $\ddot{\ddot{\varepsilon}}$  $\bar{\Gamma}$  $\hat{\epsilon}_{\rm{in}}$ 

 $\frac{1}{\sqrt{2}}$  $\begin{array}{c} 1 \\ 1 \\ 3 \\ 4 \\ 1 \end{array}$ 

 $\mathcal{L}$ 

 $\hat{\Sigma}$  $\frac{1}{2}$ L,

 $\mathbf{r}$ 

dump\_rot(i, ++depth);<br>Begnum|depth] = 1;<br>h.i\_ndata = depth;<br>eprint(namebuf, "%eprev", baseobjname); Pinet(NULL, namebuf);<br>sprintf(namebuf, "%siink", baseobjname);<br>Pinet(NULL, namebuf,"bord%d", segnum[depth]);<br>sprintf(namebuf, "labe%d", segnum[depth]);<br>nulinode(namebuf); "suf%d", segnum[depth]++);<br>nulinode(namebuf); "suf% PEndS();<br>popname(); } PEnds();  $\tilde{\mathbf{S}}$ if (rotation[i].r\_type == INACTIVE)  $\blacksquare$ if (rotation[i].<br>Continue;<br>if ((rotation[i]<br>retation[i].r t  $\blacksquare$ continue; rotation[■].r\_type **metation<br>Sendiscout<br>Potation<br>Potation** j++) PConnect(namebuf, 1, rotation[■].r\_locname[■]); rotation[■]..r\_nloc  $rotational[1, r_nloc = 0;$ }  $\mathbf{L} \in$  $x = 580$ 

 $\text{mat}[K]] = (\text{double}) \text{ rotation}[i] \cdot \text{r\_invmat}[j] [K];$ PMat3x3(NULL, mat, NULL);<br>/\* Set the variable matrix '/ \*\*<br>\*\*\*\* GRAFENG == PS300<br>newdist = TRUE; COLUMN MAJOR i, depth; register int<br>P\_VectorType<br>P\_MatrixType<br>char (क<br>स्रोत के<br>स्रोत  $\triangleq$ **a**<br>makemation<br>at a c  $\epsilon$ PTrans<br>COLUM<br>COLUMNO<br>**by**<br>*by*<br>*by* rotation[■].r\_invmat(3][0]; rotation[■].r\_invmat(3][1]; rotation[■].r\_invmat(3][2]; $\frac{1}{2}$ write<br>SS &  $\frac{1}{2}$   $\frac{1}{2}$   $\frac{1}{2}$   $\frac{1}{2}$   $\frac{1}{2}$   $\frac{1}{2}$   $\frac{1}{2}$   $\frac{1}{2}$   $\frac{1}{2}$   $\frac{1}{2}$  $\zeta$  \$ \$  $5<sup>9</sup>$  $25$ #endif<br>#if #endi# #iftde<br>#<br># #endi■  $\frac{3}{6}$  .  $\begin{matrix} 4 & 2 & 6 \ 5 & 6 & 6 \end{matrix}$ 

 $\ddot{\mathbf{y}}$ rotation[■].r\_mat(3][0];

PRodZ("inrot", 0.0, NULL);

ONEPROC #iftief

-", sº, is2–-"=n>tH

l,

 $\int_{\frac{1}{2}}^{\frac{1}{2}}$  $\frac{1}{2}$  $\mathbb{R}^2$ 

 $\begin{array}{c} \frac{1}{2} \end{array}$ 1

 $\ddot{\phantom{0}}$ 

 $\frac{1}{\sqrt{2}}$  $\ddot{\phantom{0}}$ 

 $\begin{array}{c} \mathbf{r} \\ \mathbf{r} \\ \mathbf{r} \end{array}$ 

 $\frac{1}{2}$ 

process  $\mathbf{g}$ 

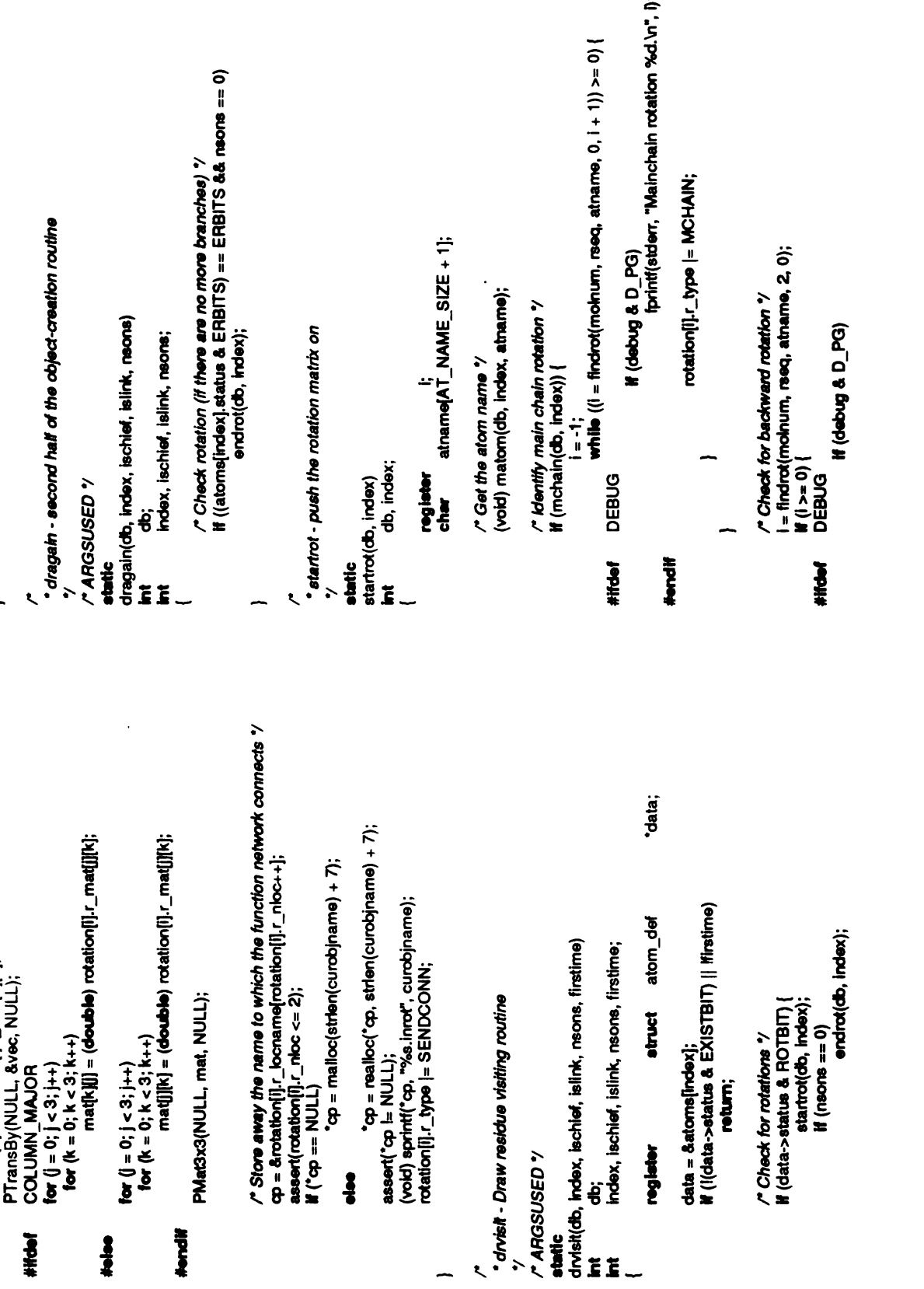

r

**178** 

º-\*>.H. T. …-º

 $\mathbf{r}$ 

 $\ddot{\cdot}$ 

þ

k,

i.  $\bar{\zeta}$ 

L

 $\frac{1}{2}$ 

 $\frac{1}{1}$ 

 $\mathbf{I}$ 

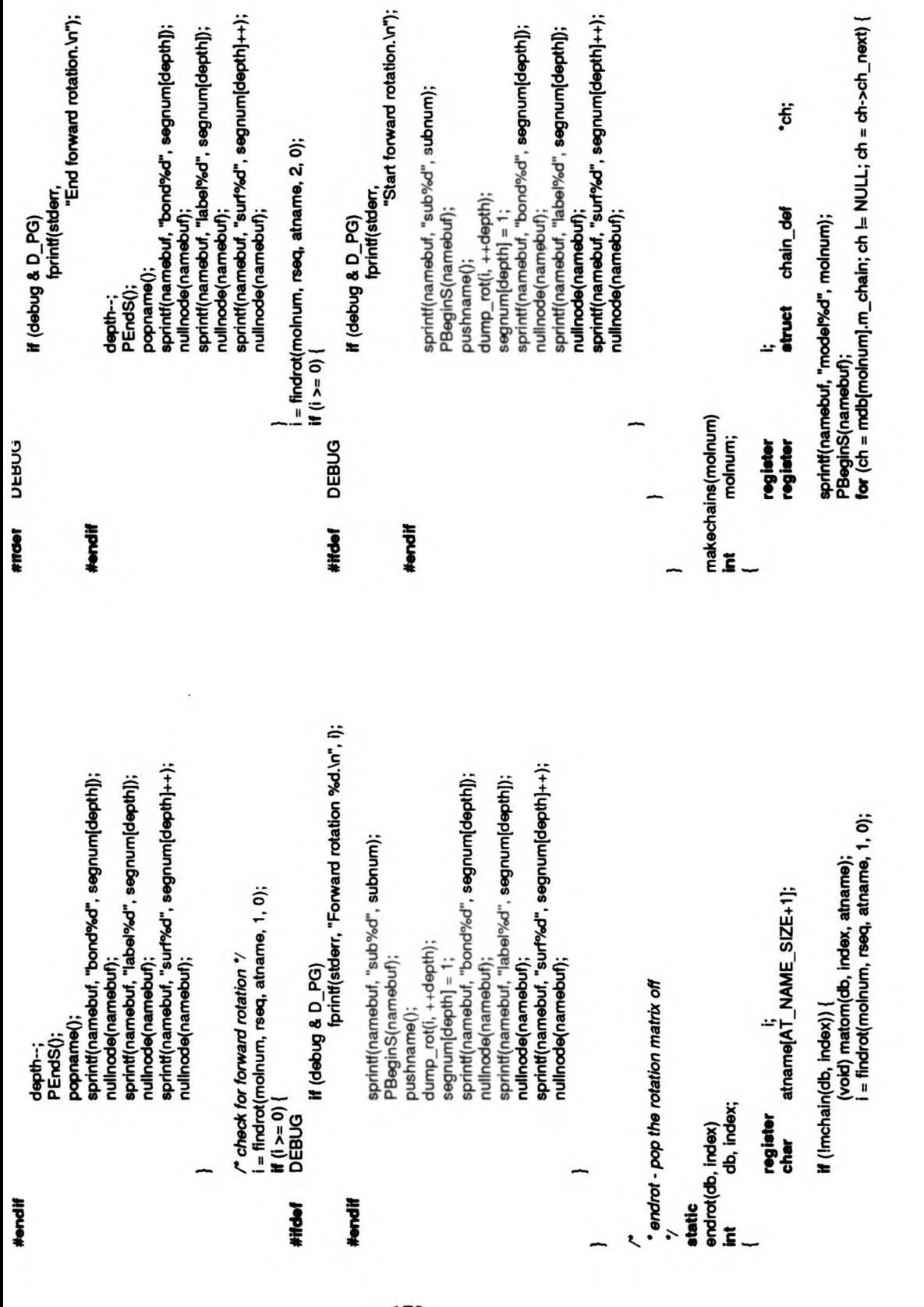

 $\cdot$  $\bar{z}$ 

§

g

->

-\*I \*\*→

ι

í,

l

 $\mathcal{L}_{1}$ 

Ν, ľ

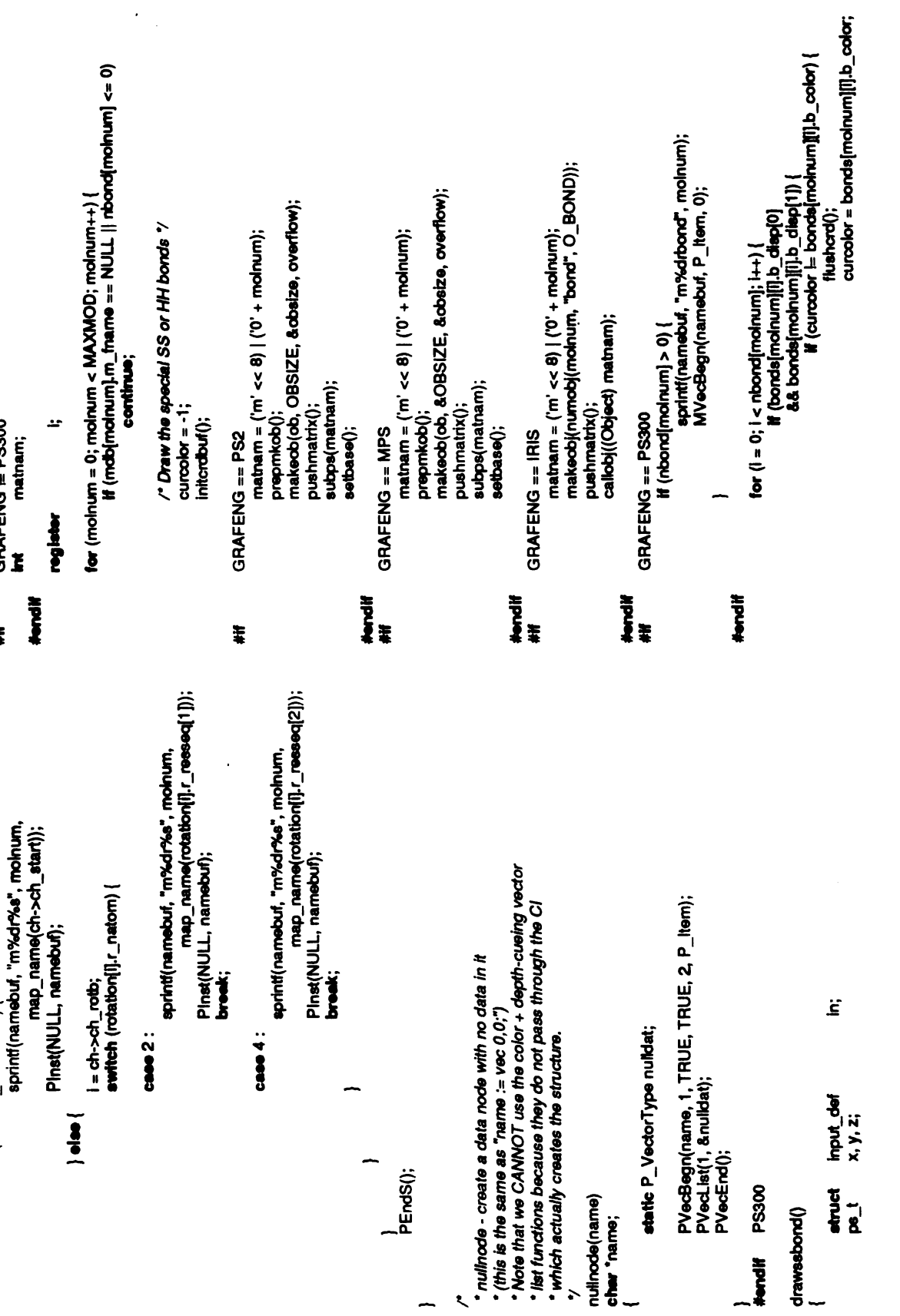

ć.

 $\overline{C}$ 

Ņ

 $\overline{a}$ 

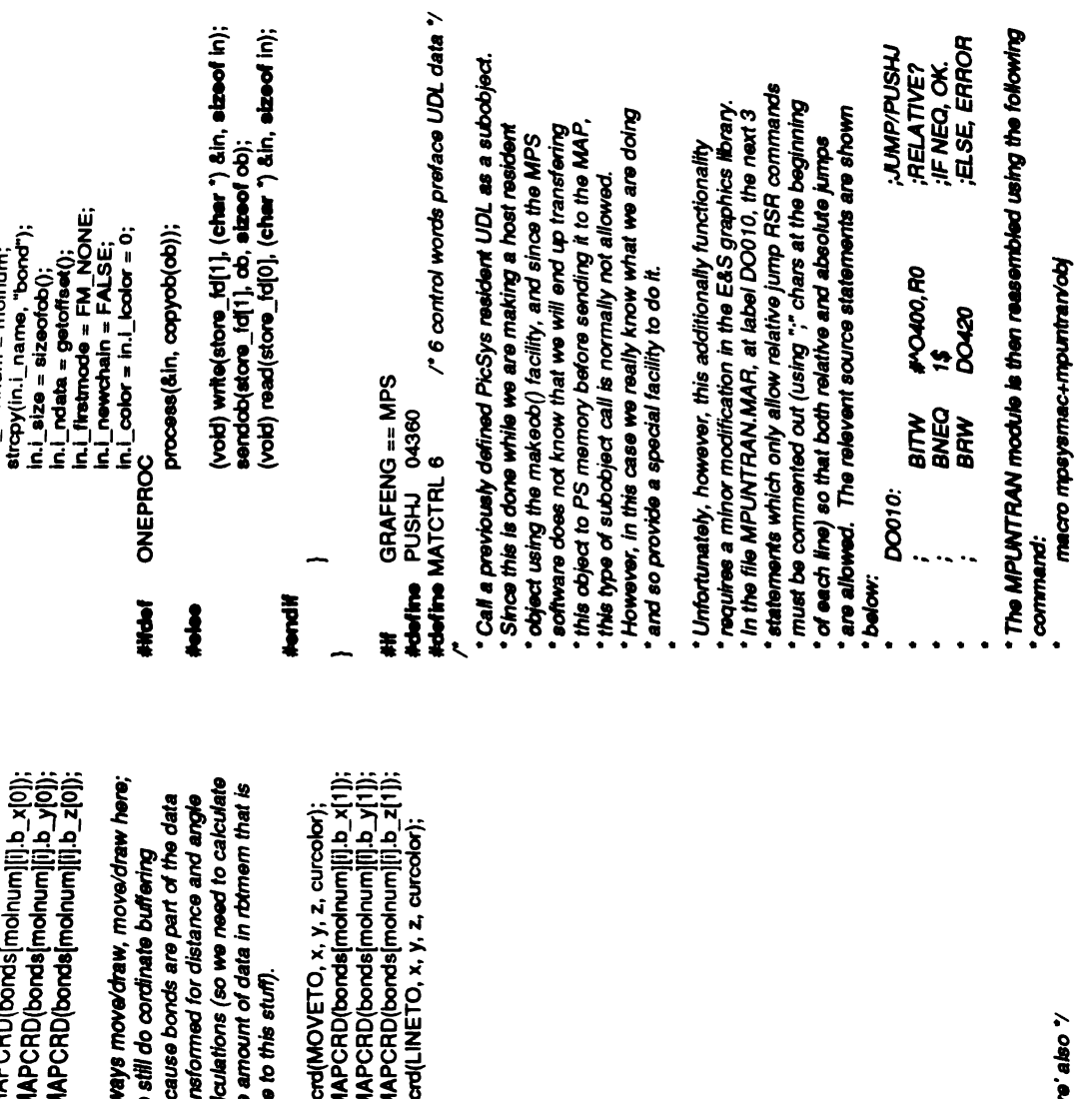

 $\mathcal{L}^{\frac{1}{2}}$ 

 $\frac{1}{2}$ 

 $\overline{\mathbf{L}}$ 

 $\frac{1}{2}$ 

i<br>E

/" Send this down to 'store' also "/

GRAFENG == PS300<br>| H (nbond[mahum] > 0) {<br>| H (nbond[mahad();<br>| M vecEnd();  $\begin{array}{lll} & \text{and} & \text{and} & \text{and} \\ & \text{stopobj}; & \text{stopobj}; & \text{neg} & \text{neg} \\ & \text{if } \text{if } \text{negobj}; & \text{neg} & \text{neg} \\ & \text{if } \text{if } \text{negobj}; & \text{neg} \\ & \text{pop} & \text{neg} & \text{if } \text{fUE}; & \text{neg} \\ & \text{if } \text{stopobj}; & \text{neg} & \text{neg} \\ & \text{vobjopobj}; & \text{neg} & \text{neg} \\ & \text{neg} & \text{neg} & \text{neg} & \text{neg} \end{array}$  $GRAFENO = PS2$ <br>  $flushord()$ ;<br>  $pomant(x)$ ;<br>  $stopod()$ ;<br>  $stopod()$ ;  $\textsf{GRAFENG} = \textsf{IRIS} \ \textsf{flus} \ \textsf{flust} \ (j; \ \textsf{pop} \ \textsf{pop} \ \textsf{pop} \ (j; \ \textsf{pop} \ \textsf{pop} \ (j; \ \textsf{pop} \ \textsf{pop} \ (j; \ \textsf{pop} \ \textsf{pop} \ \textsf{pop} \ (j; \ \textsf{pop} \ \textsf{pop} \ \textsf{pop} \ (j; \ \textsf{pop} \ \textsf{pop} \ \textsf{pop} \ \textsf{pop} \ (j; \ \textsf{pop} \ \textsf{pop} \ \textsf{p$ Nandif<br>Hif thandif<br>#if thadii<br>## **Hondif**  $\ddot{\ddot{\ast}}$ 

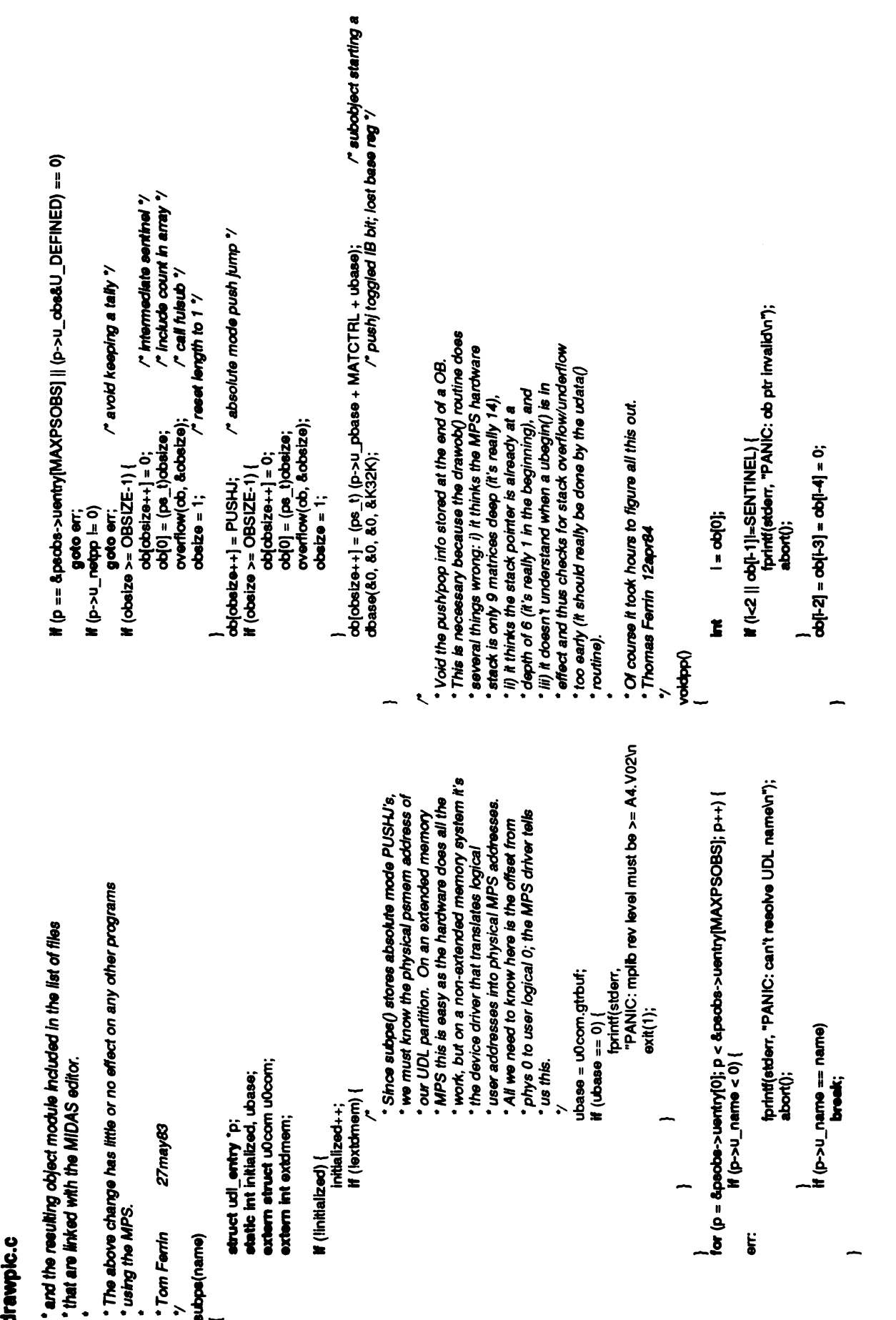

 $\mathcal{L}$ 

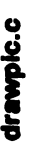

 $\ddot{\phantom{a}}$ 

**#Hdef** notdef<br>setcolor(hue)

 $M$  (hue  $=$  0)

color(&WHITE); /\* special case for white \*/  $\ddagger$ 

kolor(&hue, &FULSAT);

## hittag(name)

ikanalif

**hname**(&name);

**MPS** Novali GRAFENG == IRIS ŧ

· Irisout:

Output a string to the IRIS 1400 terminal, taking into account<br>Imbeded commands.

 $\ddot{\phantom{0}}$ 

etr; irisout(str)<br>register char

charstr(str);<br>IRISTERM<br>register int #Holed

index;

indəx = 0;<br>while (str[indəx])<br>awttch (str[indəx]) {<br>default:<br>indəx.++;

index++;<br>break;  ${str+}$ **CRASTX:** 

cass SUP:<br>Cass RSP:<br>Cass SUB: **RSB:** 岩の食具

 $d$ o\_istr(str, index);<br>str += index + 1; case RIT:<br>case CUR:

le y a jour or pop " return checkobj(molnum, reeq, TRUE) + type; \* hash table for numbering objects. Numbers start in the high<br>\* word of the Object word (which is at least 31 bits long) so as<br>\* to avoid collision with two character constant names. ii (rseq(0) == 'p')<br>return check.db)(molnum, rseq, TRUE); h\_used;<br>h\_molnum;<br>h\_rseq|RES\_SEQ\_SIZE+1]; 32749  $index = 0;$ <br>brook; origch; **HTABSIZE** Object<br>numobj(molnum, reaq, type)<br>**int** freq;<br>Object type;<br>Object type; ကျက္ကား = str[mdex];<br>str[index] = '0';<br>charstr(str);<br>str[index] = origch; htab[HTABSIZE]; **is\_validobj(moinum, reeq)**<br>int register int do\_istr(str, index)<br>char °str;<br>int index; typedef struct (  $\mathbf{r}$   $\mathbf{\ddot{\mathbf{t}}}$ **A**  $\ddagger$ HASH  $#$  define **JHASH;** Hondif<br>|

```
==0)
                                                                                                    idiran<br>Lista Lista<br>Lista Lista Lista Lista Lista Lista Lista Lista Lista Lista Lista Lista Lista Lista Lista Lista Li
                                                                                                                                                                                                                                                                                                                                                                                                                   return hp->h_used;
                                                                                                    register unsigned int<br>register HASH *<br>register char "<br>register HASH "orig = molnum;
                                                                                                                                                                                                                                                                                                                                            \bar{\mathbf{s}}if(hp->h_monum =<br>if(++hp >=<br>if(++hp >=<br>if(orig hp=<br>if(hp->h_monum =
                                                                                                                                                                                                                                                                                                                                                                                                                                                            hp->h<br>hp->h<br>hp->h<br>hp->h
                                                                                                                                                                                                <u>مع</u><br>1 ڪ
                                                                                                                                                                                                                                                                                                                                                                                                       } if(lins)
                                                                                                                                                                                                                                                                                                                                                                                                                                                                                                                           \mathbf{f}^{\mathbf{g}}\frac{1}{2}\frac{1}{2} \frac{1}{2} \frac{1}{2}\Xi\sim m
                                                                                                                                                                                  \overline{\bullet} .
                                                                                                                                                                                                                                                                                                                                                                                                                                                                                                              /*
\sim \frac{1}{2} \frac{3}{2} \frac{3}{2} \frac{3}{2} \frac{3}{2} \frac{3}{2} \frac{3}{2} \frac{3}{2} \frac{3}{2} \frac{3}{2} \frac{3}{2} \frac{3}{2} \frac{3}{2} \frac{3}{2} \frac{3}{2} \frac{3}{2} \frac{3}{2} \frac{3}{2} \frac{3}{2} \frac{3}{2} \frac{3}{2} \frac{3}{
```
-QIr

 $\frac{1}{2}$ 

 $\begin{array}{c} \mathbf{1} \end{array}$ 

 $\frac{1}{4}$ 

医皮肤 医二十二

 $\sum_{i=1}^{n}$  $\frac{1}{2}$ 

 $\frac{1}{2}$ 

ţ

\* -

 $\begin{aligned} \mathbf{F} &= \mathbf{F} \mathbf{F} \mathbf{F} \mathbf{F} + \mathbf{F} \mathbf{F} \mathbf{F} \mathbf{F} + \mathbf{F} \mathbf{F} \mathbf{F} \mathbf{F} + \mathbf{F} \mathbf{F} \mathbf{F} \mathbf{F} + \mathbf{F} \mathbf{F} \mathbf{F} \mathbf{F} + \mathbf{F} \mathbf{F} \mathbf{F} \mathbf{F} + \mathbf{F} \mathbf{F} \mathbf{F} \mathbf{F} + \mathbf{F} \mathbf{F} \mathbf{F} \mathbf{F} + \mathbf{F} \math$ 

 $\ddot{\phantom{0}}$ 

\*-■º

 $\ddot{\phantom{0}}$ 

```
misc.c<br>/* $Header: misc.c.v.3.10 8607/24 12:45:04 amoid Exp $ '/
                     3.<br>Copyright<br>Copyrights reserved.
                                                                     \tilde{\mathbf{r}} is the ^2*Release 2.1 6Jul 1983 */ #include <ctype.h> #include "editor.h"
                                                                                                                                            get<br>number<br>community included
                                                                                                                                                    * getnum - gets a number from the wordrange (minor check of validity included)
                                                                                                                                                                                         \overline{\phantom{a}}i \frac{z}{\pm} ,
                                                                                                                                                                                                                             return(-1);
                                                                                                                                                                                                                                     \tilde{\mathbf{g}}if (lisdigit(w->w<br>ret<br>pi(w->w_first)
                                                                                                                                                                                                                                                                return(atoi(w->w_first)); }
                                                                                                                                                                                                                                                                                         s tatic
                                                                                                                                                                                                                                                                                                   char "<br>tri map<br>colormap
                                                                                                                                                                                                                                                                                                                     }
                                                                                                                                                                                                                                                                                                                     \blacksquare"white",<br>"green",<br>GRAFENG i= MPS<br>"cyan",
                                                                                                                                                                                                                                                                                                                                              \ddot{\ddot{\ast}}"Dlue",<br>"magenta",<br>"red",<br>"yellow",
                                                                                                                                                                                                                                                                                                                                                                                                   #else
                                                                                                                                                                                                                                                                                                                                                                                                             /*
                                                                                                                                                                                                                                                                                                                                                                                                                     \begin{bmatrix} \mathbf{c} \\ \mathbf{c} \end{bmatrix}\ddot{\bm{z}}\begin{tabular}{|c|c|} \hline & \multicolumn{3}{|c|}{\hline \hline $\mathcal{P}_{\text{1}}$ & $\mathcal{P}_{\text{2}}$ & $\mathcal{P}_{\text{3}}$ & $\mathcal{P}_{\text{3}}$ & $\mathcal{P}_{\text{4}}$ & $\mathcal{P}_{\text{5}}$ & $\mathcal{P}_{\text{5}}$ & $\mathcal{P}_{\text{6}}$ & $\mathcal{P}_{\text{6}}$ & $\mathcal{P}_{\text{7}}$ & $\mathcal{P}_{\text{8}}$ & $\mathcal{P}_{\text{9}}$ & $\mathcal{P}_{\text{1}}$ & $\mathcal{P}_{\text{1}}$ & $\mathcal{P
```

```
* findnum - find the number corresponding to the given string
color unless you supply a saturation argument.
                                                                                                                                                                             * colomum - gets a color number from the argument
                                                                                                                                                                                                                                                                                                                                                                                                                                                                                                                                           ä.
                                                                                                                                                                                                                                                                                                                                                                                                                                                                                                                                           \frac{1}{2}०० में प्लं के
                                                                                                                                                                                                                          Ï
                                                                                                                    \overline{\mathbf{r}}is is a controller son discontineerist is an
                                                                                                                                                                                                                                                                                    \begin{array}{c} \n 7.1 \\
 \hline\n 7.2 \\
 \hline\n 7.3\n \end{array}for \mathbf{w}\tilde{\mathbf{r}}<u>.</u><br>፡
                                                                                                                                                                                                                                                                                                                                                                                                          \epsilonf(x,y)=\frac{1}{2}x^2else
                                                                                                                                                                                                                                                                                                                                                              \frac{3}{2}\mathbb{Z}^d = \frac{1}{6} \frac{2}{3} \frac{2}{3} \frac{2}{3} \frac{2}{3} \frac{2}{3} \frac{2}{3} \frac{2}{3} \frac{2}{3} \frac{2}{3} \frac{2}{3} \frac{2}{3} \frac{2}{3} \frac{2}{3} \frac{2}{3} \frac{2}{3} \frac{2}{3} \frac{2}{3} \frac{2}{3} \frac{2}{3} \frac{2}{3}char <u>ester</u> is
                                                                                                                                                                                                                                                                        \tilde{z}\epsilon\epsilon#endi■
                                                                                                                                                                                \overline{g} \times \overline{g} \overline{g} \overline{g} \overline{g} \overline{g} \overline{g} \overline{g} \overline{g} \overline{g} \overline{g} \overline{g}\epsilon , \epsilon find
                                                                                                                                    \overline{a}\overline{\phantom{a}}
```
if(isnum)

 $\frac{2}{\pi}$ 

 $\left(\begin{array}{c} 1 \\ 1 \end{array}\right)$ 

 $\int_{0}^{\infty}$  $\ddot{\phantom{0}}$ 

**BANGKARANG** 

misc.c

```
* colormode - finds which part of atom (surface, bond or label)
                                                                                                                                                                                                                                           which |= SCOLOR;<br>break;
                                                                                                                                                                                                                                                                                         which |= BCOLOR;<br>break;
                                                                                                                                                                                                                                                                                                                                       which |= LCOLOR;<br>break;
                                                                                                                                                                                                                                                                                                                                                                                      which |= VCOLOR;<br>break;
                                if(lstromp(s, colormap■).m_color)) return■colormap■].m_code);
                                                                                                                                              int<br>if (w == NULL)<br>return(ALLCOLOR);
return(atoi(s));
                                                                                                                            Ï
                                                                                                                                                                                                                        case 's': case 'S' :
                                                                                                                                             which;
                                                                                                         %<br>colormode(w)<br>struct wordrange_def
                                                                                                                                                                           return(ALLCOLOR);
                      for (i=0;colormap■).m_code --0; it:)
                                                                                                                                                                                                       \ddot{\ddot{\bm{x}}}33'3333<sup>°</sup>}
                                                                                                                                                                                                                                                                                                                                                                                                                    \ddot{\bullet}return(-1);
         else
                                                                                                                                                                                                                                                                                                                                                                                                                             \overline{\mathbf{e}}\mathbf{F}\widetilde{g} is \cdot .
                                                                              \mathbf{\mathcal{L}}\overline{a}
```

```
break;
                                                                                                                                        lstromp(mdb■].m_fname, continue;
                                                                                                                                                                                                                                                                                                                                                                               K (rotation[i].<br>Continue;<br>break;
                                                                                                                                        \overline{\omega}<sup>*</sup>/<br>findrot(molnum, rseq, atname, dir, first)<br>int *-- *rseq, *atname;<br>int dir, first;
                                                                                                                                                                                                                                                                                                                                                      break;
                                                                                                                                                                                                                                                                                                                                                                                                break;
                                                                                                                                                                                                                                                                                                         switch (dir) {
                                                                                                                                                                                                                                                                                                                                     \sum_{i=1}^{n}\frac{E}{m}\ddot{ }\frac{1}{\epsilon}تغ
                                                                                                                                                                                                                                                                                          e)<br>Continue;<br>Nach (dir)<br>Nach (dir)
                                                                            if (lisdigit(t->t<br>top<br>(iol) == ))<br>)) atok;
                                                                                                                                                                                                                                                                                                                            case 2:
                                                                                                                                                                                                                                                                                                                                                                       case 1:
                                                                                                      i=
                                                                                                                       for \ddot{0}\frac{1}{2}÷
                                                                                                      atoi value); ■t->t
                              token_def
                                                                                                                                                        return(i);
                                                                                                              \ddaggerregister i\frac{d}{dt}\frac{1}{2}\mathbf{r} \cdot \mathbf{v}/*
*matchmo -matches the token toamolecule (ifpossible) */ matchmol(t) struct token def "t;
                                                                                                                                                                                   #ifndef EDITONLY
*findrot -
                                                                                                                                                                                                                                                       \overline{\phantom{a}}\overline{a}}
                                                                                                                                                                                            /*
```
~º>

电容量 【

 $\ddot{\phantom{0}}$ 

 $\begin{array}{c} \Gamma_1 \\ \vdots \\ \Gamma_k \end{array}$ 

 $\boldsymbol{\cdot}$ 

**Property Command** 

 $\int_{\mathbb{R}^2}$ 

 $\begin{bmatrix} 1 \\ 1 \end{bmatrix}$ 

 $\int_{0}^{1}$  $\ddot{\phantom{0}}$ 

rt- -º,

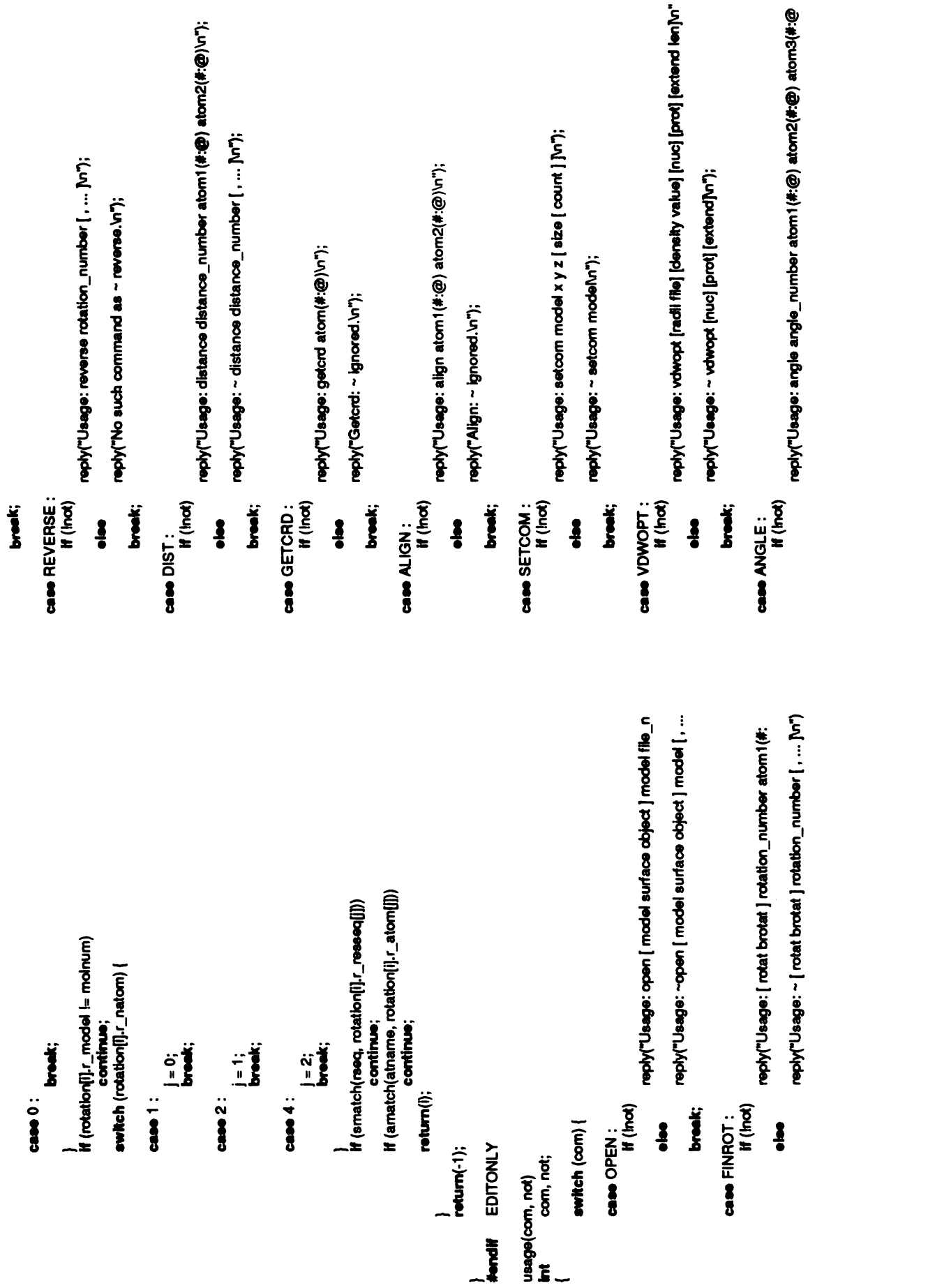

 $\mathbb{R}^2$ 

s, ,–2ºs-S. . [-2-

l.

 $\ddot{\xi}$ 

ł.

Ţ

misc.c

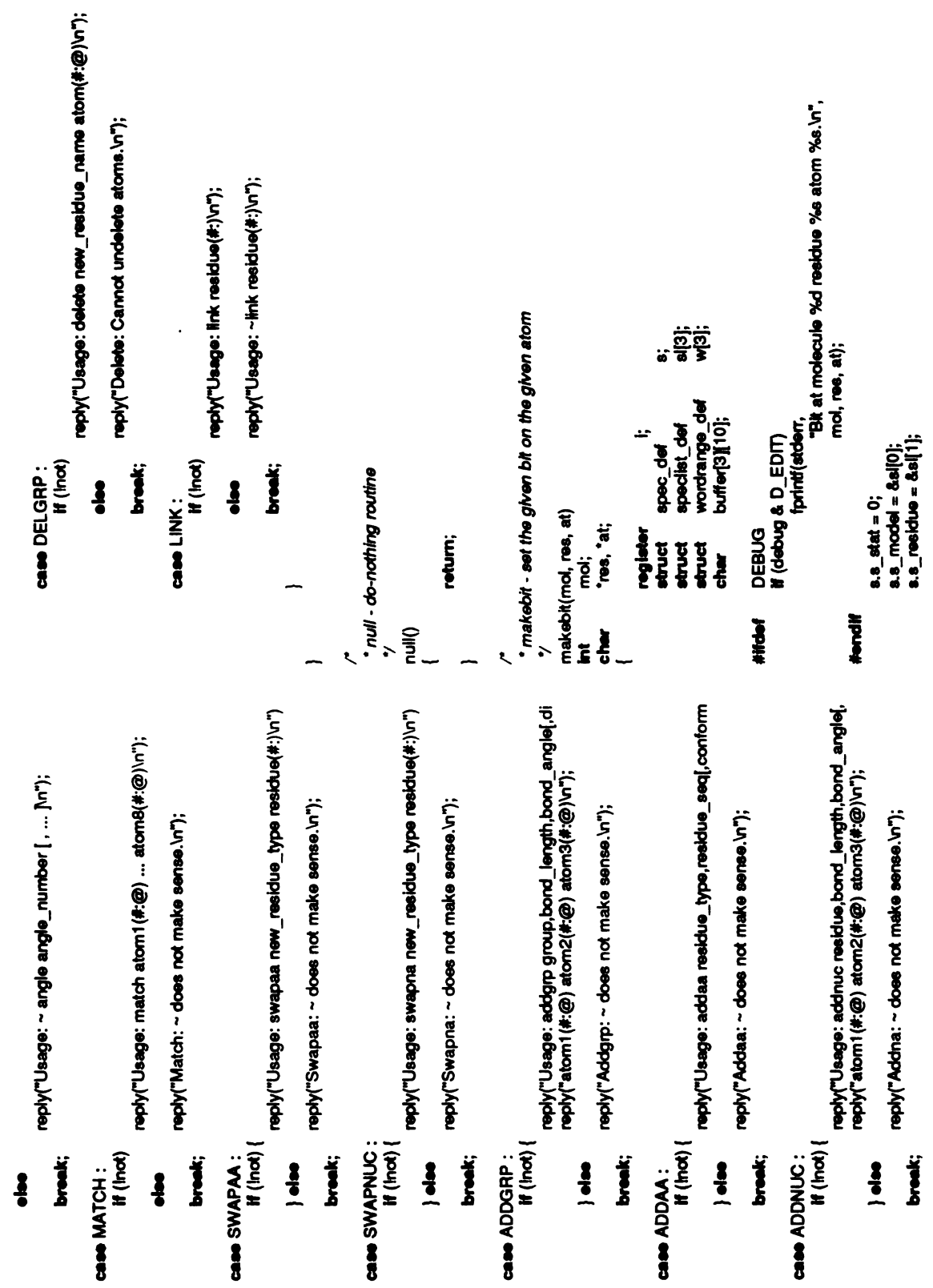

misc.c

 $\tilde{=}$ break;

 $\mathbf{r}$ 

-

 $\frac{1}{2}$ 

 $\begin{array}{c} \frac{1}{2} \\ \frac{1}{2} \\ \frac{1}{2} \end{array}$ 

 $\frac{1}{2}$  $\ddot{\phantom{a}}$ 

 $\int_{0}^{\infty}$ 

 $\ddot{\phantom{0}}$ 

ļ

 $\frac{1}{2}$ 

 $\frac{1}{2}$  $\frac{1}{2}$ 

 $\frac{1}{2}$  $\frac{1}{\sqrt{2}}$ 

 $\overline{\mathfrak{l}}$  $\ddot{\phantom{a}}$ 

 $\frac{1}{2}$ .

 $\begin{array}{c} \mathbf{r}_1 \\ \mathbf{r}_2 \\ \mathbf{r}_3 \\ \mathbf{r}_4 \end{array}$ 

 $\frac{1}{2}$ 

 $\ddot{\phantom{0}}$ 

 $\begin{aligned} \mathcal{F}_1 \\ \mathcal{F}_2 \end{aligned}$ 

```
Map a residue sequence number into a legal PS300 name
                                                                      for (i = 0; i < 3; i++) <br>
s[i].sp\_cnt = 1;<br>
s[i].sp\_range = 8w[i];<br>
s[i].w\_range = s[i]w\_last = buffer[i];4444 = 1000 + 120(void) sprint(buffer[0], "%d", moi);<br>strapy(buffer[1], res);<br>strapy(buffer[2], at);
                                                                                                                                                                                                                                                                                                                                                                                                                                                                                             `œ;<br>buf[BUFSIZ];
                                                                                                                                                                                                                                                                                                                                                                                                                                                                                                                                                                                                                  32 + 120<br>
124 + 120If (isalnum('name))
                                                                                                                                                                                                                                DEBUG<br># (debug & D_EDIT)<br>printspec(&s);
லஉயாக = பாகலுப்,<br>க. 8_espmin = mingesp;<br>க. 8_espmax = maxgesp;<br>க. 8_next = NIL;
                                                                                                                                                                                                                                                                                                                                                                 GRAFENG == PS300
                                                                                                                                                                                                                                                                                                                                                                                                                                                                                                                                       cp = buf;<br>while ("name != 10")
                                                                                                                                                                                                                                                                                                                                                                                                                                  char<br>map_name(name)<br>"``` ~^~r
                                                                                                                                                                                                                                                                                                                                                                                                                                                                                                                                                                                                   \sum_{n=1}^{\infty}register char<br>static char
                                                                                                                                                                                                                                                                                                     setupbits();<br>edit(&s);
                                                                                                                                                                                                                                                                                                                                                                                                                                                                                                                                                                                                                                                              \alpha = 10^{\circ};<br>return buf;
                                                                                                                                                                                                                                                                                                                                                                                                - map_name -
                                                                                                                                                                                                                                                                                                                                                                                                                                                               register char<br>{
                                                                                                                                                                                                                                                                                                                                                                                                                            \frac{1}{6}Hondif
                                                                                                                                                                                                                                          #ifdef
                                                                                                                                                                                                                                                                                                                                                                    ŧ
                                                                                                                                                                                                                                                                                                                                                                                                                \ddot{\phantom{0}}K
```
 $\ddot{\phantom{1}}$ is<br>C

 $\ddot{\phantom{0}}$ 

 $\sum_{i=1}^{n}$ 

 $\ddot{\phantom{1}}$ 

撃ち デストライト

i<br>K

 $\hat{\boldsymbol{\theta}}$ 

医皮肤 医单位

 $\mathbf{r}$ 

```
t = t1->t_next; \boldsymbol{ii}<br>
if (t1->t_value = NULL)
                                                                                                                                                                                                                                                                                                                  =wi->w_first) free(wl->w_last);
                                                                                                                                                                                                                                                                                                                                                                                                                                                                          etruct token_def '<br>for (t| = t; t| ⊨ NULL; t| = t) {
                                                                                                                                                                                                                                                          wordrange_def
                                                                                                           \ddot{g}\bullet\tilde{=} :
                                                                                                                                                                                                                                                                                                                                                                                                                                                     ŗ
                                                                                                                                              freerange(sp->sp_range);
                                                                                                                                                                                                                                    wordrange_def
                                                                                                                                                                                                                                                                                             y = w\tilde{=} .
                                                                                                          apectist_def
                   \epsilon\mathbf{e}\epsilonif
                                                                                                                                                                                                                                                          *wt, "wº; struct
                                                                                                                                   \begin{array}{ccc} \bullet & \bullet \\ \bullet & \bullet \end{array}\frac{1}{2} \frac{1}{2}y<br>freerange(w)<br>struct wor
                                                                                                                                                        \epsilon}
                                                                                       <sup>*/</sup><br>freelist(sp)<br>struct s
                                                                                                                                                                                                     *
freerange -
                                                                                                                                                                                                                                                                                                                                                                                                                     \ddot{\cdot} \ddot{\cdot} \ddot{\cdot} \ddot{\cdot} \ddot{\cdot} \ddot{\cdot}\ddot{\tilde{\epsilon}} :
                                                                                                                        \overline{a}\mathbf{t}\mathbf{R}\overline{a}\mathbf{\mathcal{L}}9 Apr 1983<br>13 May 1983<br>28 Jul 1983
                                                                                                                                                                                                                                                                                                                                                                                                                                           ^{\circ}s1, ^{\circ}s2;
                                                                                                                                                                                                                                                                                                                                                                                                                                            struct spec_def<br>for (s1 = s; s1 |= NULL; s1 = s2) {
                                                                                                                                                                                                                                                                                                                                                                                                                                                                                                                         freelist(s1->s_residue);
                                                                                                                                                                                                                                                                                                                                                                                                                                                                                                   \sim s1-\simfrom the state of the state of the state of the state of the state of the state of the state of the state of the state of the state of the state of the state of the state of the state of the state of the state of the state
                                                                                                                                                                                                                                                                                                                                                                                                                     \ddot{\bm{s}}spec_def
                                                                                                                                                                                                                                                                                          je.
                                                                                                                                                                                                                                                                                                                                                                                                                                                                                                              \tilde{=} \tilde{=}\ddot{\textbf{s}} \ddot{\textbf{s}} is
                                                                                                                                                                                                                                                                                                                                                                                                                                                                                                                                    \sum_{i=1}^{\infty}spec_def
                                                                                                                                                                                                                                                                      n, size;
                                                                                                                                                                                                                                                                                             charCp; cp=
calloc((unsigned) n,(unsigned) size); assert(cp =NULL); return(cp);
                     \sim \sim \sim \sim \simshar<br>alloc(n, size)<br>int n, s
                                                                                                                                                                                                                                               \bullet\frac{1}{2} 201 200 \frac{1}{2} \frac{1}{2} \frac{1}{2} \frac{1}{2} \frac{1}{2} \frac{1}{2} \frac{1}{2} \frac{1}{2} \frac{1}{2} \frac{1}{2} \frac{1}{2} \frac{1}{2} \frac{1}{2} \frac{1}{2} \frac{1}{2} \frac{1}{2} \frac{1}{2} \frac{1}{2} \frac{1}{2} \frac{1}{2} \frac\frac{1}{2}\epsilon .
                                                                                                                                                                                                                                                                                                                                                                                     \epsilon , and \epsilon\epsilon. \sigma\frac{1}{2} , \frac{1}{2}\tilde{\textbf{r}} is the f
                                                                                                                                                                                                                                                                                                                                                    \overline{\phantom{a}}\overline{\phantom{a}}\overline{a}/*
```
W1, W2;

 $\cdots$ 

 $f(x) = f(x)$ 

Ë

 $\cdot$ 

ļ.

 $\hat{t}_{\text{in}}$ 

 $\ddot{\phantom{a}}$  $\ddot{\cdot}$ 

 $\int_{0}^{+\infty}$  $\ddot{\phantom{0}}$ 

F

 $\frac{1}{2}$ 

 $\frac{1}{4}$  $\frac{1}{2}$ 

 $\frac{1}{2}$ 

 $\ddot{\phantom{0}}$ 

 $\begin{array}{c} 4 \\ 2 \\ 3 \\ 4 \end{array}$ 

 $\frac{1}{2}$ 

 $\frac{1}{2}$ 

 $\ddot{\phantom{0}}$ 

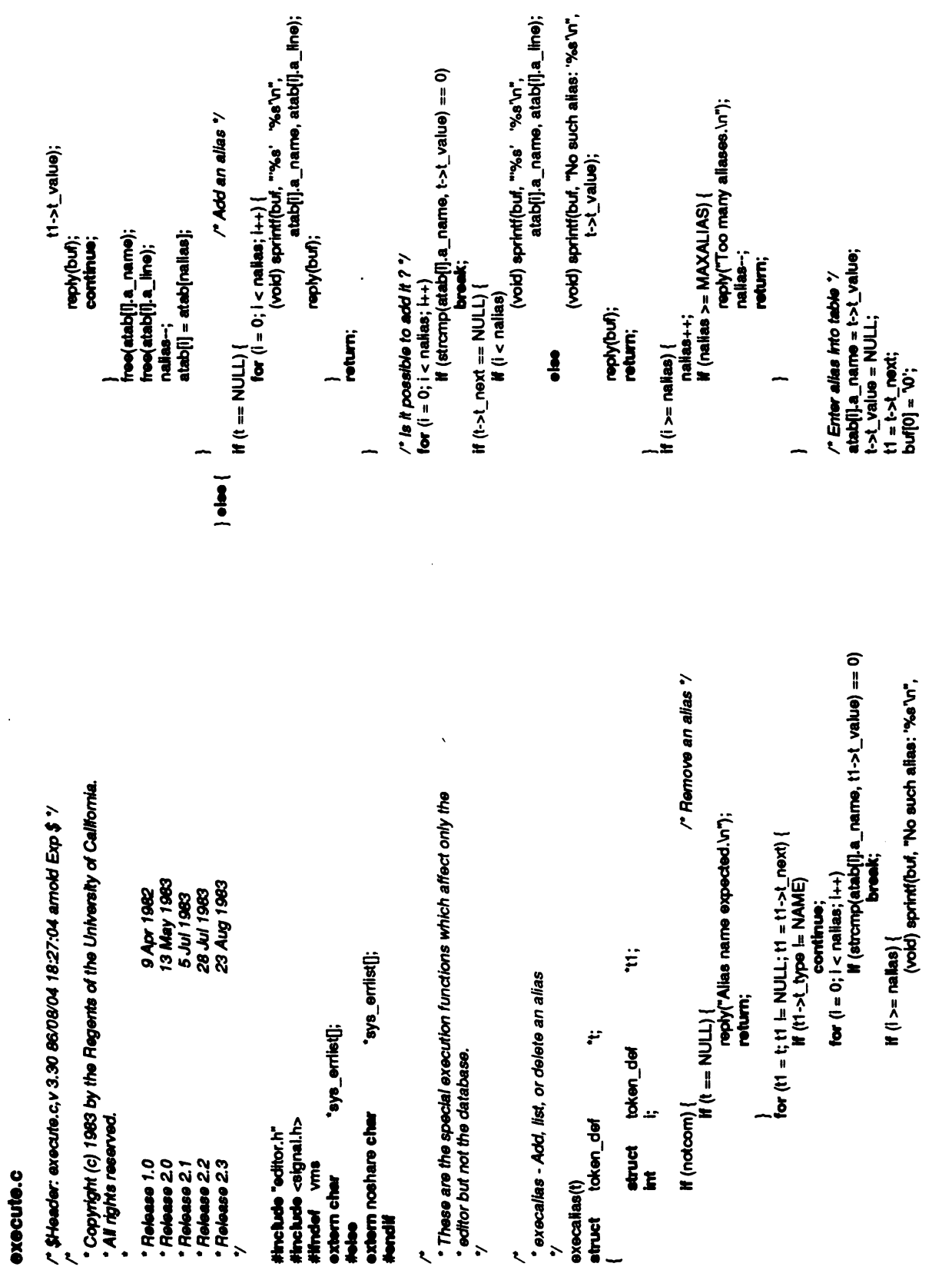

ţ

Ų

i.  $\bar{\zeta}$ 

 $\tilde{\mathbf{L}}$ 

 $\begin{bmatrix} 1 \\ 1 \end{bmatrix}$ 

 $\frac{1}{k}$ 

 $\cdot$ 

 $\frac{1}{2}$ L, Ċ

Ý,

 $\overline{z}$ 

### execute.c

```
#Hrvdef<br>#H
                                                                                                                                                                                                                                                                                                                            #endi■
                                                                                                                                                                                                                                                                      م<br>م<br>وح
                                                                                                                                                                                                ## 11
                                                                                                                                                                                                                                                                                                      \overline{\phantom{a}}EDITONLY #ifndef
                                                                     \overline{a}\mathbf{\overline{}}\mathbf{\mathcal{L}}/* Preserve last token read "/
                                                                                                                                                                                                                                                                                                       stptr--;<br>(void) sprintf(buf, "%s: cannot access.\n",
                                                                                                                                                                                                                                                                                                                     t1->t_value);
                                                                                                                                                         *t1;<br>savetoken;
                                                                                                                                                                                                                                                                                                                            reply(bu■); continue;
       \frac{2t}{\pi}\frac{1}{2}نډ
                                                                                                                                                                                                                                        continue;
                                      atab[i].a_line<br>strcpy(atab[i<br>(void) sprintf<br>(woid) sprintf<br>ephy(buf);
                                                                                                                                                         token_def<br>token_def
                                                                                                                                                                                         \overline{e} is
                                                                                                                                                                                                                                                \frac{6}{15}\sum_{i=1}^n\frac{4}{5}\frac{1}{2}}
                                                                                                                                                                                                                                                                                                                                              -5E}
                                                                                                                                                                                 (notcom) {
                                                                                   return;
                                                                                                                                                         atuct<br>struct
                                                                                                                                                                                                         avet<br>ast to<br>lor (t
                                                                                                                                                                                                                                                                                                                                                                     }
                                                                             }
                                                                                                                   \frac{3}{5} \cdot \frac{3}{5} \frac{3}{5} \frac{3}{5} \frac{3}{5} \frac{3}{5} \frac{3}{5} \frac{3}{5}\ddot{\bullet} ,
                                                                                                                                                   \
                                                                                                           \leftarrow
```

```
Fö
                                                                                                                                                                                                                                                                            ï
                                                   ÷,
                                                                                                                                                                                                                                                       ŗ
                                                                                                                                                                           GRAFENG != PS300<br>dostack();
                                * execopen - Open something
                                                                                                                                                                                                                                                                                        token_def<br>chain_def<br>i, cnt;
                                                                                                                                                                                                                                                                            Input_def
                                                                  count;
                                                                                                                                                   \blacksquare-t-t--18 \leopenmodel(t);
                                                                                                                                                                                                                                                                   EDITONLY
                                       ty<br>execopen(t)<br>struct token_def
                                                                                                                                                                                                                                                       token_def
                                                                                                                                                                                                                                                                                         structure<br>##1; chain structure<br>##1; exp
                                                                                                                                                                                                        return;
                                                                                                                                                                                                                                                                            atuet struct
                                                                                                          \sum_{\alpha=0}^{\infty}\frac{1}{3}\frac{3}{5}*/<br>openmodel(t)<br>struct toke
token =
savetoken; return;
                                                                  \sum_{i=1}^{n}else
```
 $\frac{v}{\cdot}$ 

.

 $\ddot{\phantom{0}}$  $\ddot{\phantom{a}}$  $\ddot{\phantom{0}}$ 

 $\begin{array}{c} \mathbf{1} \\ \mathbf{1} \end{array}$  $\overline{a}$ 

 $\ddot{\phantom{0}}$ 

 $\frac{r}{t}$  $\ddot{\phantom{0}}$ 

F

**Manufacturer** 

 $\frac{1}{2}$ 

 $\frac{1}{2}$ 

 $\frac{1}{2}$ ý,

 $\vdots$ 

 $\mathbf{A}$  $\frac{1}{2}$ 

> $\overline{\mathbf{r}}$  $\begin{array}{c} \frac{1}{2} \\ \frac{1}{2} \end{array}$

 $\frac{1}{k^2}$ 

 $\begin{aligned} \frac{1}{2} \left( \frac{1}{2} \right) \left( \frac{1}{2} \right)$ 

 $\ddot{ }$ 

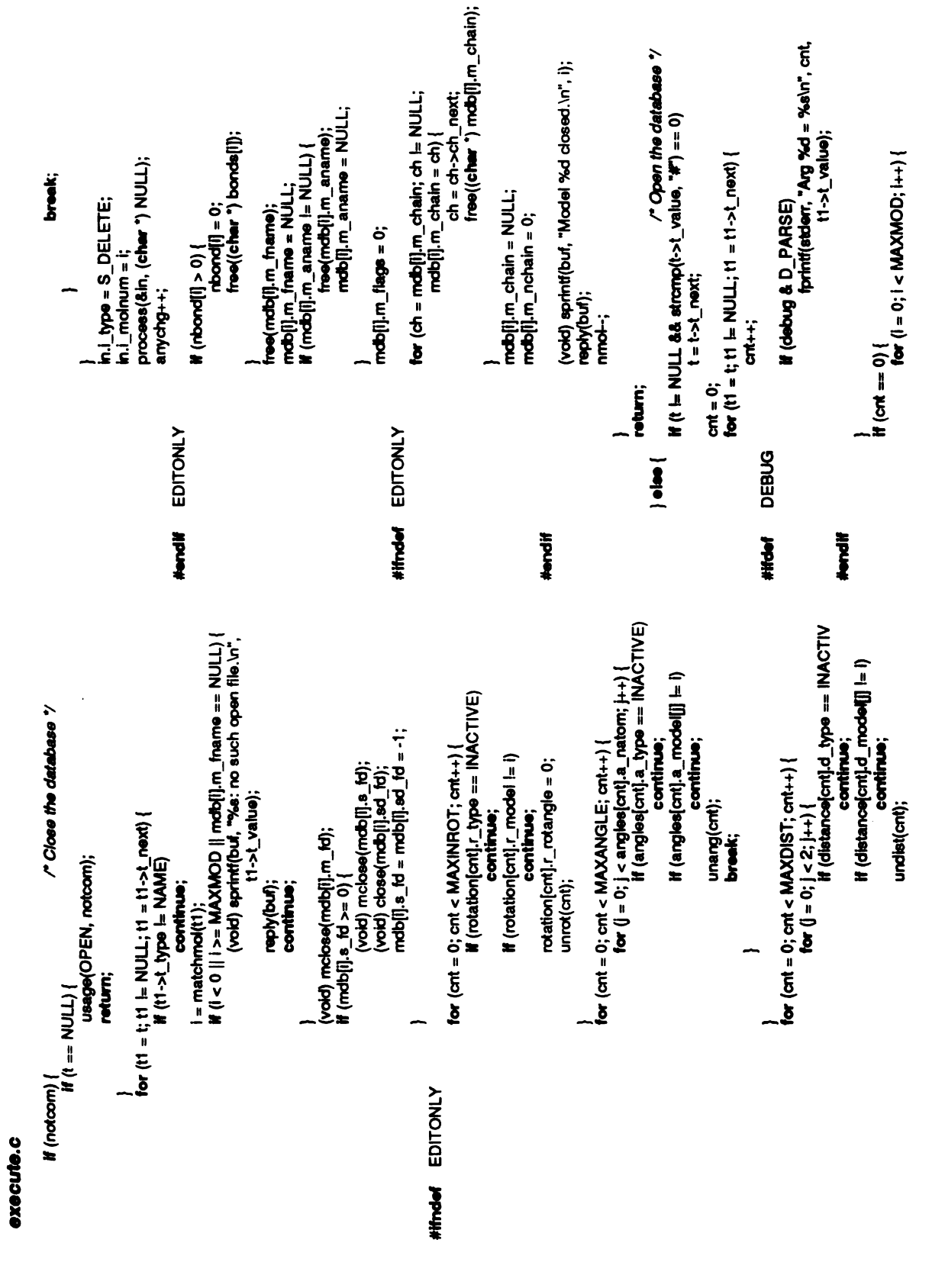

 $\ddot{\phantom{0}}$ 

**194** 

~|f

ł,

 $\int_{0}^{\infty}$ 

 $\tilde{\zeta}$ 

j

÷

ï

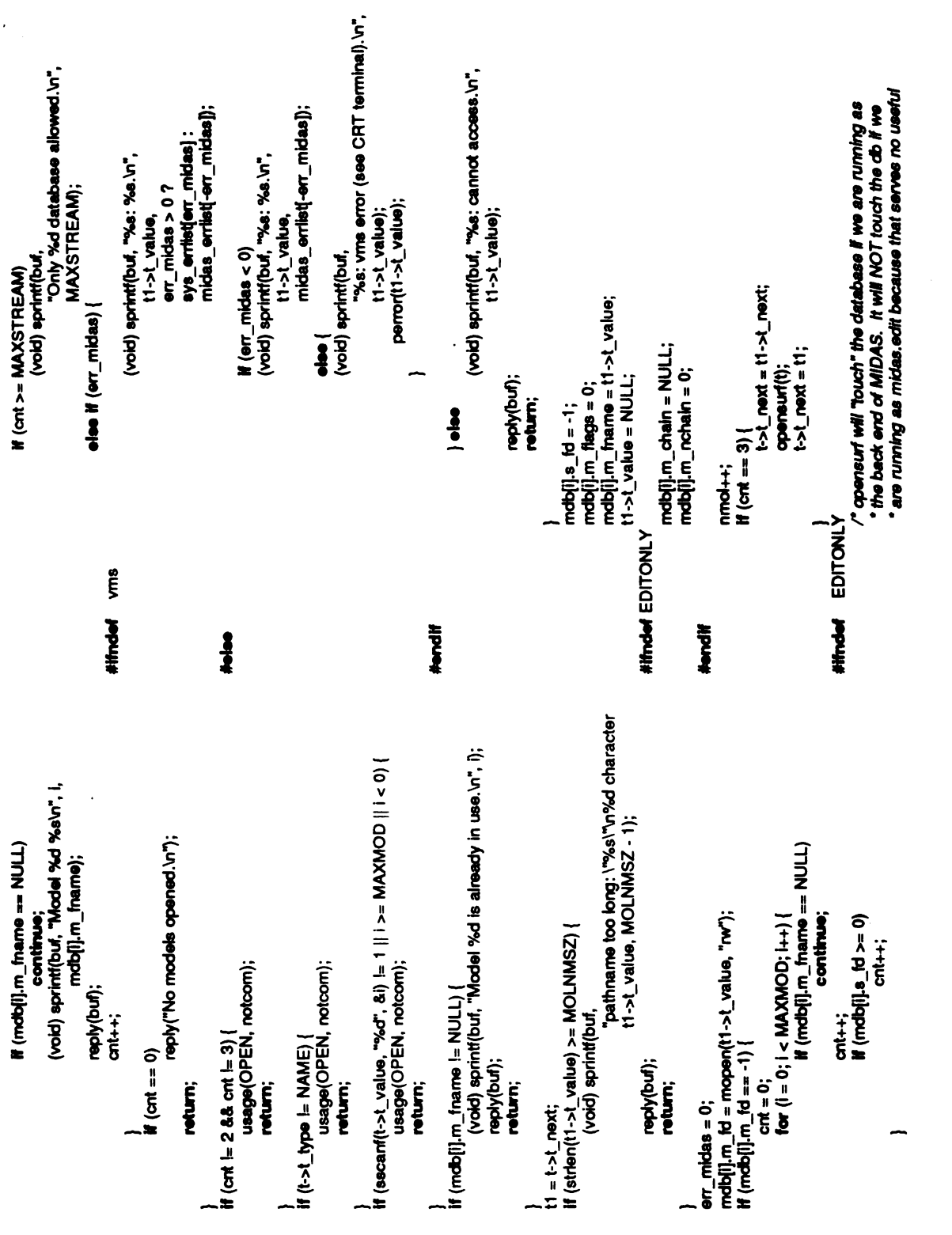

execute.c

 $195$ 

...? ?"-, ,-I-". \*\*\*–~2-

\*-F sº,--

 $\mathcal{I}$ 

ï

Ł

 $\frac{1}{2}$ 

ž Ŷ,

tº

ċ

ţ

 $\overline{\phantom{0}}$ 

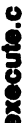

```
\sim\zetat->t_value); \frac{1}{2} \frac{1}{2}.
                                                                                                                                                                                                                                                                                                                            \equiv\bar{\mathbf{z}} arg
                                                                                                                                                                                                     {\tt f} \tilde{\tt} .
                                                                                                                            H(t\rightarrow t\ n) is type t = N\blacksquarede (ppor)
                                                                                                                                                                                                                                                                                                                \frac{1}{6}\frac{1}{2} (cnt = 2) {
                                   t=
                                                                                                          2 \leq\check{\mathbf{E}} \check{\mathbf{E}}\mathbf{e}\mathbf{e}sprintf(buf, reply(bu■); return;
                                                                                                                                                                                                                   reply(bu■); return;
                                                                                                                                                                                                                                                                 reply(bu■); return;
                                   \cdot \cdotreturn;
                            ie<br>1<br>1<br>5<br>1<br>5
                                                                                                                                           i = m<br>
if (i < \leq\frac{1}{5}e<br>—≌
                                                                                                                                                                                                                                                                                     t1=
t->t_next; err midas -0;
                                                                                                                                                                                                                                                                                                  \sum_{i=1}^{n}}
                                                                                                                                                                                  \equivelse i
                     reply(bu■); }
                                                                                                                                                                                                                                                   "There is no surface for model "%s".\<br>t1->t_value);
                                                                                                                                                                                                                                                                                                 free(mdb[i].m_aname);<br>mdb[i].m_aname = NULL;<br>(void) sprintf(buf, "Surface %d closed.\n", i);<br>reply(buf);
                                                                                                                                                                                                                                                                reply(buf);<br>(vold) mclose(mdb[l].s_td);<br>(vold) close(mdb[l].sd_td);<br>mdb[l].s_td = mdb[l].sd_td = -1;
                                                                                                         * opensurf - Associate a MIDAS surface database with a molecule
                                                                                                                                                                                                                          \simds (piov)
                                                                                                                                                                                                                                       &0) {(void) sprintf(buf,
                                                                                                                                                                                                continue; reply(bu■); \frac{1}{2}\frac{1}{\pi}<br>\frac{1}{\pi}mob■].m_fname, \frac{1}{\alpha}\check{=}}
                                          \sim to
                                                       i);magic;
             pur<br>factor factor<br># (mc
                                                                                                                                                                                   for (t
                                                \Sigma is
                                                             reply(bu■); #iftief return;
                                                                                                                                           ttuct<br>struct<br>short<br>short
                                                                                }
                                                                                                                                                                            \tilde{\mathbf{z}}#endi■
                                                                                                          opensurf-Associate 5.88 -executive and controller the controller controller in the controller controller in the controller of the controller of the controller controller in the controller controller controller controller controller controller cont
                                                                                       - /
                                                                                      }
```
 $\ddot{\phantom{0}}$ 

 $\ddot{\phantom{a}}$  $\begin{array}{c} \frac{1}{2} \\ 1 \end{array}$ 

 $\int$ 

 $\ddot{\phantom{0}}$ 

**CONTRACTOR** 

 $\frac{1}{\sqrt{2}}$ 

 $\epsilon$  $\frac{1}{2}$ 

 $\frac{1}{2}$ 

execute.c

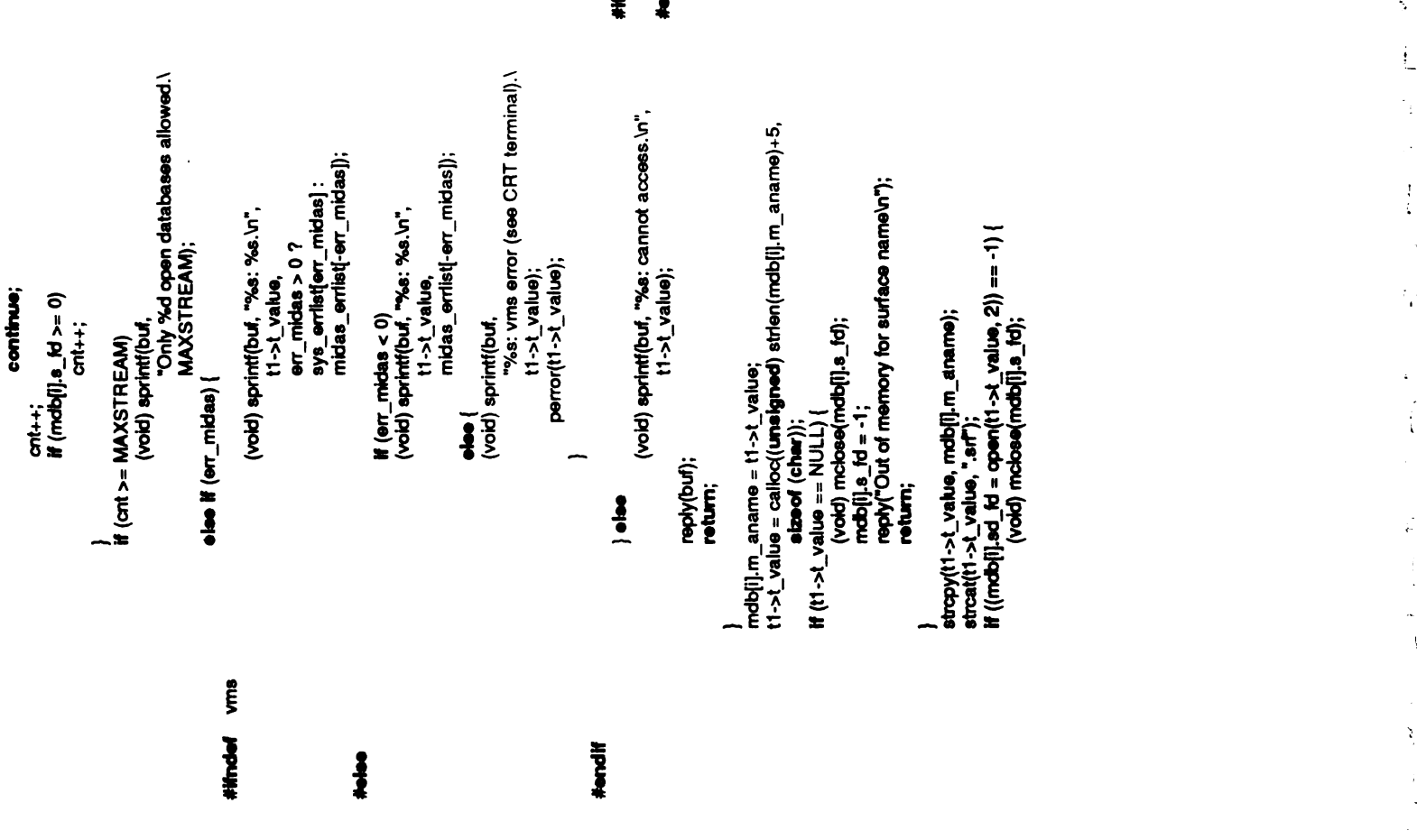

**スキーも ミュード** 

 $\ddot{\phantom{0}}$ 

 $\frac{1}{2}$ 

 $\begin{array}{c} 1 \\ 1 \\ 1 \end{array}$ 

Ķ

 $\frac{1}{\sqrt{2}}$ 

-

 $\frac{1}{2}$ 

j.

 $\epsilon$  ) 

 $\frac{1}{2}$ 

 $\int_{t}$  $\ddot{\phantom{0}}$ 

" Only one apen ?" nsurf++; ifmob (mingesp; ■].m\_espnmin) mingesp mob=■].m\_espnin; if(maxgesp mob<■].m\_espnax) maxgesp mob=■].m\_espnax; mdbija\_id =<br>(void) sprinti(<br>" t1-><br>reply(buf);  $\div$  $\begin{bmatrix} 0 & 0 \\ 0 & 0 \\ 0 & 0 \\ 0 & 0 \end{bmatrix}$  $m = \frac{1}{2}$ <br>matrix<br>maxim minges<br>Parages<br>Probe short<br>https://www.minesport.com<br>+1;<br>+1; espera<br>Sharkar else {<br>mob<br>mobal<br>ht->t\_value = h<br>(yoid) sprint(b)<br>mob mob■].m\_aname,  $\epsilon$ mob■].s\_fo reply(bu■); return; reply(bum);  $\mathbf{r}$ i); $\frac{1}{2}$ if (ns  $\sum_{n=1}^{\infty}$  $k = \begin{bmatrix} 1 & 1 \\ 1 & 2 \\ 2 & 3 \end{bmatrix}$ **}**  $t \geq$  $\mathbf{F}$ EDITONLY<br>ESP touch<br>ESP touch  $\frac{1}{2}$ 

§

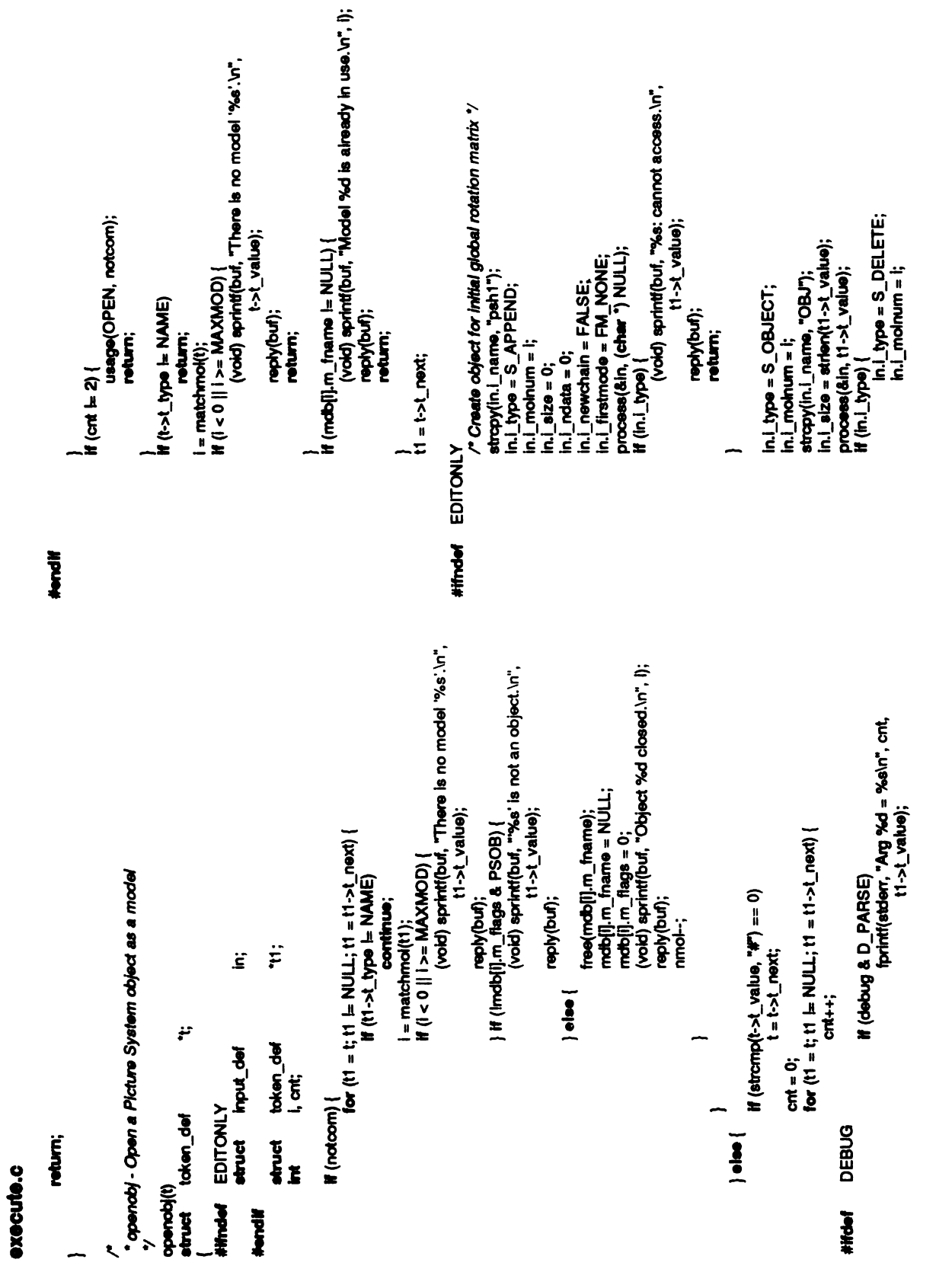

 $\cdot$ 

 $\hat{\boldsymbol{\theta}}$ 

 $\frac{1}{\sqrt{2}}$ 

 $\frac{1}{2}$ 

 $\begin{array}{c} 1 \\ 1 \end{array}$ 

§

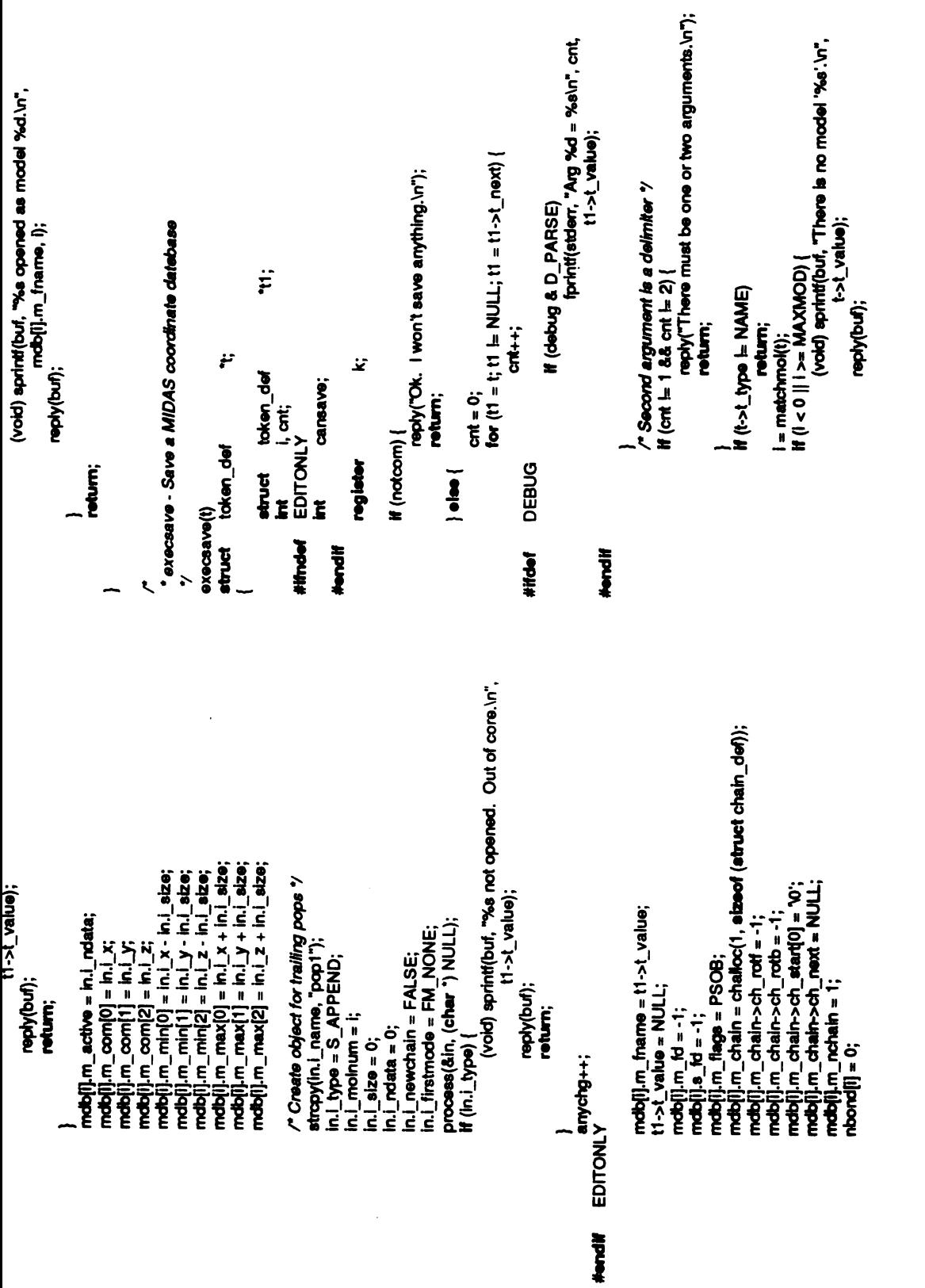

 $\ddot{\phantom{0}}$ 

reply(bu■);

\*>.~I 2-"

 $\tilde{\epsilon}_i$ 

 $\pmb{\mathcal{L}}$  $\frac{r}{4}$ 

 $\ddot{\cdot}$ 

 $\mathbf{A}$ 

i.

į

ł

Ų

§

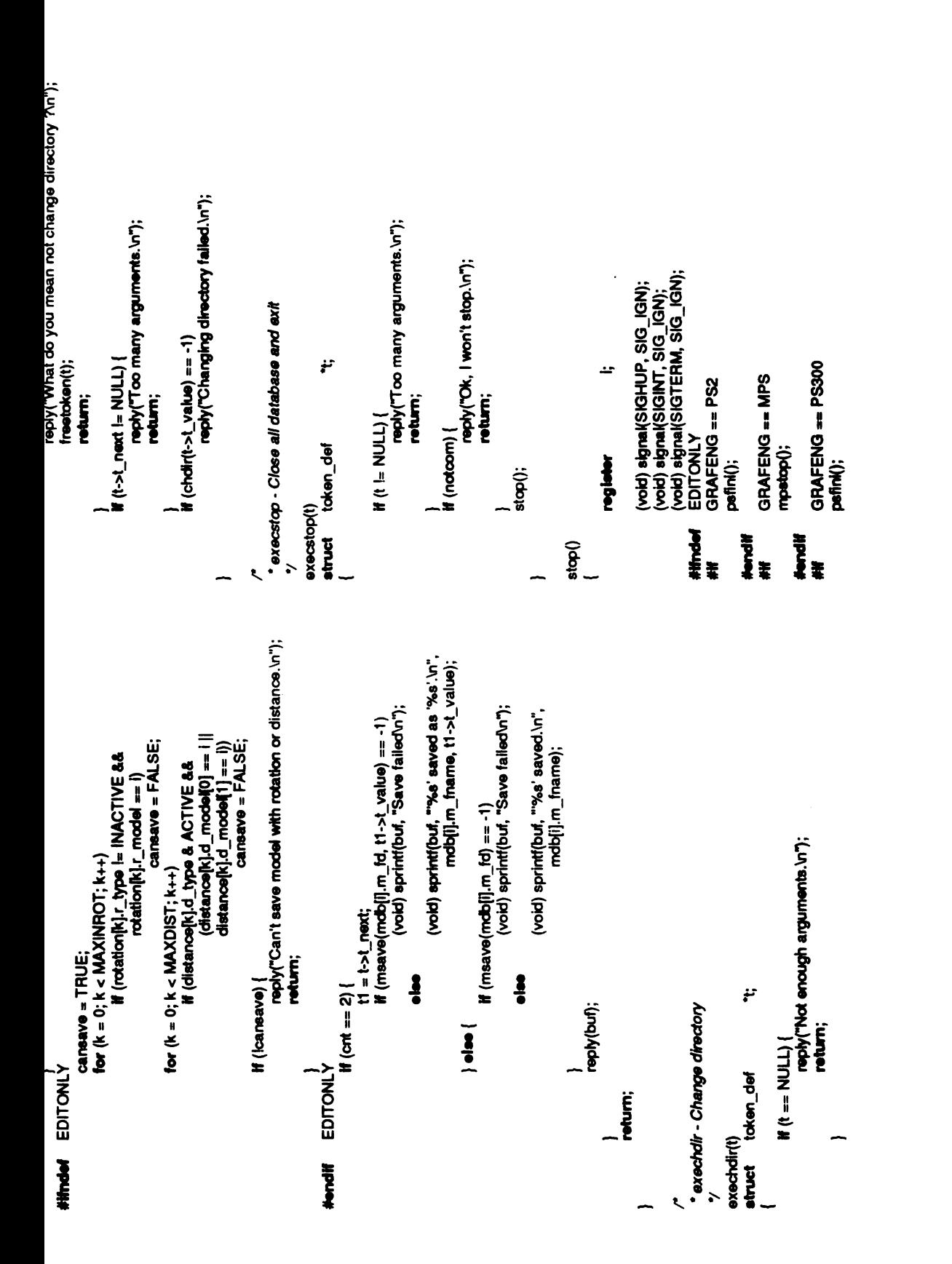

200

 $\frac{1}{2}$  $\frac{1}{2}$  $\pmb{i}$  $\frac{1}{\sqrt{2}}$ +.--\*- s:-, isH. :S→. H."

 $\frac{1}{2}$ 

アカリー・ファイン アイディック アールス

野中 サストライ も

 $\frac{1}{2}$ 

 $\begin{bmatrix} 1 \\ 1 \\ 2 \end{bmatrix}$ 

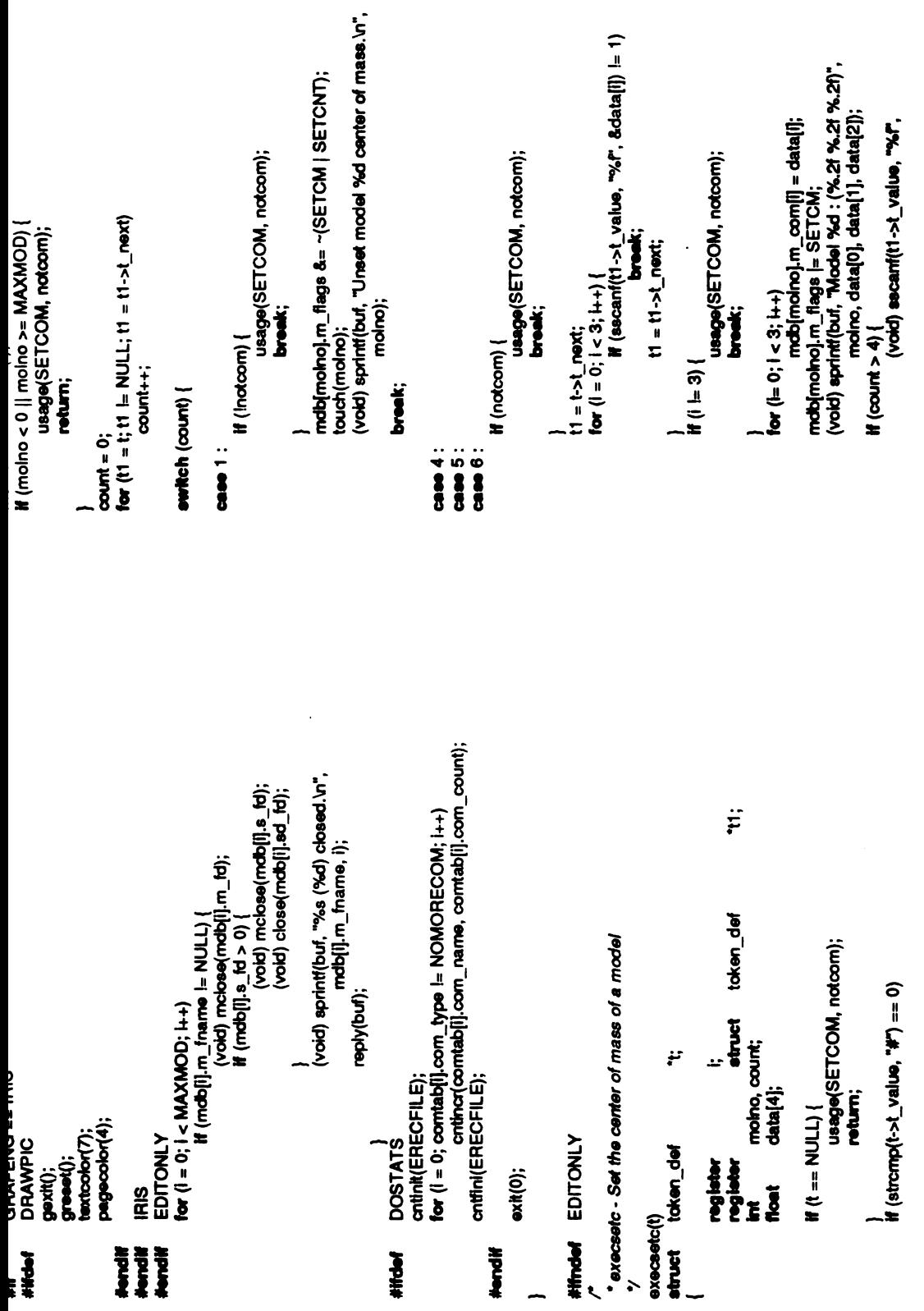

 $\frac{1}{2}$ 

L,

Ń

Ŕ,

ł

 $\ddot{\psi}$  $\displaystyle\int_{\mathbb{R}^{2}}$  $\zeta$  $\cdot$ 

Ž

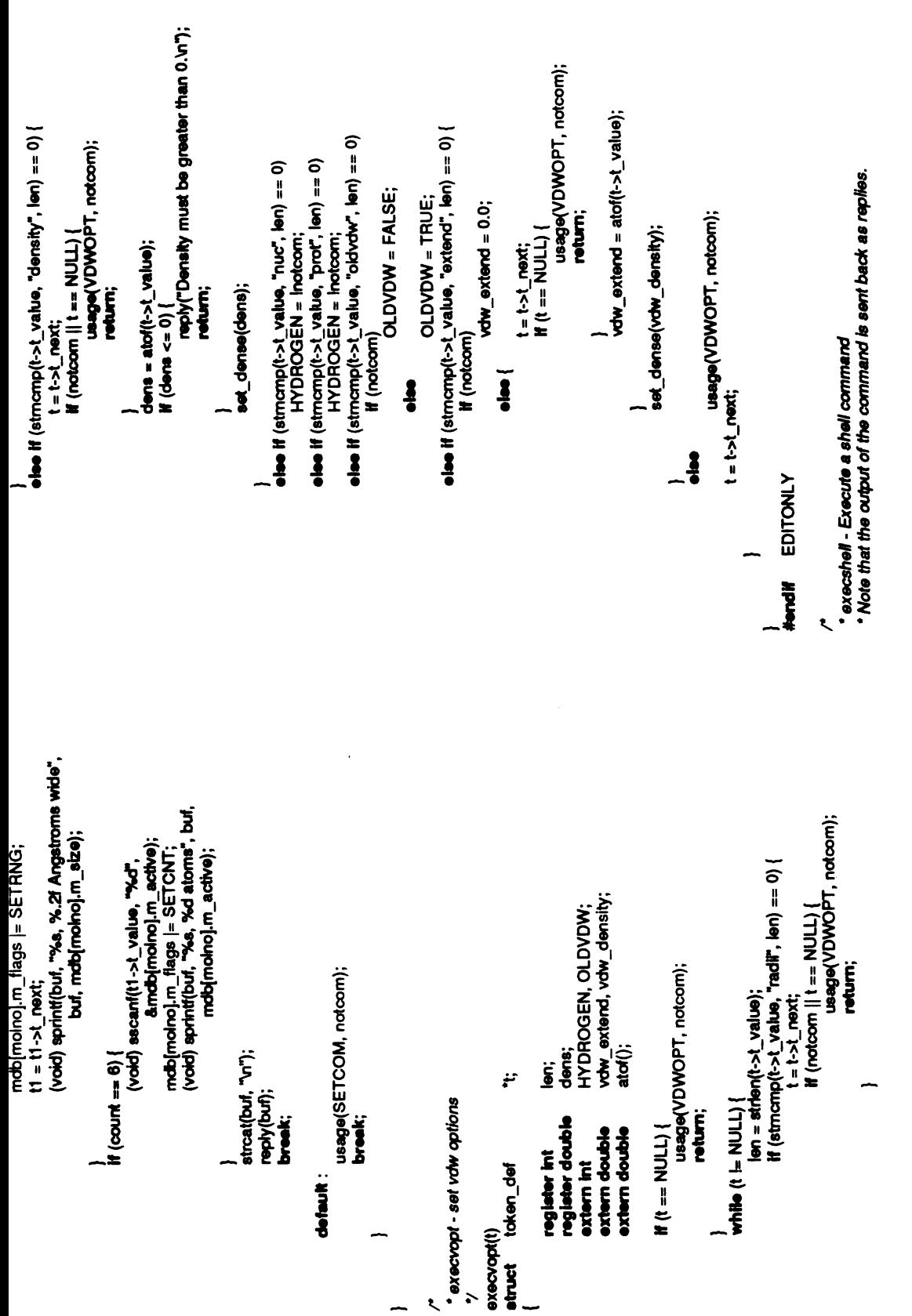

§

->`---, ºI-H-->

F

t.

À,

 $\sum_{i=1}^{n}$ 

ŧ,

tprint(etder, "(Graphics) %s%s\n", notcom ? "un" : "'',<br>tprint(etder, "(Graphics) %s%s\n", notcom ? "un" : "'', print(stoon, "(Spocial) %s%s\n", notcom ? "un" : "",<br>comtab(curcom).com\_namo); Iprinti(stderr, "tiWords"); r<br>• execgoom - executes graphics command \*cheatbuf;<br>i; execscom - execute special command printwords(w);<br>fprintl(stdenr, "\n");<br>printspec(s); number, optnum;<br>which;  $\sum_{i=1}^{n} a_i$ ؙۏ printspec(s); DEBUG<br># (debug & D\_EDIT) { If (debug & D\_EDIT) { oxocscom(w, s)<br>etruct wordrange\_def extern cher angle\_t \*ap;<br>double fixm<br>EDITONLY setupbits();<br>edit(s); spec\_def spec\_def register **DEBUG** execgcom(s) II Ĭ atruct<br>atruct struct **Hondif** #Hndef **THE Hondif** #Hdef  $\ddot{\cdot}$ Ĺ if (debug & D\_PARSE)<br>trint(stderr, "Shell escape to execute:\n%s\n", buf);<br>trint(stderr, "Shell escape to execute:\n%s\n", buf); execmapcolors - execute a map colors. This just updates the data ff ((pfd = popen(buf, "r")) == NULL) {<br>reply("Unable to execute shell command.\n"); reply("Line too long.\n"); while (fgets(buf, BUFLEN, pfd) i= NULL)<br>fputs(buf, stderr);  $\begin{array}{l} \hbox{crt}\; \mbox{+} = \hbox{st} \mbox{len}(t\, \mbox{--} \mbox{.} \times \underline{t} \ \ \hbox{value}) \; \mbox{+} \; \mbox{1}; \\ \hbox{if} \; (\hbox{crt}\; \mbox{--} \, \boxplus \, \mbox{UFLEN}) \; \{ \\ \end{array}$ cmt = 0;<br>buff(0] = ′w0′;<br>for (t1 = t; t1 l= NULL; t1 = t1->t\_next) { c\_range, c\_factor;  $c$ \_range = ato(t->t\_value);<br> $c$ \_factor = ato(t->t\_next->t\_value);  $\ddot{r}$ strcat(buf, t1->t\_value);<br>strcat(buf, " "); return; token\_def<br>ont;<br>"pid, "popen(); ţ. P EDITONLY<br>GRAFENG == IRIS return; pcbse(pfd); eet\_black(); execmapcolors(!)<br>struct token\_def extern int execshell(t)<br>struct token\_def on the editor side. **DEBUG**  $\frac{1}{2}$ .<br>호로 **Hindel HIPPIE Hondif** ŧ

203

 $\ddot{\cdot}$ 

 $\frac{1}{\sqrt{2}}$ 

ノーキ

 $\begin{bmatrix} 1 \\ 1 \end{bmatrix}$ 

 $\frac{1}{2}$ 

 $\frac{1}{2}$ 

 $\ddot{\phantom{0}}$ 

 $\epsilon$  $\mathbf{z}$  is  $\mathbf{z}$ )<br>ap = (angle  $\frac{1}{2}$ usage (GETCRO)  $\overline{a}$   $\overline{e}$  $\mathbf{F}$ if(notcom) { usage(ALIGN, notcom); notcom =notcom;  $\mathbf{\Phi}$  and  $\mathbf{\Phi}$ **}**  $\mathbf{a} =$ break; case GETCRD : case FINROT: case BINROT: case ALIGN :  $\frac{1}{3}$  $\frac{1}{3}$  $\frac{1}{5}$  $\frac{1}{5}$ }  $\frac{1}{3}$  $\frac{1}{3}$  $\frac{1}{4}$  $\check{\Xi}$  )  $\frac{1}{2}$  $\tilde{}$   $\tilde{}$  $\check{}$ **}**  $\check{}$ } break; break;  $\mathbf{s}$ reply("Don't  $\overline{S}$  $\overline{\mathbf{g}}$ usage(LINK, notcom); break;  $22$  $\mathbf{z}$  ,  $\mathbf{z}$ **##mdef** EDITONLY<br>## GRAFENG **h** PS300 dostack(); break;  $\cdots$ aeve  $\delta \ddot{=}$  $s$ etum **}** \_{}  $\tilde{\mathbf{z}}$ } case LINK :  $\tilde{z}$ **}**  $\tilde{\mathbf{z}}$  $\bullet$  property  $\bullet$  $\frac{a}{\sigma}$  $\overline{\mathbf{c}}$  : **Mondif** ## #**1** 

--

,  $\ddot{\phantom{a}}$ 

 $\int$  $\hat{\mathbf{r}}$ 

 $\frac{1}{\sqrt{2}}$ 

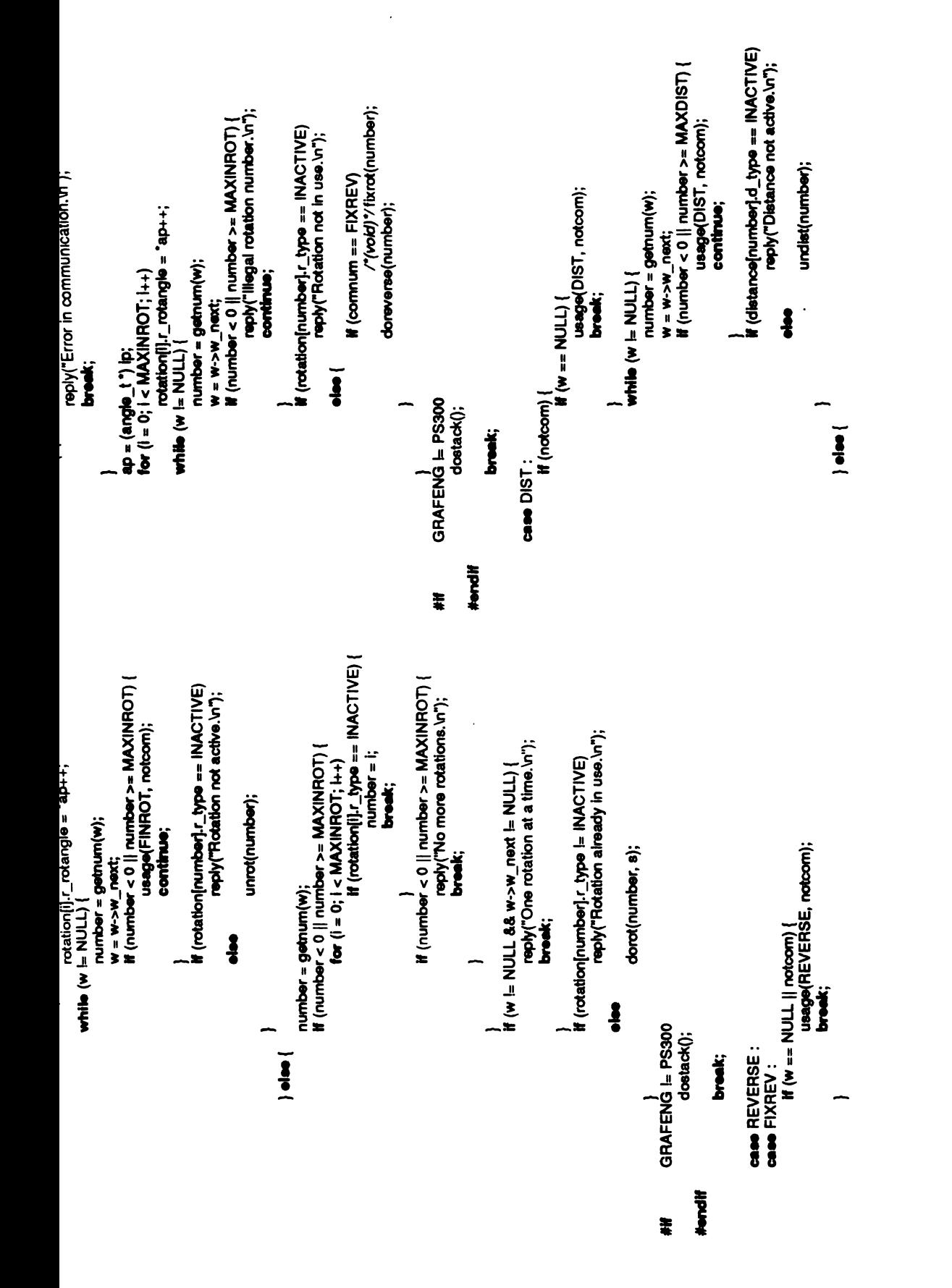

 $\begin{array}{c} \mathbf{1} & \mathbf{1} \\ \mathbf{2} & \mathbf{1} \\ \mathbf{3} & \mathbf{1} \\ \mathbf{4} & \mathbf{1} \end{array}$ 

 $\frac{1}{2}$ 

 $\overline{\mathcal{L}}$ 

 $\begin{bmatrix} 1 & 0 & 0 \\ 0 & 0 & 0 \\ 0 & 0 & 0 \end{bmatrix}$ 

 $\ddot{\cdot}$ 

 $\begin{array}{c} \begin{array}{c} \begin{array}{c} \begin{array}{c} \end{array} \\ \begin{array}{c} \end{array} \\ \begin{array}{c} \end{array} \\ \begin{array}{c} \end{array} \end{array} \end{array} \end{array}$ 

 $\label{eq:3.1} \mathbf{r}^{(i)}\uparrow\mathbf{r}^{(i)}\uparrow\cdots$ 

 $\frac{1}{2}$ 

 $\mathcal{L}^{\pm\pm}$ 

 $\frac{1}{2}$ 

 $\ddot{\phantom{0}}$ 

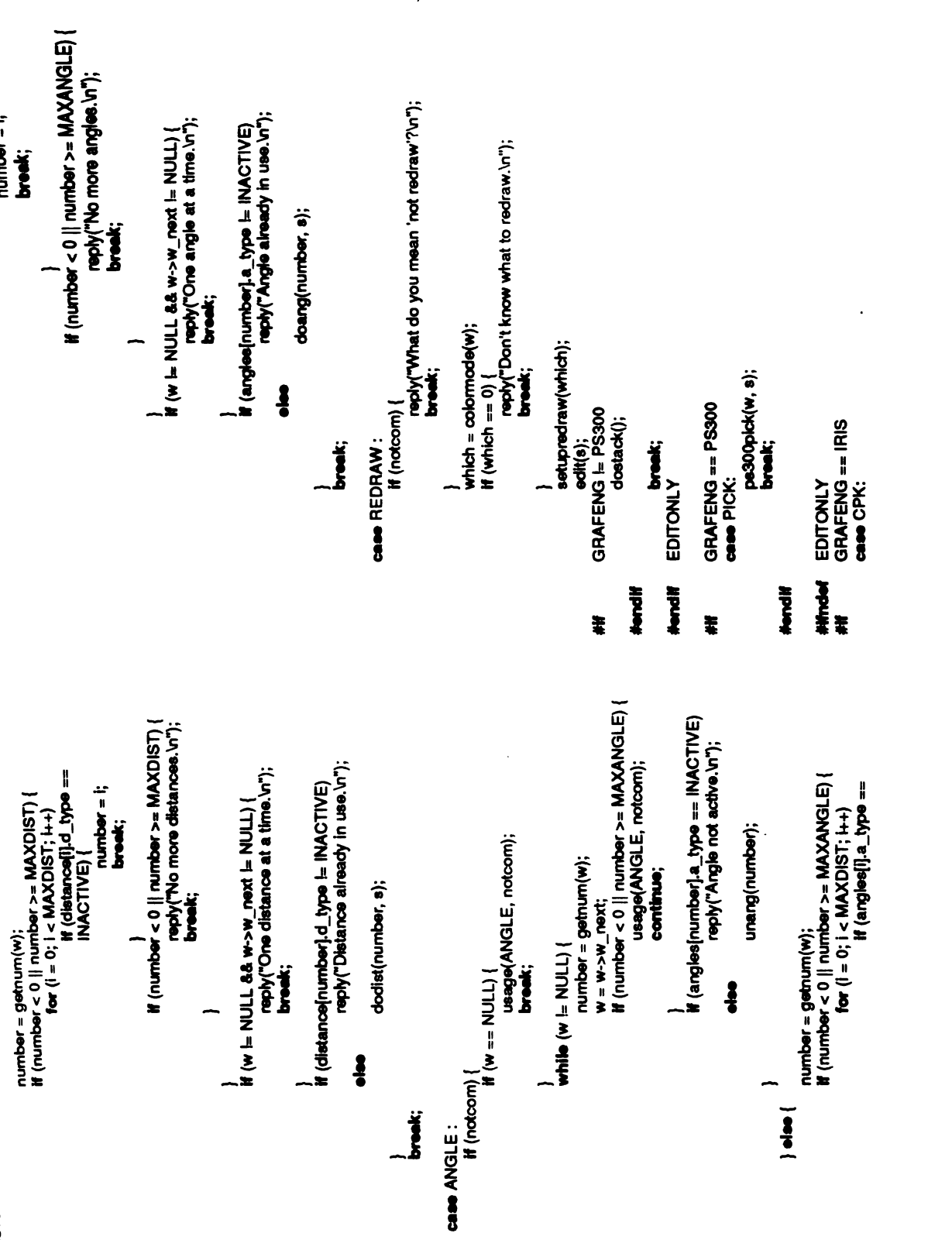

t

 $\cdot$ 

 $\ddot{\phantom{0}}$ 

break; #endi■ #endi■  $\bar{\mathbf{z}}$ if(notcom | preaddgrp(w) ==-1) {usage(ADDGRP, notcom); break; }  $55\pm$ usage(ADDGRP, notcom); break;  $\overline{\mathbf{S}}$ if (notc<br>|<br>|  $\epsilon$  $\frac{1}{2}$ setupgetres();<br>edit(s); if (swapres $() == -1)$  $\mathbb{S}^3$ break; case SWAPNUC : if (note)<br>  $\frac{1}{2}$  $\epsilon$ usa waxaa ka dhiiraa dheegaal iyo dadka dhaqaan ah dhaqaan iyo dadka dhaqaan iyo dadka dhaqaan iyo dadka dhaqa a z setupgetres();<br>edit(s);  $\bar{s}$ , if  $\frac{1}{9}$ break; case ADDAA :

case ADDNUC :

```
#ifndef EDITONLY GRAFENG ==PS2 #if ||==MPS /* *
                                                                                                                                                                                                                                                                                                                                                                                                           for (ti = t; ti \frac{1}{1+t}; NULL; ti = ti->t_next)
                                                                                                                                                                                                                                                                    · execpick - execute the pick command
            usage(ADDNUC, notcom); break;
                                                                            usage(ADDNUC, notcom);
                                                                                                                  esa<br>| usage<br>| uccom)<br>| http://
                                                                                                                                                                                      \frac{1}{2}تز
                                                                                                                                                                                                                                                                                                                      \ddot{ }break;
                                                                                   break;
                                                                                                                                                                                                                                                                                                                                                                                                                                          return;
                                                                                                         ase DELGRP :<br>if (notcom )<br>|
i = \frac{c}{\pi}s\overline{s}ë\overline{s}predelgraphy and the control of the control of the control of the control of the control of the control of the control of the control of the control of the control of the control of the control of the control of the contro
                                    }
                                                                                                                                                         s =}
                                                                                                                                                                                                                                                                                                                                                                                                                              i(i=2)i<br>RES<br>PE&Caratic +
                                                                                                                                                                                                                                                                     \ddot{\bullet} - \frac{8}{3}<br>\ddot{\bullet}
```
}

if (note)<br>  $\frac{1}{2}$  $\epsilon$ 

**}** 

 $s\overline{s}$ );  $\overline{s}$ 

 $\sum_{i=1}^{\infty}$ 

 $\ddot{\phantom{0}}$ 

 $\ddot{\phantom{a}}$ 

 $\mathbf{z}$ 

 $\sum_{i=1}^{\infty}$  $\frac{1}{2}$   $\frac{1}{2}$   $\frac{1}{2}$   $\frac{1}{3}$   $\frac{1}{4}$   $\frac{1}{2}$   $\frac{1}{6}$   $\frac{1}{6}$   $\frac{1}{6}$ r (in.i\_type) {<br>reply("No residue hit.\n");<br>return; **}** (vold) mesekr(mdbjin.i\_molnumj.m\_td, in.i\_name, FBSEEK);<br>natom = mreada(mdbjin.i\_molnumj.m\_td, resesa, restype);<br>(vold) mreada(mdbjin.i\_molnumj.m\_td);<br>atomdata = (struct atom\_def \*) mdatptr(mdbjin.i\_molnumj.m\_td);<br>i = dra  $x -$ <u>gge</u><br>Die

 $\blacksquare$ 

pickatom(AT\_NAME\_SIZE + 1]; newchain, newlink;<br>firstatom;<br>res\_halfbond; GRAFENG == PS300 pickcolor; pickvec; static char<br>static int<br>static int \_# ###### 8##<br>\_# ####### 8##\_

֦׆֥׆ׇ֧֪֧֝<br>֛֧֧֪֧֟֟֟֠׆֧֪֧֪֧֪֧֟ pickvisit(), pickagain(); int<br>char "cp;<br>char "mid, molnum;<br>that "resseq; struct special def<br>struct special def \*wp; struct input def \*wp; struct input def \*wp; /\*Get the vector list type \*/<br>struct the vector list type \*/\*<br>/\* Get the vector list typ tap;<br>mid, molnum;<br>. ä, ž wordrange\_def<br>spec\_def

 $\overline{a}$ 

H->-ºn". .■

—\*--,■º ---

 $\sqrt{2}$  $\theta$   $\zeta$  s  $w = w \rightarrow w \mod t;$ <br>if  $(w == NULL)$  { reply("No vector number.\n"); return; لا<br>كان /\*Make sure we have anatom description "/ if(s==NULL) {  $\overline{8}$   $\overline{8}$  $/$  Get the model number  $\gamma$  $\frac{3}{5}$  $\bar{\mathbf{z}}$  and  $\mathbf{z}$ \_}; sp->sp<br>p== NUL<br>الصواب<br>| NUL<br>| Cac-de atoiki<br>The set of set of set of set of set of set of set of set of set of set of set of set of set of set of s<br>The set of set of set of set of set of set of set of set of set of set of set of set of set of set of set of s<br> m Get the residue sequence \*/<br>slp = s->s\_residue;  $\frac{9}{5}$ 

 $\mathcal{L}$  $-\frac{\rho S}{\sigma}$ if (wp  $:=\text{NULL}\overline{\phantom{a}}$ reply $\overline{\phantom{a}}$ 

**}** 

resseq =wo->w\_first;

```
if (pickcolor := data.color)<br>if (pickcolor := -1 && res_halfbond)<br>if (-pickvec)
                                                                                                                                                                                                                                return;
                                                                                                                                                                                                                                                 pickcolor = data.color;<br>pickvec--;<br>(void) matom(db, index, pickatom);
                                                                                                                                                                                                                                                                                                                                    static<br>pickagain(db, index, ischief, islink, nsons)<br>int index, ischief, islink, nsons;<br>int index, ischief, islink, nsons;
                                                                                                                                                                                                                                                                                                                                                                     Index, ischief, islink, neons;
                                                                                                                                                                                                                                                                                                                                                                                               data;
                                                                                                                                                        newchain =FALSE;
                                                                                                                                                                                                                                                                                                                                                                                                                                                                                                                              if (res_halfbo<br>pickwoo-;<br>pickwoo-;
                                                                                                                                                                                                                                                                                                firstatom =FALSE;
                                            if(pickvec x=0)
                                                                                                                                                                                                                                                                                                                                                                                                                                  return;
                                                                                                                                                                                                                                                                                                                                                                                             struct atom_def<br>if (pickvec \epsilon=0)
                                                                                                                                                                   \overline{\mathbf{e}}\sum_{i=1}^{\infty}e ä S
                                                           return;
                                                                                                          &EXISTBIT)) return;
if
(data.status &SHOWBIT) {
                                                                                                                                                                                                                                                                                                                                                                                                                                                                                                                                                      \mathbf{z} , \mathbf{z}2<sub>3</sub>&EXISTBIT)) return;
                                                                                                                                                                                                                                                                                                                                                                                                                                            if(islink)
                                                                      \sum_{k=1}^{N}(!(data.status if
                                                                                                                                                                                                                                                                                                                                                                                                                                                                    \sum_{k=1}^{\infty}\leq}
                                                                                                                                                                                                                                                                                                             }
execute.c<br>/*Get the halfbond mode and successor of this residue */<br>| h.<u>i_</u>molnum = molnum;<br>| h.<u>i_</u>molnum = molnum;
                                                              stmcpy(in.i_name, resseq, RES_SEQ_SIZE + 1);<br>process(&in, (char *) NULL); res in.i name, res halfbond = in.i_halfbond =
                                                                                                                                                                                      resseq, molnum);reply(buf);
                                                                                                                                                                                                                                                                                                                                                                              <sup>}</sup> (vold) mreada(mfd);<br>/* Get the atom name and return it<br>/* Get the atom name and return<br>firstatom = newlink = FALSE;<br>pickcolor = -1;<br>pickcolor =-1; pickvisit, pickagain);<br>psprintf("send'h<sup>o</sup>xs@%s' to<br>psprintf("send"
                                                                                                                                                                                                            return;
                                                                                                                                                                                                                                                                                                                                                                                                                                                                                                                                                                                     data:
                                                                                                                                                           */ if(in.i type) {
                                                                                                                                                                           ا ع
                                                                                                                                                                                                                                                \frac{p}{\alpha} =
                                                                                                                                                                                                                                                                       pe <u>x</u>
                                                                                                                                                                                                                                                                                                                                             resseq, molnum); else {
                                                                                                                                       /*Ifthis ishefront end,use given residue sequence. *Otherwise, use the successor.
                                                                                                                                                                                                                        \frac{9}{15}}
                                                                                                                                                                                                                                                                                                                                 \varepsilon .
                                                                                                                                                                                                                                                                                                                                                        reply(bu■); return;
                                                                                                                                                                                                                                                                                                                                                                                                                                                                                       resseq, pickatom);
                                                                                         \sum_{i=1}^{n}\frac{5}{10}db; index, ischief, islink,nsons,firstime; struct atom_def data;
                                                                                                                                                                                                                                                                                                                                                                                                                                                                                                 <u>static in</u>
```
§

 $\frac{1}{2}$ 

# execute.c

EDITONLY 

```
if (debug & D_EDIT) {<br>| fprintf(etden, "(No-edit) %s%s\n", notcom ? "un" : "",<br>| printbken(t);<br>| printbken(t);
#Webf<br>* execncom - execute internal command (e.g. open, cd)<br>* execncom - execute internal command (e.g. open, cd)
                                                                                                                     ť
                                                                                                                                                                                                                                                    /* ARGSUSED */
                                                                                                 execncom(t)<br>struct token_def
                                                                                                                                                                                                                                                                              \begin{array}{c} \hline \hline \end{array}\ddot{\cdot}
```
210

 $\epsilon$ 

ł,

### rotolist.c

ŧ

r \$Header: rotdist.c.v 3.14 86/10/15 10:27:29 conrad Exp \$ Y<br>\* Copyright (c) 1983 by the Regents of the University of California.<br>\* All rights reserved.

9 Apr 1982<br>13 May 1983 **22 Jul 1983** \* Release 1.0<br>Palease 2.0 \*Release 2.0 \*<br>\* Release 2.1

GRAFENG == PS300 finclude "editor.h"<br>filidef vms<br>filf<br>filf GRAFEN yms ###########

3.14159 ā

rotcomnum, distcomnum, angcomnum; I

 $\mathbf{5}^{\circ}$ 

',<br>unrot(n)<br>**int** 

Ë

researches\_SEQ\_SIZE + 1}, restype(RES\_TYPE\_SIZE + 1); atomdata; suridata: د.<br>savenum: **tom def**  $t$ ixrot $()$ ,  $t$ ; auri\_def **Peol** ġ register i, molitanist<br>Benedikter fixt atomatister (1), restype<br>Benedikter surfata; structure, int charakter surfata; if it surfata; if it surfata; if it surfata; if it surf

return;  $55^\circ$ = fixrot(n);

 $\bullet$  == 0) (void) sprintf(buf, "Rotation %d removed.\n", n);

sprintf(bu "Rotation sprintf(bu "Rotation (void)■, 9%.1f \*dfixed atdegrees.An", n, t); else

reply(bu■);

#endi■  $\overline{\mathbf{G}}$  $\overline{\mathbf{S}}$  if (rotation[n].r\_locname(0)  $\tilde{\bullet}$  $f$  from  $f$ rotation[n].r\_locname[0]  $\mathbf{E}$ \_\_<br>\_\_ (rotation) is a contract of the contract of the contract of the contract of the contract of the contract of the contract of the contract of the contract of the contract of the contract of the contract of the contract of th  $\geq$  $r \times r$  $\mathbf{z}$ **}** rotation<br>Person<br>Computer (rotation) {  $\tilde{g}$   $\tilde{g}$ case 2:  $j = j$ <br>break;  $\frac{1}{3}$  $j=2;$ <br>break;  $\emph{r}$  We must edit the affected residue since we want the matrices to be correct. If there is another rotation on the same atom  $\ddot{x}$  is  $\ddot{y}$  $\frac{1}{2}$   $\frac{1}{2}$   $\frac{1}{2}$  $\rho(|i| = \text{find}$ <br>rotati  $\blacksquare$ notcom =FALSE;  $53E$ room = rotoo<br>ikebit(rotation<br>rotation<br>rotation<br>rood  $\overline{5}$   $\zeta$   $\geq$   $\geq$   $\geq$ rotation[n].r\_model;  $52$  $\begin{array}{l} \mathbf{r} \ \mathbf{r} \ \mathbf$ 

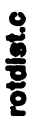

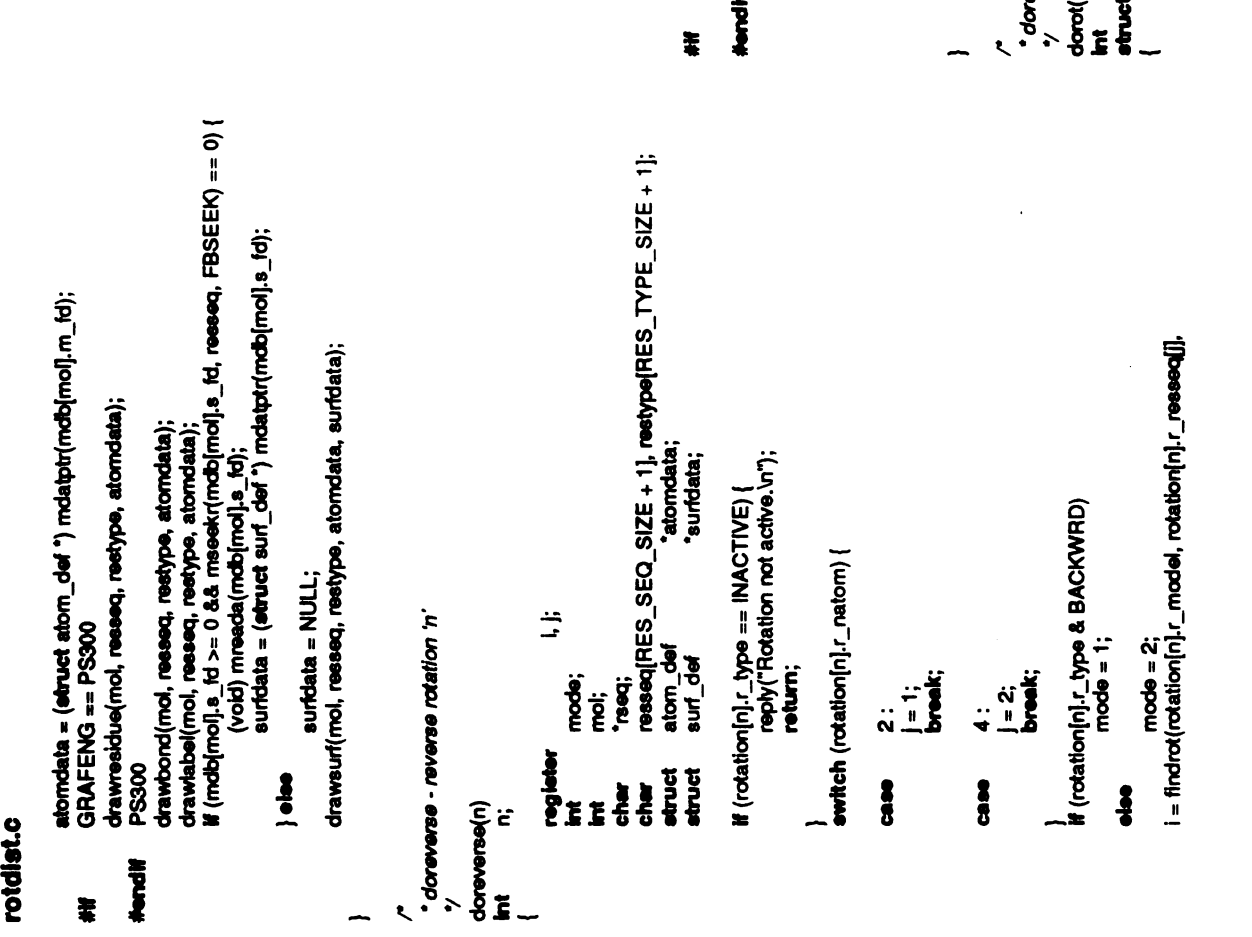

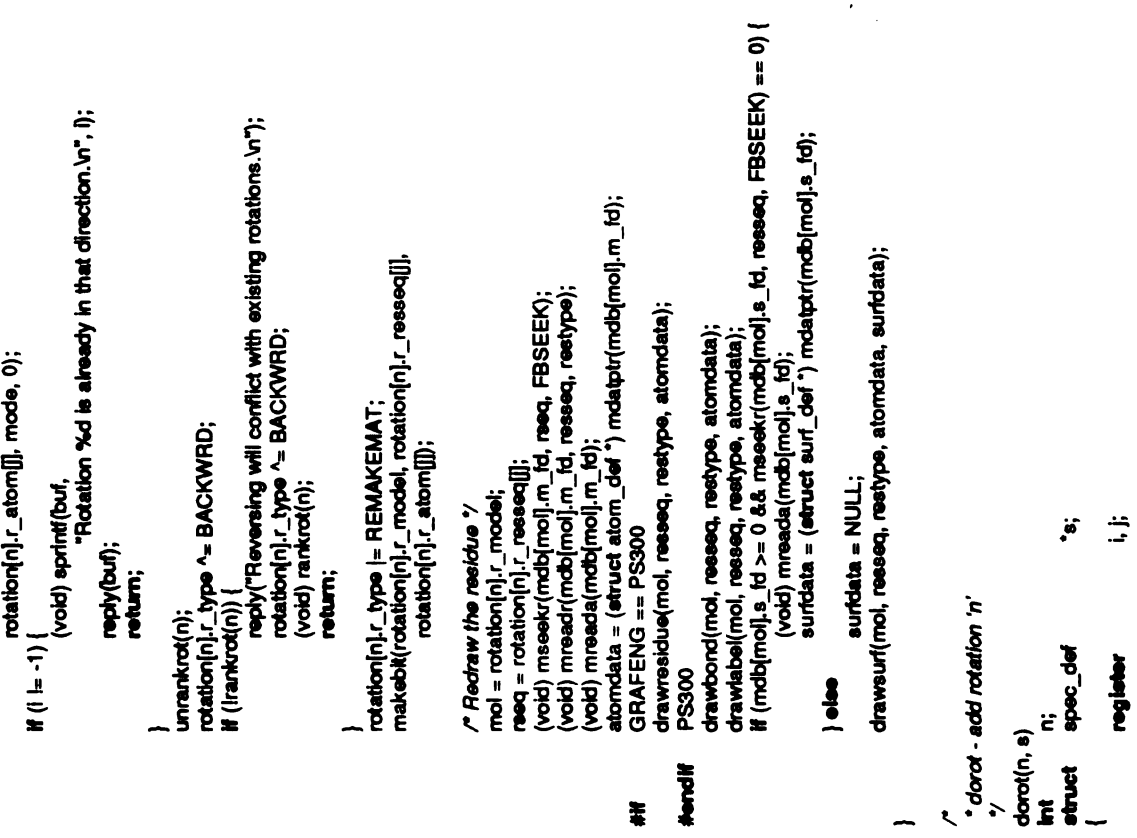
rotolist.c

**}** 

 $\zeta$  ee

rseq =

I))

 $\frac{1}{2}$ 

```
#if<br>#endif
                   rotation[n].r_type |= BACKWRD;
                                                                                                                                                                                                                             reply("Rotation not incorporated.\n");<br>return;
                                         suridata:
                                                                                                                                                                                                                                                                                                                                   n=-1;
                                                                                                                                                                                                                                                                                                                                                                                                                                      \ddot{\bullet}int mol;<br>char *resq; char reseq<br>efter atom_def struct atomatic surfust<br>efter surf_def surfust<br>edit(s); surfdata;<br>edit(s); cotation[n].r_natom) {<br>emition (rotation[n].r_natom) {
                                                                                                                                                                                                                                                                                                              findrot(rcessed<br>|<br>rotation<br>|
                                                                                                                                                                                                                                                                                                                                                                                                                  findrot(rc<br>rotation<br>codel
                                                                                                                                                                                                                                                                                                                                                      rotation is a contract of the contract of the contract of the contract of the contract of the contract of the contract of the contract of the contract of the contract of the contract of the contract of the contract of the 
                                                                                                                                                                                                                                                                                          fprintf(stderr, - -
                                                                                                                                                                                                                                                                                                                                                                                              fprintf(stderr, "Forward rotation.\n");
                                                                                                                                                                                                                                                                                                                                                                                                                                                                             \mathfrak P atom.
                                                                                                                                                                                                                                                                                                                                                                                                                            1, 0)) >=0)
                                                                                                                                                                                                                                                                                                                                           H(n=1)40<sup>-1</sup>Ï
                                                                                                               j=1; break;
                                                                                                                                                       =\frac{2}{3}ë
                                                                                                                                                                                                reply<br>Wrong Specified<br>What
                                                                                                                                                                                                                              reply("Rotation \hat{H}(n == -1)\tilde{}\tilde{}\mathbf{e}\check{z}\tilde{z}default :
                                                                                                                                                                                                                     case -1:
                                                                                                                                               \ddot{ }case 2:
                                                                                                                                                                                                                                                            \sum_{i=1}^{\infty}\tilde{E}^{\text{H}}}
                                                                                                                                                                                                                                                                      #iftie■ #endi■ #iftie■ #endi■
```

```
\mathbf{r} \mathbf{r}nrot 44;rotation[n].r_type =
(ACTIVE |
                                             Remain;makebit<br>Remain)<br>podel, rotation<br>podel, rotation<br>all.rup.rotation[n].rup
                                                                                                      rotation[n].r_model; rotation[n].r_resseq[j]; (void)mseekr(mdb■mol]..m_fd, rseq, FBSEEK); (void) mreadr(mdb.[mol).m_fa, resseq, restype); (void)mreada(mob■mo■).m_fa); atomdata =
(struct atom_def") moatptr(mdb|mo■].m_fa); i=mseeka(mdbimol).m_fo, rotation[n].r_atom■); if
(mchain(mob■mol).m_fa,
                                                                                                                                                                                               rotation<br>references<br>references
                                                                                                                                                                                                                                \frac{1}{2}\frac{1}{2}\frac{1}{2}\frac{1}{2}findrotation<br>|<br>| notation<br>| 1<br>| 0, i +
                                                                                                                                                                                                                                                                                                   0, i + 1)) >= 0)
                                                                                                                                                                                                                                                                                                              if(i=m)
                                                                                                                                                                                                                                                                                                                         23.5makebit(rotation)<br>reply("Rotation"<br>return;
                                                                                                                                                                                                                                                                                                                                                                                                                   rotation<br>Frotation<br>Frotation<br>Extension
                                                                                                                                                                                                                                                                                                                                                                                                                                                                           idomd<br>GRAF<br>drawn<br>PS300<br>drawb
```
 $\sim$   $\frac{1}{2}$ 

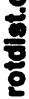

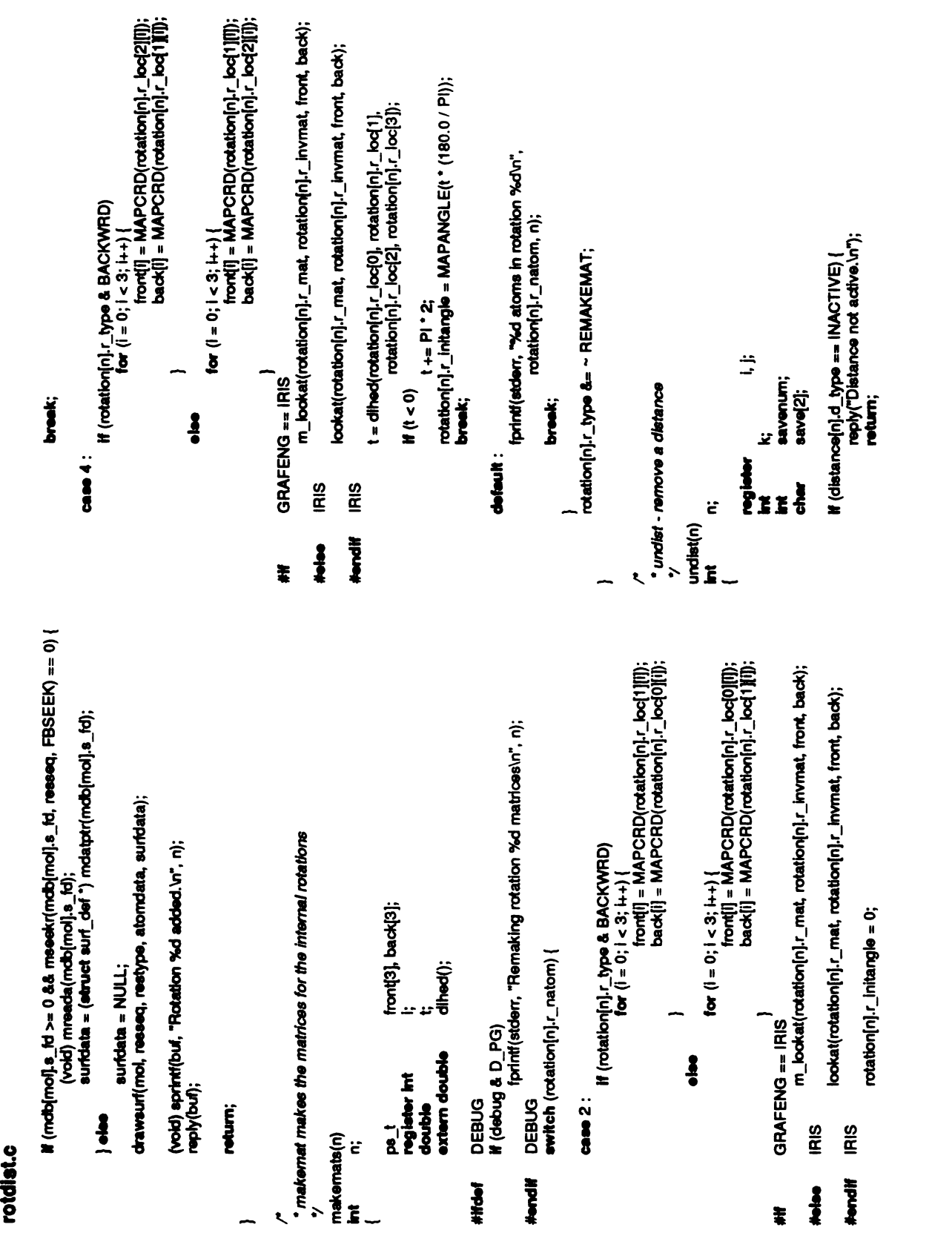

 $\label{eq:2} \frac{1}{2} \sum_{i=1}^n \frac{1}{2} \sum_{j=1}^n \frac{1}{2} \sum_{j=1}^n \frac{1}{2} \sum_{j=1}^n \frac{1}{2} \sum_{j=1}^n \frac{1}{2} \sum_{j=1}^n \frac{1}{2} \sum_{j=1}^n \frac{1}{2} \sum_{j=1}^n \frac{1}{2} \sum_{j=1}^n \frac{1}{2} \sum_{j=1}^n \frac{1}{2} \sum_{j=1}^n \frac{1}{2} \sum_{j=1}^n \frac{1}{2} \sum_{j=1}^n \frac{1}{$ 

rotolist.c

n<del>oist</del>++;<br>makebit(distance[n].d\_model[0], distance[n].d\_resseq[0],<br>makebit(distance[n].d\_model[1], distance[n].d\_resseq[1],  $M$  (distance $[n]$ .d\_type == ACTIVE) { makebti(distance<br>distance<br>(void) sprintf(bu<br>3 <sub>==</sub> PS300<br>If (ndist <sub>==</sub> 1) { PCondi<br>PSN<br>PSN  $\frac{15}{15}$  $\ddot{\bullet}$ savenum;  $a \vee a \neq j$ | else {<br>| dista<br>| neply(buf);<br>| neply(buf);  $\frac{30}{10}$  $r \geqslant \frac{1}{2}$ setupdist(n);<br>sdit(s); نذ  $\mathcal{Z}_{\mathcal{O}}$   $\cong$ } spec\_def #endi■ } register<br>Pre  $\frac{1}{2}$ ii,  $\frac{1}{2}$ ë Ë } reply(bu■); ਨੌ $\overline{\mathbf{S}}$  $\frac{y}{\sqrt{2}}$ <br>dodist(n, s)<br>atruct "st ry<br>unang(n)<br>**int**  $\mathsf{S}_{\sim}$  $\boldsymbol{\tilde{p}}$  :  $\mathbf{F}$  $\overline{a}$  $\mathbf{t}$  $\overline{a}$  $\left| \right|$ makebit(distance[n].d\_model[l], distance[n].d\_resseq[l],<br>distance[n].d\_atom[l]); odistance<br>|<br>|<br>|<br>|<br>|aleodistance if (smatch(distance[n]<br>distance[decrease]<br>continue;<br>continue;distance<br>continue; history<br>distance[n] ch(distance[n].<br>distance[k].d<br>• TRUE;<br>-1,"distroute"); PDisc("disttrigger", 2, <sup>1</sup>"distroute"); save[i] = TRUE; reeet\_disttab();<br>PSndBool(TRUE, 1, "distroute"); (distance■m].d\_model■] continue; if = if(save■)  $\frac{1}{2}$ continue; if(Isave■])  $\sim$   $\sim$   $\sim$  $\blacksquare$   $\blacksquare$ for  $\tilde{0}$  $\zeta$ \* $\zeta$ }  $\leq$ (distance■n].d\_vecname(0)  $\overline{\phantom{a}}$  and  $\overline{\phantom{a}}$ distance[n].d\_vecname[1] save<br>3 d<br>8 d<br>8 d noista<br>|NAC<br>|NACTIVE; Sp  $\frac{3}{6}$   $\approx$  $\overline{S}$   $\overline{S}$  and  $\overline{S}$ } ⊞<br>U≥ ≥  $\tilde{\bullet}$ if  $\ddot{\mathbf{s}}$   $\leq$ #if #endi■ }

rotolist.C

```
switch (comtab[i].com_num) {<br>case DIST :
                                                                                                                                                                                                                                          distcomnum = i;<br>break;
                                                    angles<br>epicure<br>alpure);<br>aelpue);
angles■n].a_atom■O);anglesmakebit(angles■n].a_resseq[1],■n].a_model■1],angles■n].a_atom■1]);anglesmakebit(angles■n].a_resseq[2].■n].a_model■2],angles■n].a_atom■2);
                                                                                                                                                                                                                                                                                                                  angcom.num =i, break;
                                                                                                                                                                                                                                             distcom.num =i, break;
                                                                                                                                                                                                                                                                               rotcom.num \ddot{ }if(angles[n].a_natom ==4)
                                                                                |else {<br>| angl<br>|<br>| nopy(buf);
                                                                      \mathbf{S}\bullet\bulletreply(bu■); \sum_{i=1}^{n}\frac{1}{2}}
                                                                                                                                                     getcomnum<br>"getcomnum()<br>"getcomnume"<br>"getcomnume"
                                                                                                                                              Ĺ
                                                                                                                                                                                                                                                                       'makebit(angles[n].a_mode[i], angles[n].a_resseq[i],<br>angles[n].a_atom[i]);
                                                                                                                                                                                                                                                                                                                                                                                                            nangle++;<br>makebit(angles[n].a_model[0], angles[n].a_resseq[0],
                                                                                                                                             if (smatch(anglee[n].a_reseor]])<br>anglee[k].a_reseorg[[])
                                                                                                                                              if (smatch(angles[n].a_<br>angles[k].a_resseq[j]<br>continue; continue; continue; continue; continue;<br>angles[k]]] = TRUE;
                                                                                                                                                                                                  save[i] = TRUE;
                                                                                                                             model angles[k].a■])
                                                                                                           j++) {if(angles[n].a_model■] =
                                                                                                                                                                                                                                                                                                                                                                                                f(angles[n].a_type == ACTIVE) {
                                                                                                   continue;
                                                                                                           for \overline{0}eavenum = curcom;<br>curcom = angcomnum;
                                                                                                                                                                                                                                                                                                                                                                \ddot{\bm{s}}continue;
                                                                                          \check{=}if(save■])
                                                                                 for \alphasetupang(n);<br>edit(s);
                                                                \leqspec_def
                                                                                                                                                                                                                                                       \frac{1}{2}nang<br>Naci
                                                                                                                                                                                                                                                                                                                                      y<br>doang(n, s)<br>int n;
                   \overline{S} \overline{S} and \overline{S}}
                                                                                                                                                                                                                                                                                           \bar{z}savenum struct
                                                                                                                                                                                                                                                                                                                             \frac{6}{5} .
                                                                                                                                                                                                                                                                                                                   /*
                                                                                                                                                                                                                                                                                                   }
```
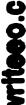

print("model %s %s\n", mdb[l].m\_fname,  $\begin{array}{l} \mathsf{range}=0; \\\\ \mathsf{for} \ (j=0; j<3; j++) \ \mathsf{t} \\\\ \mathsf{t} = \mathsf{method}[j,n\_max[]] \cdot \mathsf{com}[]]; \end{array}$ print("%d %d %l %l %l %l %ln", i, mdb[i].m\_active,<br>com[0], com[1], com[2], range);<br># (mdb[i].m\_flags & PSOB) print("cblect %s\n", mdb[l].m\_fname);<br>●lee if (mdbil].s\_td >= 0) / mdb[i].m\_active; range = t;<br>t = com[]] - mdb[i].m\_min[]];  $\begin{array}{lll} & \mathbf{com}[\![\mathbf{j}]\!] = \mathbf{mod}[\![\mathbf{i}]\!], \!m\_ \mathbf{com}[\![\mathbf{j}]\!],\\ \mathbf{else}\;\; \mathbf{M}\!\!\!\!\!&\; (\mathbf{mod}[\![\mathbf{i}]\!], \!m\_ \mathbf{active} > 0) \end{array}$ ' IRIS uses right handed coordinate system (rahl rahl)  $\text{com}$ [] = mdb[i].m\_com[]  $r = 1$ for  $(j = 0; j < 3; j++)$  (<br>
If (mdb[i].m\_flage & SETCM) mdb[i].m\_aname); range = mob[i].m\_size; **If (t > range)**  $\text{com} = 0 = 0$  $M(mdb[i], m_{\text{frame}} = NUL]$ if (mdb[i].m\_flags & SETRNG) print("%d molecules\n", nmol); for  $(i = 0; i <$  MAXMOD;  $i+1$  { continue;  $wr = wu = wh = -MAXVALUE;$ <br> $wl = wd = wy = MAXVALUE;$  $wr = wu = wy = 1$ <br>  $w1 = wd = wh = MAXVALUE;$ <br>  $w1 = wd = wh = MAXVALUE;$  $\frac{1}{4}$  $\overline{\bullet}$ **GRAFENG I= IRIS** Ľ **IRIS<br>DRAWPIC** DRAWPIC **IRIS** Newski<br>Meridi **Mondi** they<br>th  $\frac{3}{4}$ fprint(stderr, "%d molecules\n", nmol); \* writeeo - writes information about molecules, rotations, distances, Copyright (c) 1983 by the Regents of the University of California. /\* \$Header: writeeo.c.v 3.21 86/03/12 11:10:17 amold Exp \$ '/ 9 Apr 1982<br>13 May 1983 GRAFENG == PS2 || GRAFENG == MPS If (debug & D\_LEX) 1.0e38 range, t, com[3]; K32K \* etc. out on the standard output  $count = 0;$ GRAFENG == IRIS count; value; strchr if (verbose) {<br>DEBUG **MAXVALUE Hdefine MAXVALUE** gflush();<br>EMULATE end\_egl();<br>EMULATE **DRAWPIC** · All rights reserved. Winclude "editor.h" register **DEBUG Index** Text<sub>1</sub> \* Release 1.0<br>\* Release 2.0  $\tilde{g}$  $\frac{8}{5}$ ĝ **Sult** Ë writeeo() itdefine<br>fierdif **Holline Honelif** Nordi<br>Andi **HAPA Helet Mondif** Mondif  $\frac{3}{2}$ **VERNI Hitdel HHdef** ŧ Ì  $\ddot{\phantom{0}}$ ÷

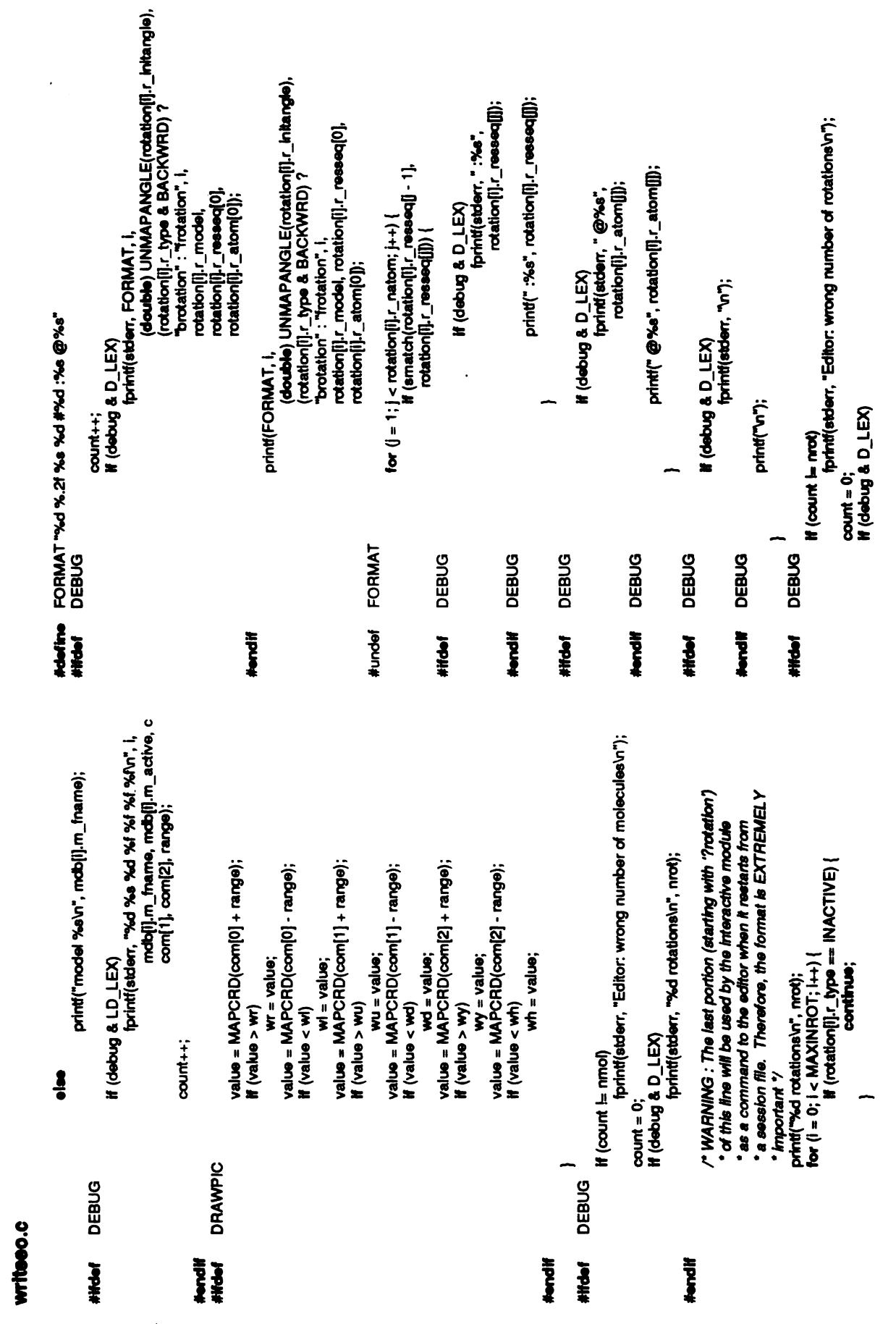

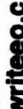

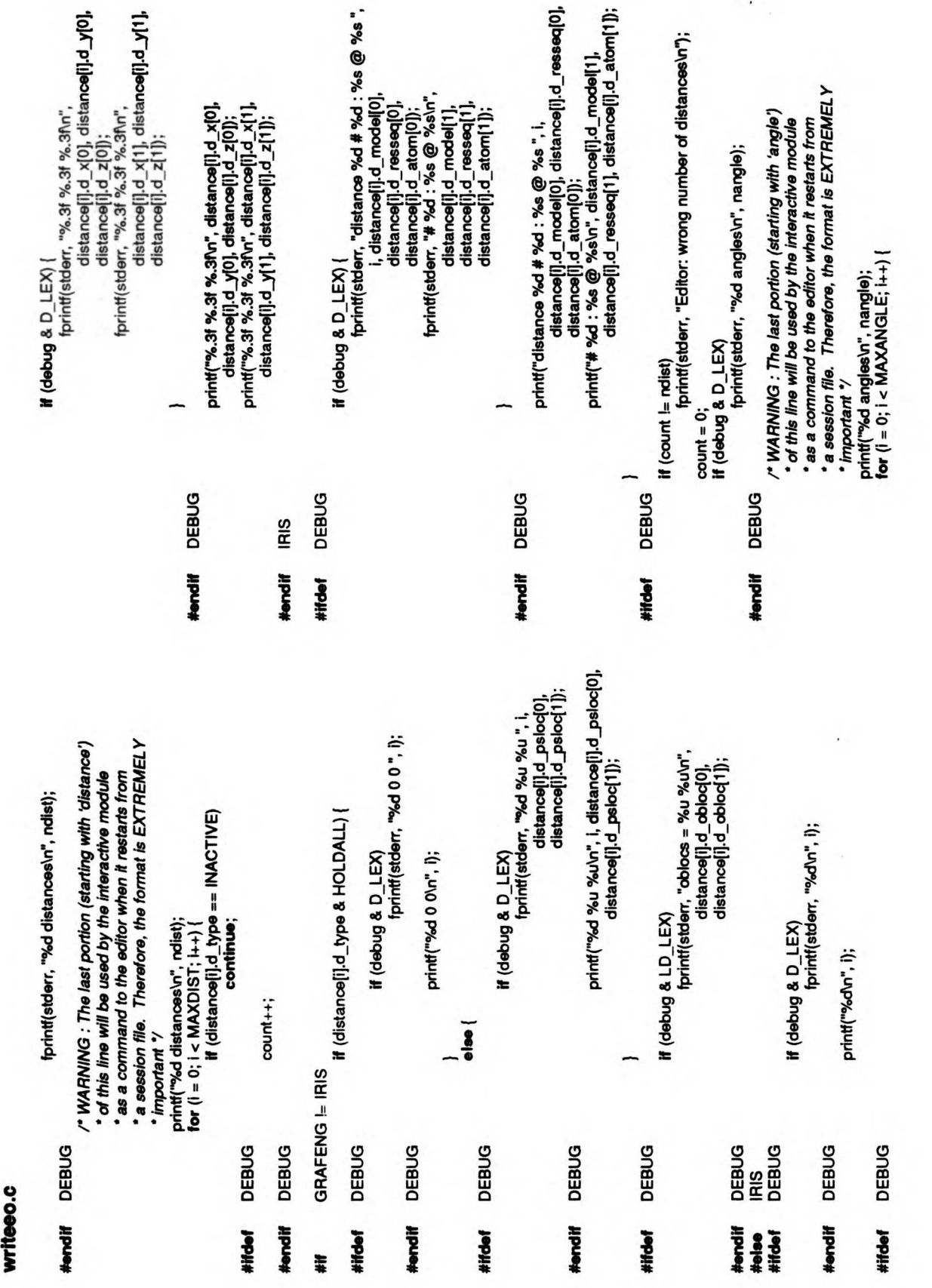

..

×

÷

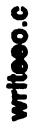

 $\bar{\beta}$ 

 $\bar{\mathcal{A}}$ 

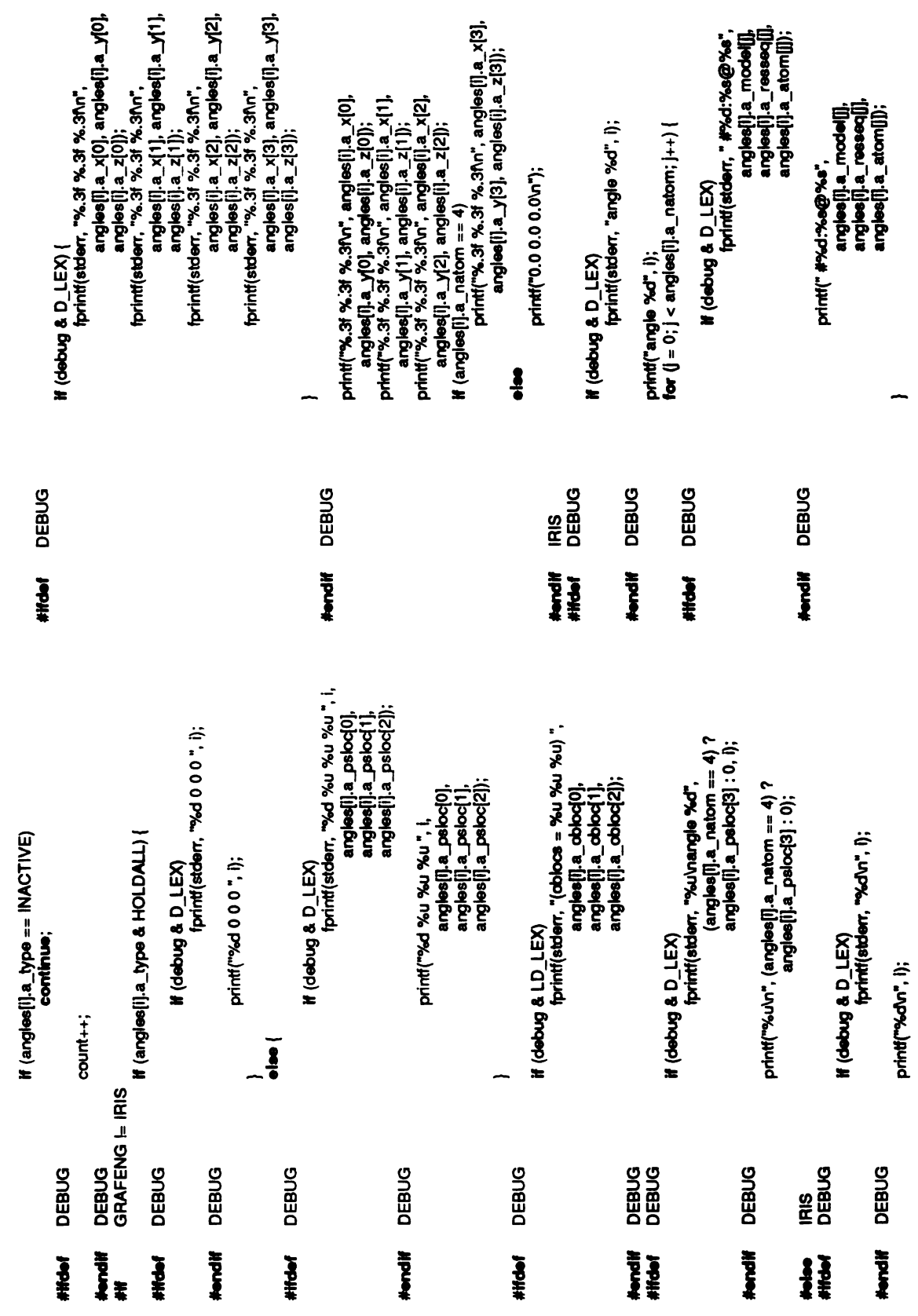

## writeeo.c

 $\bar{\beta}$ 

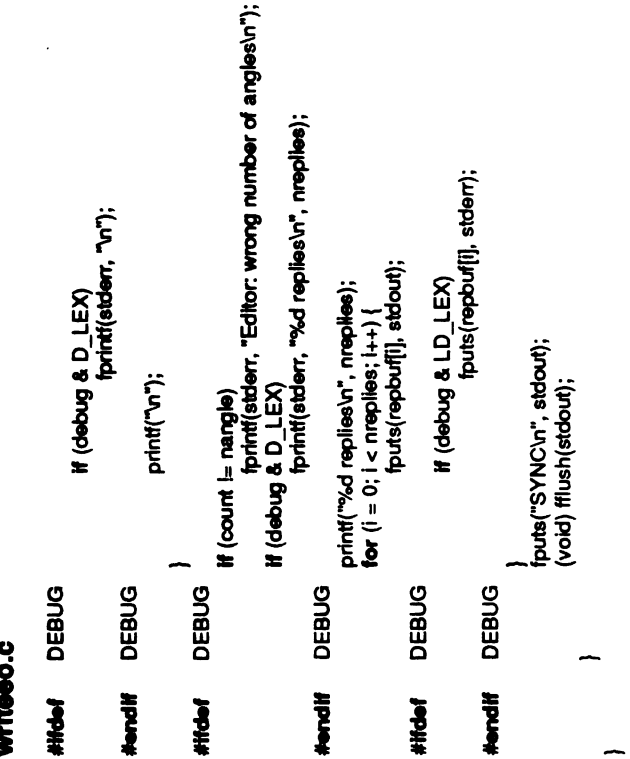

 $\ddot{\phantom{a}}$ 

 $\frac{1}{2}$   $\frac{3}{2}$   $\frac{6}{3}$   $\frac{6}{3}$ 3.386.386.386

9 Apr 1982<br>13 May 1983<br>28 Jul 1983 \* All rights reserved.<br>\* Release 2.0<br>\*Release 2.0<br>\*Release 2.1<br>\*May 1983 \*<br>#include <ctype.h><br>#include <ctype.h>

'u\_name; char def<br>char \*u\_r<br>struct unus

'u\_next; unused def

};

"molname, "resname, "atmname; struct unused\_def

static struct unus<br>static<br>de\_insert(q, name)<br>struct unused\_defchar "name;

 $\ddot{\mathbf{r}}$ 

§

ä. struct unused\_def

register struct unused<br>for (p = 'q; p i= NULL; p = p->u\_next)<br>for (p = 'q; p i= NULL; p = p->u\_next)

return;

 $M(p == NULL)$ p = (struct unused\_def ") alloc(1, sizeof (struct unused\_def));

(p->u\_next = \*q;<br>p->u\_name = name;<br>\*q = p; |<br>|-}

 $\ddot{\mathbf{r}}$ anused\_def static<br>remove(q, name)<br>struct unused<br>char "name; *<u>name</u>* 

ة. hep pesnun **atruct** 

struct universiter definition of the form of  $\mu$ <br>(pa)  $\alpha = \alpha$ ; p = NULL; p = q, period<br>posum that

 $^{\bullet}$ q = p->u\_next;<br>free((char \*) p);<br>return;  $\tilde{=}$  $q = 8p > u_p$  next; }  $\bar{\tilde{\varepsilon}}$   $\bar{\tilde{\varepsilon}}$   $\sim$   $$ insres(name)  $\frac{1}{6}$ insatm (name)<br>char "name; delmod(name)  $\frac{1}{6}$ delres(name)  $rac{1}{\sigma}$  $\mathbf{z}_\mathbf{c}$ doinsert(&resname, name); do\_insert(&atmolname, name); do\_insert(&molname, name); remove<br>do insert (& molname, name); remove(&atmolname, name); remove(&atmolname, name); remove(&atmname); remove(&atm<br>do insert (&atmolname) prunused() {

struct unused\_def<br>I; register <sup>p</sup><br>register

 $\mathbf{a}$ 

## unused.c

```
_<del>*</del>
                                                                                                                                                              }
                                                                                                                                                                                                                                                                                                                                                                                       int, a,
 t;<br>"p1, **save;
                                                                                                                                                                                                                                                                                                                                                                                        unused_def
                                         \begin{aligned} \mathsf{buf}[0] = \mathsf{No}';\ \mathsf{it\_type} = \mathsf{NAME};\ \mathsf{save} = \mathsf{Arnohame};\ \mathsf{for}\ (\mathsf{p}=\mathsf{mohame}; \mathsf{p}=\mathsf{NULL}; \mathsf{p}=p1)\n\end{aligned}\ddot{\bm{g}}p1 = p > u_pnext;<br>t.t_value = p > u_pname;
                                                                                                                                                                                                                                                                                                                                                                                                                                                                                                   \ddot{\bm{x}}\frac{5}{9} \sigma5 v
                                                                                                                                                                                                                                                                                                                                                                                        struct
                                                                                                                                                                                                                                                                                                                                                                                                   eher
                                                                                                                                                                                                                                                                                                                                                        \ddot{\mathbf{r}}token_def<br>unused_def<br>buf[80];
                                                                                                                                                                        \tilde{\epsilon}\frac{1}{2}\frac{1}{2}\frac{3}{5} \frac{5}{5}\tilde{\mathbf{g}}buf[80];
                                                                                                                                                                                                                                                                                                                                                                                                                                                        if(stromp(p->u_name, all)) {
                                                                                                          \equiv \frac{N}{N}\frac{E}{m}\mathcal{S} \mathcal{C}bm[8] = 70;
                                                                                                                                                                                                                             }
                                                                                                                                                                                                                                                                                                                                                                   unag;<br>register<br>register<br>char
struct token def t; "p1, "save; struct unused def char buf[80]; buf[0] =
                                                                                                                                                                                                                                                                                           \epsilon \epsilon \epsilon\overline{=}\overline{\mathbf{5}} \overline{\mathbf{2}}}
                                                                                                                                                                                                                                                                                                                                                                               \overline{a}95.5
```

```
\mathbf{a} = \mathbf{a}streat(buf, p->u_name);
                                                                                              \frac{1}{p}1 = p->u_next;<br>free((char *) p);
                                            \mathcal{L} \mathcal{L} \mathcal{L} \mathcal{L} \mathcal{L}\zeta :
                       \equiv\geq \geqa = NULL;
```
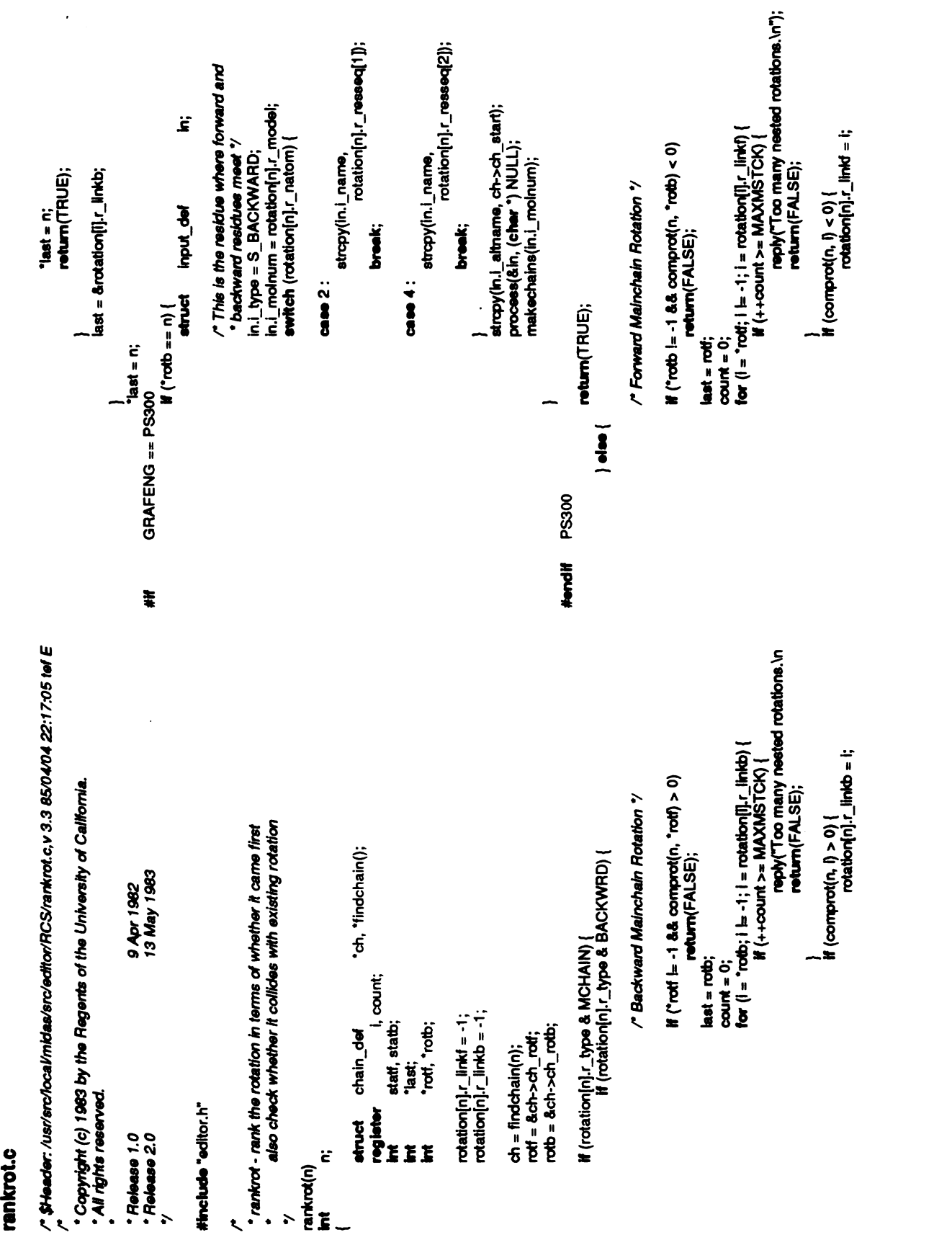

.C.

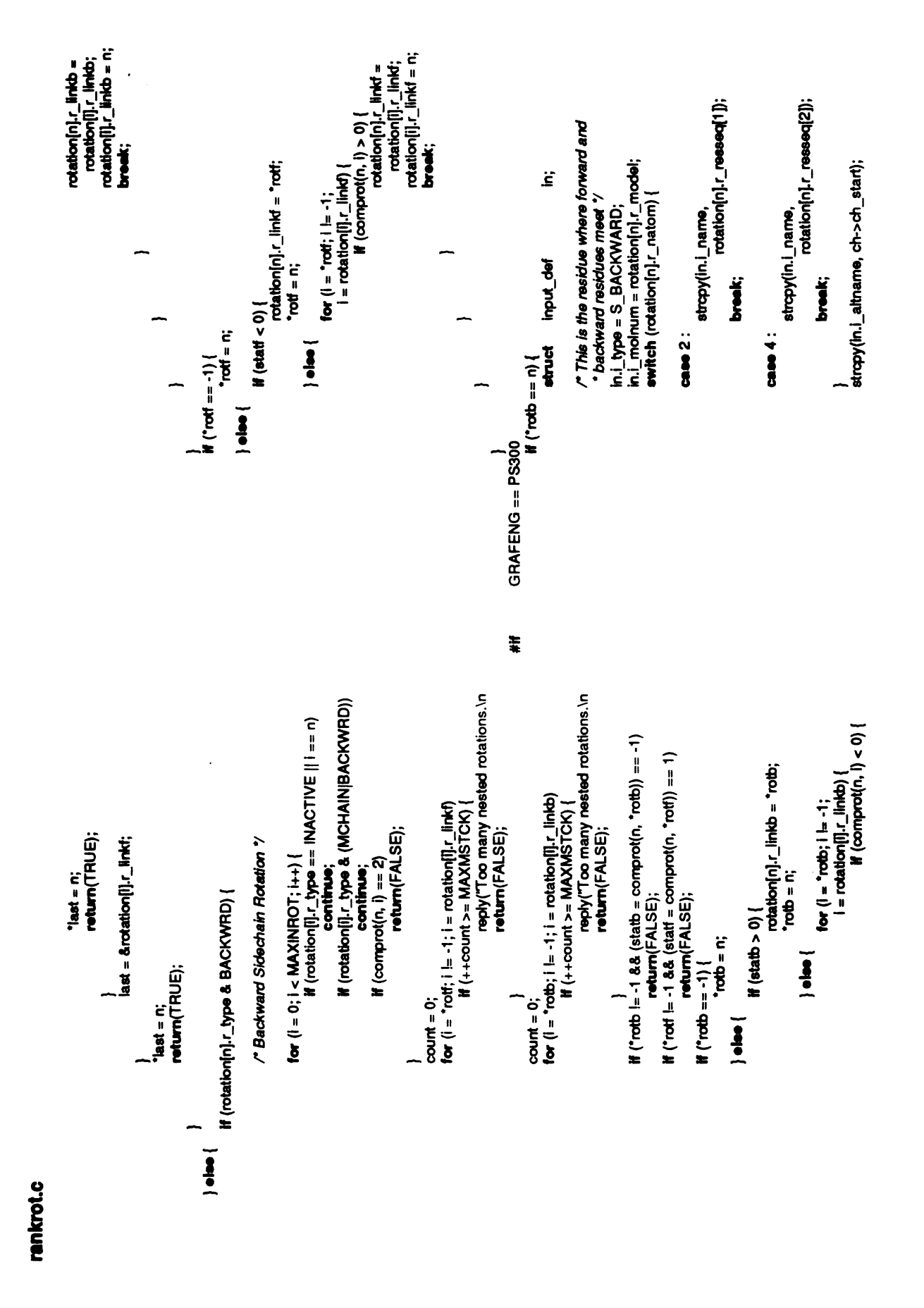

§

rankrot.c

 $\cdot$  $\hat{\boldsymbol{\theta}}$ 

(void) mreadr(id, resseq, restype);<br>compres = 0;<br>(void) mtrav(id, cmpr, null);<br>if (compres == 1) return(0);<br>(void) mseekr(fd, res1, FBSEEK); char \*est, \*es2;<br>resseq[RES\_SEQ\_SIZE+1];<br>restype[RES\_TYPE\_SIZE+1]; switch (rotation[two].r\_natom) { return(-2); cmpr(), null(); break; break; break; break; rotation and the contract of the contract of the contract of the contract of the contract of the contract of the contract of the contract of the contract of the contract of the contract of the contract of the contract of t rotation in the contract of the contract of the contract of the contract of the contract of the contract of the contract of the contract of the contract of the contract of the contract of the contract of the contract of th rotation(two).r\_resseq[1]; res2 =<br>at2 = r<br>break;<br>tress rotation[one].r\_atom■2]; rotation[one].r\_atom■1}; rotation[two).r\_atom■1]; else ģ  $\tilde{\mathbf{r}}$ ation[or<br>retation<br>h (rotati  $\tilde{\mathbf{e}}$  $\ddot{a}$  $\mathbf{e}$  $\ddot{a}$  $\epsilon$  $\ddot{\tilde{n}}$ case 2: case 4: case 4: one, two<br>register<br>authorizet to int for contation<br>authorizet to mobile the formoon ();<br>authorized switch (*rotation*)  $\overline{\phantom{a}}$  $rac{8}{11}$  $\ge$   $\frac{5}{5}$  . reply("Too many nested rotations.\n");<br>return(FALSE);  $\text{count} = 0;$ <br> $\text{for}$  (i = 0; i < MAXINROT; i++) {  $stat =$  comprot $(n, i)$ ; count++; 1 if first one in back (different residue)<br>2 if first one in back (same residue) -1 if first one in front (different residue)<br>-2 if first one in front (same residue)<br>3 if not the same model  $\mathbf{if}$  (count  $>=$  MAXMSTCK) { if (comprot(n, "rotb)  $= -2$ ) continue; if (rotation[i].<br>statb = comp<br>if (statb == 2 truename[AT\_NAME\_SIZE+1]; return(TRUE);  $\mathbf{if}$  ("rotb == -1)  $\frac{1}{\pi}$ <br> $\frac{1}{\pi}$  $p_{\text{max}}$ return(TRUE); if (rotation[\*ro<br>return<br>if (comprot(n, return(TRUE); stat<br>if (s  $\equiv$   $\frac{1}{1}$ (rotation■"rotb).r\_type return(FALSE); }  $\epsilon$  8  $\sim$ if returns 0 if the same } /\* 'at1, 'at2; compres;  $\overline{\bullet}$ #endi PS300■ } }  $\vec{r}$  integrations char in **N**er static<br>static<br>/<br>/  $\overline{\mathrm{e}}$ 

rankrot.c

\*res;<br>\*ch, \*prevch; return;<br>(void) matom(mfd, index, truename); return(-1); return(2); ëŧ if(smatch(resseq, res2) ==0) chain\_def return(1); rotation[n].r\_resseq[1]; else  ${ve}$ <br> $\searrow$ **}**  $8\overline{2}$  $8\overline{8}$ res = break; chain\_def case 2:  $\sum$ case 4: (amatch(truename, rotation<br>previewe south of the model<br>compared to the model  $\mathbf{r}$ NOTREACHED if (firstime ||compres [=0)  $\S$ = /\* ARGSUSED "A -1 else if atz) ==0) Ë  $\sum_{i=1}^{n}$ the chain<br>\*\*\*<br>find **}**  $5$  is the interfindchain(n) intn;  $\overline{a}$  $\mathbf{t}$ 

```
fprintf(stderr, "Impossible condition in infront()\n");
                                                                                                                                                                                                                                                                                                                                                                                                                                                                                                                               \ddot{\bm{5}}switch (mrconn(fd, res1, res2)) {
                                                                                   proton = ch;return(FALSE);
                                                                                                                                                                                                                                                                                                                                                                                    return(TRUE); r (intront(me<br>break:<br>hee
                                                                                                                                                                                                                                                                                                                                                                                                                                                                                                                              chain_def
                                                                                              return(prevch); rotation[n].r_resseq[2]; \mathbf{r} infrontance and molecular contracts to the contract of the contracts of the contracts of the contracts of the contracts of the contracts of the contracts of the contracts of the contracts of the contracts of the 
                                                                      else
                                                                                                                                                                                               "res1, "res2;
                                                                                                                                                                                                                                                               fprintf(stderr, "Impossible condition
infront()\n"); abort();
res =
                                    for \left(ch = pre\thetabreak;
                                                                                                                                                            ry<br>infront(fd, res1, res2)<br>int */ ins1, *res2<br>{
                                                                                                                                                                                                                                                  default :
                                                                                                                                                                                                                                                                                                                                                              case 1:
                                                                                                                                                                                                                                                                                                                                                                          case 4:
                                                                                                                                                                                                                                                                                                                                                                                                                                                                                                                               register \frac{1}{\sigma}333ÿ
                        }
                                                                                                                                                                                                                                                                                                                                                                                                    }
                                                                                                                                                                                                                                                                                                                                                                                                                                                               ty<br>unrankrot(n)<br>int
                                                                                                                                                                                                                                                                                                                                                                                                                                                                                                                               struct chain
                                                                                                                                                                                                                                                                                                                                                                                                                                                                                         Ë
                                                                                                                                                                                                                                                                                                                                                                                                                                                                                                                     I,
                                                                                                                                                                                                                                                                                                                                                                                                                                                     \mathsf{S}_{\sim}., ع<br>.
                                                                                                                                                                                                                                                                                                                                                                                                                                        \mathbf{R}.
                                                                                                                                    \mathbf{r}#ifGRAFENG ==PS300
#endi■
```
## rankrot.C.

 $\ddot{\bm{s}}$ 

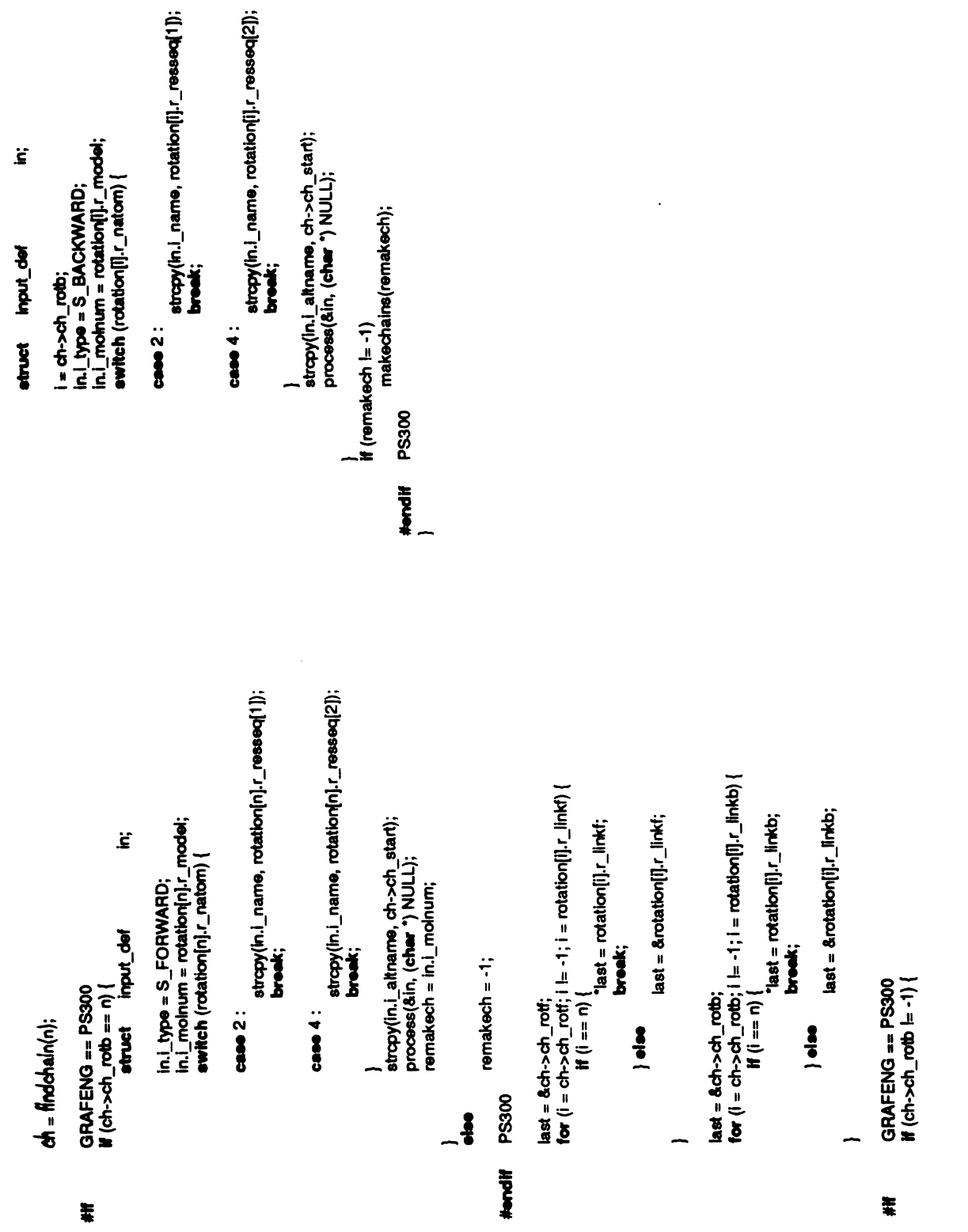

 $\ddot{\cdot}$ 

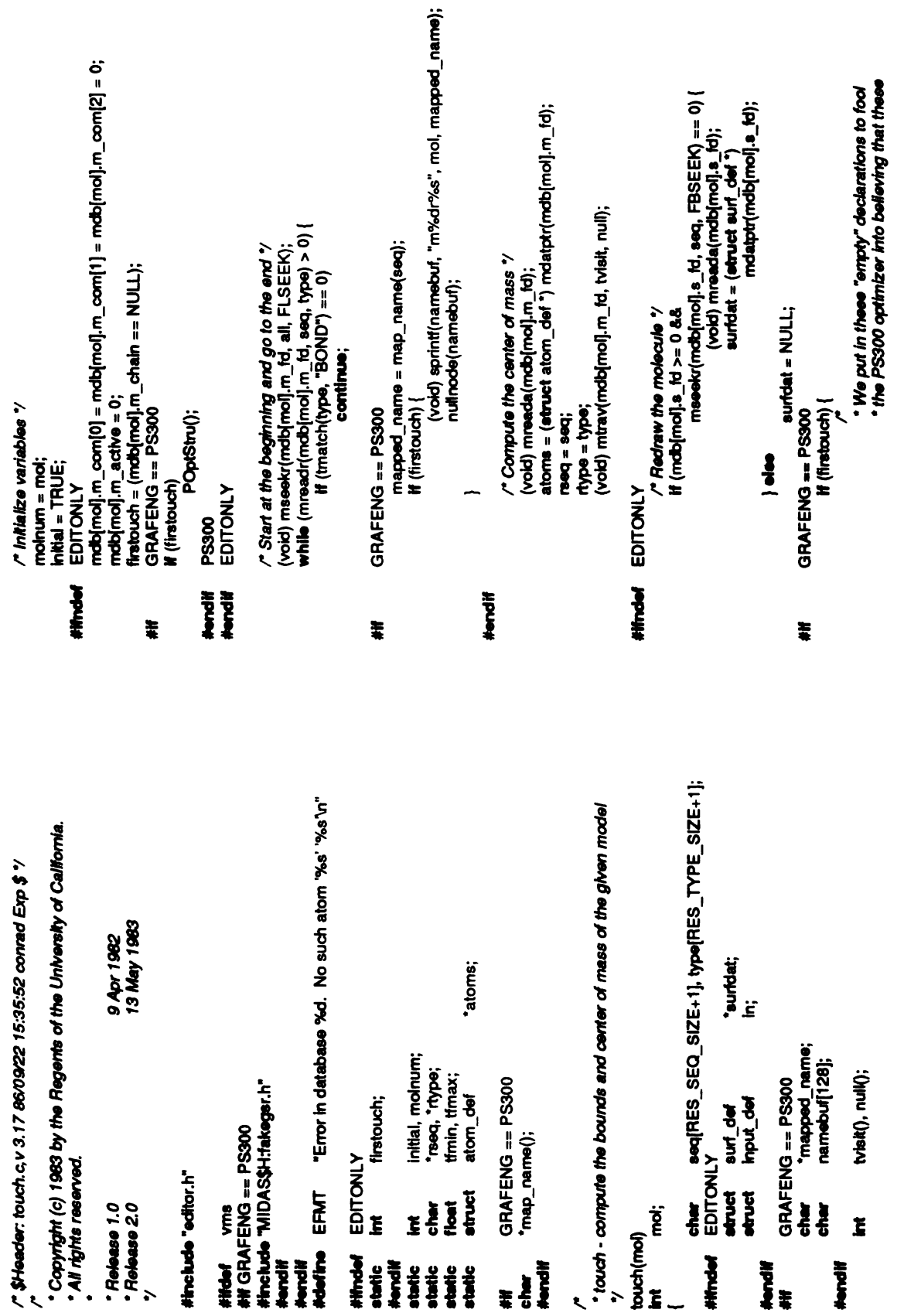

 $\cdot$ 

touch.c

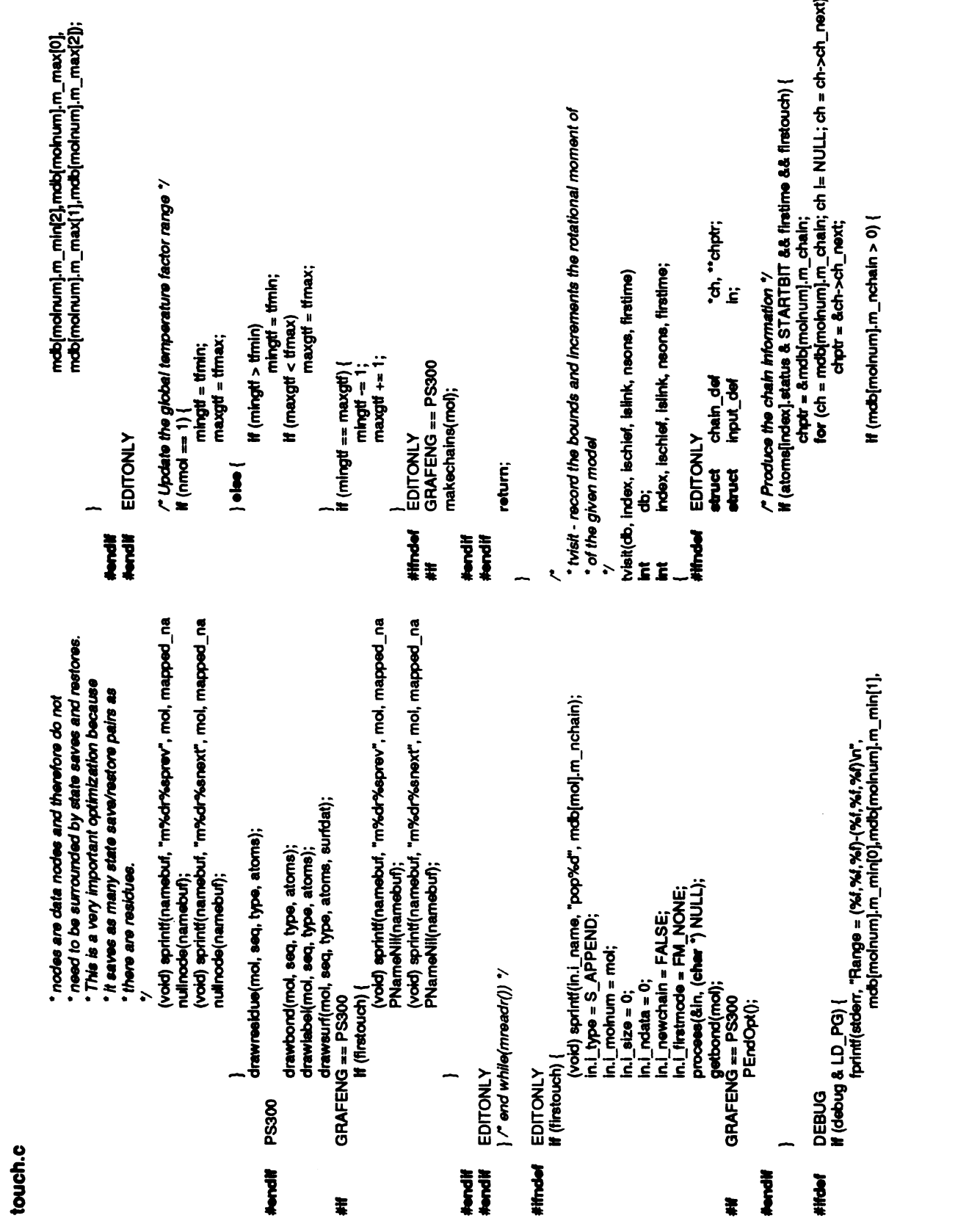

 $\ddot{\phantom{1}}$ 

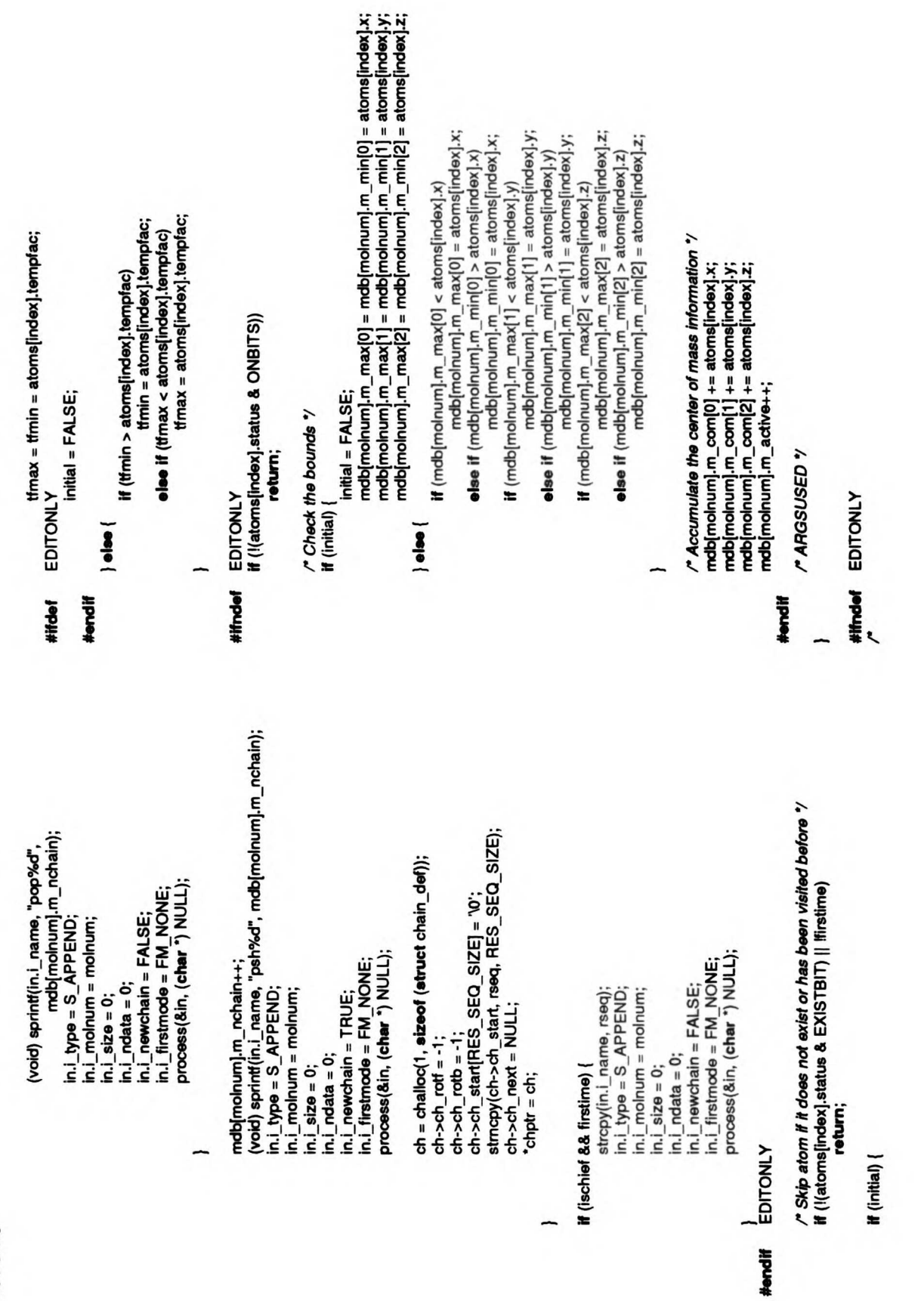

 $\lambda$ 

touch.c

 $\ddot{\phantom{0}}$ 

```
touch.c<br>"getbond - Get the coordinates of the disulfide/hydrogen bonded atoms.<br>"
                                                                                                                   bondat = (atruct bond_def") mdatptr(mdb\{m_0[n], m_f[n]\}int char seq[RES_SEO_SIZE+1], type|RES_TYPE_<br>struct bond_def "bondat;<br>struct input_def i,<br>register input def i, if(mseekr(mdb|mol]...<br>if(mseekr(mdb|mol]...m_fd, "BOND", FLSEEK) == -1)<br>ntoond[mol] = mreadr(mdb|mol].m_fd, se
                                                                                                                                                                                                                                                                                                                                                                                         sy(bondat)<br>| BES<br>| bondat|<br>| http://RES<br>| http://RES<br>| bondation<br>| e = atname<br>| bondation<br>| e = atname
                                                                                                                                                 Ë
                                                                                                                                                                                                                                                                                                                                                                                                                                                                                                                                                                                                \bar{a}(void) mseek<br>FB<br>Hond mread<br>who = (struct atoms = (struct<br>atoms = (struct atoms<br>n=mseeka(mol)<br>n=mseeka(mol)
                                                                                                                                                                                                                                                                                                                                                                        for (j = 0; j < 2; j++) {
                                                                                                                                                                                                                                                                                                                                                                                                                                                                                                                                                                                H(n == -1)\mathbf{C}(\mathbf{c} = \mathbf{0}; \mathbf{i} < \mathbf{n}bond\lbrack \mathbf{m} \bar{\mathbf{o}} \rbrack; \mathbf{i+1}\frac{11}{15}input_def
                                                                                                                                                                                                             return;
                                                                                                                                                                                                                                                                       return; ë
                                                                                                                                                                                                                                                                                                                                                                                                                                                                                             \tilde{\mathbf{g}}}
                                                                                                                                                                                                                                                                                                   bonds[mol]<br>al<br>hold\mnaac
                                                                                                                                                                                                                                          nbond<br>#<br>#(nbc
                                                                            rei;
                                                                                                                                                                                                                                                                                                                                                                                                                                                                              for \overline{0}getbond(mol)<br>int
                                                                                                                                                                                                                                          nbond■mol] 。<br>■
                                                                                           \overline{a}
```
bonds■mol][].b\_res■]],bonds(mo■][i].b\_atom■|]);

bonds(mol][I].b\_displj] =0; continue;

politica<br>Bonds<br>Bonds

bonds■mol][]b\_disp■] = (atoms(n).status &SHOWBIT); bonds(mol][].b\_color <sup>=</sup> atoms(n)-color;

}

-

 $s = 1$ 

**Hendif** 

}

# chgstruct.c

/\* Atom table "/ (DISTBIT | ANGLEBIT | ROTBIT | BONDBIT) Copyright (c) 1983 by the Regents of the University of California. /\* \$Header: chgstruct.c,v 3.16 86/07/24 12:45:17 amold Exp \$ '/ bond\_length, bond\_angle, dihedral\_angle;<br>group[10], newgrp[10], newseq[10];<br>conformation[20]; 23 Aug 1983 5 Jul 1983 TMPDIR(Madd)<br>TMPDIR(Mnew) "MIDAS"  $\bullet$  $\mathbf{\alpha}$ cont\_type; molnum; nchosen;<br>setstart; atom\_def **Hrclude "midas\$h:exit.h"** C DEFAULT C\_TYPE<br>C\_ANGLES addatoms[3]; ;quote\_str(); ' All rights reserved. **finclude** <chype.h><br>**finclude "e**ditor.h" popen(); **TMPTPL** ANYBIT Hinclude <extLh> OFILE **Mand FILE** etruct \* Rolease 2.0<br>\* Rolease 2.1 chiar **district** Ĭ **A Defi** ğ Hindel vms Ĩ Ĕ Ĕ  $\overline{\epsilon}$ **Multiple Miles Madine** Navilla **Maritime Milver Hadine** Ì  $_{\text{white}}$ static<br>static  $_{\text{static}}$ ł  $\frac{1}{2}$  $_{\text{static}}$ **otatic** 빝 cher

\* Functions which handle the addgrp command

```
if (isolight w->w_first[0])) {<br>if we canf(w->w_first, "%f", &dlhedral_angle) != 1)
                                                         ' preaddgmp - sets up the necessary information for adding a new group<br>* and cleans up the atom table in preparation for editing.
                                                                                                                                                                                                                                                                                                                                                                                                                                                                                                                                                                                                                                                                                                                                                                                                                                                                                                                                             · addgrp - checks the atom table for the appropriate number of atoms
                                                                                                                                                                                                  ÿ
                                                                                                                                                                                                                                                                                                                                                                                                         If (sscanf(w->w_first, "%f", &bond_length) != 1)
                                                                                                                                                                                                                                                                                                                                                                                                                                                                                                                                                                                                                                                                                                stropy(newgrp, w->w_first);
                                                                                                                                                                                                                                                                                                                                                                                                                                                                  If (sscanf(w->w_first, "%f", &bond_angle) != 1)
                                                                                                                                                                                                    wordrange_def
                                                                                                                                                                                                                                                              for (w = words; w = NULL; w = w - w = most)return(-1);dihedral_angle = 0;
                                                                                                                                                                                                                                                                                                                                                                                                                                                                                                                                                                                                                  W = W - W next;
                                                                                                                                                                                                                                                                                                                                                                                                                                                                                                                                                                                                                                                                                                                                       \alpha = \alpha = \alphadihedral_angle = 0;<br>newgrp[0] = '\0';
                                                                                                                                          words:
                                                                                                                                                                                                    int<sub>1</sub>strapy(group, w->w_first);
                                                                                                                                                                                                                                                                                                                                                                                                                                                                                                                                                                                                                                                                            H(w) = NULreturn(-1);return(-1);return(-1);W = W - W next:
                                                                                                                                                                                                                                                                                                                                                                                                                                                     w = w \cdot w\frac{3}{2}wordrange_def
                                                                                                                                                                                                                                                                                                                                                                                                                                                                                                                 W = W - W mext:
                                                                                                                                                                                                                                                                                                         M(1 < 3 || 1 > 5)\frac{3}{4}M(w) = NULÏ
                                                                                                                                                                                                                                                                                                                                                                                                                                                                                                                                                                                                                                                                                                                                                                                                                                              nchosen = 0;
                                                                                                                                                                                                                                                                                                                                                                                                                                                                                                                                                                                                                                                                                                                                                                                                                                                             return(0);
                                                                                                                                                                                                                                                                                                                                                    w = wordregister
                                                                                                                                                                                                    register
                                                                                                                     preaddgrp(words)
                                                                                                                                                                                                                                                                                                                                                                                                                                                                                                                                                                                                                                                                                                                                                              \frac{1}{2}\frac{1}{2}ofruct
\ddot{\phantom{0}}÷,
                                                                                                                                                                                                                                                                                                                                                                                                                                                                                                                                                                                                                                                                                                                                                                                                                                                                                                                             L
```
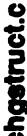

dihedral\_angle);<br>td = popen(buf, "r"); val++; wordrange def  $F \circ F$ fo, TRUE);  $\frac{1}{2}$   $\frac{1}{2}$ . ie<br>R'≊  $\mathbf{S}$   $\mathbf{S}$  $\ddot{\mathbf{z}} =$  $\overline{\mathbf{3}}$  s \_\_\_<br>—<br>B  $\sum_{i=1}^{n}$  $\frac{1}{2}$  $\mathbf{r} \cdot \mathbf{r}$ (void) sprintf(buf, "%s -i %s -o %s -r1 %s -r2 %s -r3 %s -1 %s -2 %s -3 %s -<br>P\_ADDGRP, IFILE, OFILE, quote\_str|addatoms|21,\_resseq, qturf[2]),<br>quote\_str|addatoms|01,\_atname, qturf[2]),<br>quote\_str|addatoms|1].\_atname, qturf[4]),<br>quote\_str[addatoms|2],\_atname, qturf[5]),<br>quote\_str[newgnp, qturf[8]), tond\_length, bond\_angle, pode\_str(addatoms[0].\_resseq, qbuf[0]),<br>quote\_str(addatoms[1].\_resseq, qbuf[1]), toupper("cp); ġ **Side**  $\overline{B}$  ৰু ন intpdb(fd, at<br>| add<br>| add<br>| ftd);<br>| add if(islower(\*cp)) "cp = **collelloot** (void) folose(fd);<br>**if** (newgrp[0] == '\0`) **buf**[512]; atnum; char buf[512];<br>FILE val; int int at<br>**int at** atnum;<br>**register** char qbuf[9]<br>char (nchosen i= 3) ġ  $\alpha$  and  $\alpha$ perror(IFILE); return(-1); addatoms|[1]. atmanne, printpdb(fo, atmum++, return(-1); athur<br>M (sm<br>M  $\mathbf{e}$  $\frac{2}{\pi}$  $\tilde{\mathbf{g}}$ j≂<br>P  $\sum_{i=1}^{n}$ if  $\sum_{i=1}^{\infty}$ r<br>1<br>1  $\epsilon$  the output of the  $\epsilon$ reconstructs

```
val++;<br>reply("Add group terminated abnormally.vn");<br>(void) unlink(IFILE);
                                                                                                                                                                                                                                                                                                                                                                                                                                                                                                                                                                   /*<br>* Functions which handle the swapaa and swapna commands<br>*/
reply("Cannot fork add.\n");
                                                                                                                                                                                                                                                                                                                                                                                                                                                                                                                                                                                                                                                                                                                                                 \ddot{\bm{s}}(void) unlink(OFILE); return(0);
                                                                                                                                                             \hat{H} (pclose(b) \models E_NORMAL)
                                                                                                                                                                                                                                                                                                                                                                                                                                                                                                                                                                                                                                                                                                               words;
                                                                                                                                                                                                                                                                                                                                                                                                                                                                                                                                                                                                                                                                                                                                                  Alle
                                                                                                                                                                                                                                                                                                                                                                                perror(OFILE);
                                                                                                                                                                                                                                                                                                                                             td = topon(OFILE, "7);return(-1);
                                                                                                                                                                                                                                                                                                                                                                                                                                                                       (void) felose(fd);<br>(void) unlink(OFILE);<br>return(val);
                                                                                                          reply(buf);
                                                                                                                                                                                                                                                                                                                                                                                                                                                                                                                                                                                                                                                                                                                                                   \mathbf{r}
```
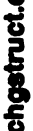

```
* Functions to handle the addaa (and when Paul gets addnuc ready, addnuc)
                                                                                                                                                                                                                                                                                                                                                        preaddres - sets up the residue to be added and cleans up the table.
                                                                                                                                                                                                                                                                                                                                                                                                                                                                                                                                                                     stropy(newseq, words->w_first);
        \mathbf{H} (pclose(\mathbf{d}) \models \mathsf{E\_NORMAL}) {
                                                                                 (void) unlink(OFILE); return(0);
                                                                                                                                                                                                                                                                                                                                                                                                                                                                                                                                words = words->w_next; if (words == \text{NULL})
                                                                                                                                 td = \text{topon}(\text{OFILE}, "r);if (islowor) }<br>ض<br>towor(c)
                                                                                                                                                                                                                                                                                                                                                                                                                                                                                                                                                          return(-1);fd, TRUE);<br>(void) fclose(fd);
                                                                                                                                                                                                                                (void) unlink(OFILE);<br>return(val);
                                                                                                                                                                                                                                                                                                                                                                                                                                            H(words = NULL)
                                                                                                                                                                                                                                                                                                                                                                                              wordrange_def
                       \frac{1}{2} \frac{1}{2} .
                                                                                                                                                            perror(OFILE); return(-1);
                                                                                                                                                                                                                                                                                                                                                                                                                                                           return(-1); register \frac{1}{2} \frac{1}{2}\frac{1}{2} \frac{1}{2}\mathbf{g} \mathbf{s}je<br>Pe
                                                                                                                                                                                                \boldsymbol{s}្តុ<sup>5</sup>្តុំ <u>ព្រឹ</u>ក្ខិ
                                                                                                                                                                                                                                                                                               r_{\rm s}\frac{1}{2}(void) dumpres(addatoms[0]._molnum, addatoms[0]._resseq, fd, TRUE);<br>(void) folose(fd);
                                                           t(\Delta t, \Delta t)eddhot = \Delta treturn(-1);<br>stropy(newgrp, words->w_first);
                                                                                                                                                           and reconstructs the selected residue.
                                              if (islower(*cp))<br>http://www.jcp<br>nchosen = 0;
                                                                                                                                                                                                                                 buf[512];<br>qbuf[2][20];
                                                                                                                                                                                                                                                                      if (nchosen = 1)<br>return(-1);
                                                                                                                                                                                                                                                                                                                                                                                                                                                                                                                                                         reply(buf);
                                                                                                                                                                                                                                                                                                                                                                                                                                                                                                                                                                       val++;
                                                                                                                                                                                                                                                                                                                                                                                                            ressed<br>The Swape<br>Formulations
                                                                                                                                                                                                          ÿ
                                                                                                                                                                                                                       ğ
                                                                                                                                                                                                                                                                                                                        perror(IFILE); return(-1);
                                                                                                                                                                                                                                                                                                                                                                                                                                                                                    \overline{\S}ssi
                                                                                                                                                                                                                                                                                    return(-1);
                                                                                   return(0);
                                                                                                                                                                                                          \frac{u}{dt}\frac{1}{2}\frac{1}{2}\frac{\partial}{\partial x}\sum_{n=1}^{\infty}\bar{p} in \bar{p}}
                                                                                                                                                                                                                                                                                                                                                                                               \mathcal{L}\bar{p} =\overline{\mathbf{s}} \overline{\mathbf{s}}fo=
                                                                                                                                                                       م<br>swapres()
                                                                                                                                    swap<br>toperform<br>toperform
                                                                                                                                    is
selected, prints *
                                                                                                                       \overline{\mathbf{R}}
```
 $\ddot{\bm{g}}$ 

**Mords Section** 

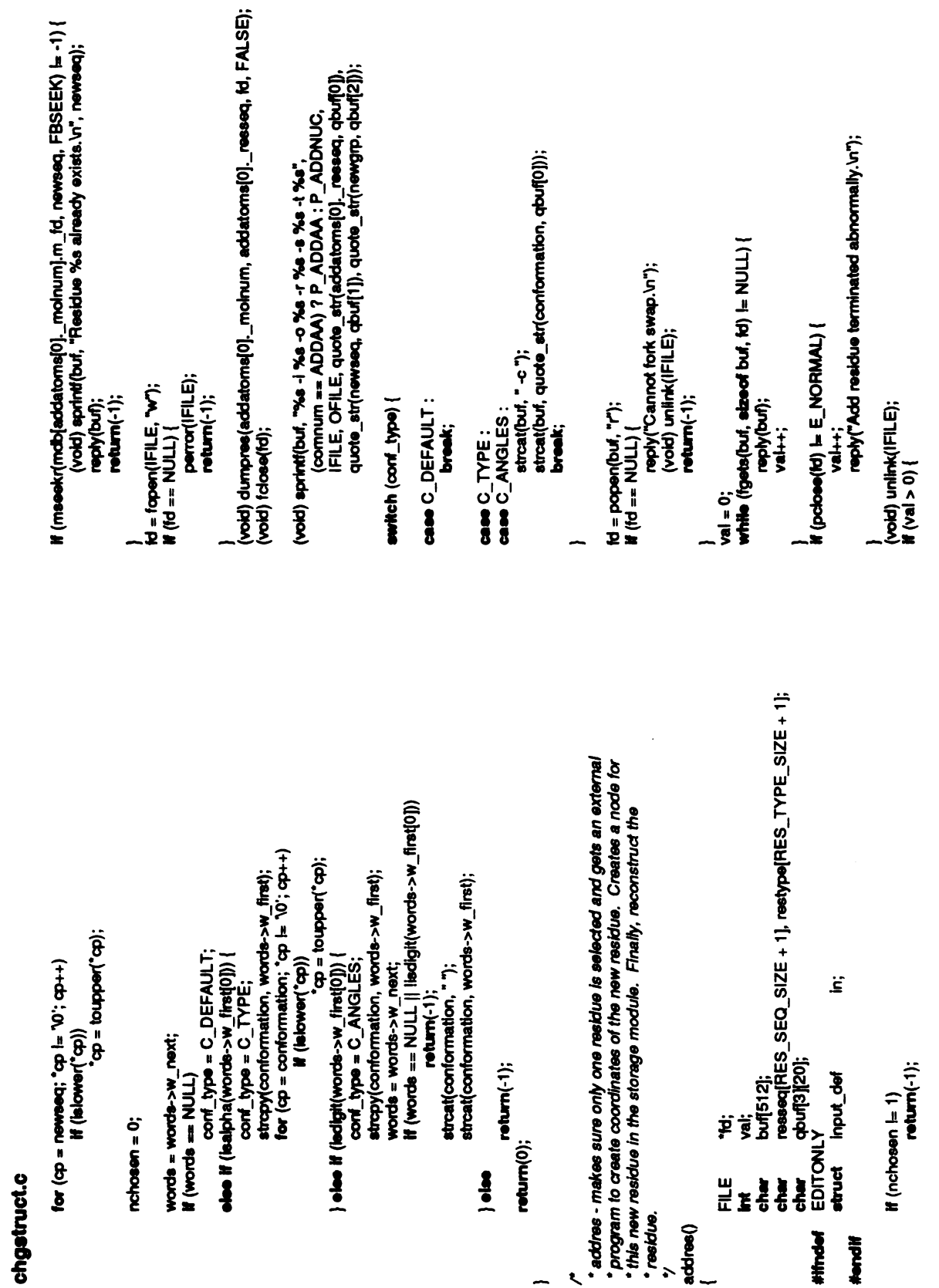

l,

chgstruct.c

(void) buildrea(addatoms(0).\_molnum, resseq, restype, fd, FALSE);<br>(void) fdose(fd);<br>return(val); (void); (void); (void); (void) folose(fal); (void) unlink(OFILE); process(&in, (c**har \*)** NULL);<br>EDITONLY<br>val = buildres(addatoms[0].\_molnum, newseq, newgrp, id, TRUE); predelging - setup the new group name after deletion m.i\_molnum = addatoms[0].\_molnum; ë. \*Functions to handle the delete command (void) unlink(OFILE); return(0); In.i\_newchain = FALSE;<br>In.i\_firstmode = FM\_NONE;<br>In.i\_color = -1;<br>In.i\_lcolor = -1; words; **A**  $id = topon(OFILE, "7);$ wordrange\_def perror(OFILE); return(-1); (void) mseekr<br>| addatoms<br>| moldoms(blow)<br>| moldoms(fbSeek); resse r<br>\**predelgrp - sett*<br>predelgro(words)<br>**struct** - wordrar val = I<br>APed<br>(bobl) EDITON<br>ESESER<br>ESESER  $\overline{Q}$   $\overline{Q}$ p≝<br>D¥ adatom<br>Tanggalang } **Himdel** #endif  $\overline{r}$  ,  $\overline{r}$  ,  $\overline{r}$  ,  $\overline{r}$  ,  $\overline{r}$ 

```
(void) sprintf(buf, "%s -r %s -n %s -a %s -f %s", P_DELETE,
                                                                                                                                                                                                                                                                                                                                                                                                                                                                                                                                                                                                                                                                                                                                                                                                                                       reply("Delete group terminated abnormally.Vn");
                                                                                                                                                                                                                  * delgrp - call an external program to create the new template and
                                                                                                                                                                                                                                                                                                                                                                                                                                                                                              \begin{array}{ll} \mathbf{\hat{p}}_{1} & \mathbf{\hat{p}}_{2} & \mathbf{\hat{p}}_{3} & \mathbf{\hat{p}}_{4} & \mathbf{\hat{p}}_{5} & \mathbf{\hat{p}}_{6} & \mathbf{\hat{p}}_{7} & \mathbf{\hat{p}}_{8} & \mathbf{\hat{p}}_{9} & \mathbf{\hat{p}}_{9} & \mathbf{\hat{p}}_{1} & \mathbf{\hat{p}}_{1} & \mathbf{\hat{p}}_{1} & \mathbf{\hat{p}}_{1} & \mathbf{\hat{p}}_{1} & \mathbf{\hat{p}}_{2} & \mathbf{\hat{p}}_{1} & \mathbf{\hat{pval = 0;<br>while (fgets(buf, sizeof buf, fd) != NULL) {
                                                                                              toupper("cp);
                                                                                                                                                                                                                                                                                                                                                                                                                                                                                                                                                                                                                                                                                                                                                                                                  \mathbf{if} (pclose(fd) \models \mathsf{E}\_NORMAL) {
                                                                           M (islower(*cp))
                                                                                                                                                                                                                                                                                                                 td, "papen();<br>buf[512];
                                                                                                                                                                                                                                                                                                                                                                          chuf(4)[20];
                                                                                                                                                                                                                                                                                                                                                                                                                                       return(-1);
                                                                                                                                                                                                                                                                                                                                                                                                                                                                                                                                                                                                                                                                                                                                                                                                                                                                                                  return(0);
                                                                                                                                                                                                                                                                                                                                                                                                                    If (nchosen \mathbf{I} = 1)
                                                                                                                                                                                                                                                                                                                                                                                                                                                                                                                                                                                                                    M (fo == NULL) {
                                                                                                                   nchosen = 0;<br>return(0);
                                                                                                                                                                                                                                                                                                                                                             ÿ
                                                                                                                                                                                                                                                                                                                                                                                                                                                                                                                                                                                                                                           \mathbf{F}return(-1); reply(bu■); val{4;
                                                                                                                                                                                                                                                                                                                                                                                                                                                                                                                                                                                                                                                                                                                                                                                                                                                                \frac{1}{\pi}E\frac{1}{2}E\frac{3}{2}\sum_{n=1}^{\infty}\frac{5}{8}Odeppo
                                                                                                                                                                                                                      ge<br>...a
                                                                                                                                                             \sim \lambda*/
```
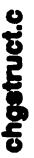

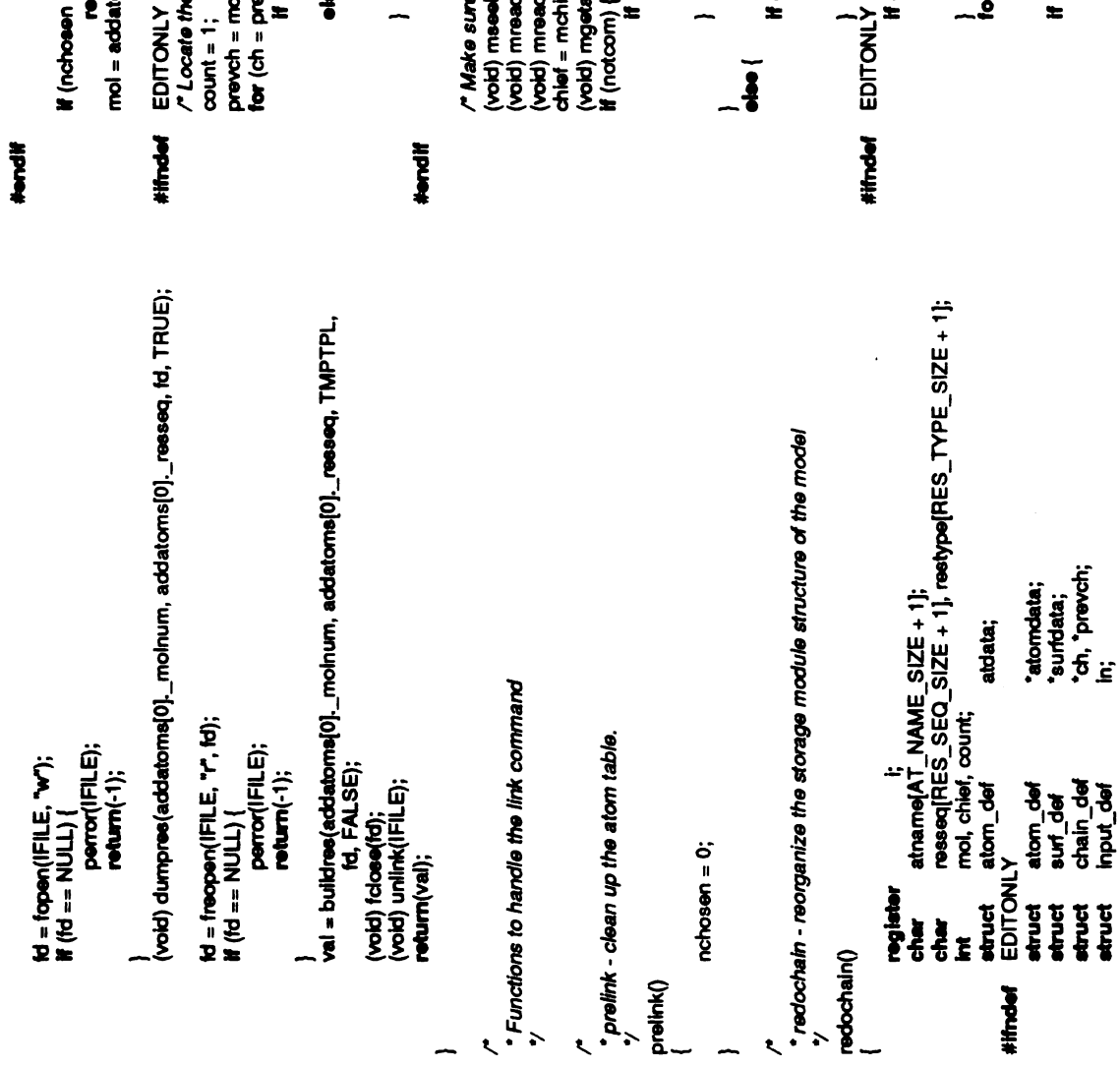

า != 1)<br>**งในท**ี่(-1);<br>แoms[0].\_molnum;

e chain that the residue is in '/

db[mol].m\_chain;<br>evch->ch\_next; ch ⊨ NULL; ch = ch->ch\_next)<br>(infront(mdb[mol].m\_fd, addatoms[0].\_resseq, ch->ch\_start))<br>**break**;

 $proton = ch;$  $count++;$  $\overline{\bullet}$ 

or  $(ch = mdb[m0], m_cchain; ch = NULI; ch = ch > ch_mavil)$ <br>
If  $(ch > ch_mavil = newch)$ <br>
I  $(ch > ch_mrotl = -1$  && prevch->ch\_rob  $b = -1$ ) {<br>
I  $(ch > ch_mrotl'Link$  would result in incompatible rotations.\n");<br>
return(-1); e #s OK to do the operation \*/<br>აkr(mdb|mol].m\_td, addatoms[0].\_resseq, FBSEEK);<br>dr(mdb|mol].m\_td);<br>da(mdb|mol].m\_td);<br>a(mdb|mol].m\_td, chter, (cher \*) &atdata); (Katolata\_status & STARTBIT)) {<br>reply("Residue does not start a chain.\n");<br>return(-1); (prevch == mdb[mol].m\_chain) {<br>reply("Cannot link first chain in model.\n");<br>return(-1); (atdata.status & STARTBIT) {<br>reply("Residue already starts a chain.\n");<br>return(-1);

 $\cdot$ 

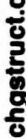

chgstruct.c #endi■

-(void) matom(mdb[mol].m\_fd, chief, atname);<br>makebit(addatoms[0].\_molnum, addatoms[0].\_resseq, atname);<br>EDITONLY

# #ifndef

 $\mathbb{H}$  ,  $\mathbb{R}$ Remove r Re<br>for (i اح<br>ا⊺رہ |NACTIVE) unrankrot();

## $\equiv$

 $\zeta \in \mathbb{R}$ and push preceding this chain <sup>Y</sup>the popin.i\_molnum <sup>=</sup>mol; name, "popºd", (void) sprintf(in.i count-1); in.i type <sup>=</sup>S\_REMOVE; process(&in, (char \*)NULL); name, "pshºd", count); (void) sprintf(in.i in.i type <sup>=</sup>S\_REMOVE; process(&in, (char \*)NULL); everything beneath  $\zeta \in I$ in.<u>i size = 0;</u><br>in.i\_rdata = 0;<br>in.i\_rewchain = FALSE;<br>in.i \_color = -1;<br>in.i \_lcolor = -1;<br>in.i lcolor = -1;  $\frac{1}{2}$ for  $(i)$ (void) sprintf(in.i\_name, "pop%d", i - 1);<br>(void) sprintf(in.i\_altname, "pop%d", i);  $\mathsf{in}_\cdot \mathsf{i}_\cdot \mathsf{type} = \mathsf{S} \_ \mathsf{RENAME}; \ \mathsf{process}(\mathsf{Bin}, (\mathsf{char}\;^\bullet) \mathsf{NULL});$ for  $(i = count + 1; i \leq mdb [mol]$ .m\_nchain;  $i+1$  $55z$  is help  $35z$  $\frac{1}{\sqrt{2}}$  $\epsilon$ **break;**<br>ch->ch\_next = prevch->ch\_next;  $\sim$  change  $\sim$ ch->c<br>free((char<br>mdb[r

else

 $e^z$ \* to make room for the new chain \*/<br>in.i size = 0: tomake room for the new chain\*/ in.i size <sup>=</sup>0; in.i ndata <sup>=</sup>0; in.i newchain <sup>=</sup>FALSE; in.i firstmode <sup>=</sup>FM\_NONE; in.i color <sup>=</sup>-1; in.i loolor <sup>=</sup>-1;in.i molnum <sup>=</sup>mol; for (i=mob■mol).m\_nchain; iscount; i--){  $\mathbf{v} \cdot$ ior (i = mdb[mol].m\_nchain; i > count; i--) {<br>(void) sprintf(in.i\_name, "psh%d", i + 1<br>(void) sprintf(in.i\_altname, "psh%d", i);<br>in.i\_type = S\_RENAME;<br>process(&in, (**char \***) NULL); for  $(i = mdb [mol].m\_nchain; i >= count; i-)$ pop<br>| pop<br>| pop<br>| pop /\* Insert the pop and push preceding this chain \*/<br>strcpy(in.i\_altname, addatoms[0].\_resseq);<br>(void) sprintf(in.i\_name, "pop%d", count);<br>in.i\_type = S\_INSERT;<br>process(&in, (c**har** \*) NULL); (void) sprintf(in.i\_mame, "psh"%d", count + 1);<br>in.i\_newchain = TRUE;<br>process(&in, (char \*) NULL);<br>ch = challoc(1, sizeof (struct chain\_def));<br>ch = challoc(1, sizeof (struct chain\_def));<br>ch->ch\_mdt = -1;<br>ch->ch\_mext = prev stmcpy(ch->ch start, addatoms(0). resseq, RES\_SEO SIZE); ch->ch\_next <sup>=</sup>prevch->ch\_next; prevch->ch\_next <sup>=</sup>ch; mdb[mol].m\_nchain++;<br>}<br>/\* Rerank all rotations so that they get chained property \*/

/\*Rerank all rotations sothat they get chained properly 'Z for 0; i<MAXINROT; it:) (i<sup>=</sup> if (rotation)  $\blacksquare$ rotation[i].<br><sub>(</sub>vc<br>

# chgstruct.c

if (smatch(distance(cnt).d\_resseq[i], rseq))  $\mathsf{bonds}[{\mathsf{mod}}]$ cnt $]$  =  $\mathsf{bonds}[{\mathsf{mod}}]$ [i]; if (smatch(angles(cnt).a\_resseq[i], reeq)) if (smatch(bonds(mol)[i].b\_res[j], rseq)) If (distance cm 1.d\_model[i] != mol) for  $(i = 0; i < a$ ngles $[cnt], a \_$ natom;  $i++)$  {<br>
if  ${[ang]{\circ}e{[cnt]}, a \_}model{[in]}\n$  != mol) If (distance(cnt).d\_type == INACTIVE) rotation[cnt].r\_rotangle = 0; If (angles(cnt).a\_type == INACTIVE) continue; continue; continue; continue; continue; **continue** for  $(\text{cnt} = 0; \text{ cnt} < \text{MAXAVGLE}; \text{cnt++})$ for  $(\text{cnt} = 0; \text{ cm} < \text{MAXDIST}; \text{ cm++})$ found = TRUE;<br>breek; unang(ont);<br>break;  $\frac{1}{H}$  (fround)  $\frac{1}{H}$  (i = cmt)<br> $\frac{1}{H}$  (i = cmt) undist(cnt); for  $(i = 0; i < 2; i++)$  $\text{for } (j = 0; j < 2; j+1)$ for  $(i = 0; i <$  nbond[mol];  $i+1$   $(i + 1)$ unrot(cnt); continue; continue; break;  $cnt++;$ found = FALSE;  $\mathbf{H}$  (cnt l= nbond [mol]) { EDITONLY  $\text{cnt} = 0$ **Hendif** drawłabe\(mo), resseq, restype, atomdata);<br># (mdb[mo],s\_td >= 0 && mseekr(mdb[mol],s\_td, resseq, FBSEEK) == 0) { resseq[RES\_SEQ\_SIZE + 1], restype[RES\_TYPE\_SIZE + 1]; (void) mseekr(mdb(moi].m\_id, addatoms[0].\_resseq, FBSEEK);<br>(void) mreadr(mdb(moi].m\_id, resseq, restype);<br>(void) mreada(mdb(moi].m\_id); sundata = (struct sun\_def ") mdatptr(mdb[mol].s\_fd); for  $(i = 0; i < \text{rotation}[\text{curl}] \cdot \text{r}$  natom;  $i+1$   $\{\}$ <br>for  $(i = 0; i < \text{rotation}[\text{curl}] \cdot \text{r}$  research neeq)) remcalc - remove calculations involving the given residue (including atomdata = (etruct atom\_def \*) mdatptr(mdb[mol].m\_fd);<br>GRAFENG == PS300 drawsurf(mol, resseq, restype, atomdata, surfdata); distance and angle calculations and internal rotations). If (rotation(cnt).r\_type == INACTIVE) drawresidue(mol, resseq, restype, atomdata); drawbond(mol, resseq, restype, atomdata) (vold) mreada(mdb[mol].s\_fd); If (rotation[cnt].r\_model  $=$  mol) bondata:  $\mathsf{Ior}\nolimits$  (cnt = 0; cnt < MAXINROT; cnt++) continue; continue;  $cm, l, j$ suridata = NULL: " Redraw the residue "/ GRAFENG == PS300 bond def makechains(mol); tound; **EDITONLY** EDITONLY return(0); register remcalc(mol, rseq)<br>int<br>int **North Taeg:** à<br>C  $\ddagger$ Ï #lfndef Nordif Novali Nevelir<br>M **Share** 橐 Ì  $\ddot{\phantom{0}}$ 

chgstruct.c

```
resseq[RES_SEQ_SIZE + 1], restype[RES_TYPE_SIZE + 1];<br>realtype[RES_TYPE_SIZE + 1];
                                                                                       (void) matom(mdb[mol].m_td, i, atname);
                                                                                                                                                                                                 setstart = FALSE;
                                                                                                                                                                                                                                  } if(flag &&at.status &SHOWBIT) {
                                                                                                                                                                                                                                                     mdb[mol].m_active--;
                                                                                                                                                                                                                                                                                                                                                                                                                                                                                                                                                                                                                                                                                                          atname(AT_NAME_SIZE + 1);<br>buf1[80], buf2[80];
                                                                                                                                                                                                                                                                                                                                                                                                                                                                                                                                                                                                                                                                                                                                                                                    'atomdata:
                                                                                                                                                                                                                                                                                                                                                                                                                                                                                                                                                                                                                                                                                                                                                                                                     'suridata:
                                                                                                                                                                                                                                                                                                                                                                                                                                                                                                                                                                                                                                                                                                                                                ä
                                                                                                                                              &STARTBIT) setstart =TRUE;
chief = mchief(mdbimol].m_fd);<br>for (i=0; i< natom; i+r) {
                                                                                                                                                                                                                                                                                                                                                                                                                                                                                                                                                                                                                                                                                          natom, atnum, chief;
                                                                                                                                                                                                                                                                                                                                                                                   remcalc(mol, rseq);
                                                                                                                                                                                                                                                                                                            molder molder in the molder molder in the company
                                                                                                                                                                                \ddaggerbuildres(mol, reeq, rtype, td, report)<br>int mol;<br>char *rseq, *rtype;<br>FILE *td; report;
                                                                                                                                                                                                                                                                         mob■mol).m_com■O) mob■mol).m_com■1) mgeta(mdb. (void)■mol).m_fa,
i,(char *)&at); if(!(at status &EXISTBIT)) continue;matom(mdb (void)■mol]..m_fd,
                                                                                                                                               \leq :
                                                                                                                                                                                                                                                                                          \epsilonب<br>ب
                                                                                                                                                                                                                                                                         -=at.x;
                                                                                                                                                                                                                                                                                                            at.z;
                                                                                                                                                                                                                                                                                                                                                                                                                                                                                                                                                                                                                                                                                                                                                                                  atom def
                                                                                                                                                                                                                                                                                                                                                                                                                                                                                                                                                                                                                                                                                                                                                atom_def
                                                                                                                                                                                                                                                                                                                                                                                                                                                                                                                                                                                                                                                                                                                                                                                                    auri dei
                                                                                                                                                                                                                                                                                                                                                                                                                                                                                                                                                 mol; "report; report; report; report; register in the contract of the charge of the charge of the charge of th<br>
report; report; report; report; report; report; report; report; report; report; report; report; report; repor<br>
                                                                                                                                                                                                                                                                                                                                                                                   remcalc(mol, \mathsf{S}\bar{\mathsf{a}}=
                                                                                                                                                                                                                                                                                                                                                                                                                                                                                                                                                                                                                                                                                                                                                                 FDITONLY<br>PETYPE
                                                                                                                                                                                                                                                                                                                                                                } if(flag)
                                                                                                                                                                                                                                                                                                                                                                                                                                                                                                                                                                                                                                                       +1]; char realtype■RES_TYPE_SIZE +1]; natom, int atnum,chief; charatname{AT_NAME_SIZE +1]; buff [80], buf2[80]; char atom_def struct at;
                                                                                                                                                                                                                                                                                                                                                                                                    return(atnum); O E E
                                                                                                                                                                                                                                                                                                                                                                                                                                                                                                                                                                                                                                                                                                                                                                  #ifndef<br>#endif
                                                                                                                                                                                                                                                                                                                                                                                                                                                                         pre -<br>Pre
                                                                                                                                                                                                                                                                                                                                                                                                                                                                                                               /
                                                                                                                                                                                                                                                                                                                                                                                                                                                                         *
construct \sim \sim\overline{a}ັ້າ strncpy(boridat.h_resead[0], bonds[mol][]].b_res[0],<br>etmcpy(bondat.h_resead[1], bonds[mol][].b_res[1],<br>strncpy(bondat.h_resead[1], bonds[mol][].b_res[1],<br>strncpy(bondat.h_a/tame(0], bonds[mol][].b_a/tom[0],<br>etmcpy(b
                                                                                                                                                                                                                                                                                                                                                                                                                                                                                                                                                                                                                                                                          resseq[RES_SEO_SIZE + 1], restype[RES_TYPE_SIZE + 1];<br>ratom, chief;<br>atom_def   _                     at;<br>atom_def                         at;
                                                                                                                                                                                                                                                                                        (void) mputa[mdb[m\overline{b}], m\underline{b}d, i, (char ") &bondata);
                                                                                                                                                                                                                                                                                                                                                                                                                                                                                                              * dumpres - dump the given residue onto the given file stream.
                free((char ') bonds[mol]);
                                                                                                          sizeof (struct bond_def);
                                                                                                                                                                                                                                                                                                                             k(void) mwrta(mdblmol].m\_fd);
                                                                                                                                                                                                                                                                                                                                                                                                                                                                                                                                                                                                                                                                                                                                  설
                                                                                                            \overline{\phantom{a}}\ldotsi,
atnum;
H(cnt == 0)
                                                                                                                                                                                                                                                                                                                                                                                                                                                                                                                                                                                                                                                                            ressea<br>natom, chief; atom, chief; atom, chief; atom, chief; atom, chief; atom, chief; atom, chief; a<br>natom, chief; atom, chief; atom, chief; atom, chief; atom, chief; atom, chief; atom, chief; atom, chief; atom,<br>atom, chie
                                      \begin{array}{l} \displaystyle{\frac{1}{2}} \ \displaystyle{\frac{1}{2}} \ \displaystyle{\frac{1}{2}} \ \displaystyle{\frac{1}{2}} \ \displaystyle{\frac{1}{2}} \ \displaystyle{\frac{1}{2}} \ \displaystyle{\frac{1}{2}} \ \displaystyle{\frac{1}{2}} \ \displaystyle{\frac{1}{2}} \ \displaystyle{\frac{1}{2}} \ \displaystyle{\frac{1}{2}} \ \displaystyle{\frac{1}{2}} \ \displaystyle{\frac{1}{2}} \ \ \displaystyle{\frac{1}{2}} \ \ \displaystyle{\frac{1}{2}} \ \ \displaystyle{\frac{1}{2}} \ \ \displaystyle{\frac{1}{2}} \ \ \displaystyle{\frac{1}{2}} \ \ \displaystyle{\frac{1}{2\tilde{\mathbf{z}}\begin{array}{ccc} \mathbf{r}^{\text{c}} & \mathbf{r}^{\text{c}} & \mathbf{r}^{\text{c}} \\ \mathbf{r}^{\text{c}} & \mathbf{r}^{\text{c}} & \mathbf{r}^{\text{c}} & \mathbf{r}^{\text{c}} \\ \mathbf{r}^{\text{c}} & \mathbf{r}^{\text{c}} & \mathbf{r}^{\text{c}} & \mathbf{r}^{\text{c}} \\ \mathbf{r}^{\text{c}} & \mathbf{r}^{\text{c}} & \mathbf{r}^{\text{c}} & \mathbf{r}^{\text{c}} \\ \mathbf{r}^{\text{c}} & \mathbf{r(void) mseekr(mdb|mol]..m_fa, FBSEEK); rseq,
=mreadr(mdb natom■mol]..m_fo, resseq, restype); (void) mreada(mdb.[mol]..m_fd); =1;atnum
                                                                                                                                                                                                                                                                                                                                                                                                                                                                                                              \ddot{\tilde{z}}t<br>i
                                                                                                                                                                                                                                                                                                                                                                                                                                       r55i\sim (intervals) of the filtrational \sim\overline{a}
```
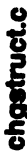

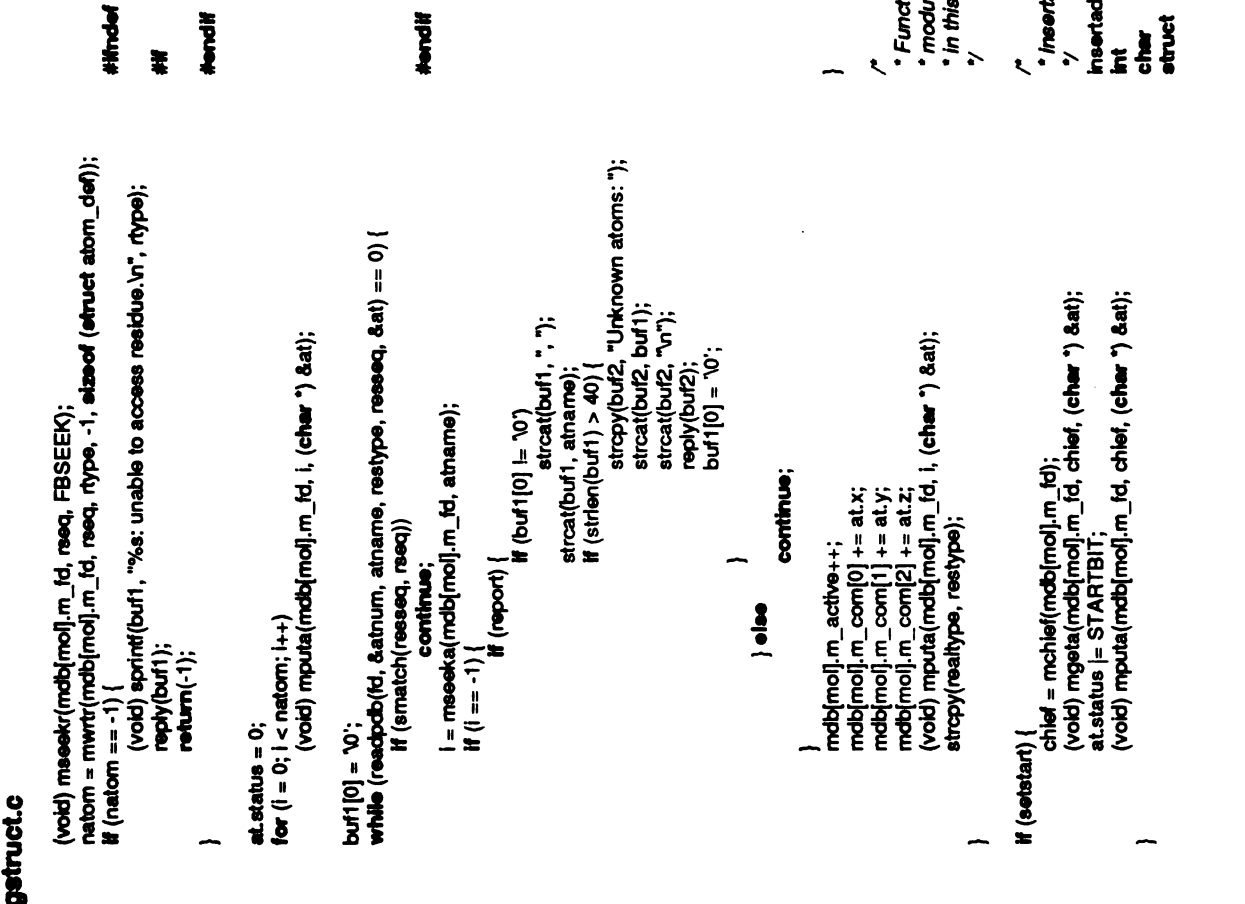

mwrta(mdb (void)■mol).m\_fa); atomdata <sup>=</sup>moatptr(mdb (struct atom def")■mo■).m\_fa); drawre<br>C

drawt<br>drawl<br>W(md  $\ddot{\bm{x}}$ (void) mreada(mob(mol).s\_to); struct surf\_def")<br>surfata = (etruct surf\_def") molatptr(mob(mol).s\_to);<br>suresurf(mol, rseq, realtype, atomolata, surfdata);<br>EDITONLY  $\hat{\mathbf{z}}$  $\mathbf{z}$   $\mathbf{z}$  : drawa<br>Seba

 $\epsilon$ 

 $\tilde{\mathbf{r}}$  et  $\mathbf{r}$ 

# /\* Update the global temperature factor range.<br>\* The default temperature factor from readpdb is 0;<br>\* so we check against 0 °/<br>if (mingtf > 0)

```
mingtf = 0;
```

```
if (m\text{a}xgt < 0)
```

```
maxgtt = 0;
```

```
return(0);
```
le because they fill in data structures which are only visible ions called by editing routines. These functions are in this module.

add - insert selected atom into the atom table.

```
d(mol, rseq, rtype, data, aname)
                      ë<br>E
```

```
data;
```

```
etuvct
```
nchosen++; \*data; ä \*/<br>insertgetres(mol, rseq, rtype, data)<br>**int char \*rseq, \*rtype; "data; struct**"<br>struct atom\_def |<br>|ap-<br>|-<br>| provinsi  $\ddot{ }$ return; if (nchosen  $>$  3) (smatch(addatoms(0). int.<br>S register<br>i = nchosen++;<br>i = nchosen++; "rseq, "rtype;<br>atom\_def ada<br>adatoms<br>stropals  $3.5<sup>2</sup>$ if if  $\frac{1}{2}$ resseq, rseq)) 'aname; mol;  $\begin{array}{ll} \textbf{if} \ (\text{nc} \text{ and } \text{d}) \ \textbf{if} \ \text{def} \text{def} \ \textbf{if} \ \text{def} \text{def} \ \textbf{if} \ \text{def} \text{def} \ \textbf{if} \ \text{def} \text{def} \ \textbf{if} \ \text{def} \text{def} \ \textbf{if} \ \text{def} \text{def} \ \textbf{if} \ \text{def} \ \textbf{if} \ \text{def} \ \textbf{if} \ \text{def} \ \textbf{if} \ \text{def} \ \textbf{if} \ \text{def} \ \textbf{if} \ \text{def} \ \textbf{$  $\equiv$  $\frac{1}{2}$ register charge structure charge in the set of the set of the set of the set of the set of the set of the set of the set of the set of the set of the set of the set of the set of the set of the set of the set of the set of char \*  $\ddotsc$  $\epsilon$   $\epsilon$  .  $\frac{1}{2}$   $\frac{1}{2}$   $\frac{1}{2}$   $\frac{1}{2}$ -

 $\epsilon_{\rm{max}}$ 

.

}  $\frac{8}{5}$ 

-

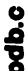

(void) sscanf(&line[TEMPFAC], "%f", &atdatptr->tempfac); atdatptr->status = EXISTBIT | SHOWBIT; "outto;<br>atname(AT\_NAME\_SIZE+1];<br>restype|RES\_TYPE\_SIZE+1];<br>reseq[RES\_SEQ\_SIZE+1];<br>atom\_def \*atdatptr; **:<br>define** OUT "ATOM %6<br>fprint(outd, OUT, at<br>atdat yoid) sscanf(<br>(void) sscanf<br>(wid) sscanf<br>(wides (coord)<br>&atdatptree "%&atoatptr->tempfac); ■", atdatptr->status <sup>=</sup>EXISTBIT |  $\mathcal{L}$  secandary  $\mathcal{L}$ ata<br>ata<br>return ខ្នងខ្លួ  $\sim$  $\frac{1}{2}$   $\frac{1}{2}$   $\overline{\phantom{a}}$  $\overline{a}$ /\* \$Header: /usr/src/local/midas/src/editor/RCS/pdb.c,v 3.2 83/12/21 11:54:06 conrad Copyright (c) 1983 by the Regents of the University of California. **6 Jul 1983** to upper("c);  $\ddot{\circ}$ line[MAXLINE]; **A**  $if(islower('c))$ goto restart; return(-1); ATNUM<br>ATNAME 12<br>ATNAME 12<br>RESEO 22<br>RESEO 22<br>COORD 30 MAXLINE80 **TEMPFAGO** char<br>register atnmb; ë.<br>F if(list<br>"ATOM"<br>"ATOM"  $\tilde{\epsilon}$  $\mathbf{\Sigma}$ pdb.c<br>/\* \$Header:/<br>/\* Copyright<br>\* Release 2.<br>\* Release 2. } read inthe next atom record thegiven file\*/ readpdb(info, atmmb, atname, restype,reseq, atdatptr) FILE "info; int \*atnmb; charatname{AT\_NAME\_SIZE+1]; char restype■RES\_TYPE\_SIZE+1]; char reseq[RES\_SEQ\_SIZE+1]; \*atoatptr; struct atom\_def restart: ة<br>.<br>. \*Release 2.0 <sup>6</sup>Jul <sup>1983</sup> \*/ #include <ctype.h> #include "editor.h"#define MAXLINE80 #define ATNUM 6 #define ATNAME <sup>12</sup> #define RESNAME:7 #define RESEC <sup>22</sup> #define COORD <sup>30</sup> #define TEMPFAC 50 /\*  $\overline{a}$ 

atdatptr<sub>i</sub>

(void)sscanf(&line(ATNUM), "%5d", atmmb); (void)sscanf(&line(ATNAME|, "%4s", atname);

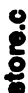

 $\overline{\phantom{a}}$ 

/\* \$Header: store.c,v 3.38 86/09/22 15:35:46 conrad Exp \$ '/

\* Copyright (c) 1983 by the Regents of the University of California. · All rights reserved.

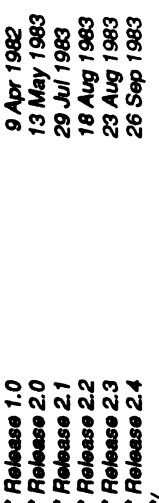

\* MIDAS-STORE is a program which keeps track of PS2 objects for<br>\* the MIDAS editor. This program is only necessary because one<br>\* process can only have 64K bytes of data (on the 11/70).

#include <signal.h>

#inc**lude "M**IDAS\$H:machdef.h"<br>#endif #include "grafeng.h"<br>#elee vms **Hindel** 

GRAFENG == IRIS #include <device.h><br>#undef REDRAW Nondif ŧ

#include "editor.h"

GRAFENG == PS2 #include <ps2.h><br>#include <ps2.h><br>#iendif PS2 **Hondif** ŧ

GRAFENG == IRIS ŧ

#Include <irladafa.h><br>#undef = REDRAW/\* This is defined in device.h, but not used by us "/ #under

ONEPROC<br>ONEPROC *IRIS uses terminal memory to store objects "/*<br>IRIS<br>IRIS #Hmdel<br>#Joffm<br>#endif<br>#endif

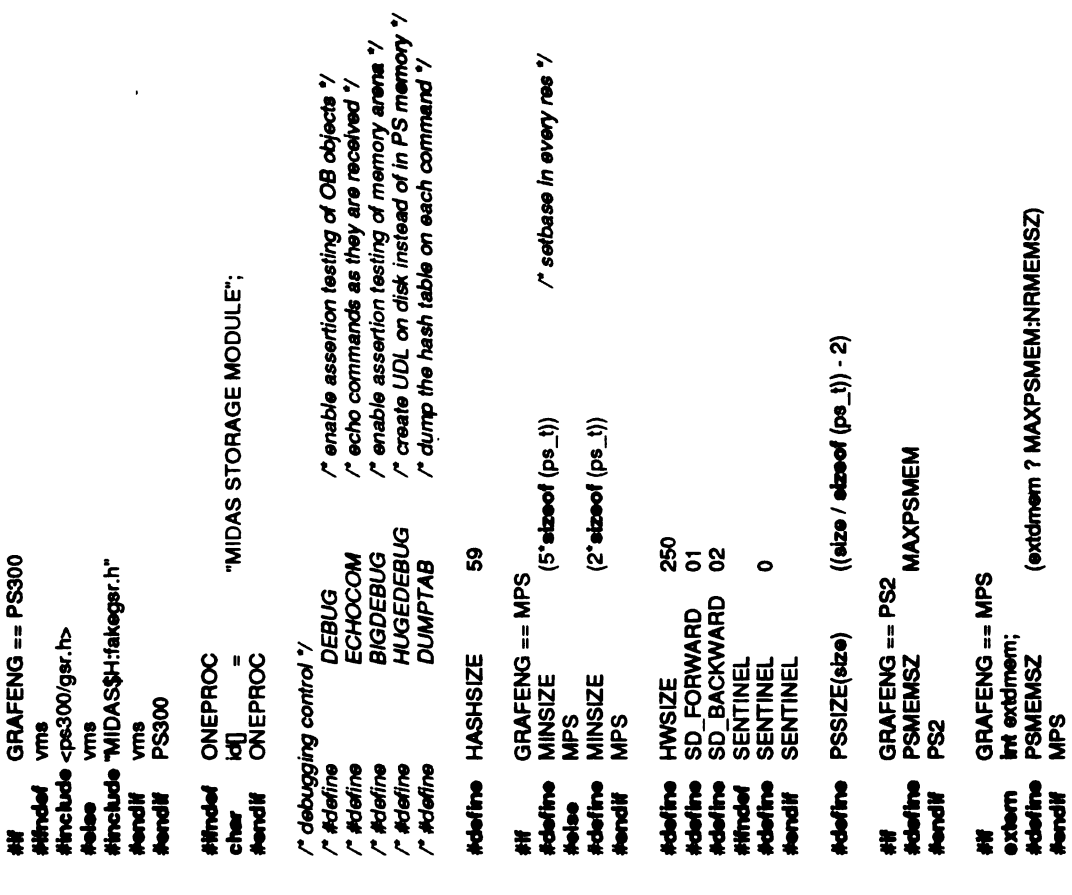

:map\_name(); GRAFENG == PS300 i<br>E

(extdrnem ? MAXPSMEM:NRMEMSZ)

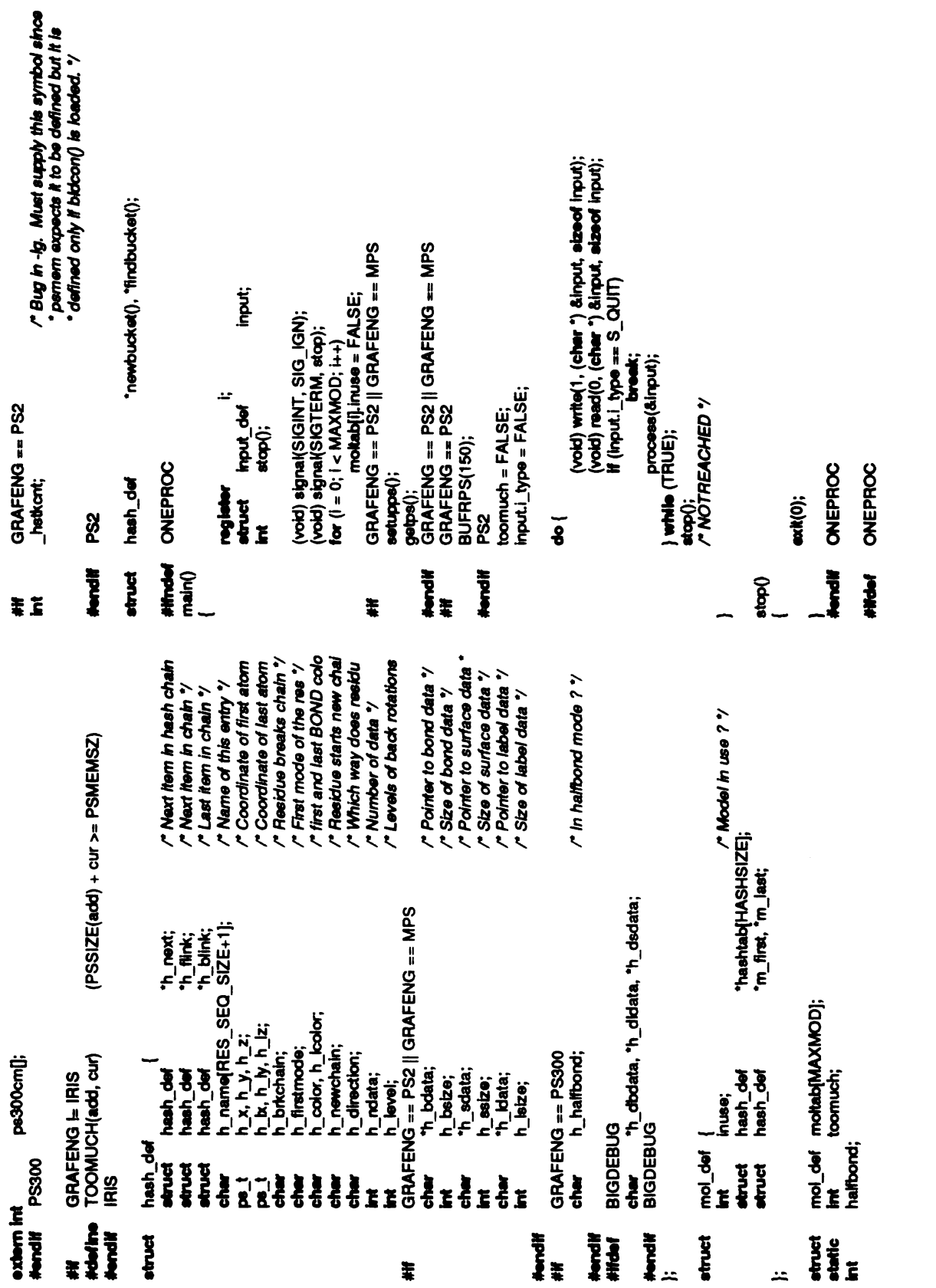

 $\epsilon$ 

store.c

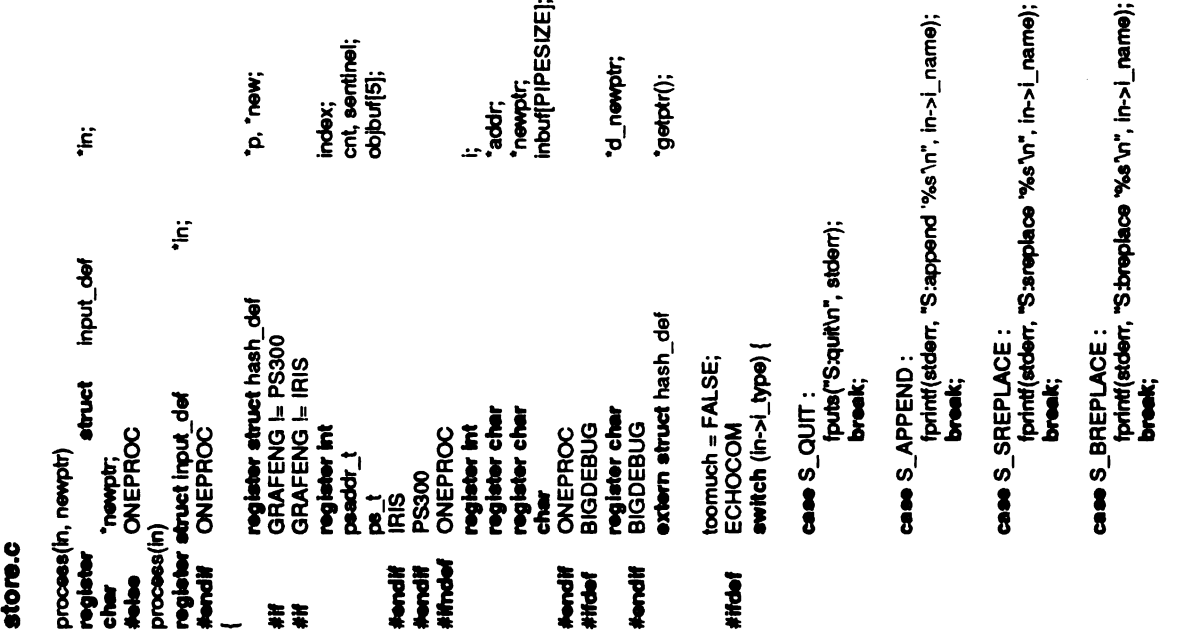

 $\frac{3}{2}$ fprintf(stderr, "S:delete %d n", in->i\_molnum); break;

case S\_REPLACE :<br>fprintf(stderr, "S:replace "%s"\n", in->i\_name);<br>**break;** 

 $\cdot$ 

 $\frac{3}{2}$  $5:$ 

 $\bar{z}$ 

case S\_LREPLACE :<br>fprintf(stderr, "S:Ireplace '%s'\n", in->i\_name);<br>break;

 $\frac{3}{5}$ ■puts("S:halfbondun", staert); break;

 $\frac{3}{2}$  $f = f$ tprintf(stderr, '<br>break;<br>break;

 $\frac{3}{5}$ 

printf(stderr, '<br>sreak;<br>xeak;

case S\_RENAME: fprintf(stderr, "S:rename "6s' '90s"n", in->i\_name, in->i\_altname);

break;

case S\_REMOVE<br>
fprintf(state)<br>
S:remove internalistics<br>
GRAFENG = PS3<br>
fprintf(state)<br>
fprintf(state)<br>
fprintf(state)<br>
fprintf(state)<br>
fprintf(state)<br>
fprintf(state)<br>
fprintf(state)<br>
fprintf(state)<br>
fprintf(state)<br>
fprintf

#if

feld stoern gehoud in die stoerroom van die koning van die koning van die koning van die koning van die koning onderlike oordigen. In die koning stoerroom in die koning stoerroom in die koning stoerroom in die koning van d

case S\_OBJECT :<br>fputs("S:object\n", stderr);<br>break;

store.c

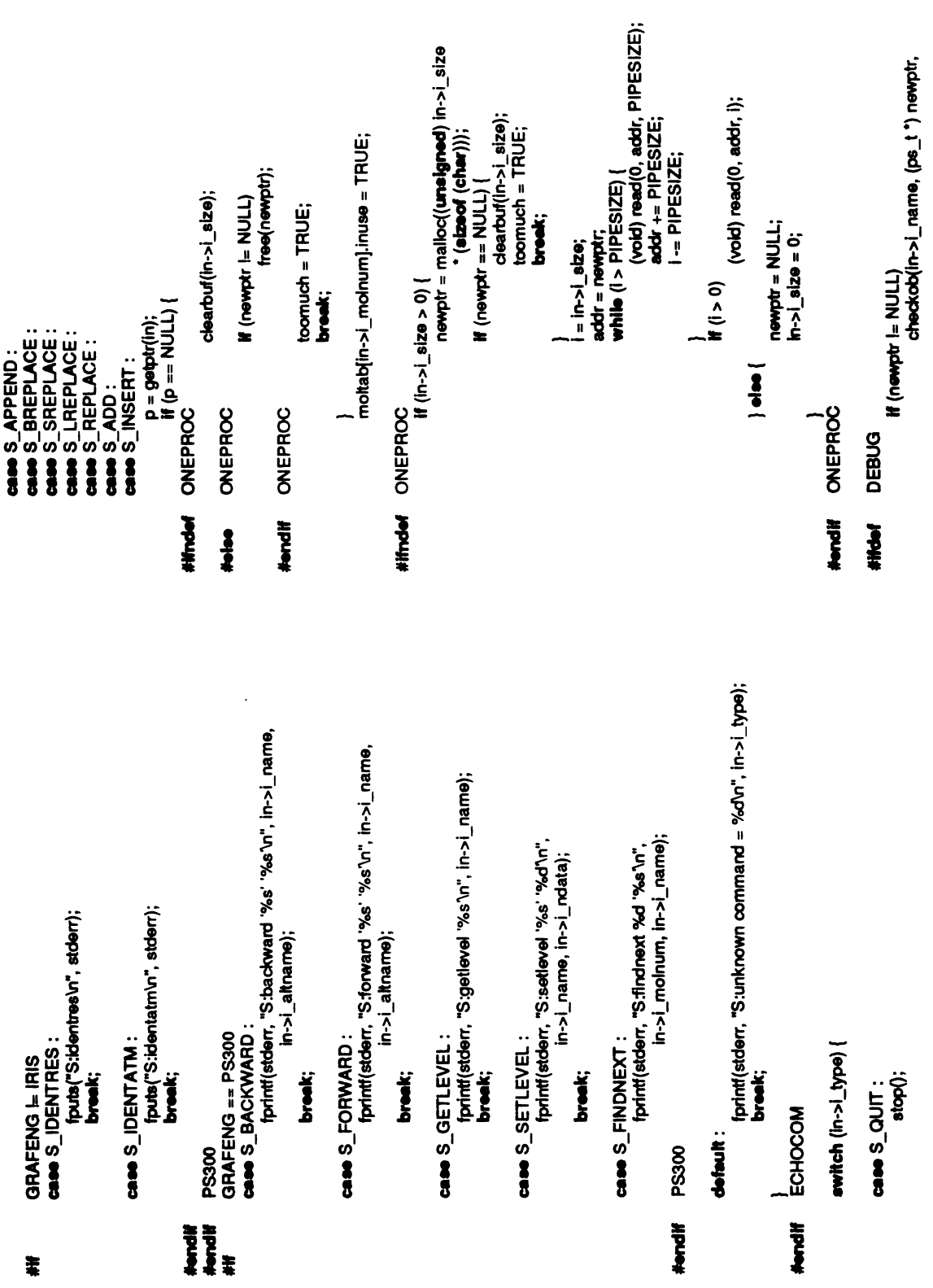

 $\epsilon_{\rm{eff}}$
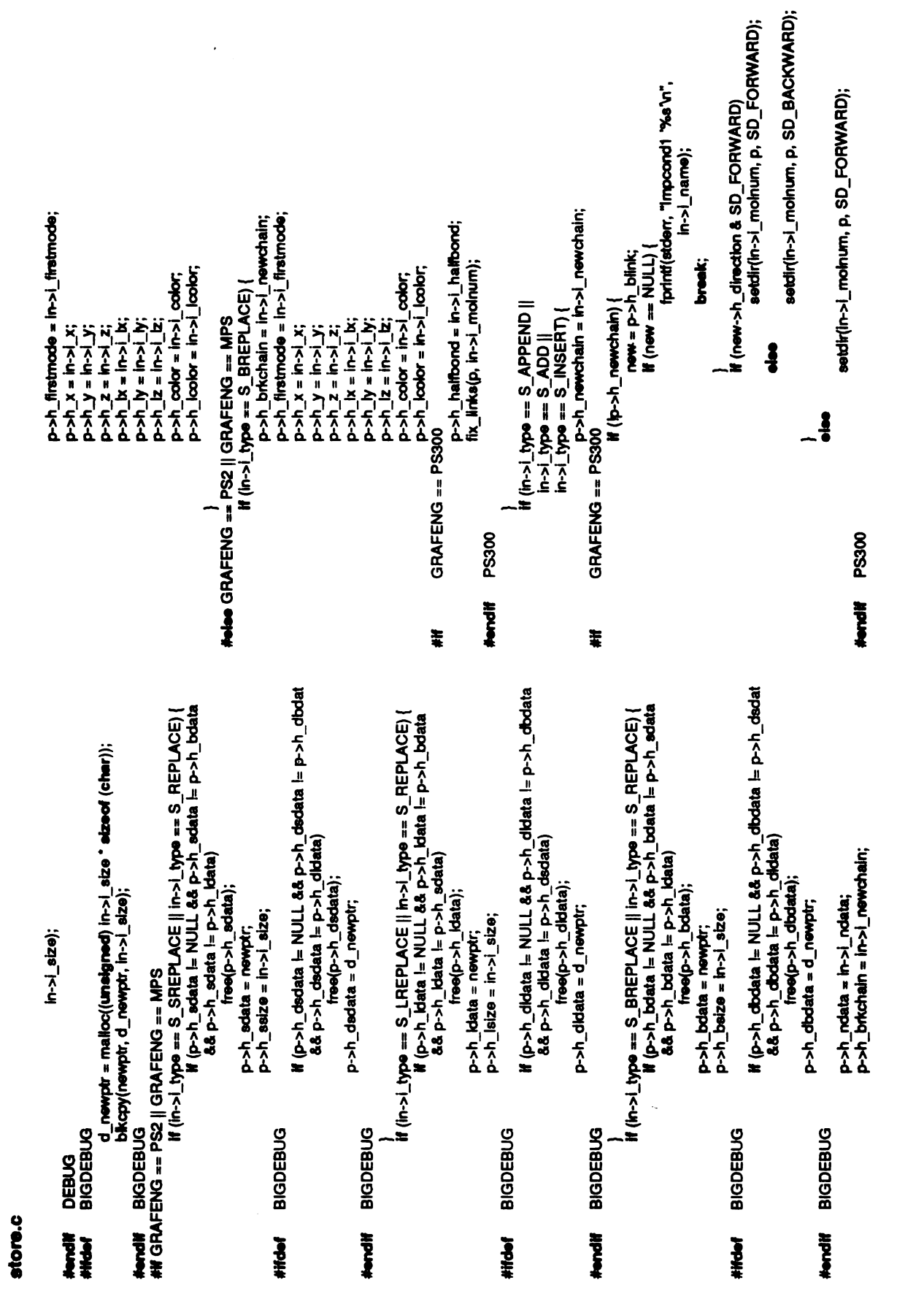

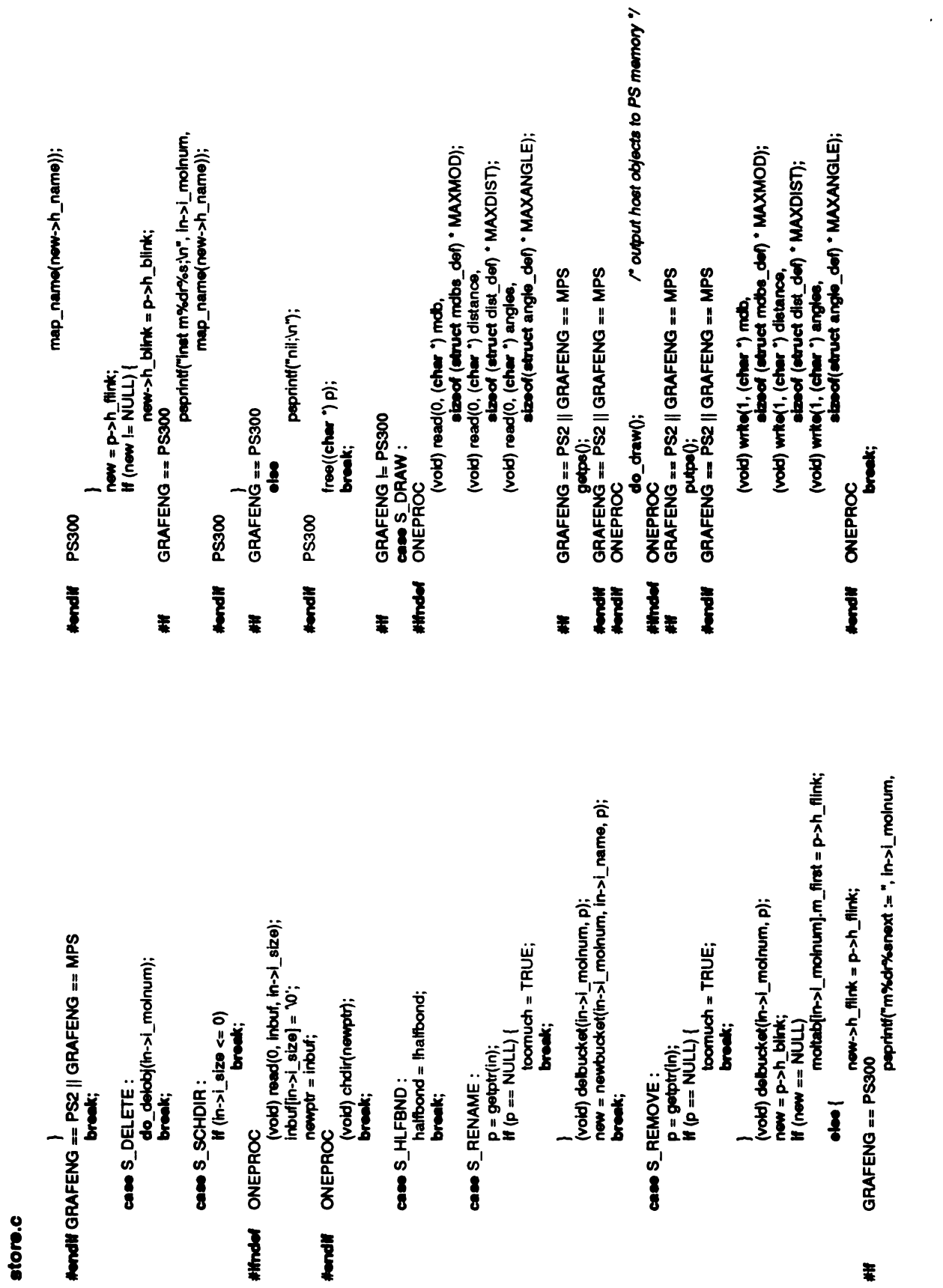

ý,

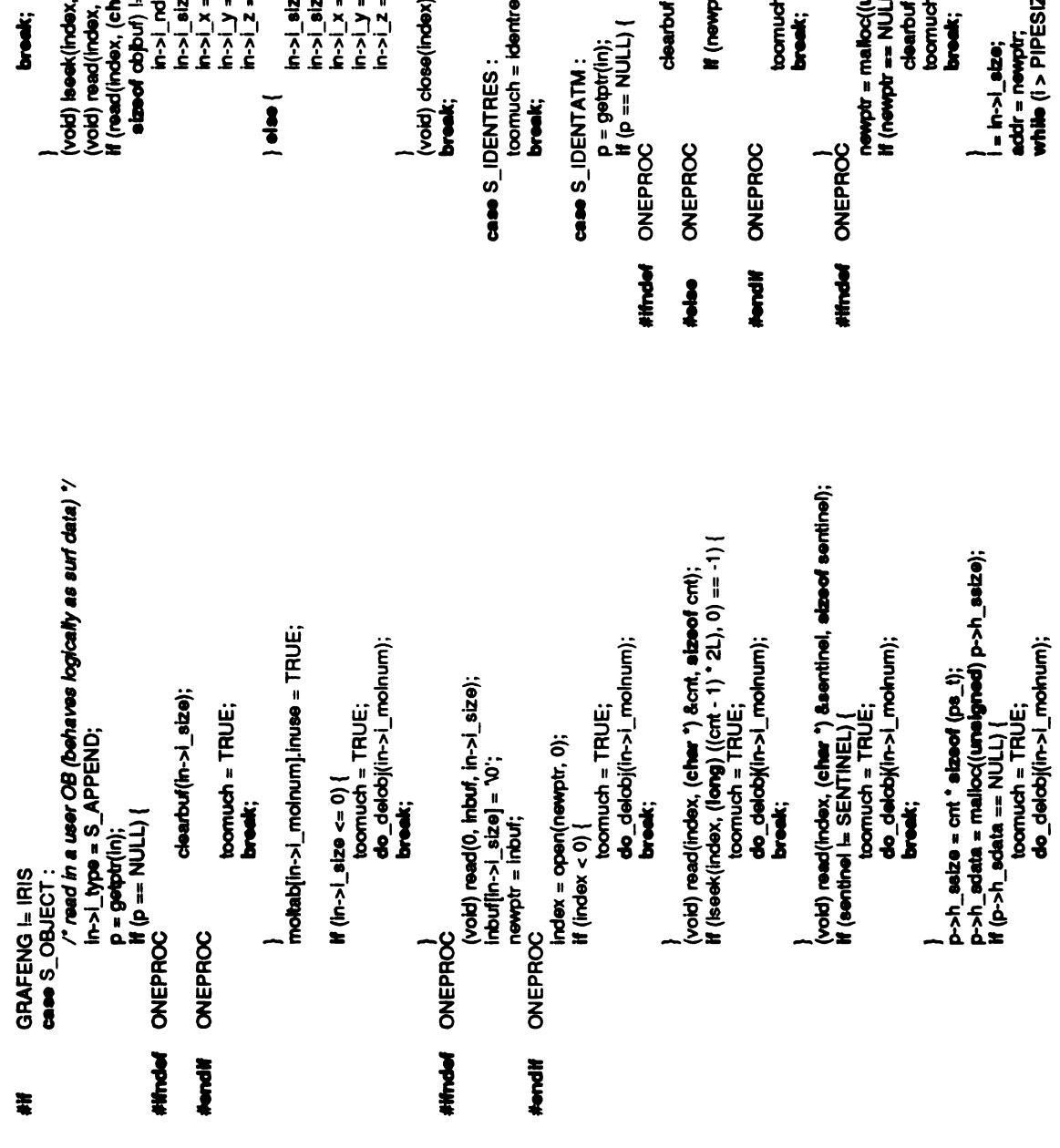

lentres(in->i\_x, in->i\_y, in);

 $\frac{1}{2}$ 

clear in the case of the contract of the contract of the contract of the contract of the contract of the contract of the contract of the contract of the contract of the contract of the contract of the contract of the contr

free(newptr);

ikoc((unelgmed) in->i\_size \* (elzeof (cher)));<br>= KUULL) {<br>entou(in->i\_size);<br>edk;, 0;

par;<br>PPESIZE) {  $\frac{1}{2}$   $\frac{1}{2}$ 

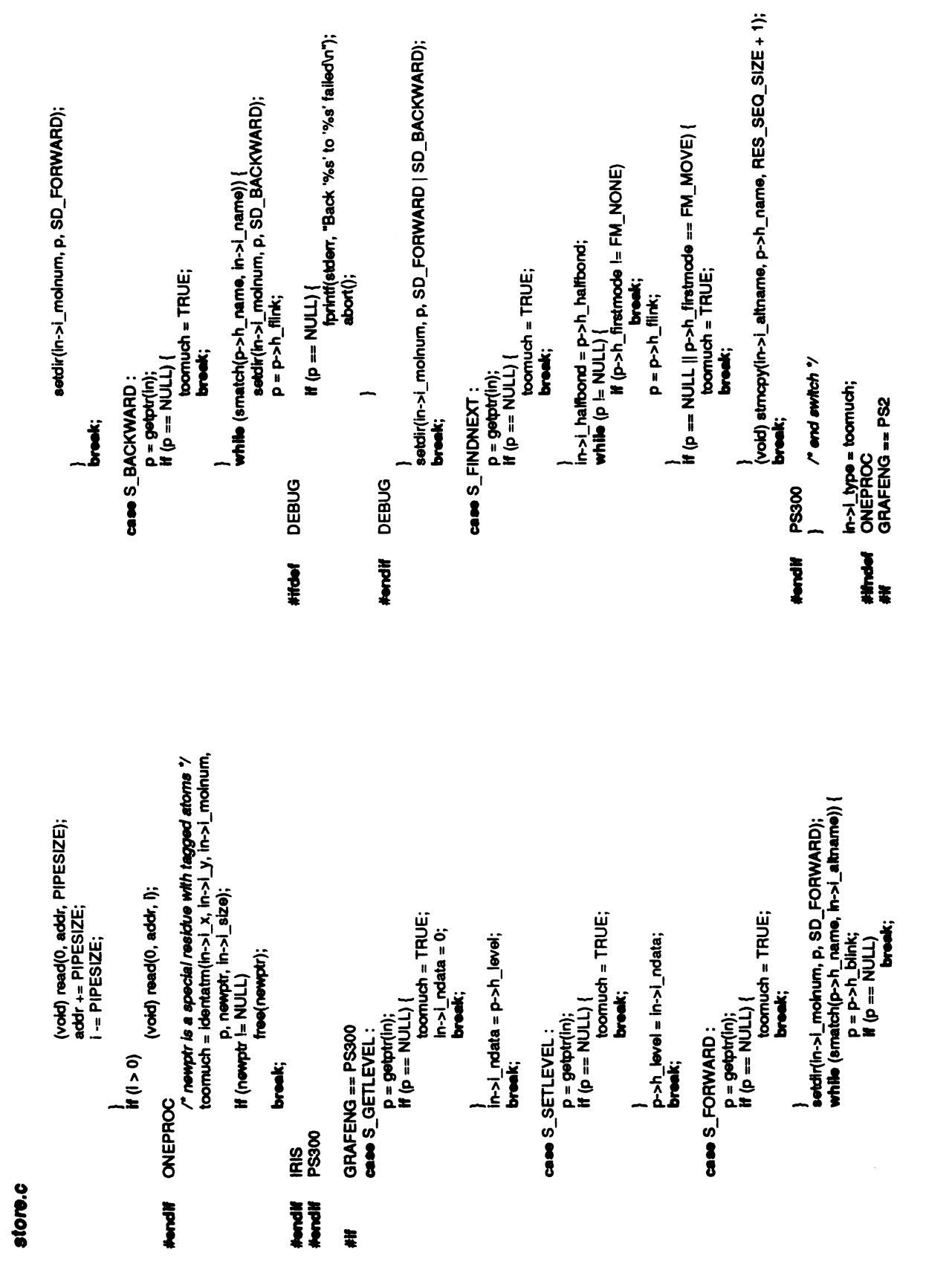

 $\ddot{\phantom{a}}$ 

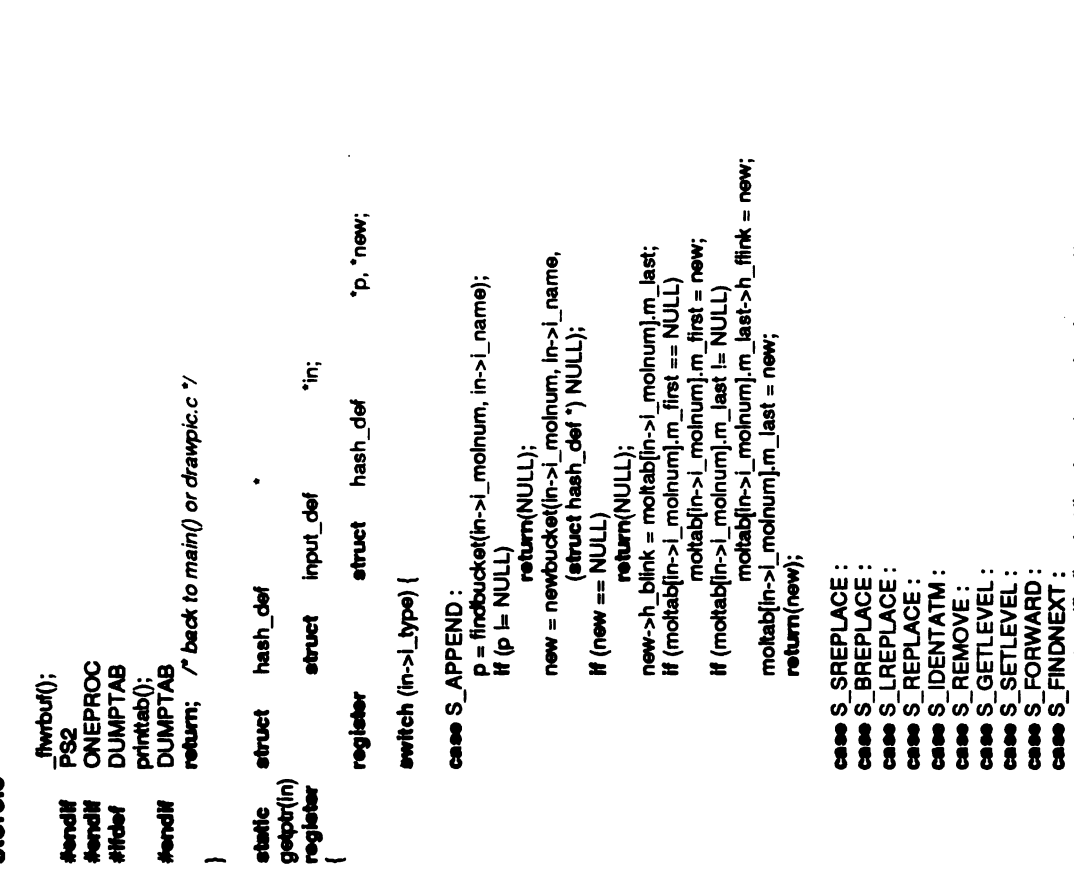

return(findbucket(in->i\_molnum, in->i\_altname));

 $\begin{array}{l} \text{row} \rightarrow \text{row} \\ \text{row} \rightarrow h \text{ _fHk} = p \rightarrow h \text{ _fHlk}; \\ \text{row} \rightarrow h \text{ _fHk} = p; \\ \text{row} \rightarrow h \text{ _fHk} = p; \\ \text{row} \rightarrow h \text{ _fHk} = p; \\ \text{row} \rightarrow h \text{ _fHk} = n \text{ _fHk}; \\ \text{if } (n \text{ _fMk}) = n \text{ _fHk} + h \cup L \cup \\ \text{if } (n \text{ _fMk}) = n \text{ _fHk} + h \cup L \cup \\ \text{if } (n \text{ _fMk}) = n$ new = newbucket(in->i\_molnum, in->i\_name,<br>(etruct hash\_def \*) NULL); p = findbucket(in->i\_molnum, in->i\_altname);<br>if (p == NULL) return(NULL);  $\begin{array}{lll} \pi\colon & \text{rel}\text{-}\mathbf{r}\text{-}\mathbf{r}\text{ \ddot{\phantom{0}}$ If (new  $x = NUL$ ) return(NULL); return(new); . **CAM S\_ADD:<br>CAM S\_INSERT:** detault:

fprintf(stderr, "Store: getptr called with %dn", in->i\_type);

"new; newbucket(molnum, name, new)<br>int molnum;<br>char "name; 'name;<br>hash\_def hash\_def static<br>struct struct

Index; Ĩ

**if** (new  $=$  NULL) {<br>new  $=$  (etruct hash\_def ") malloc(elzeof (etruct hash\_def));<br>**if** (new  $=$  NULL) {<br>fortnif(stderr, "Newtoucket: out of memoryo");<br>return(NULL);

intbucket(new);

**CASS BACKWARD:**<br>CASS S\_RENAME:

return(findbucket(in->i\_molnum, in->i\_name));

 $\ddot{\mathbf{e}}$ return(-1);<br>for (p = &moltab[molnum].hashtab[index]; \*p != NULL; ۼ struct hash\_def struct hash\_def **int**<br>register struct has<br>index = hash(bucket->h\_name); bucket; break; "p= bucket->h\_next; return■o); index; static<br>delbucket(molnum, bucket) Index; peemoltaat) if<br>if (st<br>mum(p); return(NULL); for (p = &mo $\rho = a(\binom{p}{r})$ );<br>  $p = a(\binom{p}{r})$  $return(-1);$ return(p); hash\_def molnum; index = l<br>strncpy(i<br>new->h\_n<br>new->h\_name[new->h\_name<br>moltablindex);moltablindex<br>new-moltablindex); *<u>name</u>*; (mo■tab■molnum].hashtablindex) for (p $=$ <br>return(p (moltab■molnum].hashtablindex) hash(bucket->h\_name);  $\mathbf{F} \mathbf{S}$  ,  $\mathbf{S} \in \mathbb{R}$  $\vec{s}$   $\approx$  $\leq$ atruct i<br>j  $\frac{1}{3}$   $\frac{1}{3}$   $\frac{1}{2}$  $\boldsymbol{s}$  .

```
new->h_firkk = new->h_blink = new->h_next = NULL;<br>new->h_frestmode = FM_NONE;<br>new->h_brkchain = 0;<br>new->h_newchain = 0;<br>new->h_direction = 0;<br>new->h_lcolor =-1;<br>new->h_level = 0;<br>new->h_ndata = 0;<br>new->h_ndata = 0;
                                                             "new"
                                                                                                                                                                                                                                                                                                                                                                                                                                                                                                                                   while ("s = "0" && count < RES_SEQ_SIZE) {
                                                                                                                                                                                                                                                                                                                                                                                                                                                                                                                                                                                                                                                                                                                                                                       \ddot{a}hash_def
                                                                                                                                                                                                                                                                                                                                                                                                                                                                                                                                                                                                                                                                                                                                                                       hash_def
                                                                                                                                                                                                                                                                                                                                                                                                                                                                   Index;<br>count;
                                                                                                                                                                                                                                                                                                                                                                                                                                                                                                                                                   index += *<sub>8++;</sub><br>count++;
                                                                                                                                                                                                                                                                                                                                                                                                                                                                                                                                                                                                                     -index;
                                                                                                                                                                                                                                                                                                                                                                                                                                    \ddot{\mathbf{s}}index %= HASHSIZE;
                                                                                                                                                                                                                                                                                                                                                                                                                                                                                                                                                                                                                                                                                                      GRAFENG == PS300
                                                                atruct
                                                                                                                                                                                                                                                                                                                                                                                                                                                                     register<br>register<br>count = index = 0;
                                                                                                                                                                                                                                                                                                                                                                                                                                                                                                                                                                                                                                                                                                                                                                          SERVER
                                                                                                                                                                                                                                                                                                                                                                                                                                                                                                                                                                                                                                                                                                                        static<br>setdir(molnum, p, newdir)<br>int molnum; int struct hash register
                                                                                                                                                                                                                                                                                                                                                                                                                                    char
                                                                                                                                                                                                                                                                                                                                                                                                                                                                                                                                                                                                                                                    return(index);
                                                                                                                                                                                                                                                                                                                                                                                                                                                                                                                                                                                                    \mathbf{if} (index < 0)
                                                                                                                                                                                                                                                                                                                                                                                                                                                                                                                                                                                                                                                                                                                                                           molnum;
                               static<br>initbucket(new)<br>register
                                                                                                                                                                                                                                                                                                                                  new->h_dsdata new->h_dbdata new->h_dloata គ្គ គ្គី<u>ន្ត្រី ២</u><br>ត្រូវ
                                                                                                \sum_{i=1}^n\sum_{j=1}^n\sum_{j=1}^n\sum_{j=1}^n\sum_{j=1}^n\sum_{j=1}^n\sum_{j=1}^n\sum_{j=1}^n\sum_{j=1}^n\sum_{j=1}^n\sum_{j=1}^n\sum_{j=1}^n\sum_{j=1}^n\sum_{j=1}^n\sum_{j=1}^n\sum_{j=1}^n\sum_{j=1}^n\sum_{j=1}^n\sum_{j=1}^n\sum_{j=1}^n\sum_{j=1}^n\sum_{j=1}^n\sum_{j=1}^n\sum_{j=1}^n\sum_{j\tilde{e}\begin{array}{c}\n\text{4.3}\n\text{4.4}\n\end{array}\ddot{\ddot{\ }}e 8≦ 8
}
```
 $\cdot$ 

i/WecEnd();<br>PS300  $\check{\bullet}$  $\sum_{i=1}^{\infty}$ #endif P<br>#if G<br>\$b3<sup>draw()</sup><br>\$o\_draw() **}** #ifGRAFENG <sup>=</sup> IRIS register<br>q=p->h\_blink;<br>#(ip->h\_newchain &&q=NULL &&q->h\_direction & SD\_FORWARD) { \* *buffer.*<br>y<br>psprintf("m%dr%snext := ", molnum, map\_name(q->h\_name));<br>psprintf("inst m%dr%s;\n", molnum, map\_name(p->h\_name));  $\ddot{\sigma}$ If (newdir & SD\_BACKWARD && q != NULL) {<br>psprint("m%dr%sprev := ", moinum,<br>psprint("inst m%dr%s;\n", moinum, ;<br>}<br>else if (p->h\_direction & SD\_BACKWARD) "from, "to; hash\_def ps\_t midx, midy, midz;<br>static P\_VectorType linkdat[2]; atruct midx, midy, midz; /\*<br>\* two papr<br>\* tuffier.<br>\* / psprint<br>Papan<br>Angoria<br>Angoria psprintf("molnum");<br>Psprintf("institute");<br>herefore; pprint<br>"Molnum"<br>hon else # (p->h\_dir<br>| psprintflink;<br>| q = p->h\_flink;<br># (mewdir & SDC)<br># (p->h\_dir<br>| psprint else if (p->h\_dir<br>| psprin<br>| f(q = NULL &&<br>| psprin static<br>drawlink(name, from, to)<br>char "name;<br>register struct hash def rnewdir; "name;  $\bar{\hat{a}}$ **}** store.c }

midy = (from->h\_ly + to->h\_y)/2; midz = +to->h\_z)/2; MVecBegn(name, P\_Item, 0);<br>Inkdat[0].Draw = FALSE;  $f = \frac{1}{2}$ <br> $\frac{1}{2}$ <br> $\frac{1}{2}$ <br> $\frac{1}{2}$ <br> $\frac{1}{2}$ <br> $\frac{1}{2}$ <br> $\frac{1}{2}$ <br> $\frac{1}{2}$ <br> $\frac{1}{2}$ <br> $\frac{1}{2}$ <br> $\frac{1}{2}$ <br> $\frac{1}{2}$ inkdat[0].V4[3] = ps300cm|from->h\_color];<br>Inkdat[1].Draw = TRUE;<br>Inkdat[1].V4[0] = mbx;<br>Inkdat[1].V4[1] = mby;  $\bar{\bar{z}}$   $\bar{\bar{z}}$   $\bar{\bar{z}}$   $\bar{\bar{z}}$   $\bar{\bar{z}}$   $\bar{\bar{z}}$   $\bar{\bar{z}}$   $\bar{\bar{z}}$ ps300cm■from->h\_color];  $\blacksquare$ ); linkdat<br>|inkdat|<br>|inkdat|<br>|inkdat  $\frac{1}{2}$ imkdat[0].V4[0] = to->h\_x;<br>iinkdat[0].V4[1] = to->h\_y;<br>iinkdat[0].V4[2] = to->h\_z;  $\geq$  .

linkdat[0].V4(3) = ps300cm■to->h\_color]; <u>to-</u> ps300cm■to->h\_color];  $\geq$   $\geq$ 

GRAFENG L PS300

register struct hash\_def<br>register int<br>register ps\_t<br>register ps\_t x;<br>GRAFENG i= IRNS si

 $x \cdot 1$ 

ׇ֘֒֓׆<br>֩׆֧֧֧֧֧֧֬<br>֧׆֧֧֧֧֚֬֩֕֘֩

 $column = 0;$ K, Y, Z; ..<br>8

255

If  $(1$ rom->h\_halfbond) $($  $\epsilon$ 

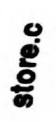

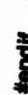

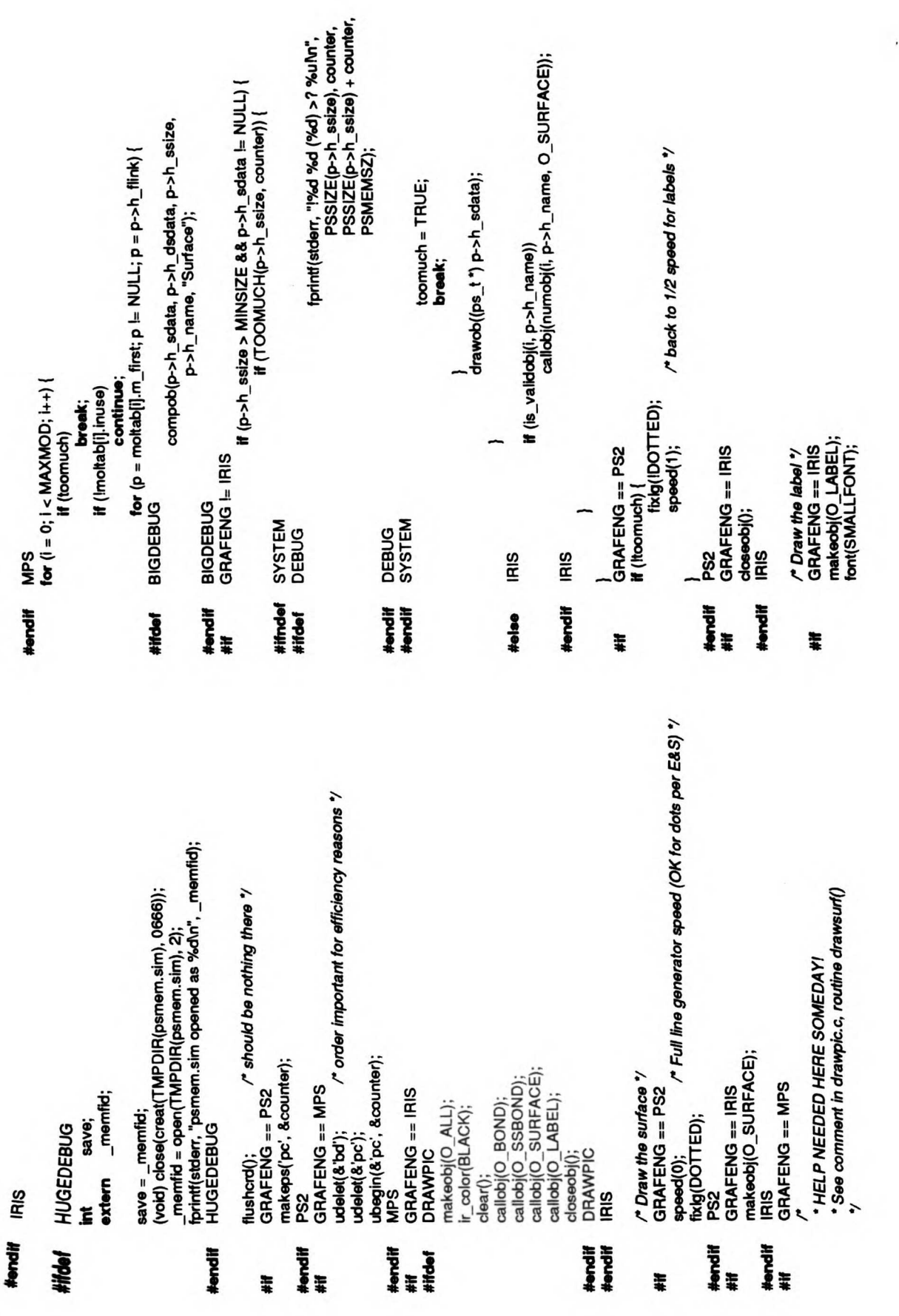

 $\bar{t}$  $\frac{1}{2}$ 

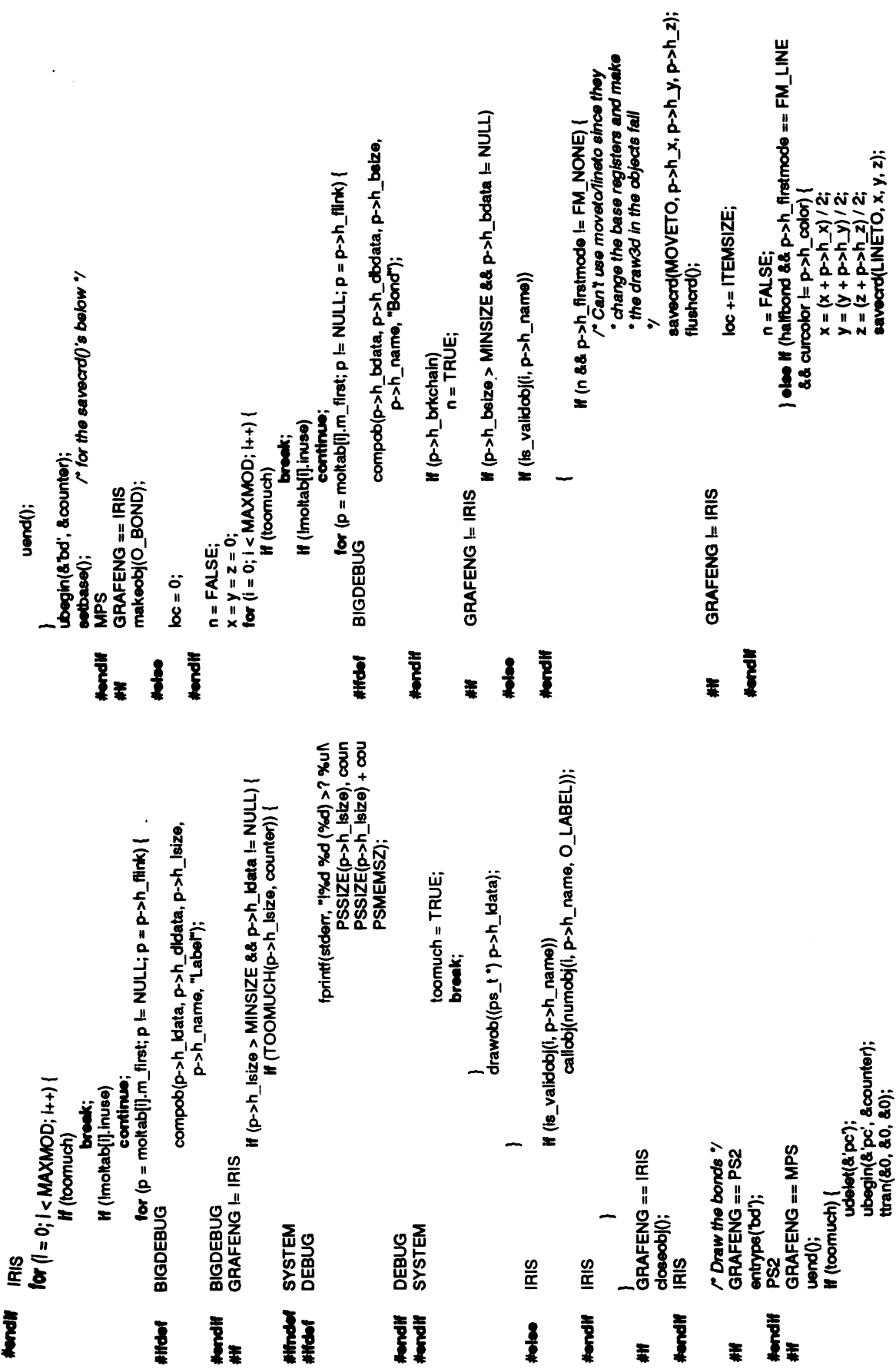

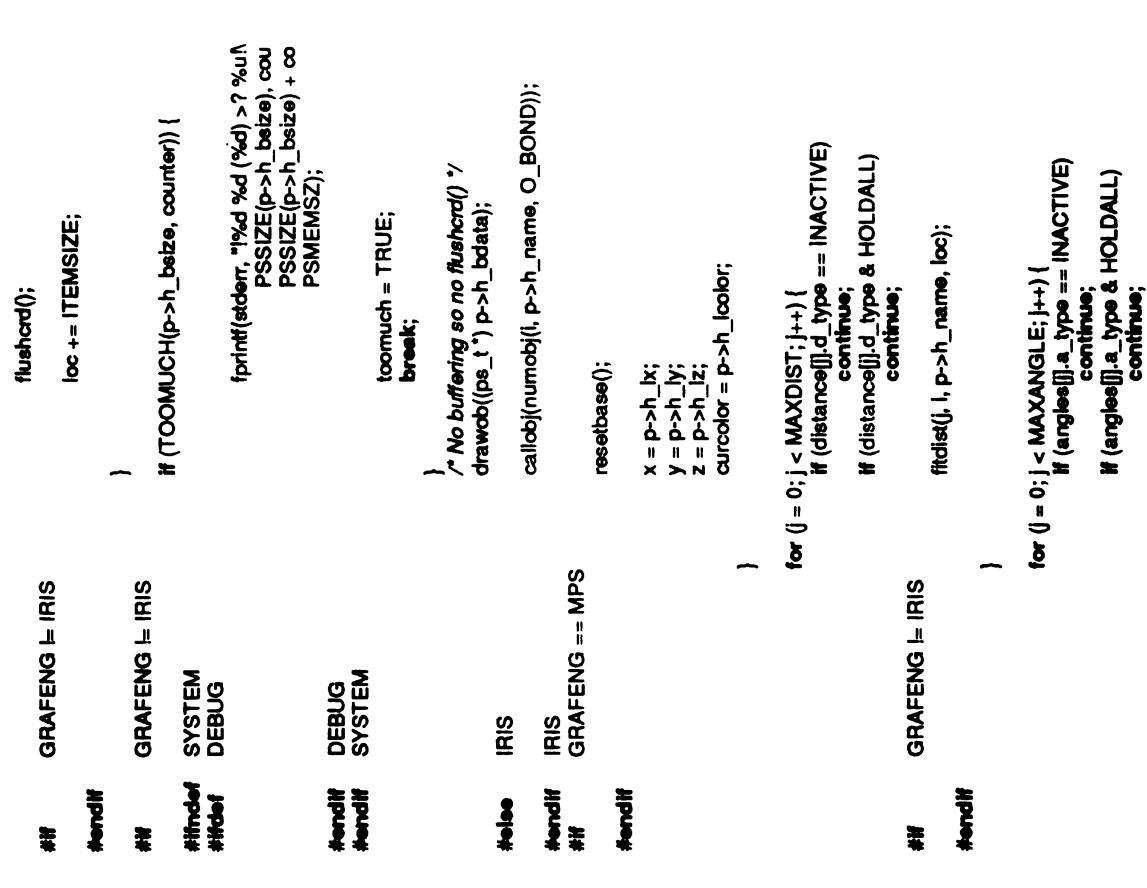

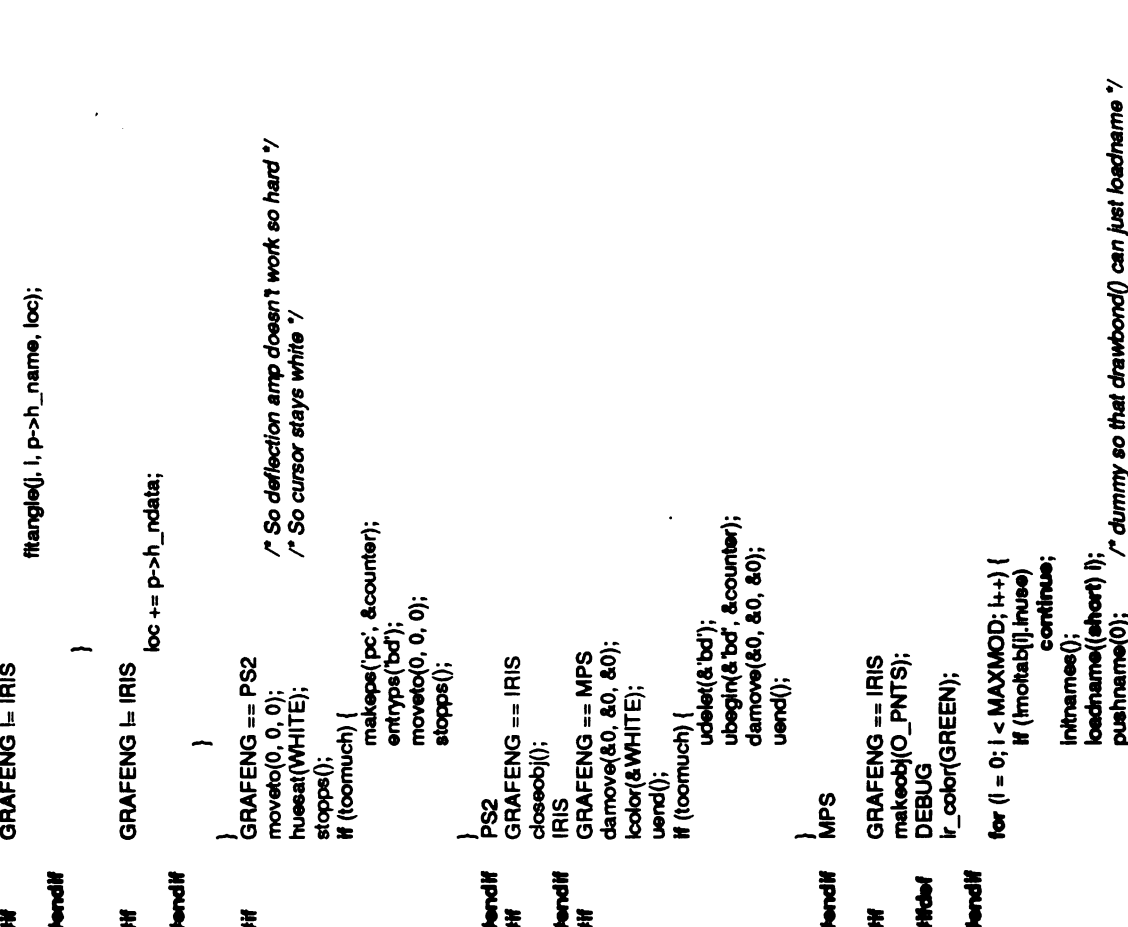

 $\hat{\mathcal{A}}$ 

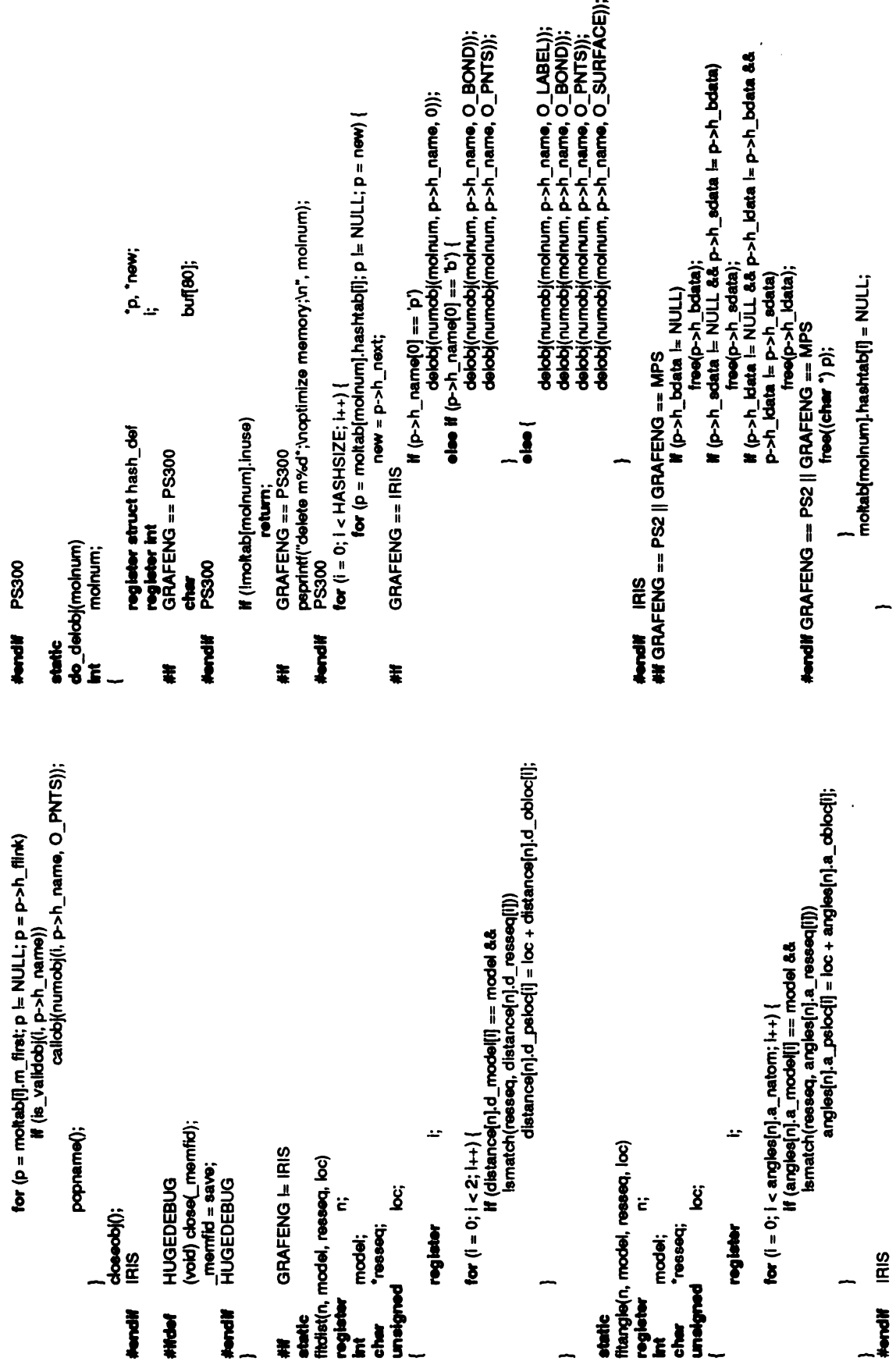

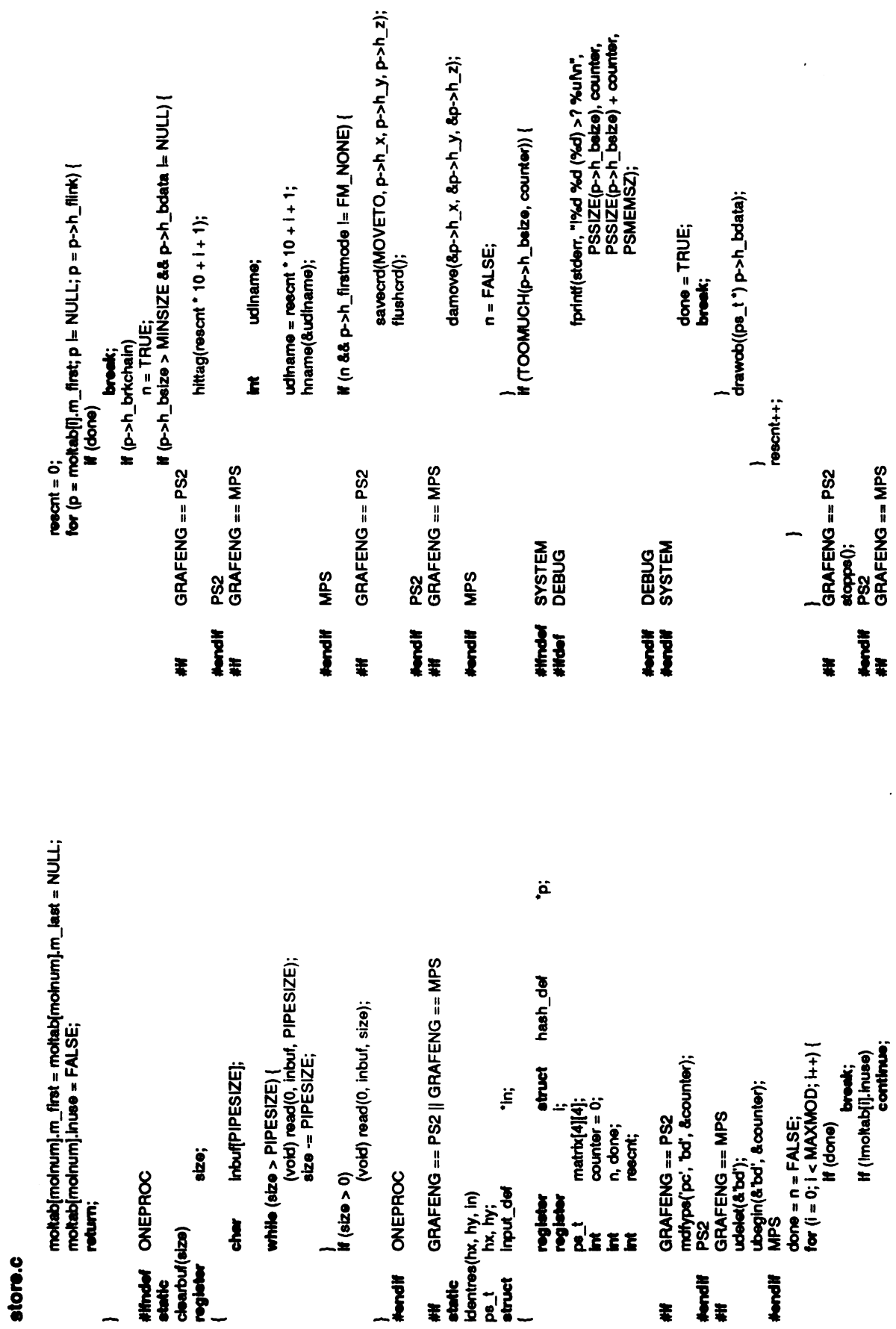

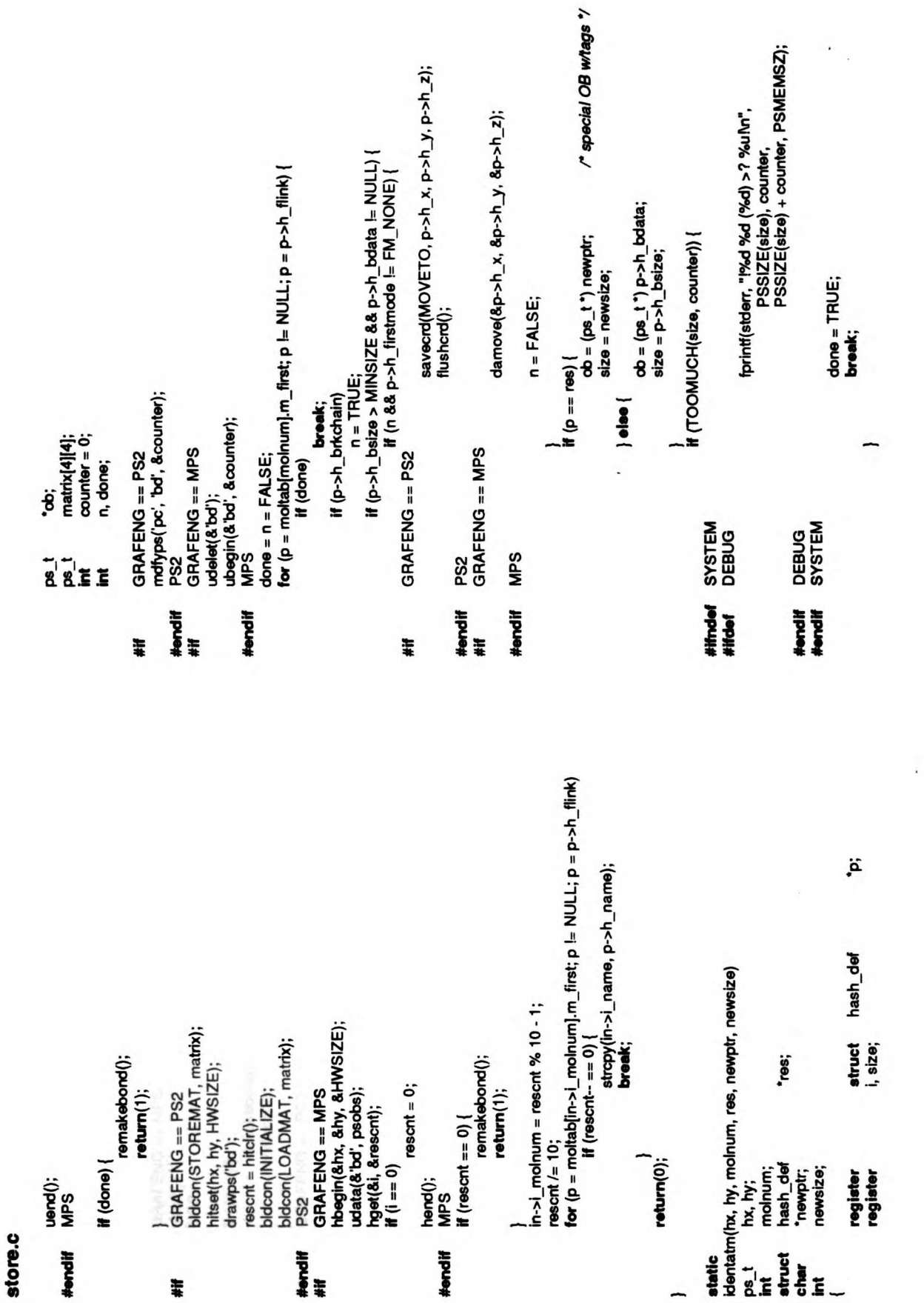

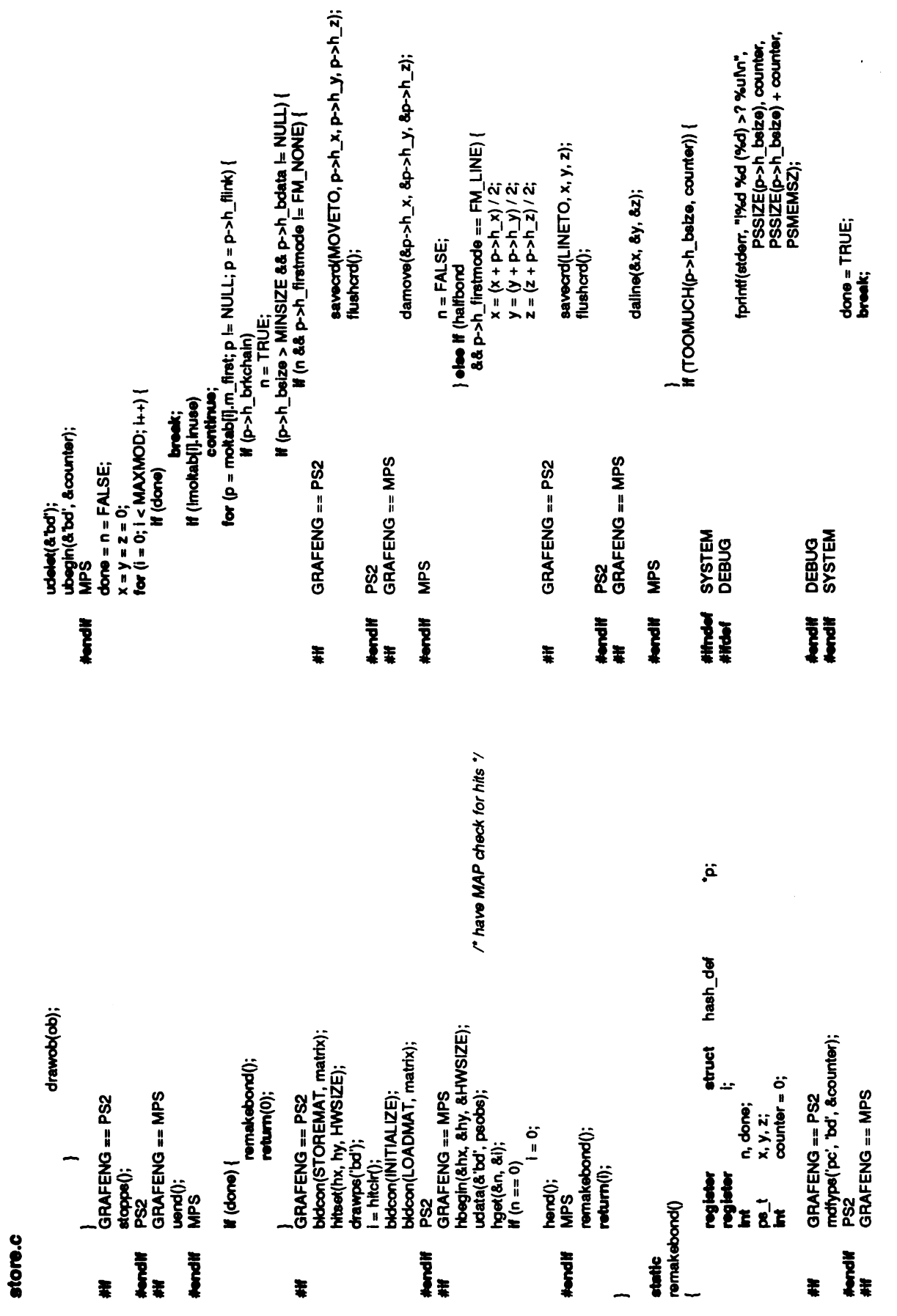

 $\ddot{\phantom{a}}$ 

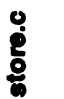

(void) sprintf(gname, "m%dr%slink", molnum, map\_name(next->h\_name));<br>if (ip->h\_brkchain && p->h\_firstmode == FM\_NONE)<br>if (p i= NULL && p->h\_firstmode i= FM\_NONE)<br>etae {<br>etae {prawlink(gname, p, next); (void) sprintf(gname, "m%dr%slink", molnum, map\_name(p->h\_name));<br>if (prev != NULL && \p->h\_brkchain && p->h\_firstmode == FM\_LINE)<br>dee {<br>else { if (prev i= NULL 8.8 prev->h\_firstmode == FM\_NONE)<br>prev = NULL; =<br>"Find the next reeldue within the current chain which is if (p = NULL && p->h\_firstmode -= FM\_NONE)<br>diee {<br>else {<br>nullnode(gname); p, next); }<br>}<br>pS300 " us from doing stupid things like<br>" doing draws in OFFSET mode when the<br>" MAP base register is in an undefined **irendit** PS300<br>#Webbase() GRAFENG == MPS<br>{<br>{ methodoing of The MPS ilbrary thes to protect \* nullnode(gname); eak; \_noxt->h<br>اف<br>-- to  $M$ (next ==  $NUL$ ) return;  $\sim$  have been assumed by the state  $\sim$  $\mu$ )<br>|<br>|<br>|<br>|<br>|<br>|<br>|<br>|<br>|  $M(\text{post} \equiv \text{N}$  $\mathcal{L}$  .  $\mathcal{L}$  is  $\mathcal{L}$  $\frac{1}{2}$   $\frac{1}{2}$   $\epsilon$  .  $\sim$ **}** register struct hash\_def "prev, \*next;<br>char<br>\* Find the previous residue within the current chain which \*prev, \*next;<br>gname[BUFSIZ]; GRAFENG == PS2 || GRAFENG == MPS \*p;<br>molnum; moflyps('pc', 'bd', &counter);<br>tran(0, 0, 0);<br>stopps(); p->h\_bdata); drawob((ps\_t") x=p->h\_b(; y=p->h\_ly; z=p->h\_lz; } udelet(&'bd');<br>begin(&'bd', ذات<br>tran(80, &0, &0);<br>uend(); GRAFENG == PS300 FM\_NONE) break; GRAFENG == MPS GRAFENG == PS2 moveto(0, 0, 0);<br>huesat(WHITE); if  $(pr$ chaus pu si<br>Kidus pu si } #endif MPS<br>#endif GRAFENG<br>##PS2 GRAFENG<br>fix\_links(p, molnum)  $\frac{1}{\pi}$ <br> $\frac{1}{\pi}$ <br> $\left(\frac{1}{\pi}$ SdM **SSG** dam<br>Esse  $\frac{1}{2}$   $\frac{1}{2}$ **}** } #endif<br>#If GRAFENG ==PS2 #if **\$ #RRE** 

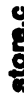

 $\mathcal{L}^{\text{max}}_{\text{max}}$ 

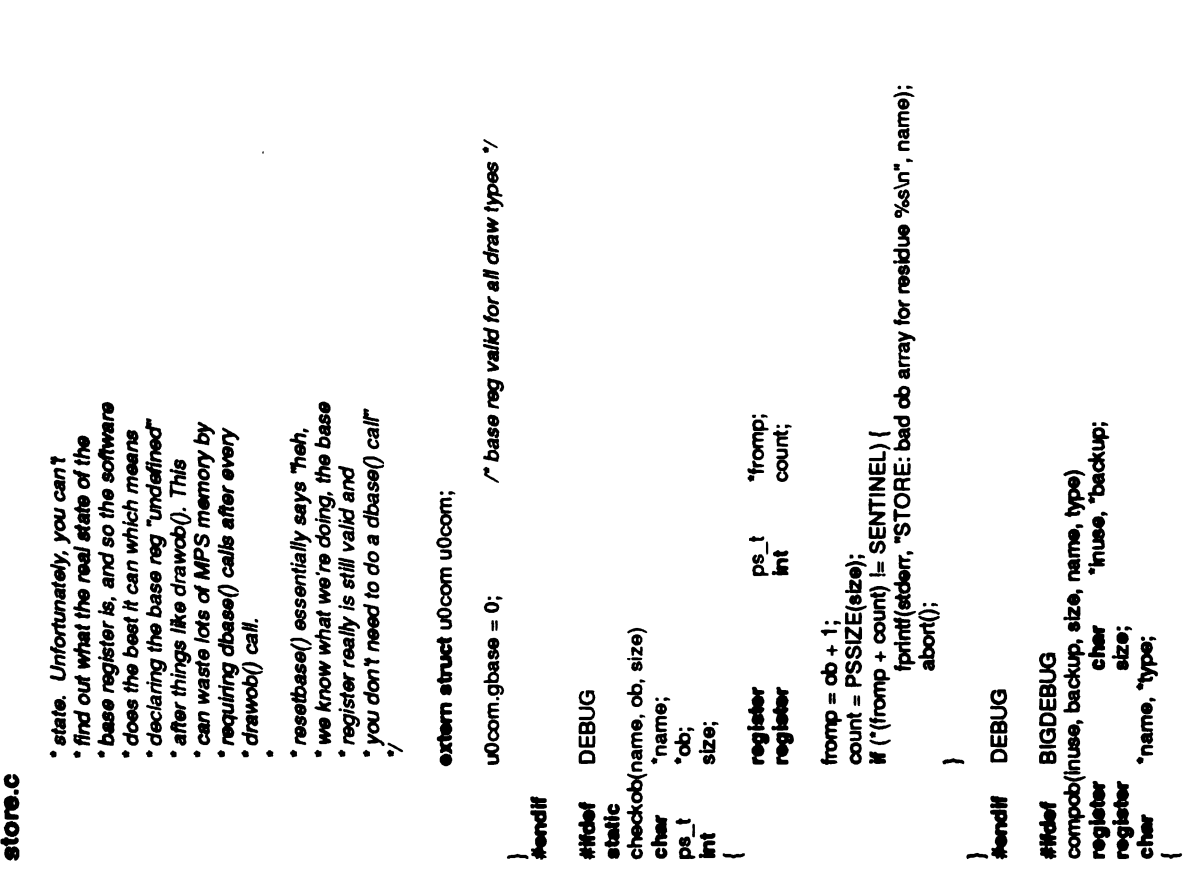

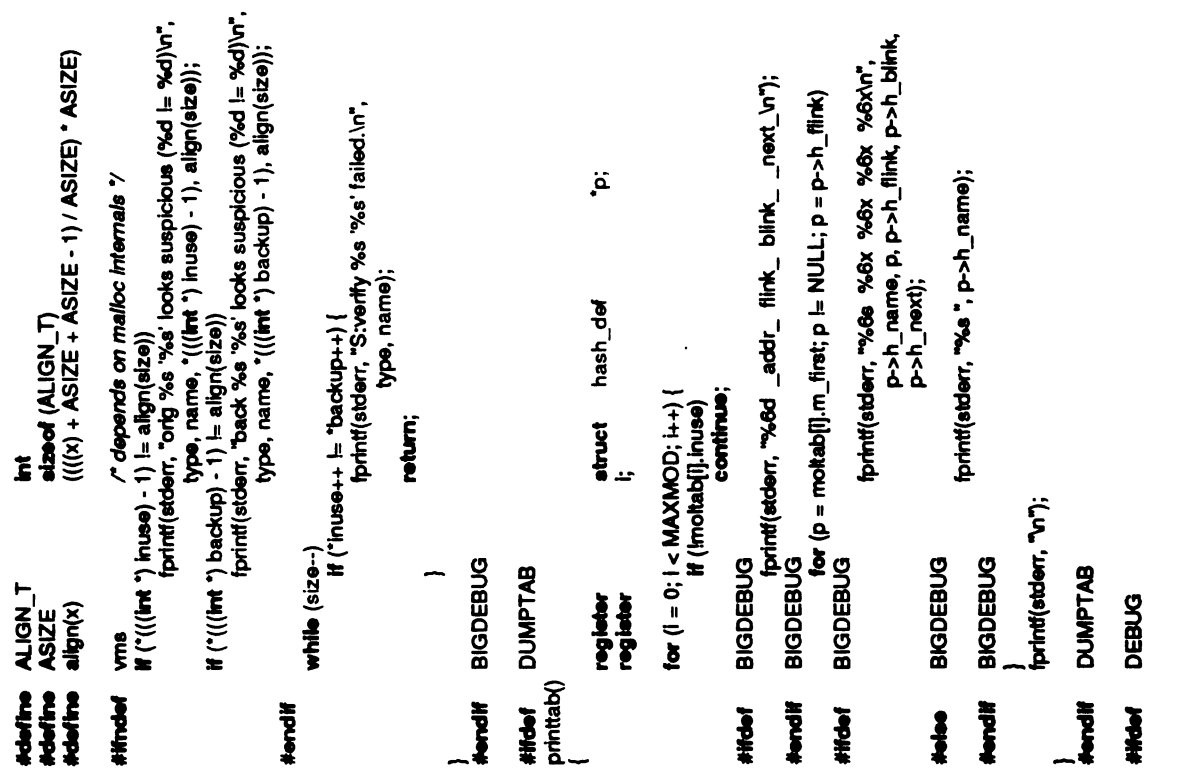

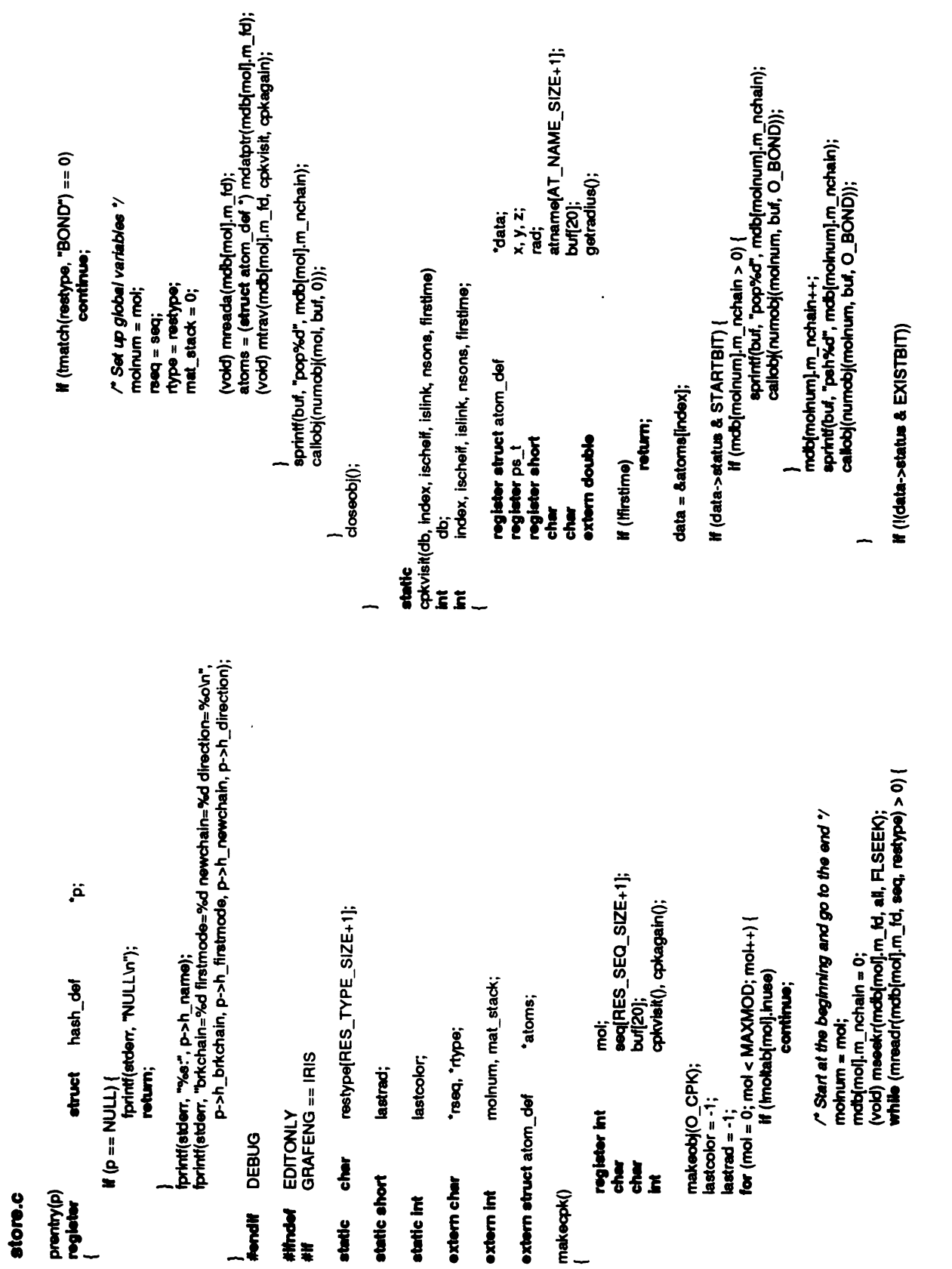

 $\mathcal{L}_{\mathcal{L}}$ 

 $\hat{\mathcal{L}}$ 

 $\bar{\epsilon}$  $\hat{\mathcal{A}}$ 

data;  $l$ ast $color = data - color; color$ lastrad = rad; loadname(rad);  $pnt(x, y, z);$ <br>xfpt(x, y, z);  $\sigma$  . return; matom<br>Ex>N<br>Bart get<br>1000<br>1000  $\epsilon$  $\epsilon$  $\frac{3}{2}$ **}**  $\sigma$  . IRIS<br>EDITONLY &EXISTBIT)) return; /\* ARGSUSED \*/  $\frac{1}{2}$  is the structure structure  $\frac{1}{2}$  $\frac{d}{dt}$  $\overline{C}$  $\overline{Q}$  $\overline{ }$ }<br>**#endif**<br>#endif arges <sub>–</sub>  $\overline{ }$ 

 $\ddot{\phantom{0}}$ 

# distance.i

distance and distance of the contract of the contract of the contract of the contract of the contract of the contract of the contract of the contract of the contract of the contract of the contract of the contract of the c

 $\ddot{\phantom{0}}$ 

```
break;
                      35case 2:
                                          \overline{A}/* $Header:/usr/src/local/midas/src/editor/RCS/distance.i.v 3.1 83/11/23 15:09:59 bin<br>/*
                                                                                                                                                                                                                                                                                                                                                                                                         distance[distnum].d_type = ACTIVE;<br>/* Fall through */
                                                  13 May 1983
                                                                                                                                                                        distance[n].d_type = INACTIVE;
                                                                                                                                                                                                                                                                                                                           register i;<br>if (iselected || dnatom > 2)<br>if (iselected || dnatom > 2)
                                                                                                                                                                                                                                                                           y<br>editdist(selected, index, atname)<br>int * selected, index;<br>char * atname;
                                                                                                                                                                                                                                                                                                                             ÷,
                                                                               distnum;<br>dnatom;
                                                                                                                                                                                                                                                                                                                                                                                                            distance[<br>/* Fall thr<br>distance[distmum]<br>stropy(distrium];<br>break;
                                                                                                                                                                                                                                                                                                                                                          return;
                                                                                                                                                                                                                                                                                                                                                                  i = dnatom++;
                                                                                                                                                                                                                                                                                                                                                                            =witch (0) {
                                                                                                                                                                                                                                                                                                         'atname;
                                                                                                                                                                                                                                                                                                                                                                                                 case 1:
                                                                                                                                                                                                                                                                                                                                                                                                                               case 0:
                                                 \cdotRelease 2.0<br>\cdot<br>static int<br>static int<br>, ,
                                                                                                                                                                          atati
  \sim is an excellent contract of \simĬĬ
                                                                                                                                 check for distance specification \frac{2}{n}<br>of the setup distance into
                                                                                                                                                     \ddot{\epsilon}eger e
                                                                                                                        \ddot{\bm s} .
                                                                                                                                                                                                                                                                  *
editalist -
  द्र ७ रू.<br>११
                                                                                                                                                                                                                                                                                                                   \overline{a}\overline{a}\mathbf{\mathcal{L}}
```
coord.

/\* \$Header: /usr/src/local/midas/src/editor/RCS/coord.i.v 3.2 84/07/18 13:13:09 amold

```
٣٣
                                                                                                                                                                                                                              \begin{array}{l} \texttt{b}ufleft -= sizeof (int);<br>if (bufleft < 0) {
                                                                                                                                                                                           cmol = -1;<br>return;
                                                                                                                                                                                                                                                        cmol = -1;<br>return;
                                                                                                                                                                                                                                                                                                                                                                       cent = 0;curmol = mol;<br>cmol++;<br>if (cnatm > 0)<br>\frac{1}{2}<br>cont = 0 * elze of (float);
                                                                                                 float float<br>register *int<br>if (issiected || cmol == -1)
                                                                                                  \sum_{i=1}^{n}atcoordis<del>elected</del>, index, atname)<br>int setected, index;<br>char *atname;
                                                                                                                                                      return;
                                                                                                                                                                                                                                                                                                                                                                                                                                                                          = (float ^{\circ}) cptr;
                                                                                                                                                                                                                                                                                                                                                                                                                          cmol =<br>reply("Communications")<br>communications buffer over p<br>redations
                                                                                                                                                                                                                                                                                 !.(int *)cptr; "itt =mol; cptr =
(char *) i,
                                                                                                                                                                              \epsilon}
                                                                           atname;
                                                                                                                                                                                                                                                                                                                                                                                                                                                                            \begin{bmatrix} 1 & 1 & 1 \\ 0 & 1 & 1 \\ 0 & 0 & 1 \end{bmatrix}\frac{1}{2}\frac{1}{2}\frac{1}{2}\frac{1}{2}\frac{1}{2}\frac{1}{2}\frac{1}{\sqrt{2}}\ddot{\Xi} =
                                                                                                                                                                                                                                                                                                                                                                                     }
                                                                                                                                                                                                                                                                                                                                                                                                 \Xi/* *
stcoord-stores /* ptr to next avail storage loc */
                                                                                                                                                                                                                                                                                                       setupcra -sets upthevariables needed bystcoords
                                                             13May 1983
                                                                                                                                                                                                                                                                                                                                                                       ÷
                                                                                                                                                                                                                                                                                                                                                                                   seires(), stcoord();
                                                                                                                                                                                                                                                                                                                                                                         š
                                                                                                                                                                                                                                                                                                                                                                                                                                                                                                      cont = natm;<br>cumol = -1;
                                                                                                                                                                                                                                          *cptr;<br>bufleft;<br>*cheatbuf;
                                                                                                                                                                                                                                                                                                                                                                                                                         i = (int") cheatbuf;<br>i++ = nmol;<br>cmol = 0;<br>if (natm < 0)
                                                                                                                                                                                                                                                                                                                                                                                                                                                                           \operatorname{cent} = 0;
                                                                                                                                                                                                                              cumol;
                                                                                                                                                                                                                                                                                                                                                                                                                                                                                                                                                                              valedit = stcoord;
                                                                                                                                                                                                                   cnatm;
                                                                                                                                                                                           cmol;
                                                                                                                                                                                                     cott;
                                                                                                                                                                                                                                                                                                                                                nmol, natm;
                                                                                                                                                                                                                                                                                                                                setupcro(nmol, natm)<br>int nmol. natm:
                                                                                                                                                                                                                                                                                                                                                                                                                                                                                       else
                                                            *Release 2.0 */
                                                                                                                                                                                                                                                                                                                                                                         interlet<br>Distribution<br>Distribution
                                                                                                                                                   coordinate
                                                                                                                                                                                                                                                                                                                                                                                                                                                                                                                   \overline{5}\, \overline{6}\, \overline{6}\, \overline{6}editres =
selres; prepres =NULL; realedit =
                                                                                                                                                                                                                                                                                                                                                                         register /* $Header<br>: Copyrigh<br>* All rights<br>* Redesse
                                                                                                                                         \frac{1}{2}<br>\frac{1}{2}<br>\dot{\tilde{\mathbf{r}}}\dot{\tilde{\mathbf{r}}}\dot{\tilde{\mathbf{s}}}છે. ઉત્
                                                                                                    /*
```
 $\overline{\phantom{0}}$ 

### coord.i

```
£,
                                                                                                                                                                                                                                          s;
                                                                                                                                                                                                                                                                   token_def<br>molno;<br>*i;
                                                                                                                                                                                                                                                                                                                                                                                                  *i =-*i; \geqreturn(-1);
                                                              \geq 2
                                                                                                                                                                                                                                                                                                                                                                                                           return(0);
                                                                                                                                                  return(0);
                                                                                                                                                                                                                                                                  t<br>t<br>fis
                                                                                                                                                                                                                                                                                                                                                            s->s_model->sp_range->w_first; = \frac{1}{2}\frac{1}{2}\frac{1}{6}\frac{1}{3}\frac{1}{6}\frac{1}{3}\sum_{k=1}^{n}* choood - a<br>*/<br>|<br>|
                                                                                        } if(cmol =*((int*)
cheatbu■) ||
cnatm l=ccnt) {
                                                                                                                                                                                                       to<br>
the sure spectrum of the struct spectrum is<br>
\begin{array}{ccc} \left\{ \begin{array}{ccc} 1 & 0 & 0 \\ 0 & 0 & 0 \\ 0 & 0 & 0 \\ 0 & 0 & 0 \\ 0 & 0 & 0 \\ 0 & 0 & 0 \\ 0 & 0 & 0 \\ 0 & 0 & 0 \\ 0 & 0 & 0 \\ 0 & 0 & 0 \\ 0 & 0 & 0 \\ 0 & 0 & 0 \\ 0 & 0 & 0 \\ 0 & 0 & 0 \\ 0 & 0 & 0 \\ 0 & 0 & 0 \\ 0 & 0 & 0 \\\tilde{\bullet}\epsilonchoord()
                                                                                                                                                                  \sim \frac{1}{2} , \frac{1}{2} , \frac{1}{2}
```
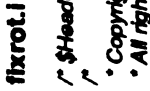

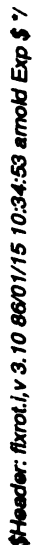

 $\mathfrak{se}$  . Copyright (c) 1983 by the Regents of the University of California.

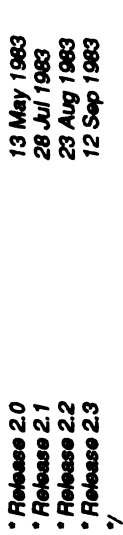

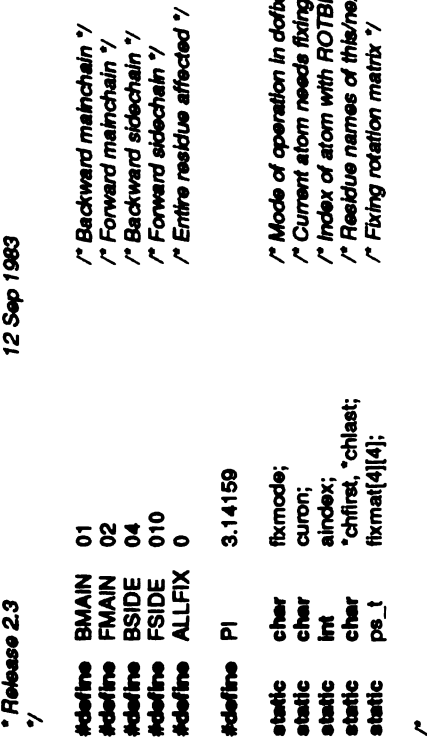

aindex;<br>\*chfirst, \*chlast; curon;  $\frac{1}{6}$  $\sum_{i=1}^{n}$  $\tilde{\mathbf{r}}$ 

txmat[4][4];

 $\vec{a}$ 

/\* Index of atom with ROTBIT on \*/<br>/\* Residue names of this/next chain " Current atom needs fixing ? "/ /\* Mode of aperation in dotix \*/ /\* Fixing rotation matrix \*/

 $\ddot{\bm{z}}$ 

Ë  $*$  den  $*$  $\overline{a}$ 

double t;<br>angle\_t deg;<br>GRAFENG == PS300  $\ddot{\ddot{\epsilon}}$ 

mad4][4];  $\vec{a}$ GRAFENG #endi■

'res, 'at;<br>'ch, 'findchain(); fbovisit(), fixagain(); eher chain def  $F_{\rm E}$  to  $\sim$ 

t=UNMA<br>10.0 > 1) #<br>0.05 + 0.05<br>0.05 + 0.05 + 1<br>2.000 + 1 return(0.0);

rotation[n].r\_initangle  $\ddot{\bullet}$ rege<br>t=UNMA

ERNEENG=<br>
BRAFENG=<br>
BRACON(CONCORREGING);<br>
BRACON(CONCORREGING)<br>
BRACON(CONCORREGING);<br>
BRACON(CONCORREGING);<br>
BRACON(CONCORREGING);<br>
BRACONCORREGING);<br>
BRACONCORREGING);<br>
BRACONCORREGING);<br>
BRACONCORREGING);<br>
BRACONCORRE  $i(i>0)$  $1 + 360$ .;  $\mathbf{G}$ FOSTER & FOREST PRODUCT #andif<br>#if<br>#endif pushmatrix(rotation[n].r\_invmat);<br>rotate(rotation[n].r\_rotangle, 'z');<br>multmatrix(fixmat);<br>getmatrix(fixmat); getmatrix(; getmat); popmatrix(fixmat); getmatic in popmatrix(fixmat, inverse fixmat, inverse fixmat, inverse fi getrot(fixmat, UNMAPANGLE(rotation[n].r\_rotangle) / 180.0 °Pl, ZAXIS);<br>multmat(rotation[n].r\_invmat, fixmat, mat, 1.0); ewitch (rotation[n].r\_natom) {  $\ddot{\ddot{\bm{x}}}$ res = rotation[n].r\_resseq[1];  $\ddot{a}$ rotation[n].r\_atom■1];

 $\frac{1}{2}$ 

break;

res = rotation[n].r\_resseq[2];  $\ddot{\phantom{a}}$ rotation[n].r\_atom■2];

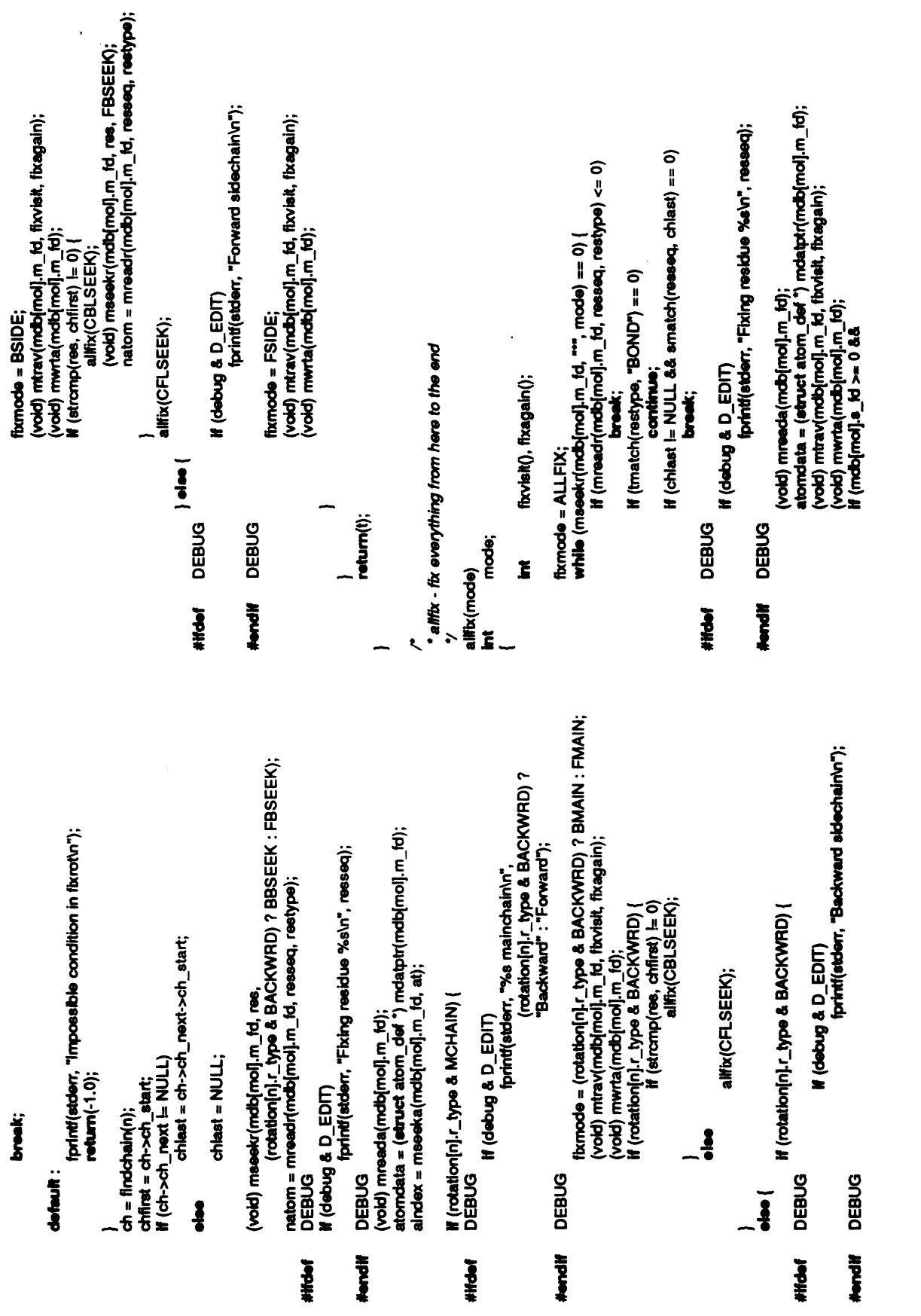

 $\pmb{\epsilon}$ 

fixrot.

transform(fixmat, in, out, fixmat[3][3]);<br>atomdata[index].x = UNMAPCRD(out[0]); atomdata[index].y = UNMAPCRD(out[1]);<br>atomdata[index].z = UNMAPCRD(out[2]); in[3] = fixmat[3][3];<br>if (atomdata[index].status & ONBITS) { if (atomdata[index].status & ONBITS) atname, curon ? "": "not"); in(0) = MAPCRD(atomdata[index].x);<br>in[1] = MAPCRD(atomdata[index].y);<br>in[2] = MAPCRD(atomdata[index].2); (void) matom(mfd, index, atname);<br>fprintf(stderr, "%s%s fixed.\n", If (I(atomdata[index].status & EXISTBIT))  $curon = FALSE;$ curon = TRUE;<br>breek; break; break; mdb[n<br>mdb[n<br>datomdata<br>[mode case FMAIN :<br>case FSIDE :  $\frac{\partial}{\partial t}$ heckrot(mfd, i<br>atom<br>aindex).{ case BMAIN :<br>case BSIDE : default: return; } if (curon) **DEBUG** return; #endif mdatptr(mdb[mol].s\_fd);  $m$  means  $m$ atname[AT\_NAME\_SIZE + 1]; suridata = NULL: curon = FALSE;<br>break; (void) mreada(mob■mol).s\_fa); surfdata <sup>=</sup> (struct surf def") switch (fixmode)<br>case BMAIN :  $b$ reak;  $\sim$   $\sim$   $\sim$   $\sim$   $\sim$ mseekretik mengentiert in de staat de staat de staat de staat de staat de staat de staat de staat de staat de cure<br>**Sure**<br>AlN  $\mathbf{\tilde{E}}$  $\bar{a} \subseteq$ . in[4], out[4]; }DEBUG if(debug &D\_EDIT) { return; } else draw<br>Es de de la<br>Belle case BMAIN : caseBSIDE: case BSIDE: curon =FALSE; case ALLFIX: break; case FMAIN : curon =TRUE; case FSIDE: break;  $\overline{a}$  $\cdot$   $\cdot$ char<br>DEBU<br>if (lifins<br>if (isch - $\overline{\phantom{0}}$  $\check{=}$ {<br>#**iftdef**<br>#iftie DEB<br>#iftie DEBUG riscoist<br>statistical<br>fixoistical<br>fixoistical<br>fixoistical fixrot.j  $H$ endif #iftief  $\ddot{\phantom{a}}$  ,  $\ddot{\phantom{a}}$  ,  $\ddot{\phantom{a}}$  ,  $\ddot{\phantom{a}}$  $\overline{a}$  $\tilde{\mathbf{S}}$  $\overline{\phantom{a}}$ -

 $\overline{a}$ 

/\*

```
return (Angle) (a * 10.0 + 0.5);<br>IRIS
                                                                                         GRAFENG == IRIS
                                        -\frac{5}{5}-<br>*<br>*<br>*<br>*<br>s_t<br>ps_t<br>ps_t
                                                                                                                                                                                                                                                       IRIS #endif
                                                                   = \frac{1}{2}, \frac{1}{2}, \frac{1}{2}}
                                                                                                                                                                                                                                                                                                                                                                                                                                                                                                                           if (smatch(resseq, rotation[i].r_resseq[j]))
                                                                                                                                                                                                                                                                                                                                                                                                        i, j;<br>atname[AT_NAME_SIZE+1];
                                                                                                                                                                                                                                                                                                                                                                                                                                                                                                                             (smatch(resseq, ■].r_resseq[j])) continue;
atname); matom(mfo, ratch(at<br>| continue; rotation<br>| anglishing<br>| anglishing
                                                                                                                                                                                      if(fixmode = FSIDE)*/<br>static<br>fixagain(db, index, ischief, islink, nsons)<br>int index, ischief, islink, nsons;
                                                                                                                                               index, ischief, islink, nsons;
                                                                                                                                                                                                                                                                                                                                                                                                                                                                                                                             rotation in the contract of the contract of the contract of the contract of the contract of the contract of the contract of the contract of the contract of the contract of the contract of the contract of the contract of th
                                                                                                                                                                                                                                                                                                                                                                                                                                                                                                                                                                                             \frac{\text{total}}{\text{total}}<br>rotati\frac{\text{total}}{\text{total}}if (rotation[i].<br>Co<br>if (rotation[i].
                                                                                                                                                                                                                                                                                                                                                                                                                                                                                                   continue; and continues; the continues; the continues; the continues; the continues; the continues; the continues; the continues; the continues; the continues; the continues; the continues; the continues; the continues; th
                                                                                                                                                                                                                                                                                                                                                                                                                                                                                                                                                       \sum_{i=1}^{n}3E5^{\circ}*/<br>checkrot(mfd, index, nx, ny, nz)<br>int index, mx, ny, nz;<br>float nx, ny, nz;
                        /* ARGSUSED */
                                                                                                                                                                                                                                                                                                                                                                                                                                                                                      (rotation[■].r_model –mol)
                                                                                                                                                                                                                                                                                                                                                                                                                                                                                                                for \emptyset\mathbf{r}\ddot{\bullet}if
                                                                                                                                                                                                                                                                                                                                                                             nx, ny, nz;
                                                                                                                                                                                                                                                                                                                                                                                                         registe<br>char<br>for (i =
                                                                                                                                                                                                                                                           return; \frac{1}{2}/*ARGSUSED ë
                                                                                                                                                                            \equiv}
fixrot.i
                                                                                                                                                                                                                                                                                                                          لم<br>محمد<br>محمد
                                                                                 *
                                                                                                                                                                \overline{\phantom{a}}\overline{\phantom{a}}- \zeta\mathbf{r}
```
l,

§

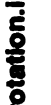

DEBUG if(debug &D\_EDIT) case 2: case 1: case -1: return; return;  $r = \begin{bmatrix} 1 & 0 & 0 \\ 0 & 0 & 0 \\ 0 & 0 & 0 \\ 0 & 0 & 0 \\ 0 & 0 & 0 \\ 0 & 0 & 0 \\ 0 & 0 & 0 \\ 0 & 0 & 0 \\ 0 & 0 & 0 \\ 0 & 0 & 0 \\ 0 & 0 & 0 \\ 0 & 0 & 0 \\ 0 & 0 & 0 \\ 0 & 0 & 0 \\ 0 & 0 & 0 \\ 0 & 0 & 0 \\ 0 & 0 & 0 \\ 0 & 0 & 0 \\ 0 & 0 & 0 \\ 0 & 0 & 0 & 0 \\ 0 & 0 & 0 & 0 \\ 0 & 0 & 0 & 0 \\ 0 & 0$ uncon; rotation[rotnum).r\_model) (!selected) {  $\check{\mathbf{r}}$ return;  $m(n>0)$ if (n  $>= 4$ ) \*atname;<br>register<br>fi, intuncon; interfactor; character<br>i, it isosted stays; if  $\alpha$ (rotation■rotnum).r\_natom rotation[rotnum].r\_natom44; amchi<br>amlink<br>f(n >  $\check{}$ char<br>↓<br>#iftied■ #endi¤ /\* \$Header: /usr/src/local/midas/src/editor/RCS/rotation.i.v 3.1 83/11/23 15:16:26 bin R ' If there are four atoms, they may be connected in one of three ways: and the data stored in the rotation structure is adjusted such that the editrot - does the real checking (see comment above as to what is a • The following code is used to test whether a rotation is legal or not. May <sup>1983</sup> 13 rotnum = n;<br>rotation[rotnum].r\_natom = 0;<br>rotpat = P1234;<br>editres = seires; previndex[4];<br>waschief, waslink; <sup>,</sup> y<br>editrot(selected, index, atname)<br>int<br>selected, index; rotnum: rotpat;  $\bullet$ P1234 **Para**<br>Rix rotation[rotnum].r\_natom \*Release 2.0 \*/  $\blacksquare$ IIII =0; editres = selres; prepres =NULL; realedit =editrot; Ë  $\frac{1}{2}$ <br> $\frac{1}{2}$   $\frac{1}{2}$   $\frac{1}{2}$ <br>static  $\frac{1}{2}$  $\mathbf{g}\mathbf{s}$  . i 11<br>. s.<br>Sett  $F^{\prime}$ i $\neq$ **ठ** ७ र.  $1 - 3$  $\frac{5}{10}$   $\sim$  1 is and  $\mathcal{L}$  $\overline{a}$ } /\* /\*

aname(AT\_NAME\_SIZE+1), mame(RES\_SEQ\_SIZE+1); printf(stderr, "Rot - %s %d\n", atname, if(waslink|lamchief) { roterr(); roterr(); return; n = rotation[rotnum].r\_natom++; roterr(); return; roterr(); return; ji<br>K amchief, amlink; rotation[rotnum).r\_natom);  $\ddot{\mathbf{r}}$  $\frac{1}{2}$ 8X, 8Y, 82;

rotation.j

-

return;

break;

case 3:

 $uncon = FALSE;$ <br>switch  $(n)$   $\{$ 

case 1 :

|= ma<br>#(i !=<br>| uncon =TRUE; break;

case 2:

i = maconn(mdb[mol].m\_fd, index, previndex[1 $\textbf{\textit{if}}$  (i == 1 || i == 2) break; i=maconn(r<br>#(i==1||i-<br>rot<br>, } uncon = TRUE;<br>break;  $i=\frac{ma}{m}$  $\tilde{}$ break;<br>i = maconn(mdb[mol].m\_fd, index, previndex[0

case 3:

 $m = \frac{m}{m}$ <br> $m = \frac{1}{m}$ <br> $m = \frac{1}{m}$  $\mathbf{E}$  . } uncon = TRUE;<br>break;  $\frac{1}{10}$  (uncon) { roterr(); return; break;

}

rotation[rotnum).r\_model

 $\overline{\phantom{a}}$ 

resseq.);  $\geq$ 

 $\frac{\text{rel}}{\text{ratio}}$ 

stropy(ro<br>rotation[rotation]<br>rotation[rotation]<br>rotation[rotation]<br>prasslink . = aageste " = atomdata[index).z; previndex(n) index; waschief =  $previndex[n] = index;$  $\frac{3}{2}$ switch (rotpat) { case P1234: break;

case P2134:  $s=\sum\limits_{i=1}^{\infty}\sum\limits_{i=1}^{\infty}\sum\limits_{i=1}^{\$ sx = rotation[rotnum].r\_loc[0][0 sy= rotation and controlled and controlled and controlled and controlled and controlled and controlled and controlled and controlled and controlled and controlled and controlled and controlled and controlled and controlled and sz= rotshift(1, 0);<br>strcpy(rotation[rotnum].r\_resseq[1], mame);<br>strcpy(rotation[rotnum].r\_atom[1], aname); rotshift(1<br>stropy(rotation[rot]<br>stropy(rotation[rotation]<br>rotation[rotation]<br>rotation[0] systems]  $\overline{e}$  $\overline{e}$  is

case P4123:

rotation■rotnum].r\_locit][2]  $rac{5}{6}$  $rac{8}{6}$  $rac{6}{6}$  $rac{1}{6}$ sx= rotation[rotnum].r\_locO][0]; sy= rotshift(3, 0);<br>rotshift(2, 3);<br>rotshift(1, 2); sz = rotation[rotnum].r\_loc{0][2]; sz = rotation[ro<br>rotshift(3, 0);<br>rotshift(1, 2);<br>rotshift(1, 2);<br>rotshift(1, 2);<br>stropy(rotation[rotnum<br>stropy(rotation[rotnum<br>rotation[rotnum]<br>rotation[rotnum]<br>rotation[rotnum] rotation■rotnum].r\_locí1][1]  $\tilde{\mathbf{e}}$ rotation[rotnum).r\_loc■!][2]  $\mathbf{\tilde{e}}$  is

## rotation.i

```
terre<br>District<br>District
           -y roterr()
                    \overline{a}rotation[rotnum).r_natom rotational(rchum).r\_natom = -1;reply("Atoms are not connected.\langle n" \rangle;\ddot{\phantom{0}}* rotshift - shifts rotation atom order (used by editrot)
                                                             rots<br>Shifts rots<br>District
                                                                                        \overline{a}\rho \rho \rho \in \rho=
                                                                                                            r \overline{r}=
                                                                                                                   \overline{r}\overline{r}=
                                                                                                                          rotation■rotnum).r_loc■from][2]:
```
 $\ddot{\phantom{0}}$ 

### angle.i

```
break;
                                          angles(anglenum).a_type \boldsymbol{\xi} , \boldsymbol{\xi}\frac{1}{2}\frac{1}{2}}
/* $Header: /usr/src/local/midas/src/editor/RCS/angle.i.v.3.1 83/11/23 15:08:28 bin Rel<br>* Copyright (c) 1983 by the Regents of the University of California.<br>* All rights reserved.<br>* Prelease 2.0
                       Copyright (c) 1983 by the Regents of the University of California.
                                                                                                                                                                                                                                                                                                                                        register i;<br>آif (iselected || angles[anglenum].a_natom > 4)
                                                           13 May 1983
                                                                                                                                                                            angles[n].a_type = INACTIVE;
                                                                                                                                                                                                                                                                                    y<br>settang(selected, index, atname)<br>int selected, index;<br>cher "atname;
                                                                                        anglenum;
                                                                                                                                                                                                                                                                                                                                          \ddot{ }angles(ar<br>stropy(an<br>stropy(an
                                                                                                                                                                                                                                                                                                                                                                          return:
                                                                                                                                                                                                                                                                                                                                                                                                                            angles(anglenum).a angles(anglenum).a \epsilonatname;
                                                                                                                                                                                                                                                                                                                                                                                                                                                 case 0:
                                                                                                                                                                                                                                                                                                                                                                                  angles(anglenum).a_natom44;(see<br>
= angles<br>
= anton<br>
= angles<br>
= angles<br>
= angles<br>
= angles<br>
= angles<br>
= angles<br>
= angles<br>
= angles<br>
= angles<br>
= angles<br>
= angles<br>
= angles<br>
= angles<br>
= angles<br>
= angles
                                                        * Release 2.0
                                                                                        \tilde{\mathbf{z}}angles<br>angles<br>press = angles
                                                                                                                                                                                                                                                                                                                                                                                                                                                           \overline{3}5<sub>5</sub>static \mua<br>"setu
                                                                                                                                                                                                                                                                          *
editang -
                          5.3\overline{a}\overline{\phantom{a}}\mathbf{r}
```
## struct.i

```
(selected)<br>inser<br>ARGSUSED
 'atname;<br>if (selected)
                                \lambda\sum_{i=1}^{n}/* $Header: /usr/src/local/midas/src/editor/RCS/struct.i.v 3.1 83/11/23 15:18:08 bin Rel
                                     5 Jul 1983<br>23 Aug 1983
                                                                           * setupadd - set up routines for addgrp command
                                                                                                                                                                                                                                                                                                                               y<br>editgetres(selected, index, atname)<br>int the index;<br>int index;
                                                                                                                                                             <sup>y</sup><br>editadd(selected, index, atname)<br>int index; index;<br>char "atname;
                                                                                                                                                                                                                                                      */<br>setupgetres()<br>{     editres = selres;
                                                                                                                                                                                                          (selected)<br>insert<br>insertados
                                                                                                                                                                           selected;<br>index;<br>*atname;
                                     * Release 2.0<br>* Release 2.1<br>*/
                                                                                                                                                                                                                                                                            \overline{B} greaters; \overline{B}editres =
selres; prepres =NULL; realedit =
editadd;
                                                                                                                                                                                                          if
 /* $Header<br>: Copyrights<br>* /u rights<br>: , securedor<br>/* securedors
                                                                            \frac{3}{5} , \frac{3}{5}\frac{3}{5}\delta \leqe^*e^**Release 2.13Aug 1983 */ intselected; int index;
                                                                     /*
                                                                                                                                                                                                   \overline{a}\mathbf{\mathcal{L}}\overline{\mathbf{t}}\mathbf{z}
```
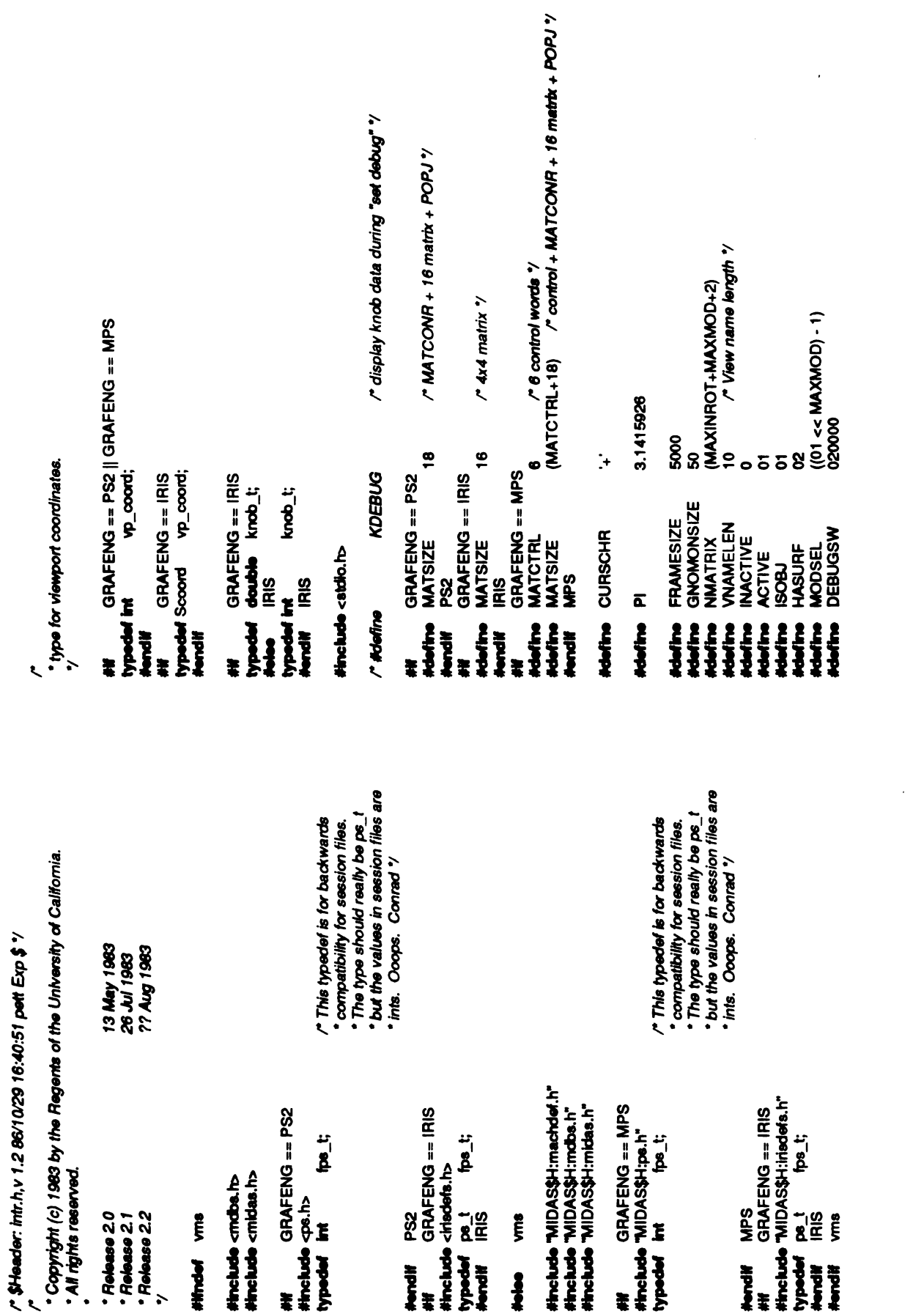

/usr/src/local/midas/h/intr.h

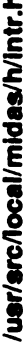

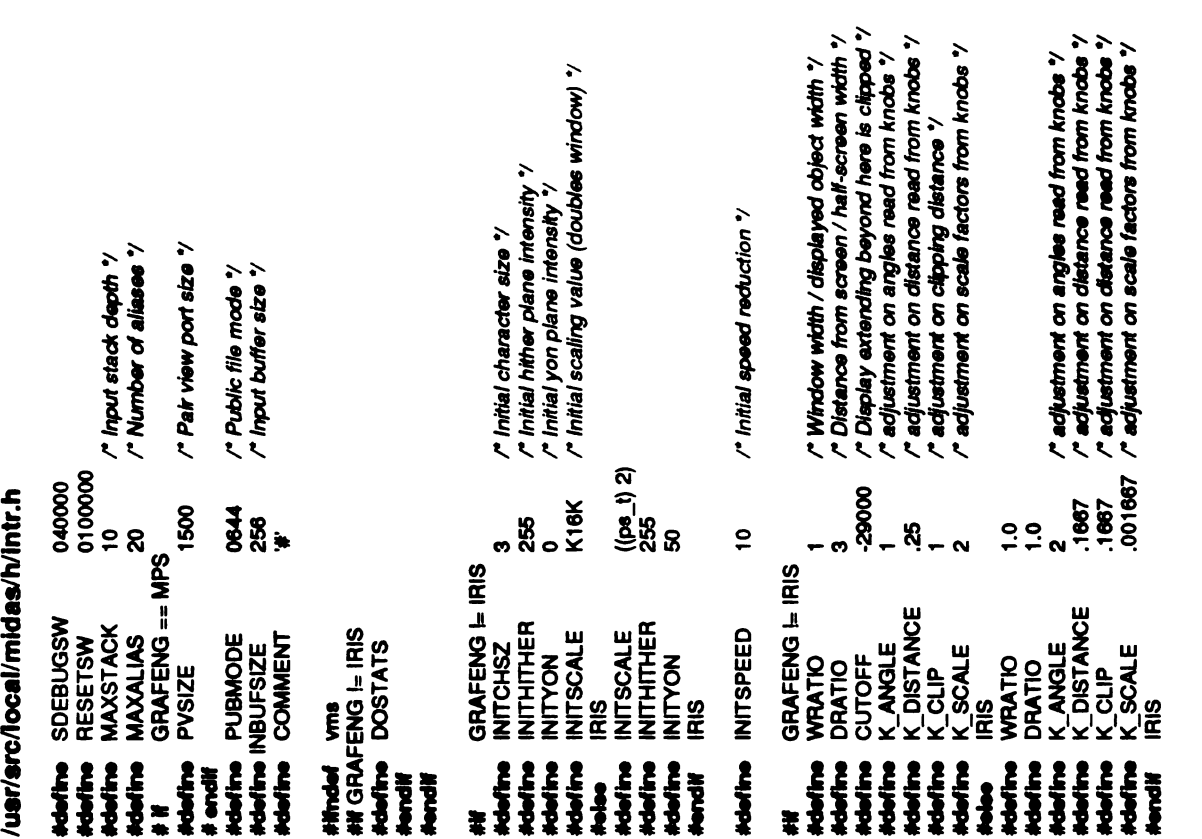

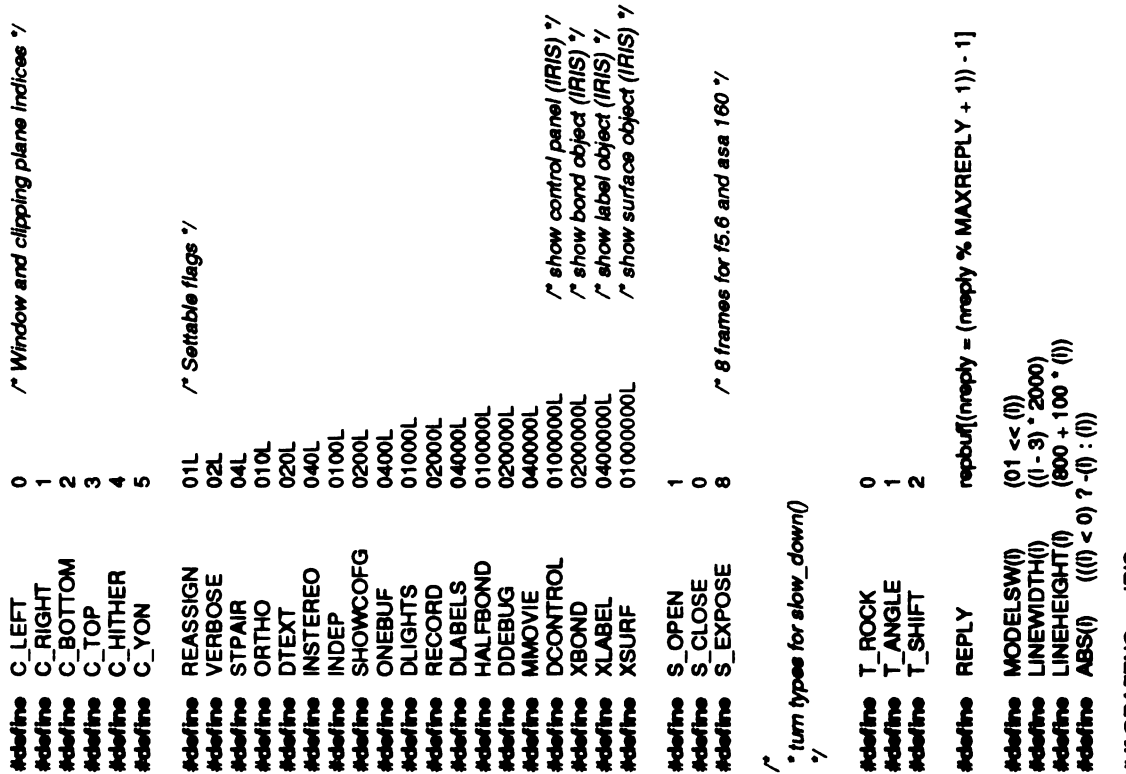

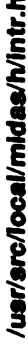

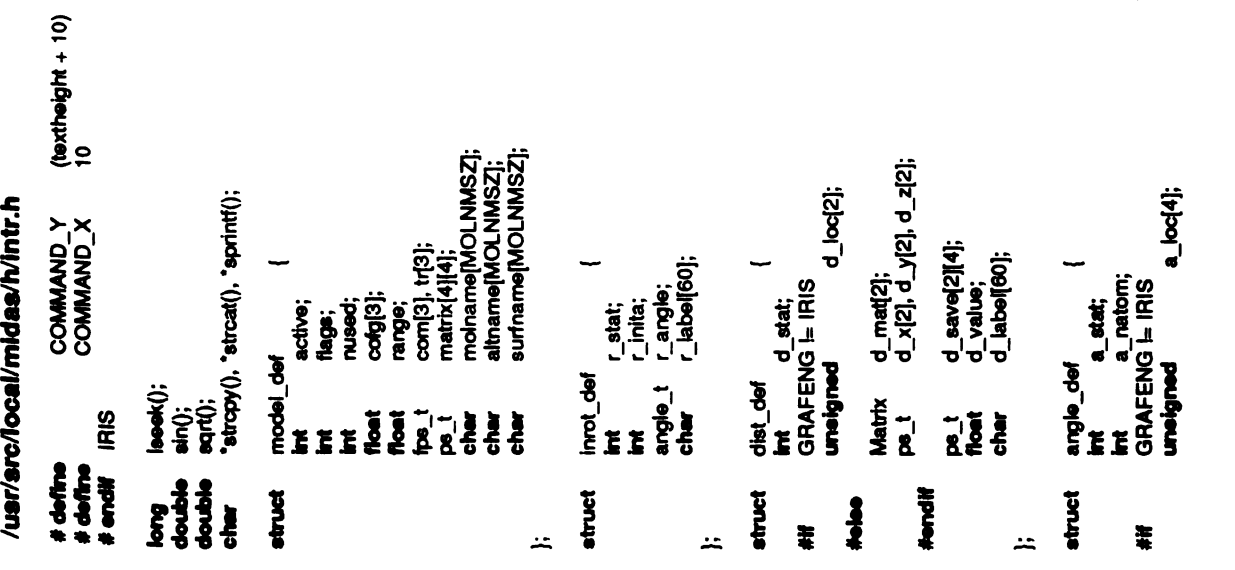

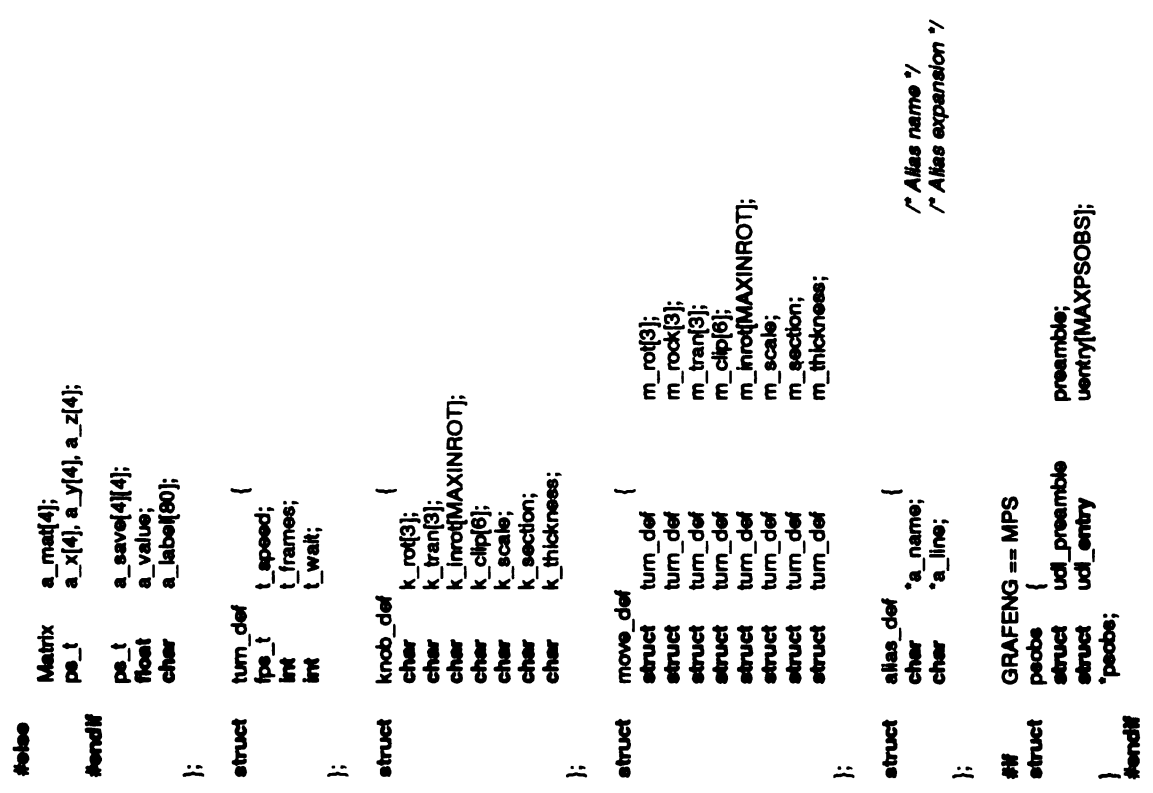

 $\sim$ 

/usr/src/local/midas/h/intr.h

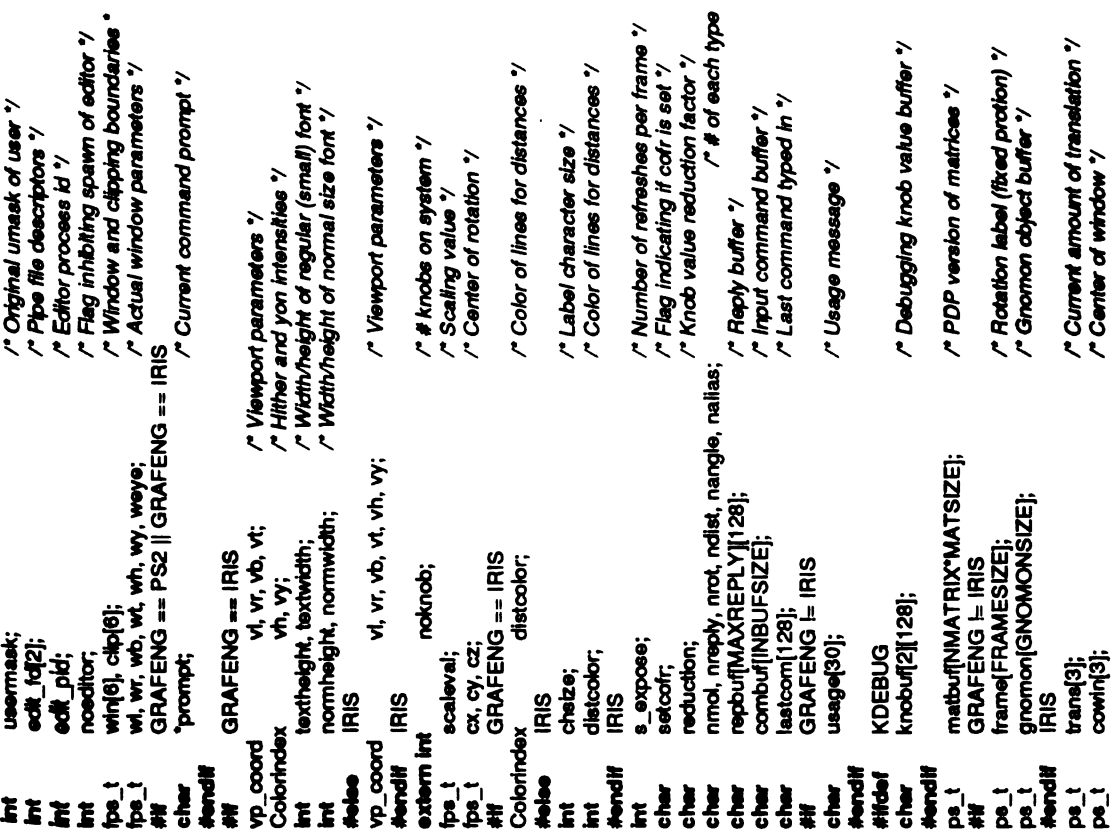

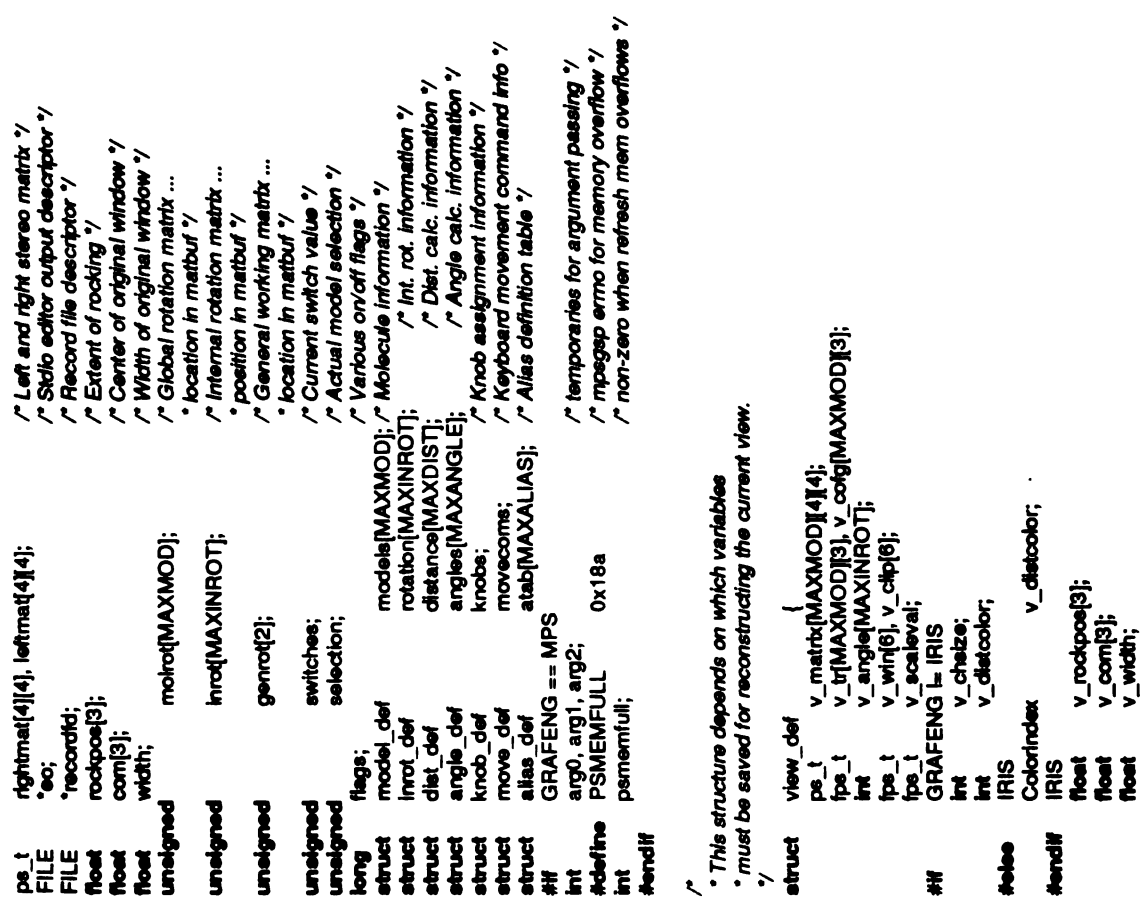

v\_distoobor;

 $v_{1}$  rockpoe[3];<br> $v_{2}$  com[3];<br> $v_{2}$  width;

C J L S E C  $inc$ ARIAN 

 $\alpha$ 

 $\frac{1}{2}$ 

# /usr/src/local/midas/h/intr.h

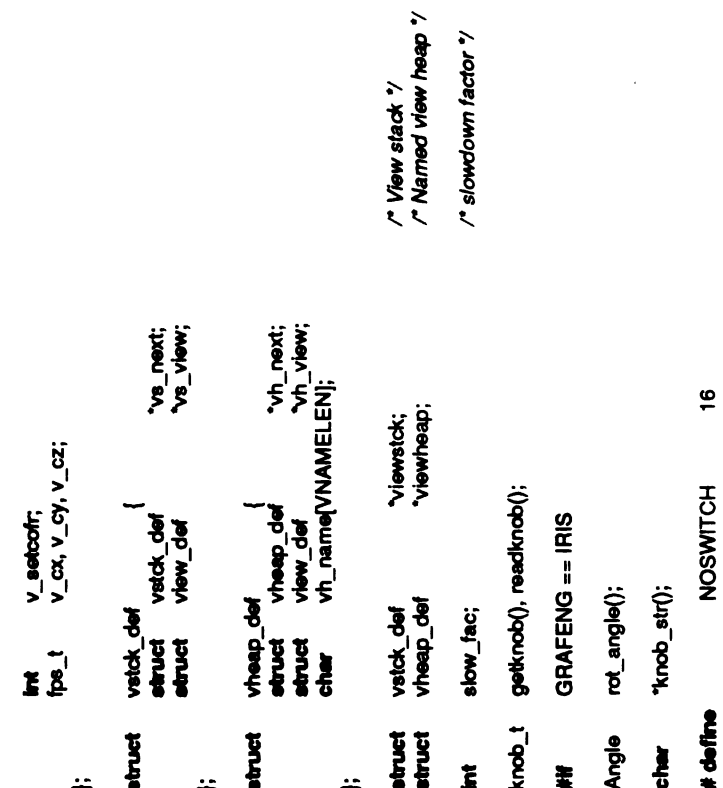

/\* slowdown factor \*/

**Hendif** IRIS
$\begin{array}{c} \begin{array}{c} \begin{array}{c} \end{array} \\ \begin{array}{c} \end{array} \end{array} \end{array}$  $\sum_{i=1}^{n}$   $\sum_{i=1}^{n}$   $\sum_{i=1}^{n}$  $inc$ ARIJAN Tranco Life is the South of the Contract of the Contract of the Contract of the Contract of the Contract of the Contract of the Contract of the Contract of the Contract of the Contract of the Contract of the Contract of th

 $\hat{\mathbf{A}}$ 

 $\hat{\mathbf{r}}$ 

### midas.c

/\* \$Header: midas.c,v 3.43 86/11/05 13:10:51 pett Exp \$ 7

Copyright (c) 1983 by the Regents of the University of California. . All rights reserved.

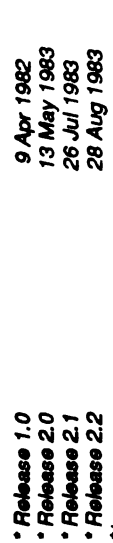

#include "Intr.h"

 $\ddot{\phantom{0}}$ 

"MIDAS INTERACTIVE MODULE"; GRAFENG I= IRIS<br>Idij **Thursday SPA** ŧ

GRAFENG == PS2 Hinclude <sys/locit.h> **Hinclude cos2.h>**<br>Hendif PS2 ŧ

GRAFENG == IRIS Hinclude <device.h> ŧ

 $\frac{GL_{r} \circ \sigma m s}{GL_{w} \circ \sigma p}$ **IRIS** oxtern int<br>oxtern int<br>fendif

**Hinclude calgnal.h>** 

**GRAFENG = IRIS** strchr **Hinclude csys/local.h>**<br>Mendiff IRIS **Idefine** index f **Hidad** Novell<sub>a</sub>  $\frac{3}{2}$ ¥

/\* default is to use non-refresh partition \*/ GRAFENG == MPS<br>extdmem = FALSE;

ĮĬ

mpserr(enturi)<br>shart "enturi;

what is introde  $i = 0$ ;

/\* refresh memory overflowed \*/ **MIDAS - Molecular Interactive Display And Simulation** Main program - starts up the editor, initialize variables /\* recursive call \*/ and executes command until user quits. count, matnam, chrstat, p[2]; psb[MAXPSOBS]; eprint(errbur);<br>fprintf(stderr, "\n MODULE: %s\n", id);<br>fprintf(stderr, " Aborting...\n");  $\begin{array}{lll} \texttt{if (smooth[1] == PSMEMFULL)} \{ \\ \texttt{pasmmfull = 1}; \end{array}$ plusflag; sesnum;<br>offset, pick\_pos;<br>session[80]; startup, rejeoj; cursor\_pos; ö ÷ goto bad; register int<br>GRAFENG != IRIS short magic;<br>GRAFENG == PS2 GRAFENG == MPS GRAFENG == IRIS eamepic; packs return; matioc; register long register int mpstop(); If (recall)  $recall++;$ t<br>Put abort(); main(argc, argv) NPS ł Ï extern int **Hondif** Nondif Nordi<br>Hi Herdif<br>Hif ehar jag Ĭ  $\ddot{\phantom{0}}$ Ž

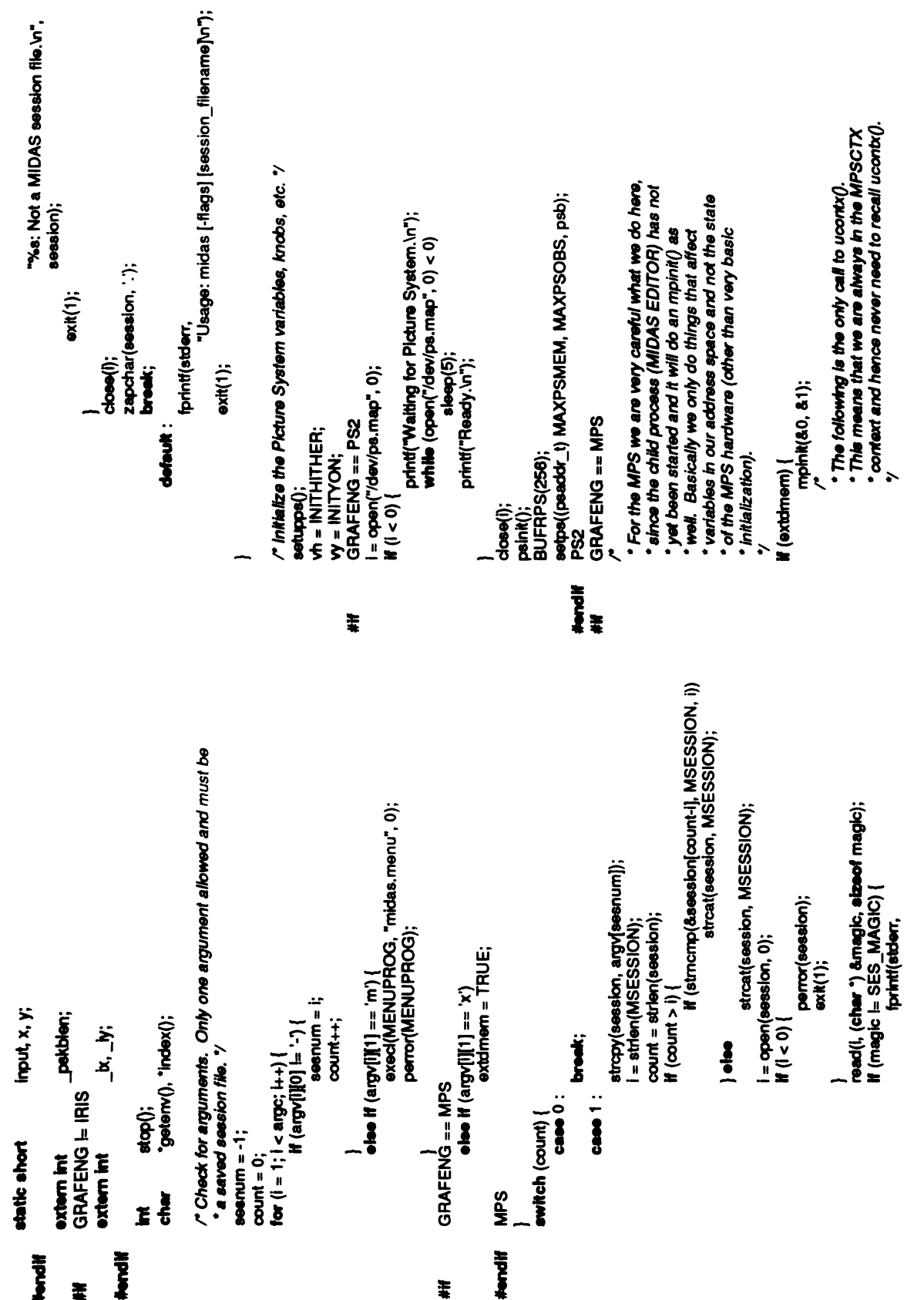

midas.c

**130.**  $\begin{pmatrix} a_0 \\ 1 \\ 2 \end{pmatrix}$  $nc$ A Vive R A Trance Contract of the Contract of the Contract of the Contract of the Contract of the Contract of the Contract of the Contract of the Contract of the Contract of the Contract of the Contract of the Contract of the Contr  $\mathcal{A}^{\mathcal{A}}$ 

# midas.C

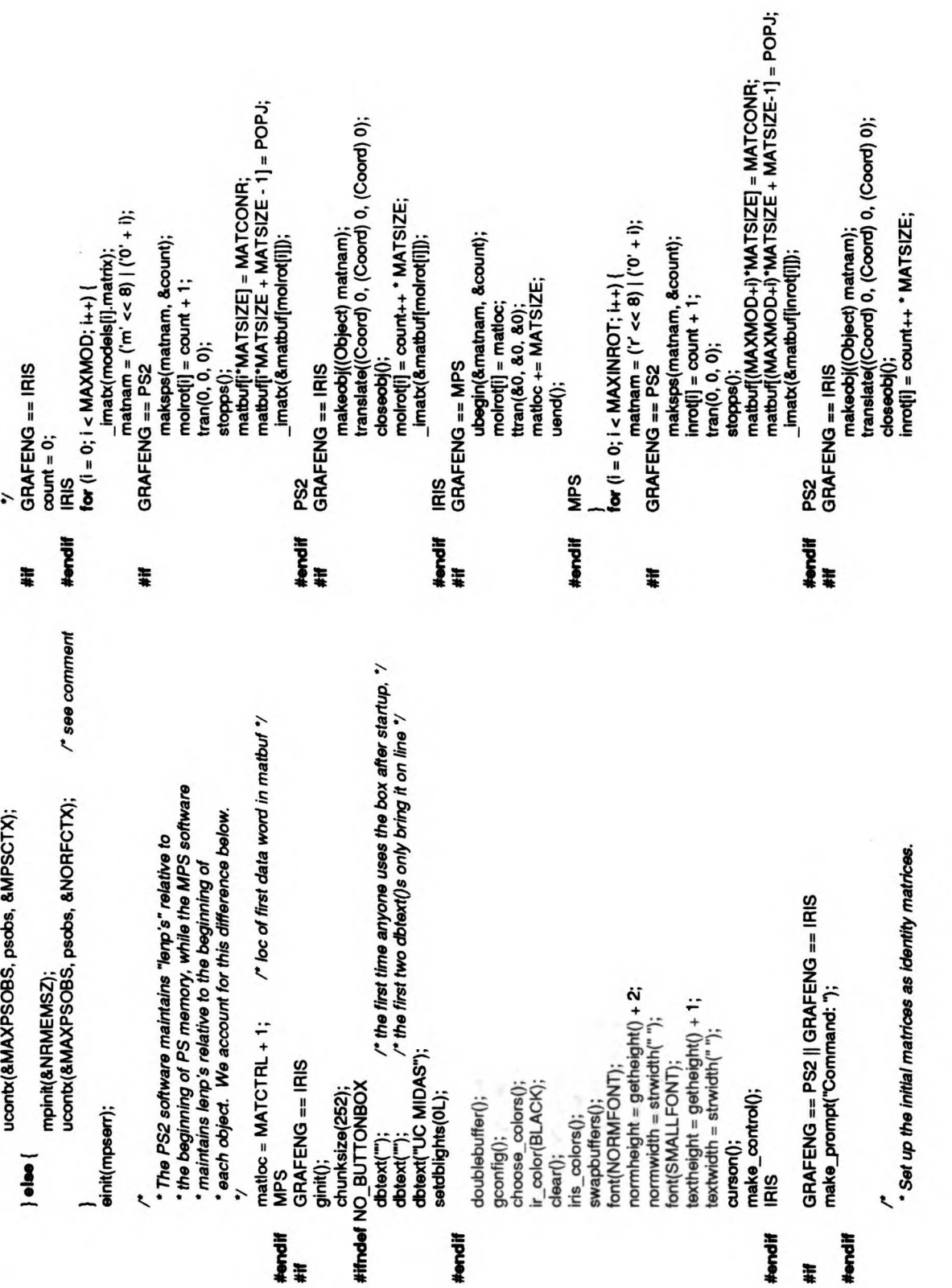

**B**.  $\frac{1}{2} \sigma_{\chi}$  $\begin{array}{c} \n\vdots \\
\downarrow \\
\end{array}$  $n\zeta$ IR<br>J<sub>osse</sub>  $4.5$ Article of the Second of the Contract of the Second of the Contract of the Contract of the Contract of the Contract of the Contract of the Contract of the Contract of the Contract of the Contract of the Contract of the Con  $\sim$ 

 $\frac{1}{2}$ 

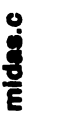

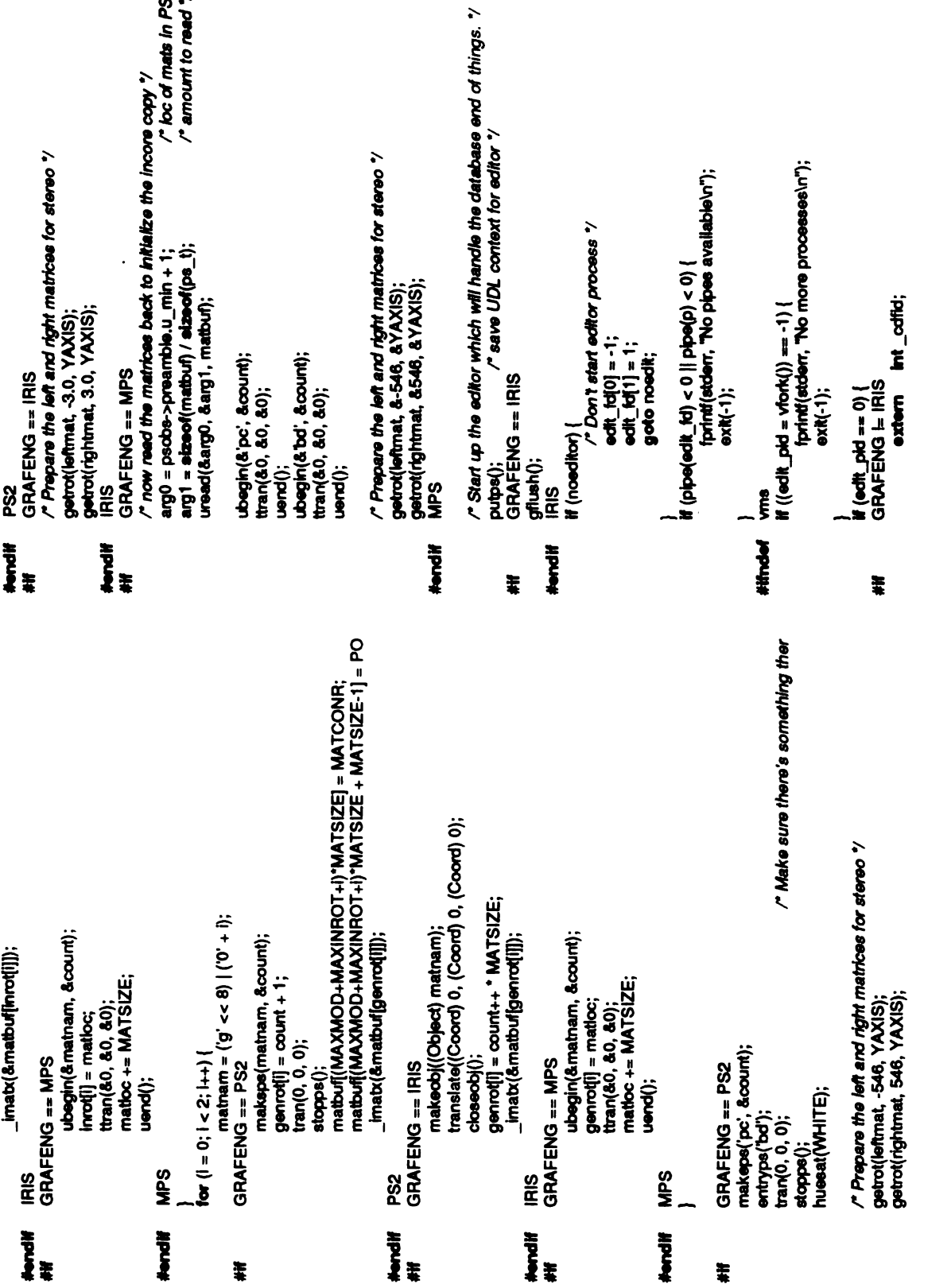

 $\mathbf x$ 

 $m_{\text{radid}}$ 

\*

\*,

 $\ddot{\phantom{0}}$ 

\*A

 $\frac{1}{2}$ 

 $\overline{a}$ 

-

L J L Ende  $\overline{mc}$ A Village 1 RARIAN SALINE OF LIGHT AS LIGHT OF LIGHT AS

## midas.c

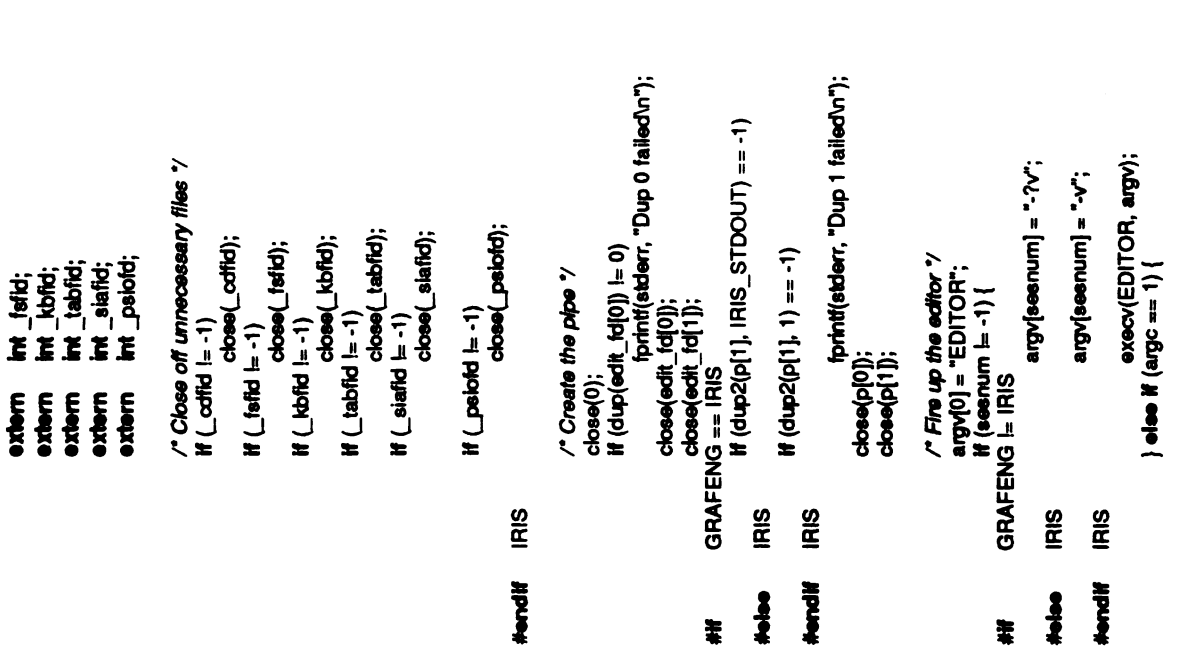

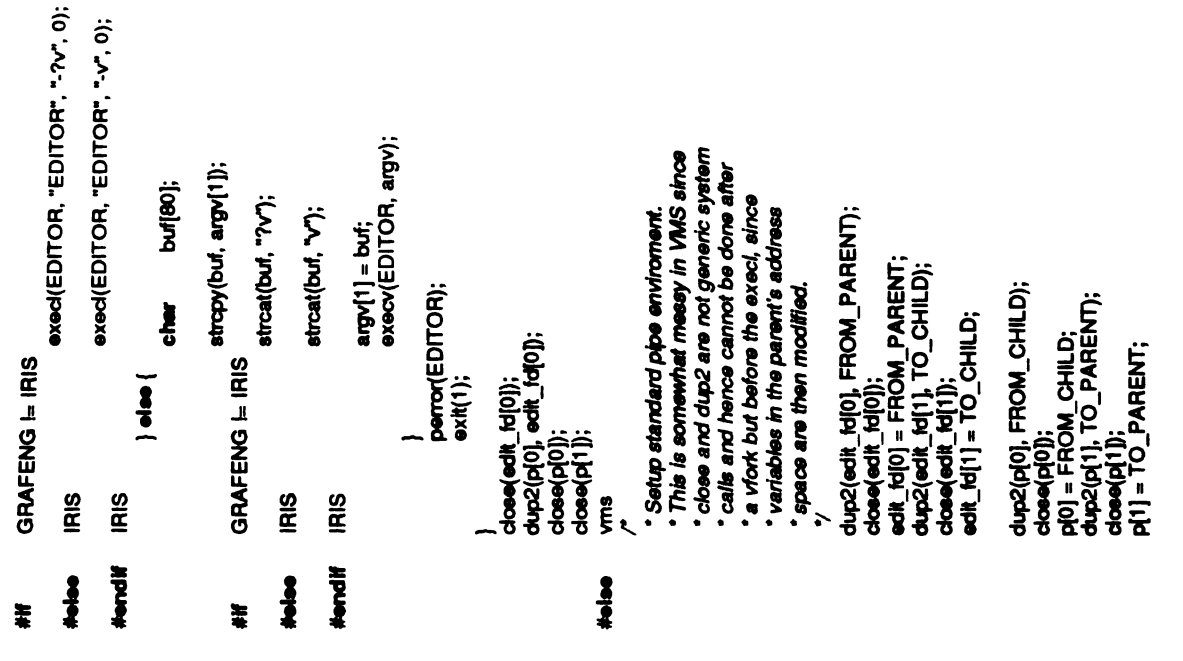

 $\ddot{\phantom{0}}$ 

 $\frac{1}{2}$ 

 $\overline{a}$  $\ddot{\phantom{0}}$ 

## midas.C.

```
f ((startup = fgets(rc, sizeof rc, eo)) == NULL || stromp(rc, "SYNC\n")) {
                                                                                                                                                                                       execl(startup, argv[0], extdmem ? "-?vx":"-?v", 0);
if((edit pid =v■ork()) ==-1) {---■"MIDAS: printf(stderr, can't create subprocessWn"); exit(1);
                                                                                                                                                        argv[sesnum] = extdrnem ? "-?vx":"-?v";
                                                                                                                                                                                                            char buf[80];<br>strcpy(buf, argv[1]);
                                                                                                                                                                                                            buf[80];
                            } if(edit pid ==0) {
                                                                                                                                                          extdmem?"-?vX":"-?v"; else {char buf[80]; stropy(buf, argv[1]); streat(bu■, extdmem?"?vº":"?v"); argv[1] =buf; execu(startup, argv);
                                                                                            find<br>Startup<br>Dassing
                                                                                                                                                                     execu(startup, \sim and \sim\sim 1
                                                                                                                                                                                                   \frac{1}{2}\frac{F}{\kappa} start\frac{F}{\kappa}\mathbf{s} \inNOTREACHED \sum_{n=1}^{\infty}ጅ§{
                                                                                                                           }
                                                                                                                                                                               \tilde{\bullet}}
                                                                                                                                                                                                                                                                                                                                                                                                                                 Vrns /*The first read onapipe under wms always returnsNULL "so we consume ithere before anything gets messed up/fgets(rc, sizeof ro, eo); vms if((startup =
                                                                                                                                                                                                                                                                                                            \begin{bmatrix} 2 & 3 & 3 & 6 & 6 \ 3 & 3 & 6 & 6 & 6 \end{bmatrix}\zeta =#iftie■ #endi■
```

```
perror(RECORDFILE); -
                                                         If (signal(SIGINT, stop) = SIG_DFL)<br>signal(SIGTERM, stop);<br>GRAFENG == MPS<br>(*Finish MPS initialization */<br>sobuff(); /*<br>kolor(&WHITE); /*back to our context "/<br>MPS GRAFENG == IRIS /*<br>* We have to send the color mappping do
                                                                                                                                                                                                                         sprintf(buf, "mapcolors %d %d", c_range, c_factor);<br>sendcom(buf);
                       forint (stden, "Editor = \"%s\"\n", EDITOR)
                                                                                                                                                                                                   c_range, c_factor;<br>buf[80];
                                                                                                                                                                                                                                                                  /* Create the display frame 7/<br>makeframe();<br>FILLDISK<br>fakefile(TMPDIR(fakefile), "w");<br>FILLDISK<br>fakefile(TMPDIR(fakefile), "r");<br>PLAYBACK<br>/* Set up the record files ?
tprintf(stderr, the productions,<br>
the fast map<br>
the fast manual SiGNERN = separations and<br>
ending and signal signal signal signal<br>
ending and signal signal signal signal<br>
conditions); if \theta is a separation of the separa
                                                                                                                                                                                                   extern int<br>char
                                  exit(1);
                                                                                                                                                                                                                                                                                                                                                  y<br>usernas<br>Veropen<br>Veropen
                                                                                                                                                           \mathbf{z} \cdot \mathbf{e}\overline{a}\sum_{i=1}^{n}noedit:
```
÷

L J L Strategy L  $inc$ ARIJANG Lance Contract of the Contract of the Contract of the Contract of the Contract of the Contract of the Contract of the Contract of the Contract of the Contract of the Contract of the Contract of the Contract of the Contract  $\mathcal{A}^{\mathcal{A}}$ 

 $\mathbf{I}$ 

midas.c

 $\hat{\mathcal{A}}$ 

 $\mathbf{I}$ 

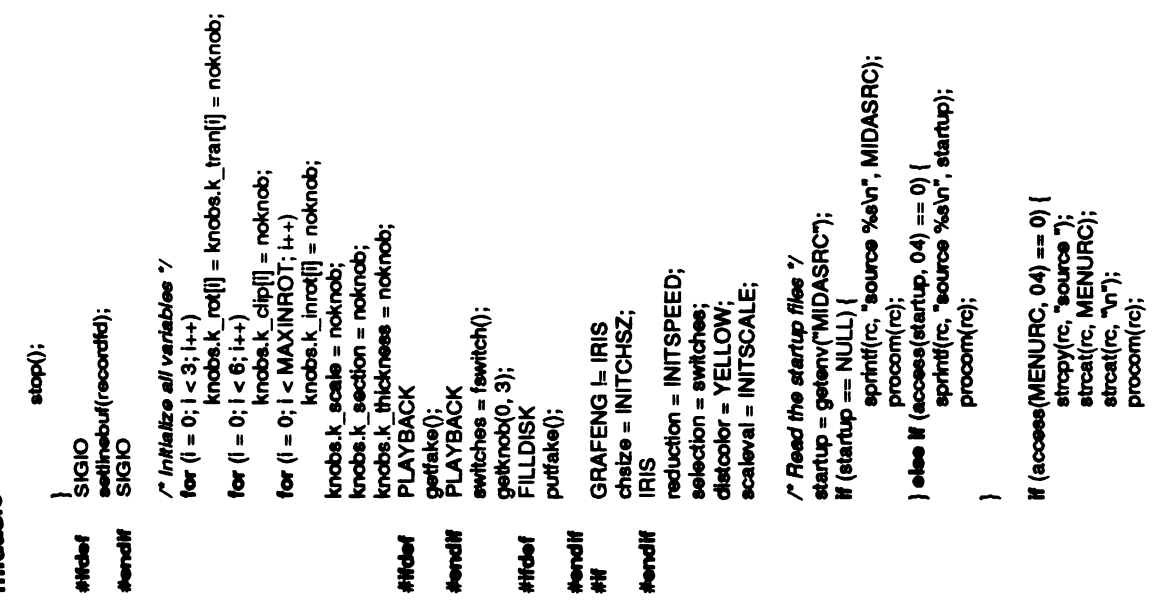

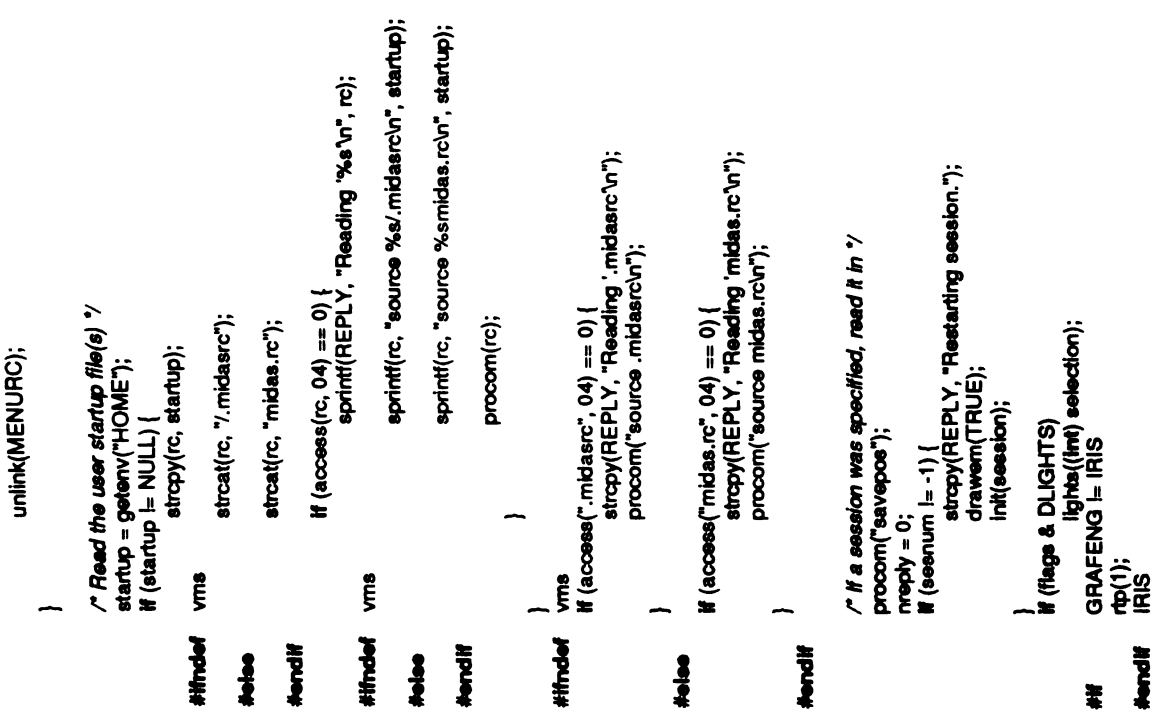

290

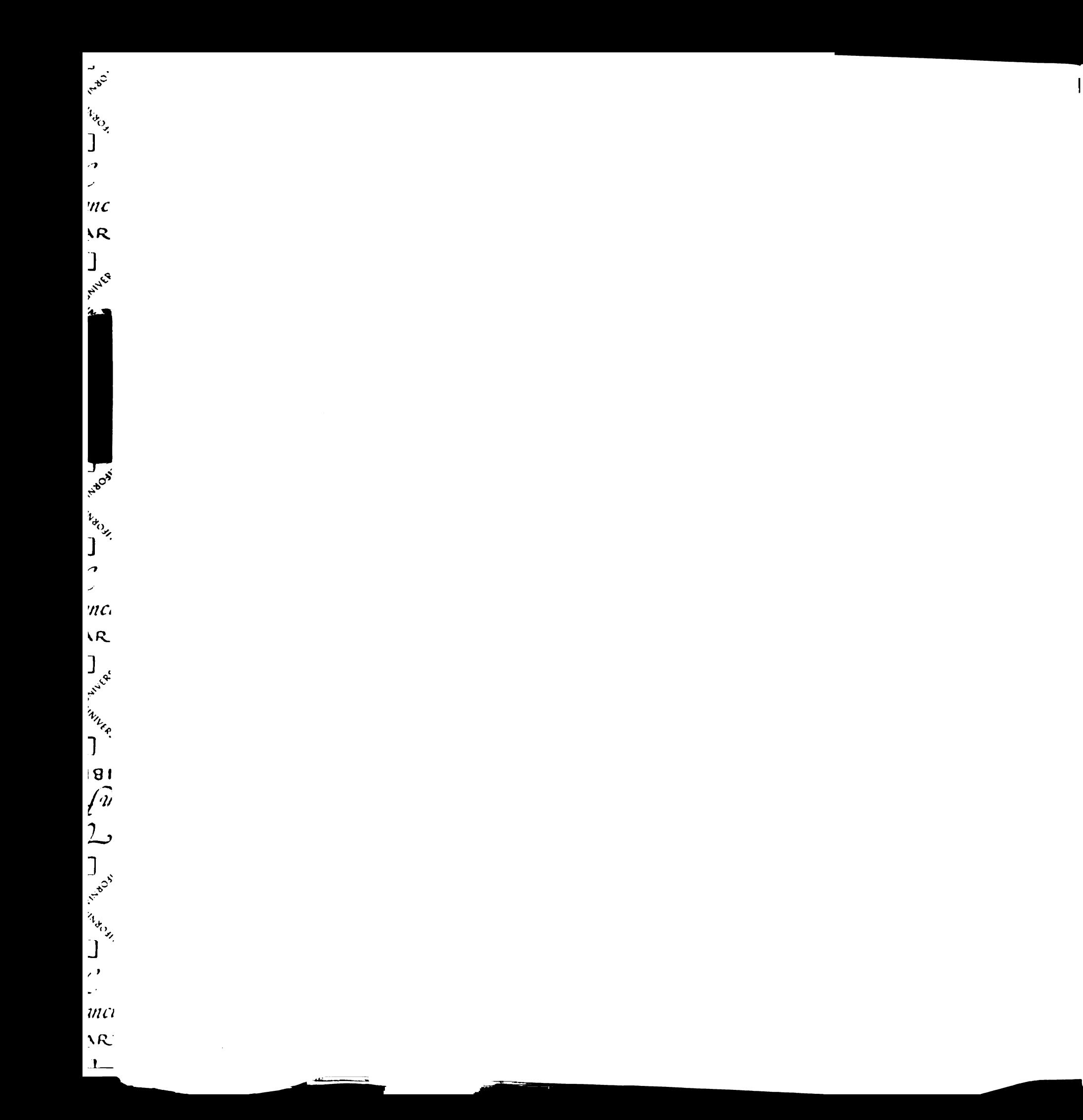

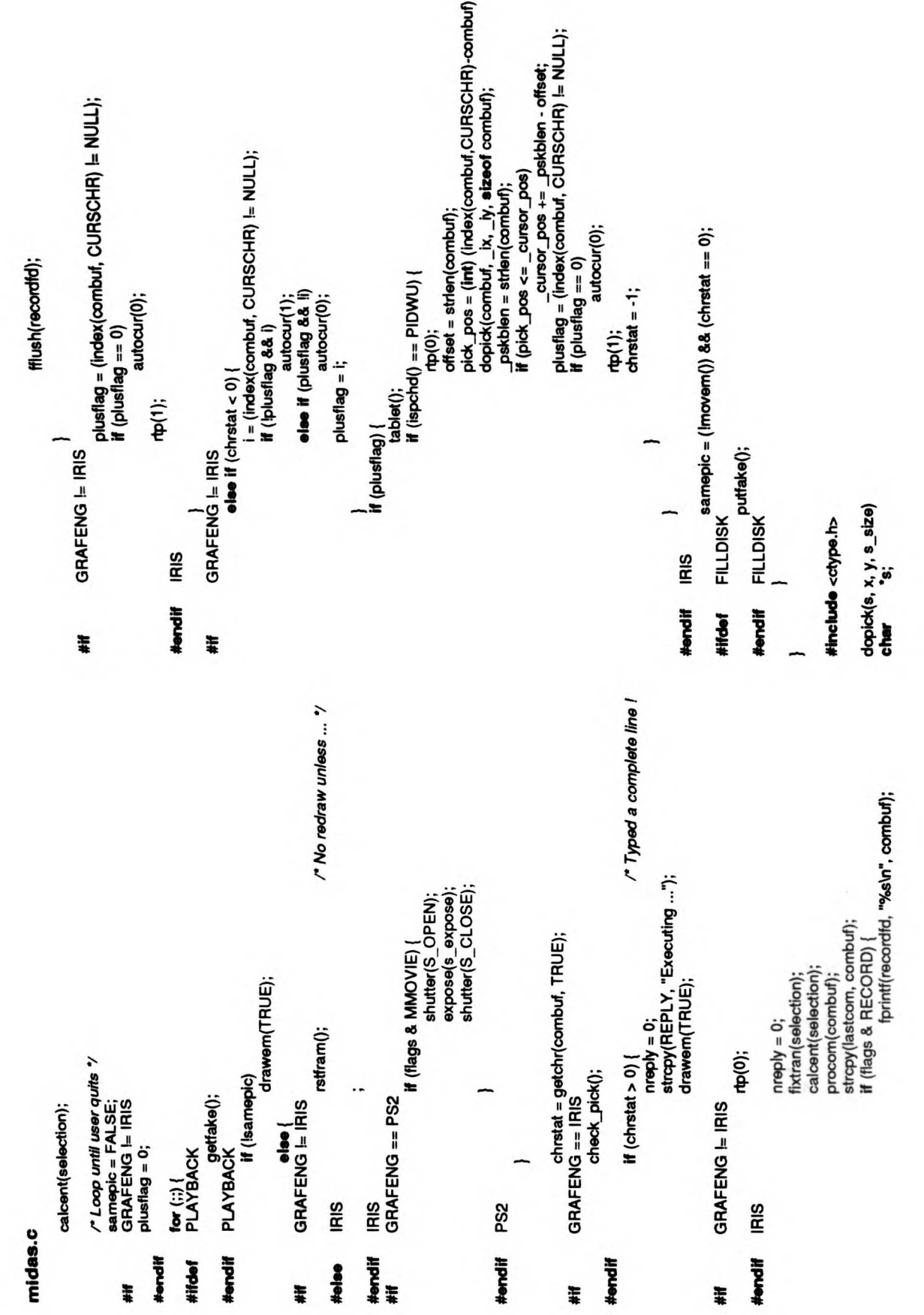

291

в

Articles of the Control of the Control of the Control of the Control of the Control of the Control of the Control of T Tranch Contract of the Contract of the Contract of the Contract of the Contract of the Contract of the Contract of the Contract of the Contract of the Contract of the Contract of the Contract of the Contract of the Contrac  $\mathcal{A}^{\mathcal{A}}$ 

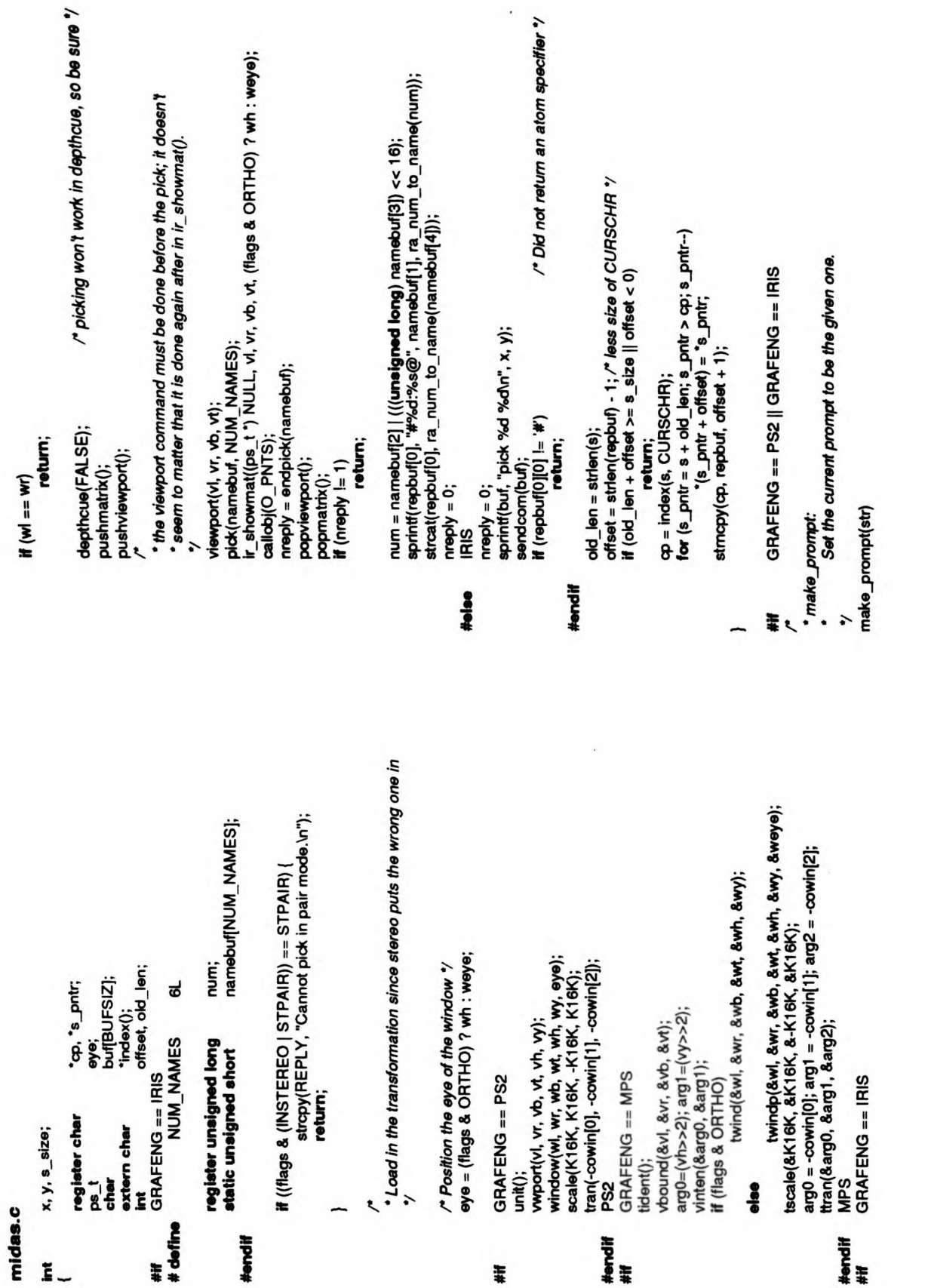

§

 $\mathbb{R}$ 

 $\begin{array}{c} \ddots \\ \ddots \end{array}$  $\frac{1}{\sqrt{2}}$  $nc$  $R$ White Co Arabia Land A Land A Land A Land A Land A Land A Land A Land A Land A Land A Land A Land A Land A Land A Land A RAR  $\sim$ 

سيب الأمر =  $\vert$ 

## midas.c

 $\mathbf{I}$ 

#### $\ddot{=}$  $\frac{1}{2}$

prompt = str;<br>GRAFENG == IRIS<br>make\_command();  $\overline{\phantom{a}}$ 

### 

# #**ifdef** notdef<br>dumpmate()<br>{

 $\ddot{\epsilon}$  $\overline{\mathbf{z}}$   $\overline{\mathbf{z}}$ 

 $\mathsf{mp} = \mathsf{match}^t;$ <br>for  $\mathsf{I} = \mathsf{o}; \mathsf{I} < \mathsf{NMATRIX}$  •  $\mathsf{MATSIZE}; \mathsf{I}$  {<br>for  $\mathsf{I} = \mathsf{o}; \mathsf{I} < \mathsf{MMMR}$  (stolen, "%o\", ("mp++) & 0xFFFF);<br> $\mathsf{H} \left( +\mathsf{H}^{\dagger} \mathsf{N} \mathsf{A} \right) \mathsf{O} = \mathsf{O}$ )<br> $\mathsf{H} \left( +\mathsf{H}^{\dagger} \math$ 

fprintf(stderr, "vn");

notdef  $\frac{1}{t}$   $\ddot{\phantom{0}}$ 

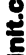

sizeof rotation,

```
\frac{1}{2} \frac{1}{2} \frac{1}{2} \frac{1}{2} \frac{1}{2}\mathbf{e}
```

```
9 Apr 1982<br>13 May 1983
                           19 Jul 1983
* Release 1.0<br>* Release 2.0<br>* Release 2.1
```

```
device.h
                                                                                                     GRAFENG == IRIS
2.91 \pm \frac{1}{2} \pm \frac{1}{2} \pm \frac{1}{2} \pm \frac{1}{2} \pm \frac{1}{2} \pm \frac{1}{2} \pm \frac{1}{2} \pm \frac{1}{2} \pm \frac{1}{2} \pm \frac{1}{2} \pm \frac{1}{2} \pm \frac{1}{2} \pm \frac{1}{2} \pm \frac{1}{2} \pm
```

```
.<br>€
                      \frac{\ln(t(\text{file})}{\ln t}\epsiloninitialize \epsilon
```

```
mame[80], *cp;
÷
                  .<br>buf[80];
register int<br>char
```

```
"Restarting session ...";
                                                                                                    rotation MAXINROT);
                                                                                                                                _angles[MAXANGLE];<br>*vheap;
                                                                                                                     distance MAXDIST];
                                                                                      modelsMAXMOD];
                                                                                                                                                                  vstek:
                                               \mathbf{u}Bsw.
                                                                                                                                                 vheap_def<br>vstok_def
                                                                                      model_de
                                                                                                                                   angle_def
                                                                                                      nrot_def
                                                                                                                     dist<br>def
                                           A<br>Co
                                                           ä
                                                                         ġ
int i; char fname[80], "cp; char buf[80]; static char *msg-"Restarting session..."; int len; FILE "fa; struct modeldef I_models(MAXMOD); struct inrot def I_rotationIMAXINROT}; struct distef I
distance[MAXDIST];
```

```
" already know file is readable "/
NETHER ARE SERVED AND STATES.<br>
The Served Served Archives of the Served Archives Served Archives Served Archives Served Archives Served Archives
                                                                                                                                       td = f<br>fseek<br>fread
```

```
\sim*) l
fread((char<br>| fread((char<br>| fread((char<br>| fread((char
                           maad((char *) \overline{1} angles, sizeof 1 angles, 1, fd);<br>maad((char *) &movecoms, sizeof knobs, 1, fd);<br>maad((char *) &movecoms, sizeof novecoms, 1, fd);<br>maad((char *) &movecoms, sizeof neduction, 1, fd);<br>maad((char *) &v
                                                                                                                                                                                 \tilde{\mathbf{g}}\check{}\epsilonल्ल प्र\overline{p}viewheap =wheap;
(struct wheap def")
                                                                                                                                                                                                                                                 |<br>| else {<br>|<br>|<br>| vhea
                                                                                                                                                                                                                                                                           \overline{2} 8
                                                                                                                                                                                                                                                                                                                vheap->vh_view = (struct view_def *)
                                                                                                                                                                                                                                                                                                     }<br>wheap->vh_vi<br>mal<br>wheap->vh_name<br>fread((char *)<br>fread((char *)
                                                                                                                                                                                                                                                                                                                                                                                  }
                                                                                                                                                                                                                                                                                                                                                                                                         fread((char *) &len, sizeof len, 1, fd);<br>vstck = NULL;
                                                                                                                                                                                                                                                                                                                                                                                                            {\rm \frac{3}{2}}<br>beed;<br>and
                                                                                                                                                                                                                                                                                                                                                                                                                                                H(vstdx == NULL)vstck = (etruct vstck_def ")
                                                                                                                                                                                                                                                                                                                                                                                                                                                                 vstck = (struct<br>mal<br>viewstck = vst<br>viewstck;
```

```
vstck->vs_next =
(struct vstck def")
            malloc(sizeof malloc(sizeof (struct vstck_def));
```
 $\frac{1}{\epsilon}$ 

```
vstck =vstck->vs_next; \cdotsvatck->va_view = (atruct view_def ")
                           (struct view_def") malloc(sizeof (struct view def)); vstck->vs_next =NULL; fread((char *)vstck->vs_view, sizeof (struct view def), 1, fo);
```
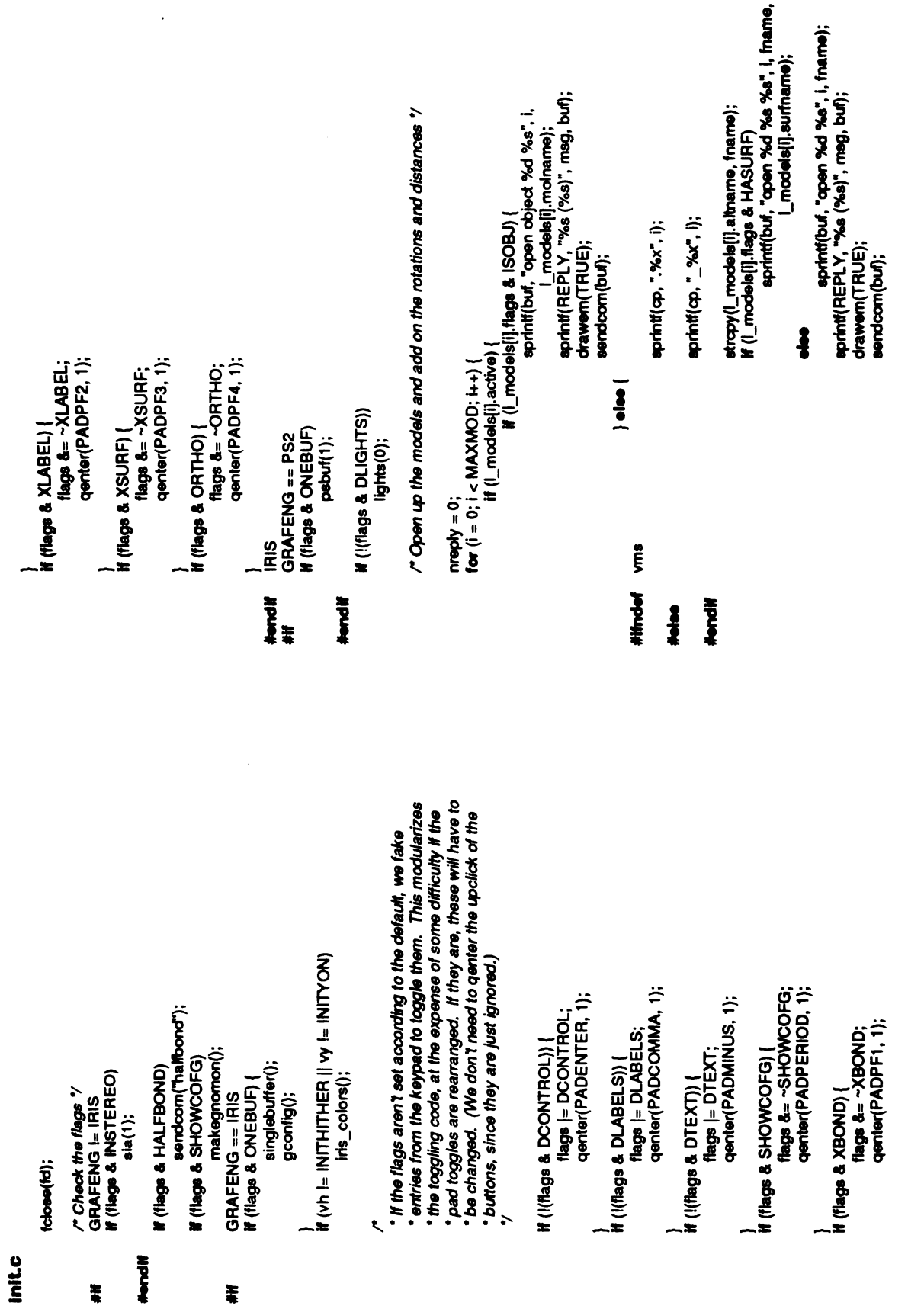

计可以

 $\overline{a}$ 

L.

§

### init.c

```
}
        \frac{1}{\alpha}\equivsprintf(REPLY, printf(l<br>Irawem<br>endco<br>ST; l++<br>cortation
                                                           }
                                                                   \frac{6}{\sqrt{2}}if
                                                                          \equiv \frac{1}{2}sprint(F<br>drawem<br>eendcor<br>senint(F<br>esprint(F
                                                                                                         }
                                                                                                                 \frac{1}{\alpha}\equivsprintf(REPLY, printf(I<br>Irawen<br>iand.com<br>ind sav
                                                                                                                                                        }
                                                                                                                                                                     /* Reset to position and save it again (to set minstack properly) */<br>procom("pop");<br>procom("savepos");<br>nreply = 0;
```
 $\ddot{\phantom{a}}$ 

-

 $\ddot{\phantom{a}}$ 

 $\ddot{\phantom{0}}$ 

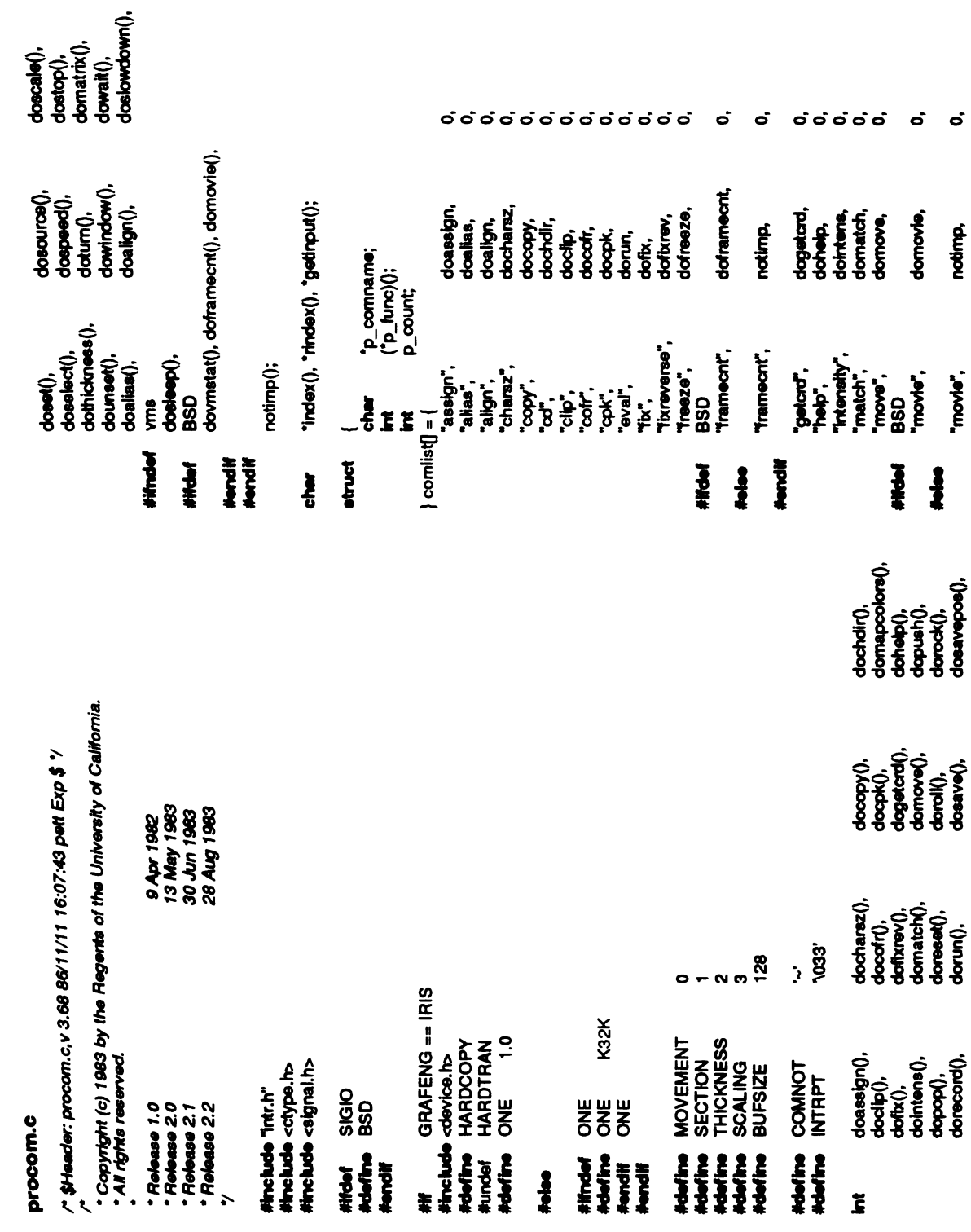

dosection(),<br>doscape(),<br>dotran(),<br>dotreaze(),<br>dorepeat(),

 $\mathbf{I}$ 

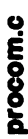

 $\ddot{\phantom{0}}$ 

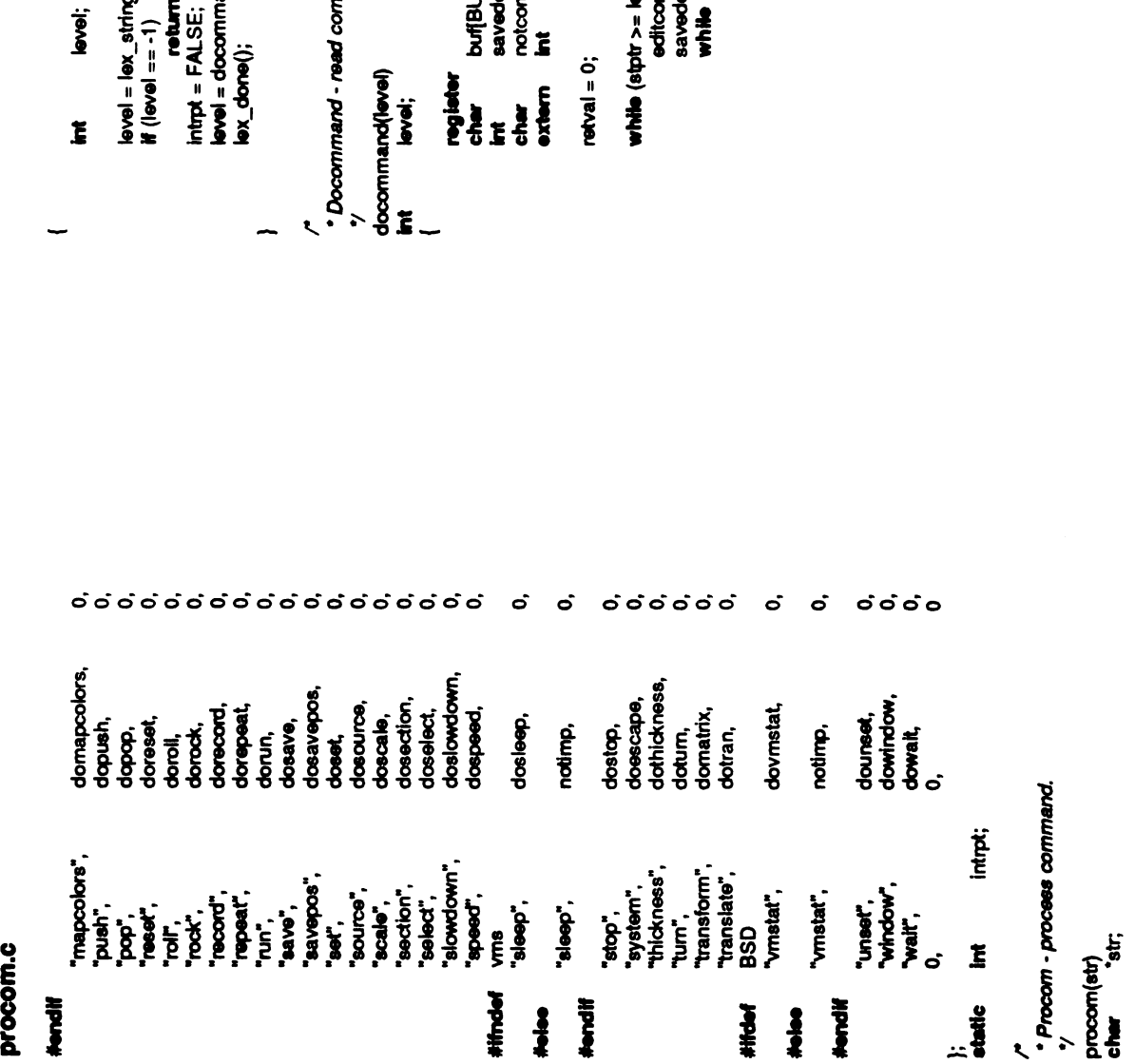

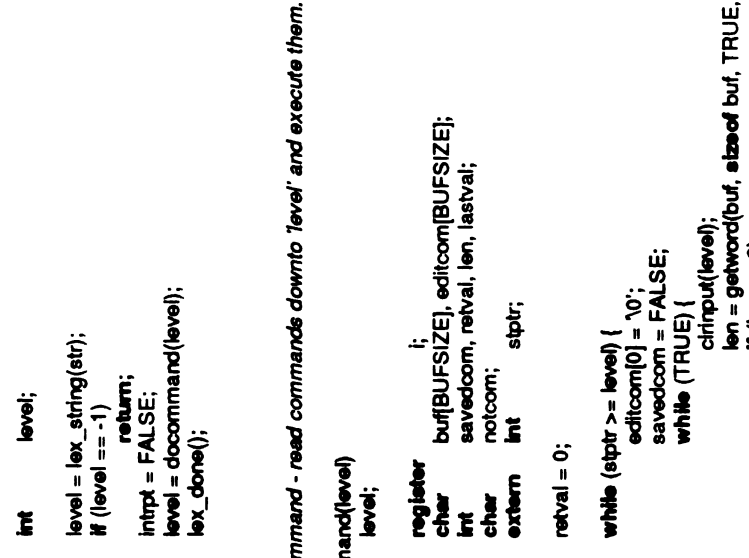

 $\zeta$ <sup>3</sup>  $\zeta$   $\zeta$ <sub>2</sub>  $\zeta$ <sub>2</sub>  $\zeta$ 

break; else  $\S$   $\S$   $\S$ break; a s

 $\sum_{i=1}^{\infty}$ 

 $\bar{\xi}$  size

 $\tilde{\mathcal{L}}$  $\tilde{\mathbf{z}}$ 

if (stmc $=0$ ) {

comlist[1].p\_count++;

 $\ddot{\phantom{0}}$ 

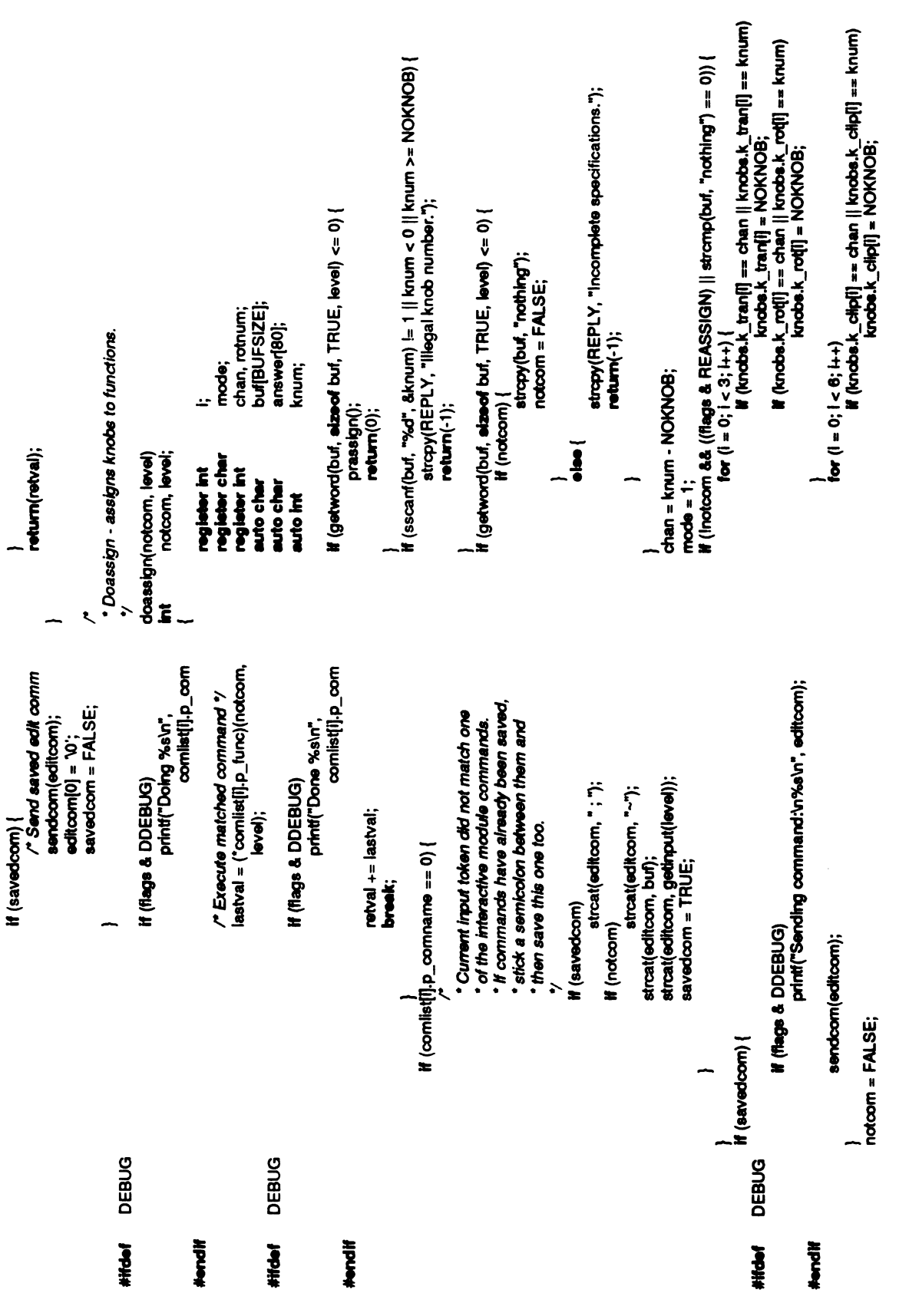

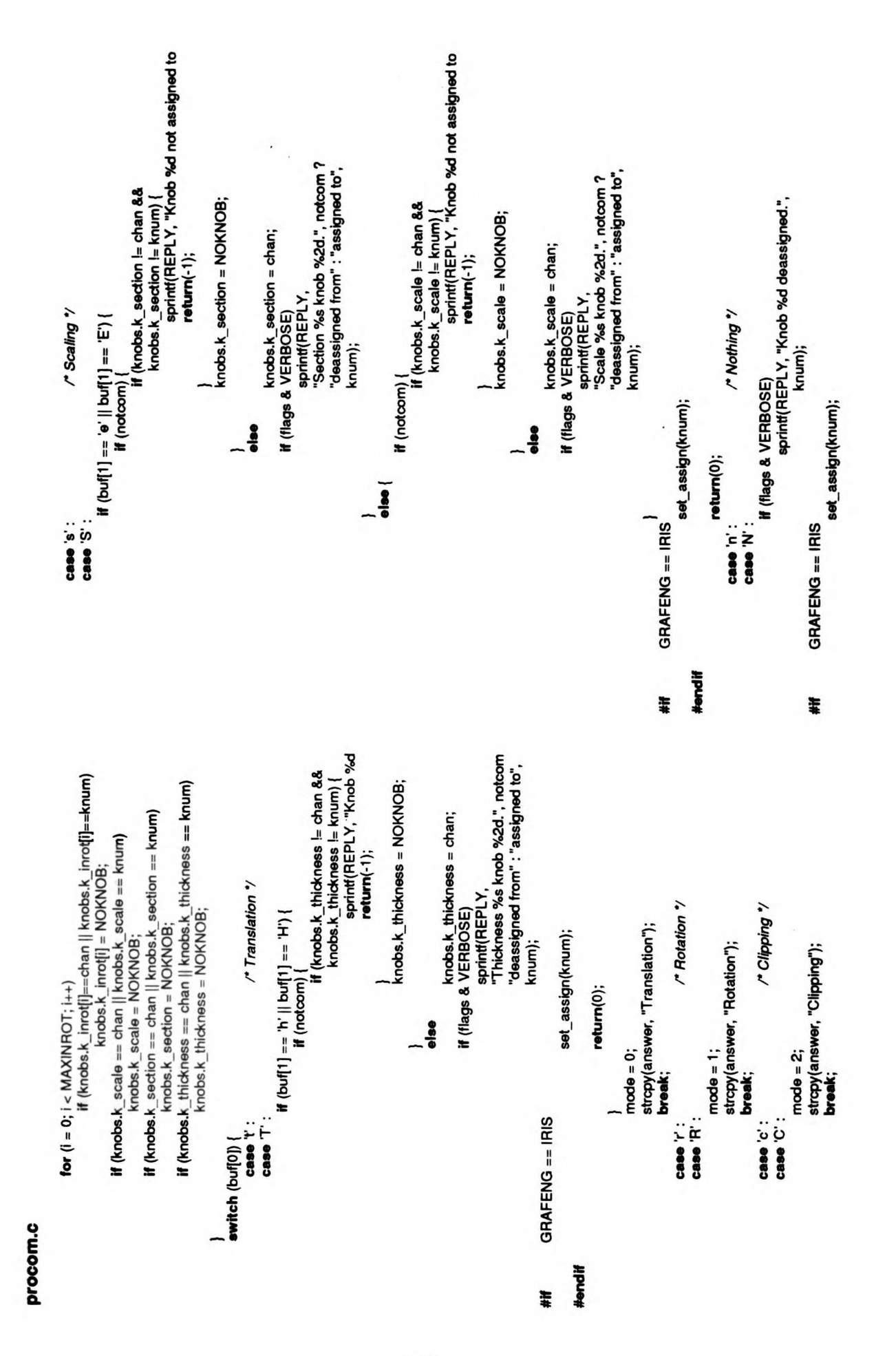

300

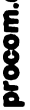

```
\epsilon #ending
```
 $33$ 

 $\mathbf{r}'$ 

 $\mathbf{g}$  :  $\ddot{\mathbf{g}}$ 

```
return(0);<br>strcpy(REPLY, "No such type of movement.");
         default :
                    \frac{1}{2}if (getword(buf, sizeof buf, TRUE, level) \lt=0) {
                                                          \mathbf{E}\overline{\mathbf{e}}if(bnd[0] == '')\frac{4}{5}\frac{9}{2}break;
                                                                                                                                                \bar{\bullet}buf[0] =buf[1];
                                                                                                                                                                   \tilde{=}chan =knum; \ddot{\phantom{0}}:<br>:<br>:
                                                                                                                                                                                                                   \leqasa
                                                                                                                                                                                                                                     return(-1);
                                                                                                                                                                                                                                               break;
                                                                                                                                                                                                                                                        case 'y': case "Y" :
                                                                                                                                                                                                                                                                          if (mode ==2) (
                                                                                                                                                                                                                                                                                     if(asplane(notcom, mode, chan, C_
answer, "back") ==-1)
                                                                                                                                                                                                                                                                                                       return(-1);
                                                                                                                                                                                                                                                                                                                  \frac{1}{2}(asaxis(notcom, answer, "Y") ==-1)
                                                                                                                                                                                                                                                                                                                          If (asaxis(notcom, mode, chan, 1,
                                                                                                                                                                                                                                                                                                                                               return(-1);
                                                                                                                                                                                                                                                                                                                                                         }
                                                                                                                                                                                                                                                                                                                                                                 break;
                                                                                                                                                                                                                                                                                                                                                                            case 'z'
:
case 'Z'
:
                                                                                                                                                                                                                                                                                                                                                                                              \check{=}\frac{8}{9} \frac{5}{9}return(-1);
                                                                                                                                                                                                                                                                                                                                                                                                                          break;
                                                                                                                                                                                                                                                                                                                                                                                                                                    a a
```

```
if(asplane(notcom, mode, chan, C_LEFT, answer," left") ==-1)
                              return(-1);
                                             break;
                                                                                       if(asplane(notcom, mode, chan, C_RIGHT, answer," right") ==-1)
                                                                                                                     return(-1);
                                                                                                                                     break;
                                                                                                                                                              case "T":
                                                                                                                                                                           if (asplane(notcom, mode, chan, C_TOP, answer, "top") ==-1)
                                                                                                                                                                                                          return(-1);
                                                                                                                                                                                                                         break;
                                                                                                                                                                                                                                                                 if(asplane(notcom, mode, chan, C_BOTTOM, answer," bottom") ==-1)
                                                                                                                                                                                                                                                                                                return(-1);
                                                                                                                                                                                                                                                                                                                break;
                                                                                                                                                                                                                                                                                                                                                       if(asplane(notcom, mode, chan, C_HITHER, answer," front") ==-1)
                                                                                                                                                                                                                                                                                                                                                                                      return(-1);
                                                                                                                                                                                                                                                                                                                                                                                                      break;
                                                                                                                                                                                                                                                                                                                                                                                                                                                                                                                                                                   \check{}cpy(REPL'<br>"Only rotations"<br>hum(-1);
                                                                                                                                                                                                                                                                                                                                                                                                                                                                                                                                                                                                                            }
                                                                                                                                                                                                                                                                                                                                                                                                                                                                                                                                                                                                                                          rotnum = buf<br>| (rotnum ><br>|<br>|<br>|<br>|
                                                                                                                                                                                                                                                                                                                                                                                                                                                                                                                                                                                                                                                                     ES
```
 $\ddot{\phantom{a}}$  $\ddot{\phantom{a}}$   $\ddot{\phantom{a}}$ 

3 3 3 3 3 3 3 3 3 3

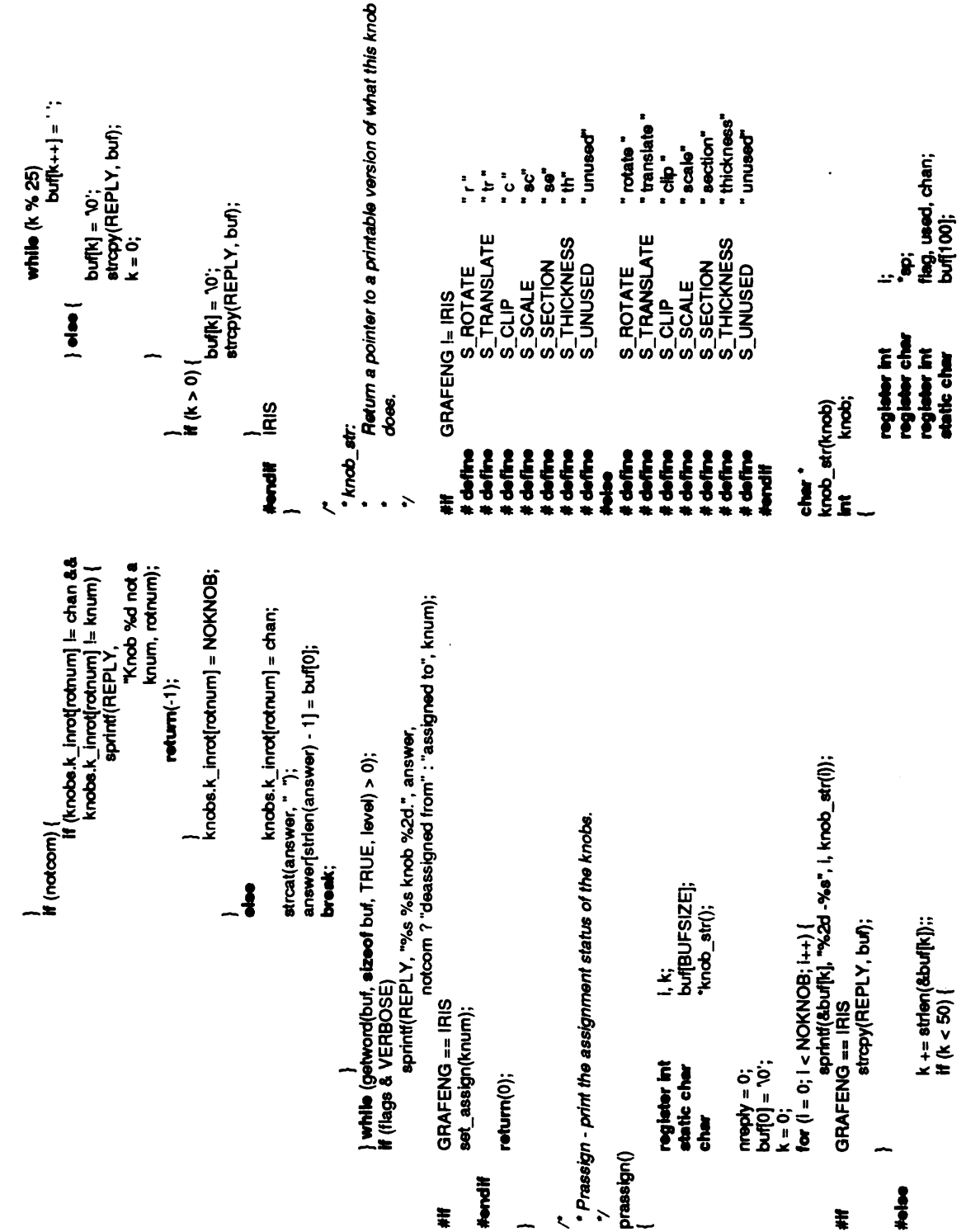

stropy(sp, S\_SECTION);<br>sp += size of S\_SECTION - 1;<br>used = TRUE; sp+=sizeof S\_UNUSED -1; \*Asaxis -matches for the axis specifications. stropy(sp, S\_UNUSED);  $\frac{1}{2}$ ;  $\frac{1}{2}$ <br> $\frac{1}{2}$ if(flag) {  $\mathbf{z} \in \mathbb{R}$  $^{\circ}_{\alpha}$   $^{\circ}_{\alpha}$ if (chan  $==$  knob) ( knobs.kathickness<br>knobs.kathickness;<br>knobs.kathickness;  $k_{\rm max} = 8.8$ dar<br>ti<br># chan = (knobs)<br>knot = knot<br>knot = knot<br>if (chan == knot<br>section +<br>section +<br>and :  $\cdots$  . knobs.k\_scale; sp=sized<br>sesse **}**  $\tilde{6}$  $\tilde{\mathbf{z}}$ **}** return but; } if(!used) {  $\ddot{\mathbf{g}}$  $\frac{5}{10}$ ු<br>ස an<br>fo<br>#C  $\frac{a}{b}$   $\approx$ **}** } }  $\tilde{z}$ -} /\* stropy(sp, S\_TRANSLATE);<br>sp += streef S\_TRANSLATE - 1;<br>flag = FALSE;<br>used = TRUE;  $\frac{sign(\mathbf{s})}{\mathbf{s}}$ , S\_ROTATE);<br> $\mathbf{s}_0 + \mathbf{s}$  aboof S\_ROTATE - 1;  $\text{strap}(\text{sp}, \text{S\_ROTATE})$ ;<br> $\text{sp} \leftarrow \text{succ} \text{S\_ROTATE}$  ;  $axis[3] = \{x', y', z'\};$ <br>planes[6] = { 'i', 'r', 'b', 't', 'r', 'y' };  $flag = FALSE;  
used = ThUE;$  $flag = FALSE$ ;<br>used = TRUE;  $\text{Tag} = \text{FALSE}$ ;  ${\rm chan} =$  (knobs.k\_tran[i] < 0) ?  $: 0.1 + 1 = +108$ if(flag) { if(flag) {  $i$  (chan == knob)  $i$ if(flag) { knob<br>s=kno<br>#(fla knob<br>== kno<br># (fla  $\sim$  $\mathbf{g} \cdot \mathbf{g}$  $\mathbf{e}^{\mathbf{e}}$  $\mathbf{e}^{\mathbf{e}}$ } **}**  $\epsilon$  in  $\epsilon$ used = FALSE;<br>Mag = TRUE;<br>Mag = buf;<br>sp (i = 0; i < 3; i++) {<br>ko (i = 0; i < 3; i++) { flag = TRUE;<br>for  $(i = 0; i < 3; i++)$  {  $\frac{d\mathbf{a}}{dt}$ chan<br>■<br>■ da<br>te<br>k  $\tilde{=}$ }  $\epsilon$ }  $\frac{1}{\sqrt{2}}$  $\overline{3}$   $\overline{3}$ }

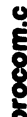

stropy(REPLY, "Only clipping permitted.");<br>return(-1); \* Asplane - matches for the plane specifications.<br>
\*/ asplane(notcom, mode, chan, plane, answer, s)<br>int mode, chan, plane;<br>char "answer, "s;<br>char "answer, "s; knobs.k\_dip[plane] = chan;  $\ddot{\phantom{0}}$ aa<br>ភូ return(-1); \_patbchr; buf[BUFSIZE];<br>"td;<br>cher \_\_padd kan<br>Selang<br>Selang  $\bar{\mathbf{g}}$  as <u>ទី ភ្នំ</u> k<br>K mode, chan, plane;<br>\*answer, \*s; if (knob<br>88 ki knum; int knum<br>#(mode = 2) { else else knobs.ka dosource(notcom, level)<br>int notcom, level; "Only clipping permitted."); return(-1);  $\check{z}$ return(0); char<br>extern<br>extern else  $\frac{1}{2}$ streat(answer,  $\overline{\mathbf{r}}$ } } /\* \*Dosource -  $\sim$ *\ <u></u>* knobs.k\_tran[axis] = NOKNOB; stropy(REPLY, "Can't dip an axis."); 룡<br><sup>6</sup>. g<br>8. return(-1); return(-1); knum =chan +NOKNOB; knum <sup>=</sup>chan -NOKNOB; knob<br>ស្រុក<br>ស្រុក t<br>P ន្ត្រី រ៉ូ knobs.k\_rotaxis] =knum) { else i<br>Kat else i<br>Ee kan<br>ko } kan<br>Ba }  $|z|$ return(-1); break; break;  $\frac{2}{6}$ else if(chan <0)  $\epsilon$ }  $\equiv$ } case 1: case 0: case 2: knum; \*(mode) { else  $\sum_{k=1}^{\infty}$ procome.<br>Distributions distributions distributions distributions distributions di universitative di distribution di<br>Distribution distribution distribution di distribution di distribution di distribution di distribution di  $\overline{\phantom{a}}$ 

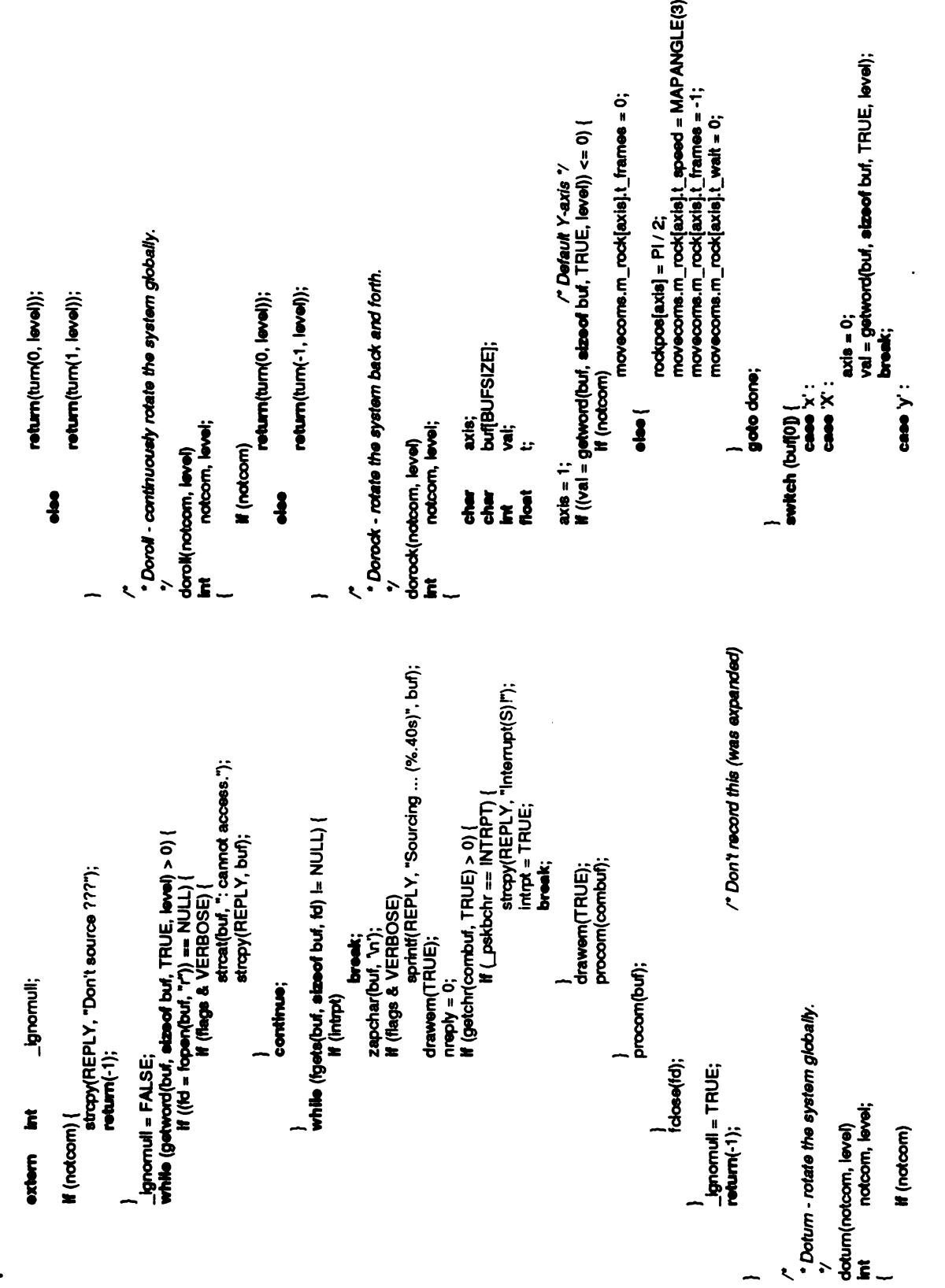

```
* Scale - scale the system. (Note: the scaling value is badly defined)
                                   * domove - translate the system.
                                                                                                                                                                                                                                                                                                                                                                  \epsilon\ddot{ }GRAFENG == IRIS
                                                                                                                                                                                                                                                                                                                                                     H(1 == 0)return i;
                                                                                                          \sum\limits_{n=1}^{\infty}return(shift(MOVEMENT, "Don't scale 7??");return(-1);
                                                                                                                                                                                                                                                                                                                                                                                                                                                                                                                     \sum\limits_{i=1}^Ni=
                                                                       notcom, level;
                                                                                                                                                                                                  <sup>s</sup>/<br>doscale(notcom, level)<br>int notcom, level;
                                                                                                         stropy(REPLY, \sim \sim \sim%<br>domove(notcom, level)<br>int notcom, level
                                                                                                                                                                                                                                                                                                                                                                                                                                                                                                                     stropy(REPLY, register int
                                                                                                                                                                                                                                                                      (notcom) {
                                                                                                                                           level));
                                                                                                                                                                                                                                                                                                                                level);
                                                                                                                                                                                                                                                                                                                  \overline{\mathbf{e}}\tilde{\bullet}\overline{=}}
                                                                                                                                                                                                                                                                                                                                                                                                                                                                                                          \leq}
                                                                                                                                                                                                                                                                                                                                                                                                                                                 e^s\cdot\frac{3}{5}\mathbf{z} .
   \sim \lambda\ddot{\ddot{\ }}\overline{a}GRAFENG #endif
                                                                                                                                                                             \mathbf{\mathcal{L}}\overline{a}\mathbf{R}\overline{a}axis = 1;<br>val = getword(buf, sizeof buf, TRUE, level);<br>case 'z' :
                                                                    axis = 2;<br>val = getword(buf, sizeof buf, TRUE, level);<br>break;
                                                                                                                                        movecoms.m_rock[axis].t_frames = 0;
                                                                                                                                                                                                                                                                                                                                        while (t < -180.)<br>t += 360.;<br>movecoms.m_rock[axis].t_speed = MAPANGLE(t);
                                                                                                                                                                                                                                                                                                                                                                                                                                   movecoms.m_rock[axis].t_wait = 0;<br>if (getword(buf, sizeof buf, TRUE, level) <= 0)
                                                                                                                                                                                                                                                                                                                                                                                                  goto done;<br>h<br>movecoms.m_rock[axis].t_frames = -1;
                                                                                                                                          \blacksquare move that the contract \blacksquare=P<br>|moveco<br>|moveco<br>|moveco<br>|novecoms.movecoms.move
                                                                                                                                                                rockpos■axis] goto done;case "Y":
                                                         case 'z': case 'Z' :
                                                                                                                                                                                                                                                                                                                            t = 360.;
                                                                                                                                                                                                                                                                                                                                                                                                                                                                                             moveco<br>c i= 0)<br>kow_do
                                                                                                                                                                                                                                                                                                                                                                                                                                                                                                                  if \text{(slow face } l = 0)else {
                                                                                                                                                                                                                                    }
else if(notcom) {stropy(REPLY, "Too many arguments."); return(-1);
                                                                                                                                                                                                                                                                                                                                                     \frac{1}{2}}
                                                                                                                                                                                                                                                                                                        return(-1);
                                                                                                                               \check{=}\epsilon &
                                                                                                                                                                                                                                                                                                                                                                                                                                                                                              \epsilongoto done;
                                                                                                                                                                                                                                                                                                                                                                                                                                                                                                                                        return(0);
                                                                                                                                                                                                                                                                                                                                                                                                                                                                      movecoms.m_rock[axis].t_frames \blacksquare . The company of the company of the company of the company of the company of the company of the company of the company of the company of the company of the company of the company of the company of the company of th
                                                                                                                                                                                                                                                                                                                                                                \cdots\sum_{k=1}^{N}\sum_{k=1}^{n}\sum_{k=1}^{\infty}} if(val c- 0) {
                                                                                                                                                                                                                                                                      }
                                                                                                                                                                                                                                                                                                                                                                            \ddot{\bullet}\overline{\bullet}done:
```

```
\hat{\mathbf{z}}
```
movecoms.m\_scale.t\_speed

break;

case 'b': case 'B' **E**<br>Same  $\overline{B}$  axis = C\_BOTTOM;<br>val = getword(buf, sizeof buf, TRUE, level);<br>case **Y** : break;

case 't': case <sup>T</sup>:

axis = C\_TOP;<br>val = getword(buf, sizeof buf, TRUE, level);<br>case 'H' :<br>axis = C\_HITHER;

**H**<br>Saas

val = getword(buf, sizeof buf, TRUE, level);<br>break;

getword buff, sizeog buff, sizeog buff, barnet buff, sizeog buff, an arabia eta buff, argosaki buff, argosaki<br>Sizeografia

```
if (\text{show face} = 0)movecoms.m_c<br># (getword(buf,<br>movec<br>movecoms.m_clip<br># (slow_slow_
                                                                                                                                                                                                                                                                                                                                                                                                                                                 }<br>moveco<br>moveco<br>#1;movecoms.<br>#1;getwo
                                                                                                                                                                                                                                                                                                                                                                                                                                                                                                            movecoms.m_clip■axis].t_frames }<br>movec<br>ampcoms<br>}
                                                                                                                                                                                                                                                                                                                                     。<br>($
                                                                                                                                                                                                                                                             ~ <del>≥</del>
                                                                                                                                                                                                                                                                                                                                                                                                                                                                                                                                                 done:
                                                                                                                                                                                                                                                                                                                                                                                                                                                                                             axis = C_LEFT;<br>val = getword(buf, sizeof buf, TRUE, level);<br>break;
                                                                                                                                                                                                                                                                                                                                                                                                                                                                                                                                                        axis = C_RIGHT;<br>val = getword(buf, sizeof buf, TRUE, level);
                                                                                                                                                                                                                                                                                                                                                                                   axis = C_LEFT;<br>if ((val = getword(buf, sizeof buf, TRUE, level)) <= 0) {<br>if ((val = getword(buf, sizeof buf, TRUE, level)) <= 0) {
                                                                                                                                                                                                                                                                                                                                                                                                          if(flags VERBOSE) &
                                              · Dothickness - change the thickness.
                                                                                                                                                                                                          * Doclip - move the clipping planes
                                                                                                                                                                                                                                                                        axis;<br>buf[BUFSIZE];
                                                                                                                                                                                                                                                                                                                                                                                                                         \Sigmareturn(-1);
                                                                                                                        \sum\limits_{i}return(shift(Thickness, Thickness, Thickness, Thickness, Thickness, Thickness, Thickness, Thickness, Thickness, Thickness, Thickness, Thickness, Thickness, Thickness, Thickness, Thickness, Thickness, Thickness, Thickness, 
                                                                                                                                                                                                                                                                                                                                                 "Don't clip 777"); return(-1);
return(shift(SECTION, notcom, level;
                                                                                                                                                                                                                                   doctip(notcom, level)<br>int notcom, level;
                                                                                                                        stropy(REPLY, ÿ
                                                                                                                                                                                                                                                                                                                                                 stropy(REPLY, \ddot{\mathbf{3}} :
                                                                                                                                                                                                                                                                                                                                                                                                                                                                                      \ddot{\mathbf{z}}case 'r': case 'R'
:
done:
                                                                                                           if(notcom) {
                                                                                                                                                                                                                                                                                                                                    (notcom) {
                                                                                                                                                                                                                                                                                                             Ľ
level));
                                                                                                                                                            level));
                                                                                                                                                                                                                                                                        char<br>Buffs
                                                                                                                                                                                                                                                                                                                                                                                                                                                 }
                                                                                                                                                                                                                                                                                                                                                                                                                                                             \ddot{\bullet}\bar{\bullet}}
                                    \ddotsc \ddotsc}
                                                                                                                                                                        }
```
moveco<br>movecoms<br>movecoms<br>axist frames =<br>axist frames

argument<br>and<br>a

 $m = 1$ 

goto done;

movecoms.m\_clip(axis):t\_wait = atoi(buf);

 $s$ low\_clip $=$ 

 $\epsilon$  &

```
reduction = len;<br>sprintf(REPLY, "Speed set to %d.", reduction);<br>return(0);
                                                                                                                                                                                                                                                                    * Dowindow - recalculates the window.
                                                                                                                                  len =i, break;
                                                                                                                                                     }<br>| if (len < 1 || len > 15) {<br>| if (flags & VER<br>| sine {<br>| sine {
                                                                                                          len =
reduction +i. break;
                                                                                                                                                                                                                                                                                                                                                 \begin{array}{l} {\sf matecwin}();\\ {\sf return}({\tt 0}); \end{array}default :
                                                                                               case '-' :
                                                                                                                                                                                                                                                                                                                                                                          / ARGSUSED Y
           trapy<br>"Lum
                                                                                                                                                                                                                                                                                                                         \sum\limits_{i=1}^Nstropy(REPLY, 55stropy(REPLY, \ddot{\phantom{a}}if(notcom) {
                                                                      i = atoi(buf);
                                                                                                                                                                                                r = \frac{1}{2}\frac{1}{2}\leqARGSUSED /
   \equiv\mathbf{B}}
                                                                                                                                                                                                                                                                                                                                                                                     \ddotsc .
                                                                                                                                                                                                                                           = \zeta^3 \cdot \frac{5}{9} =if (getword(buf, sizeof buf, TRUE, level) \lt=0)
                            /*<br>* Docharsz - charge the character size.<br>*/
                                                                                                                buf[BUFSIZE];
                                                                                                                                                                                                                                         elsize = i;<br>makeframe();<br>return(0);<br>retus
                                                                                                                                                                                                                                                                                                                                                                                   buf[BUFSIZE];<br>len;
                                                                                                                                                                                                                                                                                                                                                                                                    ÷
                                                                                                                                                                                       return(-1);
                                                   ##<br>/* ARGSUSED */<br>#wnd#f
                                                                                                       GRAFENG I= IRIS
                                                                                                                                                                                                       M(1 < 1 \parallel i > 7)"Don't change character size 7??"); return(-1);
                                                                                                                                                                                                                                                                                                                                                 ty<br>dospeed(notcom, level)<br>int *** notcom, level;
                                                                                                                                                     stropy(REPLY, \bar{5} \bar{6}(notcom) {
                                                                                                                                                                                              i = atoi(buf);
return(0);
                                                                                                                  char<br>register
                                                                                                                                                                                                                                                                                                                                                                                   char<br>int legister
                                                                                                                                                                                                                                 \frac{1}{2}strapy(<br>return<br>IRIS
                                                                                                                                                                                                                                                                                      stropy(REPLY, }
                                                                                                                                                                                                                                                                            \frac{3}{4}e<br>ending<br>and
                                                              ₹¥5<br>८#95_<del>L</del>
                                                                                                 ا<br>آجی
```
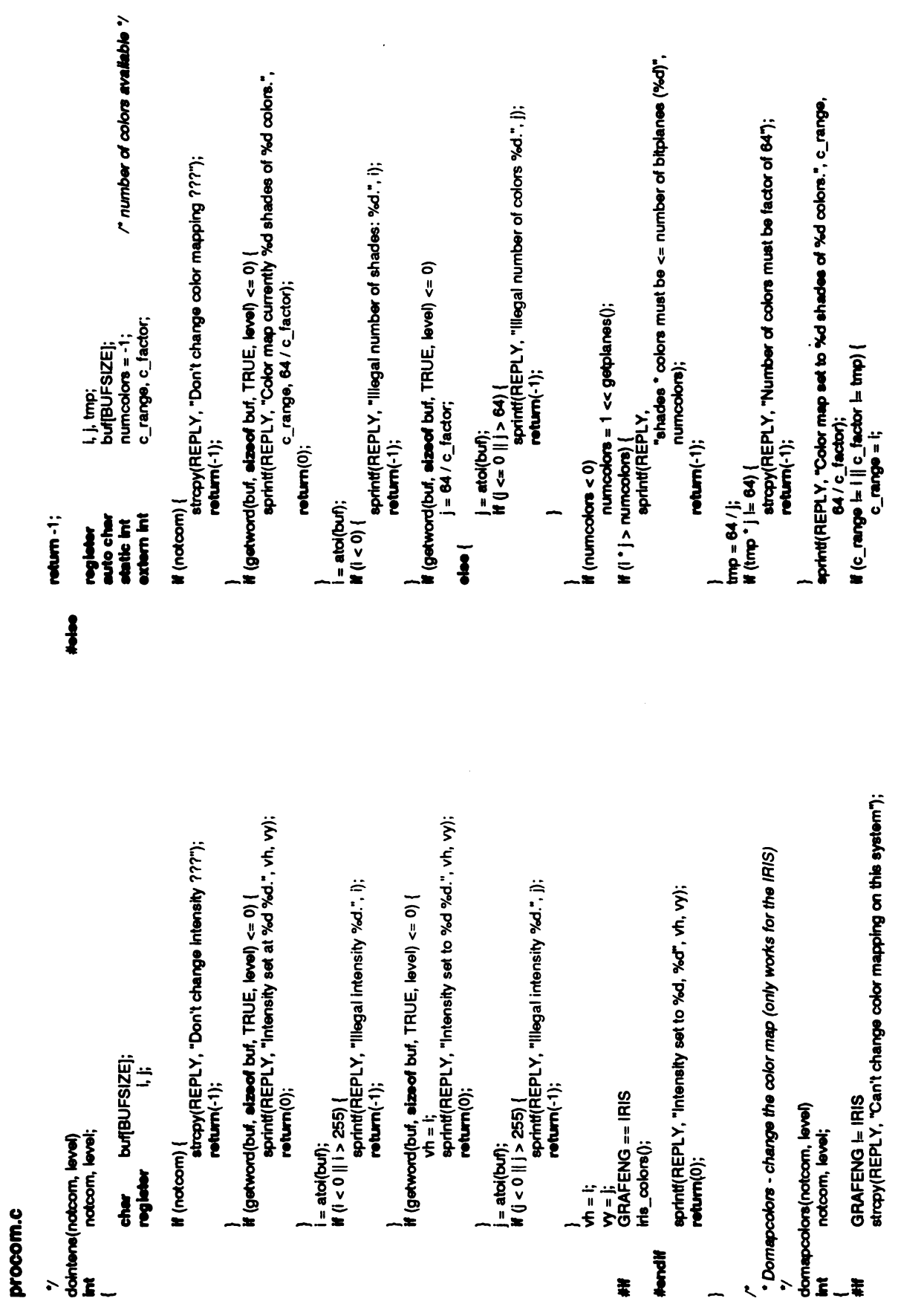

 $\label{eq:2} \frac{1}{2} \sum_{i=1}^n \frac{1}{2} \sum_{j=1}^n \frac{1}{2} \sum_{j=1}^n \frac{1}{2} \sum_{j=1}^n \frac{1}{2} \sum_{j=1}^n \frac{1}{2} \sum_{j=1}^n \frac{1}{2} \sum_{j=1}^n \frac{1}{2} \sum_{j=1}^n \frac{1}{2} \sum_{j=1}^n \frac{1}{2} \sum_{j=1}^n \frac{1}{2} \sum_{j=1}^n \frac{1}{2} \sum_{j=1}^n \frac{1}{2} \sum_{j=1}^n \frac{1}{$ 

 $\leq$ 

return(dopush(FALSE,

 $\tilde{\bullet}$ 

 $E$ 

}

getview<br>vs = vie<br>free((cl<br>free(clar \*)<br>viewstck

notcom,

d<sub>ust</sub> wheap

vheap\_def<br>buf[BUFSIZE];

'vheap;

(notcom) {

stropy(REPLY, trapy(<br>Don't

if (getword(buf, sizeof buf, TRUE, level)  $\lt=0$ )

stropy(buf, "default");<br>else if (stromp(buf, "list") == 0)

 $\ddot{\bullet}$ 

ret areeur); <u>y</u><br>(19); *ylester (w. n. l.);*<br>mpeu

 $\epsilon$ 

sprintf(REPLY, sprinti(<br>return

}

 $\sim$  vertices  $\sim$ return(0);

notcom, level;

break;

return(dopush(FALSE, level));

```
doreset(notcom, level)
                                                                                                                                                                                                                                                                                                    level) int a set of the set of the set of the set of the set of the set of the set of the set of the set of th<br>International set of the set of the set of the set of the set of the set of the set of the set of the set of t
                                                                                                                                                                                                                                                                                                                                                                                                                                                                                                                                                                                                                                                                                                                                                                                                   dosave posteriores de la comunicación de la comunicación de la comunicación de la comunicación de la comunicación de la comunicación de la comunicación de la comunicación de la comunicación de la comunicación de la comunic
                                                                                                                                                                                                               , e.,
                                                                                                                                                                                                                                                                                                                                                                                                                                                                                                                                                                                                                                                                                                                                                                e, j
                                                                                                                                                                                                                                                                                                                                                                                                                                                                                                                                                                                                                                                                                                                                                                                                   level) int
                                                  colors everything in the new colors<br>(iti<sub>s_</sub>colors();<br>sprintf(buf, "mapcolors %d; redraw", c_range, c_factor);<br>sendoom(buf);<br>make _ommand();<br>makeframe();<br>cpk_init(TRUE);
                                                                                                                                                                                                                                                                                                                                                                                                                                                                                           return(dopop(FALSE, level));
                                                                                                                                                                                                                                                                                                                                                     ° Dopush - push the current view on the stack.<br>'y<br>dopush(notcom, level)<br>int notcom, level;
                                                                                                                                                                                                                                                                                                                                                                                                                                                                                                                                                                                                                                                                                             \begin{array}{l} \epsilon \ \gamma \ \text{loop}-\text{pop} \text{ the previous view of the stack.} \ \text{dependent} \ \text{in} \ \text{in} \ \mathbb{R} \ \text{in} \ \mathbb{R} \ \text{in} \ \mathbb{R} \ \text{in} \ \mathbb{R} \ \text{in} \ \mathbb{R} \ \text{in} \ \mathbb{R} \ \text{in} \ \mathbb{R} \ \text{in} \ \mathbb{R} \ \text{in} \ \mathbb{R} \ \text{in} \ \mathbb{R} \ \text{in} \ \mathbb{R} \ \text{in} \ \mathbb{R} \ \text{in} \ \mathbb{R} \ \text{in\ddot{\bm{s}}etruct vstck def 'vs;
                                                                                                                                                                                                                                                                                                                                                                                                                                                                                                                                                                                                                                                                                                                                                                                                   vetck_def
                                                                                                                                                                                                                                            drawern(TRUE);<br>return(0);
                                                                                                                                                                                                                                                                                                                                                                                                                                                                                                 return(dopop(FALSE, notcom, level;
\tilde{\mathbf{c}}_j , \tilde{\mathbf{c}}_j\mathbf{E}(notcom)
                                                                                                                                                                                                                                                                                                                                                                                                                                                                                                                                                                                                                                      return(0);
                                                                                                                                                                                                                                                                                                                                                                                                                                                                                                                                                                                                                                                                                                                                                                                                   struct
                                                                                                                                                                                                                                                                                                                                                                                                                                                                                                                  )<br>| def = vst<br>| def = vst<br>| def = vst<br>| def =viewstek; viewst
                                                                                                                                                                                                                                                                                Hondi
                                                                                                                                                                                                                                                                                                                                                                                                                                                                                                                                                                                                                                                            }
```
 $\overline{\phantom{a}}$ 

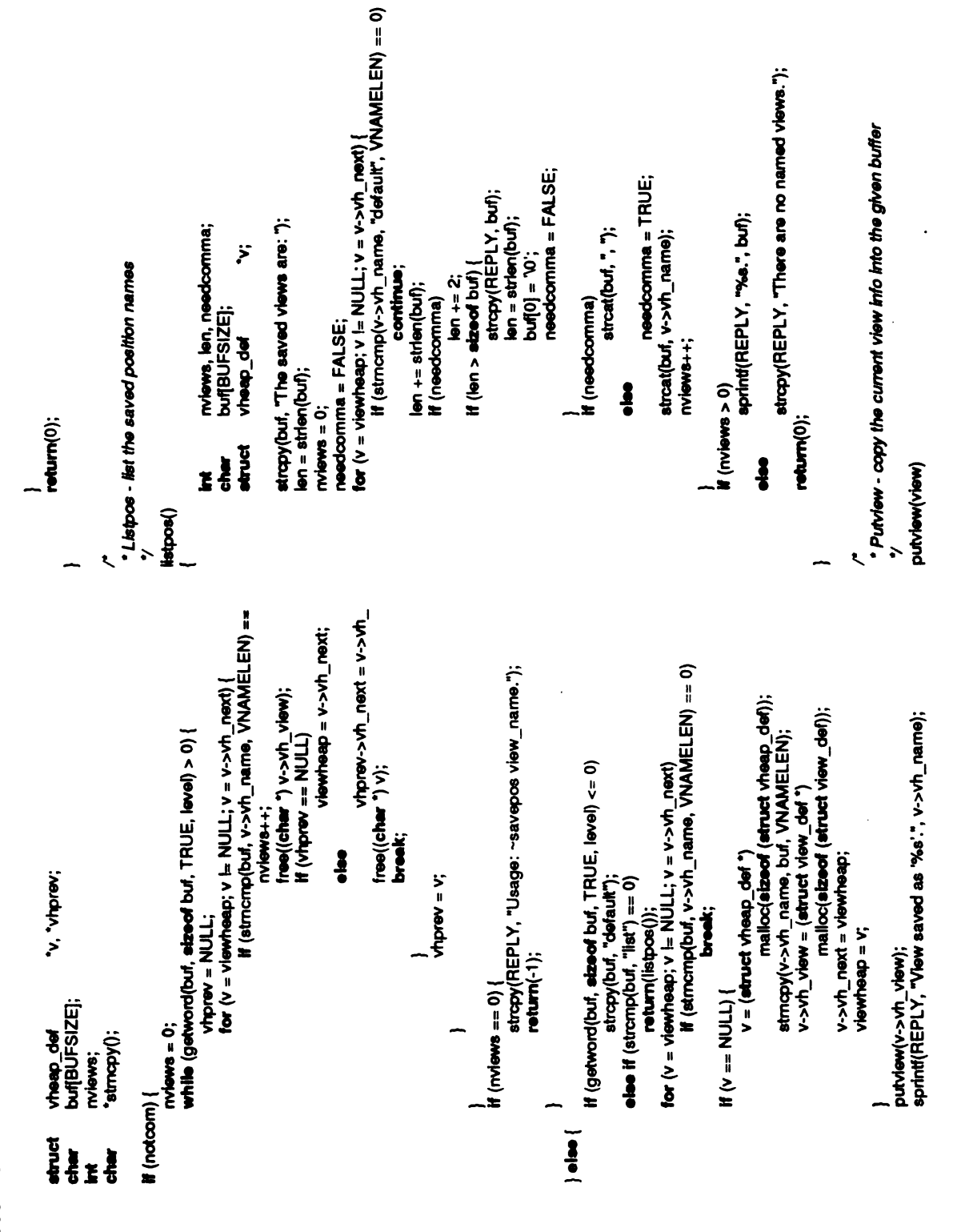
wbtmem $(1)$ ;<br>ps $2$ loc = 0;

 $for (i = 0; i < MAXMOD; i++)$ 

if (!models[i]<br>co<br>for (j = 0; j <

locmodels■■ ||= view->v\_cofg ].com|-■|]];

ps2loc += 4;<br>for  $(j = 0; j < 3; j++)$ 

e y mew[j new■9];

loc[3] = ONE;<br>transform(models[i].matrix, loc, new, ONE);<br>for (j = 0; j < 3; j++)

 $\mathbb{R}$ 

HOTRAN<br>bbcx<br>move<br>moveto(locide<br>ps2k

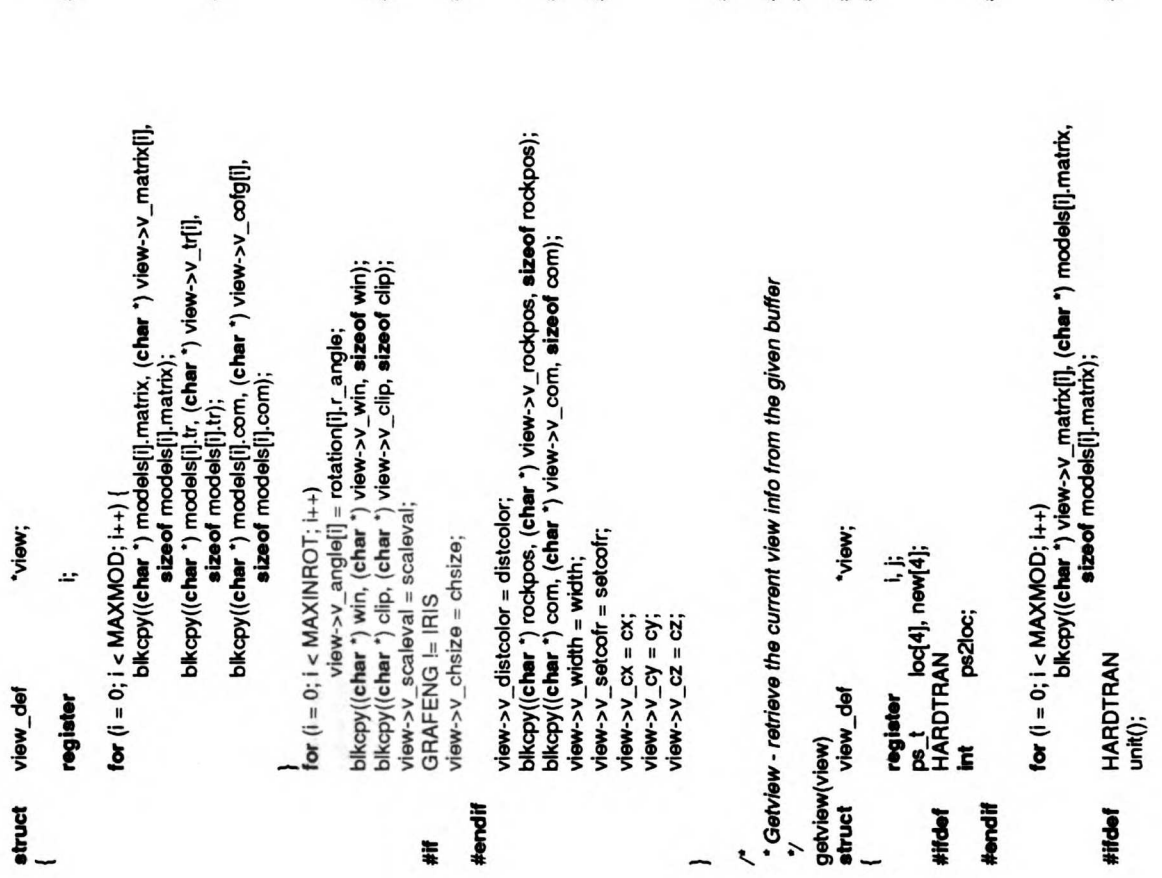

#endif #ifoief #else #endi■ #iftief #endif #if #endif #if #endif #if #endi■ #if

HARDTRAN<br>stopwb();<br>for (i = 0; i < MAXINROT; i++) {

 $\begin{matrix} 1 & \frac{1}{2} \\ \frac{1}{2} & \frac{1}{2} \\ \frac{1}{2} & \frac{1}{2} \\ \frac{1}{2} & \frac{1}{2} \\ \frac{1}{2} & \frac{1}{2} \\ \frac{1}{2} & \frac{1}{2} \\ \frac{1}{2} & \frac{1}{2} \\ \frac{1}{2} & \frac{1}{2} \\ \frac{1}{2} & \frac{1}{2} \\ \frac{1}{2} & \frac{1}{2} \\ \frac{1}{2} & \frac{1}{2} \\ \frac{1}{2} & \frac{1}{2} \\ \frac{1}{2} & \frac{1}{2} \\ \frac{1}{2} & \frac{1$ f (rotation[i].<br>Co<br>3 == PS2

GRAFENG == PS2

 $\mathbf{r}$  and  $\mathbf{r}$ 

 $\mathbf{r}$  and  $\mathbf{r}$  $\sigma$ 

 $\mathbb{G}$  ==

blkcp<br>Blkcpy<br>Dis Scale

pushmatrix();<br>rotate(rotation[i].r\_angle, 'z');<br>loadmatrix(&matbuf[inrot[i]]);<br>popmatrix();

 $\kappa$   $\sim$  5

getrot(&matbuf[inrot[i]], &rotation[i].r\_angle, &ZAXIS);

 $\overline{\phantom{a}}$  $\blacksquare$ 

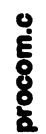

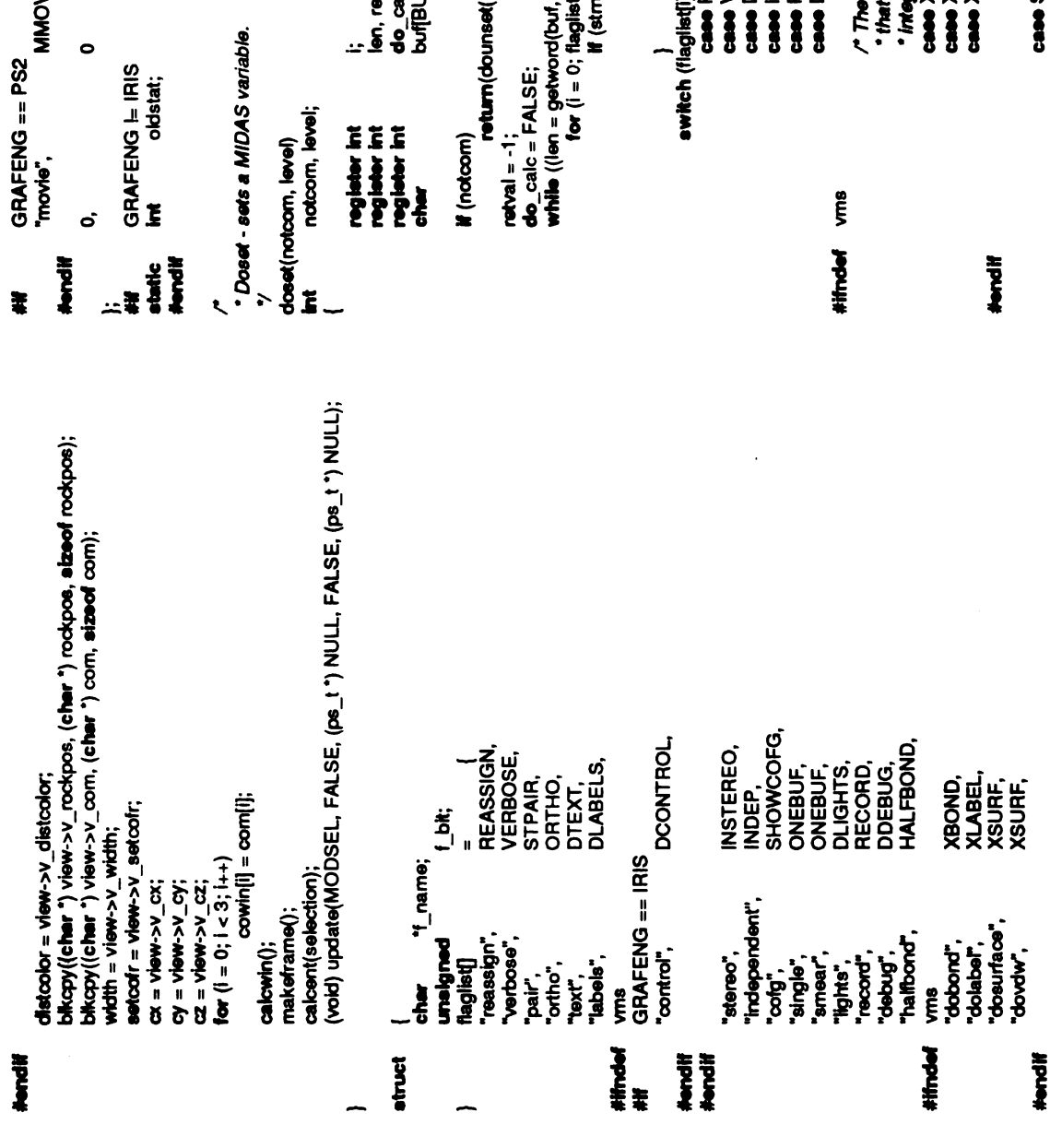

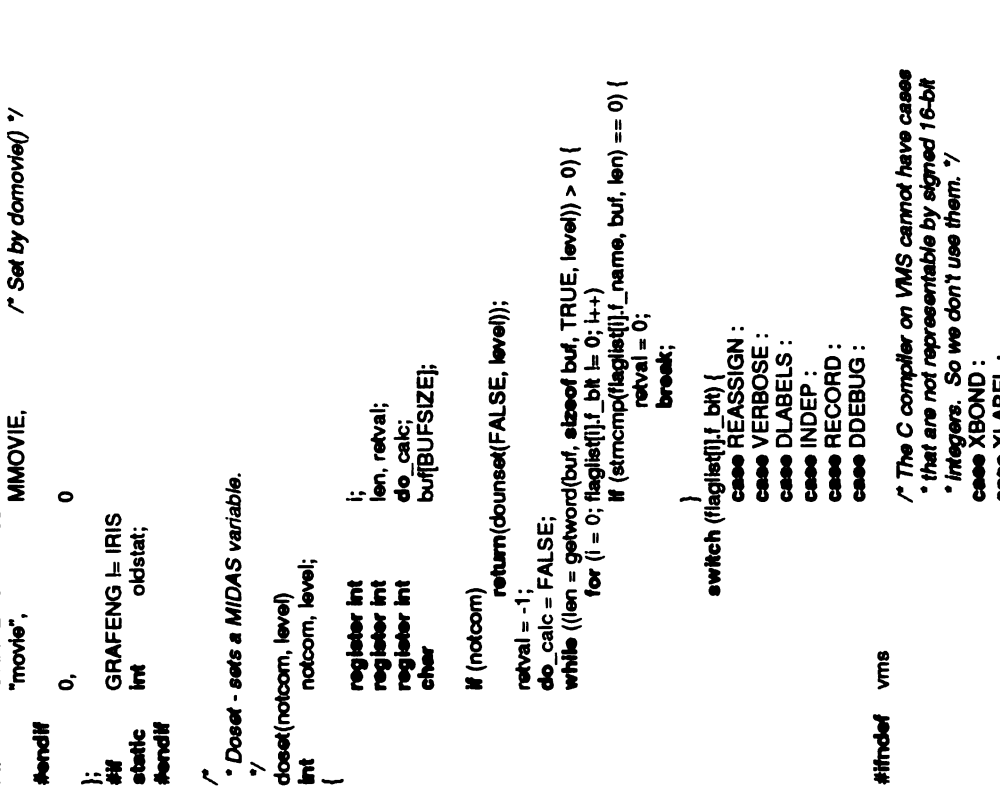

 $\bar{\epsilon}$ 

break;  $\mathbf{S}$ 

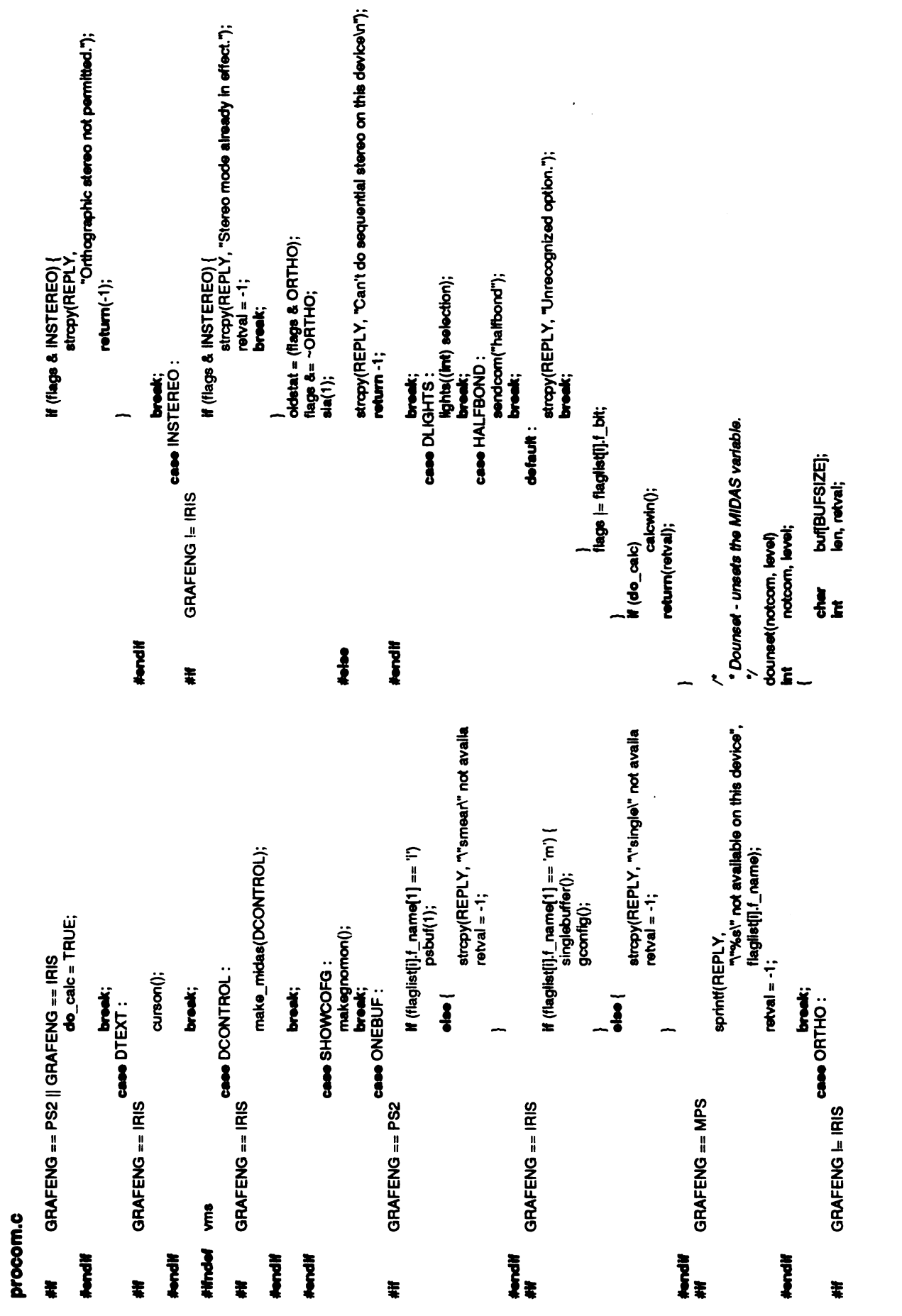

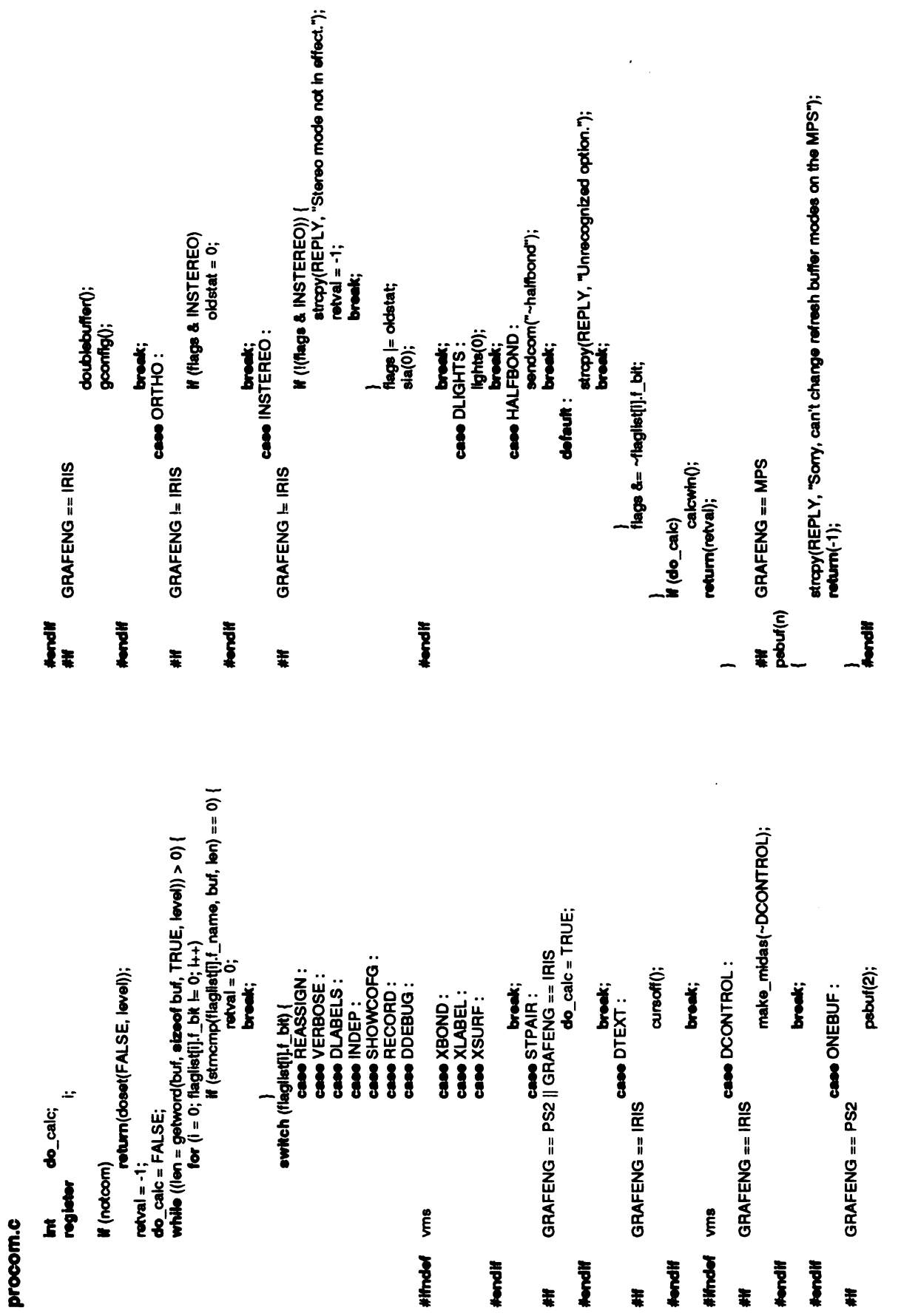

```
selection &= ~MODELSW(num);
                                                                      buf[BUFSIZE];
                                                                                                                                                                                                                                                                              \frac{2}{2}\frac{2}{2}\frac{2}{2}lights((int) selection);<br>lights(0);
                                                                 num;
                                                                                                                                                                       adec<br>selection<br>and co
                                               \ddot{\bm{s}}\bar{\mathbf{z}} ኛ
                                                                                                                                       \bar{\Sigma} \bar{\Sigma}\approx \frac{1}{10}sprintf(REPLY, "Models 9%sselected.", bu■);
                                                                                                                                                                                                                                                                                                                                     \bar{\mathbf{z}} -
                                                                                                                                                                                                                                                                                                     }
                                                                                                                                                             if (notcom)
                                                                                                                                                                                                    if (flags & DLIGHTS)
                                                                                                                                                                                                                                                                                                            if (len >0)
                                                                                                                               (models(num).active) else
                                                                                                                                                                                                                                                                                                                             \frac{2}{6}buf[0<br>| en =<br>for (i
                               notcom, level;
              */<br>doselect(notcom, level)<br>int notcom, level
                                                                                               \tilde{\mathbf{z}}-<br>=<br>-
                                                                                                                               {
                                                                                                                                                                                                                              -else
                                                                                                                                                                                                                                                                                                                                                    calcent(selection); return(0);
                                                regis i;
                                                                                       \ddot{\ddot{\bm{s}}}\tilde{\mathbf{r}}្តុំងឺ
```

```
return(-1);<br>sprint(REPLY, "system ... (%.40s)", shoom);<br>sprint(REPLY, "system ... (%.40s)", shoom);
                                                                                                                                                                                                                                                             nreply =0; while (gets(buf, sizeof buf, pfd) =NULL)
                                                              "pid, "papen();<br>buf[BUFSIZE], "shcom;
                                                                                                                                         shcom = getinput(level);<br>usermask = umask(usermask);
                                                                                                                                                                                                                                                                                                                                                            usermask = umask(usermask);<br>return(0);
                                                                                                                                                                                                       drawem(TRUE);
                                                                                                           \sum\limits_{n=1}^{\infty}sprint<br>return
                    shell command. */ doescape(notcom, level) int notcom, level; {
                                         notcom, level;
                                                                                                           \sim \sim \sim\mathsf{g}_\inftyFILE "pf<br>char buf<br>#(notcom) {
                                                                                                                                                                                                                                                                                            pclose(pfd);
                                                                                                                                                                                                                                                                                                                                                                                                       #iftdef vms<br>#include <descrip.h><br>vmscom(command)<br>char *command;
                                                                                                                                                     umask(usermask); strucsSLAN
                                                                                                                                                                                               \sum_{n=0}^{\infty}<br>\sum_{n=0}^{\infty}spring<br>Spring<br>Catalogy
                                                                                                                                                               s<br>E<br>S
                                                                                                                               }
                                                                                                                                                                                                                                                   }
                                                                                                                                                                                                                                                                                                                                                 #endif
                                                                                                                                                                                                                                                                                                         #else
ق ج<br>ج
                                                                                                                                                                                                                                                                                                                                                                                  }
                                                                                                                                                                                    #ifndef vrns
```
 $\overline{\phantom{a}}$ 

procom.c<br>
atis<br>
atis<br>
atis<br>
atis<br>
atis<br>
atis<br>
atis<br>
atis<br>
atis<br>
atis<br>
atis<br>
atis<br>
atis<br>
atis<br>
atis<br>
atis<br>
atis<br>
atis<br>
atis<br>
atis<br>
atis<br>
atis<br>
atis<br>
atis<br>
atis<br>
atis<br>
atis<br>
atis<br>
atis<br>
atis<br>
atis<br>
atis<br>
atis<br>
atis<br>
atis<br>
at string.dsc{a\_pointer etring<br>atring<br>bushes<br>bushes

\*/<br>dorecord(notcom, level) \* Dorecord - records the commands up to now in the given file.  $\mathcal{Q} > \mathcal{G}$  into the given file.  $\mathcal{Q} > \mathcal{G}$  into the  $\mathcal{Q} > \mathcal{G}$  into the set of  $\mathcal{Q} > \mathcal{G}$ 

o i

buf1[BUFSIZE], buf2[BUFSIZE];<br>\*d: ar<br>Buf

(notcom) {

stropy(REPLY, "Don't record 7??"); return(-1);

 $\frac{6}{5}$  $\tilde{\mathbf{E}}$  is  $\tilde{\mathbf{E}}$ 

if (getword(buf2, sizeof buf2, TRUE, level) > 0) {<br>strcpy(REPLY, "record: too many arguments.");

stropy(REPLY,"record:  $\frac{1}{2}$  $\frac{1}{2}$ 

 $\mathbf{H} = \{ \text{open}(\mathbf{buf1}, \mathbf{W}); \}$  $\ddot{\mathbf{z}} =$ 

 $\frac{1}{2}$ }

iseek(recordid, 0L, 0);<br>**while (**fgets(buf2, sizeof buf2, recordid) != NULL)<br>fclose(id);<br>fclose(id);

 $\bar{a}$ fclose(<br>fseek(r<br>sprintf(REPLY)

 $\dot{v}$  Dosave - saves the current session in the given file. (MIDAS does not stop.)

dosave(notcom, level)<br>int o i

bułi [BUFSIZE], bułz[BUFSIZE];<br>dstat|MAXDIST], rstat|MAXINROT], astat|MAXANGLE]; if  $(g$ etword(buf1, sizeof buf1, TRUE, level)  $\lt=0$ ) if (getword(buf2, sizeof buf2, TRUE, level)  $>0$ ) { iak.<br>K vms<br>base = rindex(buf1, '/');  $base = but$ ; **to the control**: **heap\_def** vstok def 'rindex(); 'strrchr(); base++; trapy<br>"Line" j stropy(REPLY,  $\mathbf{E}$  $ES$  $E$  $\mathbf{R}$ ġ ä (notcom) { char buft|BUFSIZE, bu■2(BUFSIZE]; char dstatrstat(MAXINROT), astat■■MAXANGLE]; MAXDIST), char "cp, "base; int fo:int len; short n; struct vstck\_def "vs; struct wheap def "vhp; register i; vrns char "rindex(); char 'strºchr(); if  $\ddagger$  $\frac{1}{8}$  $-8828$  $\ddot{\mathbf{g}}$   $\ddot{\mathbf{g}}$   $\ddot{\mathbf{g}}$  $\ddot{}$ #ifndef #ifndef<br>#else Mondif Nondif #else

- $\phi = \infty$  for  $(i = 0; i <$  MAXMOD;  $i+1$ 

if(models||active) { Vms

#ifndef<br>#else<br>#endif sprintf(cp, ".%x", i);

sprintf(cp, "\_%x", i);

strcpy(models[i].altname, base);

procom("push");<br>n = SES\_MAGIC; write(fd, (char \*) &n, sizeof n);<br>write(fd, (char \*) models, sizeof models);<br>write(fd, (char \*) rotation, sizeof rotation);<br>write(fd, (char \*) angles, sizeof angles);<br>write(fd, (char \*) &knobs, sizeof knobs);<br>write(fd, (ch write(id, (char \*) &movecoms, sizeof movecoms);<br>write(id, (char \*) &rduction, sizeof reduction);<br>write(id, (char \*) &v/, sizeof v/);<br>write(id, (char \*) &v/, sizeof v/);<br>write(id, (char \*) &tiags, sizeof flags);<br>write(id,  $\frac{d}{dx}$ ite<br>≽et -

len = 0;<br>for (vs = viewstck; vs != NULL; vs = vs->vs\_next)<br>len++;

write(id, (char \*) &len, sizeof len);<br>for (vs = viewstck; vs l= NULL; vs = vs->vs\_next)<br>write(id, (char \*) vs->vs\_view, sizeof (struct view\_def)); close(fa);

 $\bar{\bar{z}}$ 

for  $(i=0; i <$  MAXINROT;  $i+1$ 

if  $(r<sub>c</sub>)$  $r\cdot \text{rad}[i] = \text{TRUE}$ ;  $\mathbf{\hat{g}}$ 

sendcom(buf2);<br>rstat[i] = FALSE;  $\overline{\phantom{a}}$ rstat■] =FALSE; for  $\ddot{\theta}$ if (distance■].d\_stat &ACTIVE) ( dstat[i] = TRUE;<br>sprintf(buf2, "~distance %d", i); ® es sendcom(buf2);  $\overline{\bullet}$ for  $\ddot{\phantom{0}}$ if(angles[i].a\_stat &ACTIVE) {  $\frac{d}{dt}$ astat(i) = TRUE;<br>sprintf(buf2, "~angle %d", i); sendcom(buf2);<br>astat[i] = FALSE;  $\overset{\bullet}{-}$  $rac{8}{5}$ for  $(i)$ if  $(m - a)$  $\boldsymbol{\pi}$  .  $\mathbf{g}$ #else  $\mathbf{\hat{g}}$ #endif sprintf(buf2, "save %d %s", i, buf1);<br>sendcom(buf2);  $\frac{5}{9}$  $\frac{8}{9}$ for  $(i)$ if (rstat[i])  $\blacksquare$ for  $\ddot{\theta}$ if (dstat[i])  $\cdots$ sendcom(distance[i].d\_label) for  $\ddot{\theta}$ if (astat[i]) /\* Clean up and return \*/ sendcom(angles[i].a\_label);  $\mathbf{p}$ <br>" $\mathbf{\hat{w}}$  = 10";  $\mathbf{\hat{p}}$ nreply = 0;<br>sprintf(REPLY, "Session saved in %s.", buf1);<br>return 0;

• Docopy - copy the picture on the Versatec.

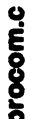

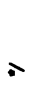

\*/ #ifGRAFENG <sup>=</sup>MPS #include <setjmp.h>

printer\_prob; static jmp\_buf<br>#endif

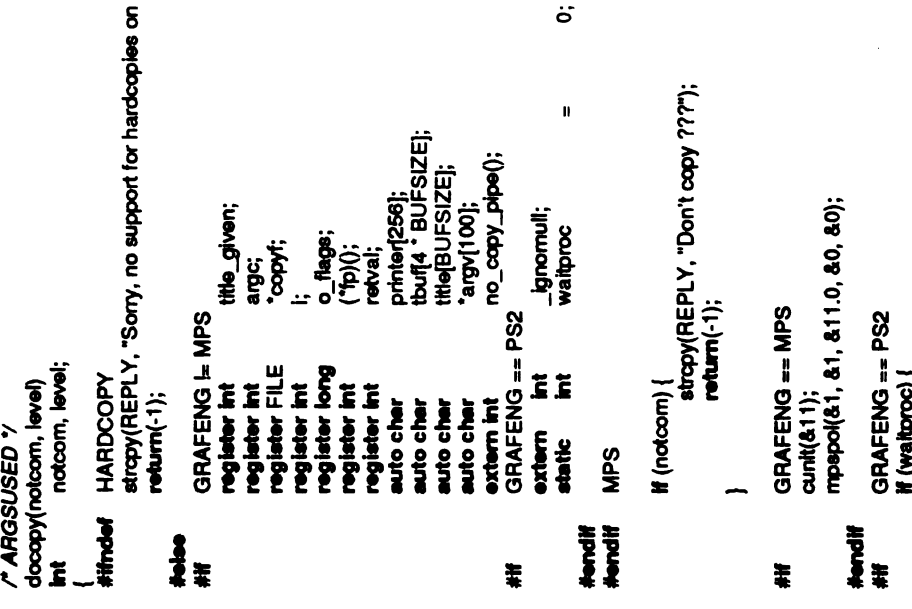

 $\mathbf{u}$ waitproc š (notcom) {

stropy(REPLY,  $\sum\limits_{i=1}^N$ 

} GRAFENG ==MPS cunit(&11); mpspol(&1, &1, &11.0, &0, &0); GRAFENG ==PS2 if(waitproc) {

 $\mathbf{g}_{\mathbf{B}}^{\mathbf{R}}$ 

 $\mathbf{E}$ continue;

#endif

ŧ

this system.");

 $\sim$   $6533$ GRAFENG == PS2 || GRAFENG == IRIS<br>printer(0) = '10';  $\frac{2}{3}\frac{2}{3}$  ergs  $\sum_{i=1}^{\infty}$ ដូ ដូ ដូ  $\ddot{\bm{s}}$  if  $55$  $\ddot{\bullet}$ ន្ទ្រី  $\ddot{\bm s}$  : arge<br>"be" else i $\blacksquare$  $\frac{9}{5}$  $\sum_{n=0}^{\infty} \sum_{n=0}^{\infty}$ arg<br>"arg } else  $\bar{z}$  is } **else if (stromp(tbuf, "title")** == 0) {<br>title\_given = TRUE;  $\frac{1}{3}$  $\frac{1}{2}$  $\frac{1}{2}$  $\frac{1}{2}$  $\frac{1}{2}$  $\frac{1}{2}$  $\check{e}$ sprintf(R<br>return -1<br> } }  $\overline{Q}$ 

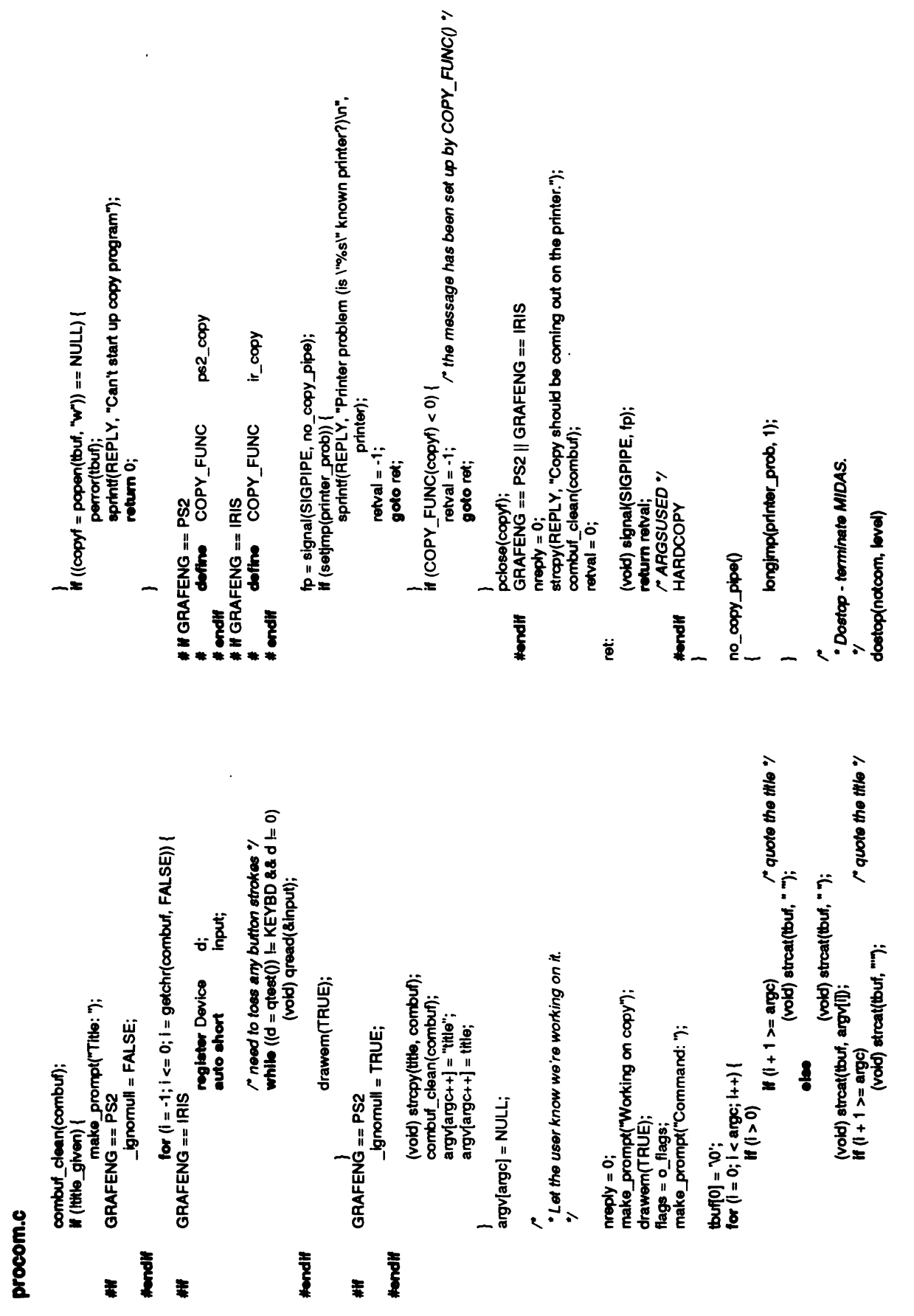

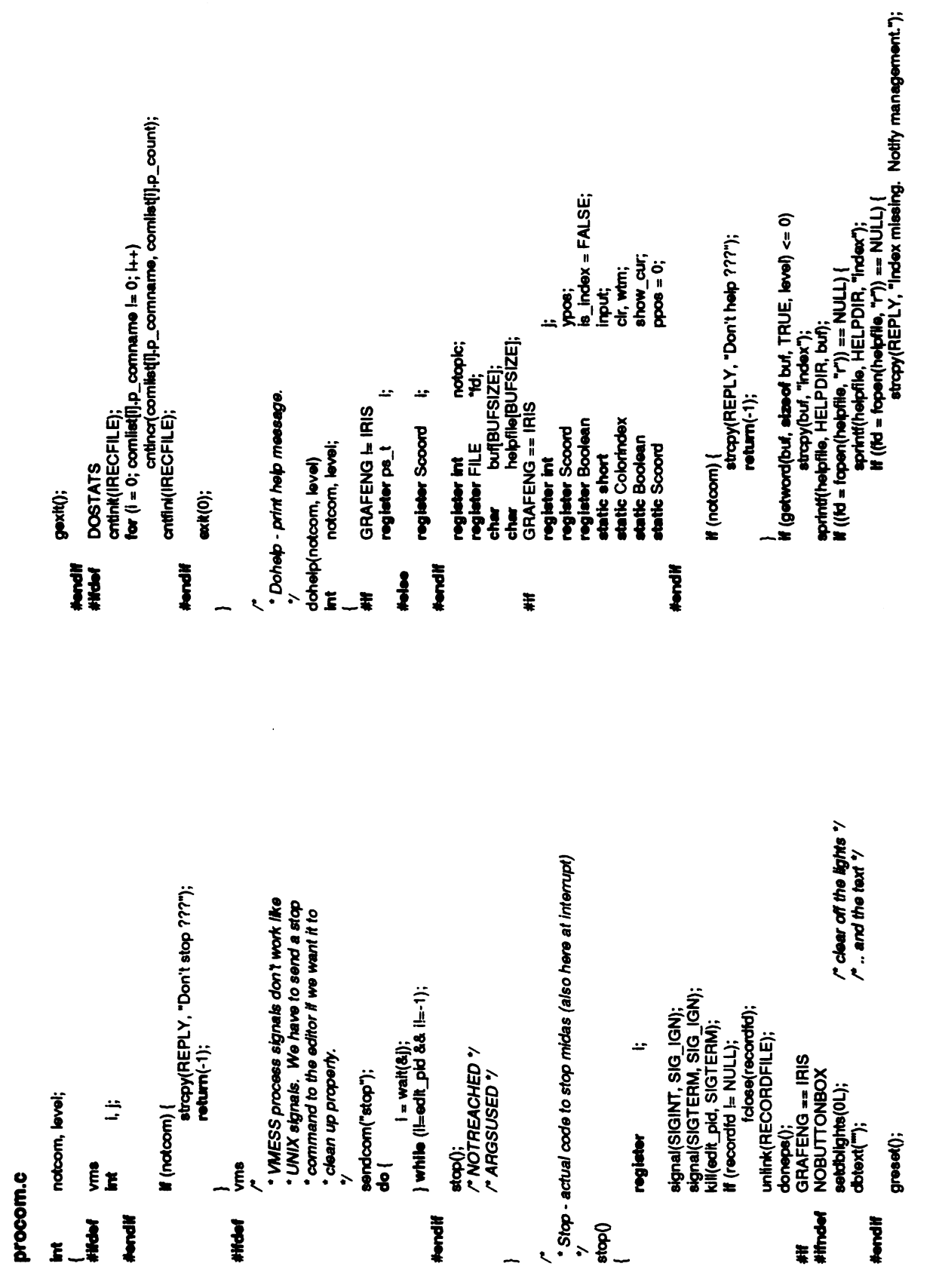

 $\hat{\mathcal{F}}$ 

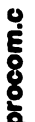

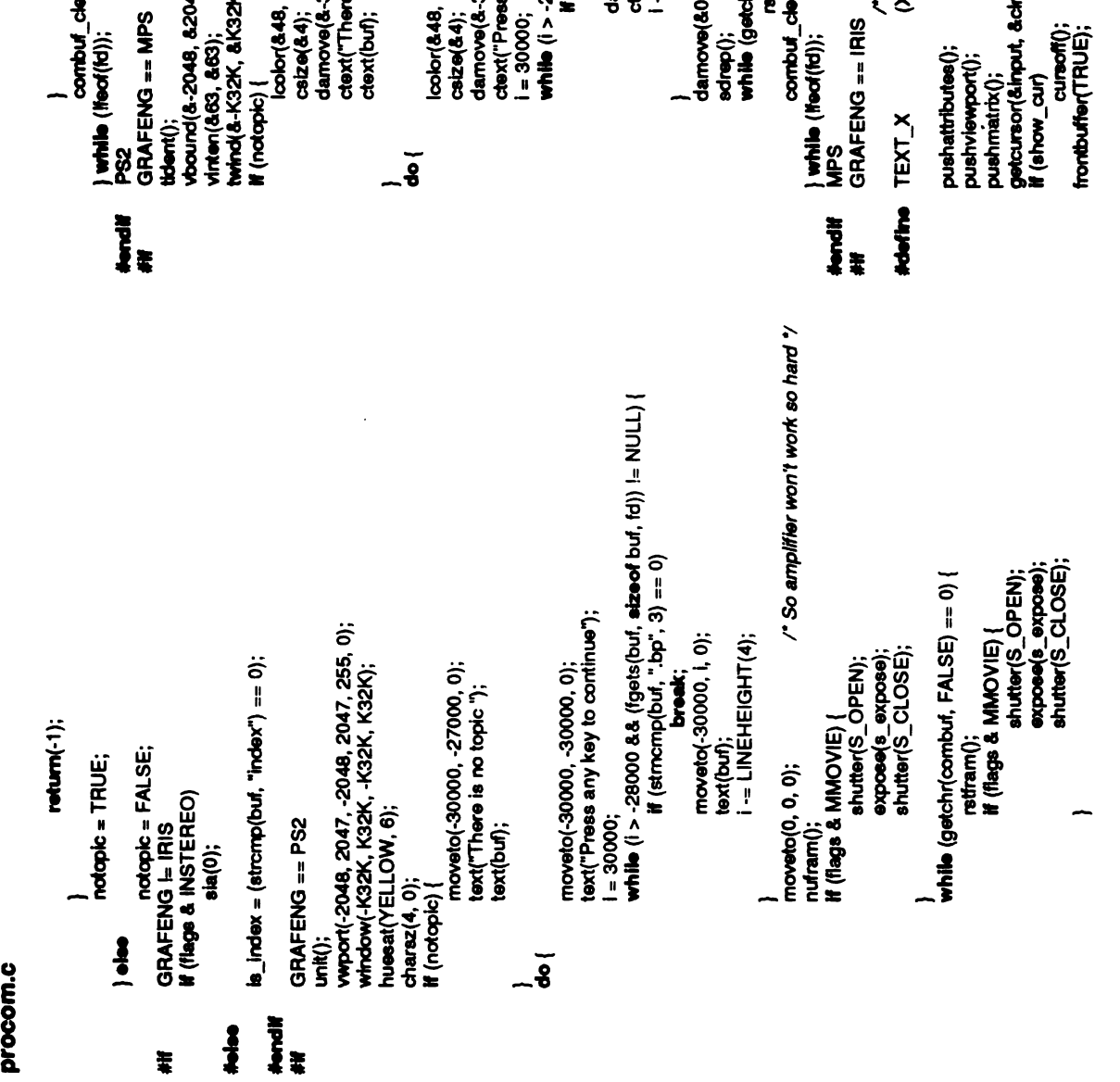

/\*Soamplifier won't work sohard "/ K, &-K32K, &K32K, &-K32K, &K32K); 30000, &-30000, &0);<br>s any key to continue"); 30000, &-27000, &0);<br>
o is no topic "); r, &wtm, &show\_cur); 47, 8-2048, 82047);  $chr() == 0)$ <br>rstfram();<br>ean(combuf); an(combuf); break; **86); 46)**; damove<br>1980<br>1990  $+2$  $\frac{6}{5}$  . frontbuffer(TRUE);

```
view<br>Porthog<br>Porthog
                                colom<mark>um</mark><br>3<br>3
                                                     \overset{\circ}{z} .
                                                                clear();<br>ir_color(MAGENTA);
                                                                           \frac{8}{5}pp<br>en<br>2;<br>2;
                                                                                                           \blacksquare}
                                                                                                                                \frac{1}{6}\mathbf{H} = \mathbf{\ddot{\mathbf{S}}}+str\frac{1}{2}<br>
\frac{1}{2}<br>
\frac{1}{2}<br>
\frac{1}{2}<br>
\frac{1}{2}<br>
\frac{1}{2}<br>
\frac{1}{2}<br>
\frac{1}{2}<br>
\frac{1}{2}<br>
\frac{1}{2}<br>
\frac{1}{2}<br>
\frac{1}{2}<br>
\frac{1}{2}<br>
\frac{1}{2}<br>
\frac{1}{2}<br>
\frac{1}{2}<br>
\frac{1}{2}<br>
\frac{1}{2}<br>
\frac{1}{2}<br>
\frac{1}{CYM)<br>Charstr("Color<br>charstr("color(C<br>L_color(CXAN); ir_color<br>continue; ir_color(C<br>continue; charstrake();<br>charstroke(); charstrake(); charstrake();<br>continue; continue; continue; continue; continue;
                                                                                                                                                                                     normheight)/2);
                                                                                                                                                                                                ir
                                                                                                                                                                                                                                                                                    \frac{1}{\sqrt{2}} is \frac{1}{\sqrt{2}}\mathbf{g}\frac{6}{5}break; cmover<br>--<br>--<br>محمد
                                                                                                                                                                                                                                                                                                                                                                                             if (is_index)
                                                                                                                                                                                                                                                                                                                                                                                                         ir_help();
                                                                                                                                                                                                                                                                                                                                                                                                                    curson();<br>getstroke();<br>cursof();
                                                                                                                                                                                                                                                                                                                                                                                                                                                     252colornum(MAGENTA),
                                                                                                                                                                                                                                                                                                                                                                                                                                                                           show_cur<br>cu<br>pmatrix();<br>polewport(
                                                                                                                                                                                                                                                                                                                                                                                                                                \zeta
```

```
Print out a string, using WHITE for normal text, CYAN for undelined<br>text.
                                                                                                                                                                                            x, newx;<br>buf[BUFSLZ];
                                                                                                                                                                                                                                                                                                                                                                    6.768*osp14 =''; jdeo.
                                                                                                                                                                                      능.<br>ㅎ
                                                                                                                                                                                                                                                                                                                                                           \tilde{\mathbf{z}}continue;
                                                                                                                                                                                                                                                                       0;x- for (osp =bu"sp; sp3-4) ■;{
                                                                                                                                                                                                                                                                                                 \sum_{i=1}^{n}c\mathbf{r} = WHITE;
                                                                                                                                                                                                                                                                                                                                                   \mathbf{r}GRAFENG == IRIS
                                                                                                                                                                                   register Colorindex<br>register int<br>static cher
                                                                                                                                                            \ddot{\bm{s}}register char
                                                                                                                                                                                                                                                                                                                         - \frac{1}{2} \frac{1}{2}.<br>ㅎ
                                                                                                                                                                                                                                                                                         \breve{\mathbf{r}}instere<br>En<br>E
                                                                                                                                                                                                                              ㅎ {
                                                                 folose(■d); return(0);
                                                                                                                                          ty<br>print_str(sp)<br>register char
                                                                                                                                                                                                                                                       else
8.15^{\circ}, since
                                                                                                                   nt_str;<br>Prin<br>
                                                                                                                                                                                     \sum_{i=1}^{n}\ddot{\ddot{\phantom{}}\!\!}\leq#endi■
                        #2ndif IRIS #ifGRAFENG -
IRIS
                                                                                  = k^{2}.
                                                                                                                                  -
```
 $\ddot{\phantom{0}}$ 

```
t = movecoms.m_scale.t_wait + movecoms.m_scale.t_frames;<br>if (t > len)<br>t = movecoms.m_section.t_wait + movecoms.m_section.t_frames;
                                                                                                                                                                                                                             for (i=0; i < \textsf{MAXINROT}; i++) {<br>t = movecome.m_inrot[i].t_walt +<br>t = movecome.m_inrot[i].t_framee;<br>...
                                                                                                                                                                          t=movecoms.m_tran[i],t_wait +<br>movecoms.m_tran[i].t_frames;<br>movecoms.m_tran[i].t_frames;
                                                                                              len = 0;<br>for (i = 0; i < 3; i++) {<br>for (i = 1; i < 3; i++) {<br>t = movecome.m_rot[i].t_walt +
                                                                                                                                                                                                           len =ti
                                                                                                                                                                                                                                                                                                                                   len =ty
                                                                                                                                                                                                                                                                        len =t
                                                                                                                                                len =tº \sigma (i = 0; i < 3; i++)
                      _ignomull;
                                                                                                                                                                                                                                          t = moveco<br>moveco<br>coevom<br>coevom = t<br>coevoms
                                                                                                                            movecoms.m_rot■].t_frames;
                                                                                                                                                                                                                                                                                                      t=movecom<br>movecom<br>coevom<br>coevom=t<br>coevom
                                                                                                                                                                                                                                                                                                                         if(t: len)
                                                                                                                                                                                                                                                                                                                                                                                                                                       len =tº
                                                                                                                                                                                                                                                                                                                                                                            len =t,
                                                                                                                  t=mov<br>move<br>
\frac{1}{\pi}<br>
\frac{1}{\pi}\ddot{\tilde{\epsilon}}\mathbf{E}\tilde{=}<u>ة</u>
                                                                                                                                                                                                                                                                                                                                                                  H(t > \text{len})t = move<br>if (t > len<br>...
                                                                                                                                                                                                                                                                                                                                                                                       t=move<br>If (t > len<br>t = move
                                                      "Don't wait 777");return(-1);
                                                                                                                                                                                                                                                                                  <u>آج</u><br>_
                                                      stropy(REPLY, \tilde{\epsilon}\tilde{\mathbf{v}}}
                                                                                                                                                                                                                                                                                                                                               }
                                                                          ة<br>أ-
                                                                                    \mathbf{g} (buffer of \mathbf{g}) and \mathbf{g}\tilde{\bullet}size \mathbb{R}extern
                                                                                                                                                      \text{while } (\text{sp}[1] == \text{``} \& \& \text{sp}[2] == \text{sp}[0])osp = buf;<br>clr = YELLOW;
                    ctr = CYAN;M (ch \pm YELLOW) {
                                                                                                                                                                   sp+=2;
                                                                                                                                                                            ^{19} = +4905^\circ -5^\circ 5^\circ\cos p = buf;<br>cir= WHITE;
                                                                                                                                                                                                                                                                                                                                                                                                                                                                             len, t;<br>buffBUFSIZE];<br>_pskbchr;
                                           \frac{1}{8}<br>\frac{1}{8};ds' = +480"\sqrt{8} \frac{1}{2} \frac{1}{6} \frac{8}{6}.
                                 }
                                                                                                                                                                                                                                                                                                                                                                                                                 *Dowalt - wait for all motion to stop.<br>*/<br>dowait(notcom, level)<br>int notcom, level;
                                                               \overline{\bullet} \overline{\bullet}}
                                                                                                                                                                                                                     \tilde{\mathbf{r}}\sum_{i=1}^{n}H(osp > buf) {
                                                                                                                                                                                                                                                                                                                                                                                                                                                                    register<br>unsigned<br>char char<br>extern char
                                                                                                                                                                                                                                                                                                                                                                                                                                                 notcom, level;
                                                                                                                                                                                                                                                                                                                                   \frac{1}{2} \frac{1}{2} \frac{1}{6}}
procom.c
                                                                                                                                                                                                                                                                                                                                                                 }
                                                                                                                                                                                                                                                                                                                                                                           }
                                                                                                                                                                                                                                                                                                                                                                                                                                                            \overline{a}\ddot{\phantom{1}}
```
§

```
ន<br>. - ទូ
                                                                                                                                                                                                                                                                                                                              ំ> ទី៖
                                                                                                                                                                                                                                                              F\ddot{\tilde{x}} , \ddot{\tilde{g}} ,
                                                                                                                                                                                                                                                                                                                                                                        \overline{a}\lambdashutter(S_OPEN);<br>expose(s_expose);<br>shutter(S_CLOSE);
                                                                                                                                                                                                                                                                                                                                                                                                                                                                                                     but1[BUFSIZE], but2[BUFSIZE];
                                                                                                                                                                                                                                                 if(flags &MMOVIE) {
                                         if (introt)<br>if (getchr(combuf, TRUE) > 0) {<br>if (getchr(combuf, TRUE) > 0) {
                                                                                                                                      drawem(TRUE);<br>procom(combuf);
                                                                                                                                                                                                                                                                                                                                      drawem(TRUE); ii (_pełochr =<br>atropie<br>stropy<br>http:<br>}
                                                                                                                                                                                            rstfram();
                                                                          nreply =0; if(
pskbchr GRAFENG \models RISGRAFENG == PS2
                                                                                                                                                                                                                                                                                                                                                           \frac{i}{\text{formul}} = \text{TRUE};fixtran(selection); calcent(selection); \text{return}(0);" ARGSUSED "
                                                                                                                                                                                                                                                                                                                            else
                                                                                                                                                                                                                                                                                                                                                                                                                                                             */<br>dochdir(notcom, level)<br>int notcom, level;
                                                                                                                                                                          \tilde{}endif<br>● }<br>● <mark>}</mark>
                                                                                                                                                                                                                                                                                                                                                                                                                                                                                                       char<br>G
                     \tilde{\mathbf{g}}^{\text{u}}_{\text{l}}ARGSUSED }
                                                                                                                                                                                                                                                                                                                                                   }
                                                                                                                                                                                                                                                                                                                                                                                                                                                   \mathbf{s}^{\prime} .
                                                                                                                                                                                 IRIS
                                                                                                                                                                                    #ifGRAFENG =
#else
                                                                                                                                                                                                                              \mathbf{F}\overline{a}\left| \right|
```

```
if (getword(buf2, sizeof buf2, TRUE, level) > 0) {<br>stropy(REPLY, "cd: too many arguments.");
                                       if (getword(buf1, sizeof buf1, TRUE, level) \epsilon=0) {<br>stropy(REPLY, "Don't know where to go.");
                                                                                                                                                                                                                                                                                                                                                                       editcom[BUFSIZE];
                                                                                                                                                                                                                                                                                   *cheatbuf;
                                                                                                                                                                                                                                                                                                                                                                                              x, y, z;\sum\limits_{i=1}^Nstrapy(<br>return
                                                                                                                                                                                                                                                                                                                                                                                                                                          "Don't get coordinate 7??"); return(-1);
            stropy(REPLY, stropy(REPLY, stropy(REPLY, "ca: toomany arguments."); return(-1);
                                                                                                                                          \mathfrak{g} and \mathfrak{g}ä
                                                                                                                                                                                                                                                                                                                                                                                                                                          stropy(REPLY, if(notcom) {
                                                                                                                                                                                                                                                                                                                                                                                                                             (notcom) {
                                                                                                                                                                                                                                                                                                                                                                          char editcom■buPSIZE]; "ip; int float x, y z;float *■p; if
                                                                                                                                                                                                                                                                                   dia<br>S
                                                                                                                                                                                                                                                                                                                                                                                                                                                                          582Ee e e \overline{E}\frac{3}{100}}
                                                                                                                                                                                                                                                                                                                                                                                                                                                                }
```

```
#endi#<br>#iftied
                                                                                                                                                                                                                                                     \frac{1}{2}م.<br>.
                                            IRIS
                                              #ifGRAFENG =
#else
                                                                                                                                                                                                                                                                                                                                                                                                                                                           \lambda\overline{a}/* Must have 1 molecule's atom '/
                                                                                                                                                                                                                                                                                                                                                                                                                                                                                                                                                                                                                                                   /" Must have 1 molecule's atom "/
                                                                                                                      y = "fp++;<br>z = "p++;<br>ep+m;<br>ep+mt(REPLY, "Coordinate is %.2f %.2f", x, y, z);
                                                                                                                                                                                                                                                                                                                              editcom[BUFSIZE];
                                                                                                                                                                                                                                                                                                                                                                                                                                             strcpy(<br>return(
                                                                                                                                                                                                                                                                                                                                                              lood4], cofg[4];
                                                                                                                                                                                                                                                                                                                                                                                                                                                                            \begin{array}{r} \n \text{else} \ \text{else} \ \stropy(REPLY, ip, molnum;
                                                                                                                                                                                                                                                                                                                                                                                                                                                                                                                                                                                                                                     ip = (imt *) cheatbuf;<br>if ("ip++ i= 1) {<br>ephrif(REF<br>orburn(-1);
                                                                                                                                                                                                                                                                                                                                                                                                                                                                          \frac{1}{2}55۬ۊٜ<br>؋
                                                                                                                                                                                                                                                                                                                                                                                                                                                                                                                                                                                                                                                                    55\tilde{=}}
ip = (int *) <<br>
#(*ip++ -1<br>
atom */*
                                                                                                          x = "f_{p++};level; charged<br>Bufst ander
                                                                                                                                                                                                                                                                                                                                                                                                                                                                                                                                                                                        \frac{\text{degree}}{\text{degree}}<br>\frac{\text{degree}}{\text{degree}}\frac{1}{2}\frac{1}{2}\frac{1}{2}\frac{1}{2}\frac{1}{2}\tilde{\bullet}}
                                                                                                                                                                                                                                                                                                                                                                                                                                                                                                                                                                        }
                                                                            ip++; fp=
(float") ip;
                                                                                                                                                                                                                                                                                                                                                                                                                                                                                                                                                                                                                                                                                                                  ق ع
                                                                                                                                                                                                                                                                                                   notcom, ة.<br>.
                                                                                                                                                                                                                                                    tosite anatom anatom est. Anatom intervisorisko seksidential est. \mathbb{R}^n sec
                                                                                                                                                                                                                                                                                                                  -
                                                                                                                                                                                                                                   \mathbf{r}
```

```
comolnum].com|2|+ models(molnum].trí2]; ■g|2|+ setcofr =TRUE; sprintf(REPLY, "Center of rotation at(%d *d9%d)", cº,y cz); uncheat(); return(0);
loc(0) = MAPCRD(*fp++) - models(molnum).com(0);<br>loc[1] = MAPCRD(*fp++) - models(molnum).com|[1];<br>loc[2] = MAPCRD(*fp++) - models(molnum).com|2];<br>GRAFENG != IRIS
                                                                                                                                                                                                                                                     transform(models[molnum].matrix, loc, cofg, ONE);
                                                                                                                                      wbtmem(1);<br>bldcon(LOADMAT, models(molnum).matrix);<br>moveto(loc{0), loc{1}, loc{2);<br>rdtc(0, cofg);
                                                                                                                                                                                                                                                                                                                                                                                                                                                                                                                                                               savelnit(MAXINROT);
                                                                                                                                                                                                                                                                                                                                                                                                                                                                                                                      editcom[BUFSIZE];
                                                                                                                                                                                              lor (i = 0; i < 3; i++)\frac{\text{stop}}{\text{open}}ration<br>مار
                                                                                                                                                                                                                                                                                                                                                                                                                                                                                                                                                    \ddot{\bm{s}}locI3] =K32K;
                                                                                                                                                                                                                                                                                                                                                                                                                                                                                           notcom, level;
                                                                                                                                                                                                                                                                                                                                                                                                                                                                                                                                     ۊٜ
                                                                                                                                                                                                                                                                                                                                                                                                                                                                                                                                                                                                                       stropy(REPLY, HARDTRAN
                                                                                                                                                                                                                                                                                                                                                                                                                                                                                                                                                                                                          (notcom) {
                                                                                                                                                                                                              co■g[3]; log(3) = 1;*/<br>dofix(notcom, level)<br>int notcom, le
                                                                                                                                                                                                                                                                                                                                                                                                                                                                                                                       char<br>Engle_i<br>Computer
                                                                                                                                                                                                                            stop<br>astor = sop<br>stops = sope
                                                                                                                                                                                                                                                                                    cx = c<br>|<br>| comolnum<br>|<br>| comolnum
                                                                                                                                                                                                                                                                                                                                                                                                                                                                                                                                                                                                                                                       }
                                                                                                                                                                                                                                                                                                                                                                                                                                                                                                                                                                                                                                                                     ا شي
                                                                                                                                                                                                                                                                                                                 \boldsymbol{g}
```
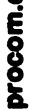

é.

```
/* Must have 2 mol' atoms */
                             \begin{aligned} \text{def} \mathbb{I} &\models \text{rot} \mathbf{z} \ \text{rot} \mathbf{z} &\text{rot} \end{aligned}editcom[BUFSIZE];
                                                                                             * Domatch - superimpose two models.<br>*/
                                                                                                                                                                                 """", "",<br>"p;<br>» coord[2][4][3];<br>» (i, j;
                             \overline{e}\mathcal{B}\frac{8}{9}ip = (im * ) cheatbut;
                                                                                                                                                                count;<br>from, to;<br>f
                                                                                                                                                                                                                                    \sum\limits_{n=1}^{\infty}\sum_{i=1}^{\infty}for j\epsilonۊٜ
                                                                                                                                                                                                                                                                                                                                            55<sup>2</sup>\sim(notcom) {
                                               uncheat(); return(0); level; int from the set of the set of the set of the set of the set of the set of the set of the set of the se<br>|-<br>|-
                                                                                                                                                                                                                                                                          588 \degreekn=
"ip++; fp=
(float") in; for (i=0; i<4 it!)
                                                                                                                                                                                                                                                                                                                                                                                                                                  j_{4} = 5\frac{1}{2}\frac{3}{2}\frac{3}{2}}
                                                                                                                            notcom, <u>ءَ ۾</u>
                                                                                               ុំ > §្អ ី =
                                                                   \overline{\phantom{a}}\overline{a}level) int
                                                                                                                                     ation[i].r_an<br>rotat<br>i
                                                                          stropy(editcom, "~ rot");<br>strcat(editcom, getinput(level));<br>sendcom(editcom);
                                                                                                                                                                                                                                                             rotype[MAXINROT];
                                                                                                                                                                                                                                                                                                                                                                                                                                                                      for (i=0; i < \text{MAXINROT}; i++)editcom BUFSIZE):
                                                                                                                                     rotation[■].r_angle +=
                                                                                                                                                                                                                                                                                           \ddot{ }\mathbf{p} = (\mathbf{im}^*) cheatbuf;
                                                                                                                                                                                                                                                                                                                         \frac{1}{2}\frac{1}{2}<br>\frac{1}{2}.ä
                                                                                                                                                                                                                                                                                                                                                                                                     rotation[i].r_label(0); i<br>E
                                                                                                                                                                                                               */<br>dofixrev(notcom, level)<br>int notcom, level;
                                                                                                                                                                                                                                                                        ۊٟ
                                                                                                                                                                                                                                                                                                                         stropy(REPLY, (notcom) {
                                                                                                                                                                                                                                                                                                                                                                                            ።<br>" በ
                                                                                                                                                      uncheat();<br>return(0);
                                                                                                                                                                                                                                                      char<br>| int #ips; angle<br>| int #ips; anglet "ap;<br>| interface
                                                                            rac{\text{arg}}{\text{arg}}<br>rac{\text{arg}}{\text{arg}}\frac{\partial^2 u}{\partial x^2}\begin{bmatrix} 1 & 1 & 1 \ 1 & 1 & 1 \ 1 & 1 & 1 \end{bmatrix}\mathbf{a}}
                                                                                                                                                                                                                                                                                                                                           }
                                                                                                                                                                                                      \sigma > 1procom.c
                                                                                                                                                                                            \left| \right|\overline{a}
```
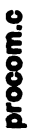

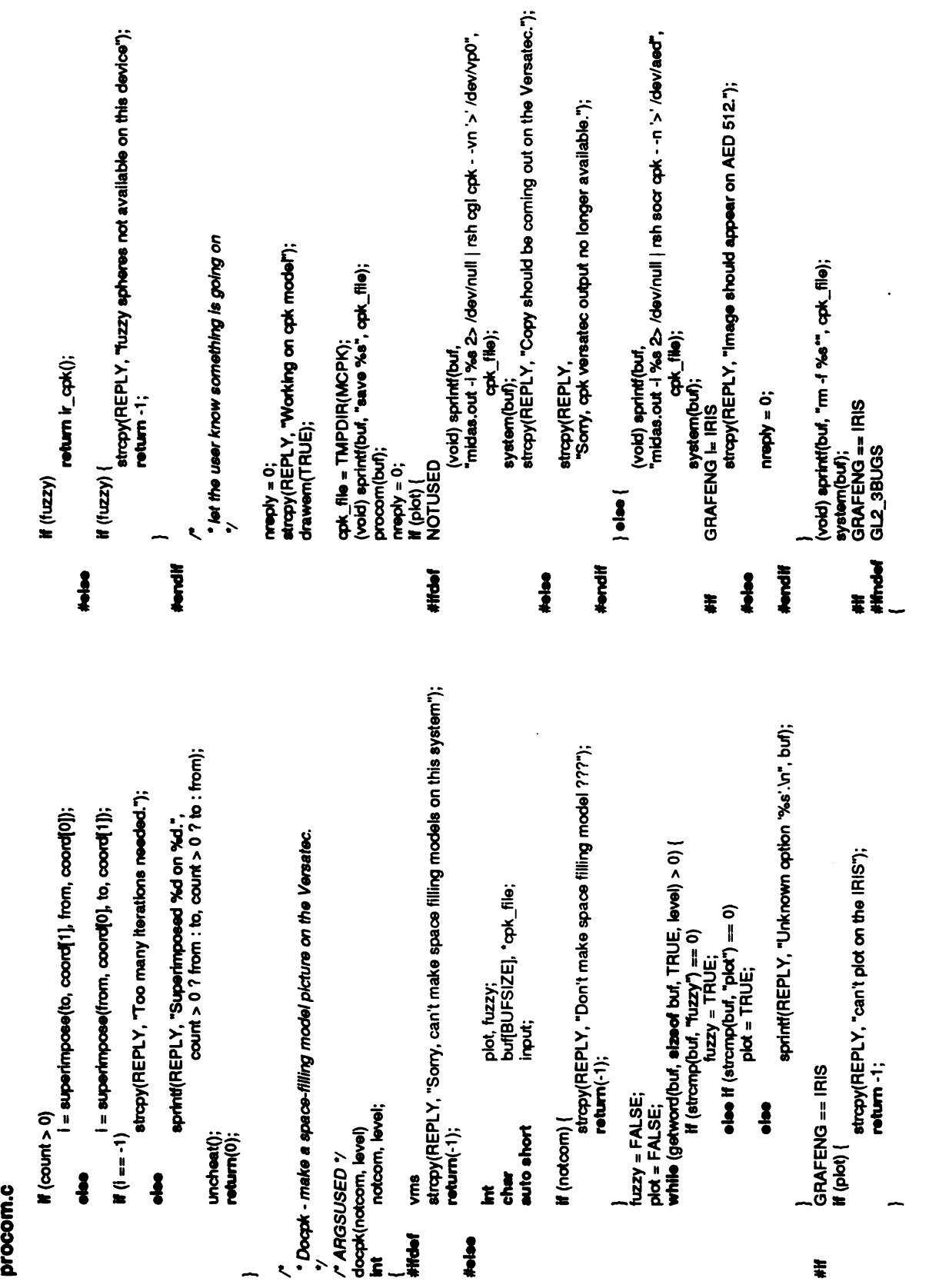

 $\ddot{\phantom{0}}$ 

continue;<br>/\* reset the color map, since qok mucks around with it '/<br>iris\_colors(); stropy(REPLY, "Don't transform ???");<br>return(-1); fmat[3][3];<br>mat[4][4];<br>buf[BUFSIZE]; <gl2/griocti.h>  $\frac{1}{2}$ break; break;  $for (i = 0; i < 3; i++)$ drawem(TŘUE);<br>IRIS  $\sum_{\alpha=1}^{\infty}$  $\Sigma$  is a specification  $\overline{E}$ if(getword(buf, sizeof buf, TRUE, level) <=0) (notcom) {  $\tilde{\mathbf{z}}$ return(0);<br>vms  $\prime$  (e = i)  $\prime$ float<br>Biota<br>register \*/<br>grioctl(G<br>/\* wait fo<br>while (q  $\frac{1}{\alpha}$  $\dot{\rm o}$  is the gine system  $\ddot{\rm o}$  ${\tt i}_e$ procom.c<br>#include **}**  $\frac{1}{2}$ #endi■ g<br>\*\*<br>Str  $\overline{a}$  $\ddot{\bullet}$   $\ddot{\circ}$ æ.

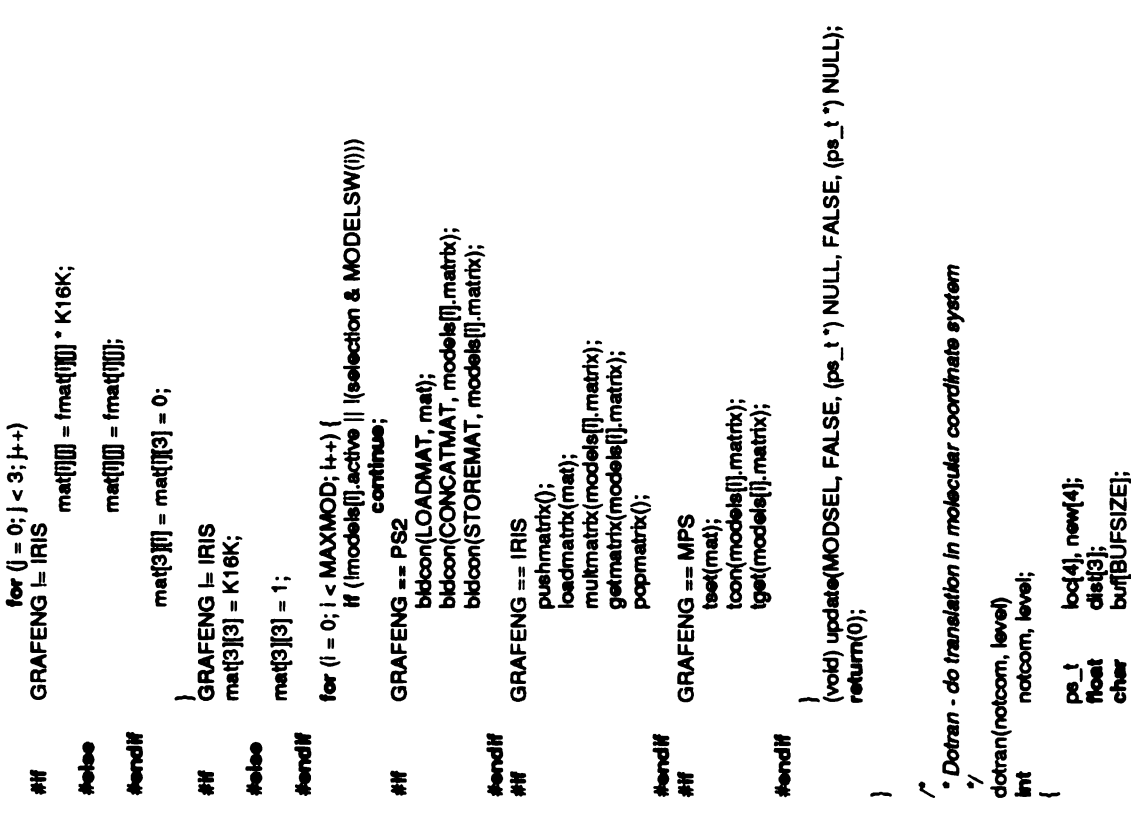

 $\ddot{\phantom{0}}$ 

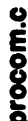

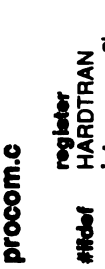

 $\div$ 

for  $(i=0; 1 < 3; 1 + 1)$  {<br>if (getword(buf, size of buf, TRUE, level) <= 0) HARDTRAN<br>bkicon(LOADMAT, models[1], matrix);<br>moveto(loc(l), loc{1], loc{2]);<br>rdtc(ps2koc, new);<br>ps2koc += 4;<br>for (j = 0; j < 3; j++) [**ke** e<br>e g |||(selection &MODELSW(I))) continue; break; break; new■9]; pazłoc;  $\sum\limits_{i}$ transform(models■]..matrix,  $\frac{1}{2}$   $\frac{3}{2}$ stropy(REPLY, stropy(REPLY, "Incomplete translation specifications."); Ioc[3] = 1;<br>pushmatrix();<br>pushmatrix();<br>HARDTRAN<br>ps2loc = 0;  $\frac{1}{2}$  $\frac{1}{2}$  $\frac{1}{2}$  $\frac{1}{2}$ ge<br>≡  $\sum_{k=1}^{\infty}$ local<br>Strad<br>Strad register is<br>Hardtransk psalo } ...<br>≠– #iftlef #endi■ ##iftie="#iftie="#iftie"#iftie="#iftie"#iftie"#iftie="#iftie"#iftie"#iftie"#iftie="#iftie"#iftie="#iftie="#iftie"#i

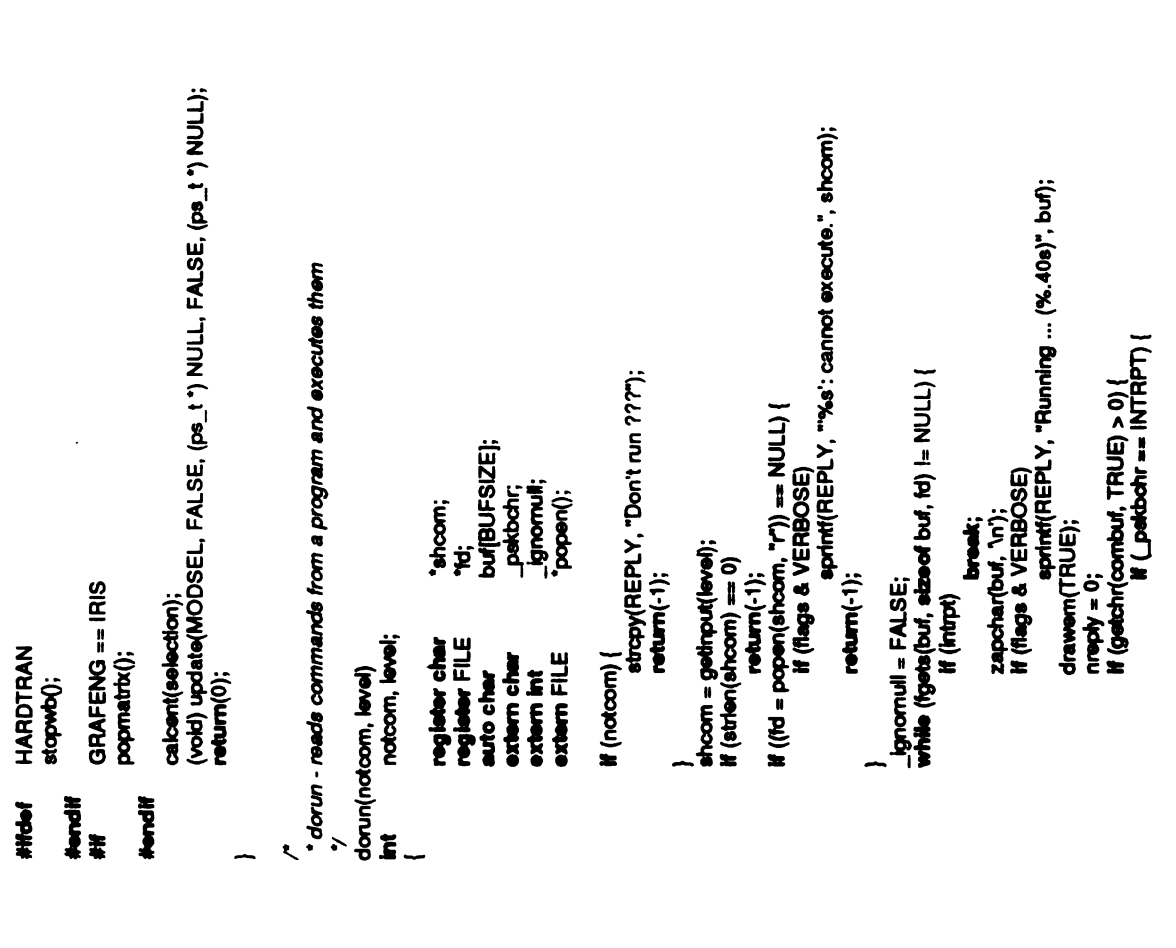

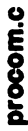

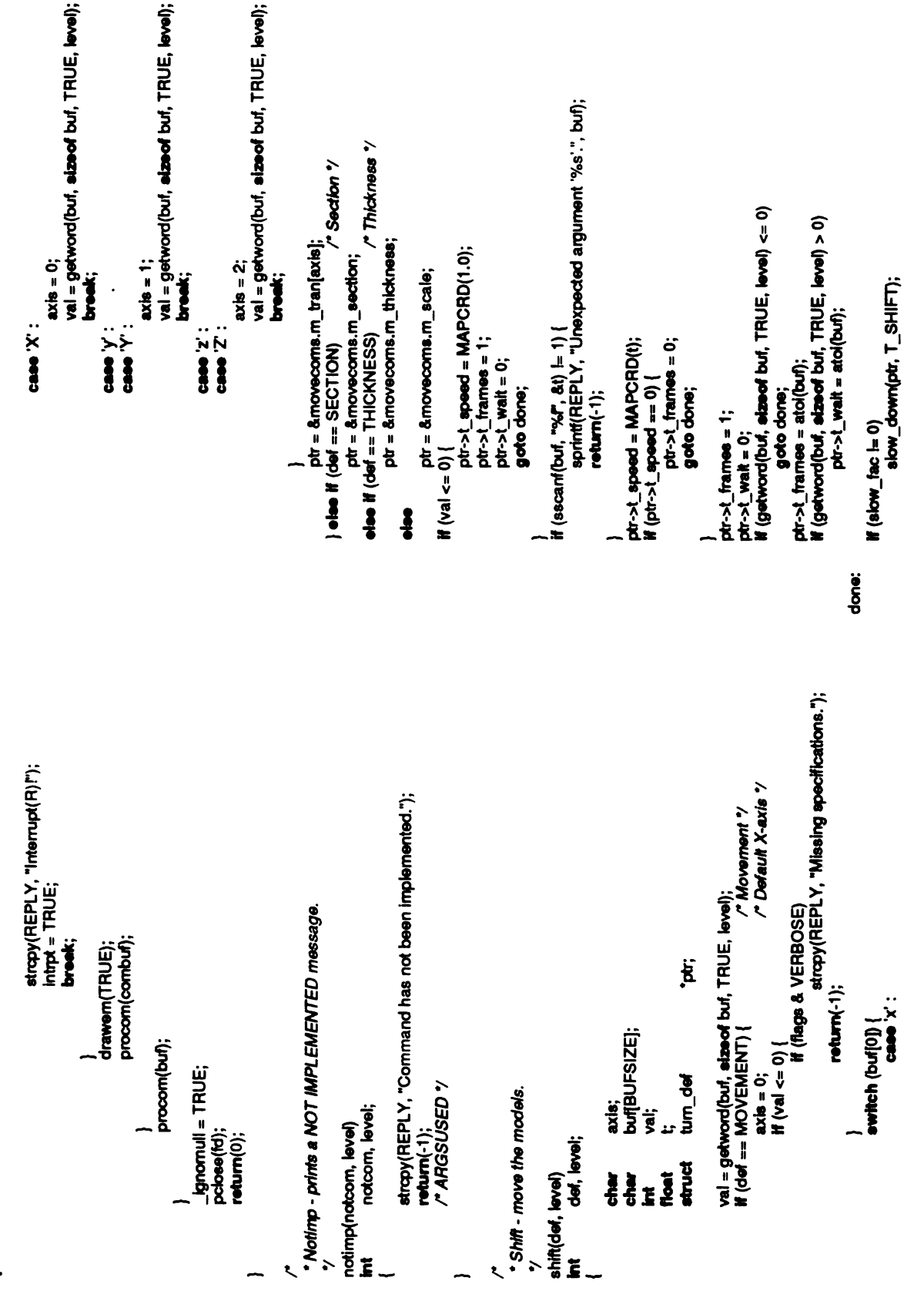

```
array = movecoms.m_inrot;<br>val = getword(buf, sizeof buf, TRUE, level);<br>break;
                                                                                                                                                                                                                                                                                                                                                                                    slow down(&array[axis], T_ANGLE); axis); return(-1);
                                                    \overline{\mathbf{r}}\overline{r} , and the stationary contribution of \overline{r}\overline{\mathbf{3}} \overline{\mathbf{2}}\tilde{\mathbf{z}}}
                 case '8': case '9":
                                                                                                                                                                                                                                                                                         t+=360.; t = 360.;
                                                                                                                                                                                                                                                                                                                                                                              if (slow_fac =0)
                                                                                                                                                                                    *s'.", bu■); return(-1); {
                                                                                                                                                                                                                                                               while (t > 180.)array<br>array<br>goto
                                                                                                                                 arra<sub>y</sub><br>array<br>goto
                                                                                                                                                                                    sprintf(REPLY, "Unexpected argument f(wa) < 0a<br>a
                                                                                                                                                                                                                                                                                                                                     z -return(0);
                                                                                                                                                                                                                                                                                                  array<br>t speed<br>MAPANG<br>MAPANG
                                                                                                                                                                                                                                                                                                                                             aray<br>tem<br>ato
                                                                                                                                                                   。<br>~<mark>≥</mark>
                                                                                                                                                                                                                                                                                  \overline{\bullet}e<br>2
                                                                                                                                                                                                                                                                                                                                                                      done:
                                                                                                                                                                                                                                                                                                                                                                                                                        \overline{\phantom{a}}\overline{\phantom{0}}"array;
                                                                                                                                                          /*Default Y-axis "/
                                                                                              axis;<br>buf[BUFSIZE];
                                                                                                                                                                                                                                                                                                                                             \bar{g} \bar{g}azis =1; val =1; val =1; val =1; val =1; val =1; val =1; val =1; val =1; val =1; val =1; val =1; val =1; val =
                                                                                                                                                                                                                                                                        case 'y': case "Y" :
                                                                                                                               tum_def
                                                                                                                                                                                                                                                                                                                                                                                                                        case "7" :
                                                                                                                                                                           array<br>tema<br>array<br>goto
                                                                                                                ÿ
                                                  . Turn - turn the model.<br>\dot{v}:<br>:<br>:
                                                                                                                                                                                                                                                                                                                    z<sub>z</sub>s s :
                                                                                                                                                                                                                                                                                                                                                                                s s :
                                                                                                                                                                                                                                                                                                                                                                                                8881
                 return(0);
                                                                                                                                struct
                                                                                              de<br>altä
                                                                                                                                                  aray<br>axis<br>axis
procom.c
                                                                                                                                                                  \widetilde{\bullet}}
                                                                                                                                                                                                                      \epsilon\sim \langle \cdot \rangle \epsilon in \delta
```
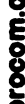

```
sprintf(REPLY, "There are %d aliases :", nalias);<br>total = -2;
                        while (getword(buf, sizeof buf, FALSE, level) >0) {
                                                                                                                                                                                                                                                                                                                                                                                       (total -1)7"es": "", answer);
                                                                                                                                                                                                                 strcat(answer, "");
                                                               break;
                                      for (i = 0; i < nalias; i+1र वृ
                                                                                                                                                                                                                                                                                                                                                                                                                                                                                                          stropy(REPLY, answer); \overline{2} \overline{z} :
                                                                                                                                                                                                                                                                                                                                                                                                                                                                                                                                                                       \frac{6}{5}total += len;\mathbf{H} (total >0)
                                                                                                                                                                                                                                                                                                                                                                  sendoom(editcom);if (stro<br>las) {<br>™
                                                                                                                                                                                                                                                                                                                                                                                                                                                                                 strlen(atab■].a_name) \overline{55}\mathbf{v} =\mathbf{g} ,
                                                                                                                                                                                                                 streat(answer, \sum_{i=1}^{n}\tilde{\bm{z}}total++;
                                                                                                                                                                                                    else
                                                                                                                                                                                                                                          \begin{array}{r} \texttt{strcal} \ \texttt{free} \ \texttt{free} \ \texttt{free} \ \texttt{a} \ \texttt{a} \ \texttt{a} \ \texttt{b} \ |\ \texttt{b} \ \texttt{c} \ \texttt{a} \ \texttt{b} \ |\ \texttt{b} \ \texttt{c} \ \texttt{b} \ |\ \texttt{c} \ \texttt{b} \ |\ \texttt{c} \ \texttt{b} \ |\ \texttt{c} \ \texttt{b} \ |\ \texttt{c} \ \texttt{b} \ |\ \texttt{c} \ \texttt{b} \ |\ \texttt{c} \ \texttt{b} \ |\ \texttt{c} \ \texttt{\frac{1}{\sqrt{2}}<br>\frac{1}{\sqrt{2}}<br>\frac{1}{\sqrt{2}}<br>\frac{1}{\sqrt{2}}\frac{3}{8}<br>\frac{3}{8}\mathbf{w} were \mathbf{w}\check{}}
                                                                                                                                                                                                                                                                                                                                                      H (total >0)
                                                                                                                                                                                                                                                                                                                                                                               \bar{\mathbf{S}}\frac{6}{5}\overline{\bullet}movecoms.m_\text{inot}[i].t_wait = movecoms.m_\text{inot}[i].t_frames = 0;
                                                                                                                                                                                                                                                                                                                                                                                                                                                                                                                                                                     /* Remove an alias */
                                                                                                                                                                                                                                                                                                                                                                                                                  " About right for the PS2"
                                                                                                                                                                                                                                                                                                                                                                                                                                                                                                                  lən, total;<br>buf[BUFSIZE], *def;<br>editoom[BUFSIZE], answer[BUFSIZE];
                                                                                                                                                                                                                                                                                                                                                                                                                                         * Doallas - make entries in the alias table<br>*/<br>doallas(notoom, level)<br>fint  notoom, level:
                                                                                                                                                                                                                                      for (i=0; i < MAXINROT; i_{t+1}8
                                                                                     \ddot{ }÷
                                                                                                                                                                                                                                                               for (I = 0; I < 6; I + 1)=movecoms.m_tran■i).t_frames =0;
movecoms.m_inrot■i).t_wait moveco<br>i < 6; i+<br>moveco<br>moveco<br>s.m_thiclip<br>s.m_thiclip<br>Obs();
                                                                                                                                                                                       movecc<br>movecc<br>movec<br>Movecoms.mover
                                                                                                                          \sum\limits_{i=1}^Nfreeze knobs();
                                                                                                                                                                                                                                                                                                                                                                                                                 Adeline MAXLINELEN
                                   م<br>dofreeze(notcom, level)<br>int notcom, level
                                                                                                                          stropy(REPLY, notcom, level;
                                                           notcom, level
                                                                                                                                                                                                                                                                                                                                                                                                                                                                                                                                                                                 srega\overline{\phantom{a}}register<br>if (notcom) {
                                                                                                                                                                                                                                                                                                                                                                                                                                                                  doalias (notcom, level)
                                                                                                                                                                                                                                                                                                                 movecor<br>GRAFEN<br>tresse_k<br>return(0<br>CARGS
                                                                                                                                                                                                                                                                                        moveco<br>moveco<br>moveco<br>GRAFE<br>textion.t wa
                                                                                                                                                                                                                                                                                                                 movecoms.m_thickness.t_wait \frac{2}{3}register i; int len, total; charged \epsilon charged \epsilon}
                                                                                                                                                                                                                           }
                                                                                                                                                                                                                                                                                                                                                                  \epsilon\tilde{\mathbf{z}}0;
processes<br>Doctories
                                                                                                                                                                                                                                                                                                                            #ifGRAFENG ==IRIS
#endi■
                                                                                                                                                                                                                                                                                                                                                                                         }
```
 $\ddot{\phantom{0}}$ return(0); if (total  $>0$ )  $\mathbf{g}$ return(0);  $\frac{7}{1}$  is it possible to add it ?  $\frac{7}{1}$ <br>for  $(i=0; i < n$ alias; i $+i$ ) if (stro<br>e)<br>Port(le break;  $\frac{3}{6}$  $\epsilon$ t(REPLY, "%s'<br>atab[i].a\_lin<br>atab[i].a\_lin printf(REPL**)**<br>atab<br>namericalism  $\frac{3}{6}$  $\bar{\Xi}$ return(0); if  $(i)$  >= nalias) { nalias++;<br>if (nalias >= MAXALIAS) {<br>strcpy(REPLY, "Too many aliases.");  $\mathfrak{g} \ddot{\mathfrak{s}}$  ,  $\mathfrak{g}$ /" Enter allas into table "/ atab[i].a\_name = malloc((**unsigned)** (strien(buf) + 1)); stropy(atabij].a\_name, buf);<br>atabij].a\_jine = malloc((**uneigmed)** (strien(def) + 1));<br>stropy(atabij].a\_jine, def);<br>/\* The editor should echo the alias definition<br>sprint(REPLY, "aliased" %s" to "%s", atabij].a\_name, atab*[i].a\_line); \*/*<br>sprint(editcom, "alias %s %s", buf, def);  $\mathbf{F}^{\mathrm{E}}_{\mathrm{gen}}$ \*Doalign - align two atoms on the z-axis<br>\*/  $9.82$ o i int

 $\text{coord}' = [[] | \text{if } | \text{for } j = 1$  $coord[1] = "p++;$ coord[2][3];<br>pscrd[2][4], newcrd[2][4];<br>mat[4][4], invmat[4][4];  $8 \stackrel{v}{\leftrightharpoonup}$  $8\leq$ editcom[BUFSIZE]; break; break;  $\sum_{i=1}^{\infty}$  $\frac{1}{\sigma}$  $\begin{bmatrix} 1 \\ -1 \\ -1 \\ -1 \end{bmatrix}$  $\frac{2}{5}$ ji<br>J គ្រូក្នុ ا<br>ع و  $\tilde{g}$   $\tilde{g}$   $\tilde{g}$ default :  $\frac{2:}{2:}$ case -1: from, to; case 1: count; trapy(<br><sup>O</sup> .<br>نې ä  $\sim$   $\sim$   $\sim$ (notcom) { char editor<br>Sizes double count<br>Sizes double co

**}** 

stropy(editcom, "align");streat(editcom, getinput(level));sendcom(editcom); ip<sup>=</sup>

 $\mathbf{5}$   $\overline{\mathbf{6}}$ 

#if #else #endi■ #if #endi■ } for  $(j=0; j < 3; j++)$  { pscro<br>|<br>|<br>|<br>|Pola<br>|<br>|<br>|<br>| }  $\begin{array}{lll} \mathbf{p}s\text{coeff}(0)\ \mathbf{q}\text{transformation} \ \mathbf{r}\text{transformation} \ \mathbf{r}=0; \ \mathbf{r}=0; \ \mathbf{r}=0 \end{array}$  $\begin{aligned} \mathsf{pscd[0][j] = 0;} \\ \mathsf{if}\ (\mathsf{count} > 0) \end{aligned}$  ${\bf p}$  $\epsilon$  and  $\epsilon$  $\frac{8}{6}$  $\begin{array}{ll} \texttt{p} & \texttt{p} \\ \texttt{p} & \texttt{p} \end{array}$ (newcromodels■■to].tr);1][j]+ if (pscrd $[1][]$  = 0) I++;  ${\bf H}$  (1 = = 0) {  $return(-1);$ stropy(REPLY, "Cannot align superimposed atoms."); GRAFENG != IRIS<br>lookat(mat, invmat, pscrd(0), pscrd(1));  $\frac{1}{2}$  $\frac{1}{2}$  $\frac{1}{2}$  $\frac{1}{2}$  $\frac{1}{2}$ ក្ដន្ត $\bar{\mathbf{g}}$   $\bar{\mathbf{g}}$ pecrdio)||j += models(from].com||] +<br>| models(from].trij] - cowin||];<br>{tansform(mat, newcrd[1], pscrd[0], ONE);<br>{ter (j = 0; j < 3; j++) } else {transform(mat, newcro pscro ONE);■■0],1], for (j=0; j-3 j++) pscrd[0][]] += models[to].com[]] +<br>models[to].tr[]] - cowin[]]; from  $=$  to; GRAFENG == IRIS<br>pushmatrk(); #if #endi■ #if #endi■ #if #endi■ #if #endi■ #ifndef /\*

for  $(i=0; i <$  MAXMOD;  $i+1$ if prodels¶<br>SC<br>PS2<br>متال∩**م**ا  $\mathbf{g}$  and  $\mathbf{g}$ bkicon<br>Districto<br>Districto  $\mathbf{g}$  and  $\mathbf{g}$ tset(mat);<br>toon(models[i].matrix);<br>tget(models[i].matrix);<br>G =≠ IRIS<br>loadmatrix(mat);  $\mathbf{g}$  == multmatrix(models[l].matrix);<br>getmatrix(models[l].matrix);  $\tilde{\mathbf{r}}$ for  $(j = 0; j < 3; j+1)$  $\texttt{pscrd}[1|\texttt{jj}] = (\texttt{models}[\texttt{jj}.\texttt{com}[\texttt{j}]+\texttt{msc}[\texttt{m}]\texttt{m}$ (medels)<br>| models<br>| models<br>| models<br>| complision|<br>| complision|  $\limsup_{\delta\to 0}$ models■] trij) =newcroman<br>|node<br>|nodels<br>|nodels|<br>|nodels||1/||] =neborn<br>|nodels||1/||] = for  $(j = 0; j < 3; j++)$ e<br>e  $\frac{d}{dx}$ g tournout updatelection  $\frac{d}{dx}$ 

 $\ddot{\bm{e}}$ 

```
getrusage(RUSAGE_SELF, &finish);<br>utimes = finish.ru_utime.tv_sec - start.ru_utime.tv_sec;
                                                                                                                                                                                                                                                                                                             l, usbou useonce resiste
                                                                                                                                                                                                                                                                       rusage start, finish;
                                                                                                                                                                                                                                                                                 utimes, utimeu, stimes, stimeu;
                                                                                                                                                                                                                                                                                                                                                                                                                   stimes--;<br>stimeu += 100000L;
                                             slow_fac);
                                                                                                                                                                                                                                                                                          nvcsw, nivcsw, nminft, nmajft;
                                                                                                                                                                                                                                                                                                                                                if(utimeu <0) {
        slow fac = 0;
                                      \bar{\mathbf{g}} f
                                                                                            \bar{\mathbf{S}} \bar{\mathbf{S}}slow fac = i;
                                      "Slowdown return(0);
                                                                       i = ato(buf);
                                                                                                                                                                                                                                                                                                                                                           ももち
                                                                                 M(0< 0)atruct
                                                                                                                                                                                                                                                                                                                      getrusage(RUSAGE_SELF, rutime<br>if (utin<br>.
                                                                                                                                                                                                                                                                                                                                                                                      atime<br>stime<br>ff.ctime.tv
                                                                                                                                                                                                                                             level) int {
                                                                                                                                                                                                                                                      notcom, \frac{1}{2}\frac{1}{2}\frac{1}{2}}
                                                                                                                                                                            #ifdef BSD<br>#include <sys/time.h>
                   \breve{\mathbf{E}}e<br>8<br>8 E E
                                                                                                                                         sprintf(Replies)<br>Sistem<br>Factor set to
                                                                                                                                }
 \check{z}\frac{1}{\pi}#include &<br>#include &<br>#include &
                                                                                                                                                           }
                                                                                                   if (getword(buf, sizeof buf, TRUE, level) \langle = 0) {
                                                                                                                                                                            } if(getword(buf, sizeof buf, TRUE, level) >0) {
                                                                                                                                                                                                                                                                                                                                                                                                       i, j;<br>buf[BUFSIZE];<br>slow_fac;
                                   buf[BUFSIZE];
                                             neec;
                                                                                                             \begin{bmatrix} 0 & 1 \ 0 & 1 \end{bmatrix}if (sscanf(buf, "<br>| stropy<br>| columber<br>| codwwwd(buf
                                                                                                                                                                                      stropy(REPLY, "Usage: sleep number_of_seconds"); return■-1); notcom, level;
                                                                         \mathcal{L} is \mathcal{L}notcom, level;
*/<br>dosleep(notcom, level)<br>int notcom, leve
                                                                                                                                                                                                                                                                                                                                                                                                       register int<br>auto char<br>extern int
                                                                                                                                                                                                                 \frac{1}{2}char buffster<br>Einer buffster
                                                                                                                                                                                                                                             elsevrop<br>■ System in Protection<br>■
                                                                                                                                                                                                                                                                                                            \sum_{k=1}^{\infty} \sum_{k=1}^{\infty} \sum_{k=1}^{\infty} \sum_{k=1}^{\infty}e\in \mathbb{R} , e\in \mathbb{R}}
```
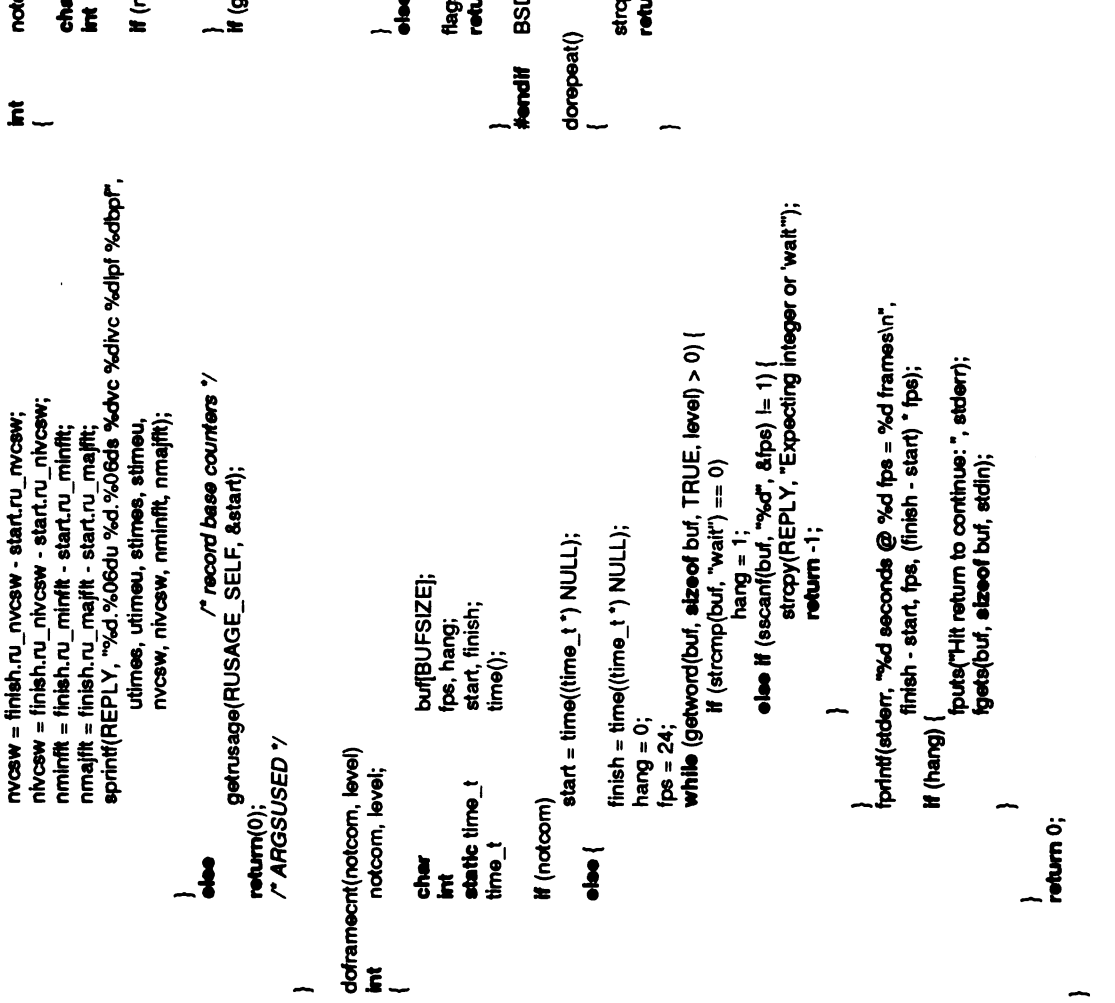

rotcom, level;

\nwhere 
$$
\text{[Bd]F} \cup \text{[Sd]E}
$$
 and  $\text{[Bd]} \cup \text{[Sd]E}$  and  $\text{[Bd]} \cup \text{[Sd]E}$  and  $\text{[Bd]} \cup \text{[Bd]} \cup \text{[Bd]} \cup$ 

 $\ddot{\phantom{0}}$ 

domoviesa do movie a construction do movie a construction do movie a construction do movie a construction do m  $\sim$ 

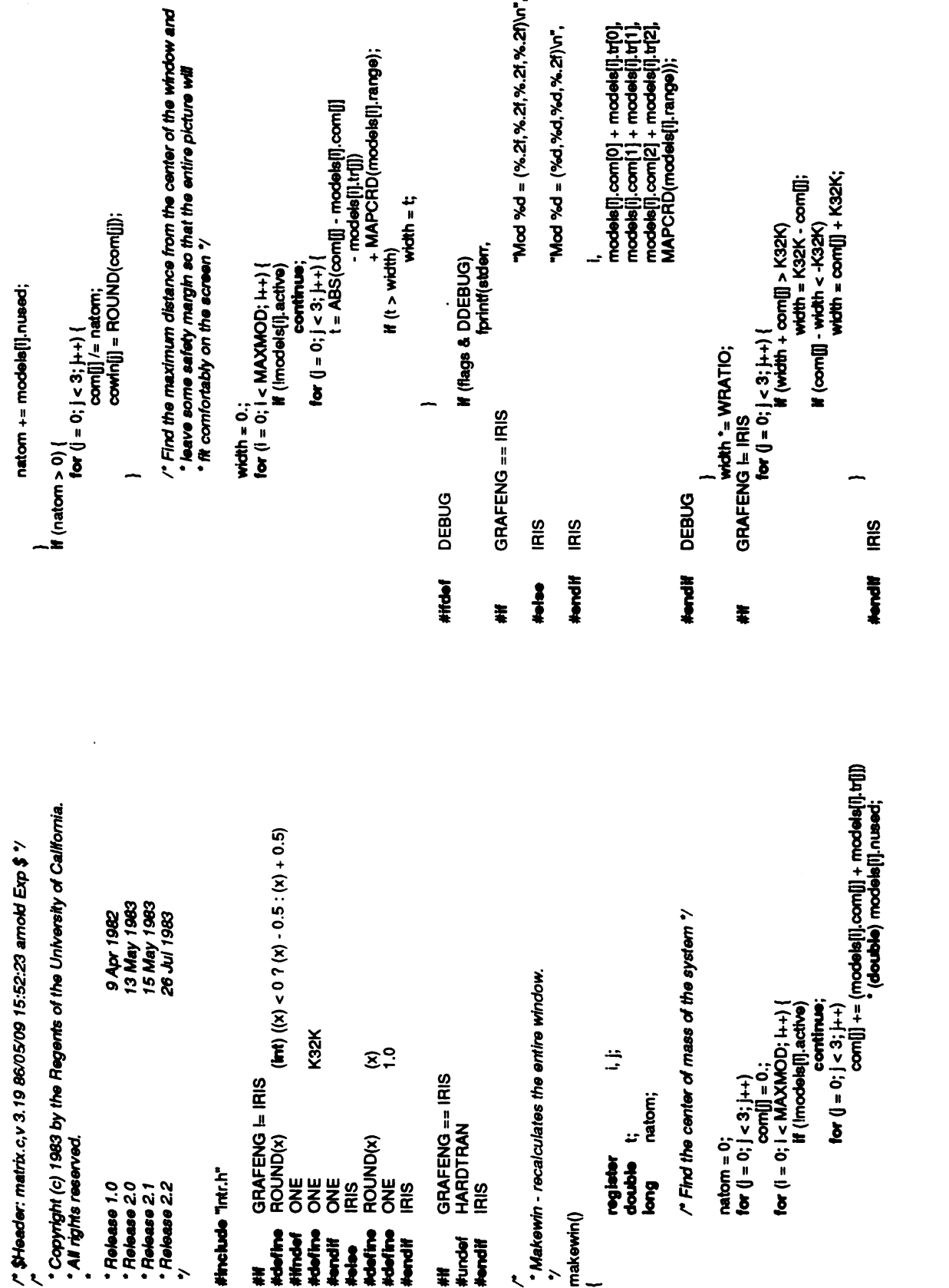

 $\cdot$ 

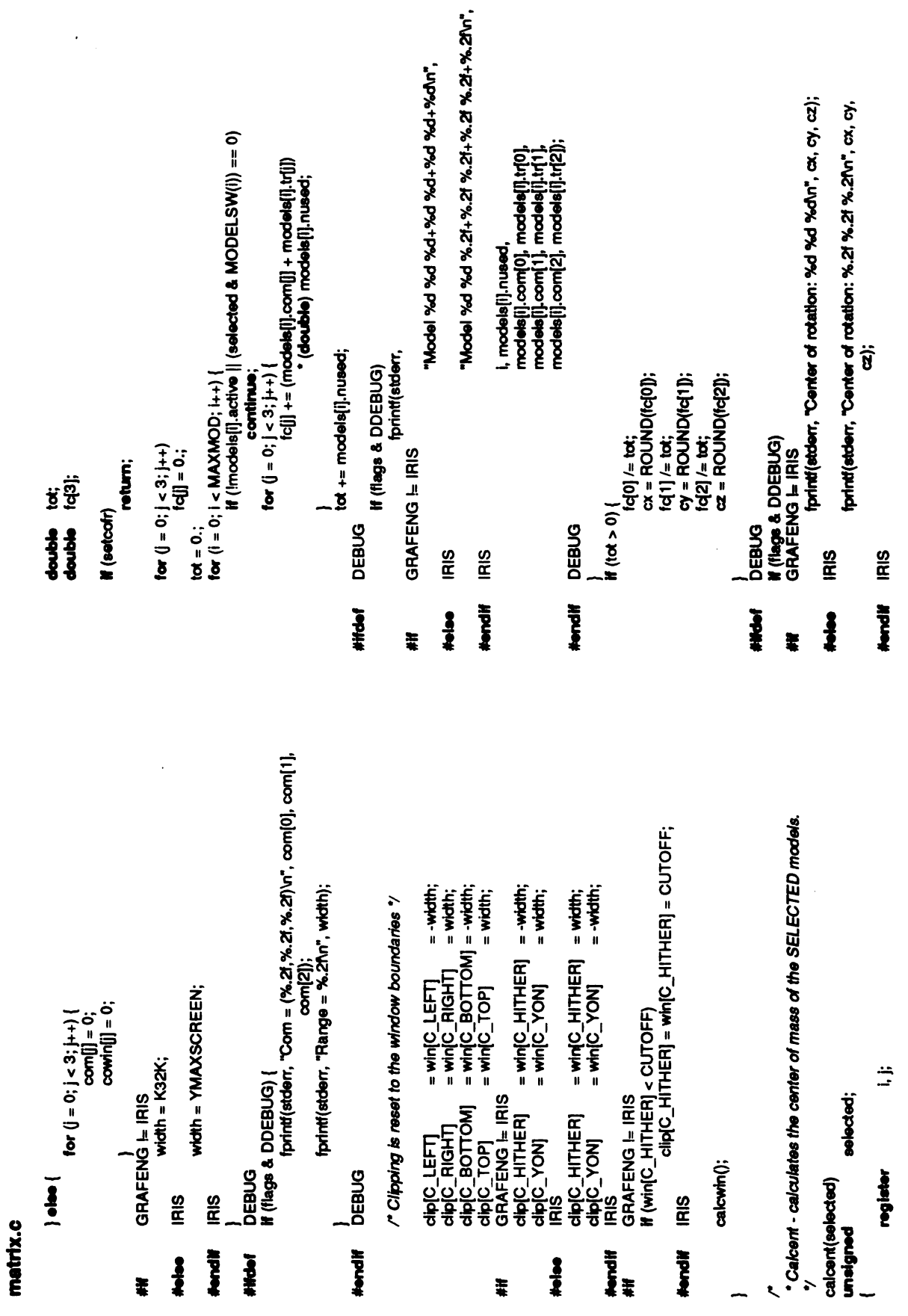

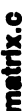

**DEBUG** 

 $\mathbf{E}$   $\mathbf{I}$   $\mathbf{I}$ 

GRAFENG == PS2

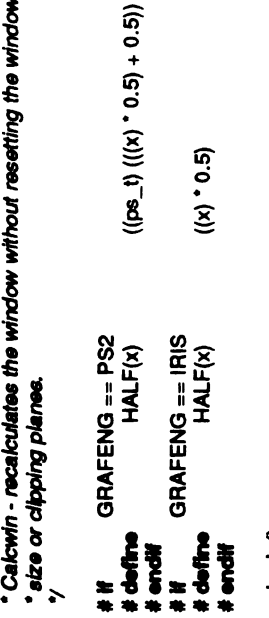

#if #endif #if #else #endi■

0.5) #endi■ calcuvin()

register double t, nv, nw, nwidth;<br>if (width <= 0)

return;

ender<br>Scale<br>Theodor #ifGRAFENG = IRIS  $t = -nw$  to the video  $t - mw$  $i\in$ 

 $\epsilon$ else

weye =ti ia<br>E

 $\frac{3}{2}$ weye = nwidth + nwidth \* DRATIO;<br>IRIS #endif

wh = clip■C\_HITHER /width "nwidth; wy <sup>=</sup> clip "nwidth; ■C\_YON]/width #ifGRAFENG = IRIS if(whº weye) wh = weye;<br>if (wy > K32K)

 $wy = K32K;$  $\sum_{i=1}^{n}$   $\sum_{i=1}^{n}$ DRATIO;  $#$ 

 $\sim$  where  $\sim$   $\sim$ if (wh > weye)

wh =weye; nweg<br>Kalendar  $\overline{\phantom{a}}$ #endif

nvl, nvr, nvb, nvt;  $\mathcal{B}$ vt = vt = VIEWHILIM;<br>vb = vl = VIEWLOLIM;<br>GRAFENG I= IRIS<br>nv = K2K/ width;<br>mv = VIEWHILIM/ width;  $m = w$ b $^{\circ}$  ( nw;  $v_1 + i v_2$ IRIS if(flags &STPAIR) {  $w = -w$ b; t=<br>U<br>P<br>C t=win<br>■C<br>P  $\frac{1}{2}$ <br>and  $\frac{1}{2}$ t=wind=1<br>"Nv; vt -= auto vp\_coord nvl,vn nvb, nvt;right vp(&nvl, &nvr,&nvb,vt); t<sup>=</sup> (nvr - nyl);/\*DONT use \*-since wb ="t; itcancause unexpected IRIS N=<br>
IRIS N=<br>
IRIS N=<br>
IRIS N=<br>
IRIS N=  $\begin{bmatrix}\n\text{H} \\
\text{C} \\
\text{D}\n\end{bmatrix}$  $\frac{1}{2}$   $\frac{1}{2}$   $\frac{1}{2}$   $\frac{1}{2}$   $\frac{1}{6}$   $\frac{1}{6}$   $\frac{1}{6}$   $\frac{1}{6}$  $\frac{1}{\sqrt{2}}$  - $\frac{0}{\pi}$  c

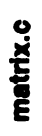

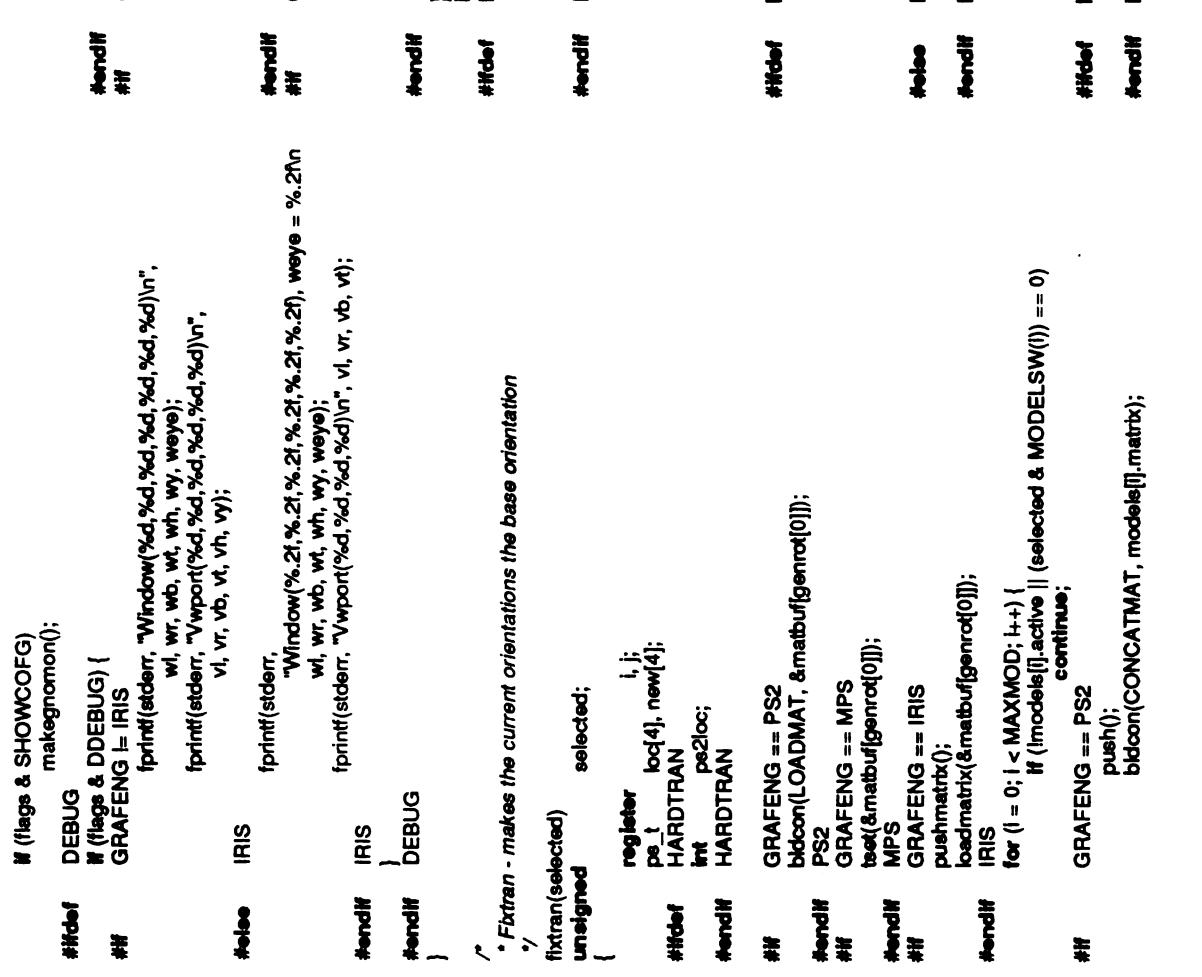

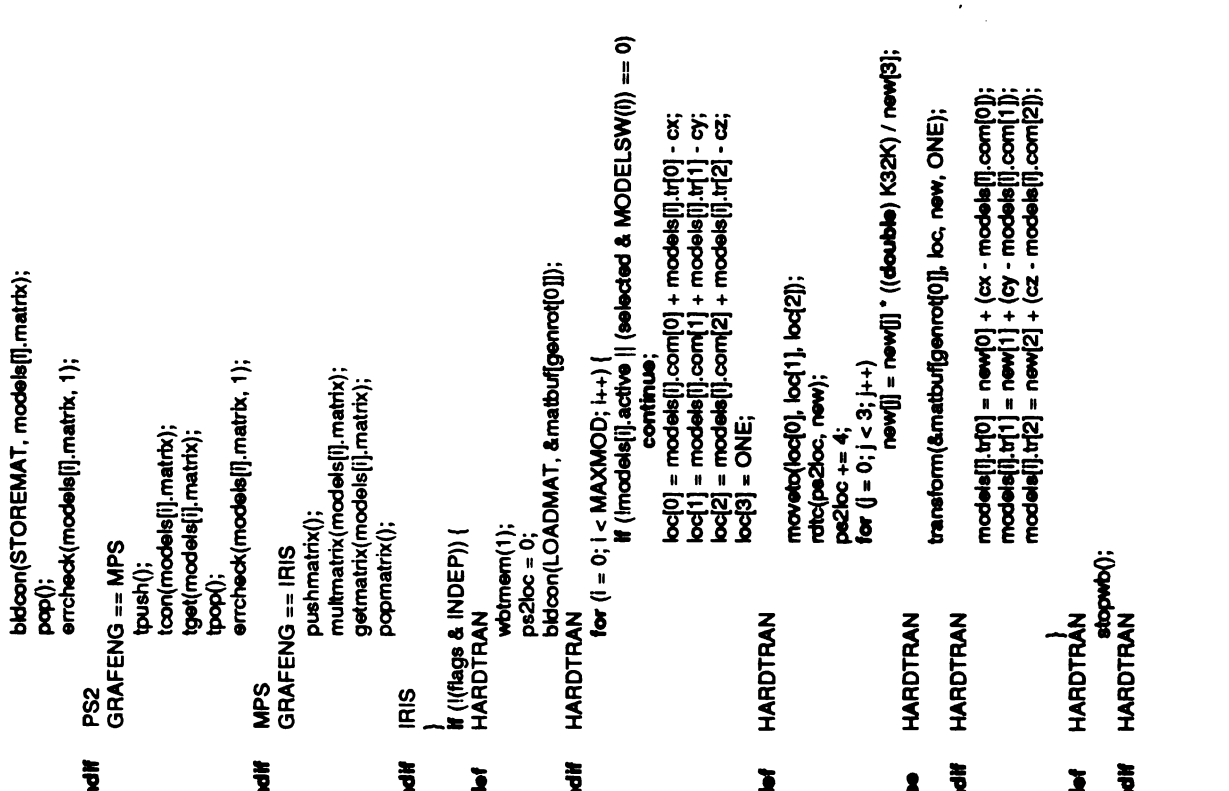

```
#define NATOM 4<br>/*<br>* Superimpose - superimposes mol0 on mol1.
                                                                                                                                                                                                                                                                                                                                                                                                                                                                                                                      bb, cc, ခဗ္ဗ, gam, sg, xx;<br>hypot(), fabs(), sqrt();<br>k, icnt;
                                                                                                                                                                                                                                                                                                                                                                    double newcoordi[NATOM][3];<br>GRAFENG != IRIS
                                                                                                                                                                                                                                                                                                                                                                                                                                 aa[3][3], rotmat[3][3];<br>cofg[2][3];
                                                                                                                                                                                                                                                                                                                                                                                                                                                          여기)<br>mat[4][4];<br>bo[4], new[4];<br>co[4], new[4];
                                                                                                                           \alpha' + \text{trans}[0];<br>
\alpha' + \text{trans}[1];<br>
\alpha' + \text{trans}[2];errdist, delta;
                                                                                                                                                                                                                                                                                                                                                                                                                                                                                                                                                           Ë
                                                                                         \frac{\alpha}{\beta}continue;
GRAFENG == IRIS
                                                                                                                                                                                                                                                                                                                   coordo[NATOM][3];
                                                                                                                                                                                                                                                                                                                                         :::::;<br>coord1[NATOM][3];
                                                                                                                                                                                                                                                                                                                                                                                                                                                                                               원명;<br>¤, ½, ¤;<br>¤, ½
         __; ;;; ==<br>popmatrix();<br>IRIS
                                                     \sum_{i=1}^{\infty}e.
                                                     ب<br>≆
                                                                             \tilde{\mathbf{z}} :
                                                                                                                } if(setcofr) {
                                                                                                                                                                                                                                                                                                                                                                                                                    double erroist, delta; double aa(3][3], rotmat(3][3]; double co■g|2][3]; c{2][3]; ps_t mat(4][4]; ps_t locI4], new[4]; ps_t flag; charint bº, iyz;double bb, cosig, gam, sg,xx; double hypot(), fabs(), sqrt{);int k, icnt; register i,j;
                                                                                                                                                                               trans[0<br>_imatxi<br>NATOI
                                                                                                                                                                                                                                                                                                                              molt;
                                                                                                                                                                                                                                                                                                          molo;
                                         \frac{6}{\sqrt{2}}}
                                                                                                                                                                                                                                                                                                                                                                                              double err;
                                                                                                                                                                                                                                                                                mologie<br>1. superint molding<br>2. superint molding coordinate<br>2. superint molding coordinate
                                                                                                                                                                                                                                                                     \frac{2}{3} - \frac{3}{9} i
 \ddot{x}æ J
                                                                                                                                                                                                        }
                                                                                                                                                                                                                                                                                                                                                                                  #iGRAFENG =■IRIS
#endi■
```
rgam \* ro<br>ga<br>= gam \* ro bb = gam "a<br>cc = gam "aa<br>aa[y][I] = cc"s<br>aa[z][I] = cc"sg;<br>bb=gam "rotmat"<br>cc=gam "cc"sg;  $\overline{\phantom{ii}}$  $xx = cosct[k][i] - cosct[i][i];$ codg[0][i]+= coord0[k][i];<br>codg[1][i]+= coord1[k][i];  $8<sub>z</sub>$  $normal like = 0.$ sg = 1. / sg;<br>if (fabs(sig) >=<br>for (i  $\mathbf{a}$ a $[1]$  $a a[jk] = 0$  : for  $(i = 0; i < 3; i++)$ for  $(i = 0; i < 3; i + i)$ for  $(k = 0; k < NATOM; k++)$ for  $(k = 0; k < NATOM; k++)$ rotmat[][[] = 1.;<br>cofg[0][]] = 0.;<br>cofg[1][j] = 0.;  $H(++lcnt > 200)$  $\frac{1}{\sqrt{2}}$ <br> $\frac{1}{\sqrt{2}}$ return(-1); icnt = 0;<br>flag = FALSE;<br>b: = 0;<br>for (;;) { .<br>د  $\bar{x}$ a $\bar{y}$  $\tilde{\mathbf{S}}$  $\mathbf{g}$   $\mathbf{g} =$ **}**  $88$  $\frac{1}{\sigma}$  $\frac{1}{\sigma}$ 

rnat(ty)[1]<br>mat[tz][1]  $newcoord[K][i] += cofg[0][i];$ hº<sup>=</sup>TRUE; =bb "sg; rotmat■iz][] =co"sg; cofg(1][j]); mat[3][)] = mat[][3] = 0;<br>c[0][i] = MAPCRD(cofg[0][]);<br>c{1][j] = MAPCRD(cofg[1][]); j<br>B if(lag) = FALSE;<br>bx = 0; newc<br>□ [k][i]<br>adeta<br>deta for  $(i = 0; i < 3; i + i)$ errolist = 0;<br>for (k = 0; k < NATOM; k++) {  $\frac{1}{2}$ <br> $\left(\frac{1}{2} + \frac{1}{2}x > 2\right)$ <br> $\binom{1}{2}$ newc<br>for (j newc<br>defa<br>●rrii<br>→  $\frac{1}{6}$  $\frac{1}{6}$  $\mathbf{e}$  $\epsilon$ (void) sprintf(R<br>RMS exprementations)<br>GRAFENG = I<br>mat(3][3] = K16<br>mat(3][3] = 1;<br>RIS (i=0; i<3;<br>Row (i = 0; i<3; } }  $\tilde{\mathbf{g}}$  i |RIS } } FER S  $\overline{\mathbf{G}}$  $\overline{\mathbf{C}}$ #if #else #endi■ #if #else #endi■ #if

#endi#<br>## blacon(loan)<br>blacon(CONC<br>molodels<br>STOREMAT, models ercheck(models[mol1].matrix, 1);<br>PS2<br>GRAFENG == MPS<br>tset(models[mol0].matrix);<br>toon(mat);<br>fget(models(models(mol1].matrix, 1);<br>MPS<br>GRAFENG == IRIS<br>pushmatrix(models[mol0].matrix);<br>hoadmatrix(models[mol0].matrix); multmatrix(mat);<br>germatrix(imodels[mol1].matrix);<br>popmatrix();<br>HARDTRAN<br>wbtom(1); popmatrix(models[mol0].matrix);<br>blacon(l=0; i<3; i++)<br>for (i=0; i<3; i++)<br>load3l = ONE; hARDTRAN for (i=0; i=0; i=0; i=0; i=0; i=0; i=0; i=0 ا<br>الاقا≚≨ ?<br>ا HARDTRAN<br>moveto(loc[0], loc[1], loc[2]);<br>ratc(0, new);<br>lor (i = 0; i < 3; i++)  $\mathsf{E}\mathsf{E}$ ا) معداً<br>مقاماً new■9]; HARDTRAN<br>ransform(models[mol0].matrix, loc, new, ONE);<br>HARDTRAN lor  $(i = 0; i < 3; i++)$ <br>c $[0][i] = m$ <br>ARTRAN ie<br>የ<br>የኢል HARTRAN blacon(LOADMAT, models(molí).matrix); HARDTRAN for  $(i = 0; i < 3; i++)$ loc c(1][]- models(mol1].com ■||=■);  $\begin{array}{ccc} 0 & \text{if} & \text{if} &$ 

#if #if #ifties #ifties #ifties #ifties #ifties #ifties #ifties #ifties #ifties #

 $\mathbf{\tilde{g}}$ 

 $\mathbf x$  .

models■]..matrix][k]);

 $\frac{1}{2} \frac{1}{2}$ 

ptc(`vr',<br>stol

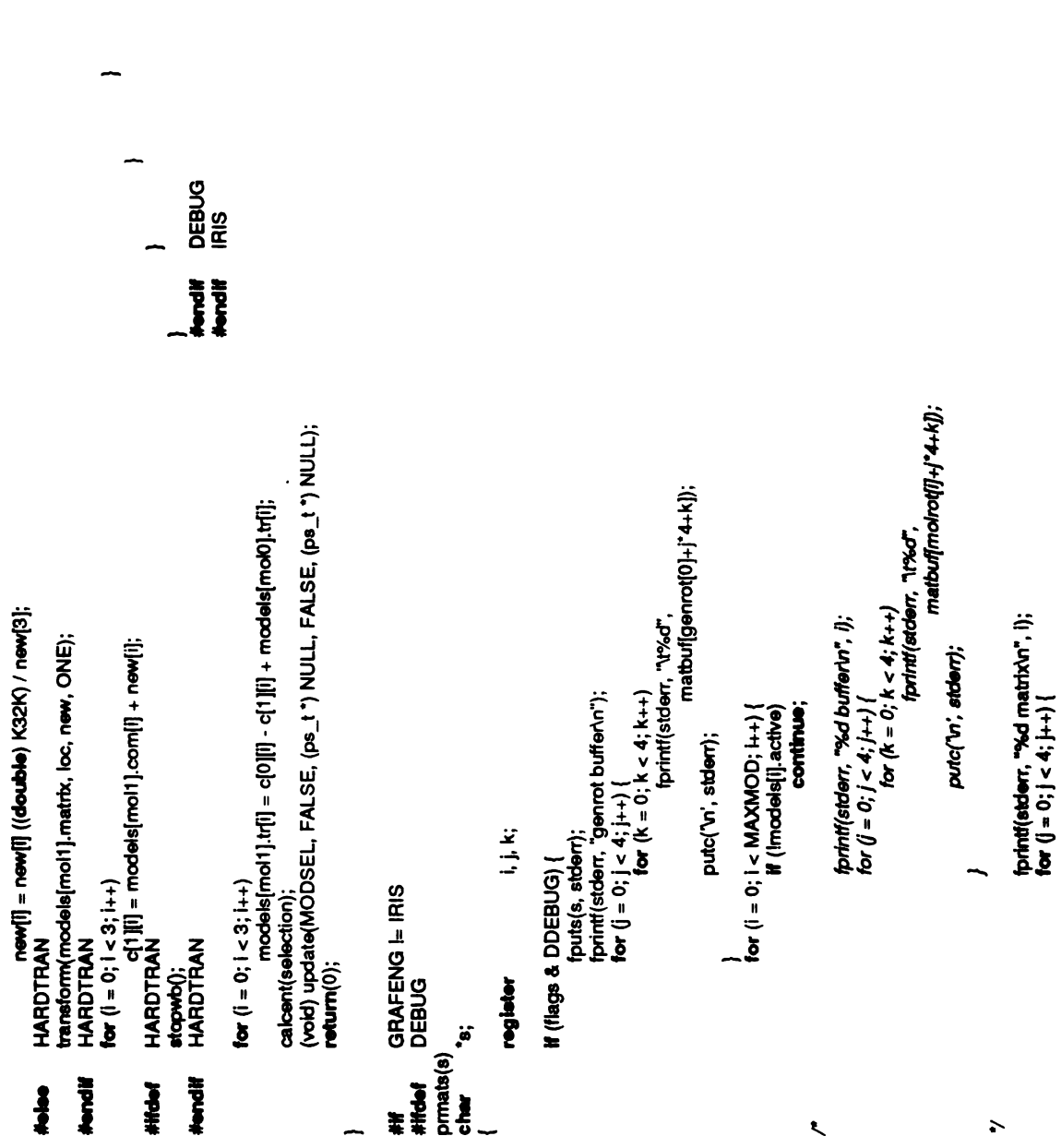

 $\ddot{\phantom{0}}$ 

 $\frac{1}{2}$ 

 $\ddot{\phantom{0}}$ 

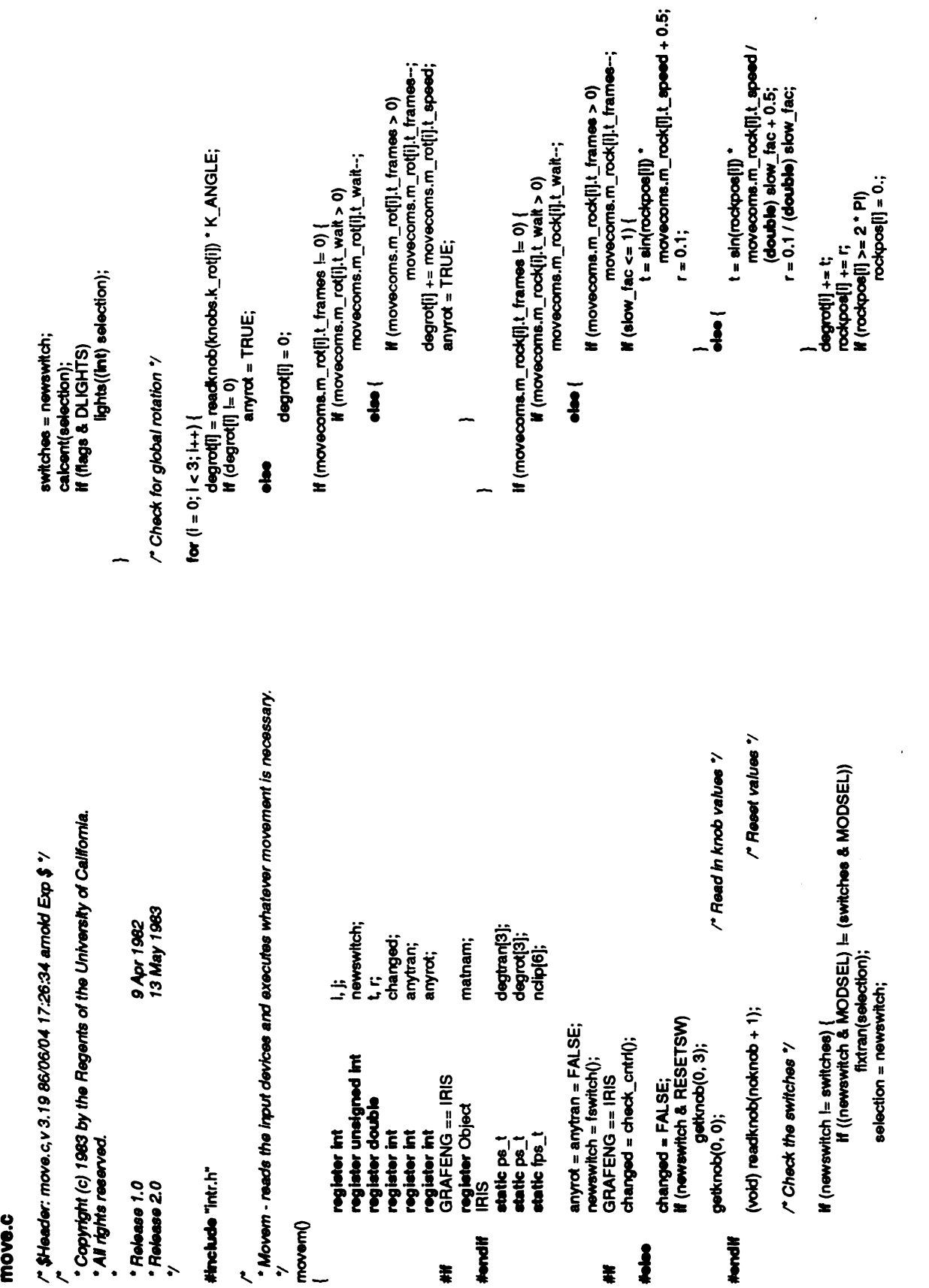

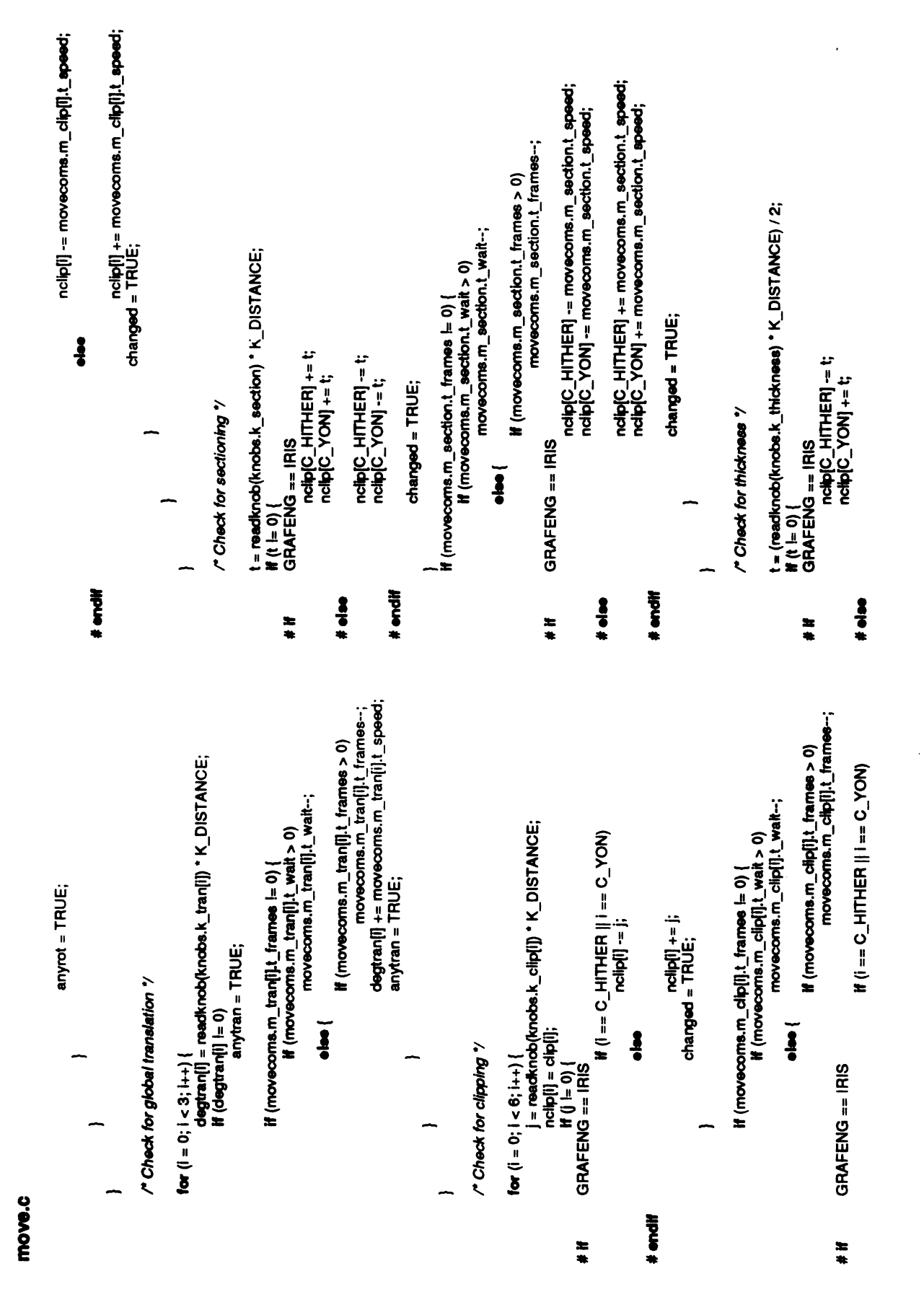

§

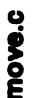

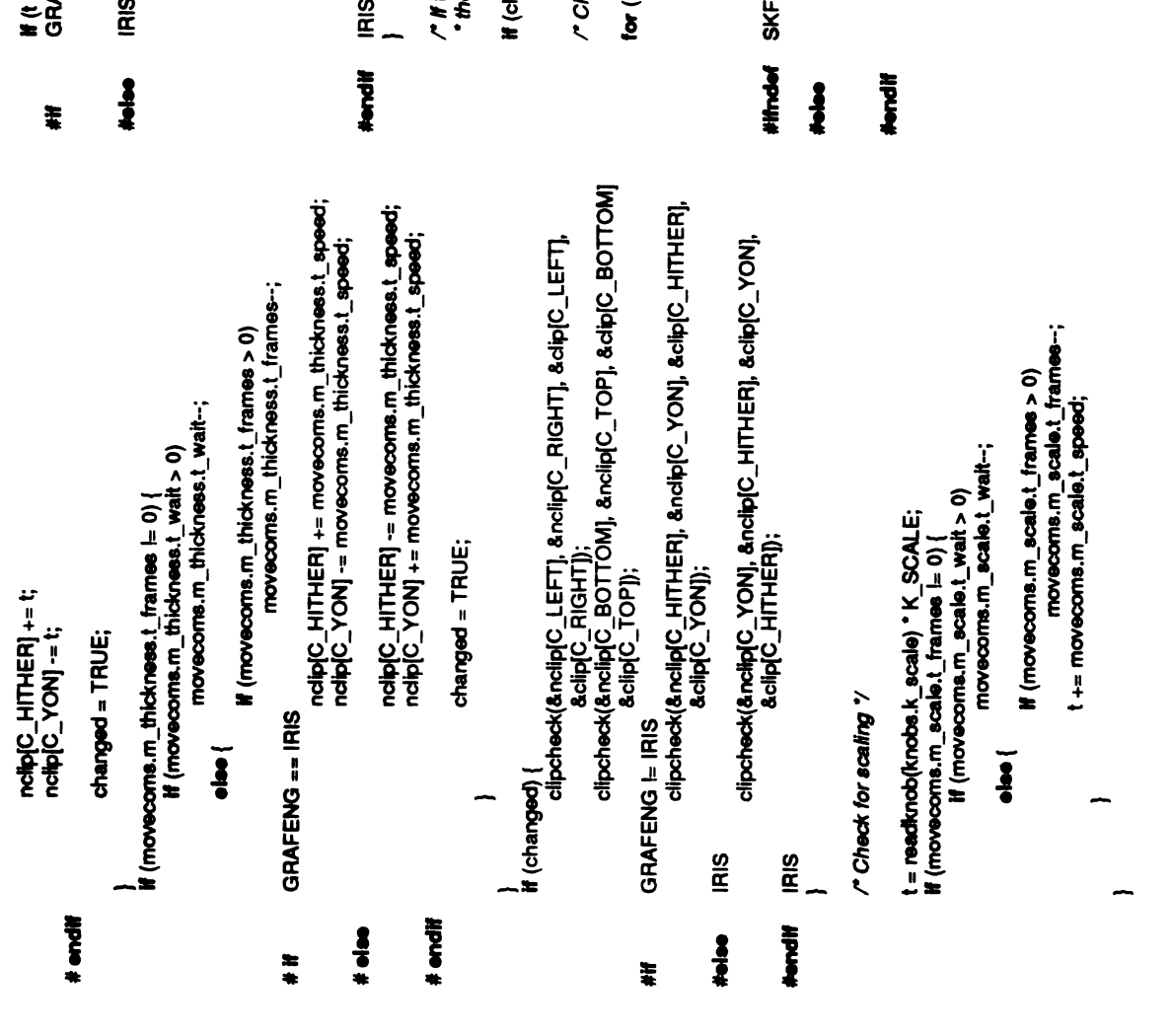

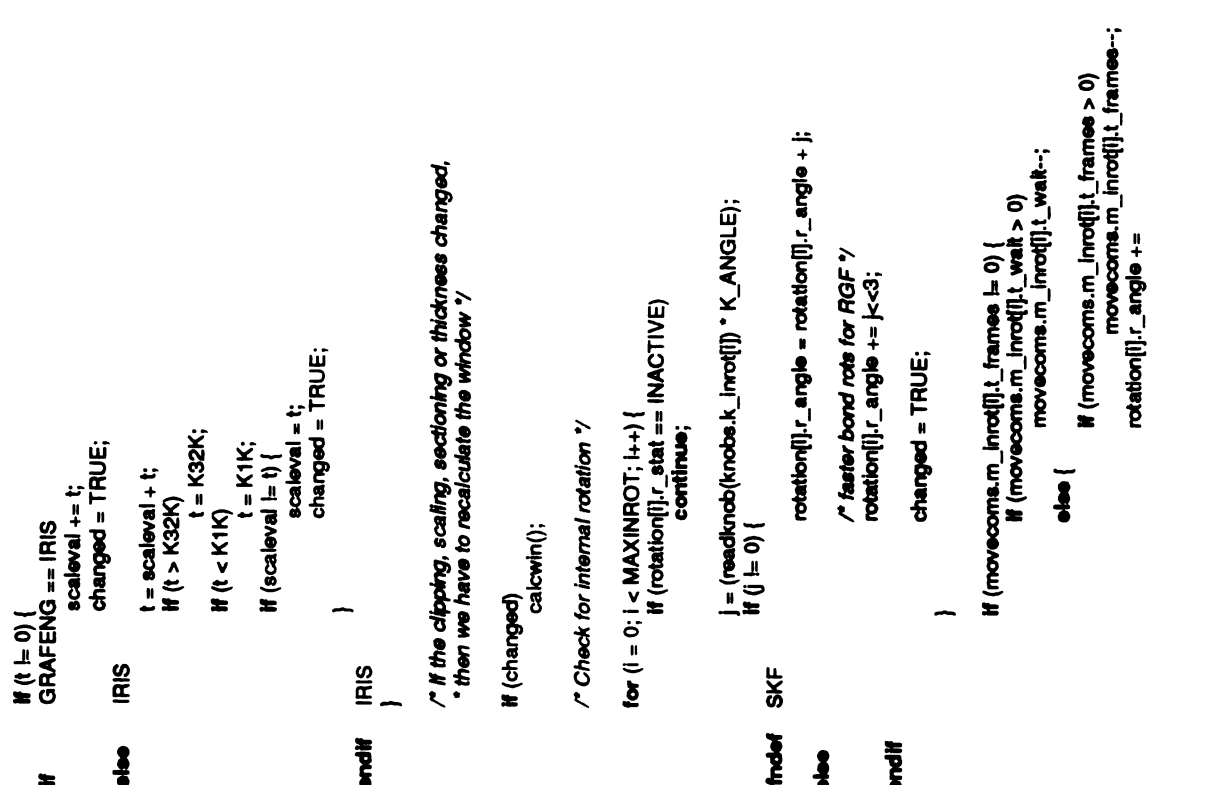

ł,
InOve-C

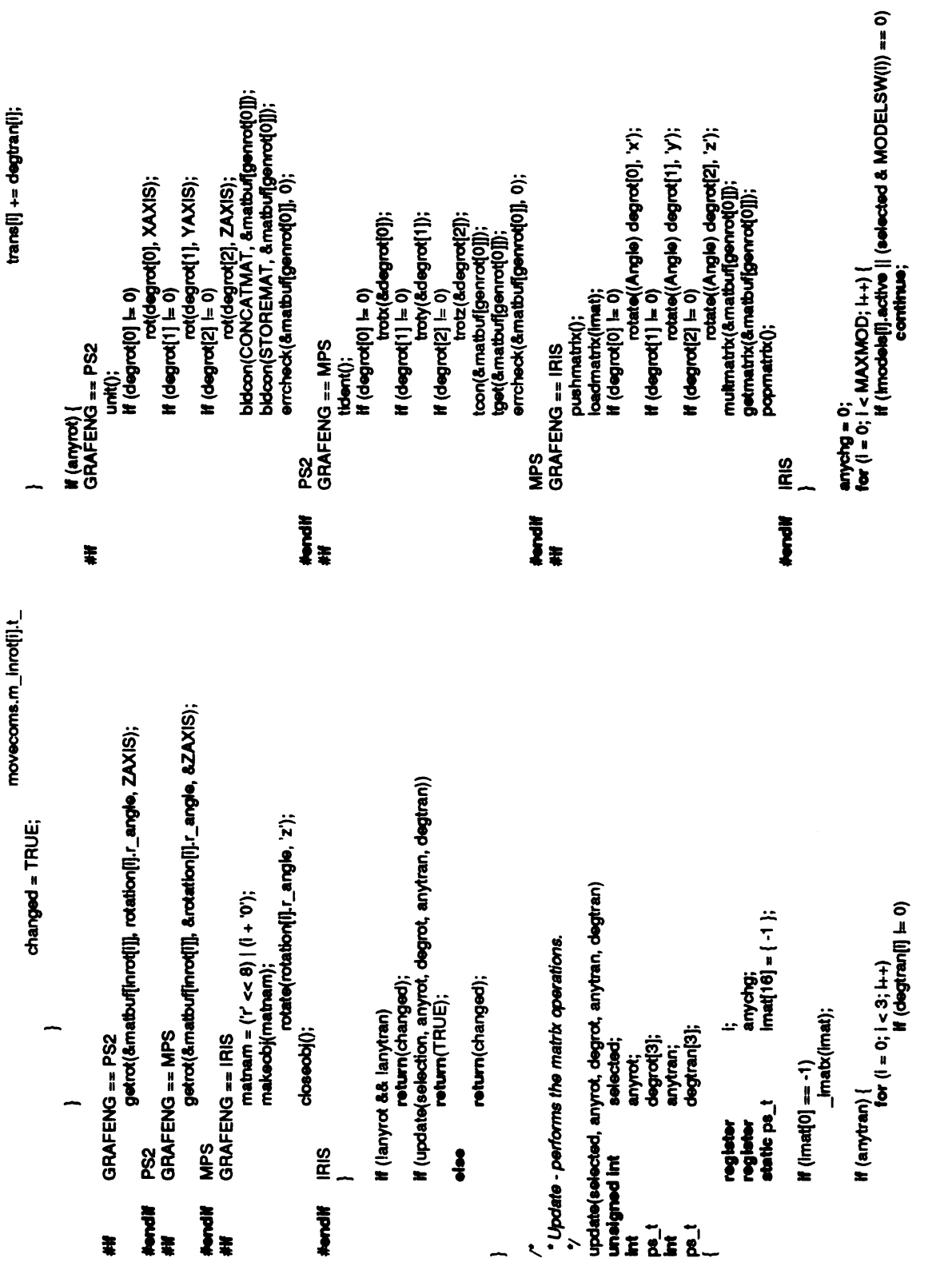

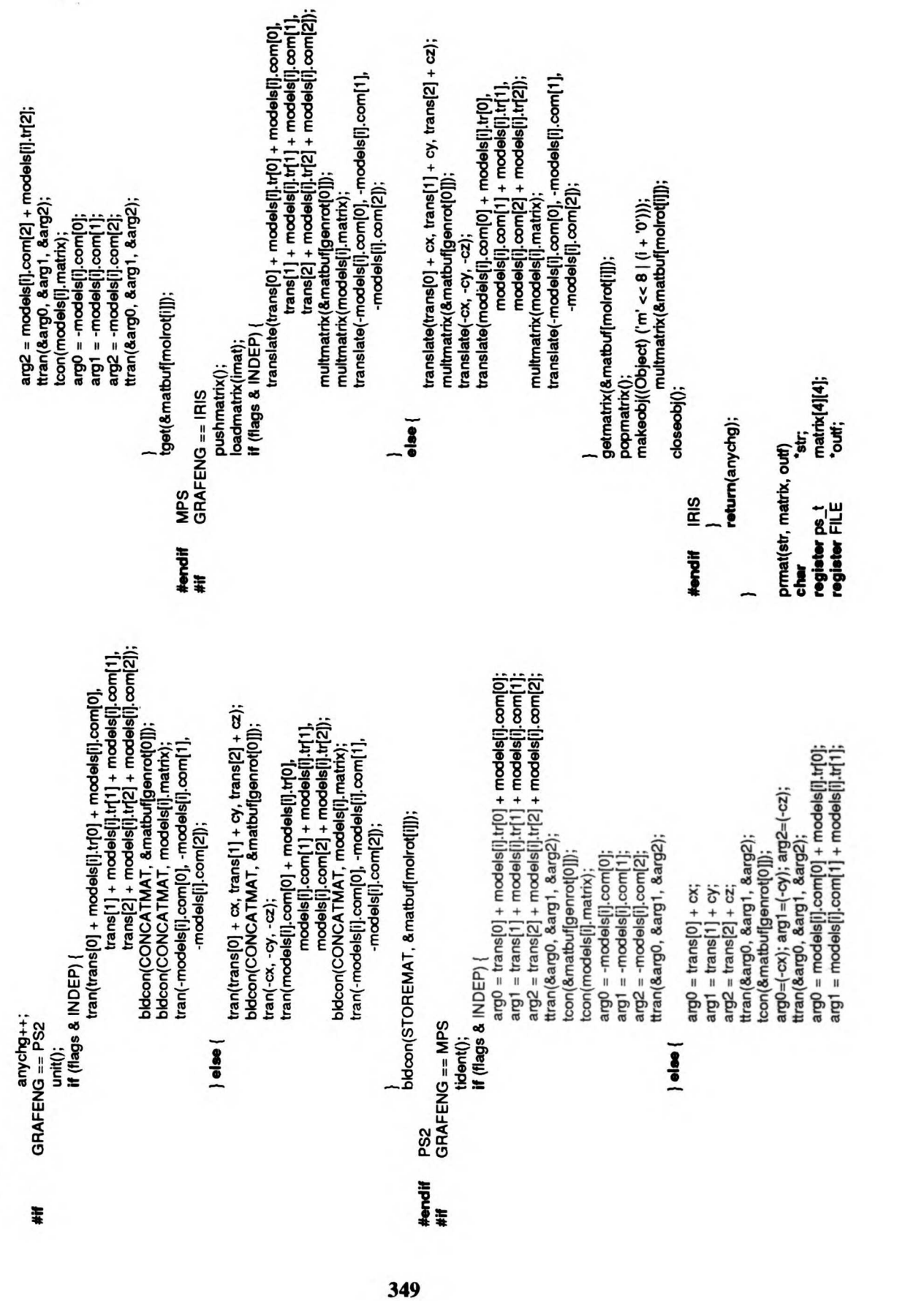

 $\frac{1}{2\sqrt{2}}$ 

move.c

 $\ddot{\phantom{0}}$ 

### InOVe.C.

 $\ddot{\phantom{0}}$ 

```
Convert the angles used by the picture system routines to those used by the IRIS 1400. The ps routines use an unsigned integer 0 \Leftarrow n \Leftarrow 2 \land 16 \cdot 1; the ins uses an integer which is 10 ^{\circ} angle.
                                                                                                                                                                     matrix(I)[j]);
                                                                                                                  "tºº.2f",
                                                                                                                                            "tººd",
                                                                                                                                                                                                                                                                                                                                                                                                   angle; return (Angle) angle "10.0 +.5; IRIS
          \ddot{=}fprintf(out■,
                                                                                                                                                                                                                                      GRAFENG == IRIS
                                                                                                                                                                                      \mathfrak{m}'ytc\mathfrak{c}'register \mathbf{F} v
                                                                              \tilde{\mathbf{e}}Angle<br>rot_angle(angle)<br>ps_t  angle;
                                                                  \frac{1}{\alpha}\sum_{i=1}^{N}}
                                                                                                                                                                                                                                                                                                                                                                                                                             #endif
                                                                                                                                                         #endif
                                                                                                     \ddot{x}\ldotsደ.<br>.
                                                                                                                                                                                                                                       \sharp \cdot \cdot .
                                                                                                                                                                                                                                                                                                                                                                                                                \overline{a}-Convert the angles used bythepicture system routines
tothose
                                                                                                        = \overline{\bullet} =\overline{a}
```
 $\ddot{\phantom{a}}$ 

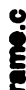

 $E \nabla \cdot$ 

#endi<sup>#</sup>

IRIS /\*Display the rotationand distance labels inuser'sselected \*

 $\frac{a}{c}$ 

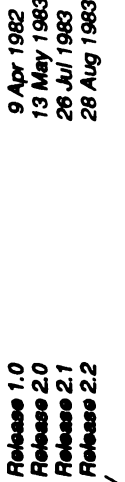

Traiseas 1.0<br>
Traiseas 2.0<br>
Traiseas 2.2<br>
Traiseas 2.2<br>
Traiseas 2.2<br>
Traiseas 2.2<br>
Traiseas 2.2<br>
Traiseas 1.0<br>
Traiseachar Chell SIZE<br>
Traiseann Indian Chell Constants<br>
Traiseann Indian Chell Chell<br>
Traiseann Indian Chell  $\bullet$ 

cursor\_pos;

• Makeframe - create the frame object (including the memory usage,<br>\* and rotation and distance labels).

makeframe()<br>{<br>**rogister int**<br>## GRAFENG i<del>\_</del> IRIS IRIS

 $\frac{1}{2}$ ti<br>8

#ifGRAFENG = #endi IRIS■  $\mathbf{E} \mathbf{e}$ 

if (nrot == 0 && noist == 0 && nangle == 0) return;

# **!** makeo<br>Fabio<br>España

គ្រូកូមី អ្នក<br>ស្តី ស្តី ស្តី អ្នក #endif<br>#if  $\mathcal{L}$  and  $\mathcal{L}$ اد.<br>د  $\sim$   $\sim$ 

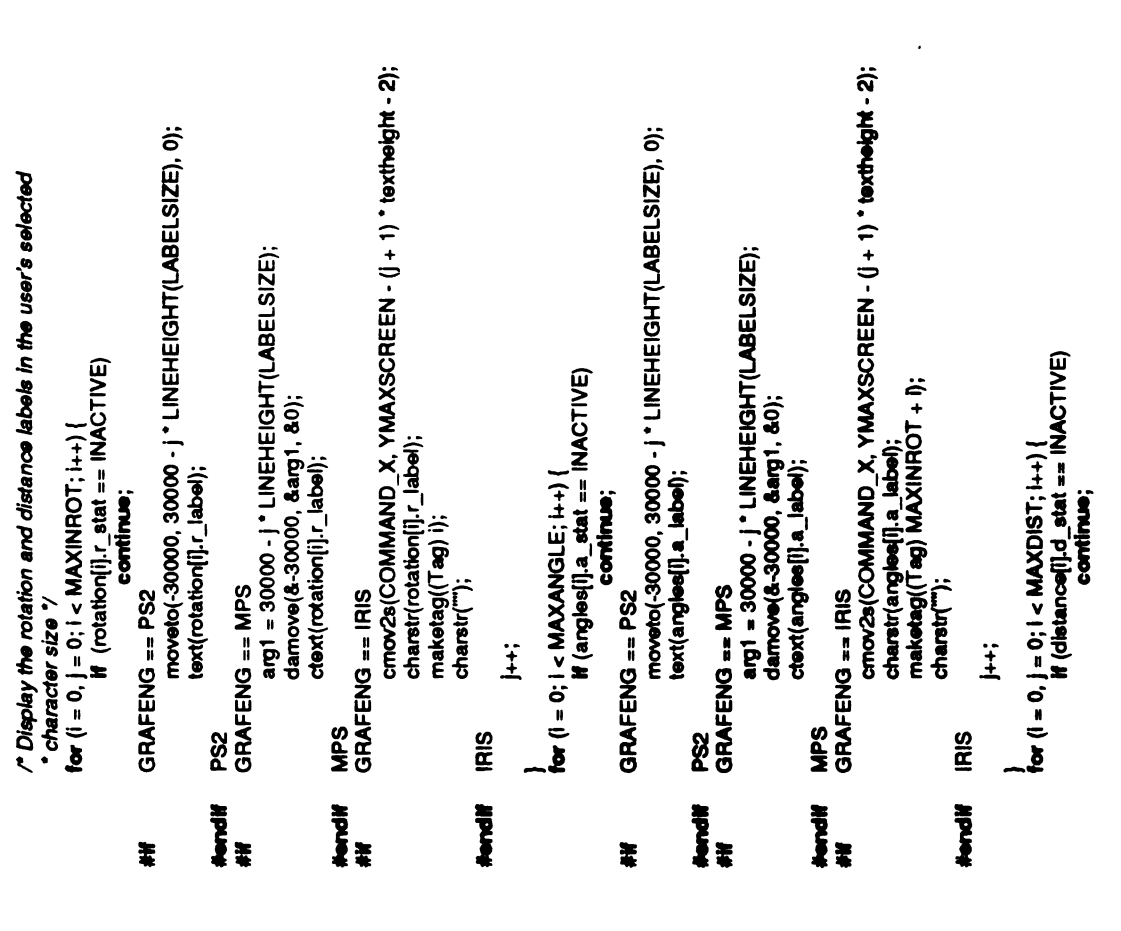

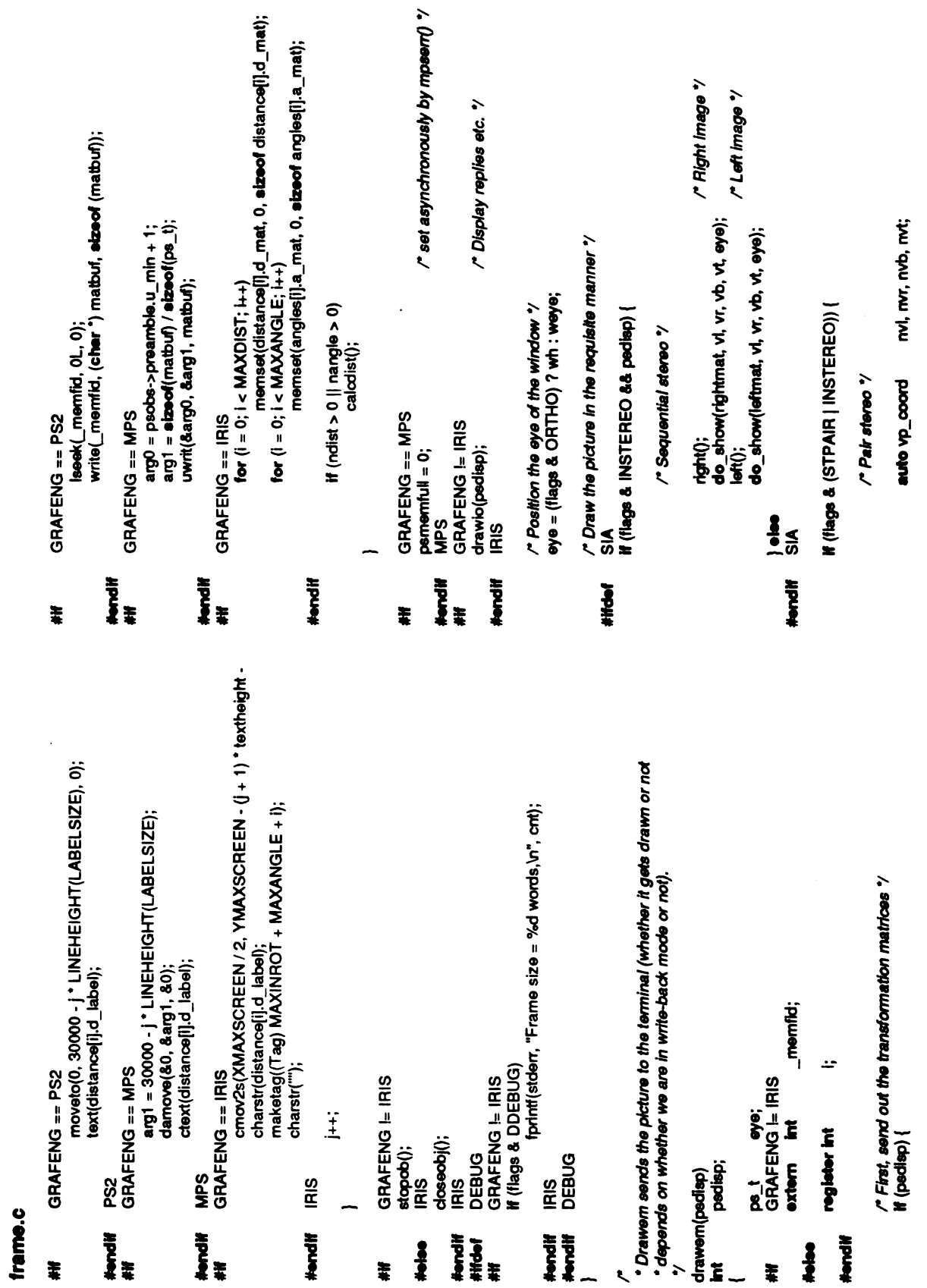

 $\overline{\phantom{a}}$ 

 $\ddot{\phantom{0}}$ 

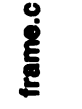

 $\sim 10^{11}$ 

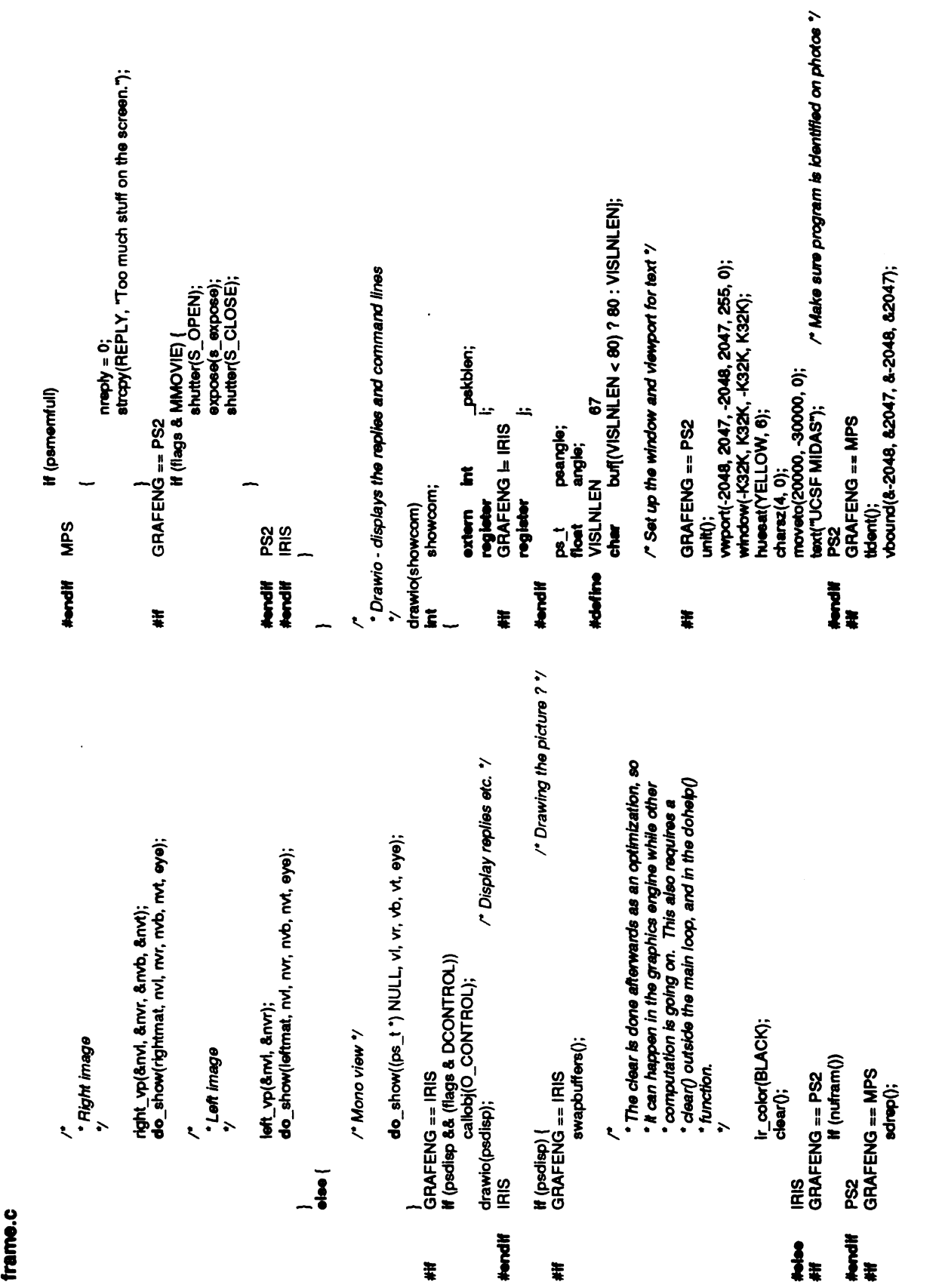

 $\ddot{\phantom{a}}$ 

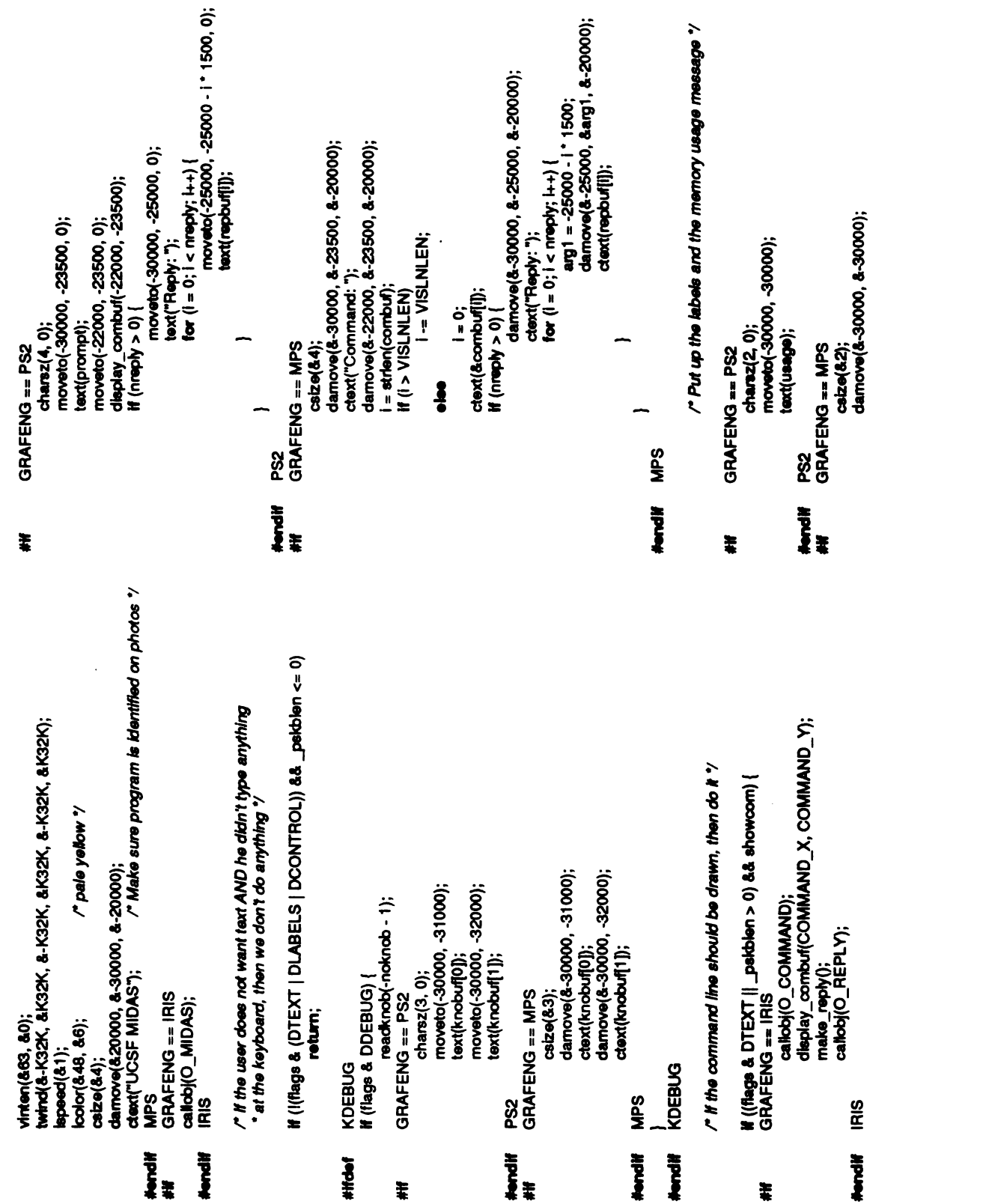

 $\hat{\mathcal{A}}$ 

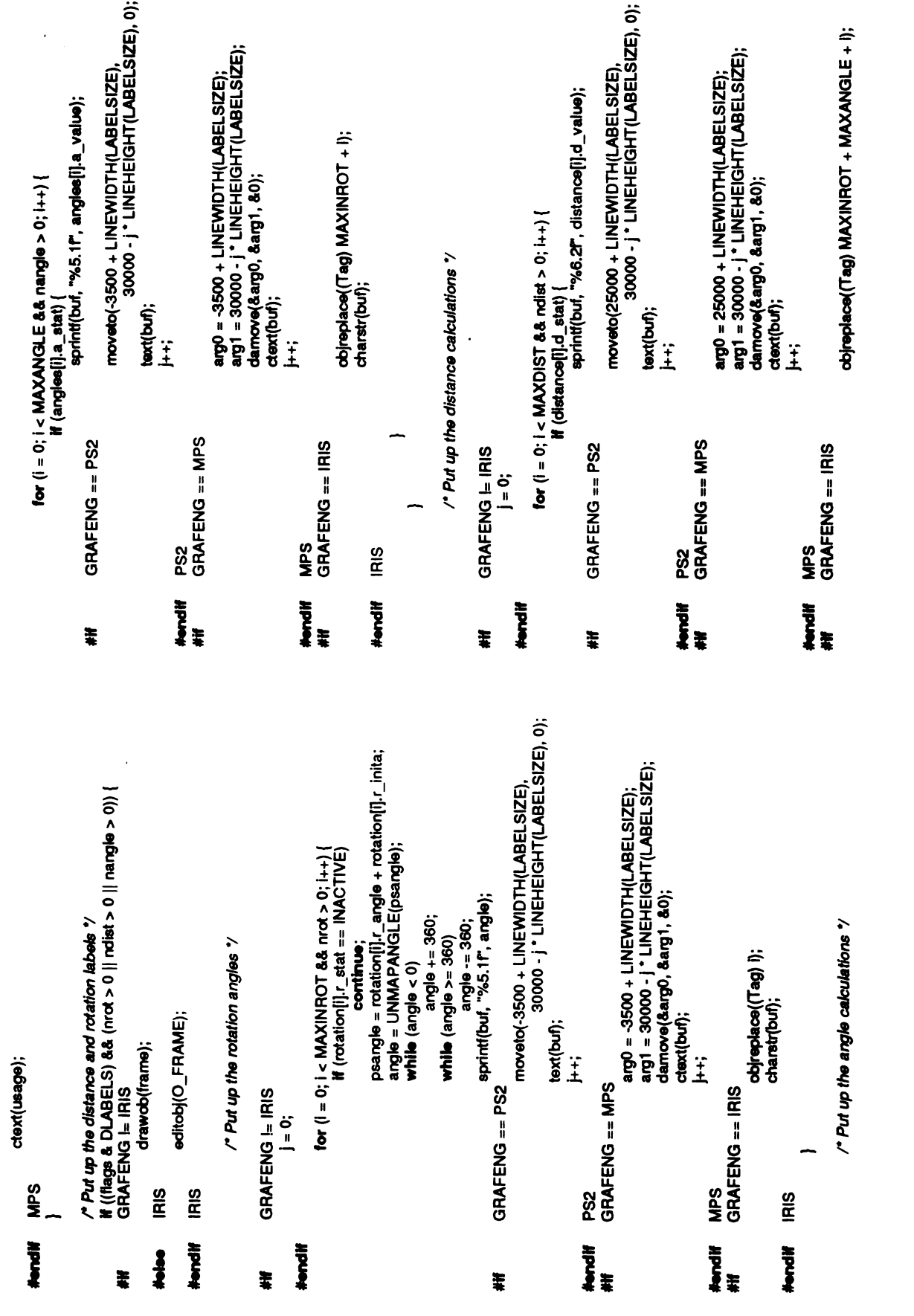

```
distance[i].d_value =<br>UNMAPCRD(sqr(tx * ty * ty + tz * tz));
                                                                                                                                                                                                                                                                                                                                                                                                                                                                                                                                                                                                                                                                         " ReaD Transformed Coordinates back from PS "/
                                                                                                                                                                                                                               /* beginning loc for write-back data */
                                                                                                                                                                                                                                                                                                                                                                                                                                                                                                                                                                                                                                                                                        rdiodistance[1].d_loc[0], distance[1].d_save[0]);<br>rdiodistance[1].d_loc[1], distance[1].d_save[1]);<br>/* adjust for the homogenous coordinate */
                                                                                                                                                                                                                                                                                                                                                                                                                                                                                                     if (idistance[i].d_stat || distance[i].d_value < 0)<br>continue;<br>/* /o */
                                                                                                                                                                                                                                                                                                                                                         strœy(REPLY, "Object too big to compute distances.");<br>fer (i = 0; i < MAXDIST; i++)<br>distance[i],d_value = -1 ;;
                                                                                                                                                                                                                                                                                                                                                                                                                                                                                                                                             /* are both ends of the distance available? */<br>if (distance[i].d_loc(0) == 0 &&
                                                                                                                                                                                                                                                                                                                                                                                                                                                                                                                                                                                                           distrace[i].d_value = -1.;
                                                                                                                                                                                                                                                                                                                                                                                                                                                                                r is this an active distance request? '/
                                                                                                                                                                                                                                                                                                                                                                                                                                                                                                                                                                                                                                                                                                                                                                                                                                                                                 -distance[i].d_save[1][1];
                                                                                                                                                                                                                                                                                                                                                                                                                                                                                                                                                                                          distance[1, d |oc|1| == 0)tz = distance[i].d_save[0][2]<br>- distance[i].d_save[0][2]
                                                                                                                                                                                                                                                                                                                                                                                                                                                                                                                                                                                                                                                                                                                                                                                                                                         distance[1].d_save[1][0];
                                                                                                                                                                                                                                                                                                                                                                                                                                                                                                                                                                                                                                                                                                                                                        normalize(distance[i].d_save[0]);<br>normalize(distance[i].d_save[1]);
                                                                                                                                                                                                                                                                                                                                                                                                                                                                                                                                                                                                                                   continue:
                                                                                                      * "transform/normalize" because there is a bug<br>* in the MAP microcode and only 1 word of data
                                                                                                                                                                                                                                                                                                                                                                                                                                                                                                                                                                                                                                                                                                                                                                                                                                                             N = \text{distance}[0].d\_save[0][1]b = distance[i].d_save[0][0]
                                                                                  "Must run in "transform only mode" instead of
                                                                                                                                              frod 4 as the manual states) is output when<br>"FSM2 = 5-7. BEWARE! T. Ferrin 16jun83
                                                                                                                                                                                                                                                                                                                                                                                                                                                                                                                                                                                                                                                                                                                                                                                                r compute distance '/
                                                                                                                                                                                                                                                                                                                                                                                                                                                                for (i = 0; i < MAXDIST; [i+1]wbmaoa = q0com.gmaoa;
                                                                                                                                                                                                                                                 udata(&'bd', peobe);
                       pernemiuli = 0;
                                                                                                                                                                                                                                                                                             If (pernemtull)
                                                                                                                                                                                                           fpmapx(83);
                                                                                                                                                                                                                                                                          petpx();
                                         itdent();
                                                                                                                                                                                                                                                                                                                                                                                                                                            \frac{1}{2}SaM
                                                                                                                                                                                                                                                                                                                 Hondif
                                                                                                                                                                                                                                                                                                                                                                                                                                                                                                                                                                                                                                                                                                                                                                                                                                               r is it full? ",<br>A is it full? ",
                                                                                                                                                                                                                                                 Calcolist - calculates the distances by reading coordinates back from
                                                                                                                                                                                                                                                                                                                                                                                                                                                                                                                                                                                                                                                                                                                                                                                                                   /" start the write-back "/<br>/" process the bond data "/
                                                                                                                                                                                                                                                                                                                                                                                                                                                                                                                                                                                                                                                                                                                                                                                                  r load identity matrix */
                                                                                                                                                                                                                                                                                                                                                                                                                                          getdist,<br>getangle,<br>NULL,
                                                                                                                                                                                                                                                                                                                                                                                                                                                                                                                                                                                                                                                  tx, ty, tz;<br>a[3], b[3], c[3], d[4];
                                                                                                                                                                                                                                                                                                                                                                                                                                                                                                                                                                                                           angle(), dihed();
\frac{1}{2}charstr\frac{1}{2}palms[3];
                                                                                                                                                                                                                                                                                                                                                                                                                                                                                                                                                                                                                                                                                                                                                                                                                                                                                                                                             wbmace;
                                                                                                                                                                                                                                                                                                                                                                                                                                                                                                                                                                                                                                                                                                                                                                                                                                                                                                                                                                q0com;
                                                                                                                                                                                                                                                                                                                                                                                                                                                                                                                                                                                                                                                                                                                                                      _psfld;
                                                                                                                                                                                                                                                                                                                                                                                                                  Cfunc_tab[] = {<br>DiSTFUNC,<br>ANGLEFUNC,<br>NULL,
                                                                                                                                                                                                                                                                                                                                                                                                                                                                                                                                                                                                                                                                                                                                                                                                                                                         odl(_psfld, PSIOCGET, pslims);
                                                                                                    cłoseobj();<br>callobj(O_FRAME);
                                                                                                                                                                                                                                                                                                                                   <do_emulate.h>
                                                                                                                                                                                                                                                                                                                                                                                                                                                                                                                                                                                                                                                                                                                                                                                                                                                                               (pelime[0] == pelime[1])
                                                                                                                                                                                                                                                                                                                                                                                                                                                                                                                                                                                                                                                                                                                                                                                                                                                                                                                                                                extern struct q0com
                                                                                                                                                                                                                                                                                                                                                                             getdist(), getangle();
                                                                           GRAFENG == IRIS
                                                                                                                                                                                                                                                                                                               GRAFENG == IRIS
                                                                                                                                                                                                                                                                                                                                                                                                                                                                                                                                                                                                                                                                                                                                  static unsigned int
                                                                                                                                                                                                                                                                                                                                                                                                                                                                                                                                                                                                                                                                                                                                                                                                                                                                                                                    GRAFENG == MPS
                                                                                                                                                                                                                                                                                                                                                                                                                                                                                                                                                                                                                                                                                                                GRAFENG == PS2
                                                                                                                                                                                                                                                                                                                                                                                                                                                                                                                                                                                                                                                                                        GRAFENG I= IRIS
                                                                                                                                                                                                                                                                                                                                                                                                                                                                                                                                                                                                                                                                       static double
                                                                                                                                                                                                                                                                                                                                                                                                                                                                                                                                                                                                                                                register float
                                                                                                                                                                                                                                                                                                                                                                                                                                                                                                                                                                                                                             register int
                                                                                                                                                                                                                                                                                                                                                                                                                                                                                                                                                                                                                                                                                                                                                                                                                                            drawps("bd");
                                                                                                                                                                                                                                                                                                                                                                                                                                                                                                      \ddot{=}wbtmem(1);
                                                                                                                                                                                                                                                                                                                                                                                                                                                                                                                                                                                                                                                                                                                                                                                                                                                                                                                                          Istern Int
                                                                                                                                                                                                                                                                                                                                                                                                                                                                                                                                                                                                                                                                                                                                                        extern int
                                                                                                                                                                                                                                                                                                                                                                                                                                                                                                                                                                                                           \frac{1}{2}unit();
                  IRIS
                                                                                                                                              )<br>로
                                                                                                                                                                                                                                                                     · PS memory.
                                                                                                                                                                                                                                                                                                                                                                                                                    CFUNC_TAB
                                                                                                                                                                                                                                                                                                                                                                                                                                                                                                                                                                                                                                                                                                                                                                                                                                                                                                     စ္တ
                                                                                                                                                                                                                                                                                                                                  # Include
                                                                                                                                                                                                                                                                                                                                                                                                                                                                                                                                                                 calcdist()
                  Nonellf
                                                                                                                                                                                                                                                                                                                                                                                                                                                                                                                       Nordif
                                                                                                                                                                                                                                                                                                                                                                                                                                                                                                                                                                                                                                                                                                                                                                                                                                                                                                   thandif<br>##
                                                                                                                                              Ì
                                                                              ŧ
                                                                                                                                                                                                                                                                                                                                                                             Ī
                                                                                                                                                                                                                                                                                                               ¥
                                                                                                                                                                                                                                                                                                                                                                                                                                                                                                                                                                                                                                                                                            ĮĮ
```
/\* is this an active distance request?  $\gamma$  if (lap->a\_stat  $||$  ap->a\_value < 0) register struct dist\_def<br>static Matrix  $\mathbf{c}$ pushmatrix();<br>loadmatrix(imat);<br>callobj(O\_BOND);<br>popmatrix(); ydowe<br>"Memomp<br>"Memomp"<br>"Memomp" } /\*compute distanceºf tº-dp->d\_save■0][0]-dp->d save 11(0);■ ty=dp->d save save(1][1]; ■0][1]-dp->d tz=dp->d save save(1][2]; ■0][2]-dp->d dp->d value <sup>=</sup>UNMAPCRD(sqrt{b. \* tº+y"ty tº"tz)); static Matrix popmatrix<br>*i*<br>Axt for  $($ **}** rchc(angles[i].a\_loc[j], angles[i].a\_save[j]);<br>/\* a*djust for the homogenous coordinate '7*<br>normalize(angles[i].a\_save[]); if (langles[i].a\_stat || angles[i].a\_value < 0)<br>continue;<br>/" are both ends of the distance available? '/  $\emph{?}$  Put the stuff in the argument buffer  $\emph{?}$  $\frac{1}{2}$  or  $\frac{1}{2}$ angles[i].a\_value += 360; angles[i].a\_value -= 360; while (angles[i].a\_value >= 360) angles[i].a\_value == 180.0 / PI; /\*endwriteback mode \*/  $\ddot{\mathbf{g}}$  $5.5$ for  $(i=0; i <$  MAXANGLE;  $i+1$  $\frac{1}{2}$   $\frac{1}{2}$  continue; 。<br>-<br>국무음을 <u>중</u>  $\frac{d}{dx}$ . angles[i].a\_value angles angles and angles in the contract of the contract of the contract of the contract of the contract of the contract of the contract of the contract of the contract of the contract of the contract of the contract of the contr angles in the control of the control of the control of the control of the control of the control of the control of the control of the control of the control of the control of the control of the control of the control of th angles in the control of the control of the control of the control of the control of the control of the control of the control of the control of the control of the control of the control of the control of the control of th continue;  $\epsilon$  $\ddot{=}$ anactive distance request<br>"<br><a both ends of the distance available?"<br>" else for  $\tilde{g}$  $\frac{a}{a}$  by  $\frac{1}{2}$   $\frac{1}{2}$   $\frac{1}{2}$   $\frac{1}{2}$ if  $(a)$ while<br>H (ar j++) **} }**  $\overline{a}$   $\overline{a}$   $\overline{c}$   $\overline{c}$ #<br>#!!

0 0 0 0 +<br>0 0 + - 0<br>0 + 0 0<br>+ 0 0 0<br>0 0 0 0, 0, 0, 0,  $\prime$  do we have both ends of the distance?  $\prime$  $\frac{1}{2}$ <br> $\frac{1}{2}$  $\begin{cases} 1 = \text{perp} \\ 1 = \text{perp} \end{cases}$ /\* is this an active distance request?  $\gamma$ <br>if  $|{\bf d}{\bf p}$ ->d\_stat  $||{\bf d}{\bf p}$ ->d\_value < 0)  $7 n$  or  $7$ }; dp->d value =-1; continue;  $\frac{1}{2}$  (3) = 1;<br>for (j = 0; j < 2; j++) { continue; d, 10)<br>10)<br>10) - 10) - 10<br>10) - 10 융등

rio"/

**357** 

```
#endi■ } #if /* *getdist: */
י do we k<br>
f (memcmr)<br>
memcmr memcmr<br>
memcmr de do not de la post<br>
de do not de la post the s<br>
de do de do de la post the s
                                                         \frac{1}{6} \frac{5}{6}\emph{7} Put the stuff in the argument buffer \emph{7}<br>d[3] = 1;
                                                                                                       for (j = 0; j < ap->a_natom; \{ + \} {
                                                                                                                   음등음
                                                                                                                                       \frac{1}{2} \frac{5}{2}\mathbf{g}}
                                                                                                                                                                           for (j = 0; j < 3; j++) {
                                                                                                                                                                                      a=■] ap->a_save■0][j]; bj] =
ap->a_save(1][j]; c]=ap->a save|2|[j]; if(ap->a_natom ==4)
                                                                                                                                                                                                                 lf (ap->a_natom == 4)<br>}<br>if (ap->a_natom == 3)
                                                                                                                                                                                                                                               \frac{3}{2} \frac{3}{4} \frac{5}{8}\frac{1}{2} \frac{1}{2}\frac{\mathbf{a}}{\mathbf{a}}else
                                                                                                                                                                                                                                                                            ap->a_value \frac{1}{2} \frac{1}{2}ap->a_value ap->a_value -= 360;
                                                                                                                                                                                                                                                                                                                 \bar{\mathbf{s}}\ddot{a}}
                                                                                                                                                                                                                                                                                                                                           IRIS<br>GRAFENG == IRIS<br>Get the matrix for the given distance calculation point; this
                                                                                                                                                                                                                                                                                                                                                                                                              is called indirectly via a califunc() command.
                                                                                                                                                                                                                                                                                                                                                                                                                                /*
                                                                                                                                                                                                                                                                                                                                                                                                                                  \tilde{\mathcal{L}} \mathcal{L} \mathcal{L}\overrightarrow{a}
```

```
extern int<br>
f (!doing_copy)<br>getmatrix(distance[d].d_mat[a]);<br>cgetangle:<br>Get the matrix for the given angle calculation point; this<br>is called indirectly via a calitunc() command.
                                                                                                                                                                                                                                                                                                                                                                                                                                                  damove(8x, 8y, 8z)daline(x, 8y, 8z)moveto(x,y,z)ineto(x,y,z)<br>Ineto(x,y,z)<br>huesat(c)
                                                                                                                                                                                                                                                                                                                                                                                                                                                                                                                   ir_srange(c)
                                                                                                                                                                                                       extern int<br>if (!doing_copy)<br>getmatrix(angles[d].a_mat[a]);
                                                                                                                                                                                                                                                                                                             * Linkdist - draws dotted lines connecting the two
                                                                                                                                                                                                                                                                                                                                                                                                                                                                           kador(åc)
doing_copy;
                                                                                                                                                                                                      doing_copy;
                                                                                                                                                                                                                                                                                                                                                                                  move(x,y,z)draw(x, y, z)<br>color(c)
                                                                                                                                                                                                                                                                                                                                                                                                                                                  move(x,y,z)draw(x,y,z)
                                                                                                                                                                                                                                                                                                                                                                                                                                   GRAFENG == MPS
                                                                                                                                                                                                                                                                                                                                                                  GRAFENG == PS2
                                                                                                                                                                                                                                                                                                                                                                                                                                                                                                    GRAFENG == IRIS
                                                                                                                                                                                                                                                                                                                                                                                                                                                                          copor(c)
                                                                                                                                                                                                                                                                                                                                                                                                                                                                                                                 color(c)
                                                                                                                                                                             n, d, a;
                                                                                                                                                                                                                                                                                                                                                                   */ #ifGRAFENG ==PS2 #definemove(x,y,z) moveto(x,y,z) #define draw(x,y,z) lineto(x,y,z) #define color(c) huesat(c) #endi■ #ifGRAFENG ==MPS #define move(x,y,z) damove(&x,&y,&z) #define draw(x,y,z) daline(x,&y,&z) #define color(c) lcolor(&c) #endi■ #ifGRAFENG ==IRIS #define color(c) ir_srange(c) #endi■ linkdist() {
                                                                                                                                                                                                                                                                      Fendit
                                                       - \ddotsc -\frac{488}{60}\Xi is \sim*/
```
register struct angle\_def<br>register struct dist\_def

 $\ddot{\theta}$ 

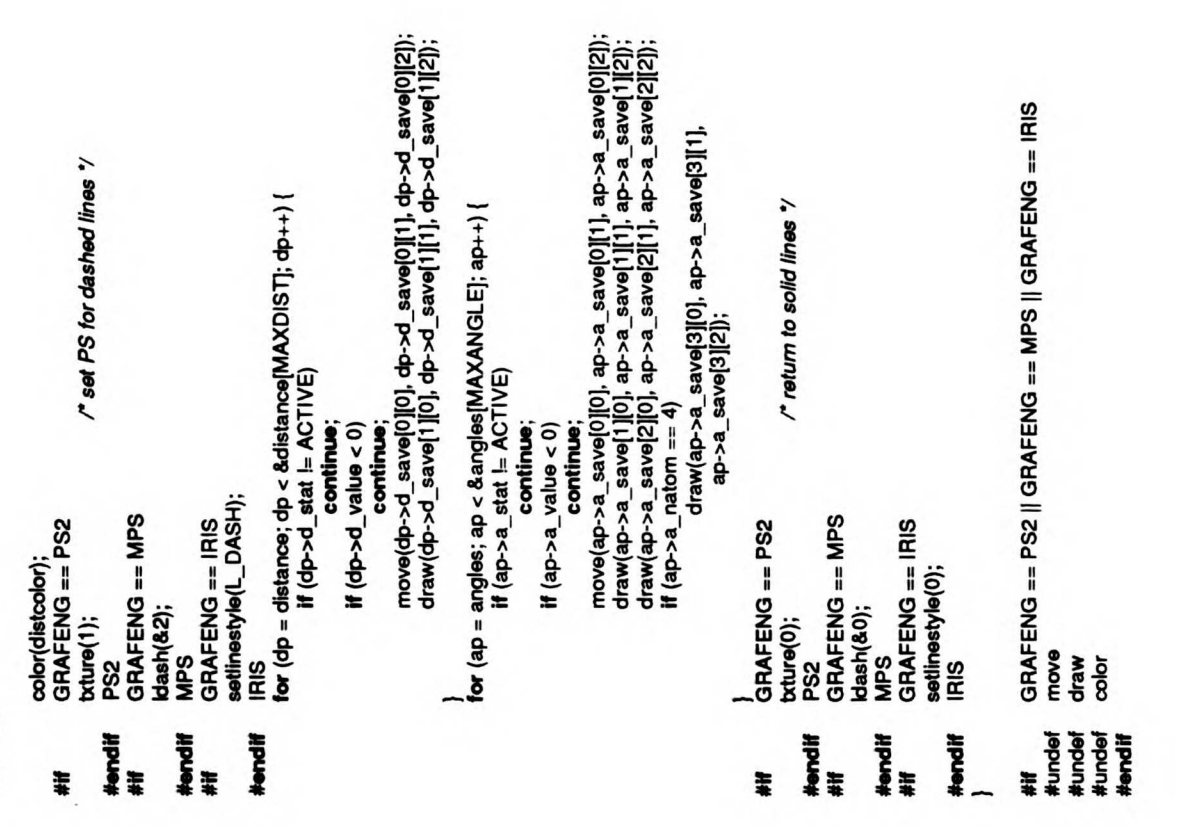

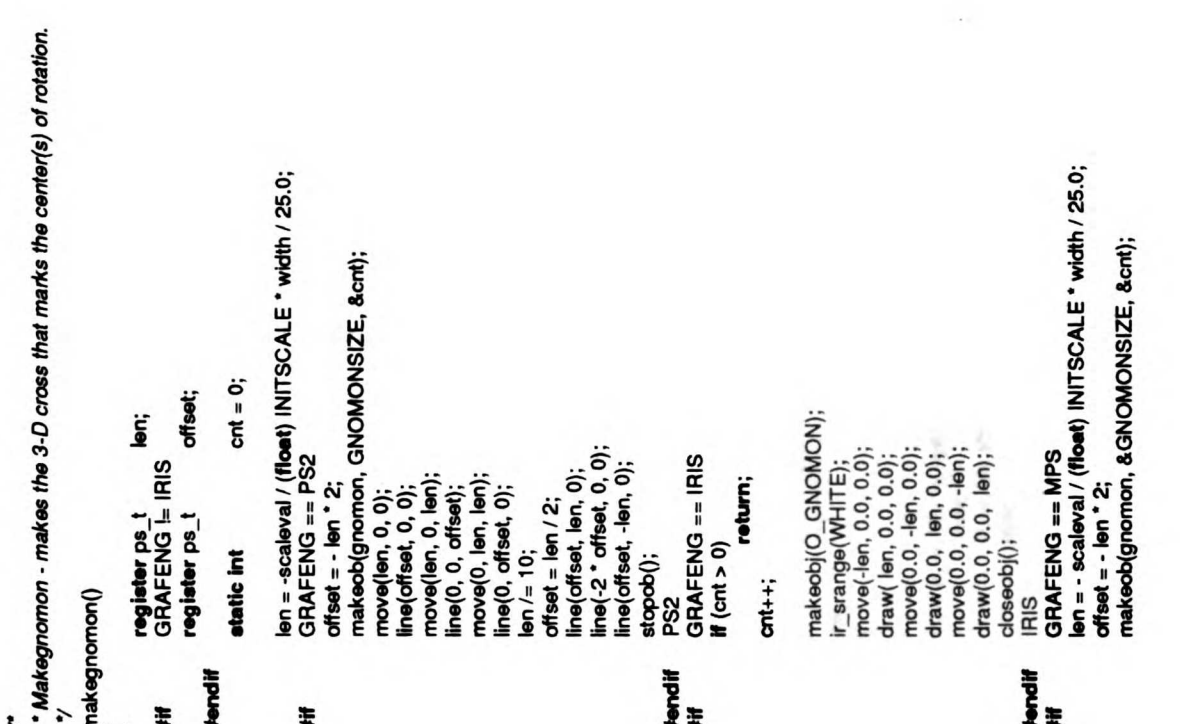

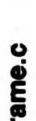

 $\overline{\mathcal{L}}$ 

moveto(trans[0]+models[1].tr[0]+models[1].com|0],<br>trans[1]+models[1]:tr]+models[1].com|1],<br>trans[2]+models[1]:tr[2]+models[1].com[2]); \* just draw one at the combined center of rotation #endif MPS<br>}<br>\* Drawaxis - draws the gnomon at the center(s) of rotation.<br>\*/ if (!models[i].<br>|Continue;<br>|Continue; frame.c<br>dbase(&0, &0, &0, &0, &1);<br>drimove(&len, &0, &0);<br>drimove(&len, &0, &len);<br>drine(&0, &0, &offset);<br>drine(&0, &din, &len);<br>drine(&0, &offset, &0);<br>offset = len / 2;<br>offset = len / 2;  $\ddot{\phantom{a}}$ huesat(WHITE);<br>PS2<br>GRAFENG == MPS return;<br>GRAFENG == PS2 lcolor(&WHITE);<br>MPS for  $(i)$ register<br>if (nmol == 0)  $\epsilon \dot \epsilon \dot \epsilon$  , and  $\epsilon \dot \epsilon$  $\tilde{f}$  is the set  $\ddot{=}$   $\ddot{=}$  $\mathfrak{g}$  == drawaxis() # **!** #endi MPS■ #if

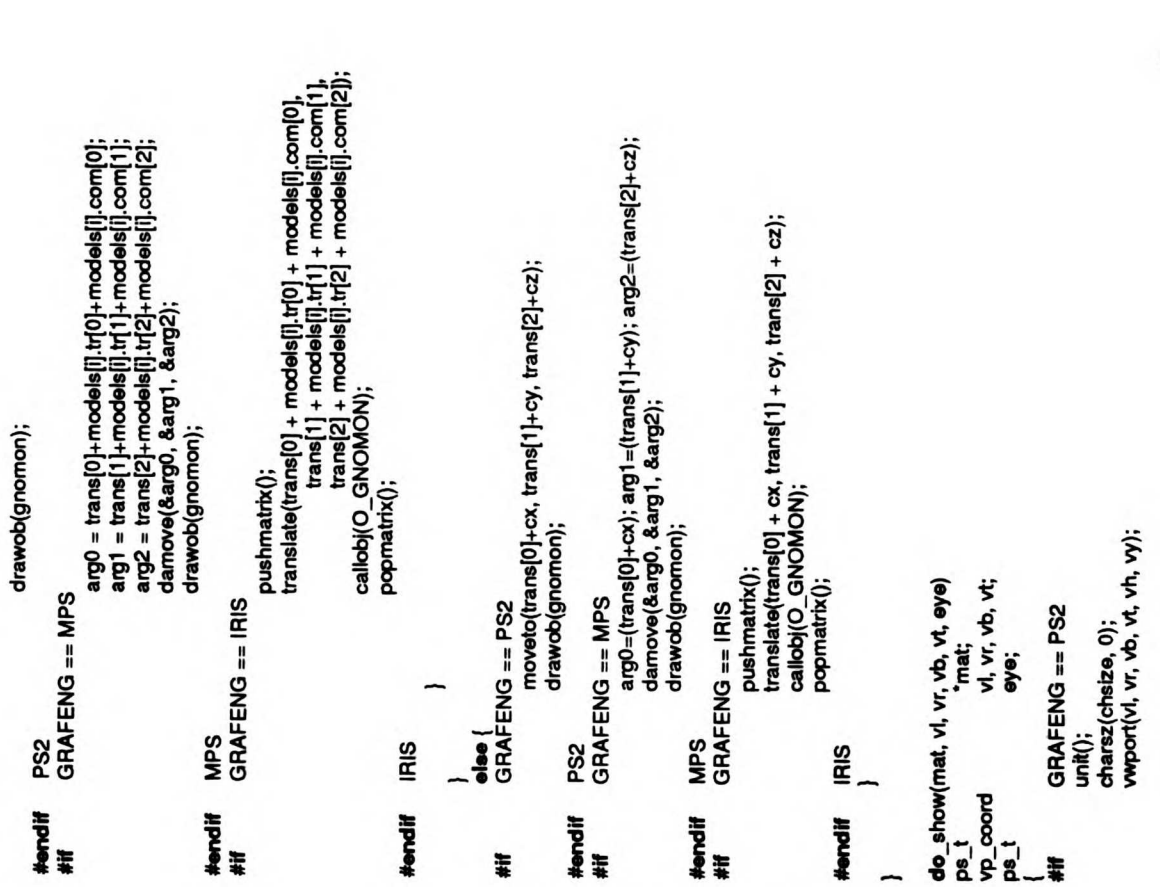

 $\cdot$ 

#ifdef<br>#endif<br>#endif #if #endi■ #if  $\frac{1}{2}$   $\frac{1}{2}$  $\blacksquare$ mat);scale(K16K, ecale(K16K,<br>tran{-cowin(0)<br>if (flags & Showcord)<br>if (ndist > 0 || if (ndist > 0 || nangle > 0)<br>| inkdist();<br>DEBUG linkdist(); **If (flags & DDEBUG)**<br>drawps("bd");<br>DEBUG drawps('pc');<br>pop();<br>pop();<br>PS2<br>GRAFENG == MPS<br>tpush();<br>tident(); csize(&chsize);<br>wbound(&vl, &vr, &vb, &wt);<br>arg0=(vh->2); arg1=(vy>>2);<br>whom(&arg0, &arg1);<br>whom(&wr, &wr, &wb, &wt, &wt, &wy, &eye);<br>if (mat != NULL) toon(mat);<br>boale(&K16K, &K16K, &-K16K, &K16K); tscale (& Chinak) **bacale(&K16X**<br>arg0=(-cowin<br>than(&arg0, if<br>tran&arg0, if<br>M(ndax > 0, ij<br>ff(rdax > 0, ij if(ndist: 0||nangle >0) lin|<br>Udata(&'bo', pusha (&'bo', pusha (&'bo', push<br>udata(&'bd',<br>DRAFENG ==<br>CRAFENG (Pushcus (TFi<br>iris(); pushkushcus (TFi ត្ត<u>ីក្តី៩</u><br>⊭្ងឺ≈  $\sim$  $\geq$ 

/\*<br>\* wy and wh are inverted because we have a<br>\* right-hand coordinate system GRAFENG == MPS<br>PFACTOR(double) PVSIZE / (double) K4K) multmatrix(mat); multmatrix(mat); callobj(O\_BOND);<br>callobj(O\_SSBOND);<br>if ((flage & XLABEL)) "mat;<br>vi, vr, vb, vt;  $\sum_{k=1}^{n}$  $\mathcal{F}$ .  $\mathcal{F}$   $\mathcal{F}$  $8<sup>°</sup>$ drawaxis();<br>depthcue(FALSE);<br>popwiewport();<br>popmatrix();<br>iRIS if(wl-wr -0) { else { } if(!(flags &XLABEL)) callobj(O\_LABEL); if(!(flags &XSURF)callobj(O\_SURFACE); eke.  $\mathbf{g}$  $\frac{1}{2}$ -#endi■  $\ddot{x}$   $\ddot{y}$ # = # 2858-- $\blacksquare$ 

real\_len--;<br>if (iscntr(combuf[line\_base++])) cntri(com<br>مع<br>الـVSLI<br>محمد se real|)<br>|<br>| becntricon<br>||<br>| becntricon| becntri(com)<br>معاهد real<br>- PS2<br>بالطابر 20: (iscntri(combu■tline  $\blacksquare$  $\frac{\sigma}{\sigma}$  $\blacksquare$ len en<br>Len de  $\leq$  2 $\approx$ if full line =FALSE; total\_len = real\_len; }  $\sum_{i=1}^{n}$  $at_x$ , at  $y$ ;  $\frac{1}{2}$ <br> $\frac{1}{2}$  int line,  $\frac{1}{2}$ <br> $\frac{1}{2}$  is  $\frac{1}{2}$  $\overline{\mathbf{g}}$  is: while  $\mathbf{v}$  $\overline{\mathbf{F}}$  $\equiv$  $\overline{\mathbf{S}}$ }  $\epsilon$ int at x,y;/\* "display\_combu■: \* display the contents of command buffer and cursor \*/  $\overline{a}$ ºfGRAFENG ==PS2 #endi■ Calculate the vieport coordinates for the right-hand image of a  $GRAFENG = IRIS || GRAFENG = PS2$ \_cursor\_pos;<br>line\_base; GRAFENG == MPS nvl, "nvr; \*nvr = \*nvl;<br>\*mvi = VIEWLOLIM; extern int<br>etatic int line\_base<br>display\_combuf(at\_x, at\_y) stereo pair. **left\_vp(nvl, nvr)**<br>vp\_coord<br>##FFFFFFFGRAF  $\sum_{i=1}^n\sum_{j=1}^n\sum_{j=1}^n\sum_{j=1}^n\sum_{j=1}^n\sum_{j=1}^n\sum_{j=1}^n\sum_{j=1}^n\sum_{j=1}^n\sum_{j=1}^n\sum_{j=1}^n\sum_{j=1}^n\sum_{j=1}^n\sum_{j=1}^n\sum_{j=1}^n\sum_{j=1}^n\sum_{j=1}^n\sum_{j=1}^n\sum_{j=1}^n\sum_{j=1}^n\sum_{j=1}^n\sum_{j=1}^n\sum_{j=1}^n\sum_{j=1}^n\sum_{j$ PF<br>PF<br>P  $\frac{3}{5}$  $\frac{2}{5}$  $\frac{3}{5}$  $\frac{3}{5}$  $\overline{5}$   $\overline{3}$   $\overline{4}$ PVSIZE/2; PFACTOR; a a s<br>Cors stereo pair. Itonly calculates the left and right coordinates: its assumed that right vp()hasbeen called toget theop and bottom coordinates. I #endi■  $\cdots$   $\frac{1}{2}$   $\frac{1}{2}$   $\frac{1}{2}$   $\cdots$   $\frac{1}{2}$   $\frac{1}{2}$   $\cdots$ /\* \* right\_wp: #endi■ #ifGRAFENG ==IRIS || GRAFENG ==PS2  $\sum_{i=1}^{n}$  $\ddot{=}$   $\ddot{=}$ GRAFENGPS2

real\_len-H;

line\_len, start, full\_line, total\_len, real\_len;

 $\ddot{z}$ 

display\_buf[ViSLNLEN+1];

 $\mathbf{E}$ 

cntri(com<br>total\_len<br>tal\_len<br>t

 $\tilde{\mathbf{x}}$ 

fulle = TRUE;

§

 $\ddot{\phantom{a}}$ 

- #if #endif #if #endif #endif #if #endi■ #if #endif #if #endi■ #if #endi■  $\widetilde{\mathbf{g}}_{\mathbf{g}}$ charstrong controllers and controllers are controllers and controllers are controllers and controllers are controllers and controllers are controllers and controllers are controllers and controllers are controllers are con display\_buffer\_visual\_information\_visual\_information\_visual\_information\_visual\_information\_visual\_information\_visual\_information\_visual\_information\_visual\_information\_visual\_information\_visual\_information\_visual\_informatio  $\frac{3}{5}$   $\frac{3}{5}$  $\frac{1}{2}$  $\blacksquare$ ="|}}<br>| Computer September<br>| Computer September<br>| Combuff[| Computer September<br>| Computer September<br>| Combure September |<br>|<br>|<br>|<br>|<br>|<br>|<br>|<br>|<br>|  $\frac{d}{dx}$ break; }  $\overline{GRAFENG} = PSZ$ <br>  $\overline{GRAFENG} = IRIS$ <br>  $\overline{GRAFENG} = IRIS$ <br>  $\overline{GRAFENG} = IRIS$ <br>  $\overline{GRAFENG} = -IRIS$ <br>  $\overline{GRAFENG} = -IRIS$ <br>  $\overline{GNAFENG} = -IRIS$ <br>  $\overline{GNAFQSG(2X, aY,Y)}$ ;<br> $\overline{GNAFQ} = 0; i < \text{str}(\overline{G}^T)$ ;<br> $\overline{GAarg(1T^T)}$ ; strlen(prompt); it#) charstr(""); charstra<br>The CRAFE<br>The C<sub>R</sub> real\_len  $\frac{1}{2}$  $\mathbf{\ddot{\bar{s}}}\mathbf{\ddot{\bar{e}}^{\mathit{ii}}}$  $\overline{\texttt{dRQCDL}}$ <br> $\overline{\texttt{dRQCDL}}$   $\overline{\texttt{dRQCDL}}$ 
	- §

## editorio.c

/\* IRIS code doesn't know how to handle this '/ Copyright (c) 1983 by the Regents of the University of California. • Sendcom - send command string (+ misc garbage) to the editor /\* \$Header: editorio.c,v 3.21 86/09/15 14:29:29 amold Exp \$ '/ 9 Apr 1982<br>13 May 1983 F\_SPEEDS changed; ttyarg[3] memuse, newrate; psfd;  $\vec{r}$ i. GRAFENG== PS2 GRAFENG == IRIS GRAFENG == PS2 GRAFENG == PS2 putpe();<br>GRAFENG == IRIS K32K  $\ddot{ }$ . HARDTRAN Ĕ Ĩ Hinclude <sys/loctl.h> ี่ผ . All rights reserved. **Twrbuf**(); sendcom(comline)<br>char "comline; register<br>register **Hinclude <ps2.h>** Finclude "Intr.h" **IXterm** te<br>Maria **ESSE UNE** \* Release 1.0 · Release 2.0 IRIS **PS2** yms **Sult** တ္တ Ø **Hunder Mdefine Hindef Madine Hondif Hendif Aunder** Nordif Nonell **Hendif Hendif** ł i<br>I  $\ddot{x}$ ŧ  $\ddot{\phantom{0}}$ 奎  $\ddot{\phantom{0}}$ ŧ Ľ

if (strcmp(comline,"stop")==0)<br>return; /" editor is dead, global section gone; just return "/ " Character changed must have been a null since strien puts ("Communications error between intr and editorin", " If the memory usage is low, then the update rate may be too fast and consume a lot of CPU time. \* 15hz to 12hz if memory usage drops below a Our solution is to lower to update rate from fprintf(stderr, ">%s<\n", comline); ttyarg[1] = newrate;<br>loct(\_perid, PSIOCSET, ttyarg);  $\ddot{\phantom{a}}$ changed = FALSE;  $comlinel - 1 = '0'.$ comline[i++] = '\n';<br>changed = TRUE;  $momentation = 1$ wrtte(edit\_fd[1], comline, i); \* ended there \*/ stderr); pamemcheck(); | = strlen(comline);<br># (comline[i - 1] != 'vı') { If (now<br>rate i= th/arg[1]) {  $normal = 5;$ newrate =  $4$ ; (flags & DDEBUG)  $M$  (readeo(eo) == -1) If (flags & DDEBUG) GRAFENG == PS2 If  $(memuse  $3000)$$ \* certain threshold. if (changed) **DEBUG** LDEBUG gflush();<br>|RIS DEBUG **DEBUG Sopedie**  $\frac{3}{2}$ Ĕ  $\ddagger$ ems<br>S  $\ddot{ }$ Novali **Hendif Hondi HAPA** #Hided Noneli any<br>atitoid

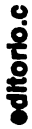

 $\ddot{\phantom{a}}$ 

 $\hat{\mathcal{A}}$ 

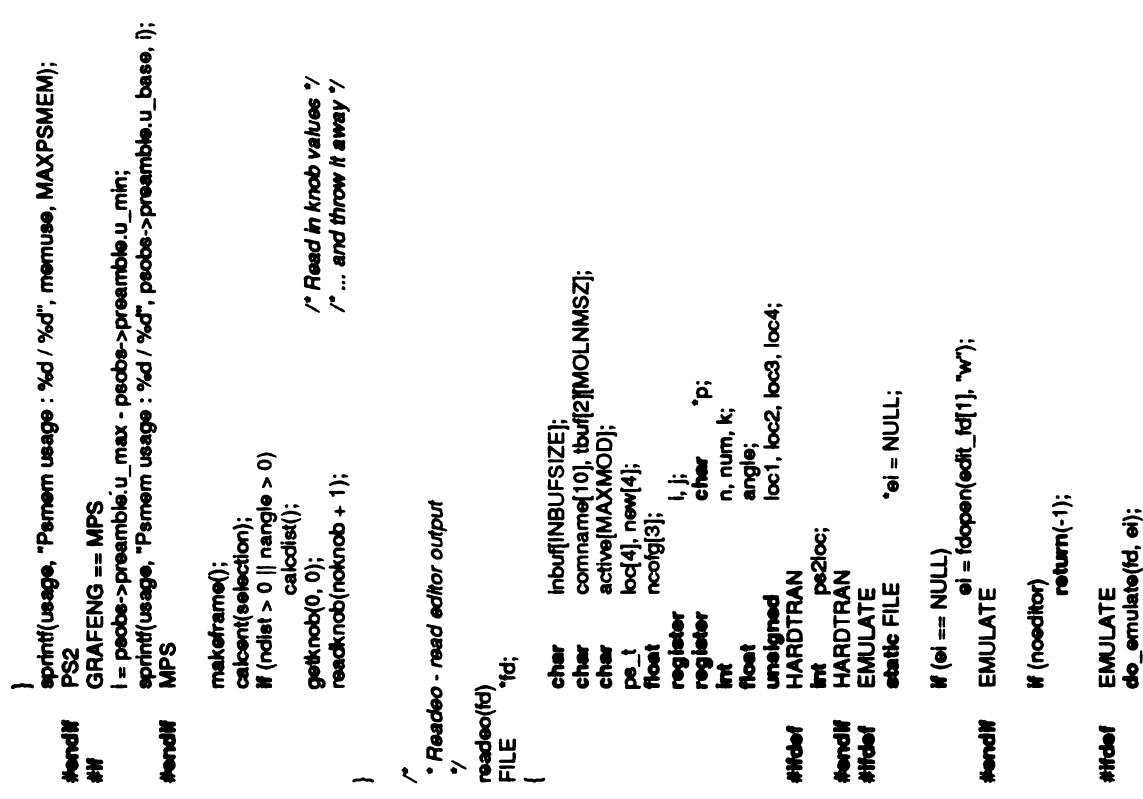

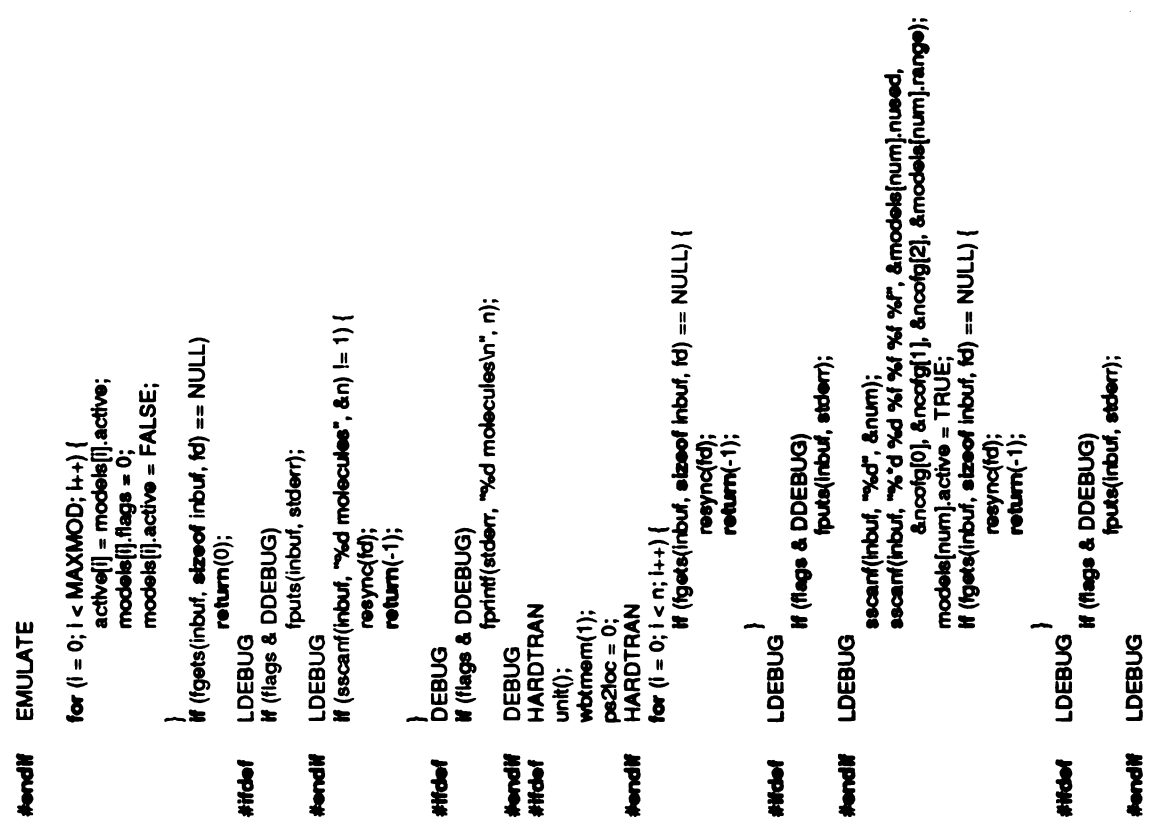

 $\label{eq:2} \frac{1}{\sqrt{2}}\sum_{i=1}^n\frac{1}{\sqrt{2}}\sum_{i=1}^n\frac{1}{\sqrt{2}}\sum_{i=1}^n\frac{1}{\sqrt{2}}\sum_{i=1}^n\frac{1}{\sqrt{2}}\sum_{i=1}^n\frac{1}{\sqrt{2}}\sum_{i=1}^n\frac{1}{\sqrt{2}}\sum_{i=1}^n\frac{1}{\sqrt{2}}\sum_{i=1}^n\frac{1}{\sqrt{2}}\sum_{i=1}^n\frac{1}{\sqrt{2}}\sum_{i=1}^n\frac{1}{\sqrt{2}}\sum_{i=1}^n\frac{1$ 

 $\hat{\boldsymbol{\beta}}$ 

editorio.c

# if it is a set and a fact and a fact and a fact and a fact and a fact and a fact and a fact and a fact and a  $k=0$ <br>between the  $k=0$ e la  $\tilde{\bullet}$ models(num).flags models<br>stropy(models<br>surpy(num)<br>surpy(n if (laction)  $\frac{1}{2}$ stropy(models[num].molname, tbuf[0]);<br>\_imatx(models[num].matrix); thews)<br>thuspy(models)<br>models(num)<br>models(num) for  $(j=0; j<3; j+1)$  $\sum_{r=1}^{\infty}$ ਬੁ<br>ਫ਼  $\frac{1}{\pi}$  $\tilde{\mathbf{g}}$ ັ iocj] = MAPCRD(ncofgi]] - models(num).cofgi]<br>loc[3] = ONE;<br>bbdcon(LOADMAT, models(num].matrk);<br>moveto(loc[0], loc[1], loc[2]); locI3] =ONE; HARDTRAN  $R$  signals moveto(locif<br>rdtc(ps2loc,<br>ps2loc += 4;<br>for (j = 0; j <<br>for (j = 0; j e<br>E **Dewl** new[3]; HARDTRAN HARDTRAN  $t$  transformation  $\mathbf{m}$ transform(models[num].matrix, loc, new, ONE); for  $\overline{0}$ models(num].trij]+=  $\sum_{i=1}^{\infty}$ for  $(j = 0; j < 3; j++)$  (  $\mathcal{B}\mathcal{B}$ } HARDTRAN<br>stopwb();<br>HARDTRAN if (n i= nmol) {<br>if (nmol == 0) { make<br>ES<br>DODS اقى procom("savepos"); #ifoe■ #endi■ #iftief #endi■ #ifoief #endif #if #endi■

" Throw away change "/ if (igets(inbut, sizeof inbut, fd) == NULL) { nrot = n;<br>DEBUG<br>if (flags & DDEBUG)<br>fprintf(stderr, ""xd rotations\n", nrot); } if(!gets(inbuf, sizeof inbuf, fo) ==NULL) { if(flags &DDEBUG) fputs(imbuf, stoler■);  $\ddot{}$ resync{fo); return(-1); resync{fd);<br>return(-1); for  $(i=0; i <$  MAXINROT;  $i+1$ LDEBUG<br>If (flags & DDEBUG)<br>LDEBUG<br>LDEBUG for  $(i = 0; i < n$  rot;  $i + i$  $\blacksquare$ resync(td);<br>return(-1);  $\mathsf{reymc(f)}$ <br> $\mathsf{return}(\cdot1);$  $nmod = n$ ; stropy(r<br>zapcha<br>a = = R<br>stroat(ro<br>stroat); strcat(ro<br>rotation<br>readkno rotati<br>**io**r (p<br>strop rota<br>|<br>N<br>M **}**  $\frac{6}{5}$ **}** } LDEBUG  $\Xi$   $\epsilon$ } <sup>-</sup>  $\mathbf{g}$  and  $\mathbf{g}$ 

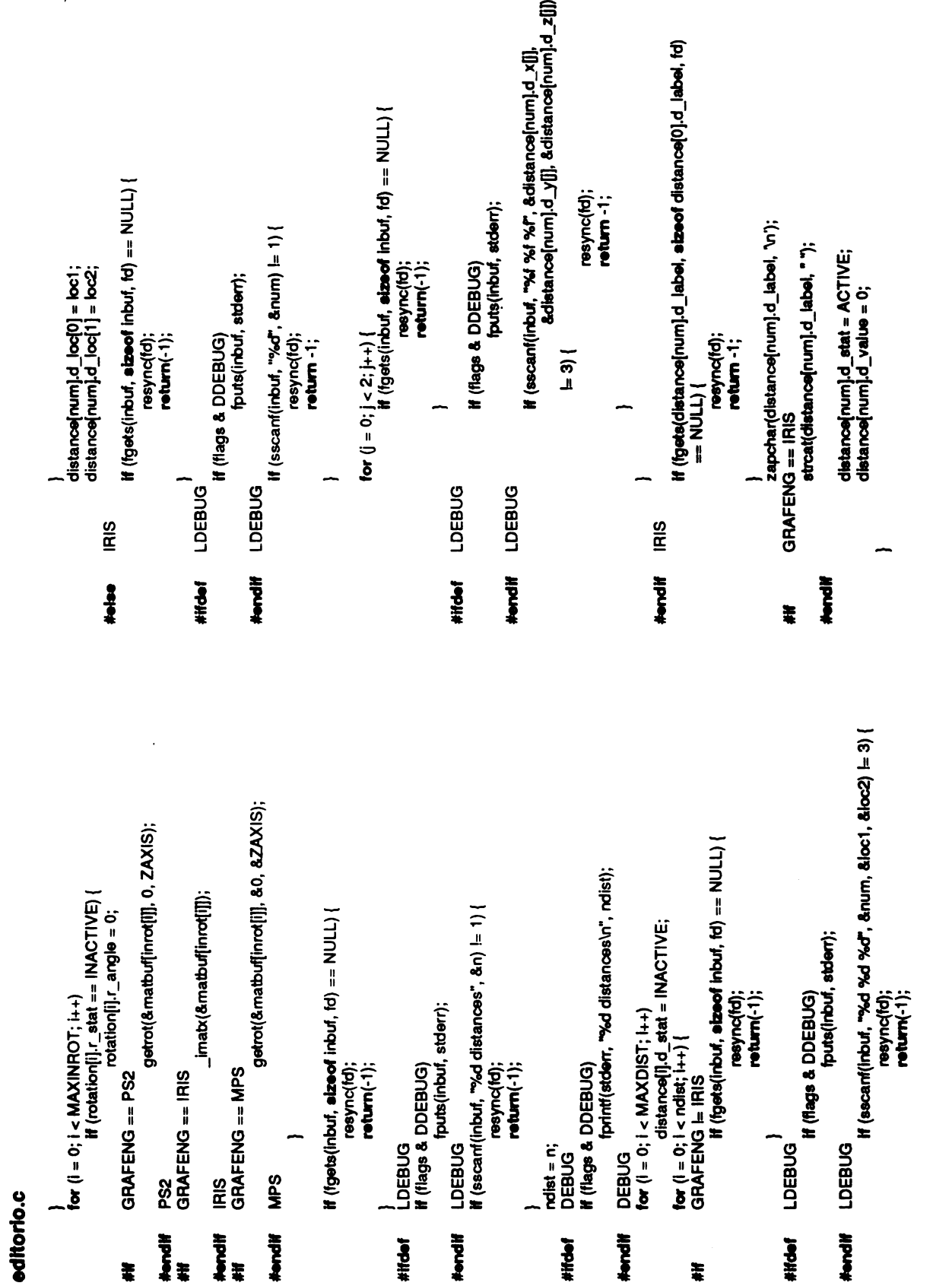

 $\hat{\mathcal{A}}$ 

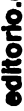

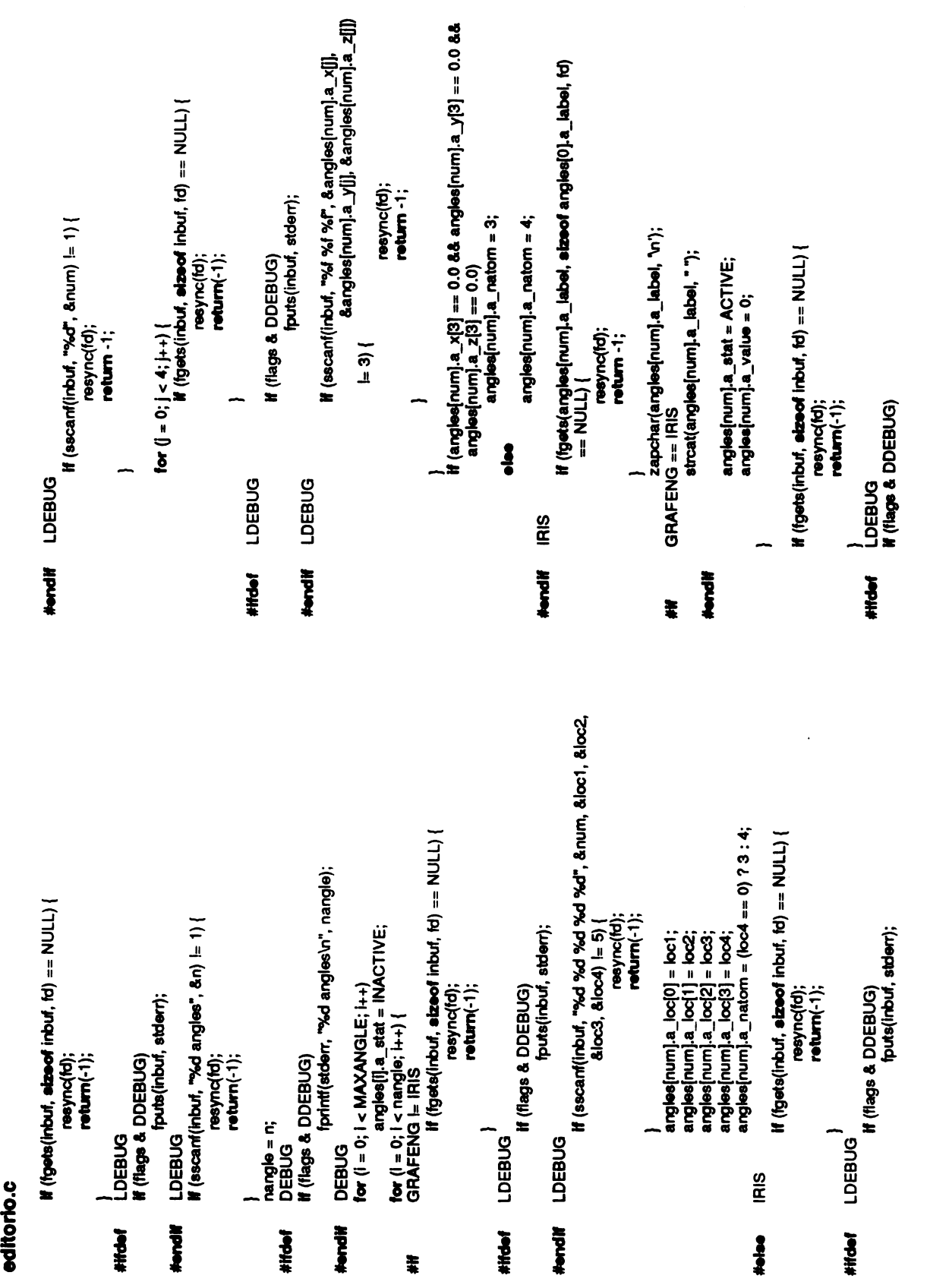

 $\hat{\boldsymbol{\cdot}$ 

# editorio.c

DEBUG if(flags &DDEBUG) fprintf(stderr, "%d replies\n", nreply); if(flags &DDEBUG) fputs(inbuf, stoler■); zapchar(repbuf[], \n");  ${\sf \hat f}$ (flags & DDEBUG)<br>if (flags & DDEBUG)<br>resync(td);<br>return(0);  $resync(id);$ return $(-1);$ buf[BUFSIZ]; return;  $\epsilon$  $\mathbf{F}$  $\blacksquare$  $\frac{6}{5}$ } nreply =n,  $\frac{1}{\sigma}$ De<br>⊟ ffer<br>For  $\ddot{p}$   $\ddot{b}$   $\ddot{b}$ } DEBUG  $\mathbf{L}$ #endif #ife ºf #endi■ #iftief #endi■ #if:lef #endi■ } <u>ed</u>

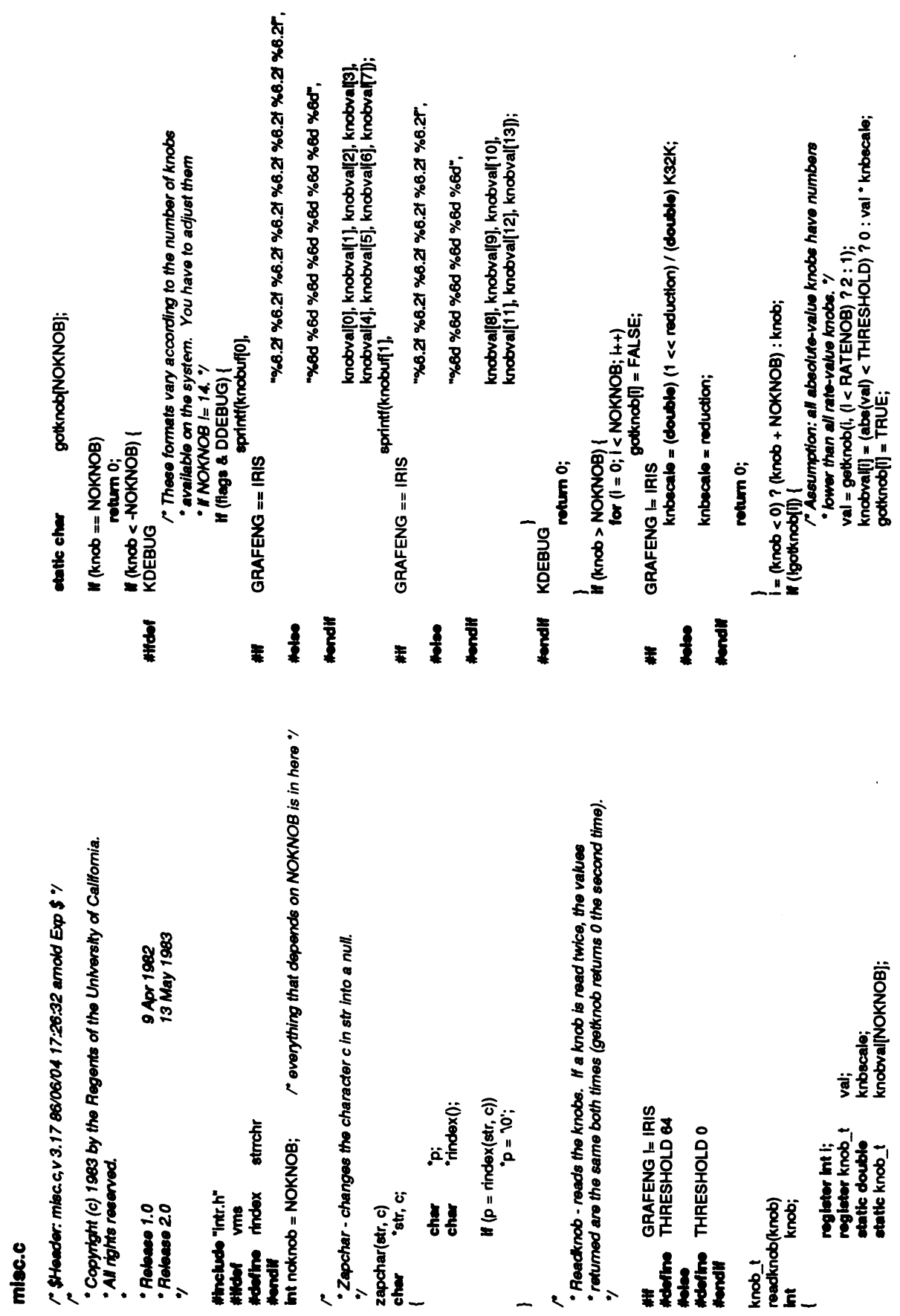

#### misc.c

int

```
\frac{1}{\gamma} Clipcheck - checks that the clipping planes don't get too close.
                                                                                                                                                                                                                                                                               howmove = "newlow - "oldlow;<br>himove = "oldhi - "newhi;
                                                                                                                                                                                                               "newhi, return;
                                                                                                                                                                                                                                                                    return;
                                                                                                                                                                                                                                                                                                                                                                                                                                                                                                                          ja<br>M
                                                                                                                                                                                                                                                                                                                         \bar{\mathfrak{s}}f\blacksquare*okilow =*newlow; *okhi =
                                                                                                                                                                                                                                                       if (dist \epsilon = 0)
                                                                                                                                                                                                                                                                                                                                                                                                                                                                                                                        \ddot{a}-\overline{\overset{\cdots}{\mathbf{0}}}\overset{\cdots}{\mathbf{z}}total<br>Biografia<br>Total
             \epsilon\sum_{i=1}^{n}}
                                                                                                                                                                          \tilde{z}Hiff GR<br>C<br>Chormalize -<br>Vormalize -<br>PR Chormalize -
                                                                                                                                  double dist; double lowmove, himove, total; if
                                                                                                                                                                                                                                                                                                                                                                                                                                                                                                                                                    용증증
                                                                                                                                                                                                                                                                                                                                                                                                                                                                      */<br>normalize<br>ps_t<br><sub>-</sub>
                                                                                                                                                                                                                                                                                                                                                                                                                                                                                                                                                                                                               Hendif
                                                                  checks that the clipping planes of the color of the color of the color of the color of the color of the color <br>Color of the color of the color of the color of the color of the color of the color of the color of the color <br>
                                                                                                                                                                                                                                                                                                                                                                                                                           \ddot{\bar{z}}\boldsymbol{x} .
                                                                                                                                                                                                                                                                                                                                                                                                                                                         normalizes <mark>š</mark>
```

```
GRAFENG == IRIS\frac{}{'}<br>^* (RIS coordinates are floating point, so we don't have to
                                                                        register double total;<br>register int d;<br>GRAFENG == IRIS || GRAFENG == PS2
                                      \mathbf{t} = \mathbf{t} is beed \mathbf{t} \cdot \mathbf{t};
                                                                          total;<br>d;
int slow_fac = 0;<br>slow_down(tp, type)<br>register struct turn_def<br>hit
                                                                                                                                                                                                                                                                                                                                                                                         (tp-<br>total<br>total face
                                                                                                                                                                                                                                                                                                                                                                                        d=
total /
*
                                                                                                                                                                \frac{1}{2}\hat{\mathbf{z}} \, \hat{\mathbf{z}} \, \hat{\mathbf{z}}IRIS<br>* fird<br>* *
                                                                                                                                                                                                                                                                                                                                                                                                                            \tilde{\mathbf{y}}^{\star}_{\mathbf{z}}\begin{array}{ccc} \mathbf{G} & \mathbf{F} & \mathbf{F} \\ \mathbf{F} & \mathbf{F} & \mathbf{F} \end{array}\frac{3}{2}\ddot{x} \geq \ddot{y}
```
slow down(tp, type) register structure and  $\mathbb{R}$ 

º --

 $\begin{bmatrix} 1 \\ -1 \\ 0 \\ 0 \end{bmatrix}$ 

\* º ººº

- >

is

º

i<br>Links

ķ

 $\begin{bmatrix} 1 \\ 1 \\ 1 \\ \cdots \end{bmatrix}$ 

 $\frac{1}{2}$ 

 $\frac{1}{k}$  $\frac{1}{2}$ Ń,

 $\mathcal{L}$ 

lex.c

stptr++;  $\frac{1}{2}$ ja<br>Noveli getinput(level)<br>Int  $\bullet$ lex\_done() Ì  $\ddot{\cdot}$ ř "Saved value of eocom" " \$Header: /usr/src/local/mblas/src/intr/RCS/lex.c.v 3.2 84/07/18 13:07:26 amold Exp /\* Input buffer (alias) \*/ CURLINEœtœ(stpri<sub>/</sub>c\_input.c\_line<br>CURSTRMeste(stpri/c\_input.c\_stm<br>CURNDX cstok(stpri/c\_index<br>CUREOCcstok(stpri/c\_saveeoc<br>NEXTC (CURNDX < 0) ? geto(CURSTRM) : CURLINE [ CURNDX++ ]  $\prime^*$  ... or input stream  $\prime$ /\* Buffer location \*/ Copyright (c) 1983 by the Regents of the University of California. stropy(REPLY, "Input nesting too deep."); 9 Apr 1982<br>13 May 1983 \* lex\_string - puts the string on the lexical input stack. return(-1);<br>/\* Should never happen \*/ If  $(\text{spt} + 1) = MAXSTACK)$  $\frac{1}{2}$ stm; 'c\_line; **int**<br>cstck[MAXSTACK];<br>-1; If (\*str == COMMENT)  $return(-1)$ c\_index; c\_input; eocom;  $\frac{1}{6}$  $\frac{1}{n}$ . All rights reserved. cstack\_def **laterm(c)**<br>latern(c) #include <ctype.h><br>#include "Int.h" stptr++; **Series** \* Release 1.0<br>\* Release 2.0 lex\_string(str)<br>char \*str; Ĭ Ĭ Ĭ  $\frac{1}{1000}$ **atruct**  $_{\rm state}$ Ĕ  $\ddot{\bullet}$ K

' lex\_done - resets the value of eocom to the current level of input. sprintf(REPLY, "%s: cannot access.\n", file); if (stpt + 1 >= MAXSTACK) {<br>stropy(REPLY, "Input neeting too deep."); gethput - returns the remainder of the command. ' lax\_file - puts the file on the lexical input stack. return(-1);<br>/\* Should never happen \*/ CUREOC = eccom;<br>CURSTRM = fopen(file, "r");  $\text{CURNDX} = \cdot 1;$ <br>  $\text{eocom} = \text{TRUE};$ If (CURSTRM == NULL) return(stptr); CUREOC = eccom;<br>CURNDX = 0;<br>CURLINE = str;  $return(-1);$ eccom = CUREOC; eocom = TRUE; stptr-; return(stptr);

 $\frac{1}{2}$  $\frac{1}{2}$ 

ł.

 $\bar{\gamma}_i$ 

į

 $\frac{1}{2}$ 

W

 $\tilde{\vec{j}}_j$ 

 $\cdot$ 

 $\ddot{\phantom{0}}$ 

 $\frac{1}{2}$ 

```
\ddot{\bm{z}} offine
                                                                                                                                                                                                                                                                                                                               \frac{1}{2}\frac{1}{2} are at \frac{1}{2} .
                                                                                                                                                        \tilde{\epsilon}\overline{\bullet}\overline{a} , \overline{b} , \overline{c} , \overline{d} in \overline{b}chimput - clears any junk from last command from the lexical stack./
                                                                                                                                                                                                                               \begin{array}{l} \nu \in \omega \sim \ \eta \in \mathsf{H}(G) \ \mathsf{if}(\mathsf{H} \mathsf{g} \mathsf{g} \mathsf{g} \mathsf{g} \mathsf{g} \mathsf{g} \mathsf{h} \mathsf{f} \mathsf{f} \mathsf{f} \mathsf{f} \mathsf{f} \mathsf{f} \mathsf{f} \mathsf{f} \mathsf{f} \mathsf{f} \mathsf{f} \mathsf{f} \mathsf{f} \mathsf{f} \mathsf{f} \mathsf{f} \mathsf{f} \mathsf{f} \mathsf{f} \mathsf{f} \mathsf{f} \mathsf{f} \mathsf{fPticos & DDEBUG)<br>fprintf(stderr, "Getinput: >%s<\n", inputbuf);<br>return(inputbuf);
                   char inputbuf(256);<br>i, c;
                                                                                                                                                                                                                                                                                                                                                            \ddot{\bm{\omega}}break: char
                                                                                                                                                                                  inputDiff] = c;c\bar{e}getch();
                                                                                                                                                                                                                                                                                                                                                                  getch();
                                                                                                                        return(inputbu■);
                                                           if(eocom) {
                                                                       <u>۽</u> ڇ
                                                                                                                                                       \frac{1}{\alpha}\equiv \equiv \equivdo
                                                                                                                                                                                                                                                                                                                                                                                                                                          \mathbf{c}listerm(c))<br>bac<br>com = FAL
                                                                                                                                                                                                                                                                                                                                                                                                                       \epsilon (
                                                                                                                                                                                                                                                                                                                                                                                                                                                             \overline{\mathfrak{s}}.
                                                                                                                                                                                                                                                                                                                                                                                      (leocom)
                    static char<br>register i,c, char get
                                                                                                                                                                                                                                                                                                                                                          level; register char C; char getch(); if
                                                                                                                                                                                                                                                                                                                                                                                                                                else
                                                                                                                                            \frac{5}{5}}
                                                                                                                                                                                              }
                                                                                                                                                                                                        \epsilon \epsilon\overline{\mathbf{s}} .
                                                                                                                                                                                                                                                                                                                                                                                                                                                                       if
                                                                                                                                                                                                                                                                                                                                                                                                                                                                                          eocom =
                                                                                                                                                                                                                                                                                                                             eve■)
                                                                              #iftief #endi■
                                                                                                                                                                                                                                                                                                          c^2 in \frac{1}{2}\mathbf{P} and \mathbf{P} are \mathbf{P} and \mathbf{P} and \mathbf{P} are \mathbf{P} and \mathbf{P} and \mathbf{P}
```

```
\frac{\prime}{\sqrt{2}} Try to expand the name \frac{2}{\sqrt{2}} if (mode) {
                                                                                                                                                                                                                                                                                                 buffer[i] = 'V)';<br>backepace(lastc, level);
                                                                                                                                                                                                                                                                                                                                                                        len =i,
                                                                                                                                                                                                                                                           |evel alster<br>|aster<br>|aste<br>|alster
\tilde{s}\tilde{=}\mathbf{E}} /*Skip white space 7 do
                                                                                                                                                                                                                              \frac{1}{2}\overline{\mathbf{3}} \overline{\mathbf{2}}lag<br>get
                                                                                                                                                                                                                   \ddotsc}
                                                                                                                                                                                      8\overline{2} \overline{6}
```
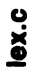

```
" ("<br>| (stpt + 1 >= MAXSTACK) {<br>| stpt + 1 >= MAXSTACK) {<br>| strcpy(REPLY, "Alias nesting too deep.");<br>| return(0);
                                                                                                                                                                            for (i = 0; i < nalias; i + i)<br>If (i\textrm{strong}(buffer, atab[i].a\_name))<br>breek;
                  ,<br>* expand - expands the current token if it is an alias
                                                                                                                                                                                                                                                                                                                                       stptr++;<br>CURNDX = 0;<br>CURLINE = atabij|.a_line;<br>return(getword(buffer, size, TRUE, level));
                                                                                                                                                        Ŀ,
                                                                 expand(buffer, size, level)<br>char "buffer;<br>int size;<br>int level;
                                                                                                                                                                                                                                     M(i) >= nalias)
                                                                                                                                                        register
                                                                                     \frac{1}{3}/* Hit end of lev
                                                                                                                                                                                                                                                                                                                                                                                                                         /* Read failed */
                                                                                                                                                                                                                                                                                                                                                       /* Hit bottom */
                                                                                                                  fprintf(stderr, "Getword: (%d) >%s<\n", len, buffer);
                                                                                                                                                                                                                                                                                                                                                                  " \~"" ```````r'<br>while (stptr >= level && (c = NEXTC) == '0')<br># ((int) c == -1) {<br># ((int) c == -1) {<br>fclose(CURSTRM);
                                                                                                                                                                                                                                                                                                                                                                                                                                                                                                                                                      ,<br>* backspace - puts 'c' back onto the input stream
                                                                                                                                                                                                                   \hat{g}edch - gets the next character from the imput
                                                                                                                                                                                                                                                                                                                                                                                                                                                                                                                                                                                                                                                                                        MOURNDX > 0)<br>If (CURNDX > 0)<br>CURNDX - ;<br>die if (CURNDX < 0)<br>dingeloc, CURSTRM);
                 \thetan = i;
                                                                                                                                                                                                                                                                                                                                                                                                                                                          stptr--;<br>return('\0');
                                                                                 DEBUG<br># (flags & DDEBUG)
                                                  km = 1;
|If (\text{spt} < |\text{eval})If (stptr < level)
                                                                                                                                                    return(len);
                                                                                                                                                                                                                                                                                                                        \ddot{\mathbf{c}}backspace(c, level)<br>char c;<br>int level;
                                                                                                                                                                                                                                                                                                                                                                                                                                                                                                         return(c);
                                                                                                                                                                                                                                                   char<br>getch(level)<br>int level;
                                 | olas
                                                                                                                                                                                                                                                                                                                       \frac{1}{6}HIGH!
                                                                                                                                    Hondif
                                                                                                                                                                                                    \mathbf{r}
```
しゃかいがい

**について アイディア ファインストアルス** 

"这样的地说"

Explanation of the Comment → SUI <sup>3</sup>% LIBRARY<sub>S</sub>&<sup>S</sup>LI<sup>9</sup><sup>8</sup>% DIL  $\frac{\sqrt{12}}{\sqrt{12}}\sqrt[3]{\frac{16}{3}}\sqrt{\frac{16}{3}}\sqrt[3]{\frac{16}{3}}\sqrt[3]{\frac{16}{3}}\sqrt[3]{\frac{16}{3}}\sqrt[3]{\frac{16}{3}}\sqrt[3]{\frac{16}{3}}\sqrt[3]{\frac{16}{3}}\sqrt[3]{\frac{16}{3}}\sqrt[3]{\frac{16}{3}}\sqrt[3]{\frac{16}{3}}\sqrt[3]{\frac{16}{3}}\sqrt[3]{\frac{16}{3}}\sqrt[3]{\frac{16}{3}}\sqrt[3]{\frac{16}{3}}\sqrt[3]{\frac{16}{3}}\$ 2  $\frac{1}{2}$   $\frac{1}{2}$   $\frac{1}{2}$   $\frac{1}{2}$   $\frac{1}{2}$   $\frac{1}{2}$ |--º■ ■■■■ LJ■º,Š~/Cº ∞■■■,[ºo~-7~| ae~−] ©"Sº.~~ ■ ■ ■ 17• Lº"■~~ ~~ <sup>&</sup>gt;∞//√© ºsº~~~~ºz, ~ooºo■■■º■-\■ , ■-º • • • •|-º■º, Cae■ae/IZ/c■■<sup>o</sup> ■\$%,•¿■ º,■~■ ■ae~"■, ºº.|0/©\*\*■Li º.D/)3|׺.L■<sup>j</sup> 8RARY§§LJº,…º[−]\* ,º - /<}∞■||~-rº &~|→|\*o-9O.[ ■<><>T^, <sup>−</sup>]·&----■■".,  $\frac{1}{2}$   $\frac{1}{2}$  ен со сорни Сер Вен со Слотника в Вен сорни Сер  $\frac{\sum_{k_{2}}^{\infty}\sum_{j_{1},j_{2}}^{\infty}\sum_{j_{2},j_{3}}^{\infty}\sum_{j_{3},j_{4}}^{\infty}\sum_{j_{4},j_{5}}^{\infty}\sum_{j_{5},j_{6}}^{\infty}\sum_{j_{6},j_{7},j_{8},j_{19},j_{10}}^{\infty}}{\sum_{j_{1},j_{2},j_{3},j_{4}}^{\infty}\sum_{j_{1},j_{2},j_{3}}^{\infty}}$  $\frac{1}{2}$   $\frac{1}{2}$   $\frac{1}{\sqrt{2}}\int_{\gamma_{\alpha_{k}}} \frac{\partial \ln \beta}{\partial \gamma_{\alpha_{k}}} e^{i\theta} \frac{1}{\Gamma(\beta)} \int_{\gamma_{\alpha_{k}}} \frac{\Gamma(\beta) \rho_{\alpha_{k}}} {\Gamma(\beta)} e^{i\theta} \frac{1}{\Gamma(\beta)} \int_{\gamma_{\alpha_{k}}} \frac{\partial \Gamma(\beta)}{\partial \gamma_{\alpha_{k}}} e^{i\theta} \frac{1}{\Gamma(\beta)} \frac{\partial \Gamma(\beta)}{\partial \gamma_{\alpha_{k}}} e^{i\theta} \frac{1}{\Gamma(\beta)} \frac{\partial \Gamma(\beta)}{\partial \gamma_{\alpha_{k}}} e^{i\theta} \frac{1}{\Gamma(\beta)} \$  $\frac{272}{\sqrt{27}}$   $\frac{96}{\sqrt{17}}$   $\frac{116}{\sqrt{17}}$   $\frac{11}{\sqrt{17}}$   $\frac{272}{\sqrt{17}}$   $\frac{11}{\sqrt{17}}$   $\frac{11}{\sqrt{17}}$   $\frac{11}{\sqrt{17}}$   $\frac{11}{\sqrt{17}}$   $\frac{11}{\sqrt{17}}$   $\frac{11}{\sqrt{17}}$   $\frac{11}{\sqrt{17}}$   $\frac{11}{\sqrt{17}}$   $\frac{11}{\sqrt{17}}$   $\frac{11}{\$ •~/-|-oCxsº«^ 2)?/?/?/?/?■■[\■■]§ %, º%, <sup>º</sup> <sup>º</sup>■ºz. ()ºº. ºe,L'1 BRARYSº----%,/2 ■)&·ºcº.\* ■■[−]ºk,L <sup>Í</sup> BRARY\_■[]º.v.) ■o"º[−]º.[−]\d\*ºo, … ED SERVED TO COMMAND TO THE POST OF THE COMMAND SERVED TO THE PARTY OF THE COMMAND SERVED TO THE PARTY OF THE COMMAND SERVED TO THE PARTY OF THE COMMAND SERVED TO THE PARTY OF THE COMMAND SERVED TO THE COMMAND SERVED TO TH LISRARY COMPLETED OF CONTRACTORY COMPLETED OF CONTRACTORY COMPLETED OF CONTRACTORY COMPLETED OF CONTRACTORY COMPLETED OF CONTRACTORY COMPLETED OF CONTRACTORY COMPLETED OF CONTRACTORY COMPLETED OF CONTRACTORY COMPLETED OF C  $\frac{1}{2}$   $\frac{1}{2}$  WC COMPANDS ANVANTURE  $\frac{1}{2}\int d\eta \int \nabla \frac{v_{\eta_{\alpha_{s}}}}{v_{\alpha_{s}}^{s}} \frac{v_{\eta_{\alpha_{s}}}}{v_{\alpha_{s}}^{s}} \frac{v_{\eta_{\alpha_{s}}}}{v_{\eta_{\alpha_{s}}}} \frac{v_{\eta_{\alpha_{s}}}}{v_{\eta_{\alpha_{s}}}} \frac{v_{\eta_{\alpha_{s}}}}{v_{\eta_{\alpha_{s}}}}}{\frac{v_{\eta_{\alpha_{s}}}}{v_{\eta_{\alpha_{s}}}}} \frac{v_{\eta_{\alpha_{s}}}}{v_{\eta_{\alpha_{s}}}} \frac{v_{\eta_{\alpha_{s}}}}{v_{\eta_{\alpha$  $\sum_{i=1}^{N_{\mathcal{I}_{\mathcal{I}_{i}}}}\sum_{j=1}^{N_{\mathcal{I}_{i}}}\sum_{j=1}^{N_{\mathcal{I}_{i}}}\sum_{j=1}^{N_{\mathcal{I}_{i}}}\sum_{j=1}^{N_{\mathcal{I}_{i}}}\sum_{j=1}^{N_{\mathcal{I}_{i}}}\sum_{j=1}^{N_{\mathcal{I}_{i}}}\sum_{j=1}^{N_{\mathcal{I}_{i}}}\sum_{j=1}^{N_{\mathcal{I}_{i}}}\sum_{j=1}^{N_{\mathcal{I}_{i}}}\sum_{j=1}^{N_{\mathcal{I}_{i}}}\sum_{j=1}^{N_{\mathcal{I$ \*<br>|\*|\*|-\*|<br>|\*|-\*|<br>|France |\*<br>|France |\*<br>|France |\* /ን<br>2/<br>ከበር<mark>ጋጋን</mark><br>ለ የአማ WE CALL WE WATER THE CARRY OF THE RARY OF THE RARY OF THE RARY OF THE CALL OF THE RARY OF THE CALL OF THE RARY OF THE CALL OF THE CALL OF THE CALL OF THE CALL OF THE CALL OF THE CALL OF THE CALL OF THE CALL OF THE CALL OF - 195 разоны Сиртинал Саврина и Саврина в Саврина в Саврина в Саврина в Саврина в Саврина в Саврина в Саврина в Саврина в Саврина в Саврина в Саврина в Саврина в Саврина Саврина в Саврина Саврина в Саврина Саврина в Савр CONSULTING LIBRARY CONSULTING CALL Contraction of the Contraction of the Contraction of the Contraction of the Contraction of the Contraction of the Contraction of the Contraction of the Contraction of the Contraction of the Contraction of the Contraction  $\frac{S_{XY}S_{Y}^{S}}{S_{Y}^{S}}$   $\frac{C_{1}C_{Y}^{S_{Y}}}{C_{Y}^{S}}$   $\frac{C_{Y}^{S_{Y}}}{C_{Y}^{S}}$   $\frac{C_{Y}^{S_{Y}}}{C_{Y}^{S}}$   $\frac{C_{Y}^{S_{Y}}}{C_{Y}^{S}}$   $\frac{C_{Y}^{S_{Y}}}{C_{Y}^{S}}$   $\frac{C_{Y}^{S_{Y}}}{C_{Y}^{S}}$   $\frac{C_{Y}^{S_{Y}}}{C_{Y}^{S}}$   $\frac{C_{Y}^{S_{Y}}}{C_{Y}^{S}}$   $\frac{C_{Y}$  $\frac{1}{2}$   $\frac{1}{2}$   $\frac{\sum_{(i,j)\in I} \sum_{(j,j)\in J} \sum_{(j,j)\in J} \sum_{(j,j)\in$  $\frac{\partial^8}{\partial \omega_0}\frac{C}{T^2}$ <<Cae9ºo\ºº &~||~º ~ ~/.C. The contract of the Contract of the Contract of the Contract of the Contract of the Contract of the Contract of the Contract of the Contract of the Contract of the Contract of the Contract of the Contract of the Contract o CREATION OF A PORT OF A POSTAGE OF A POSTAGE OF A POSTAGE OF A POSTAGE OF A POSTAGE OF A POSTAGE OF A POSTAGE OF A POSTAGE OF A POSTAGE OF A POSTAGE OF A POSTAGE OF A POSTAGE OF A POSTAGE OF A POSTAGE OF A POSTAGE OF A PO  $\frac{640}{540\sqrt{7}}$ <sup>35</sup> º| **WISCONS**  $s_{n_{a_1}} = \frac{1}{\sqrt{10}}$   $s_{a_2} = \frac{1}{\sqrt{10}}$   $s_{a_3} = \frac{1}{\sqrt{10}}$   $s_{a_4} = \frac{1}{\sqrt{10}}$   $s_{a_5} = \frac{1}{\sqrt{10}}$   $s_{a_6} = \frac{1}{\sqrt{10}}$   $s_{a_7} = \frac{1}{\sqrt{10}}$   $s_{a_8} = \frac{1}{\sqrt{10}}$   $s_{a_9} = \frac{1}{\sqrt{10}}$   $s_{a_9} = \frac{1}{\sqrt{10}}$   $s_{a_9} = \$  $\mathbb{Z}^{+}$ ॥<br>अ<sub>प्रद</sub>ुहरू प्रमुखन्तुः<br>अप्रदुषानुबन्धाः ।  $\frac{S_{\mathcal{A}}F_{\mathcal{A}}F$  $\mathbb{P}_{\gamma_{\alpha}}^{n} = \frac{\sum_{i=1}^{n} \sum_{j=1}^{n} \sum_{j=1}^{n} \sum_{j=1}^{n} \sum_{j=1}^{n} \sum_{j=1}^{n} \sum_{j=1}^{n} \sum_{j=1}^{n} \sum_{j=1}^{n} \sum_{j=1}^{n} \sum_{j=1}^{n} \sum_{j=1}^{n} \sum_{j=1}^{n} \sum_{j=1}^{n} \sum_{j=1}^{n} \sum_{j=1}^{n} \sum_{j=1}^{n} \sum_{j=1}^{n} \sum_{j=1}^{n} \sum_{j=1}^{n} \$  $\frac{1}{2}$  ,  $\frac{1}{2}$  ,  $\frac{1$  $\frac{S_{22}^{min}A_{23}^{min}C_{23}^{min}C$  $\frac{1}{2}$   $\frac{1}{2}$   $\tilde{\phantom{a}}$  $\frac{1}{2\sqrt{12}}\int_{\frac{3}{2}}^{\frac{3}{2}}\frac{\sqrt{12}}{\sqrt{12}}\int_{\frac{3}{2}}^{\frac{3}{2}}\frac{\sqrt{12}}{\sqrt{12}}\int_{\frac{3}{2}}^{\frac{3}{2}}\frac{\sqrt{12}}{\sqrt{12}}\int_{\frac{3}{2}}^{\frac{3}{2}}\frac{\sqrt{12}}{\sqrt{12}}\int_{\frac{3}{2}}^{\frac{3}{2}}\frac{\sqrt{12}}{\sqrt{12}}\int_{\frac{3}{2}}^{\frac{3}{2}}\frac{\sqrt{12}}{\sqrt{12}}\int_{\frac{3}{2}}^{\frac{3}{$ ■"~ ∞~[~&2^« −]•r~ae »----\*■ •r■º■l\_,\_|<!, º~º: …■<sup>4</sup> <sup>g</sup>■■,LJ■---- º ■vºg <sup>i</sup> <sup>1</sup> %[],^~/C'■Sº Lº■ ■; \; \; & [7] ©,  $\frac{\partial S_{\mu\nu\mu\nu}f^T_{\mu\nu}S_{\mu\nu}^{\nu}S_{\mu\nu}^{\nu}S_{\mu\nu}^{\nu}S_{\mu\nu}^{\nu}F_{\mu\nu\alpha\beta\alpha}^{\nu}S_{\nu\alpha}^{\nu}F_{\mu\nu\alpha\beta\alpha}^{\nu}S_{\nu\alpha\beta\beta\gamma}^{\nu}F_{\nu\alpha\beta\beta\gamma}^{\nu}S_{\nu\alpha\beta\gamma\beta\gamma}^{\nu}F_{\nu\alpha\beta\gamma\delta}^{\nu}S_{\nu\alpha\beta\gamma\delta}^{\nu}F_{\nu\alpha\beta\gamma\delta}^{\nu}S_{\$ ·-\*■,■ ---- -&-%■^^^ ~^ •■S\*,,|-|- CO.2 <sup>Vol</sup>ogy Constant Car Constant Constant Constant Constant Constant Constant Constant Constant Constant Constant Constant Constant Constant Constant Constant Constant Constant Constant Constant Constant Constant Consta  $\mathbb{S}_{\mathbb{Z}_p}$  $\frac{1}{2}\int_{\frac{1}{2}}^{\frac{1}{2}}\frac{1}{\sqrt{2}}\int_{\frac{1}{2}}^{\frac{1}{2}}\frac{e^{i\theta}}{e^{i\theta}}\frac{\left[\prod_{n=1}^{\infty}\frac{e^{i\theta}}{e^{i\theta}}\prod_{n=1}^{\infty}\frac{e^{i\theta}}{e^{i\theta}}\prod_{n=1}^{\infty}\frac{e^{i\theta}}{e^{i\theta}}\prod_{n=1}^{\infty}\frac{e^{i\theta}}{e^{i\theta}}\prod_{n=1}^{\infty}\frac{e^{i\theta}}{e^{i\theta}}\prod_{n=1}^{\infty}\frac$  $\frac{1}{2}$   $\frac{1}{2}$  ,■■ ,Ø■4 --27■S∞u'■/■■• º<'§ +\*©/7 ^,©■<sup>0</sup> ≤∞■ • <sup>os</sup> San Francisco de la costomna Parço Companies Captures and the Captures of Captures and the Captures of Captures and the Captures of Captures of Captures and the Captures of Captures of Captures of Captures of Captures of Captures of Captures of Captures of  $\frac{4}{3}$   $\frac{4}{3}$  <■Ӽ■º,~ |-~♥~■, ■ , ■ →•